## **FACULDADES ALVES FARIA MESTRADO EM DESENVOLVIMENTO REGIONAL**

**Raimundo Nonato Casé de Brito**

# **EFICIÊNCIA TÉCNICA E PRODUTIVIDADE DA AGROPECUÁRIA TOCANTINENSE UTILIZANDO A ANÁLISE ENVOLTÓRIA DE DADOS (DEA)**

**GOIÂNIA AGOSTO DE 2013**

## **FACULDADES ALVES FARIA MESTRADO EM DESENVOLVIMENTO REGIONAL**

**Raimundo Nonato Casé de Brito**

# **EFICIÊNCIA TÉCNICA E PRODUTIVIDADE DA AGROPECUÁRIA TOCANTINENSE UTILIZANDO A ANÁLISE ENVOLTÓRIA DE DADOS (DEA)**

Dissertação apresentada à comissão do Programa de Mestrado Profissional em Desenvolvimento Regional, das Faculdades Alves Faria, como requisito para obtenção do título de Mestre em Desenvolvimento Regional.

**Orientador:** Prof. Dr. Alcido Elenor Wander

**Linha de pesquisa:** Análise e Políticas de Desenvolvimento Regional

**GOIÂNIA AGOSTO DE 2013**

## **FACULDADES ALVES FARIA MESTRADO EM DESENVOLVIMENTO REGIONAL**

**Raimundo Nonato Casé de Brito**

# **EFICIÊNCIA TÉCNICA E PRODUTIVIDADE DA AGROPECUÁRIA NOS MUNICÍPIOS DO TOCANTINS UTILIZANDO A ANÁLISE ENVOLTÓRIA DE DADOS (DEA)**

### **BANCA EXAMINADORA:**

Prof. Dr. Alcido Elenor Wander Faculdades Alves Faria & Embrapa Arroz e Feijão – Orientador

\_\_\_\_\_\_\_\_\_\_\_\_\_\_\_\_\_\_\_\_\_\_\_\_\_\_\_\_\_\_\_\_\_\_\_\_\_\_\_\_\_\_\_\_\_\_\_

Prof. Dr. Fernando Negret Fernandez Faculdades Alves Faria - Membro

\_\_\_\_\_\_\_\_\_\_\_\_\_\_\_\_\_\_\_\_\_\_\_\_\_\_\_\_\_\_\_\_\_\_\_\_\_\_\_\_\_\_\_\_\_\_\_

Prof. Dr. Cleyzer Adrian da Cunha Universidade Federal de Goiás - Membro

\_\_\_\_\_\_\_\_\_\_\_\_\_\_\_\_\_\_\_\_\_\_\_\_\_\_\_\_\_\_\_\_\_\_\_\_\_\_\_\_\_\_\_\_\_\_

**GOIÂNIA AGOSTO DE 2013**

*À minha mãe, Maria Tereza, e à Doralice, minha esposa. Que ousaram sonhar, juntas, este ideal que ora se concretiza. Meu eterno amor!*

#### **AGRADECIMENTOS**

Os agradecimentos, neste momento, representam profusão de sentimentos: os alegres, por ter a convicção da generosidade e a capacidade de as pessoas colaborarem para a realização dos objetivos e os sonhos dos seus semelhantes; os tristes, por ter vivenciado experiências importantes, com pessoas interessantes, mas que o tempo e a distância por vezes nos afastam e, por fim, o sentimento do alívio, por concluir o mestrado, diante das dificuldades e incertezas.

Agradecimento especial ao prof. Dr. Alcido Elenor Wander, orientador desta dissertação, que compartilhou seus conhecimentos e, generosamente, compreendeu as minhas limitações e potencialidades.

Aos professores(as) do Mestrado das Faculdades Alves Farias, que demonstraram profundo conhecimento teórico e prático, tornando possível a elaboração deste trabalho e, principalmente, por terem tornado simples o complexo: Fernando Negret Fernandez, Heliane Prudente Nunes, Ricardo Antônio Gonçalves Teixeira, Antônio Teodoro Ribeiro Guimarães (*in memorian*), Renata Cristina de S. Nascimento, Bento Alves da Costa Filho, César Ricardo Maia de Vasconcelos, Jean-Marie Lambert, Paulo César Bontempo, Ricardo Daher Oliveira e Maria Cristina Pereira Matos.

Aos acadêmicos do Mestrado, em especial os amigos Carlos, Oduvaldo, Lucy e André, pela rica convivência, troca de experiências e saberes que engradeceram nossos debates, pesquisas e trabalhos.

Aos colegas da Secretaria do Planejamento e da Modernização da Gestão Pública do Tocantins e aos técnicos do IBGE do Rio de Janeiro e Tocantins pelas importantes informações e explicações.

Aos motoristas e pilotos que conduziram suas máquinas por terra e ar com segurança e responsabilidade por milhares de quilômetros entre Palmas/Goiânia e Goiânia/Palmas, e a equipe do hotel Astro, em Goiânia , com sua hospitalidade e respeito.

E a Deus, por sua misericórdia, por ter nos dotado de espírito imaginativo, investigativo, inquieto e, principalmente, do livre arbítrio.

*"(...) Só o que eu quis, todo o tempo, o que eu pelejei para achar, era uma só coisa – a inteira – cujo significado e vislumbrado dela eu vejo que sempre tive. A que era: que existe uma receita, a norma dum caminho certo, estreito, de cada uma pessoa viver – e essa pauta cada um tem – mas a gente mesmo, no comum, não sabe encontrar; como é que, sozinho, por si, alguém ia poder encontrar e saber? Mas, esse norteado, tem. Tem que ter. Se não, a vida de todos ficava sendo sempre o confuso dessa doideira que é...."*

*João Guimarães Rosa - Grande Sertão Veredas, p. 693* 

## **EFICIÊNCIA TÉCNICA E PRODUTIVIDADE DA AGROPECUÁRIA TOCANTINENSE UTILIZANDO A ANÁLISE ENVOLTÓRIA DE DADOS (DEA)**

BRITO, Raimundo Nonato Casé de. **Eficiência Técnica e Produtividade da Agropecuária Tocantinense utilizando a Análise Envoltória de Dados (DEA).** Mestrado em Desenvolvimento Regional, Faculdades Alves Faria, Goiânia, 2013. Orientador: Alcido Elenor Wander.

#### **RESUMO**

As discussões sobre os impactos da agricultura no processo de crescimento econômico não são novas na Ciência Econômica e desempenham papel relevante no debate teórico do assunto. O setor no Estado do Tocantins representa um dos pilares da sua economia e, seu crescimento deverá ser respaldado nos ganhos de eficiência e produtividade. Daí a importância de se compreender suas potencialidades e limitações. O objetivo principal deste estudo é identificar os fatores determinantes da eficiência técnica e produtividade da agropecuária dos municípios tocantinenses. Dessa forma, utilizou-se o método de Análise Envoltória de Dados ou *Data Envelopment Analysis* (DEA) para mensurar a eficiência técnica e o Índice de Malmquist visando determinar a produtividade no setor. Na seleção de variáveis e do modelo DEA, utilizamos o método multicritério combinatório por cenários e na operacionalização das variáveis utilizamos os aplicativos DEA-SAED v1 e o Sistema Integrado de Apoio à Decisão – SIAD v3. Os resultados da aplicação do modelo DEA-BCC orientado ao produto identificaram em 1995/96, 34 municípios eficientes. Após a análise das Unidades Tomadoras de Decisão ou *Decision Making Unit* (DMU), como unidades de referência, concluiu-se que 18 DMU´s podem ser consideradas eficientes, ou seja, 14,63% dos municípios. No ano de 2006, utilizando o mesmo procedimento, 15 DMU´s foram eficientes, isto é, 10,79% dos municípios tocantinenses. O Índice de Malmquist melhorou em 85,37% dos municípios, potencializado pelos ganhos de eficiência tecnológica, enquanto a eficiência técnica declinou em 95,93% das DMU´s. A orientação técnica, as propriedades da agricultura familiar e o valor dos investimentos, conforme a resolução de problema de programação linear são as variáveis determinantes para a eficiência técnica. Sendo assim, a hipótese principal se confirmou como decisória para se alcançar eficiência técnica. As hipóteses secundárias como a presença de propriedades da agricultura familiar e pessoal ocupado, também se afirmaram como motivadoras importantes da eficiência técnica. No entanto, não se assegurou que a hipótese secundária, número de tratores, seja definidor desta eficiência. À luz do método desenvolvido e das hipóteses levantadas, o estudo finaliza um conjunto de propostas para eliminar ou mitigar a ineficiência técnica e recomendações de práticas aplicáveis na agropecuária dos municípios tocantinenses para elevar sua eficiência técnica e seus ganhos de produtividade.

**Palavras-chave**: Agropecuária; Análise Envoltória de Dados (DEA); Eficiência técnica; Índice de Malmquist e Tocantins.

## **TECHNICAL EFFICIENCY AND PRODUCTIVITY OF AGRICULTURE IN THE MUNICIPALITIES OF TOCANTINS STATE USING DATA ENVELOPMENT ANALYSIS (DEA)**

BRITO, Raimundo Nonato Casé de. **Technical Efficiency and Productivity of Tocantins Agriculture using Data Envelopment Analysis (DEA).** Master's degree in Regional Development. Adviser: Alcido Elenor Wander, Faculdades Alves Faria, Goiânia, 2013.

### **ABSTRACT**

The discussions on the impacts of agriculture in the process of economic growth, are not new in Economic Science, and play an important role in the debate economic theorist. The sector in the State of Tocantins is one of the pillars of its economy and the growth in the sector should be supported by gains in efficiency and productivity. Hence the importance of understanding its potential and limitations. The main objective of this study is to identify the determinants the technical efficiency and productivity in the agricultural municipalities of Tocantins. Thus, for the development we used the method of Data Envelopment Analysis (DEA) to measure the technical efficiency and Malmquist Index to determine productivity in the sector. In selecting variables and DEA model, we used the combinatorial multicriteria by scenarios and in the operationalization of the variables we used the applications DEA-SAED v1.0 and Integrated Decision Support - SIAD v3.0. The results of applying the DEA-BCC oriented product identified in 1995/96, 34 counties efficient, after analyzing the Decision Making Unit (DMU) as reference units, it was concluded that 18 DMU's can be considered efficient, in other words 14.63% of the municipalities. In 2006, using the same procedure, 15 DMU's were efficient, that is, 10.79% of the municipalities of Tocantins. The Malmquist Index improved 85.37% of the municipalities, boosted by gains in technological efficiency, while technical efficiency has declined by 95.93% of DMU's. The technical guidance, the properties of the family farm and the value of investments as solving linear programming problem are the variables determining the technical efficiency, so the main hypothesis was confirmed as decisions to achieve technical efficiency. The secondary hypotheses as the presence of family farming properties and employed persons, also stated as important motivating technical efficiency, however, be ensured that the secondary hypothesis, the number of tractors, is defining this efficiency. The study concludes the light of the developed method and hypotheses a set of proposals to eliminate or mitigate the technical inefficiency and recommendations of what could be practiced in agriculture of municipalities of Tocantins to raise their technical efficiency and productivity gains.

**Keywords:** Agriculture; Data Envelopment Analysis (DEA); Technical efficiency; Malmquist Index and Tocantins.

# **LISTA DE ILUSTRAÇÕES**

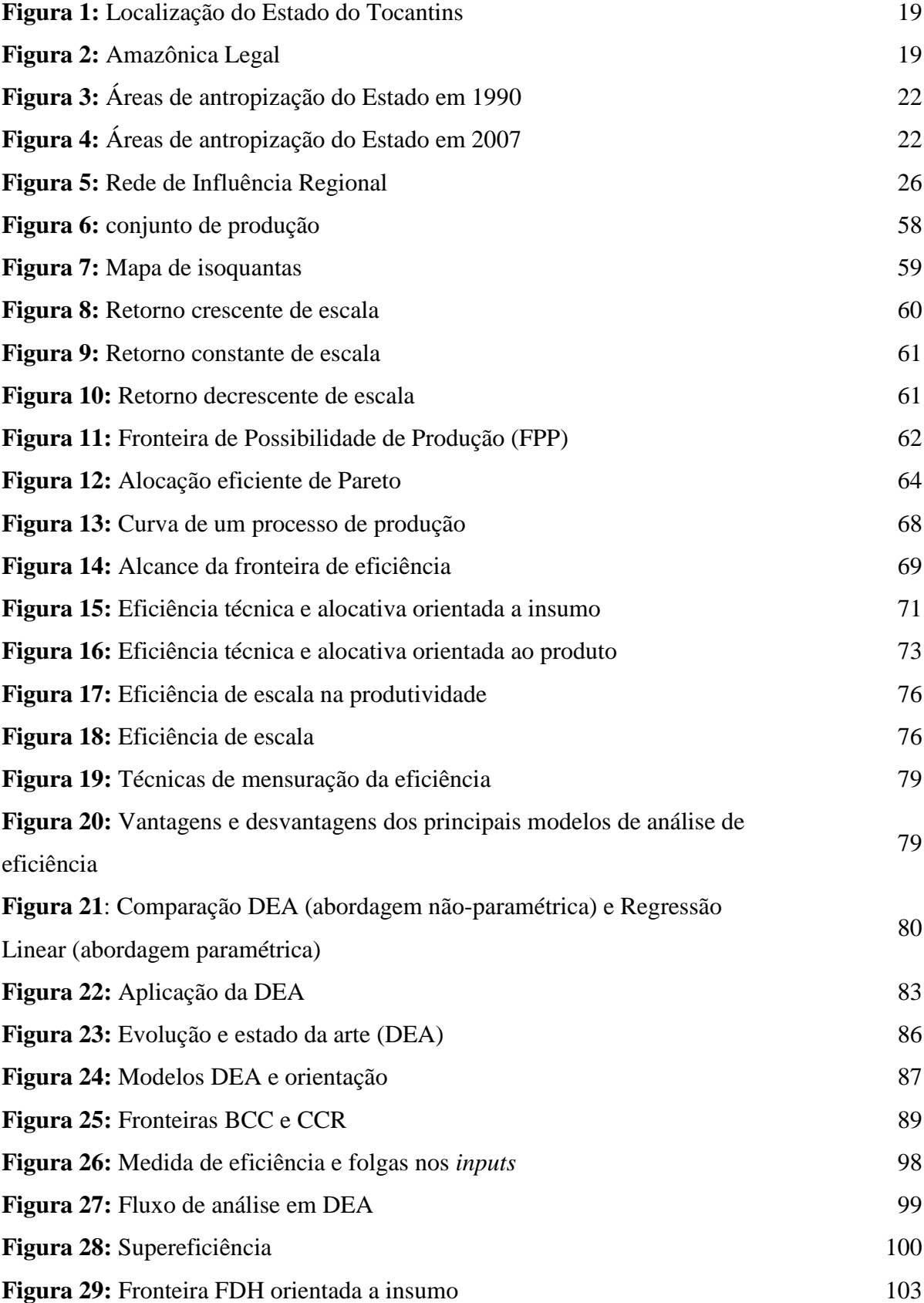

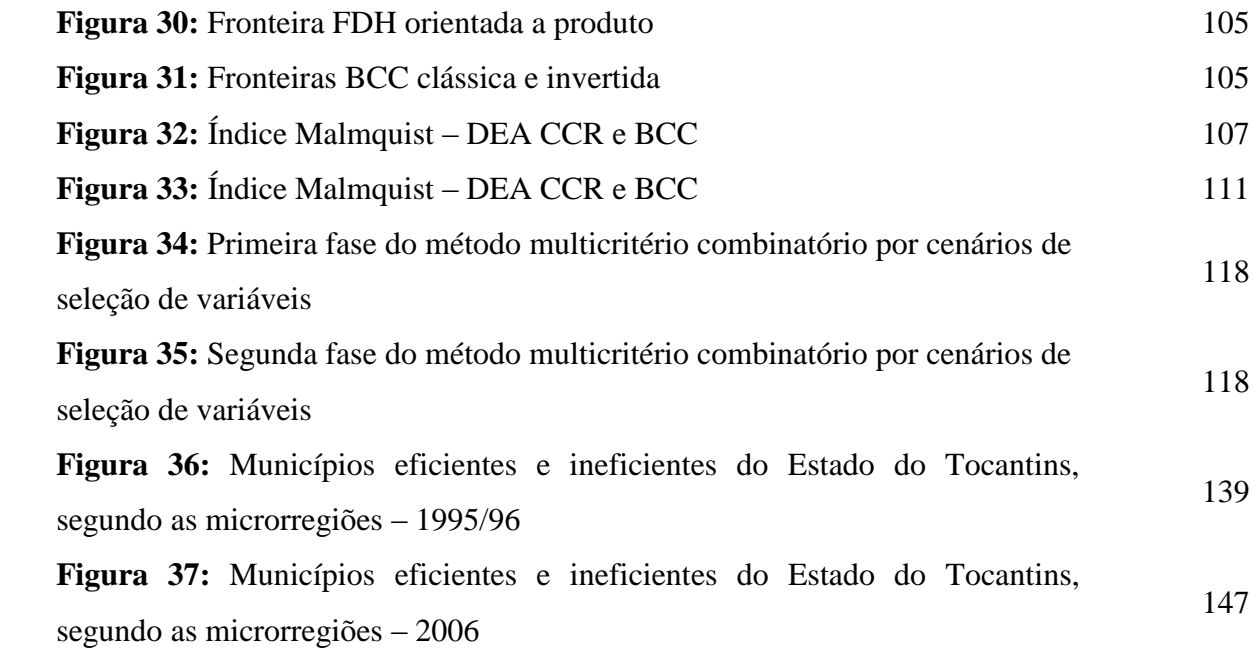

# **LISTA DE ILUSTRAÇÕES**

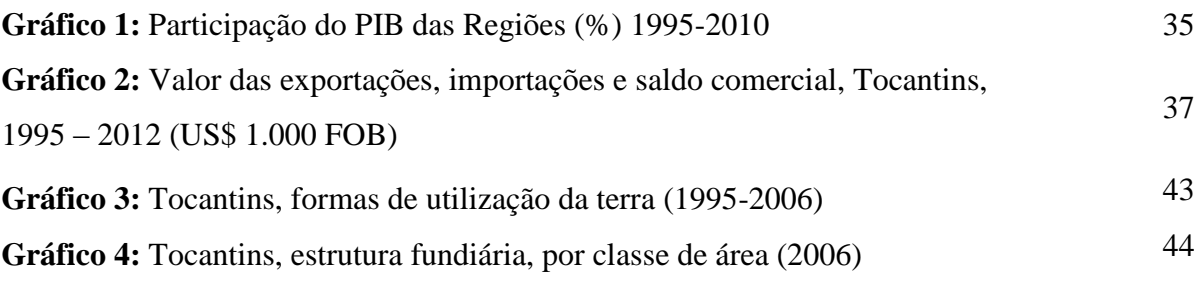

### **LISTA DE TABELAS**

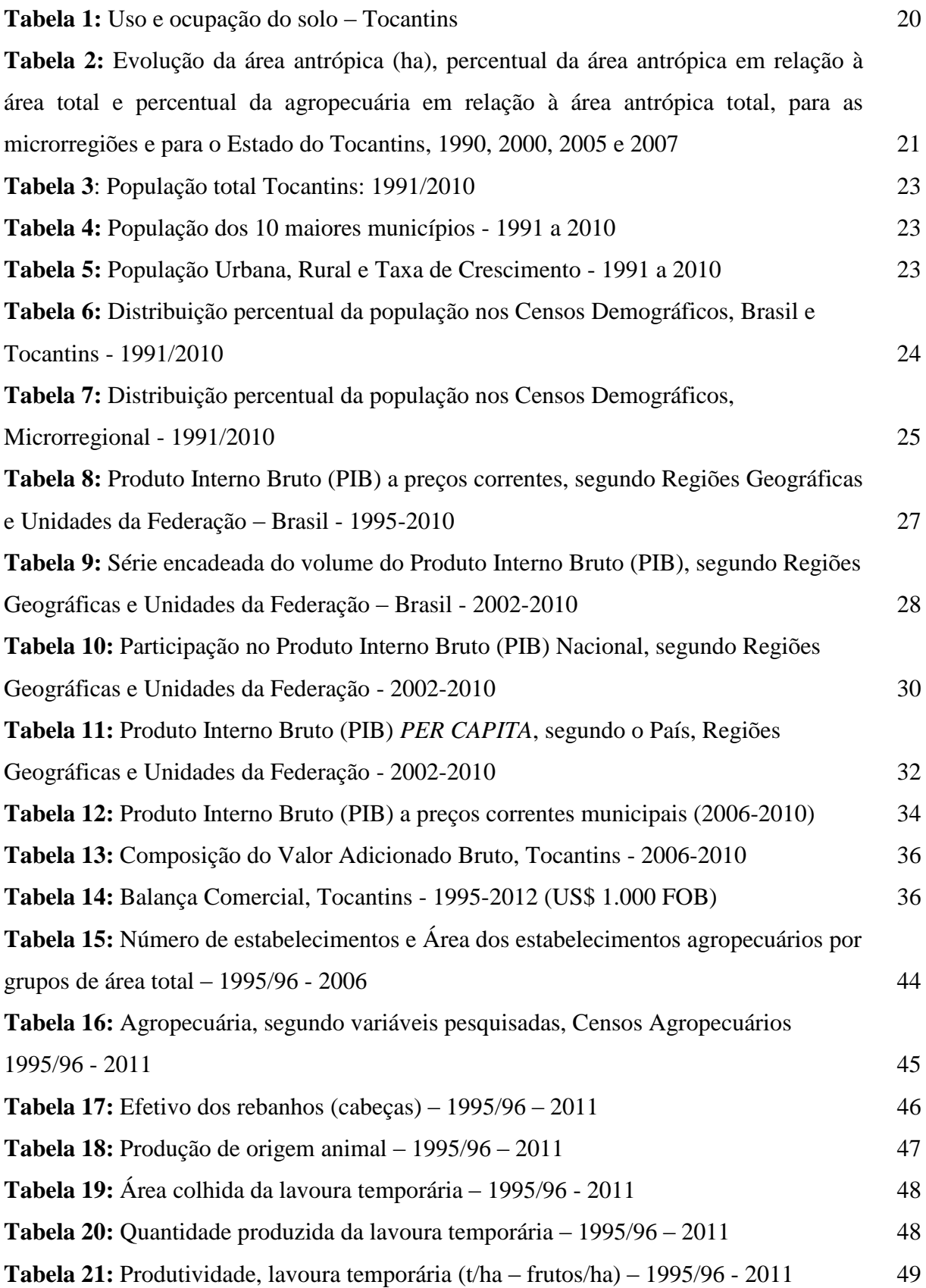

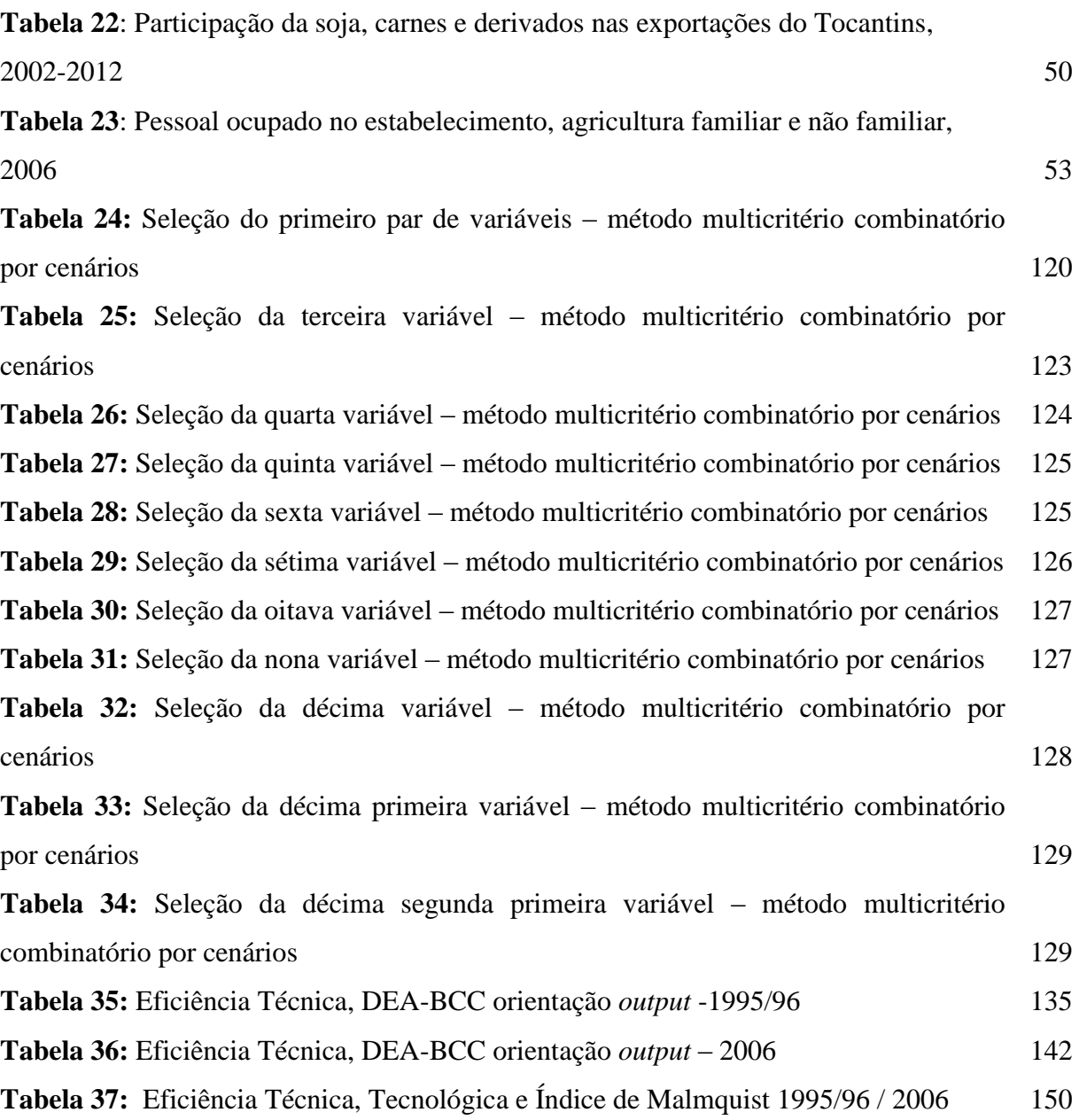

### **LISTA DE ABREVIATURAS E SIGLAS**

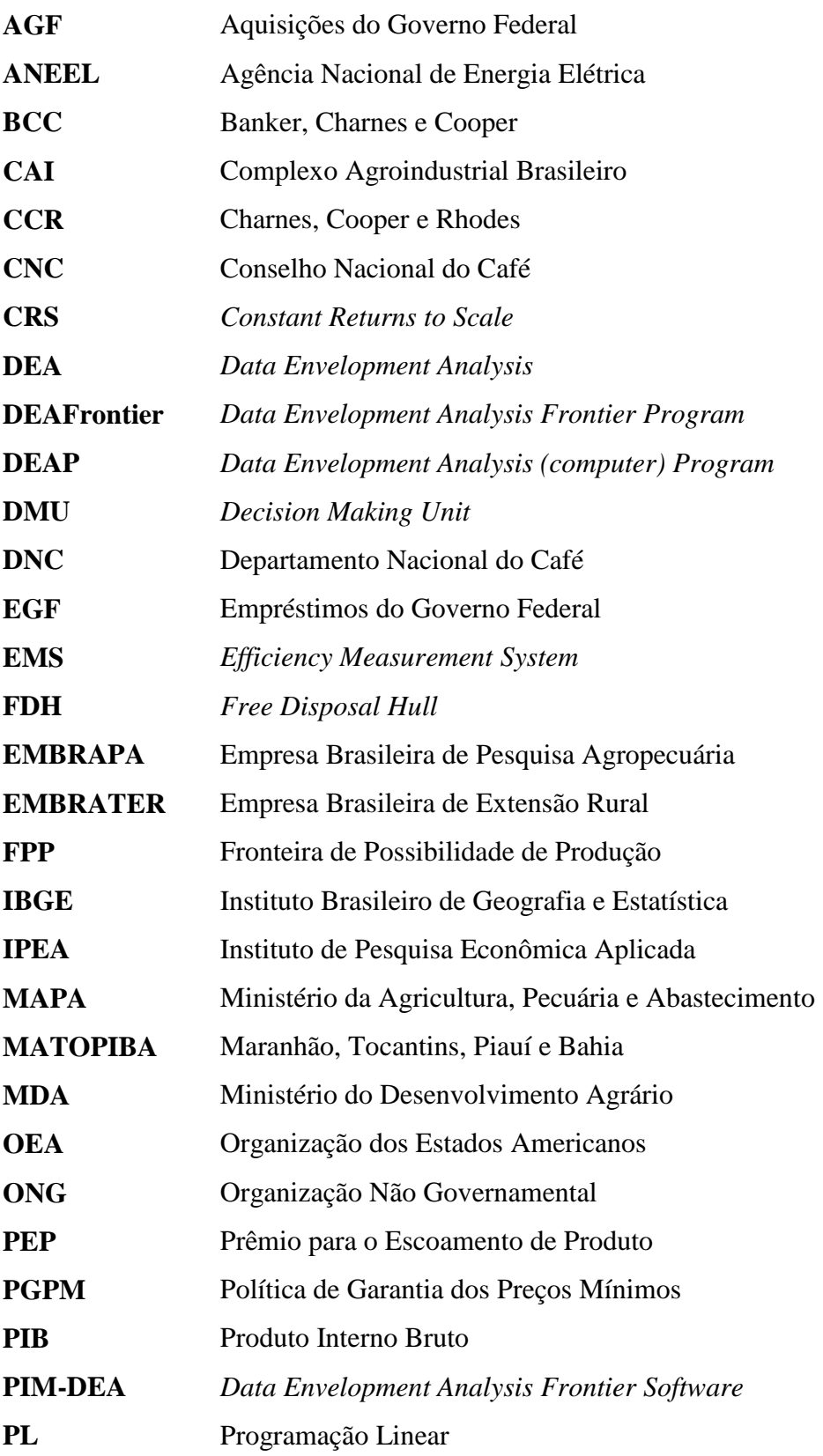

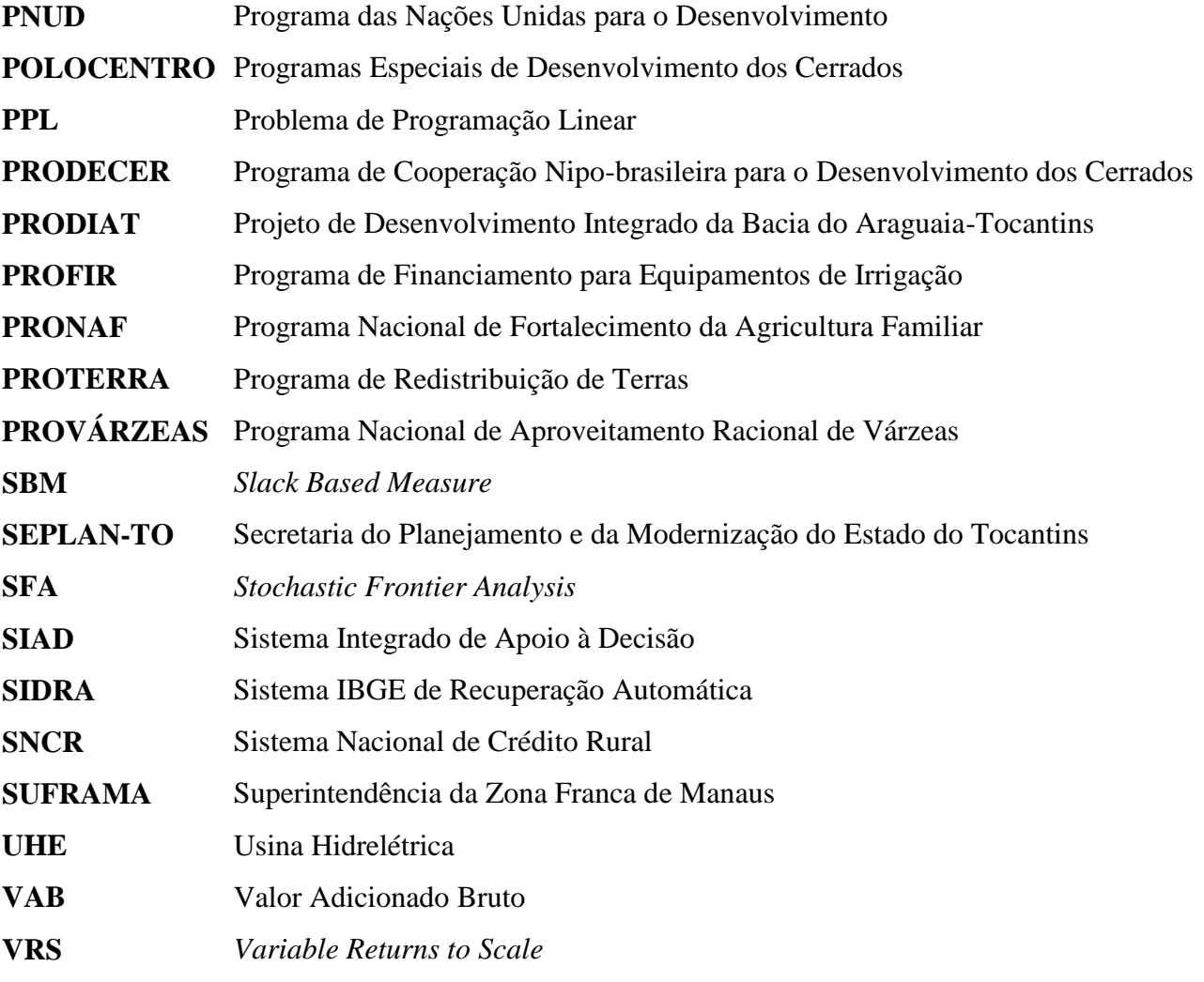

# **SUMÁRIO**

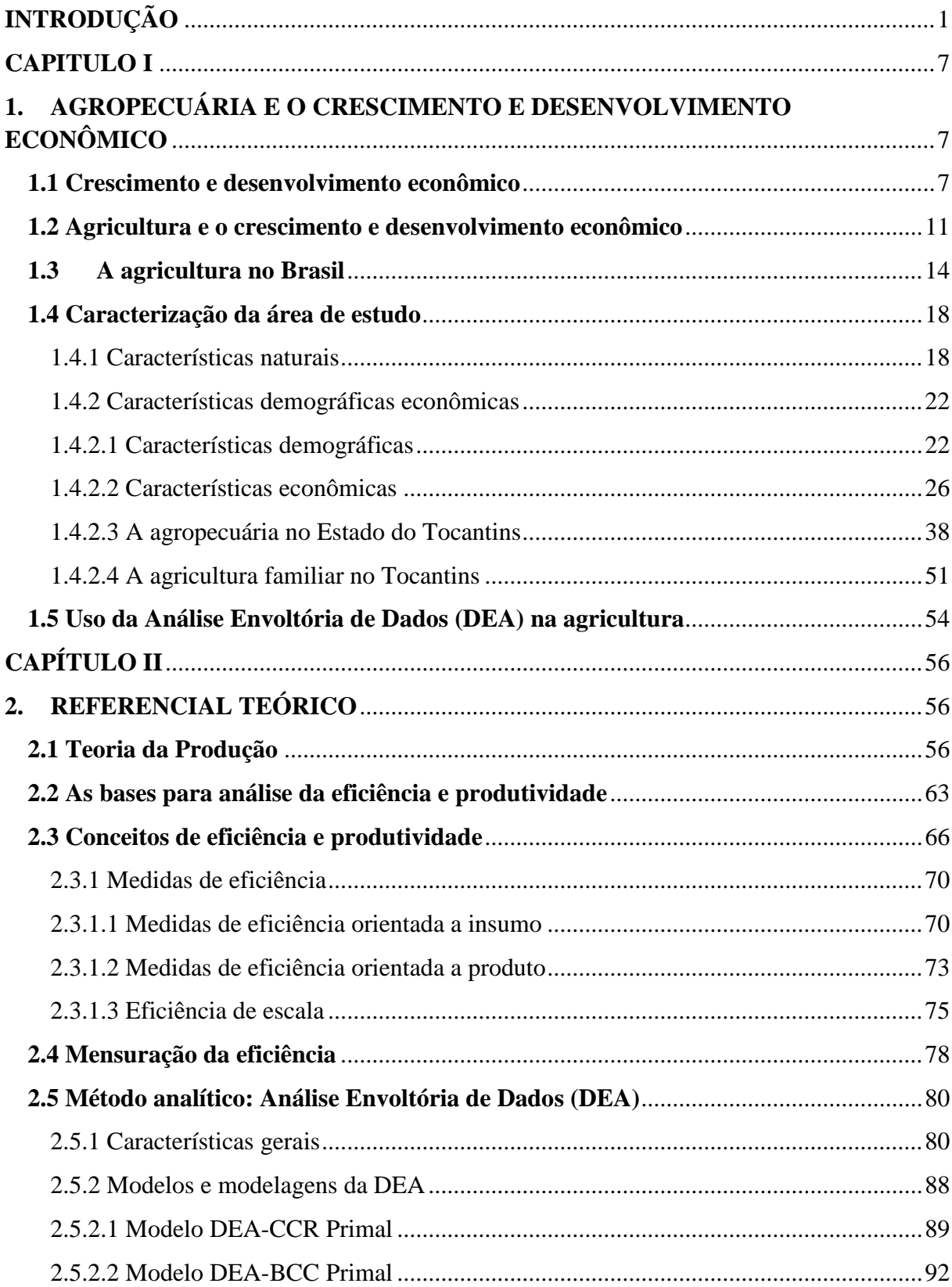

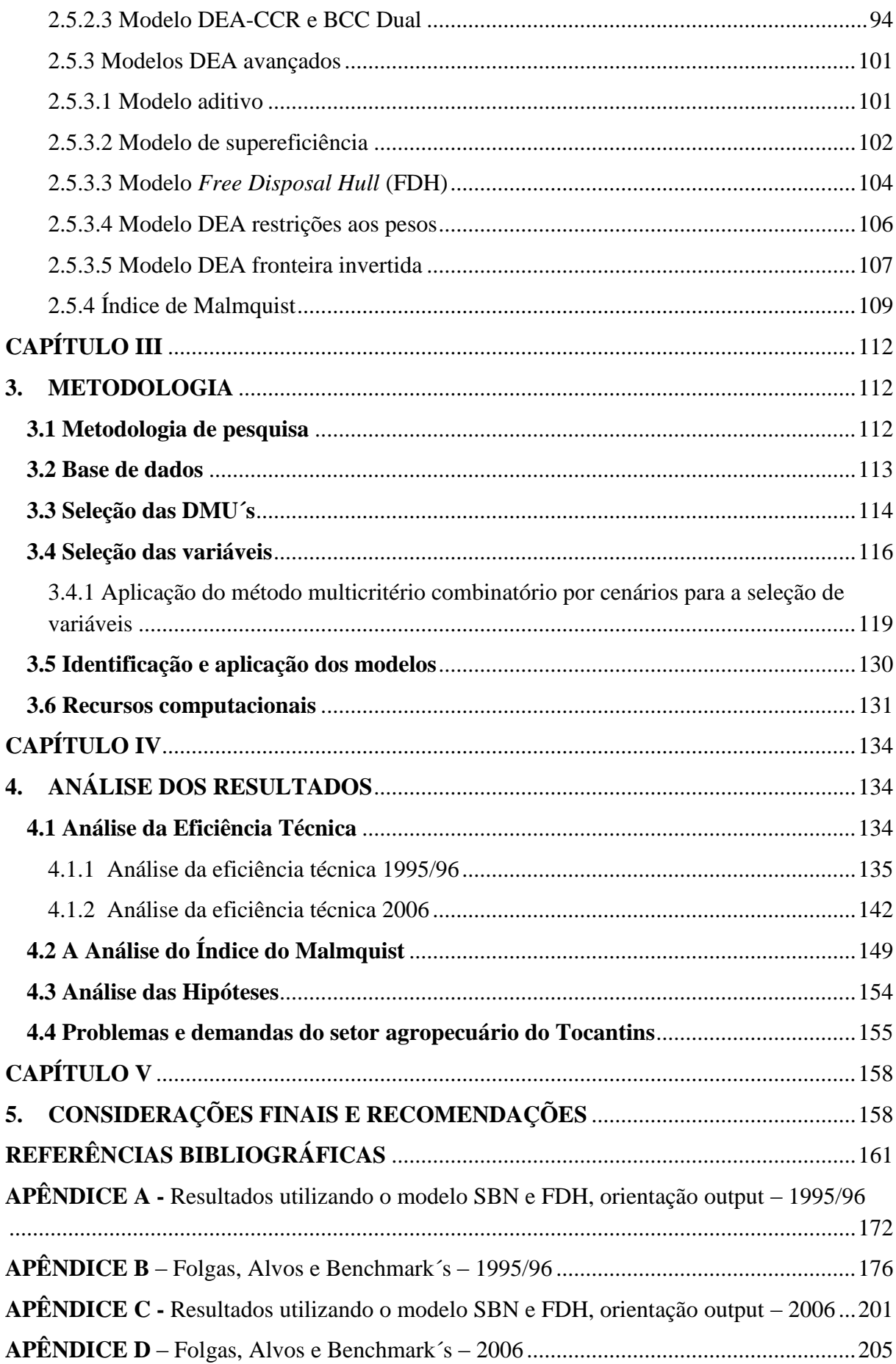

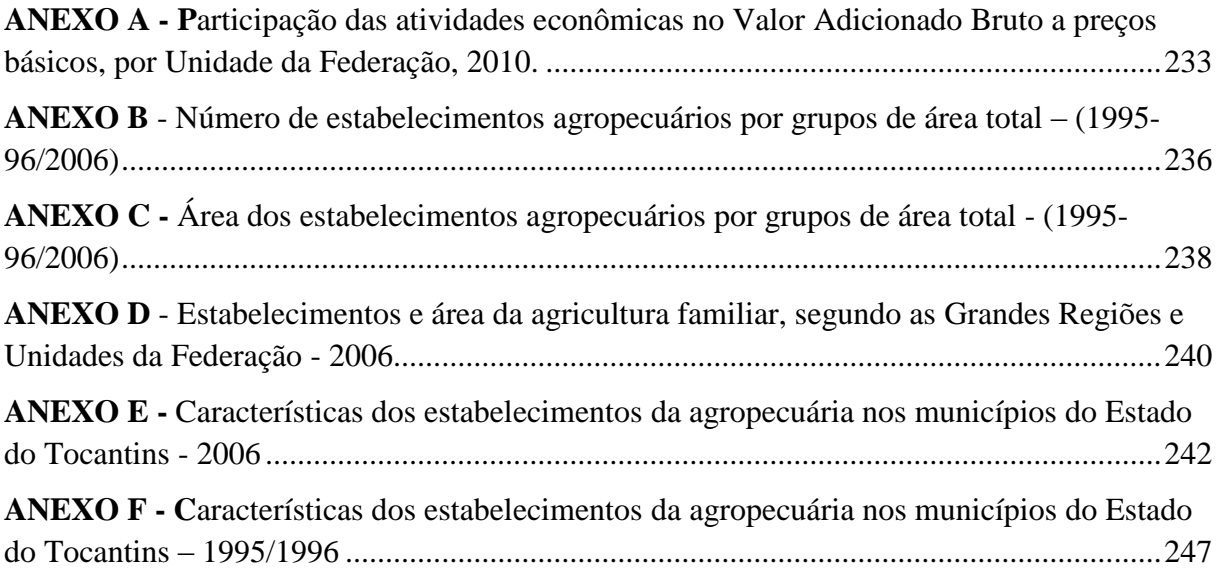

### **INTRODUÇÃO**

A relevância da atividade agropecuária para o processo de crescimento econômico de uma nação, desde a fisiocracia, aos economistas clássicos e contemporâneos, representa uma temática importante na teoria econômica, considerando-se principalmente as funções que essa atividade pode exercer na produção de externalidades positivas nos demais setores da vida econômica.

O setor agropecuário exerceu protagonismo econômico no País desde o período da colonização, Império e República Velha fundamentado na exportação de *commodities* e baixa diversificação produtiva. Entretanto, a partir da crise de 1930 um novo modelo emerge baseado no dinamismo do mercado interno e discordante do modelo agroexportador anterior, sem, no entanto, a agropecuária perder sua relevância, e viver uma evolução até a chamada industrialização da agricultura. Conforme Coelho (2001), a expansão da fronteira agrícola no período de 1965 a 1985 caracteriza-se pelo surgimento do *agrobusiness*, potencializado principalmente pelo uso de subsídios e pela Política de Garantia de Preços Mínimos (PGPM). A fase seguinte, até 1995, marca o início da abertura comercial e as primeiras discussões das questões ambientais no setor. Por fim, a partir de 1995, o setor distingue-se por apresentar menor intervenção governamental, exposição crescente do setor à concorrência internacional, presença essencial das discussões ambientais, crescente interdependência do setor à indústria e profundas transformações tecnológicas.

Do início do processo de expansão da fronteira agrícola aos dias atuais, a agropecuária passou por transformações significativas, da forma de utilização dos recursos naturais ao uso da mão de obra e seus insumos, como expõe Diniz

> Este período marca a mudança na base técnica da agricultura brasileira, com a consolidação do Complexo Agroindustrial Brasileiro – CAI. A partir desse momento, a agricultura brasileira se tornará cada vez menos dependente de seu laboratório natural (a terra) e da força de trabalho, e cada vez mais dependente da indústria produtora de insumos e da indústria processadora de produtos naturais (DINIZ, 2006, p. 86).

A agropecuária desempenha papel importante no processo de crescimento nacional e tocantinense. Segundo o Ministério da Agricultura, Pecuária e Abastecimento (MAPA), o crescimento da produção agrícola será respaldado no crescimento da produtividade, os produtos mais dinâmicos do agronegócio (algodão, soja, carne de frango e bovina, café, açúcar, milho e celulose) deverão aumentar sua produtividade em 21% no período 2011/2012 a 2021/2022, a produção de carnes, em aproximadamente 11 milhões de toneladas. O crescimento do mercado interno continuará tendo papel relevante para a expansão da atividade e ao mesmo tempo pressão para a expansão das exportações (MAPA, 2012, p. 6).

A economia do Estado do Tocantins, nas últimas duas décadas, desde a sua criação com a promulgação da Constituição de 1988, em 05 de outubro, artigo 13º do Ato das Disposições Constitucionais Transitórias, passou por importantes e profundas transformações, que acarretaram impactos diretos e indiretos aos diversos setores da vida econômica e social do Estado. No entanto, para o desenvolvimento dessa empresa, nosso enfoque privilegiará o econômico-produtivo, considerando, sobretudo, o setor agropecuário, um dos fundamentos da sua economia.

A atividade agropecuária é um dos pilares da economia tocantinense. Em 1995 a participação do Produto Interno Bruto (PIB) estadual em relação à economia nacional era de 0,27%; em 2006, de 0,41% e em 2010, 0,46%. O PIB agropecuário tocantinense em 1995 representava 1,43% do PIB agropecuário brasileiro; em 2006, 1,44% e em 2010, 1,70%. Em 1995, a agropecuária representava para o PIB nacional 5,8%; em 2006, 5,5% e em 2010, 5,3%. Na economia tocantinense, este percentual de participação é substancialmente maior. Em 1995 o PIB Agropecuário representava 29,7% do PIB total do Estado, em 2006 representou 18,5% e em 2010, 18,1% (IBGE, Contas Regionais, 2010).

O Estado possui grandes projetos hidroagrícolas. Alguns se iniciaram no bojo dos grandes projetos governamentais dos anos 70 e 80, do século XX, como o projeto Rio Formoso. Em 1996 implementa-se o Programa de Cooperação Nipo-brasileira para o Desenvolvimento dos Cerrados, fase III (PRODECER III) na região de Pedro Afonso. Atualmente os projetos Sampaio, Manuel Alves, São João e Gurita estão na sua fase inicial de operação e consolidação da infraestrutura. As exportações de soja e carne e seus derivados representaram em 2012, 94,67% das exportações totais (US\$ 644,145 mil), a produção de soja com 1,19 milhões de toneladas em 2011, ocupa a 11º posição no ranking nacional, bem como do rebanho bovino com pouco mais de 8 milhões de cabeças.

O Tocantins está inserido na região designada como MATOPIBA (Maranhão, Tocantins, Piauí e Bahia), a qual deverá apresentar elevado aumento de produção e abertura de novas terras. As projeções (2011/2012 a 2021/2022) para a região indicam uma produção de 20 milhões de toneladas, crescimento de 27,6% da produção atual, e acréscimo de outros 7 a 10 milhões de hectares (MAPA, 2012, p. 51).

Desde os anos 70, verificou-se no setor agropecuário intenso processo de modernização, inicialmente impulsionado por volumosos investimentos públicos que vieram escasseando até os dias atuais. Mas ao mesmo tempo vivenciou-se uma integração maior com o mercado externo, gerando significativo volume de divisas e alicerçando-se como base da economia nacional e tocantinense, possuidora de características modernizadoras combinadas com estruturas arcaicas.

Segundo Feijó "a dicotomia entre patronais e familiares carrega consigo a praticidade de mostrar os grandes contrastes existentes na agropecuária nacional" (FEIJÓ, 2012, p. 163) tornando a atividade produtiva significativamente heterogênea, pois, existem poucos, mas grandes produtores agropecuários, com a produção voltada ao grande mercado consumidor nacional e internacional, e do outro lado numeroso grupo de pequenos produtores voltados à subsistência e ao mercado local, portanto, implicando a necessidade de adotarem-se políticas públicas específicas aos produtores. Cabe destacar que não existe "estudo conclusivo, que estabeleça relação entre o tamanho do estabelecimento agropecuário e sua eficiência técnica ou econômica" (FEIJÓ, 2012, p. 161).

No contexto dessas transformações e da importância do setor para a economia estadual, torna-se evidente o mérito de se analisar o comportamento e os determinantes da eficiência e da produtividade do setor agropecuário no Estado do Tocantins, o que implica segundo Gomes, Mello e Biondi Neto em

> Avaliar a eficiência com a qual uma unidade produtiva opera tem importância tanto para fins estratégicos (comparação entre unidades produtivas), quanto para o planejamento (avaliação dos resultados do uso de diferentes combinações de fatores) e para a tomada de decisão (como melhorar o desempenho atual, por meio da análise da distância entre a produção atual e potencial) (GOMES, MELLO e BIONDI NETO, 2003, p.7).

Os processos produtivos terão maiores e melhores possibilidades de retornos econômicos, com o maior controle e conhecimento de seus procedimentos. Assim, a análise da eficiência técnica e da produtividade das unidades agropecuárias tem uma dimensão cada vez mais relevante na elucidação da competitividade das unidades produtoras. Como medidas de desempenho, a eficiência e produtividade nos permite explorar e relacionar hipóteses sobre as fontes de suas distinções, para Fried, Lovell e Schmidt

Why the interest in measuring efficiency and productivity? I can think of two reasons. First of all, they are success indicators, performance measures, by which production units are evaluated. Second, only by measuring efficiency and productivity, and separating their effects from the effects of the production environment, can we explore hypotheses concerning the sources of efficiency or productivity differentials (FRIED, LOVELL, SCHMIDT, 1992, p. 5).

Nesse sentido diversos estudos foram levados a cabo para analisar a eficiência, utilizando modelos paramétricos e não-paramétricos. No nosso caso, utilizaremos um modelo não-paramétrico denominado Análise Envoltória de Dados ou *Data Envelopment Analysis* (DEA), cujo objetivo é avaliar o desempenho de organizações e atividades, essencialmente por meio de medidas de eficiência técnica (FERREIRA e GOMES, 2009, p. 23). Para GOMES, MELLO e BIONDI NETO o modelo de Análise Envoltória de Dados

> O uso de DEA para medir eficiência relativa de unidades produtivas tem se mostrado bastante atrativo em diversos setores de aplicação. O emprego de modelos DEA em agricultura pode apoiar as decisões dos agricultores, ao indicar as fontes de ineficiência e as unidades que podem servir de referência às práticas adotadas (*benchmarks*) (GOMES, MELLO e BIONDI NETO, 2003, p.7).

A Análise Envoltória de Dados pode utilizar diferentes Unidades Tomadoras de Decisão – *Decision Making Units* (DMU) para avaliar a eficiência, no caso do setor agropecuário, as DMU´s mais utilizadas nos estudos realizados no país, conforme Gomes (2008, p. 37) foram as fazendas/produtores, municípios, estados, centros de pesquisa, cooperativas, assentamentos, microrregiões, colonos, empresas agrícolas e vilas rurais.

Por fim, o trabalho justifica-se pela possibilidade de subsidiar políticas públicas (considerando suas especificidades) que possibilitem melhorar o desempenho do setor, carente de estudos técnicos, que avaliem o desempenho relativo de uma organização a uma unidade de excelência, *benchmark*, dentro das próprias experiências das DMU´s do Estado do Tocantins. No âmbito dos municípios, poderá contribuir na tomada de decisão dos gestores do setor agropecuário, em função da identificação das deficiências, pois a "ineficiência técnica sugeriria a existência de oportunidades para expandir a produção dos estabelecimentos utilizando-se o nível de insumos e a tecnologia existentes" (IMORI, 2011, p. 4), bem como as unidades de referência, de forma a elevar a eficiência e promover o crescimento municipal e estadual.

A situação problema a ser estudada nesta dissertação: Quais os fatores determinantes da eficiência técnica e da produtividade do setor agropecuário nos municípios do Estado do Tocantins?

E, para dar vazão aos questionamentos, o mote é explorar o potencial da DEA e do Índice de Malmquist na avaliação da performance das unidades produtivas agropecuárias.

Considerando o que foi versado, pode-se designar que o estímulo no desenvolvimento deste empreendimento é compreender as potencialidades e limitações da agropecuária tocantinense. Para tanto, a identificação das fontes de ineficiência e eficiência poderá subsidiar a elaboração de políticas públicas mais efetivas e otimizar a atuação dos proprietários rurais.

O objetivo geral do presente estudo é identificar os fatores determinantes da eficiência técnica e produtividade na agropecuária dos municípios tocantinenses, tendo como base os dados dos Censos Agropecuários de 1995/96 e 2006.

Ainda, com a determinação de cumprir o objetivo principal buscou-se compreender questões de ordem específicas. Dentre as quais:

- Estabelecer, através de referências literárias, a relação entre a agricultura e o crescimento e desenvolvimento econômico;
- Definir a eficiência técnica do setor agropecuário nos municípios tocantinenses, utilizando a Análise Envoltória de Dados;
- Definir a produtividade do setor agropecuário nos municípios tocantinenses utilizando o Índice de Malmquist; e
- Propor melhoria na eficiência técnica e produtividade do setor agropecuário nos municípios tocantinenses.

A hipótese principal desta dissertação considera que a orientação técnica proporciona maior eficiência nas propriedades agropecuárias nos municípios do Tocantins.

As hipóteses secundárias:

- Os municípios com o maior número de estabelecimentos da agricultura familiar possuem uma agropecuária mais eficiente;
- Os estabelecimentos agropecuários com maior número de pessoal ocupado são mais eficientes que os demais;
- Os municípios com maior número de estabelecimentos agropecuários com tratores são mais eficientes.

Além desta Introdução, a dissertação está estruturada nas motivações e objetivos da pesquisa, na revisão bibliográfica, nos procedimentos metodológicos, na apresentação e análise dos resultados, nas conclusões da pesquisa e anexos.

No primeiro capítulo, apresenta-se uma revisão da literatura sobre os principais conceitos de crescimento e desenvolvimento econômico e a importância da agropecuária para o crescimento da economia do Tocantins.

No segundo capítulo, focaliza-se a base teórica que conduz a pesquisa, ou seja, a metodologia utilizada para a avaliação do desempenho relativo da agropecuária nos municípios tocantinenses, incluindo teoria da produção, fronteira de possibilidade de produção, a discussão conceitual sobre eficiência econômica, técnica e alocativa, produtividade, bem como as características da DEA, desde suas bases conceituais, e limitações e o Índice de Malmquist.

No terceiro capítulo, pormenoriza-se o procedimento metodológico, sem ser grande magníloquo, com a definição do município como unidade tomadora de decisão (DMU) para mensuração da eficiência técnica e produtividade da agropecuária nos municípios do Tocantins. Pormenoriza-se ainda o modelo DEA utilizado, os procedimentos para a escolha dos *inputs* (entradas) e *outputs* (saídas) do modelo, as fontes de dados e os recursos computacionais.

No capítulo quarto, serão apresentados e analisados os resultados do emprego da DEA e Índice de Malmquist na avaliação da eficiência técnica e produtividade do setor agropecuário nos municípios do Estado.

À guisa de conclusão e à luz do método desenvolvido, procurar-se-á reconhecer os principais potenciais e entraves para o processo de eficiência do setor agropecuário do Tocantins.

#### **CAPITULO I**

### **1. AGROPECUÁRIA E O CRESCIMENTO E DESENVOLVIMENTO ECONÔMICO**

Na Introdução, contextualizou-se, justificou-se, problematizou-se, apresentou-se o objetivo geral e específico, bem como as hipóteses e a estrutura desta dissertação.

O presente capítulo contribuirá para entender-se melhor a problemática do estudo, ao estabelecer as relações entre a agricultura e o crescimento e o desenvolvimento econômico, a importância do setor agropecuário para a economia regional, bem como, a caracterização do setor no Estado.

A contribuição da agropecuária para crescimento e desenvolvimento econômicos, tem sido permanentemente celebrada na Ciência Econômica. Dessa forma, o debate será realçado se, antes, as características e algumas dimensões desses processos econômicos forem destacados, como far-se-á a seguir.

#### **1.1 Crescimento e desenvolvimento econômico**

O processo de crescimento e do desenvolvimento econômico tem, desde o final da Segunda Guerra Mundial, tornado-se um dos assuntos mais intensos e recorrentes nos debates da política econômica mundial e no círculo acadêmico, notadamente no que concerne a sua distinção conceitual e a seus elementos promovedores.

O crescimento econômico caracteriza-se pelo "aumento contínuo do produto nacional em termos globais ou *per capita* ao longo do tempo, o que implica melhor eficiência do sistema produtivo" (MILONE, 1991, p. 407), ou seja, entendido como o crescimento quantitativo da produção.

O desenvolvimento para Gremaud, Vasconcellos e Toneto Júnior (2002, p. 77) é um conceito mais amplo, que engloba, inclusive o de crescimento econômico, e refere-se à expansão da produção representada pela evolução do Produto Interno Bruto (PIB), mas também a natureza e qualidade desse crescimento.

Na visão de Sandroni (2000, p. 169) o desenvolvimento econômico é o crescimento econômico (aumento do Produto Nacional Bruto *per capita*) acompanhado pela melhoria do padrão de vida da população e por alterações fundamentais na estrutura de sua economia. O desenvolvimento econômico para Baldwin (1979, p. 23) pode ser concebido como um processo dinâmico e sequencial. Mudanças em uma série de variáveis causam alterações em outra série de variáveis, que por sua vez podem produzir crescimentos na renda *per capita*. Corroborando com a assertiva anterior, Schumpeter afirma que "todo processo concreto de desenvolvimento repousa finalmente sobre o desenvolvimento precedente. [...] Todo processo de desenvolvimento cria os pré-requisitos para o seguinte" (SCHUMPETER, 1982, p. 74).

O crescimento econômico nas palavras de North e Thomas

In speaking of economic growth, we refer to a per capita long-run rise in Income. True economic growth thus implies that the total income of society must increase more rapidly than population. A stationary state, on the other hand, produces no sustained rise in per capita income even though average income may rise and fall during cycles of quite long duration (NORTH & THOMAS, 1973, p. 1).

Para Souza, o desenvolvimento econômico deve ser definido como

Crescimento econômico contínuo, em ritmo superior ao crescimento demográfico, envolvendo mudanças de estruturas e melhoria de indicadores econômicos e sociais *per capita*. É um fenômeno de longo prazo, implicando o fortalecimento da economia nacional, a ampliação da economia de mercado e a elevação geral da produtividade (SOUZA, 1993, p. 17).

A teoria econômica, e a maioria dos modelos de crescimento econômico, consideram que este gera efeitos positivos para a sociedade como um todo, apesar de não ser condição suficiente para o desenvolvimento, configura-se como requisito para superação da pobreza e para construção de um padrão digno de vida, no que se convencionou denominar de efeito de "vazamento" do crescimento (OLIVEIRA, 2002, p. 41). No entanto, o crescimento econômico *per se* não representa receita suficiente para superar a desigualdade e a pobreza e não é possível se verificar seu impacto positivo e/ou negativo no grau de equidade da sociedade (MALUF, 2000, p. 56).

Oliveira nos traz a seguinte reflexão sobre o desenvolvimento econômico

Pensar em desenvolvimento é, antes de qualquer coisa, pensar em distribuição de renda, saúde, educação, meio ambiente, liberdade, lazer, dentre outras variáveis que podem afetar a qualidade de vida da sociedade (OLIVEIRA, 2002, p. 43).

O crescimento econômico, como acontece na argumentação de Furtado, reforça os privilégios das elites e, também, que o desenvolvimento não deve se caracterizar apenas como

> processo de acumulação e de aumento de produtividade macroeconômica, mas principalmente o caminho de acesso a formas sociais mais aptas a estimular a criatividade humana e responder às aspirações da coletividade (FURTADO, 2004, p. 485).

Na definição de Sen (2000, p. 409) o desenvolvimento econômico é um processo de "expansão das liberdades reais desfrutadas pelas pessoas". O Programa das Nações Unidas para o Desenvolvimento (PNUD) realça, conforme Veiga, a amplitude do desenvolvimento:

> O desenvolvimento tem a ver, primeiro e acima de tudo, com a possibilidade de as pessoas viverem o tipo de vida que escolheram, e com a provisão dos instrumentos e das oportunidades para fazerem as suas escolhas (VEIGA, 2005, p. 81).

Segundo North e Thomas "the factors we have (innovation, economies of scale, education, capital accumulation, etc.) are not causes of growth; they are growth" (NORTH  $\&$ THOMAS, 1973, p. 2).

A organização econômica eficiente na ótica de North e Thomas é o fator chave para o crescimento econômico

> Efficient organization entails the establishment of institutional arrangements and property rights that create an incentive to channel individual economic effort into activities that bring the private rate of return close to the social rate of return (NORTH & THOMAS, 1973, p. 1).

Na visão schumpeteriana, a mola propulsora do desenvolvimento econômico encontrase na figura do empresário inovador "agente econômico que traz novos produtos para o mercado por meio de combinações mais eficientes dos fatores de produção, ou pela aplicação prática de alguma invenção ou inovação tecnológica" (SCHUMPETER, 1982, p. 9). Desta forma, o produtor inicia a mudança econômica e o consumidor seria "conduzido" a novos modos de consumir, por isso a "destruição criadora", isto é, comutar o consumo de produtos anteriores por novos (SCHUMPETER, 1982, p. 10).

O desenvolvimento é definido então pela realização de novas combinações na ótica de Schumpeter e compreende cinco casos:

> 1) Introdução de um novo bem — ou seja, um bem com que os consumidores ainda não estiverem familiarizados — ou de uma nova qualidade de um bem. 2) Introdução de um novo método de produção, ou seja, um método que ainda não tenha sido testado pela experiência no ramo próprio da indústria de transformação, que de modo algum precisa ser baseada numa descoberta cientificamente nova, e pode consistir também em nova maneira de manejar comercialmente uma mercadoria. 3) Abertura de um novo mercado, ou seja, de um mercado em que o ramo particular da indústria de transformação do país em questão não tenha ainda entrado, quer esse mercado tenha existido antes, quer não. 4) Conquista de uma nova fonte de oferta de matérias-primas ou de bens semimanufaturados, mais uma vez independentemente do fato de que essa fonte já existia ou teve que ser criada. 5) Estabelecimento de uma nova organização de qualquer indústria, como a criação de uma posição de monopólio (por exemplo, pela trustificação) ou a fragmentação de uma posição de monopólio (SCHUMPETER, 1982, p. 76).

Nas considerações de Mankiw (2001, p. 532-535) explicar a variação do padrão de vida de uma nação é relativamente simples e, pode ser resumida por um único substantivo, a produtividade, ou seja, a quantidade de bens e serviços gerados por trabalhador, determinada pela disponibilidade do capital físico, humano, recursos naturais e conhecimento tecnológico. Mas, entender porque a eficiência e produtividade são tão desalinhadas e quais são seus vetores impulsionadores de crescimento nas diversas regiões torna-se fator-chave para formular políticas de investimentos para os diversos setores econômicos, no caso presente, o setor agropecuário.

#### **1.2 Agricultura e o crescimento e desenvolvimento econômico**

As discussões sobre os impactos da agricultura no processo de desenvolvimento não são novas e estão presentes na Ciência Econômica desde os fisiocratas, cuja assertiva fundamental baseava-se em que toda riqueza advinha da terra, ou seja, apenas a agricultura, era realmente capaz de criar algo novo, obter excedente superior ao esforço empregado na produção, isto é, ganhos de produtividade agrícola como impulsionadores do desenvolvimento econômico (FUSFELD, 2003, p. 27).

Em "A Riqueza das Nações", Adam Smith, se opõe às ideias mercantilistas, considerando que o trabalho pode ser produtivo fora da agricultura ao gerar valor e o nível da produção resulta da divisão do trabalho, da elevação do capital, isto é, a máquina e os equipamentos aumentam a produtividade do trabalho (SOUZA, 1993, p. 53).

Na perspectiva de David Ricardo, o setor agrícola configurava-se como um entrave ao crescimento econômico e acreditava-se que não existiria progresso técnico no setor agrícola, o que levaria ao estado estacionário da economia (OLIVEIRA e PEREIRA*,* 2010, p. 5).

> Problema do crescimento econômico estava na agricultura, incapaz de produzir alimentos baratos para consumo dos trabalhadores, o que gerava elevações dos salários nominais e do valor dos fundos de salários, necessários para contratar trabalhadores produtivos, adquirir meios de produção e elevar o nível do produto (SOUZA, 1993, p. 57).

A economia dividir-se-ia em dois setores, segundo Ricardo, o agrícola e o manufatureiro, os quais dependeriam da mão de obra, terra e capital para aumentar o nível da produção. O setor manufatureiro sujeito ao aperfeiçoamento tecnológico e o agrícola, a uma tecnologia praticamente estacionária (ALBUQUERQUE e NICOL, 1987, p. 4).

A agricultura contribui pouco, na visão de alguns economistas, para o crescimento econômico (NORTH, 1977, p. 333). Para North, esse argumento se desenvolveu em duas correntes

auto-reforçado".[...] Baseia-se nos rendimentos decrescentes da agricultura e na maior produtividade da indústria. O segundo argumento é bastante diferente e, com efeito, se baseia em diferentes fundamentos teóricos. 1) O desenvolvimento econômico ocorre em uma matriz de localização específica; podem existir uma ou mais matrizes um uma economia particular. O processo de crescimento econômico não ocorre do mesmo modo, na mesma época, ou com a mesma intensidade, em lugares diferentes. 2) Essas matrizes locacionais são, primeiramente, de composição urbano-industrial; como os centros em que ocorre o desenvolvimento econômico não se situam geralmente em áreas rurais ou agrícolas, embora algumas áreas agrícolas estejam mais bem situadas que outras em relação a tais centros. 3)A organização econômica existente opera melhor dentro ou perto do centro de uma determinada matriz de desenvolvimento econômico ou também, naquelas partes agrícolas favoravelmente situadas em relação a tal centro; e opera menos satisfatoriamente naquelas partes da agriculta que estão situadas na periferia de tal matriz (NORTH, 1977, p. 333-334).

Desta forma, North (1977) propugna que o dínamo do crescimento econômico seja o desenvolvimento industrial, e a agricultura, uma variável dependente.

Para Araújo & Schuh (1995, p. 25), trata-se de um equivocado paradigma, pois as interrelações e interações dos setores (agrícola e industrial) são muito nítidas e não se se trata de uma situação de um ou outro para o desenvolvimento econômico. Caso fosse assim, a economia não avançaria em qualquer uma das duas frentes se a outra não estivesse concomitantemente crescendo. "À medida que se intensificam as relações de interdependência entre os setores agrícola e industrial, a expansão de um deles fica condicionada ao desempenho do outro" (SOUZA, 1993, p. 185).

No entanto, para outra corrente de economistas, a agricultura exerce papel importante no processo de "crescimento econômico e na determinação do equilíbrio entre os diversos setores econômicos, em virtude dos seus efeitos de encadeamento" (SOUZA, 1993, p. 165), (retrospectivos e prospectivos), e também na relação

> 1) inversión pública directa o estímulos a la inversión, 2) dotaciones presupuestales para la investigación gubernamental y programas de extensión educativa, y 3) la carga del impuesto aplicado a diferentes sectores (JOHNSTON & MELLOR, 1961, p. 279).

As contribuições mais importantes da agricultura para o crescimento econômico, segundo Johnston e Mellor, podem ser destacadas em cinco funções:

1) El desarrollo económico se caracteriza por un incremento sustancial en la demanda de productos agrícolas; el fracaso para expandir la oferta de alimentos al ritmo de crecimiento de la demanda puede obstaculizar seriamente el crecimiento económico; 2) La expansión de las exportaciones de productos agrícolas puede ser uno de los medios más prometedores de aumento del ingreso y de divisas, particularmente en las primeras etapas del desarrollo; 3) La fuerza de trabajo para la industria de transformación y otros sectores en expansión de la economía debe tomarse principalmente de la agricultura; 4) La agricultura, como sector dominante de una economía subdesarrollada, puede y debe hacer una contribución neta al capital necesario para la inversión fija y para el crecimiento de la industria secundaria, 5) La elevación de los ingresos netos en efectivo de la población agrícola puede ser importante como estímulo de la expansión industria (JOHNSTON & MELLOR, 1961, p. 284-285).

A teoria do crescimento regional descreve sequência dos estágios que as regiões percorrem para se alcançar seu desenvolvimento:

> 1)Economia de subsistência, auto-suficiente, na qual existe pouco investimento ou comércio. A camada principal da população, a agrícola, localiza-se de acordo apenas com a distribuição dos recursos naturais. 2) Melhorias nos transportes, a região passa a desenvolver algum comércio e especialização local. "Surge uma segunda camada da população que começa a gerir modestas indústrias locais para os agricultores. Uma vez que as matérias-primas, o mercado e a mão-de-obra são supridas originalmente pelas populações agrícolas, a nova "super-estrutura industrial", tem sua localização determinada pela localização da camada básica". 3) O aumento do comércio inter-regional a região tende a se deslocar através de uma sucessão de culturas agrícolas, que vão da pecuária extensiva à produção de cereais, à fruticultura, à produção de laticínios e à horticultura. 4) O crescimento da população e dos rendimentos decrescentes da agricultura e das outras indústrias extrativas, a região é *forçada* a se industrializar. Os primeiros estágios de industrialização baseiam-se, tipicamente, em produtos agrícolas e florestais e incluem atividades como processamento de alimentos, artefatos de madeira e preparação de fibras têxteis. Caso a industrialização prossiga, os recursos minerais e energéticos assumem importância decisiva. Como segundo estágio de industrialização, encontramos, então (nas regiões que possuem recursos naturais economicamente viáveis), indústrias tais como as de fundição, refinação e processamento de metais, refinamento de petróleo, indústrias químicas baseadas principalmente no carvão, petróleo, potassa, sal e outros minerais, indústria de vidro e cerâmicas. Quando existe energia elétrica barata, torna-se possível a implantação de indústrias que dela necessitam em grandes quantidades (refinação de metais nãoferrosos, ligas de metais, aços especiais, abrasivos artificiais, etc.) 5) Atinge-se o estágio final do desenvolvimento regional quando a região se especializa em atividades terciárias, produzindo para exportação. Nesse estágio a região exporta capital, mão-de-obra qualificada e serviços especiais para as regiões menos desenvolvidas. Aos custos de transporte têm sido atribuído um papel fundamental no avanço através desses estágios sucessivos de desenvolvimento (NORTH, 1977, p. 2- 3).

A relação agrícola e industrial, também passaria por estágios e de formas distintas em economias subdesenvolvidas e desenvolvidas. Para B. W. Hodder (1968), na fase inicial dessa situação que tipificou como *continuum*, as características básicas seriam de baixa densidade demográfica e eminentemente agrícola, cujas singularidades básicas seriam o pioneirismo, o espírito desbravador dos agricultores, a baixa intensidade de capital e a mãode-obra, realizada em grandes extensões e alta rotatividade de terras e a mais apropriada para fixação do homem no campo. Entrementes, pode levar à exaustão do solo, à perda de fertilidade e à erosão do solo (ALBUQUERQUE & NICOL, 1987, p. 2).

No segundo estágio, conforme B. W. Hodder (1968), a área explorada deve ser menor, preservando a mesma quantidade de produção. Majoritariamente a mão-de-obra ainda estaria empregada no setor agrícola e com baixa intensidade de capital, mas o cultivo seria permanente, guardando dessa forma a distinção básica entre os dois estágios.

O surgimento do setor industrial e a ampliação do emprego no setor caracterizaria o início do terceiro estágio, bem como, a utilização de controle de pragas nas lavouras, a mecanização da agricultura, com uso de técnicas capital-intensivas, e, por conseguinte, diminuição da força humana empregada no setor (ALBUQUERQUE & NICOL, 1987, p. 2).

Os estágios posteriores marcariam a agricultura com a administração científica, reduzida empregabilidade e uso intensivo de capital e tecnologia, o que se convencionou denominar de agricultura moderna.

#### **1.3 A agricultura no Brasil**

A agricultura nacional, desde a colonização (1500-1822), Império (1822-1889) e República Velha (1889-1930), determinou o dinamismo da economia brasileira e baseou-se na exportação de *commodities*, a partir do açúcar, algodão, café e borracha, notadamente, mas também, do pau-Brasil, fumo, cacau, couros e peles. Nesse período, a diversificação da capacidade produtiva era forçosamente limitada, dada a base estreita em que se assentava: apenas um ou dois produtos primários (TAVARES, 1977, p. 30). Essa característica determinou, no período, o país como uma economia agroexportadora e, até os dias atuais, a agropecuária tem função importante na produção de superávit comercial.

Tavares assim caracteriza as economias primário-exportadoras:

As economias primário-exportadoras caracterizam-se por duas variáveis básicas: as exportações como variável exógena responsável pela geração importante de parcela da renda e pelo crescimento da mesma e as importações de bens e serviços necessários ao atendimento de parte apreciável da demanda interna (TAVARES, 1977, p. 29).

Dessa forma, o desenvolvimento da agropecuária brasileira consistiu, inicialmente, em escolher produtos para o mercado externo, sendo a terra o fator principal, por ser o único fator de produção abundante (FURTADO, 1974, p. 113).

As características que se seguiram até o último quartel do século XIX e os três decênios do século XX, foram especializações produtivas das regiões brasileiras, "a economia brasileira se apresentava como uma constelação de sistemas em que alguns se articulavam entre si e outros permaneciam praticamente isolados" (FURTADO, 1974, p. 90).

No complexo nordestino, a produção concentrava-se basicamente no litoral com a cultura do açúcar; no Maranhão a produção do algodão (metade do século XIX) foi um magnífico negócio em função do preço, vindo a declinar rapidamente com a grande produção Estadunidense; o fumo, o cacau, os couros e arroz eram produtos menores, com capacidade reduzida para exportação. O fumo perdera mercado com a abolição da escravidão e o cacau, com maior concentração na Bahia, representava aproximadamente 1,5% do valor das exportações ao final do século XIX (FURTADO, 1974, p. 147).

Na região amazônica, principalmente o Pará e o Amazonas, viviam da economia extrativista, sendo a borracha, no referido período, a matéria prima de maior demanda no mercado mundial.

No sul do país, o Estado do Paraná compatibilizou a economia de subsistência e de exportação, no caso, com a produção de erva-mate; no Rio Grande do Sul, com o setor pecuário.

O complexo cafeeiro constituiu-se principalmente nos Estados do Sudeste, sendo o período da República Velha o ápice da economia agroexportadora (FURTADO, 1974).

A criação de riqueza no país, para Holanda (1995), desde o principio, não cessou de valer um só momento para a produção agrária

> Todos queriam extrair do solo excessivos benefícios sem grandes sacrifícios. Ou, como já dizia o mais antigo dos nossos historiadores, queriam servir-se da terra, não como senhores, mas como usufrutuários, ou seja, desfrutarem e a deixarem destruída (HOLANDA, 1995, p. 52).

A história dos ciclos agrícolas, dessa forma, constituiu-se em uma sequência de arrancadas e declínios com resultados insuficientes para o crescimento econômico regional de longo prazo.

A crise de 1930 provocou o deslocamento do centro dinâmico da economia nacional, pois o elemento essencial para a determinação do nível de renda passa a ser o mercado interno, caracterizado pelo consumo e o investimento doméstico, divergente do modelo agroexportador, baseado na demanda externa. A partir da década de 1930, como resposta à crise econômica global, o setor industrial passa a ganhar espaço, em detrimento do setor agrícola, na geração de valor adicionado na economia brasileira (GREMAUD, VASCONCELLOS e TONETO JÚNIOR, 2002, p. 360). No entanto, o início do processo substituidor de importação fora financiado basicamente pelas rendas do setor agroexportador.

O Governo Vargas, em 1931, tomou medida que pode ser considerada como a fase inicial da política agrícola nacional ao "transferir para responsabilidade do Governo Federal a política cafeeira e criar o Conselho Nacional do Café (CNC)" (COELHO, 2001, p. 5), a política visou regular o equilíbrio oferta/demanda em nível mundial, a preços que garantissem uma receita cambial condizente com as expectativas do Brasil. Posteriormente o CNC foi extinto e substituído pelo Departamento Nacional do Café (DNC) em 1933, federalizando definitivamente a política agrícola do café.

Além da fase inicial, a evolução da política agrícola, desenvolveria ainda outras três fases (COELHO, 2001, p. 5), a segunda, a modernização da agricultura (1965-1985), caracterizada pela reformulação da Política de Garantia dos Preços Mínimos (PGPM) e criação do Sistema Nacional de Crédito Rural (SNCR), em 1965, ampliação dos estímulos à pesquisa agropecuária, criação da Empresa Brasileira de Pesquisa Agropecuária (EMBRAPA), à extensão rural, com a criação da Empresa Brasileira de Extensão Rural (EMBRATER). O período foi marcado pelo uso intensivo de subsídios no crédito rural e da PGPM, como forma de expansão da fronteira agrícola.

Os resultados foram significativos, que propiciou o "nascimento" do *agribusiness* brasileiro, baseado na produção de grãos e na agroindústria a ela relacionada. Os resultados alcançados são expressivos: entre 1965 a 1985, a produção de grãos saltou de 25,10 milhões de toneladas para 56,19 milhões, 123,8% de crescimento, baseado na expansão da área plantada e da produtividade (área de grãos cresceu 75,0% e a produtividade, 27,8%). A produção de soja, inexpressiva em 1965, alcançou 18,30 milhões de toneladas em 1985, passando a ser ator relevante na economia mundial de soja, desde então (COELHO, 2001, p. 31).

As políticas econômicas da década de 70 puniam a agricultura em nível macroeconômico e compensavam em nível microeconômico, com crédito abundante e baixos juros, contribuindo com o chamado "milagre" econômico brasileiro, mesmo que parcialmente, entrementes, com agravamento da concentração da renda. Devido às dificuldades fiscais, o setor de crédito oferecia fonte contínua de déficit fiscal ao Governo Federal e ao controle inflacionário. A partir da década de 1980, os subsídios e recursos destinados à agropecuária foram escasseando, marcando também o esgotamento do processo de substituição de importações.

A terceira fase, denominada de transição da agricultura (COELHO, 2001, p. 5), foi marcada pelos planos de estabilização econômica, abertura comercial, redução abrupta do crédito rural, maior utilização da PGPM em função do alto endividamento do setor e o surgimento das discussões dos valores ambientais nos instrumentos de política agrícola. "Após 1995, o Governo promoveu reformulação nos instrumentos de apoio à comercialização, com a criação de instrumentos e manutenção das Aquisições do Governo Federal (AGF) e Empréstimos do Governo Federal (EGF), em casos especiais" (COELHO, 2001, p. 38).

> Através do EGF, o Governo financia a estocagem e o transporte de produtos no curto prazo, permitindo ao agricultor maior poder de barganha no mercado. Através do AGF, o Governo forma estoques reguladores de preços, garantindo aos agricultores a venda dos produtos pelos preços mínimos (LUCENA E SOUZA, 2001, p. 59).

A quarta fase, para Coelho (2001, p. 6), começa em 1995, com iniciativa do Governo Federal em atenuar o endividamento rural, com a securitização, novos instrumentos de política agrícola, um perfil neoliberal, orientado para o mercado (Prêmio para o Escoamento de Produto (PEP) e contratos de opções, criados em 1997, como possibilidade dos produtores desenvolverem suas próprias estratégias diante das oscilações do mercado), menor intervenção no setor, abertura comercial e presença relevante das questões ambientais na agricultura. O PEP, implantado em 1996, substituiu em muitos casos as AGF, evitando o acúmulo de estoques governamentais anteriormente verificados (COELHO, 2001, p. 47). Cabe destacar que, no primeiro quartel da década de 90, o Plano Real devolve a estabilidade econômica, com inflação controlada em índices reduzidos e a correção monetária não mais asfixia os produtores.

A modernização do segmento agrícola nacional, em que pese à manutenção da estrutura agrária concentrada e uma pobreza rural significativa, integraram-se à economia, consolidando, conforme Feijó (2012), três setores tradicionais do agronegócio

> 1) A produção de excedentes agrícolas para o mercado; 2) a produção de fatores agrícolas, não pelos agricultores, mas por fornecedores dos quais aqueles os adquirem; 3) o setor de comercialização, transporte e processamento dos produtos agrícolas – também não realizados pelos agricultores (FEIJÓ, 2012, p. 30).

No processo de transformação da agricultura prevaleceu o modelo de insumos modernos, acreditando-se que os investimentos apresentariam retornos significativos do ponto de vista privado e social. Ocorrera para Feijó (2012) divisão de funções entre os setores públicos e privados no modelo de modernização

> O investimento público priorizou as instituições de pesquisa para gerar novos conhecimentos técnicos, com iniciativas em educação e extensão, a fim de dotar os agricultores de capacidade e habilidade no uso eficiente dos insumos modernos. O investimento privado concentrou-se no segmento industrial para produzir e comercializar os insumos modernos (FEIJÓ, 2012, p. 31).

O setor agrícola nacional, desta forma, a partir principalmente da segunda metade do século XX, cumprira seu papel no crescimento econômico do país: no período, não atravessou graves crises de escassez de alimentos. O processo de industrialização foi financiado com o capital retirado da agricultura; funcionou como reserva de mão-de-obra para o núcleo urbano e a geração de divisas do setor agroexportador, em bom "tom", custeou a contratação de máquinas e aquisição de tecnologias.

#### **1.4 Caracterização da área de estudo**

1.4.1 Características naturais

O Estado do Tocantins, na divisão geopolítica nacional, situa-se na região Norte (Figura 1) e na Amazônia Legal (Acre, Amapá, Amazonas, Maranhão, Mato Grosso, Pará, Rondônia,
Roraima e Tocantins) (Figura 2). Área territorial de 277.720,520 km<sup>2</sup>, 9° Estado em extensão territorial, 3,2% do território nacional, 7,2% da região Norte e 5,4% da Amazônia Legal. Faz limite geográfico com seis Estados da Federação, sendo Goiás ao sul, a sudoeste Mato Grosso, a noroeste o Pará, a norte e nordeste o Maranhão, a leste com o Piauí e o Estado da Bahia.

A capital, Palmas, foi instalada em 1990 e atualmente o estado conta com 139 municípios. O Tocantins é subdividido em oito microrregiões conforme o Instituto Brasileiro de Geografia e Estatística (IBGE): Bico do Papagaio, Araguaína, Miracema do Tocantins, Jalapão, Porto Nacional, Rio Formoso, Gurupi e Dianópolis. Para a Secretaria do Planejamento e da Modernização da Gestão Pública do Estado (SEPLAN), são 18 regiões: Araguatins, Augustinópolis, Tocantinópolis, Xambioá, Araguaína, Colinas do Tocantins, Goiatins, Guaraí, Palmas, Pedro Afonso, Paraíso do Tocantins, Novo Acordo, Natividade, Gurupi, Dianópolis, Paranã, Arraias e Taguatinga.

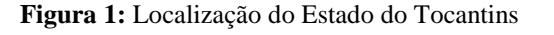

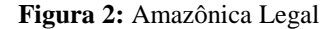

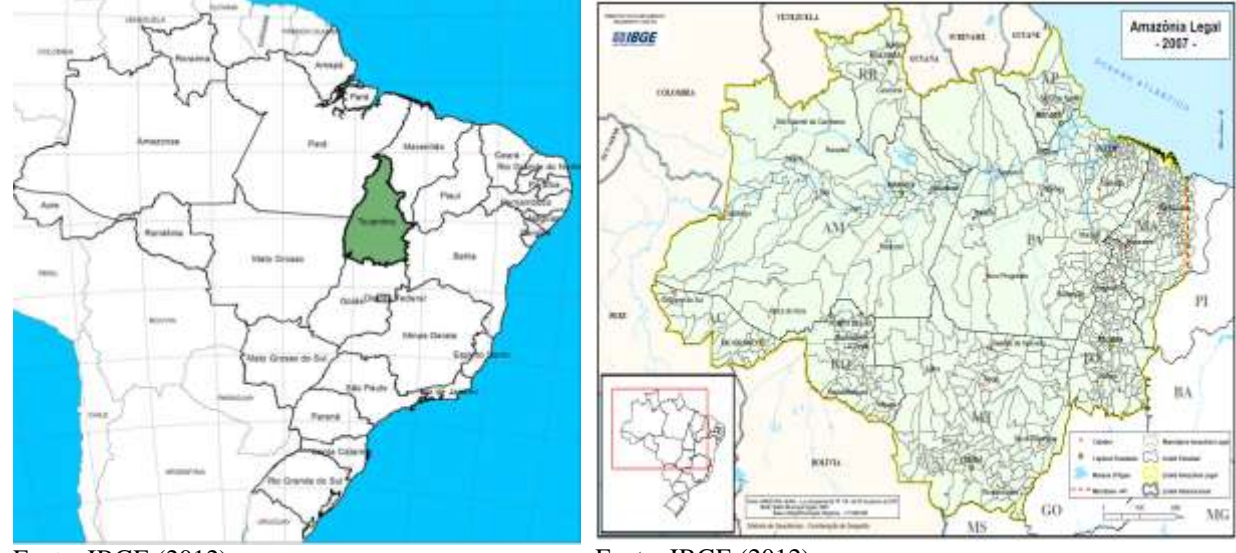

Fonte: IBGE (2012)

Fonte: IBGE (2012)

O regime climático possui característica atmosférica da região amazônica, as precipitações pluviométricas médias anuais situam-se de 1.300 mm na região sudeste a 2.100 mm na região oeste do Estado; temperatura média anual do ar de 26ºC, temperatura máxima de 42ºC e a mínima de 8ºC, na microrregião de Dianópolis. Seu clima é úmido, tropical; encontra-se na região de contato dos biomas amazônico e cerrado, com a região de floresta

concentrada ao norte do Estado (9,7%) de extensão da área do Estado e de cerrado ocupando (87,8%) da sua extensão territorial (SEPLAN, 2012).

Os sistemas hidrográficos são formados pelos rios Araguaia (37,7% da área do Estado) e Tocantins (62,3% da área do Estado). No sistema hidrográfico do rio Araguaia predominam os rios de planície e no do rio Tocantins predominam os rios de planaltos e depressões.

No contexto nacional, os sistemas hidrográficos Araguaia-Tocantins possuem alta relevância geoeconômica, seja para a produção hidroelétrica, agrícola ou logística de transporte. A capacidade instalada de produção hidroelétrica no rio Tocantins, segundo a Agência Nacional de Energia Elétrica (ANEEL), é de 11.563 MW. Em solo tocantinense produz 2.679,5 MW, ou 3,4% da produção brasileira, operando com as Usinas Hidrelétricas (UHE´s) Luis Eduardo Magalhães, Peixe-Angical, São Salvador e Estreito (ZEE, 2005, p. 36).

As áreas de uso intensivo para a produção estão predominantemente na porção sul do Estado. Os solos latossolos, que ocupam 22% da área total do estado, embora de baixa fertilidade, são facilmente corrigidos e sua aptidão agrícola está voltada a culturas de ciclo curto e longo e para pecuária intensiva. Na planície do Araguaia predominam os solos plintossolos, propícios à agricultura irrigada e subirrigada (11% da área total); na região leste do Estado (microrregião do Jalapão) predominam os solos de areias quartzosas, inaptos para a agricultura, sendo recomendados para pastagens naturais e/ou silvicultura; na região norte do Estado, os solos característicos são os latossolos, podzólicos e pequenas porções de solos litólicos possuem limitação reduzida, sendo necessário o uso intensivo de corretivos e adubos (SEPLAN, 2012).

O uso/ocupação do solo no Estado, segundo o Plano Estadual de Irrigação, distribui-se da seguinte forma, de acordo com a tabela 1:

| USO/OCUPAÇÃO              | % DO ESTADO |
|---------------------------|-------------|
| Área Agrícola             | 0.54        |
| Agricultura Irrigada      | 0,11        |
| Campo Cerrado             | 51,10       |
| Campo/Pastagem            | 17,16       |
| Cerrado de Pantanal       | 4,69        |
| Formação Florestal/Ciliar | 25,35       |
| Lâmina D'água             | 1,00        |
| Zona Urbana               | 0.05        |

**Tabela 1:** Uso e ocupação do solo – Tocantins.

Fonte: Plano Estadual de Irrigação (2011)

A cobertura vegetal do Estado no período de 1990 a 2007, apresentada na tabela 2 e figuras 3 e 4, (SEPLAN, 2010) sofreu significativa transformação. Sua área antropizada corresponde a 32,8% da área do Estado, com crescimento de 2,5% ao ano no período (1990- 2007). A agropecuária é responsável por 89,3% desse crescimento. A atividade agropecuária na microrregião de Gurupi é responsável por 98% da área antropizada. A pecuária, segundo os estudos realizados no Plano Estadual de Uso e Cobertura do Solo (SEPLAN, 2010), configura-se como a principal atividade de impacto para a antropização das regiões do Estado, com uma correlação de 0,843, o emprego agrícola 0,677 e a aptidão agrícola de 0,602, no período de 2000-2007.

| <b>MICRORREGIÃO</b> | VARIÁVEL                                                        | 1990        | 2000        | 2005        | 2007        |
|---------------------|-----------------------------------------------------------------|-------------|-------------|-------------|-------------|
|                     | Área Antrópica (ha)                                             | 1.615.062,9 | 1.743.134,5 | 1.751.985,0 | 1.760.692,9 |
| Araguaína           | % da área antrópica/área total                                  | 48,5%       | 55,5%       | 57,0%       | 55,7%       |
|                     | % área agropecuária/área antrópica                              | 79,5%       | 84,4%       | 86,2%       | 83,8%       |
|                     | Área Antrópica (ha)                                             | 627.931,7   | 680.741,5   | 754.021,1   | 766.158,4   |
| Bico do Papagaio    | % da área antrópica/área total                                  | 26,5%       | 32,3%       | 37,9%       | 38,5%       |
|                     | % área agropecuária/área antrópica                              | 66,6%       | 74,8%       | 79,2%       | 79,1%       |
|                     | Área Antrópica (ha)                                             | 340.233,5   | 450.300,9   | 578.984,8   | 625.806,2   |
| Jalapão             | % da área antrópica/área total                                  | 6,1%        | 7,9%        | 9,1%        | 9,9%        |
|                     | % área agropecuária/área antrópica                              | 96,5%       | 93,2%       | 83,6%       | 84,4%       |
|                     | Área Antrópica (ha)                                             | 1.117.917,6 | 1.382.719,5 | 1.628.069,2 | 1.748.207,7 |
| Miracema            | % da área antrópica/área total                                  | 28,3%       | 36,0%       | 43,4%       | 46,7%       |
|                     | % área agropecuária/área antrópica                              | 87,9%       | 90,4%       | 92,6%       | 92,7%       |
|                     | Área Antrópica (ha)                                             | 812.261,6   | 1.002.750,7 | 1.129.375,6 | 1.148.468,4 |
| Gurupi              | % da área antrópica/área total                                  | 28,4%       | 35,5%       | 40,2%       | 41,0%       |
|                     | % área agropecuária/área antrópica                              | 95,9%       | 97,2%       | 97,7%       | 98,0%       |
|                     | Área Antrópica (ha)                                             | 378.122,6   | 584.923,9   | 840.436,0   | 943.456,9   |
| Dianópolis          | % da área antrópica/área total                                  | 7,2%        | 10,8%       | 15,9%       | 18,0%       |
|                     | % área agropecuária/área antrópica                              | 89,8%       | 87,3%       | 89,1%       | 89,8%       |
|                     | Área Antrópica (ha)                                             | 324.122,6   | 492.809,5   | 563.114,1   | 606.855,9   |
| Porto Nacional      | % da área antrópica/área total                                  | 14,7%       | 21,2%       | 24,2%       | 25,9%       |
|                     | % área agropecuária/área antrópica                              | 96,4%       | 91,3%       | 91,1%       | 90,4%       |
|                     | Área Antrópica (ha)                                             | 814.516,4   | 1.126.034,2 | 1.335.165,2 | 1.433.617,0 |
| Rio Formoso         | % da área antrópica/área total                                  | 14,0%       | 19,7%       | 23,3%       | 25,4%       |
|                     | % área agropecuária/área antrópica                              | 88,3%       | 90,0%       | 89,5%       | 91,2%       |
| Tocantins           | Área Antrópica (ha)                                             | 6.014.378,8 | 7.460.491,2 | 8.468.580,5 | 9.101.740,6 |
|                     | % da área antrópica/área total                                  | 21,7%       | 26,9%       | 30,5%       | 32,8%       |
|                     | % área agropecuária/área antrópica                              | 85,6%       | 88,4%       | 89,1%       | 89,3%       |
|                     | Easta: CEDI AN Plane Estadual de Has a Cabartura de Sala (2010) |             |             |             |             |

**Tabela 2:** Evolução da área antrópica (ha), percentual da área antrópica em relação à área total e percentual da agropecuária em relação à área antrópica total, para as microrregiões e para o Estado do Tocantins, 1990, 2000, 2005 e 2007

Fonte: SEPLAN, Plano Estadual de Uso e Cobertura do Solo (2010).

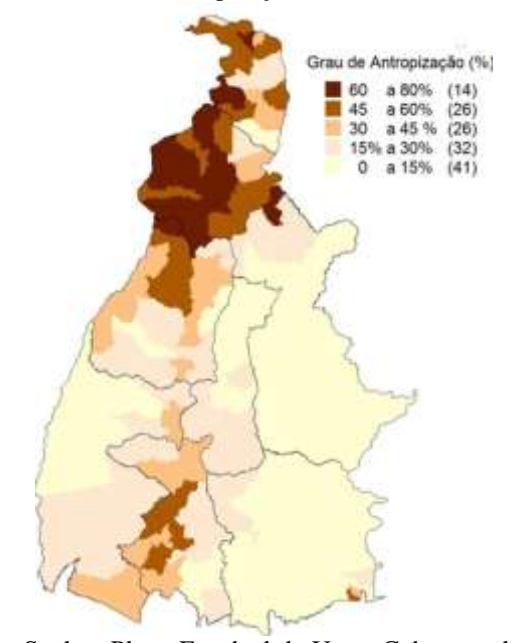

Fonte: Seplan, Plano Estadual de Uso e Cobertura do Solo (2010).

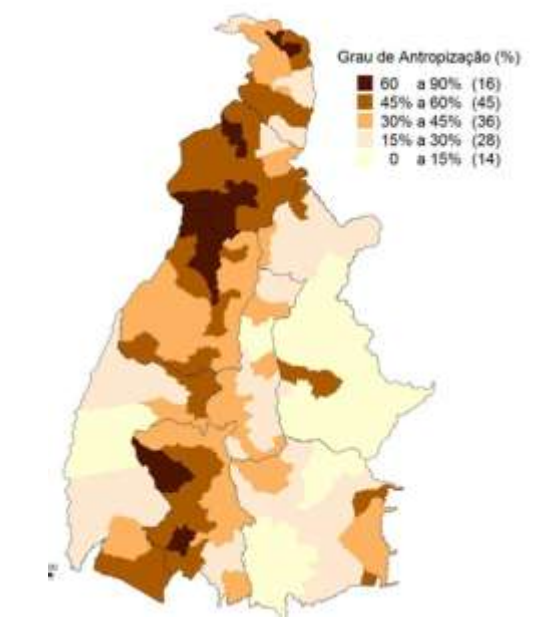

Fonte: Seplan, Plano Estadual de Uso e Cobertura do Solo (2010)

1.4.2 Características demográficas econômicas 1.4.2.1 Características demográficas

Desde o Censo Demográfico de 1991, o crescimento demográfico vem demonstrando desaceleração. No período censitário de 1991 a 2000 a população cresceu a taxas de 2,6% ao ano, na década seguinte (2000 a 2010) a taxas de 1,8% ao ano, mesmo assim, acima do crescimento nacional que no mesmo período (2000 a 2010) cresceu 1,2% ao ano, como exposto na tabela 3. No entanto, o crescimento tem se apresentado bastante desigual, pois 64 (46% do total) municípios tocantinenses ou apresentaram taxas decrescentes ou crescimento inferiores a 1% ao ano. A cidade de Palmas, no período de 2000 a 2010 foi a capital que mais cresceu no país, com taxa de 5,2% ao ano.

Os dez municípios mais populosos respondiam por 49% da população do Estado, (Tabela 4) segundo o Censo Demográfico de 2010, e localizam-se às margens da rodovia Transbrasiliana, ou distância máxima de 70 km, excetuando-se Araguatins, que dista 150 km da rodovia.

**Figura 3:** Áreas de antropização do Estado em 1990

**Figura 4:** Áreas de antropização do Estado em 2007

| <b>UNIDADE</b>                                                                                                  | 1991 | 2000                            | 2010 | 1991<br>(HAB/KM <sup>2</sup> ) | DENSIDADE   DENSIDADE   DENSIDADE<br>2000<br>(HAB/KM <sup>2</sup> ) | 2010<br>(HAB/KM <sup>2</sup> ) |
|----------------------------------------------------------------------------------------------------|------|---------------------------------|------|--------------------------------|---------------------------------------------------------------------|--------------------------------|
| <b>T</b> ocantins                                                                                               |      | 920.116   1.157.098   1.383.445 |      | 3.31                           | 4.1                                                                 | 4.98                           |
| $E_{\text{out}}$ $DCF$ , $C_{\text{out}}$ , $D_{\text{out}}$ , $\mathcal{L}_{\text{out}}^{c}$ , $1001$ , $2010$ |      |                                 |      |                                |                                                                     |                                |

**Tabela 3:** População total Tocantins: 1991/2010.

**Fonte:** IBGE, Censo Demográfico 1991 a 2010

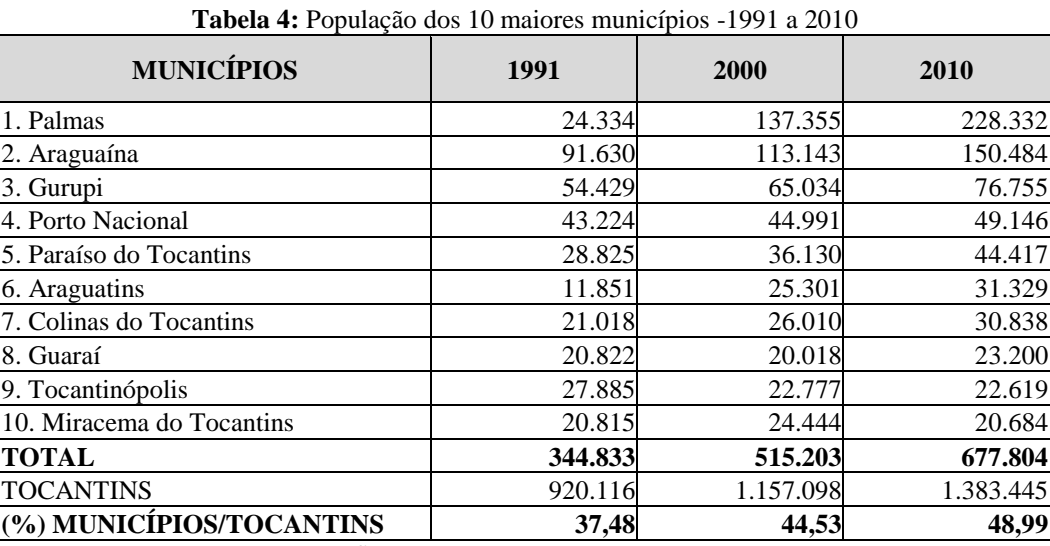

**Fonte:** IBGE, Censos Demográficos, 1991, 2000 e 2010

O crescimento da população urbana foi expressivo de 1991 a 2010 (tabela 5), com taxa média anual de 3,9% ao ano, passando de aproximadamente 530 mil habitantes para mais de 1 milhão de habitantes. Inversamente a população rural decresceu -1,5% ao ano. Sua população declinou de 389 mil para pouco mais de 293 mil pessoas. O resultado desse processo foi o grau de urbanização que saltou de 57,8% a 78,8%, se aproximando da taxa nacional (tabela 6). O Tocantins apresentou nos últimos 10 anos(2000/2010), o maior percentual de migrantes oriundos de outras Grandes Regiões brasileiras, sendo que, 155.540 pessoas residiam há menos de 10 anos no Estado, segundo o lugar de residência anterior, o que representava 68,7%, do saldo do crescimento total da população no período de 2000/2010 (IBGE, 2010).

**Tabela 5:** População Urbana, Rural e Taxa de Crescimento -1991 a 2010

| SITUAÇÃO DO      |         | ANO                      |           | <b>TX. CRESCIMENTO</b>   |
|------------------|---------|--------------------------|-----------|--------------------------|
| <b>DOMICÍLIO</b> | 1991    | 2000                     | 2010      | <b>ANUAL (1991/2010)</b> |
| <b>Total</b>     | 919.863 | 1.157.098                | 1.383.445 | 2.17                     |
| <b>Urbana</b>    | 530.636 | 859.961                  | 1.090.106 | 3.86                     |
| Rural            | 389,227 | 297,137                  | 293.339   | $-1.48$                  |
| $\sim$<br>-----  | $\sim$  | $\overline{\phantom{a}}$ |           |                          |

**Fonte:** IBGE, Censos Demográficos, 1991, 2000 e 2010

|                  |                    | URBANA                    |       |       | <b>RURAL</b> |       |
|------------------|--------------------|---------------------------|-------|-------|--------------|-------|
| <b>UNIDADES</b>  | 1991               | 2000                      | 2010  | 1991  | 2000         | 2010  |
| <b>Brasil</b>    | 75.5%              | 81.2%                     | 84.4% | 24.5% | 18.8%        | 15.6% |
| <b>Tocantins</b> | 57.7%              | 74.3%                     | 78.8% | 42.3% | 25.7%        | 21.2% |
| -----            | $\sim$ $\sim$<br>- | .<br>$\sim$ $\sim$ $\sim$ |       |       |              |       |

**Tabela 6:** Distribuição percentual da população nos Censos Demográficos, Brasil e Tocantins - 1991/2010.

**Fonte:** IBGE, Censo Demográfico, 1991, 2000 e 2010

A análise microrregional do desempenho populacional nos mostra, novamente, comportamento significativamente distinto, de acordo com a tabela 7. Os dados censitários apresentam as altas taxas de crescimento da microrregião de Porto Nacional no período de 1991 a 2010 (6,09% a.a.), onde situa-se a capital e baixíssimo crescimento na microrregião de Dianópolis (0,68% a.a.) no mesmo período.

Segundo os dados de 1991, nas microrregiões do Bico do Papagaio, Jalapão e Dianópolis a população rural era superior à urbana. Passadas duas décadas, a população tocantinense já era eminentemente urbana, principalmente nas microrregiões onde se situam as três maiores cidades do Estado, Araguaína, Palmas e Gurupi. Mas, na microrregião do Jalapão a população rural ainda é bastante expressiva.

O Tocantins possui uma rede urbana concentrada (Figura 5), com duas capitais regionais, Palmas e Araguaína. No estudo do IBGE sobre as Regiões de Influência das Cidades (2008), Palmas é uma capital regional do tipo B, cujas características são "capacidade de gestão no nível imediatamente inferior ao das metrópoles, têm área de influência de âmbito regional, sendo referidas como destino, para um conjunto de atividades, por grande número de municípios" (IBGE, 2008, p. 11); Araguaína, também capital regional, mas do tipo C (menor número de relacionamentos municipais); o município de Gurupi, segundo a metodologia de classificação, é considerado um centro sub-regional do tipo B, "têm área de atuação mais reduzida, e seus relacionamentos com centros externos à sua própria rede dão-se, em geral, apenas com as três metrópoles nacionais" (IBGE, 2008, p. 11). As cidades de Dianópolis, Paraíso do Tocantins, Porto Nacional, Colinas do Tocantins, Guaraí e Tocantinópolis são rotuladas como centro de zona A, ou seja, "cidades de menor porte e com atuação restrita à sua área imediata; exercem funções de gestão elementares" (IBGE, 2008, p. 11).

| <b>UNIDADE DA</b>                                | <b>SITUAÇÃO</b>                    | <b>ANO</b> |            |         |            |         |      |                       |  |  |  |  |
|--------------------------------------------------|------------------------------------|------------|------------|---------|------------|---------|------|-----------------------|--|--|--|--|
| FEDERAÇÃO E<br><b>MICRORREGIÃO</b><br>GEOGRÁFICA | D <sub>O</sub><br><b>DOMICÍLIO</b> | 1991       | %POP       | 2000    | %POP       | 2010    | %POP | $%$ TX<br><b>CRES</b> |  |  |  |  |
|                                                  | <b>Total</b>                       | 141,530    | <b>100</b> | 174,224 | <b>100</b> | 196,367 | 100  | 1.74                  |  |  |  |  |
| <b>Bico do Papagaio</b>                          | Urbana                             | 67,595     | 48         | 110,993 | 64         | 129,851 | 66   | 3.50                  |  |  |  |  |
|                                                  | Rural                              | 73,935     | 52         | 63,231  | 36         | 66,516  | 34   | $-0.56$               |  |  |  |  |
|                                                  | <b>Total</b>                       | 187,084    | 100        | 229,292 | 100        | 278,707 | 100  | 2.12                  |  |  |  |  |
| Araguaína                                        | Urbana                             | 134,312    | 72         | 182,923 | 80         | 232,772 | 84   | 2.94                  |  |  |  |  |
|                                                  | Rural                              | 52,772     | 28         | 46,369  | 20         | 45,935  | 16   | $-0.73$               |  |  |  |  |
| Miracema do                                      | <b>Total</b>                       | 123,366    | 100        | 136,115 | 100        | 142,293 | 100  | 0.75                  |  |  |  |  |
| <b>Tocantins</b>                                 | Urbana                             | 70,284     | 57         | 94,071  | 69         | 99,636  | 70   | 1.85                  |  |  |  |  |
|                                                  | Rural                              | 53,082     | 43         | 42,044  | 31         | 42,657  | 30   | $-1.14$               |  |  |  |  |
|                                                  | <b>Total</b>                       | 90,867     | 100        | 102,471 | 100        | 116,002 | 100  | 1.29                  |  |  |  |  |
| <b>Rio Formoso</b>                               | Urbana                             | 52,411     | 58         | 80,119  | 78         | 91,715  | 79   | 2.99                  |  |  |  |  |
|                                                  | Rural                              | 38,456     | 42         | 22,352  | 22         | 24,287  | 21   | $-2.39$               |  |  |  |  |
|                                                  | <b>Total</b>                       | 112,482    | 100        | 121,858 | 100        | 137,217 | 100  | 1.05                  |  |  |  |  |
| Gurupi                                           | Urbana                             | 78,179     | 70         | 101,183 | 83         | 116,236 | 85   | 2.11                  |  |  |  |  |
|                                                  | Rural                              | 34,303     | 30         | 20,675  | 17         | 20,981  | 15   | $-2.55$               |  |  |  |  |
|                                                  | <b>Total</b>                       | 103,039    | 100        | 218,656 | 100        | 322,824 | 100  | 6.19                  |  |  |  |  |
| <b>Porto Nacional</b>                            | Urbana                             | 70,832     | 69         | 195,850 | 90         | 295,078 | 91   | 7.80                  |  |  |  |  |
|                                                  | Rural                              | 32,207     | 31         | 22,806  | 10         | 27,746  | 9    | $-0.78$               |  |  |  |  |
|                                                  | <b>Total</b>                       | 57,718     | 100        | 62,310  | <b>100</b> | 71,925  | 100  | 1.16                  |  |  |  |  |
| Jalapão                                          | Urbana                             | 13,264     | 23         | 27,359  | 44         | 40,737  | 57   | 6.08                  |  |  |  |  |
|                                                  | Rural                              | 44,454     | 77         | 34,951  | 56         | 31,188  | 43   | $-1.85$               |  |  |  |  |
|                                                  | <b>Total</b>                       | 103,777    | 100        | 112,172 | 100        | 118,110 | 100  | 0.68                  |  |  |  |  |
| Dianópolis                                       | Urbana                             | 43,759     | 42         | 67,463  | 60         | 84,081  | 71   | 3.50                  |  |  |  |  |
|                                                  | Rural                              | 60,018     | 58         | 44,709  | 40         | 34,029  | 29   | $-2.94$               |  |  |  |  |

**Tabela 7:** Distribuição percentual da população nos Censos Demográficos, Microrregional - 1991/2010.

**Fonte:** IBGE, Censos Demográficos, 1991, 2000 e 2010

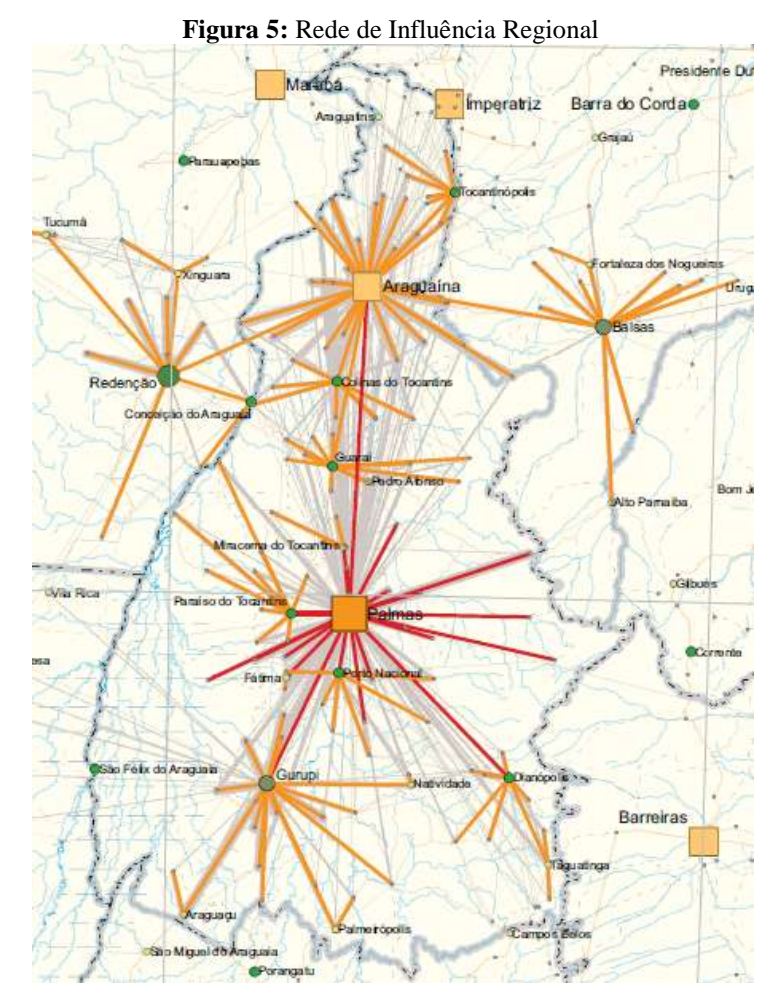

Fonte: IBGE, Regiões de Influência das Cidades (2008)

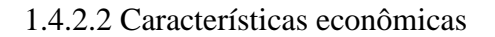

O crescimento econômico do Tocantins, entre 2002 e 2010, é superior à média nacional, com o maior crescimento acumulado no período (74,2%), ante (37,1%) do Brasil e (57,2%) da Região Norte. Ocupava em 2010 a 24º posição no ranking dos PIB´s estaduais, ver tabela 8 e 9.

| REGIÃO GEOGRÁFICA                       | PIB A PRECOS CORRENTES (R\$1,000,000,00) |         |         |         |           |           |           |           |           |           |           |           |           |           |           |           |
|-----------------------------------------|------------------------------------------|---------|---------|---------|-----------|-----------|-----------|-----------|-----------|-----------|-----------|-----------|-----------|-----------|-----------|-----------|
| <b>E UNIDADE DA</b><br><b>FEDERAÇÃO</b> | 1995                                     | 1996    | 1997    | 1998    | 1999      | 2000      | 2001      | 2002      | 2003      | 2004      | 2005      | 2006      | 2007      | 2008      | 2009      | 2010      |
| <b>Brasil</b>                           | 705.641                                  | 843,966 | 939,147 | 979,276 | 1.065.000 | 1,179,482 | 1,302,135 | 1,477,822 | 1,699,948 | 1,941,498 | 2,147,239 | 2,369,484 | 2,661,345 | 3,031,864 | 3,239,404 | 3,770,085 |
| <b>Norte</b>                            | 29,793                                   | 36,328  | 38,710  | 40.955  | 44.418    | 51,706    | 59,074    | 69.310    | 81,200    | 96,012    | 106,442   | 119.993   | 133,578   | 154,704   | 163,208   | 201,511   |
| Rondônia                                | 3,137                                    | 3,845   | 4,488   | 4,799   | 5,400     | 5,946     | 6,549     | 7,780     | 9,751     | 11,260    | 12,884    | 13,107    | 15,003    | 17,888    | 20,236    | 23,561    |
| Acre                                    | 1,237                                    | 1.460   | 1,555   | 1.694   | 1,867     | 2,154     | 2.475     | 2.868     | 3,305     | 3,940     | 4,483     | 4,835     | 5,761     | 6,730     | 7.386     | 8,477     |
| Amazonas                                | 10,069                                   | 12,495  | 12,572  | 13,199  | 13,934    | 16,750    | 18,050    | 21,791    | 24,977    | 30,314    | 33,352    | 39,157    | 42,023    | 46,823    | 49,614    | 59,779    |
| Roraima                                 | 1,004                                    | 1,188   | 1,284   | 1,347   | 1,570     | 1,777     | 2,033     | 2,313     | 2,737     | 2,811     | 3,179     | 3,660     | 4,169     | 4,889     | 5,593     | 6,341     |
| Pará                                    | 10.998                                   | 13.355  | 14,312  | 15.091  | 16.504    | 19.050    | 22,321    | 25,659    | 29,755    | 35.563    | 39.121    | 44,370    | 49.507    | 58,519    | 58,402    | 77,848    |
| Amapá                                   | 1,507                                    | 1,819   | 2,030   | 2,038   | 2,128     | 2,357     | 2,802     | 3,292     | 3,434     | 3,846     | 4,361     | 5,260     | 6.022     | 6.765     | 7,404     | 8,266     |
| <b>Tocantins</b>                        | 1,840                                    | 2,166   | 2,468   | 2,786   | 3,016     | 3,672     | 4,843     | 5,607     | 7,241     | 8,278     | 9,061     | 9,605     | 11,094    | 13,091    | 14,571    | 17,240    |
| <b>Nordeste</b>                         | 84,970                                   | 105,223 | 116,981 | 121,901 | 132,577   | 146,827   | 163,465   | 191,592   | 217,037   | 247,043   | 280,545   | 311,104   | 347,797   | 397,503   | 437,720   | 507,502   |
| Maranhão                                | 6,390                                    | 8,482   | 9,249   | 9,381   | 10,308    | 11,909    | 13,420    | 15,449    | 18,483    | 21,605    | 25,335    | 28,620    | 31,606    | 38,487    | 39,855    | 45,256    |
| Piauí                                   | 3,584                                    | 4,359   | 4,733   | 4,950   | 5,381     | 6,063     | 6.473     | 7,425     | 8,777     | 9,817     | 11.129    | 12,788    | 14,136    | 16,761    | 19.033    | 22,060    |
| Ceará                                   | 13,740                                   | 17,149  | 18,538  | 19,220  | 20,734    | 22,607    | 24,533    | 28,896    | 32,565    | 36,866    | 40,935    | 46,303    | 50,331    | 60,099    | 65,704    | 77,865    |
| Rio Grande do Norte                     | 4,944                                    | 6,280   | 7,102   | 7,320   | 8,117     | 9.120     | 10.343    | 12,198    | 13,515    | 15,580    | 17,870    | 20,555    | 22,926    | 25,481    | 27,905    | 32,339    |
| Paraíba                                 | 5,183                                    | 6,434   | 7,205   | 7.647   | 8,397     | 9,338     | 10,849    | 12,434    | 14,158    | 15,022    | 16,869    | 19,951    | 22,202    | 25,697    | 28,719    | 31,947    |
| Pernambuco                              | 16,212                                   | 19.997  | 21,989  | 23,271  | 24,879    | 26,959    | 30.245    | 35,251    | 39,308    | 44,011    | 49,922    | 55,493    | 62,256    | 70,441    | 78,428    | 95,187    |
| Alagoas                                 | 4,657                                    | 5,369   | 6,215   | 6.676   | 6.935     | 7,769     | 8.488     | 9.812     | 11,210    | 12,891    | 14.139    | 15.748    | 17.793    | 19.477    | 21.235    | 24,575    |
| Sergipe                                 | 3,833                                    | 4,720   | 5,422   | 5,597   | 5,942     | 6,540     | 8.019     | 9.454     | 10,874    | 12,167    | 13,427    | 15,124    | 16,896    | 19,552    | 19,767    | 23,932    |
| Bahia                                   | 26,427                                   | 32,431  | 36,528  | 37,838  | 41,883    | 46,523    | 51,096    | 60.672    | 68,147    | 79,083    | 90.919    | 96,521    | 109.652   | 121,508   | 137,075   | 154,340   |
| <b>Sudeste</b>                          | 417.232                                  | 492.768 | 549,850 | 569,582 | 620.101   | 687,777   | 751,226   | 837,646   | 947,748   | 1.083.975 | 1.213.863 | 1.345.513 | 1.501.185 | 1.698.590 | 1,792,049 | 2,088,221 |
| Minas Gerais                            | 60,930                                   | 74,152  | 82,801  | 83,924  | 89,790    | 100,612   | 111,315   | 127,782   | 148,823   | 177,325   | 192,639   | 214,754   | 241,293   | 282,522   | 287,055   | 351,381   |
| Espírito Santo                          | 14,059                                   | 16,008  | 17,734  | 18,394  | 19,843    | 23,249    | 24,334    | 26,756    | 31,064    | 40,217    | 47,223    | 52,778    | 60,340    | 69,870    | 66,763    | 82,122    |
| Rio de Janeiro                          | 78,945                                   | 94,684  | 104,424 | 114,178 | 127,219   | 139,755   | 152,099   | 171,372   | 188,015   | 222,945   | 247,018   | 275,327   | 296,768   | 343,182   | 353,878   | 407,123   |
| São Paulo                               | 263,298                                  | 307.924 | 344,891 | 353,085 | 383,250   | 424,161   | 463,478   | 511,736   | 579,847   | 643,487   | 726,984   | 802,655   | 902,784   | 1,003,016 | 1,084,353 | ,247,596  |
| Sul                                     | 114,304                                  | 136,899 | 151,200 | 158,593 | 174,556   | 194,257   | 217,472   | 249,626   | 300,859   | 337,657   | 356,211   | 386,588   | 442,820   | 502,052   | 535,662   | 622,255   |
| Paraná                                  | 40.194                                   | 48,199  | 53.014  | 57,101  | 63,389    | 69,131    | 76,413    | 88,407    | 109,459   | 122,434   | 126,677   | 136,615   | 161,582   | 179,270   | 189,992   | 217,290   |
| Santa Catarina                          | 24,231                                   | 29,892  | 33,194  | 33,819  | 37,151    | 43,312    | 48,748    | 55,732    | 66,849    | 77,393    | 85,316    | 93,147    | 104,623   | 123,283   | 129,806   | 152,482   |
| Rio Grande do Sul                       | 49.879                                   | 58,807  | 64,991  | 67.673  | 74,016    | 81,815    | 92,310    | 105,487   | 124.551   | 137,831   | 144,218   | 156,827   | 176,615   | 199,499   | 215,864   | 252,483   |

**Tabela 8:** Produto Interno Bruto (PIB) a preços correntes, segundo Regiões Geográficas e Unidades da Federação - Brasil- 1995-2010

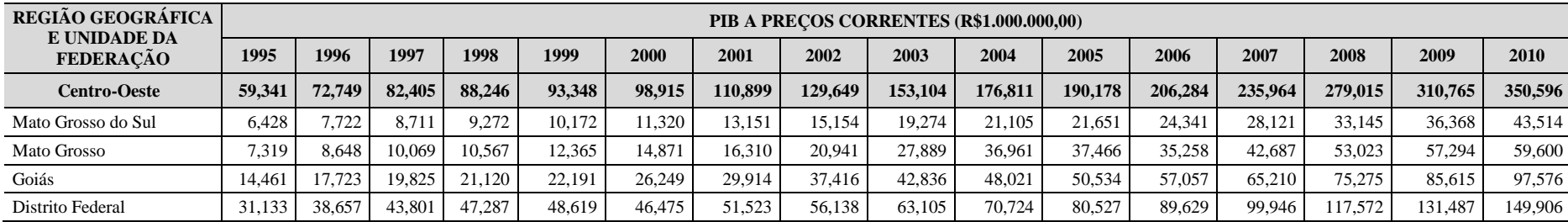

Fonte: Instituto Brasileiro de Geografia e Estatística (IBGE), Coordenação de Contas Nacionais (Conac)

A participação do PIB Estadual no âmbito nacional praticamente dobra no período de 1995 a 2010, como revelada na tabela 10, passando de 0,26% para 0,46%. O período caracterizou-se pela realização de grandes obras públicas de infraestrutura nos setores de energia e transporte, mas também pelo crescimento do agronegócio (pecuária e produção de *commodities*, notadamente soja) e, nos últimos anos, o setor de serviços. Em que pese o expressivo crescimento nos últimos 15 anos, o PIB *per capita* do Tocantins representava em 2010, 63,04% do PIB *per capita* brasileiro (15º posição no ranking). Em 1995, esse percentual era de apenas 39,64%, de acordo com a tabela 11.

| <b>GRANDES</b>                                           |       |       |       |       |       | SÉRIE ENCADEADA DO VOLUME DO PRODUTO INTERNO BRUTO (BASE: 2002 = 100) |       |       |       |
|----------------------------------------------------------|-------|-------|-------|-------|-------|-----------------------------------------------------------------------|-------|-------|-------|
| <b>REGIÕES</b><br><b>UNIDADES DA</b><br><b>FEDERACÃO</b> | 2002  | 2003  | 2004  | 2005  | 2006  | 2007                                                                  | 2008  | 2009  | 2010  |
| <b>Brasil</b>                                            | 100.0 | 101.1 | 106.9 | 110.3 | 114.7 | 121.7                                                                 | 127.9 | 127.5 | 137.1 |
| <b>Norte</b>                                             | 100.0 | 106.0 | 115.0 | 122.7 | 128.5 | 133.4                                                                 | 139.8 | 139.3 | 153.2 |
| Rondônia                                                 | 100.0 | 105.6 | 115.6 | 120.8 | 125.1 | 131.6                                                                 | 135.7 | 145.6 | 163.9 |

**Tabela 9:** Série encadeada do volume do Produto Interno Bruto (PIB), segundo Regiões Geográficas e Unidades da Federação - Brasil- 2002-2010

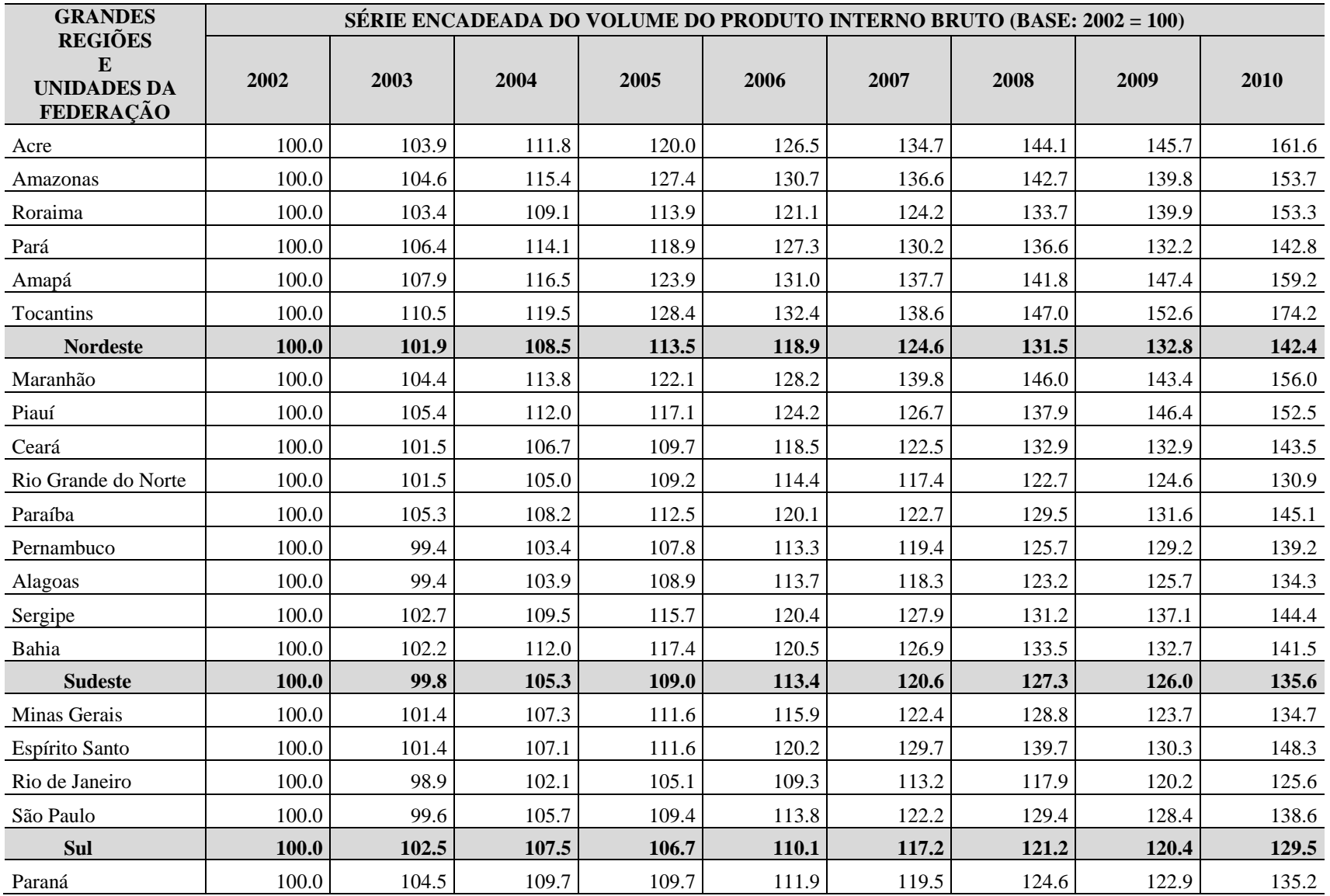

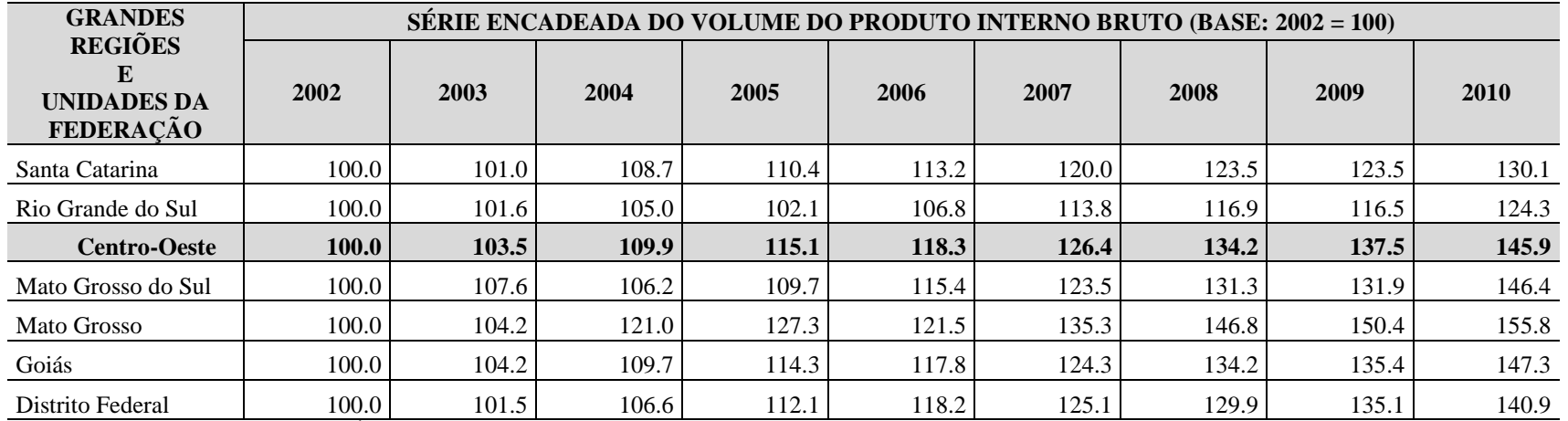

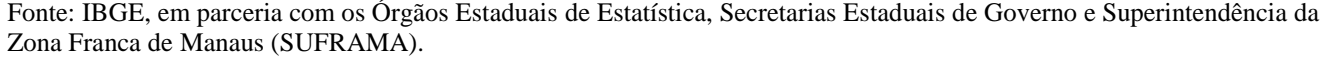

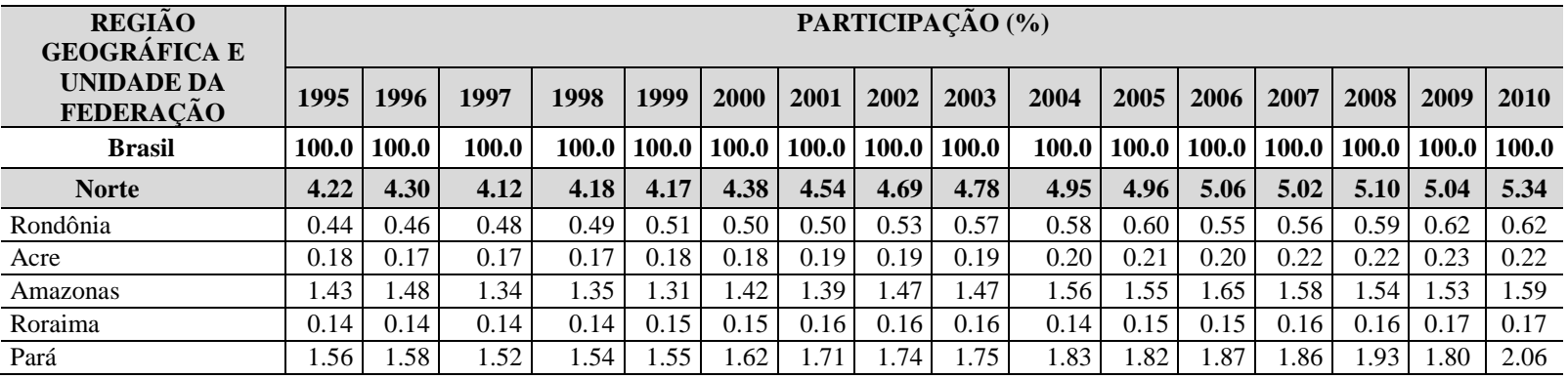

**Tabela 10:** Participação no Produto Interno Bruto (PIB) Nacional, segundo Regiões Geográficas e Unidades da Federação - 2002-2010

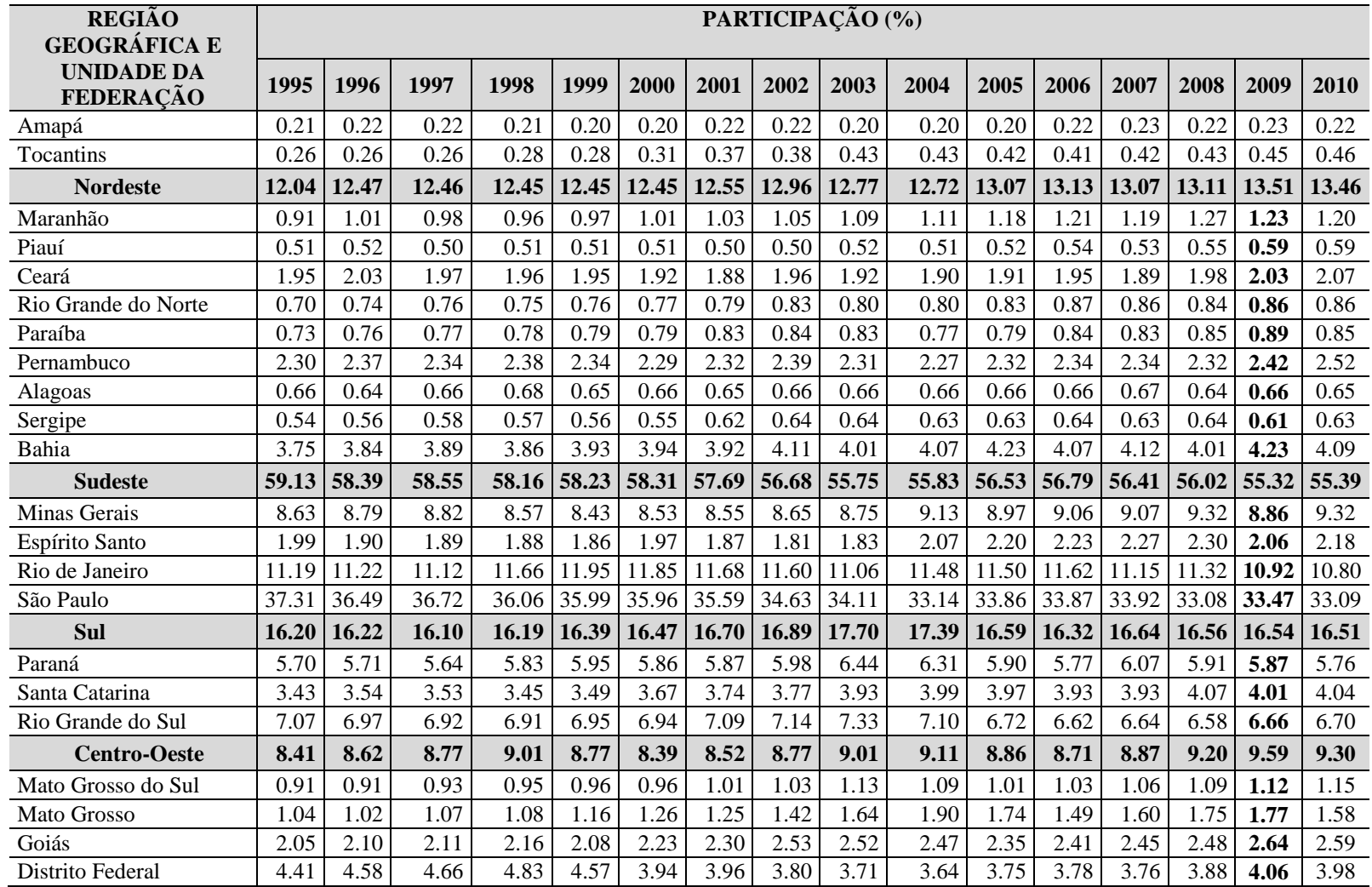

Fonte: IBGE, em parceria com os Órgãos Estaduais de Estatística, Secretarias Estaduais de Governo e Superintendência da Zona Franca de Manaus - SUFRAMA.

| <b>REGIÃO</b><br><b>GEOGRÁFICA E</b>  | PIB PER CAPITA (R\$1,00) |          |          |          |           |           |           |           |           |           |           |           |           |           |           |           |
|---------------------------------------|--------------------------|----------|----------|----------|-----------|-----------|-----------|-----------|-----------|-----------|-----------|-----------|-----------|-----------|-----------|-----------|
| <b>UNIDADE DA</b><br><b>FEDERACÃO</b> | 1995                     | 1996     | 1997     | 1998     | 1999      | 2000      | 2001      | 2002      | 2003      | 2004      | 2005      | 2006      | 2007      | 2008      | 2009      | 2010      |
| <b>Brasil</b>                         | 4.437.54                 | 5,233.99 | 5,745.05 | 5,910.38 | 6,310.98  | 6,886.28  | 7,491.20  | 8,378.10  | 9,497.69  | 10,692.19 | 11,658.10 | 12,686.60 | 14,464.73 | 15,989.77 | 16,917.66 | 19,766.33 |
| <b>Norte</b>                          | 2,576.38                 | 3.067.12 | 3.192.86 | 3.306.24 | 3,478.10  | 3.951.12  | 4.407.20  | 5.049.89  | 5,779.65  | 6.679.93  | 7,241.49  | 7.987.81  | 9.134.62  | 10.216.43 | 10.625.79 | 12,701.05 |
| Rondônia                              | 2,481.56                 | 2,985.44 | 3.421.16 | 3,593.03 | 3.945.38  | 4,260.11  | 4,601.73  | 5,362.64  | 6.594.34  | 7,208.59  | 8.395.74  | 8,389.21  | 10,319.98 | 11.976.71 | 13,455.56 | 15,098.13 |
| Acre                                  | 2.512.25                 | 2.884.13 | 2.992.58 | 3.181.81 | 3.334.02  | 3.738.63  | 4,176.09  | 4,707.39  | 5,277.78  | 6,251.21  | 6.693.56  | 7.040.86  | 8,789.49  | 9,896.16  | 10.687.45 | 11.567.41 |
| Amazonas                              | 4.054.75                 | 4.894.41 | 4.794.45 | 4,914.53 | 5.027.09  | 5,879.61  | 6,168.35  | 7,252.58  | 8,099.74  | 9.657.97  | 10,318.30 | 11.826.21 | 13.042.83 | 14.014.13 | 14.620.94 | 17.173.33 |
| Roraima                               | 3,656.44                 | 4,165.59 | 4,345.51 | 4,412.44 | 4,911.77  | 5,362.58  | 5,925.31  | 6,513.12  | 7,454.93  | 7,360.85  | 8,124.58  | 9,074.35  | 10,534.08 | 11,844.73 | 13,270.47 | 14,051.91 |
| Pará                                  | 1.959.15                 | 2.328.62 | 2.443.83 | 2,527.89 | 2.689.69  | 3.037.02  | 3.482.21  | 3.917.96  | 4,448.0   | 5.191.52  | 5.612.32  | 6.240.05  | 7,006.81  | 7.992.71  | 7.859.19  | 10.259.20 |
| Amapá                                 | 3.870.55                 | 4,464.78 | 4.768.52 | 4,596.50 | 4,542.51  | 4,818.45  | 5.494.66  | 6.199.64  | 6.219.90  | 7.026.17  | 7.334.93  | 8.542.94  | 10.253.74 | 11,032.67 | 11.816.60 | 12,361.45 |
| Tocantins                             | 1.758.96                 | 2.025.06 | 2,259.13 | 2,499.60 | 2.630.69  | 3.131.69  | 4,040.43  | 4,576.41  | 5,783.53  | 6.555.94  | 6,939.37  | 7,208.34  | 8,920.73  | 10.223.15 | 11.277.70 | 12.461.67 |
| <b>Nordeste</b>                       | 1,876.56                 | 2,297.99 | 2,526.78 | 2,604.54 | 2,791.14  | 3.054.09  | 3,359.64  | 3,890.86  | 4,355.28  | 4,898.99  | 5,498.83  | 6,028.09  | 6,748.81  | 7,487.55  | 8,167.75  | 9,561.41  |
| Maranhão                              | 1,202.98                 | 1,576.14 | 1,696.73 | 1,698.63 | 1,834.60  | 2,089.97  | 2,322.56  | 2,636.93  | 3,111.63  | 3,587.90  | 4,150.95  | 4,627.71  | 5,165.23  | 6,103.66  | 6,259.43  | 6,888.60  |
| Piauí                                 | 1.317.40                 | 1.587.31 | 1.707.53 | 1,770.19 | 1,900.49  | 2,119.7   | 2,240.39  | 2,544.34  | 2,977.5   | 3,297.24  | 3,701.24  | 4,211.87  | 4,661.56  | 5,372.56  | 6,051.10  | 7,072.80  |
| Ceará                                 | 1,982.75                 | 2.438.44 | 2,597.87 | 2,654.60 | 2,808.50  | 3.014.49  | 3,220.68  | 3,735.16  | 4,145.07  | 4,621.82  | 5,055.43  | 5,634.97  | 6,149.03  | 7,111.85  | 7,686.62  | 9,216.96  |
| Rio Grande do Norte                   | 1,896.89                 | 2,377.65 | 2,653.95 | 2,699.13 | 2,940.56  | 3,256.90  | 3,641.88  | 4,234.49  | 4,626.36  | 5,259.92  | 5,950.38  | 6,753.04  | 7,607.01  | 8,202.81  | 8,893.90  | 10,207.56 |
| Paraíba                               | 1.557.03                 | 1.919.49 | 2.134.73 | 2.248.82 | 2.446.21  | 2.699.09  | 3,111.69  | 3,538.86  | 3,998.32  | 4,209.90  | 4,691.09  | 5,506.52  | 6,097.04  | 6,865.98  | 7,617.71  | 8,481.14  |
| Pernambuco                            | 2,147.90                 | 2,622.77 | 2,855.31 | 2,992.31 | 3,156.20  | 3,382.80  | 3,753.89  | 4,327.78  | 4,773.53  | 5,287.29  | 5,933.46  | 6,526.63  | 7,336.78  | 8,064.95  | 8,901.93  | 10,821.55 |
| Alagoas                               | 1,739.15                 | 1,983.18 | 2,270.51 | 2,412.49 | 2,469.19  | 2,733.00  | 2,950.63  | 3,370.53  | 3,804.89  | 4,324.35  | 4,688.25  | 5,162.19  | 5,858.37  | 6,227.50  | 6,728.21  | 7,874.21  |
| Sergipe                               | 2,327.37                 | 2,817.36 | 3,182.53 | 3,231.58 | 3,354.98  | 3,626.37  | 4,368.12  | 5,059.88  | 5,718.37  | 6,289.39  | 6,823.61  | 7,559.35  | 8,711.70  | 9,778.96  | 9,787.25  | 11,572.44 |
| Bahia                                 | 2,112.49                 | 2,568.27 | 2,866.16 | 2,943.44 | 3,219.05  | 3,539.86  | 3,848.97  | 4,524.67  | 5,031.40  | 5,780.06  | 6,581.04  | 6,918.97  | 7,787.40  | 8,378.41  | 9,364.71  | 11,007.47 |
| <b>Sudeste</b>                        | 6,148.59                 | 7,162.88 | 7,885.64 | 8,058.44 | 8,615.60  | 9,416.70  | 10,136.84 | 11,140.34 | 12,424.15 | 14,009.42 | 15,468.74 | 16,911.70 | 19,277.26 | 21,182.68 | 22,147.22 | 25,987.86 |
| Minas Gerais                          | 3.609.56                 | 4.339.35 | 4,787.43 | 4,793.77 | 5.046.02  | 5.580.13  | 6.093.38  | 6.903.95  | 7.936.72  | 9.335.97  | 10.013.76 | 11.024.70 | 12,519.40 | 14,232.81 | 14,328.62 | 17,931.89 |
| Espírito Santo                        | 4.907.13                 | 5.494.52 | 5.987.86 | 6.114.40 | 6.453.56  | 7.429.19  | 7.641.71  | 8.258.38  | 9,424.79  | 11.997.94 | 13,854.91 | 15.234.76 | 18,002.92 | 20.230.85 | 19,145.17 | 23.378.74 |
| Rio de Janeiro                        | 5.786.58                 | 6.863.37 | 7.486.75 | 8.093.20 | 8.884.29  | 9.642.44  | 10.368.75 | 11.543.23 | 12.513.50 | 14.663.82 | 16,057.40 | 17,692.59 | 19.245.08 | 21.621.36 | 22,102.98 | 25.455.38 |
| São Paulo                             | 7.638.43                 | 8,798.47 | 9.708.95 | 9,792.10 | 10,418.42 | 11.345.91 | 12,200.97 | 13,258.84 | 14,787.99 | 16,157.79 | 17,975.61 | 19,550.37 | 22,667.25 | 24,456.86 | 26,202.22 | 30,243.17 |
| Sul                                   | 4.819.98                 | 5,702.98 | 6,223.79 | 6,453.53 | 6.989.88  | 7,678.08  | 8,485.08  | 9,614.67  | 11.439.76 | 12,676.91 | 13,205.97 | 14,156.15 | 16,564.00 | 18,257.79 | 19,324.64 | 22,722.62 |
| Paraná                                | 4,444.74                 | 5,266.71 | 5,725.02 | 6,097.93 | 6,663.44  | 7,174.54  | 7,830.09  | 8,944.80  | 10,935.46 | 12,079.83 | 12,344.44 | 13,151.98 | 15,711.20 | 16,927.98 | 17,779.11 | 20,813.98 |
| Santa Catarina                        | 4,871.11                 | 5,914.96 | 6,467.54 | 6,490.41 | 6.984.02  | 8,007.32  | 8,864.66  | 9.969.47  | 11.764.48 | 13.403.29 | 14,542.79 | 15.633.20 | 17.834.00 | 20.368.64 | 21,214.53 | 24,398.42 |
| Rio Grande do Sul                     | 5,143.66                 | 6,001.09 | 6,563.90 | 6,767.29 | 7,299.19  | 7.977.52  | 8,900.13  | 10,056.79 | 11,741.68 | 12,850.07 | 13,298.02 | 14,304.83 | 16,688.74 | 18,378.17 | 19,778.39 | 23,606.36 |

**Tabela 11:** Produto Interno Bruto (PIB) *PER* CAPITA, segundo o País, Regiões Geográficas e Unidades da Federação - 2002-2010

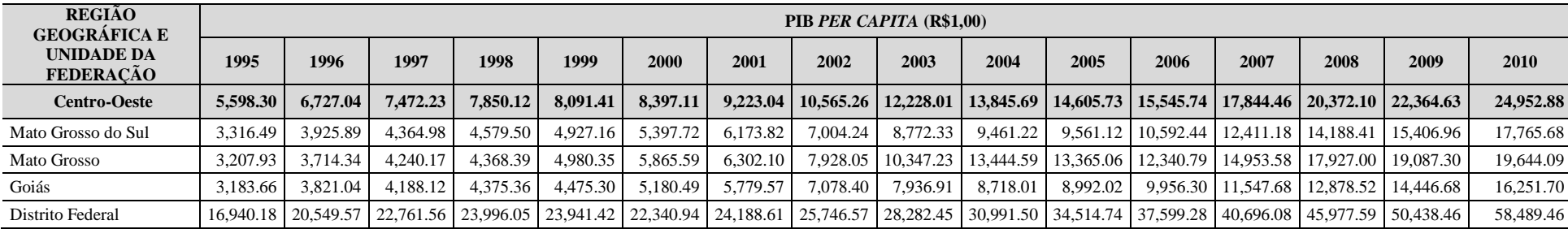

Fonte: Instituto Brasileiro de Geografia e Estatística (IBGE), Coordenação de Contas Nacionais (Conac)

Os dez maiores PIB´s dos municípios do Tocantins em 2010, de acordo com o IBGE (2012), tabela 12, são: Palmas, Araguaína, Gurupi, Porto Nacional, Miracema do Tocantins, Paraíso do Tocantins, Peixe, Lagoa da Confusão, Guaraí e Formoso do Araguaia, que respondiam por 58,25%% do PIB estadual. É mister destacar que os municípios de Araguaína, Gurupi, Porto Nacional, Lagoa da Confusão, Guaraí e Formoso do Araguaia são importantes municípios da agropecuária tocantinense.

| <b>GRANDES REGIÕES,</b>         |           |            | <b>PRODUTO INTERNO BRUTO</b>   |            |            |
|---------------------------------|-----------|------------|--------------------------------|------------|------------|
| <b>UNIDADES DA</b><br>FEDERAÇÃO |           |            | A PREÇOS CORRENTES (1 000 R\$) |            |            |
| E<br><b>MUNICÍPIOS</b>          | 2006      | 2007       | 2008                           | 2009       | 2010(1)    |
| <b>Tocantins</b>                | 9 604 690 | 11 094 063 | 13 090 266                     | 14 571 366 | 17 240 135 |
| Palmas                          | 1,933,480 | 2,258,905  | 2,613,946                      | 2,964,944  | 3,927,446  |
| Araguaína                       | 1,172,943 | 1,258,661  | 1,449,014                      | 1,584,019  | 1,922,814  |
| Gurupi                          | 742,107   | 750,207    | 850,307                        | 935,476    | 1,102,899  |
| Porto Nacional                  | 314,190   | 346,812    | 443,389                        | 486,819    | 670,913    |
| Miracema do Tocantins           | 296,852   | 414,799    | 526,073                        | 558,255    | 595,154    |
| Paraíso do Tocantins            | 358,268   | 422,206    | 421,103                        | 495,760    | 583,632    |
| Peixe                           | 236,791   | 269,280    | 276,094                        | 277,202    | 334,007    |
| Lagoa da Confusão               | 116,223   | 155,896    | 243,080                        | 263,605    | 303,010    |
| Guaraí                          | 142,213   | 184,495    | 240,567                        | 285,671    | 302,754    |
| Formoso do Araguaia             | 162,677   | 187,813    | 213,205                        | 252,103    | 300,487    |
| Participação (%) PIB            | 57.01%    | 56.33%     | 55.59%                         | 55.61%     | 58.25%     |

**Tabela 12:** Produto Interno Bruto a preços correntes municipais (2006-2010)

Fonte: IBGE, em parceria com os Órgãos Estaduais de Estatística, Secretarias Estaduais de Governo e Superintendência da Zona Franca de Manaus – SUFRAMA, 2012.

(1) Dados sujeitos a revisão.

Ao analisarmos o desempenho do PIB dos Estados brasileiros e das Macrorregiões nos últimos 15 anos, percebemos que não existem mudanças significativas das suas participações relativas no PIB do país (ver gráfico 1), o que nos leva a considerar que os Estados e as Macrorregiões crescem tendencialmente às taxas nacionais e a ampliação da sua participação estão relacionadas à exploração de suas vantagens comparativas. Os estados que ampliaram sua participação de forma mais expressiva nesses últimos anos foram os estados produtores de *commodities* agrícolas e/ou minerais, que conseguiram agregar valor à produção, com processo de agroindustrialização.

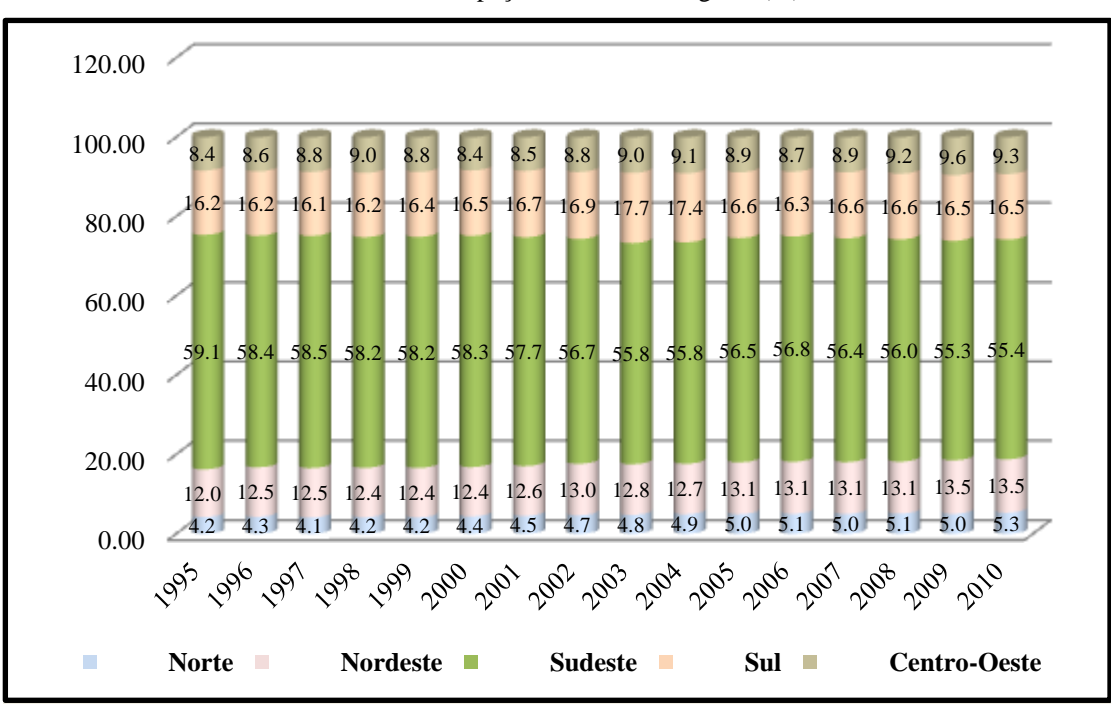

**Gráfico 1**: Participação do PIB das Regiões (%) 1995-2010

Fonte: IBGE, Contas Regionais, 2010

A composição do Valor Adicionado Bruto (VAB) do Tocantins no período de 2006 a 2010 não teve alterações significativas. A agropecuária mantém uma expressiva participação, com 18% (4ª maior participação do setor na composição do VAB estadual), se comparada a participação percentual do setor no conjunto do país, com 5,3%; em Estados em que a atividade agropecuária é tradicional, como no Paraná, Rio Grande do Sul e Santa Catarina. Esses percentuais são respectivamente, 8,5%, 8,7% e 6,7%; enquanto em Estados com a forte expansão agropecuária nas últimas décadas, principalmente na região Centro-Oeste, como Mato Grosso do Sul, Mato Grosso (maior participação do setor no país na composição do VAB estadual) e Goiás, a agropecuária representava respectivamente 15,5%, 22,1% e 14,1% do VAB, no ano de 2010 (IBGE, 2012). Ainda no Tocantins, o setor industrial concentrava 25,4% do VAB, sendo basicamente composto pela construção civil (14,7%), e os serviços de utilidade pública com 6,6%. A indústria de transformação representa apenas 3,6% e sem modificações relevantes no período. O setor público continua a ter papel crucial na economia estadual com 25,4% do VAB em 2010, revelando alta dependência da economia local ao setor, como podemos verificar na tabela 13.

| <b>ATIVIDADE</b>                                                      |      |            | PARTICIPAÇÃO DO VALOR<br><b>ADICIONADO BRUTO (%)</b> |            |            |
|-----------------------------------------------------------------------|------|------------|------------------------------------------------------|------------|------------|
|                                                                       | 2006 | 2007       | 2008                                                 | 2009       | 2010       |
| <b>TOTAL</b>                                                          | 100  | <b>100</b> | 100                                                  | <b>100</b> | <b>100</b> |
| Agropecuária                                                          | 18,5 | 17,8       | 20,8                                                 | 20,6       | 18,1       |
| Indústria                                                             | 24,0 | 24,1       | 23,6                                                 | 22,8       | 25,4       |
| Indústria extrativa                                                   | 0,3  | 0,3        | 0,4                                                  | 0,4        | 0,4        |
| Indústrias de transformação                                           | 3,8  | 3,3        | 3,2                                                  | 2,5        | 3,6        |
| Construção Civil                                                      | 14,3 | 13,6       | 13,3                                                 | 14,0       | 14,7       |
| Produção e distribuição de eletricidade e gás, água, esgoto e limpeza | 5,7  | 7,0        | 6,7                                                  | 6,7        | 6,6        |
| urbana                                                                |      |            |                                                      |            |            |
| <b>Servicos</b>                                                       | 57,4 | 58,1       | 55,6                                                 | 56,6       | 56,5       |
| Comércio                                                              | 11,3 | 13,0       | 13,4                                                 | 12,9       | 12,2       |
| Transportes, armazenagem e correio                                    | 2,6  | 2,1        | 2,4                                                  | 2,2        | 2,1        |
| Serviços de informação                                                | 2,0  | 1,8        | 1,5                                                  | 1,5        | 1,3        |
| Intermediação financeira, seguros e previdência complementar e        | 3,0  | 3,0        | 2,5                                                  | 2,7        | 2,9        |
| serviços relacionados                                                 |      |            |                                                      |            |            |
| Atividades imobiliárias e aluguéis                                    | 5,8  | 5,7        | 4,9                                                  | 5,0        | 4,5        |
| Administração, saúde e educação públicas e seguridade social          | 24,6 | 24,5       | 23,8                                                 | 24,4       | 25,4       |
| Outros serviços                                                       | 8,1  | 8,0        | 7,1                                                  | 7,9        | 8,1        |

**Tabela 13:** Composição do Valor Adicionado Bruto, Tocantins - 2006-2010

Fonte: IBGE, Contas Regionais, 2012

O desempenho das exportações, no período de 1995 a 2012 (tabela 14 e gráfico 2) elevou-se de forma expressiva, obtendo sucessivos superávits comerciais, ainda que concentrada em basicamente dois produtos (soja e carnes e seus derivados) respondendo por mais de 94% da sua pauta em 2012. A participação do Estado nas exportações nacionais é pouco expressiva chegando apenas a 0,27% do total, abaixo da nossa participação do PIB brasileiro (0,43%), mas, considerando que em 1995 sua contribuição era estatisticamente desprezível (0,001%) e em 2002 era de apenas 0,03%, o cenário se apresenta favorável. Destacamos que o salto da participação estadual nas exportações nacionais coaduna com o período da rápida expansão da soja no Estado. Em 2002 a produção era de 244 mil toneladas para, em 2005, ascender a 905 mil toneladas e em 2012, a 1,19 milhões de toneladas.

**Tabela 14:** Balança Comercial, Tocantins 1995-2012 (US\$ 1.000 FOB)

|            | <b>VALOR</b>      |          | <b>VALOR</b>     |          | <b>SALDO</b>     | <b>EXPORTAÇÕES</b> |
|------------|-------------------|----------|------------------|----------|------------------|--------------------|
| <b>ANO</b> | <b>EXPORTAÇÃO</b> | VAR%     | <b>IMPORTADO</b> | VAR%     | <b>COMERCIAL</b> | $TO-BR(\% )$       |
| 1995       | 235               | $-93,69$ | 8,828            |          | $-8,593$         | 0.001              |
| 1996       | 1.416             | 502,55   | 2.394            | $-72.88$ | $-978$           | 0.001              |
| 1997       | 9.797             | 591,88   | 23,121           | 865,79   | $-13,324$        | 0.02               |
| 1998       | 13,419            | 36,97    | 37,512           | 62,24    | $-24,093$        | 0.03               |
| 1999       | 8,024             | $-40,20$ | 22,464           | $-40,12$ | $-14,439$        | 0.02               |
|            |                   |          |                  |          |                  |                    |

| <b>ANO</b> | <b>VALOR</b><br><b>EXPORTAÇÃO</b> | VAR%     | <b>VALOR</b><br><b>IMPORTADO</b> | VAR%     | <b>SALDO</b><br><b>COMERCIAL</b> | <b>EXPORTAÇÕES</b><br>$TO-BR(\% )$ |
|------------|-----------------------------------|----------|----------------------------------|----------|----------------------------------|------------------------------------|
| 2000       | 8,311                             | 3,57     | 9,006                            | $-59,91$ | $-695$                           | 0.02                               |
| 2001       | 3,919                             | $-52,85$ | 2,519                            | $-72,03$ | 1,4                              | 0.01                               |
| 2002       | 16,209                            | 313,58   | 24,048                           | 854,82   | $-7,839$                         | 0.03                               |
| 2003       | 45,581                            | 181,22   | 19,321                           | $-19,66$ | 26,26                            | 0.06                               |
| 2004       | 116,466                           | 155,51   | 32,886                           | 70,21    | 83,58                            | 0.12                               |
| 2005       | 158,736                           | 36,29    | 14,252                           | $-56,66$ | 144,483                          | 0.13                               |
| 2006       | 203,887                           | 28,44    | 24,614                           | 72,70    | 179,272                          | 0.15                               |
| 2007       | 154,982                           | $-23,99$ | 72,968                           | 196,45   | 82,014                           | 0.10                               |
| 2008       | 297,706                           | 92,09    | 143,646                          | 96,86    | 154,059                          | 0.15                               |
| 2009       | 280,218                           | $-5,87$  | 127,574                          | $-11,19$ | 152,644                          | 0.18                               |
| 2010       | 343,992                           | 22,76    | 239,886                          | 88,04    | 104,106                          | 0.17                               |
| 2011       | 486,316                           | 41,37    | 162,306                          | $-32,34$ | 324,01                           | 0.19                               |
| 2012       | 644,145                           | 32,45    | 127,954                          | $-21,16$ | 516,191                          | 0.27                               |

Fonte: MDIC, Ministério do Desenvolvimento, Indústria e Comércio Exterior, 1995-2012

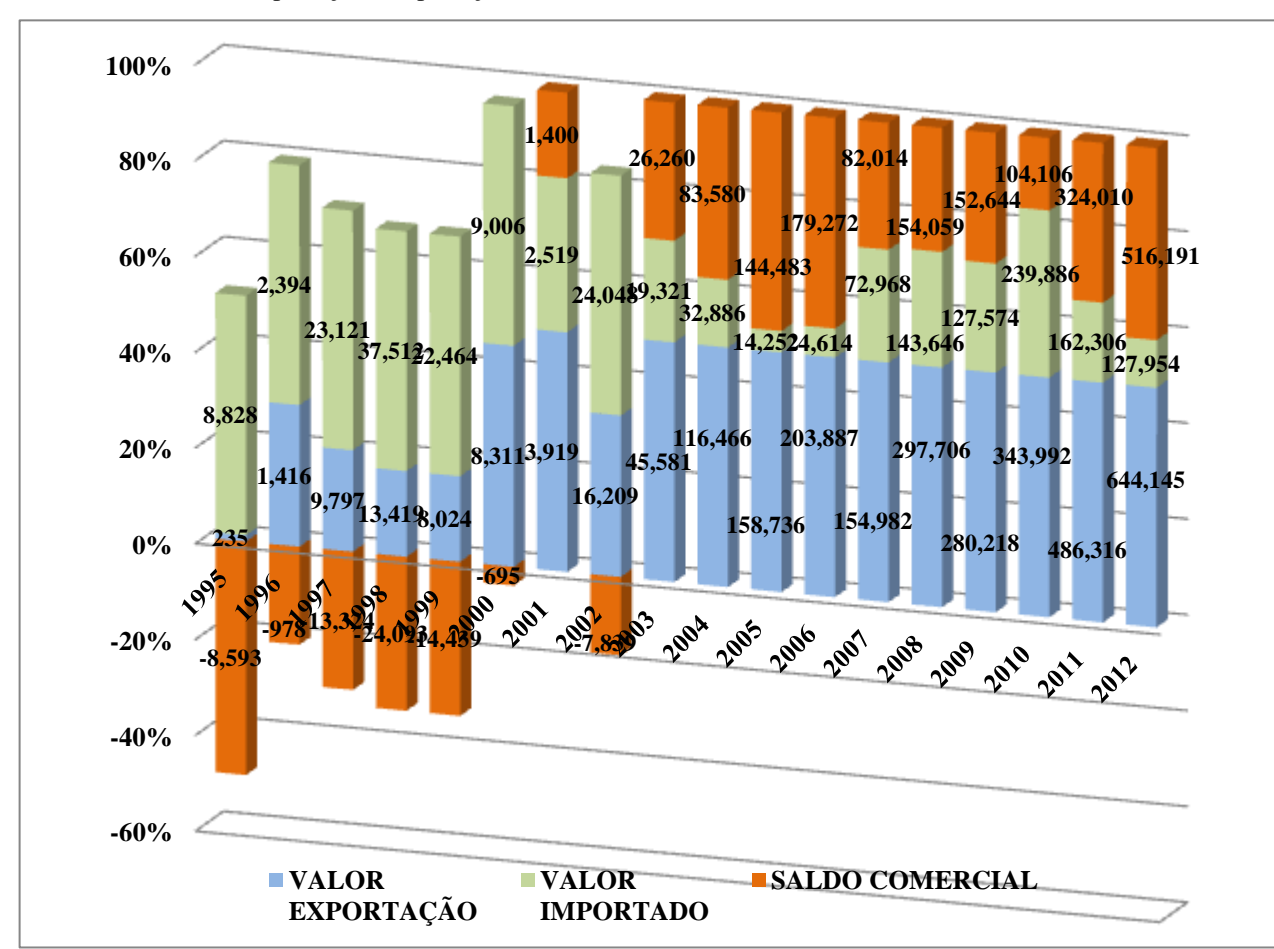

**Gráfico 2:** Valor das exportações, importações e saldo comercial, Tocantins, 1995 – 2012 (US\$ 1.000 FOB)

Fonte: MDIC, Ministério do Desenvolvimento, Indústria e Comércio Exterior, 1995-2012

Até constituir-se como Estado, o Tocantins recebeu a denominação de "norte goiano", em função das regiões auríferas das Minas dos Goyases e da oposição do norte ao centro-sul de Goiás (CAVALCANTE, 2002) e, posteriormente, até sua criação, caracterizado pela pobreza e isolamento econômico. Segundo Palacín (1989, p. 11) "o norte de Goiás deixou muito cedo de ser um denotativo meramente geográfico para carregar um peso de oposição política, primeiro, todo um quadro de involução social e atraso econômico".

À promulgação da Lei de Terras (lei nº 601 de 18 de setembro de 1850), influiu sobremaneira, posteriormente, na estrutura agrária do Tocantins, pois, sendo o norte goiano uma região distante e pauperizada, a legalização mostrou-se dispendiosa e morosa, acarretando uma estrutura agrária concentrada e de posse. Segundo Coelho Júnior, a lei de 1900 reforça a concentração fundiária ao estabelecer "o arrendamento em condições extremamente favoráveis aos grandes proprietários rurais e reconheceu as posses feitas à revelia da lei de 1850" (COELHO JÚNIOR, 2005, p. 20).

O então norte goiano inicia a expansão da sua fronteira em 1865, com a criação da Companhia de Navegação Araguaia-Tocantins, por Couto Magalhães, no entanto, sem sucesso, mantendo o isolamento da região. Essa situação perdurou até o primeiro governo do Presidente Getúlio Vargas, na década de 1930, o qual iniciou o processo de integração da economia nacional, "a ideologia da Marcha para Oeste tornou-se a principal bandeira da ocupação e colonização do espaço regional" (BORGES, 2000, p. 71) e, as construções das primeiras rodovias tinham como estratégia a integração das regiões interioranas do país e a ocupação da região "Oeste representava, na visão oficial, um mundo em perspectiva. Era uma realidade geográfica a incorporar-se no quadro da civilização moderna" (BORGES, 2000, p. 73).

A rodovia Belém-Brasília, parte integrante da estratégia desenvolvimentista e de integração nacional do Presidente Juscelino Kubitscheck, construída parcialmente e inaugurada em 1º. de fevereiro de 1959, além de incluir fisicamente a região do norte goiano, proporcionou o avanço da fronteira agrícola e permitiu quebrar, segundo Borges,

fronteira agrícola e grandes projetos agropecuários e madeireiros começaram a ser instalados na região (BORGES, 2000, p. 88).

O fortalecimento econômico regional alimentou "o movimento separatista nortense que culminou com a criação do Estado do Tocantins no final da década de 1980" (BORGES, 2000, p. 65).

Novos núcleos urbanos surgiram ao longo da rodovia, com destaque para Araguaína, Gurupi, Paraíso do Tocantins, Miranorte, Colinas do Tocantins e Guaraí, sendo hoje, as principais cidades do Tocantins, bem como, a movimentação de matérias primas e produtos industrializados. Outro fator importante, em função da implementação da Belém-Brasília foi a preponderância do latifúndio, decorrente do uso da força na determinação da sua posse e pela ausência efetiva de uma política de ocupação das suas margens, notadamente, as destinados aos colonos. Mormente a concentração fundiária também foi favorecida, na região Norte, pela política de crédito e incentivos fiscais adotados pelos governos militares.

Segundo Hoffmann & Ney (2008, p. 23), o índice de Gini evidencia a alta concentração fundiária nos Estados brasileiros. No caso do Tocantins, os estabelecimentos de 1.000 ha e mais, alcançavam 5,05%; no Brasil, 0,91% em 2006. O índice de Gini no Estado, em 1995/96, era 0,726; no país, 0,856. Em 2006 no Tocantins, de 0,792 e no Brasil, 0,872; configurando tendência a manter-se a alta concentração da propriedade rural no Estado ou mesmo aumentála (Censo Agropecuário, 2006, p. 109).

A partir dos anos 70 e 80 do século XX, os investimentos governamentais foram realizados com a execução de Programas Especiais, como o de Desenvolvimento dos Cerrados (POLOCENTRO), Grande Carajás, Programa Nacional de Aproveitamento Racional de Várzeas (PROVÁRZEAS) e o Programa de Financiamento para Equipamentos de Irrigação (PROFIR), incentivos fiscais e créditos especiais a baixos juros da Superintendência de Desenvolvimento da Amazônia (SUDAM) e do Programa de Redistribuição de Terras (PROTERRA). Os produtos incentivados estavam relacionados à atividade industrial, a partir do cultivo de *commodities* em larga escala (soja, arroz e milho) e a política econômica nacional de culturas voltadas para exportação, desta forma, alicerçando a implantação da empresa agropecuária articulada as firmas nacionais e internacionais. (OLIVEIRA, 1998, p. 43).

O Projeto Rio Formoso, no município de Formoso do Araguaia, possuía como ideia original de intervenção estatal na região do Araguaia-Tocantins "a expansão da fronteira agrícola do estado com a ocupação racional da bacia do Médio-Araguaia, que poderia apresentar potencial de área agricultável em torno de 2,5 milhões de hectares", (BARBOSA, 1996, p. 29). Implantado em 1979, com 36 mil hectares, divididos em subáreas destinadas à irrigação, inicialmente destinado ao cultivo de arroz, fora financiado com investimentos governamentais, da desapropriação às obras hidráulicas e posterior comercialização dos lotes agrícolas, tornando a área uma das maiores produtoras de arroz. Para Barbosa,

> O Projeto Rio Formoso acabou tornando-se uma ilha, cercada de benefícios públicos, [...] tem-se no Projeto o modelo da política adotada no Brasil desde a época do Império: a política do favor ou do clientelismo como fundamento do Estado brasileiro, a qual não distingue o público do privado (BARBOSA, 1996, p. 33).

O Projeto de Desenvolvimento Integrado da Bacia do Araguaia-Tocantins (PRODIAT), iniciado pelo Ministério do Interior em cooperação técnica com a Organização dos Estados Americanos (OEA) teve início no primeiro quartel da década de 1980, com os estudos socioeconômicos e ambientais, continuados somente no início dos anos de 1990 com o desenvolvimento do Plano Estadual de Agricultura Irrigada. Os estudos demonstraram viabilidade e respaldaram a implantação do Projeto de Irrigação Javaés, composto pelos subprojetos: Riozinho, Pium, Urubu, Xavante e Formoso, com um total de 329 mil hectares de área irrigada, com o cultivo de duas safras anuais (safra e entressafra), cujas culturas principais são o arroz, a soja (produção de semente), milho, feijão e melancia (NOLÊTO JÚNIOR, 2005, p. 47-48).

O Programa de Cooperação Nipo-brasileira para o Desenvolvimento dos Cerrados (PRODECER), iniciado em 1978, representou um marco da cooperação entre o Brasil e o Japão, em função da ocupação agrícola em larga escala em uma vasta área do cerrado brasileiro. O Projeto dividiu-se entre três etapas de ocupação dos cerrados: a primeira em Minas Gerais (Iraí de Minas, Coromandel e Paracatu), com a incorporação de 70 mil hectares e US\$ 50 milhões de investimentos; a segunda etapa, no ano de 1987 em Goiás, Mato Grosso, Mato Grosso do Sul e Bahia, acréscimo de 200 mil hectares e aporte financeiro dos nipônicos de US\$ 350 milhões e a terceira fase, a partir de 1996, em Tocantins (Pedro Afonso) e Maranhão (Balsas), com outros 80 mil hectares e US\$ 138 milhões investidos, cujas características principais foram o crédito supervisionado, despesas operacionais e assistência técnica (DINIZ, 2007, p.118).

Em Pedro Afonso/TO, o PRODECER III incorporou uma área de 40 mil hectares, realizou investimentos da ordem de US\$ 69 milhões e 41 famílias foram beneficiadas (RODRIGUES, VASCONCELOS e BARBIERO, 2009, p. 304). Segundo Rodrigues, Vasconcelos e Barbiero, o "Programa trouxe grandes avanços à vida econômica de Pedro Afonso" e, por conseguinte, toda mesorregião oriental do Estado.

Os principais projetos agrícolas do Tocantins, na atualidade, estão alicerçados fortemente no investimento público, principalmente do Governo Federal. O Projeto de Irrigação Sampaio, na região do Bico do Papagaio, iniciou em 2000 com previsão de conclusão em 2013. Contempla área irrigada de aproximadamente 1 mil hectares, investimentos que ultrapassaram R\$ 107 milhões. Inicialmente destinado à fruticultura, foi reorientado pelo governo estadual para a produção de leite.

O Projeto de Irrigação Manuel Alves, microrregião de Dianópolis, configura-se como um conjunto de infraestrutura de barragens, sistema de captação, distribuição e drenagem d´água, cujas obras de infraestrutura para irrigação começaram em 2001 e foram concluídas em 2012, investimentos de R\$ 250 milhões, área de 5 mil hectares e potencial para 20 mil hectares, uso múltiplo: irrigação, geração de energia, piscicultura, lazer e paisagismo, mas, sobretudo, destinado à fruticultura e pequenos produtores (SEPLAN, 2012, p. 8).

O Projeto de Fruticultura Irrigada São João, localizado na microrregião de Porto Nacional, tem relação direta com o reservatório da Usina Hidrelétrica (UHE) Luís Eduardo Magalhães, em função da fonte hídrica e porque parte dos seus produtores são de famílias impactadas com o enchimento do reservatório, as quais foram assentadas ou tiveram suas terras permutadas por lotes na área do Projeto. As atividades iniciaram parcialmente em 2011, os investimentos no Projeto são de R\$ 170 milhões, 3.583 hectares de área, 361 lotes destinados aos pequenos produtores e pequenos empresários rurais. A produção concentra-se basicamente em hortifrutigranjeiros e fruticultura (SEPLAN, 2012, p. 2).

O Projeto Gurita, foi constituído com investimentos de R\$ 4,2 milhões, provenientes dos governos estadual e federal, inicialmente destinados à pesquisa agrícola, área irrigada de 200 hectares e sequeiro 400 hectares, localizado na microrregião do Jalapão, no município de Itapiratins. Atualmente concedido à iniciativa privada por 20 anos para operação e manutenção da área irrigada e de sequeiro, sua produção será destinada ao cultivo da uva, alho, cebola e batatinha.

A produção pecuária, desde o século XVIII, configurou-se como uma das atividades mais importantes do Estado do Tocantins desde o norte goiano, como descreve Estevam

O norte de Goiás destoava do sul com relação à modalidade produtiva. Nos julgados do sul, em 1796, haviam 1.189 sítios de lavoura e nos julgados do norte apenas 458. Já em 1828, o sul apresentava 1.476 sítios e o norte 910 totalizando as mencionados 2.380 roças. Com relação à pecuária a situação foi oposta: nos julgados do sul haviam em 1796, apenas 121 fazendas de gado contra 401 fazendas no norte. Em 1828, no sul, haviam 156 fazendas e, no norte, 546 estabelecimentos. Sendo as jazidas auríferas do norte menos expressivas, o declínio se dera mais rapidamente naquela fração setentrional e a pecuária extensiva fora precoce naqueles recantos. O ouro do norte da capitania nunca fora abundante: desde 1754 a produção goiana nortista não mais excedera sequer a metade da extração aurífera do centrosul. Por esta razão, o pastoreio foi mais característico do norte de Goiás e as fazendas do sul, na época, produziam pouco gado (ESTEVAM, 1997, p. 28).

No período da expansão da fronteira agrícola, via operacionalização dos grandes projetos agrícolas, nas décadas de 1970 a 1990, a pecuária na região tocantinense, "cresceu 150%, por ser uma atividade mais estável, oferecer menor risco, estimulada pelo crédito subsidiado e ocupação intensa de faixas de terras em melhores condições de fertilidade" (OLIVEIRA, 1998, p. 42).

Em 1985 as lavouras (permanentes e temporárias), compreendendo a área plantada ou em preparo para o plantio de culturas de longa duração e de curta duração, ocupavam 6,57% das áreas dos estabelecimentos agropecuários da região, enquanto as pastagens naturais (compreende área de pasto não plantado) ocupavam 42,38% e as plantadas (compreende área plantada destinada ao pastoreio de animais) 19%, total de 61,38%, ou seja, o uso predominante do solo estava vinculado à pecuária. Segundo o Censo Agropecuário de 2006, as lavouras ocupavam 4,53% das áreas dos estabelecimentos agropecuários; as pastagens naturais, 20,21% e as plantadas, 37,52%, perfazendo 57,74% de pastagens (IBGE, 1985- 2006).

As características da atividade pecuarista no Tocantins são opostas em relação à produção familiar e empresarial, pois a produção familiar concentra-se no rebanho de corte, na produção leiteira e prevalece à indústria dos laticínios; na empresarial, o rebanho é de corte e a indústria a ela vinculada processa vegetais, sendo o abate bovino sua mola propulsora.

Para corroborar a expansão da ocupação territorial da agropecuária no Tocantins, em 1990, sua área antrópica total era de 6.014.378,8 hectares e em 2007, de 9.101.740,6 hectares, o percentual da área antrópica em relação à área total era de 21,7% em 1990 e 32,8% em 2007 e, quanto à atividade agropecuária, o percentual da sua área em relação à área antrópica era de 85,6% em 1990 e 89,3% em 2007, denotando o crescimento da ocupação da terra no Tocantins e o vigor da atividade (SEPLAN, 2009).

A área total dos estabelecimentos agropecuários do Tocantins, de acordo com o Censo Agropecuário de 2006, somava 14,29 milhões de hectares, sendo 36,5% utilizados com pastagens plantadas, 31,9% com matas e florestas naturais, 22,8% com pastagens naturais, 3,7% com lavouras temporárias, 0,7% com lavouras permanentes e matas e florestas artificiais ocupavam 0,3% da área total, ver gráfico 3 (Ipea, 2013, p. 52).

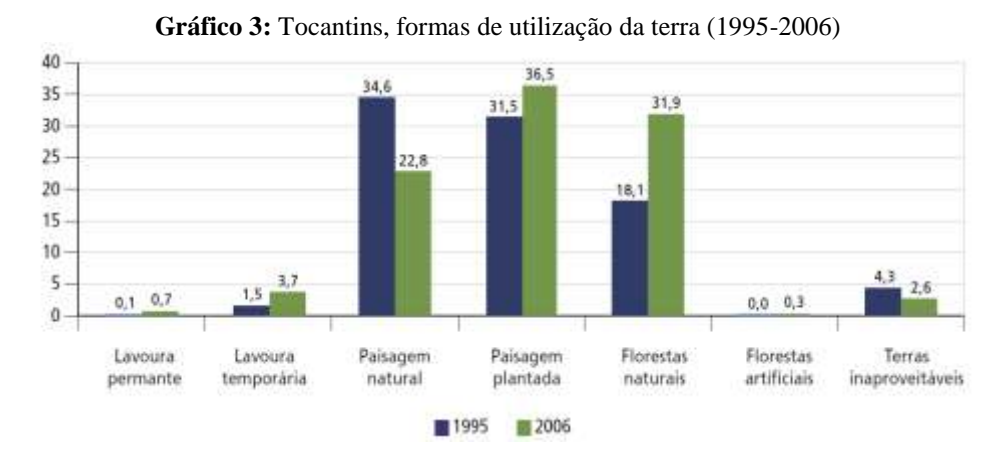

Fonte: IBGE, Censo Agropecuário 2006. Elaboração: Projeto Ipea-PGDR/UFRGS, 2010-2011.

Os estabelecimentos agropecuários no Tocantins em 1996 chegavam a 44.913 e em 2006 a 56.567. No mesmo período os estabelecimentos nacionais saltaram de 4.859.865 em 1996 para 5.176.636 em 2006, ou seja, os estabelecimentos cresceram 25,9% no Tocantins, ante 6,5% de crescimento nacional. A área dos estabelecimentos agropecuários em 2006 abrangiam 62% da superfície territorial do Estado, sendo a maior dos Estados da Região Norte.

Os estabelecimentos rurais com menos de 10 ha, em 2006, no Tocantins, representavam 12,15%. No Brasil, 47,86%. As propriedades tocantinenses com menos de 100 ha representavam 66,05% e uma área total de 9,21%. No nível nacional, 85,96% e ocupavam uma área de 21,93%, e os estabelecimentos de 1.000 ha e mais, no Brasil representavam 0,91% e área de 44,42%. No Estado, 5,05% e uma área de 57,27%; os maiores estabelecimentos, aqueles com mais de 1 mil ha, somavam 5% das unidades produtivas e controlavam 57,3% da área (8,18 milhões de ha); no estrato entre 100 e 1 mil ha, ocupava 33% da área e representava 27% dos estabelecimentos. Desta forma, o modelo produtivo em fase de expansão no Tocantins tem beneficiado a concentração dos ativos fundiários e a

agregação da terra como fator estratégico para o crescimento do agronegócio, ver tabela 15 e gráfico 3.

| 1995/1996               |               |                            |                    | 1 <i>,,,,,</i> ,<br>2006 |                      |                            |                    |
|-------------------------|---------------|----------------------------|--------------------|--------------------------|----------------------|----------------------------|--------------------|
|                         |               |                            | % ESTABELECIMENTOS |                          |                      |                            | % ESTABELECIMENTOS |
| <b>GRUPOS</b>           | No.<br>ESTAB. | <b>POR</b><br><b>GRUPO</b> | <b>ACUMULATIVA</b> | <b>GRUPOS</b>            | No.<br><b>ESTAB.</b> | <b>POR</b><br><b>GRUPO</b> | <b>ACUMULATIVA</b> |
| Menos de 10 ha          | 2,614         | 5.82%                      | 5.82%              | Menos de 10 ha           | 6,872                | 12.15%                     | 12.15%             |
| $10a$ menos $100$ ha    | 17,283        | 38.48%                     | 44.30%             | $10a$ menos $100$ ha     | 30.489               | 53.90%                     | 66.05%             |
| $100$ a menos $1000$ ha | 19,565        | 43.56%                     | 87.86%             | $100a$ menos $1000$ ha   | 15,382               | 27.19%                     | 93.24%             |
| $1000 e$ mais           | 3.475         | 7.74%                      | 95.60%             | $1000e$ mais             | 2.883                | 5.10%                      | 98.34%             |
| 500 a menos 2000 ha     |               | $0.00\%$                   | 95.60%             | 500 a menos 2000 ha      |                      | $0.00\%$                   | 98.34%             |
| $2000 e$ mais           |               | $0.00\%$                   | 95.60%             | $2000 e$ mais            |                      | $0.00\%$                   | 98.34%             |
| sem declaração          | 1,976         | 4.40%                      | 100.00%            | sem declaração           | 941                  | 1.66%                      | 100.00%            |
| <b>TOTAL</b>            | 44.913        | 100.00%                    |                    | <b>TOTAL</b>             | 56,567               | 100.00%                    |                    |

**Tabela 15:** Número de estabelecimentos e Área dos estabelecimentos agropecuários por grupos de área total – 1995/96 - 2006

Fonte: IBGE, Censo Agropecuário 2006.

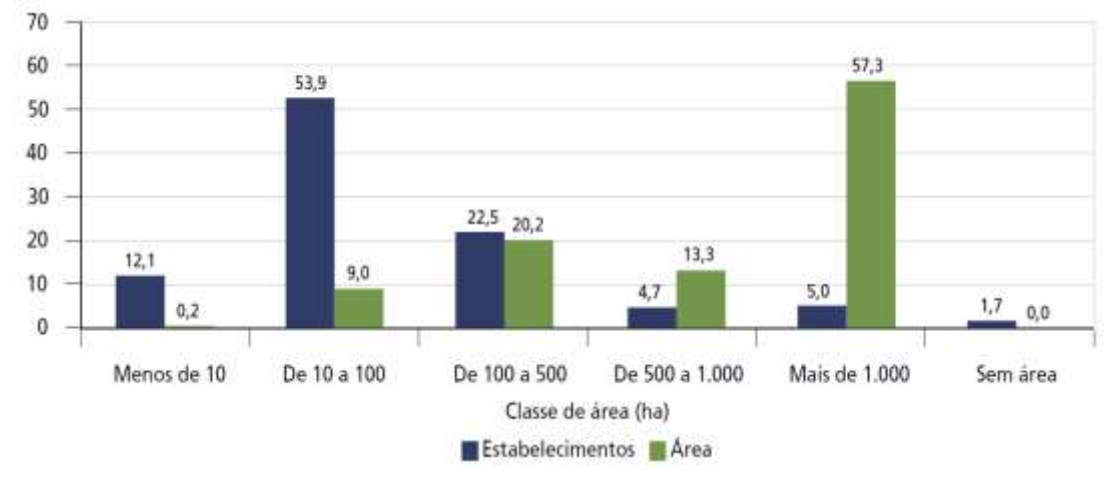

**Gráfico 4:** Tocantins, estrutura fundiária, por classe de área (2006)

Fonte: IBGE, Censo Agropecuário 2006. Elaboração: Projeto Ipea-PGDR/UFRGS, 2010-2011.

Como detectado nos censos demográficos (1991, 2000 e 2010), a população rural decresceu rapidamente de 42,3% da população total em 1991 para pouco mais de 21% em 2010. O reflexo obviamente apareceu no campo; em 1995/96 o pessoal ocupado era de 194.221 pessoas e em 2006, de 175.405. Outro dado relevante é que trata-se eminentemente de mão-de-obra com laços de parentesco com o produtor (85,67%) do pessoal trabalhando, tabela 16.

|                                                | <b>ANO</b> |               |
|------------------------------------------------|------------|---------------|
| VARIÁVEIS PESQUISADAS                          | 1995-1996  | 2006          |
| <b>Estabelecimentos</b>                        | 44 913     | 56896         |
| Area total (ha)                                | 16 765 716 | 16 825 737    |
| Utilização das terras (ha)                     |            |               |
| Lavouras (1)                                   |            |               |
| Estabelecimentos                               | 31 059     | 26 490        |
| Area (ha)                                      | 267 228    | 811 874       |
| Pastagens (2)                                  |            |               |
| Estabelecimentos                               | 40 649     | 50 072        |
| Area (ha)                                      | 11 078 155 | 10 290 856    |
| Matas e florestas (3)                          |            |               |
| Estabelecimentos                               | 28 505     | 39 545        |
| Area (ha)                                      | 3 036 006  | 5 250 649     |
| Pessoal ocupado (4)                            | 194 221    | 175 405       |
| Com laços de parentesco com o produtor         | 136 722    | 149 405       |
| Empregados contratados sem laços de parentesco |            |               |
| com o produtor                                 | 57 499     | 25 987        |
| <b>Tratores</b>                                |            |               |
| Estabelecimentos                               | 4 6 0 6    | 5419          |
| Número de tratores                             | 7950       | 9 5 4 7       |
| Efetivo de animais                             |            |               |
| <b>Bovinos</b>                                 |            |               |
| Estabelecimentos                               | 37 043     | 42 857        |
| Número de cabeças                              | 5 242 655  | 7760590       |
| <b>Caprinos</b>                                |            |               |
| Estabelecimentos                               | 713        | 833           |
| Número de cabeças                              | 15 4 24    | 23 950        |
| Ovinos                                         |            |               |
| Estabelecimentos                               | 2022       | 2 2 6 5       |
| Número de cabeças                              | 47 277     | 65 532        |
| <b>Suínos</b>                                  |            |               |
| Estabelecimentos                               | 20 329     | 22 3 8 9      |
| Número de cabeças                              | 219 744    | 224 481       |
| Aves $(5)$                                     |            |               |
| Estabelecimentos                               | 33 822     | 40 698        |
| Número de cabeças                              | 2 398 854  | 4 4 7 8 6 8 7 |
| Produção animal                                |            |               |
| Leite de vaca                                  |            |               |
| Estabelecimentos                               | 26 653     | 15 053        |
| Produção leite (1 000 l)                       | 144 150    | 217319        |
| Ovos de galinha                                |            |               |
| Estabelecimentos                               | 31 281     | 22 775        |
| Produção de ovos de galinha (1 000 dúzias)     | 6 2 4 6    | 6 8 4 1       |

**Tabela 16:** Agropecuária, segundo variáveis pesquisadas, Censo Agropecuário – 1995/96 - 2006

Fonte: IBGE, Censo Agropecuário 1995/2006.Nota: Lavoura permanente somente foi pesquisada a área colhida para os produtos com mais de 50 pés em 31.12.2006. (1) Lavouras permanentes, temporárias e cultivo de flores, inclusive hidroponia e plasticultura, viveiros de mudas, estufas de plantas e casas de vegetação e forrageiras para corte. (2) Pastagens naturais, plantadas (degradadas e em boas condições). (3) Matas e/ou florestas naturais destinadas à preservação permanente ou reserva legal, matas e/ou florestas naturais, florestas com essências florestais e áreas florestais também usadas para lavouras e pastoreio de animais. (4) Em 1995-1996 o pessoal ocupado com laços de parentesco com o produtor que trabalhavam no estabelecimento e recebiam salários foram incluídas como empregados contratados sem laço de parentesco com o produtor. (5) Inclui galinhas, galos, frangas e frangos.

A análise dos estabelecimentos agropecuários, segundo os Censos Agropecuários 1995/96 e 2006, tabela 16, demonstrou a baixa mecanização do campo, pois em 1995/96 10,2% dos estabelecimentos possuíam tratores, destes 70,5% com potência inferior a 100 cv. Em 2006, 9,9% das propriedades rurais possuíam tratores e 48,8% com potência menor que 100 cv (IBGE, Censo Agropecuário, 2006).

As criações de pequenos animais, notadamente suínos e caprinos, tiveram decréscimo no período de 1995 a 2011; a de ovinos permaneceu basicamente estagnada no período de 1995 a 2002 e, de 2006 a 2011, um novo impulso no segmento, quase dobrando o número de cabeças de ovinos. A criação de galos, frangas, frangos, pintos e galinhas caiu no período de 1995 a 2011, saindo de 4,5 milhões de cabeças para 4,1 milhões, em virtude principalmente da baixa produção de milho no Estado e seu alto custo de importação. A tabela 17 corrobora a assertiva.

|            | <b>TIPO DE REBANHO</b> |              |                |              |                                                         |                 |  |  |  |  |
|------------|------------------------|--------------|----------------|--------------|---------------------------------------------------------|-----------------|--|--|--|--|
| <b>ANO</b> | <b>BOVINO</b>          | <b>SUÍNO</b> | <b>CAPRINO</b> | <b>OVINO</b> | GALOS,<br>FRANGAS,<br><b>FRANGOS</b><br><b>E PINTOS</b> | <b>GALINHAS</b> |  |  |  |  |
| 1995       | 5.544.400              | 722.328      | 54.559         | 50.553       | 2.475.136                                               | 2.095.440       |  |  |  |  |
| 1996       | 5.242.655              | 219.744      | 15.424         | 47.277       | 1.353.335                                               | 1.101.959       |  |  |  |  |
| 1997       | 5.350.885              | 232.797      | 16.527         | 49.679       | 1.423.458                                               | 1.151.649       |  |  |  |  |
| 1998       | 5.441.860              | 241.091      | 17.163         | 50.266       | 1.479.406                                               | 1.199.485       |  |  |  |  |
| 1999       | 5.813.170              | 251.396      | 19.016         | 52.039       | 1.384.925                                               | 1.129.780       |  |  |  |  |
| 2000       | 6.142.096              | 246.477      | 20.129         | 51.857       | 1.599.269                                               | 1.228.830       |  |  |  |  |
| 2001       | 6.570.653              | 249.879      | 20.723         | 51.228       | 1.630.725                                               | 1.253.900       |  |  |  |  |
| 2002       | 6.979.102              | 242.38       | 20.852         | 51.218       | 1.655.145                                               | 1.243.075       |  |  |  |  |
| 2003       | 7.659.743              | 234.184      | 24.164         | 64.624       | 2.042.966                                               | 1.239.295       |  |  |  |  |
| 2004       | 7.924.546              | 225.249      | 24.631         | 66.217       | 2.155.180                                               | 1.217.049       |  |  |  |  |
| 2005       | 7.961.926              | 224.481      | 23.707         | 64.718       | 2.402.603                                               | 1.200.639       |  |  |  |  |
| 2006       | 7.760.590              | 224.591      | 23.95          | 65.532       | 2.782.465                                               | 1.219.444       |  |  |  |  |
| 2007       | 7.395.450              | 253.74       | 21.923         | 74.855       | 2.885.498                                               | 1.331.895       |  |  |  |  |
| 2008       | 7.392.515              | 257.507      | 23.738         | 85.955       | 3.081.345                                               | 1.211.429       |  |  |  |  |
| 2009       | 7.605.249              | 254.181      | 23.467         | 89.265       | 3.101.570                                               | 1.198.900       |  |  |  |  |
| 2010       | 7.994.200              | 266.04       | 25.167         | 108.062      | 2.700.380                                               | 1.455.614       |  |  |  |  |
| 2011       | 8.025.400              | 266.067      | 23.213         | 113.544      | 2.710.781                                               | 1.435.050       |  |  |  |  |

**Tabela 17:** Efetivo dos rebanhos (cabeças) – 1995/96-2011

Fonte: IBGE - Pesquisa Pecuária Municipal

|            | <b>TIPO DE PRODUTO</b>   |                                                  |  |  |  |  |
|------------|--------------------------|--------------------------------------------------|--|--|--|--|
| <b>ANO</b> | LEITE<br>(MIL<br>LITROS) | <b>OVOS DE</b><br><b>GALINHA</b><br>(MIL DÚZIAS) |  |  |  |  |
| 1995       | 103.731                  | 10.355                                           |  |  |  |  |
| 1996       | 144.15                   | 6.246                                            |  |  |  |  |
| 1997       | 138.084                  | 6.047                                            |  |  |  |  |
| 1998       | 140.319                  | 6.266                                            |  |  |  |  |
| 1999       | 152.726                  | 5.475                                            |  |  |  |  |
| 2000       | 156.018                  | 6.213                                            |  |  |  |  |
| 2001       | 166.02                   | 6.381                                            |  |  |  |  |
| 2002       | 186.069                  | 6.466                                            |  |  |  |  |
| 2003       | 201.282                  | 6.605                                            |  |  |  |  |
| 2004       | 214.72                   | 6.555                                            |  |  |  |  |
| 2005       | 220.465                  | 6.666                                            |  |  |  |  |
| 2006       | 217.319                  | 6.841                                            |  |  |  |  |
| 2007       | 213.695                  | 8.872                                            |  |  |  |  |
| 2008       | 222.624                  | 7.246                                            |  |  |  |  |
| 2009       | 233.022                  | 7.124                                            |  |  |  |  |
| 2010       | 269.491                  | 8.405                                            |  |  |  |  |
| 2011       | 267.305                  | 8.289                                            |  |  |  |  |

**Tabela 18:** Produção de origem animal – 1995/96 -2011

Fonte: IBGE - Pesquisa Pecuária Municipal

A produção de leite aumentou 50,76% entre os anos de 1995 e 2006, mesmo com a queda de 43,52% no número de estabelecimentos que produziram leite, denotando aumento da produtividade na sua produção. Entre 2006 e 2011, a produção voltou a crescer de forma mais vigorosa com elevação de 23% (tabela 18). O efetivo de rebanhos do Estado perde participação relativa no rebanho nacional. O bovino cai da 10º posição em 1995 para a 11º em 2011, os suínos, do 14º lugar em 1995 para a 15º posição em 2011; caprinos caem três posições da 16º para 19º no mesmo período e galos, frangos, pintos e galinhas da 18º posição para a 20º posição. O baixo crescimento do rebanho bovino nos últimos anos deu-se em virtude da baixa qualidade das pastagens e do crescimento de abate do rebanho para a exportação de carnes e seus derivados.

|            |                | ÁREA COLHIDA (HECTARES)       |                               |                                        |                                                                                                    |                          |                              |                             |  |  |  |  |
|------------|----------------|-------------------------------|-------------------------------|----------------------------------------|----------------------------------------------------------------------------------------------------|--------------------------|------------------------------|-----------------------------|--|--|--|--|
| <b>ANO</b> | <b>ABACAXI</b> | <b>ARROZ</b><br>(EM<br>CASCA) | CANA-<br>DE-<br><b>ACÚCAR</b> | <b>FEIJÃO</b><br>(EM<br>$GR\tilde{A}O$ |                                                                                                    | <b>MANDIOCA MELANCIA</b> | <b>MILHO</b><br>(EM<br>GRÃO) | <b>SOJA</b><br>(EM<br>GRÃO) |  |  |  |  |
| 1995       | 355            | 167.313                       | 4.408                         | 8.106                                  | 11.786                                                                                                    | 854                      | 75.388                       | 20.117                      |  |  |  |  |
| 1996       | 671            | 137.025                       | 2.053                         | 5.493                                  | 7.196                                                                                                    | 433                      | 54.553                       | 7.019                       |  |  |  |  |
| 1997       | 1.109          | 108.244                       | 2.728                         | 4.575                                  | 10.176                                                                                                    | 1.544                    | 60.755                       | 26.308                      |  |  |  |  |
| 1998       | 1.343          | 126.172                       | 2.936                         | 6.098                                  | 11.885                                                                                                    | 2.904                    | 56.672                       | 56.822                      |  |  |  |  |
| 1999       | 1.382          | 163.967                       | 3.105                         | 5.505                                  | 12.052                                                                                                    | 2.599                    | 52.973                       | 46.256                      |  |  |  |  |
| 2000       | 1.667          | 148.543                       | 3.562                         | 4.472                                  | 12.023                                                                                                    | 2.235                    | 58.575                       | 57.919                      |  |  |  |  |
| 2001       | 1.564          | 136.045                       | 3.74                          | 5.413                                  | 11.286                                                                                                    | 2.467                    | 62.248                       | 82.098                      |  |  |  |  |
| 2002       | 1.682          | 138.986                       | 2.763                         | 6.746                                  | 13.387                                                                                                    | 2.22                     | 64.16                        | 107.377                     |  |  |  |  |
| 2003       | 1.854          | 140.025                       | 2.745                         | 14.251                                 | 14.706                                                                                                    | 6.009                    | 68.708                       | 153.048                     |  |  |  |  |
| 2004       | 1.926          | 161.655                       | 2.722                         | 9.23                                   | 16.305                                                                                                    | 3.804                    | 71.825                       | 253.466                     |  |  |  |  |
| 2005       | 2.049          | 198.038                       | 2.762                         | 12.695                                 | 17.694                                                                                                    | 3.109                    | 78.182                       | 355.3                       |  |  |  |  |
| 2006       | 1.973          | 121.873                       | 3.538                         | 12.801                                 | 17.352                                                                                                    | 4.654                    | 74.1                         | 321.09                      |  |  |  |  |
| 2007       | 1.842          | 145.301                       | 3.714                         | 14.668                                 | 18.209                                                                                                    | 5.055                    | 77.524                       | 304.096                     |  |  |  |  |
| 2008       | 2.301          | 156.481                       | 6.306                         | 15.811                                 | 17.539                                                                                                    | 2.363                    | 88.619                       | 329.508                     |  |  |  |  |
| 2009       | 2.273          | 127.908                       | 8.651                         | 20.699                                 | 18.552                                                                                                    | 3.505                    | 74.874                       | 315.56                      |  |  |  |  |
| 2010       | 2.077          | 137.946                       | 9.780                         | 26.134                                 | 18.612                                                                                                    | 3.416                    | 83.229                       | 352.875                     |  |  |  |  |
| 2011       | 1.963          | 132.522                       | 25.524<br>$\sim$ $\sim$       | 26.179                                 | 17.632<br>$\mathbf{R}$ $\mathbf{R}$ $\mathbf{$ | 3.553                    | 86.358                       | 396.132                     |  |  |  |  |

**Tabela 19:** Área colhida da lavoura temporária – 1995/96-2011

Fonte: IBGE - Produção Agrícola Municipal

A área colhida de soja, certamente, foi a que obteve o resultado mais expressivo nos últimos anos, saltando de parcos 20 mil hectares para quase 400 mil hectares em 2011. A cultura do abacaxi teve sua área colhida aumentada em 452%, não alcançando, no entanto, 2 mil hectares. A cultura da cana de açúcar cresceu de forma vertiginosa nos últimos anos (2010-2011) com 160,9% de aumento da sua área colhida. Quanto à cultura do arroz, o decréscimo da sua área colhida foi sistemático desde 1995 até 2006 (-27,2%), mantendo nos anos seguintes patamar médio de 140 mil hectares, com oscilações contínuas (tabela 19).

| <b>ANO</b> | <b>ABACAXI</b><br>(MIL<br><b>FRUTOS</b> ) | <b>ARROZ (EM</b><br>$CASCA$ ) $(t)$ | <b>CANA-DE-</b><br>AÇÚCAR<br>(t) | <b>FEIJÃO</b><br>(EM<br>$GR\tilde{A}O$ (t) | <b>MANDIOCA</b><br>$\left( t\right)$ | <b>MELANCIA</b><br>$\left( t\right)$ | <b>MILHO</b><br>(EM<br>GRÃO)<br>$\left( t\right)$ | <b>SOJA</b><br>(EM<br>$GR\tilde{A}O$<br>(t) |
|------------|-------------------------------------------|-------------------------------------|----------------------------------|--------------------------------------------|--------------------------------------|--------------------------------------|---------------------------------------------------|---------------------------------------------|
| 1995       | 5.697                                     | 417.148                             | 212.747                          | 2.726                                      | 196.934                              | 2.422                                | 112.113                                           | 36.471                                      |
| 1996       | 5.767                                     | 260.754                             | 89.9                             | 1.816                                      | 46.108                               | 1.102                                | 78.325                                            | 14.077                                      |
| 1997       | 24.005                                    | 249.021                             | 115.549                          | 2.1                                        | 179.207                              | 7.165                                | 111.861                                           | 45.304                                      |
|            |                                           |                                     |                                  |                                            |                                      |                                      |                                                   | continua                                    |

**Tabela 20:** Quantidade produzida da lavoura temporária (toneladas)– 1995/96 – 2011

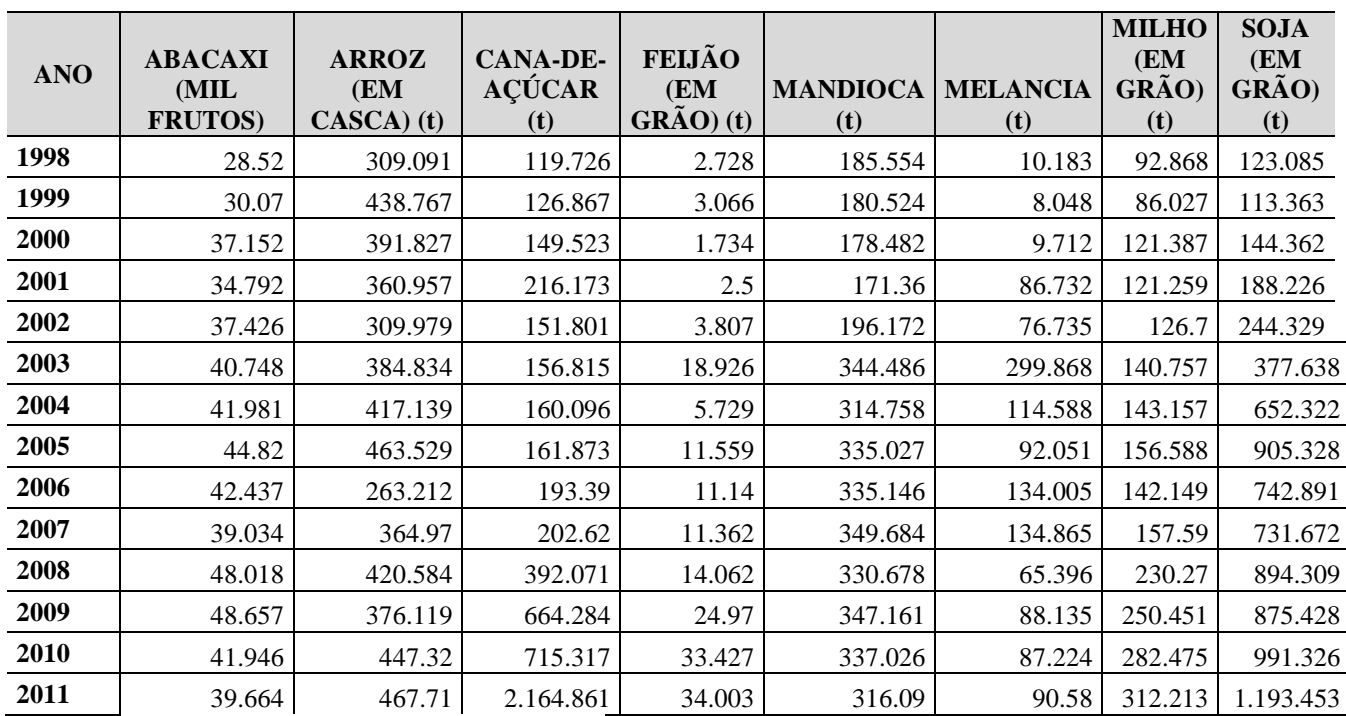

Fonte: IBGE - Produção Agrícola Municipal

A soja saiu de uma produção de 36 mil toneladas para 740 mil toneladas em 2006 e alcançou o patamar de 1,19 milhões de toneladas em 2011 Sua produtividade salta de 1,81 toneladas de grãos por hectare para 3,01. Os principais produtos ascenderam de forma intensa sua produtividade, à exceção da mandiocultura com aumento de produtividade de 7,3% de toneladas por hectare. Os dados foram analisados a partir da tabela 21.

As principais culturas do Tocantins no período de 1995 a 2011 ganharam posições no ranking nacional de produção. O abacaxi sai da 15º posição em 1995 para 12º em 2011, o arroz, mesmo com queda na área colhida, mas com ganhos de produtividade, de 41,76%, ocupou a 5º posição no escore nacional em 2011, ante 7º posição em 1995. A cana de açúcar, que começa a ganhar corpo no território tocantinense, sai do 21º lugar em 1995 para a 17º posição e a soja posiciona-se na 11º posição em 2011.

| <b>ANO</b> | <b>ABACAXI</b><br>(MIL<br><b>FRUTOS</b> ) | <b>ARROZ</b><br>(EM<br>CASCA) | <b>CANA-DE-</b><br><b>ACÚCAR</b><br>$\left( t\right)$ | <b>FEIJÃO</b><br>(EM<br>GRÃO)<br>(t) | <b>MANDIOC</b><br>A(t) | <b>MELANCIA</b><br>(t) | <b>MILHO</b><br><b>EM</b><br>GRÃO) | <b>SOJA</b><br><b>(EM</b><br>$GR\tilde{A}O$<br>(t) |
|------------|-------------------------------------------|-------------------------------|-------------------------------------------------------|--------------------------------------|------------------------|------------------------|------------------------------------|----------------------------------------------------|
| 1995       | 16.05                                     | 2.49                          | 48.26                                                 | 0.34                                 | 16.71                  | 2.84                   | 1.49                               | 1.81                                               |

**Tabela 21:** Produtividade, lavoura temporária (t/ha – frutos/ha) – 1995/96 - 2011

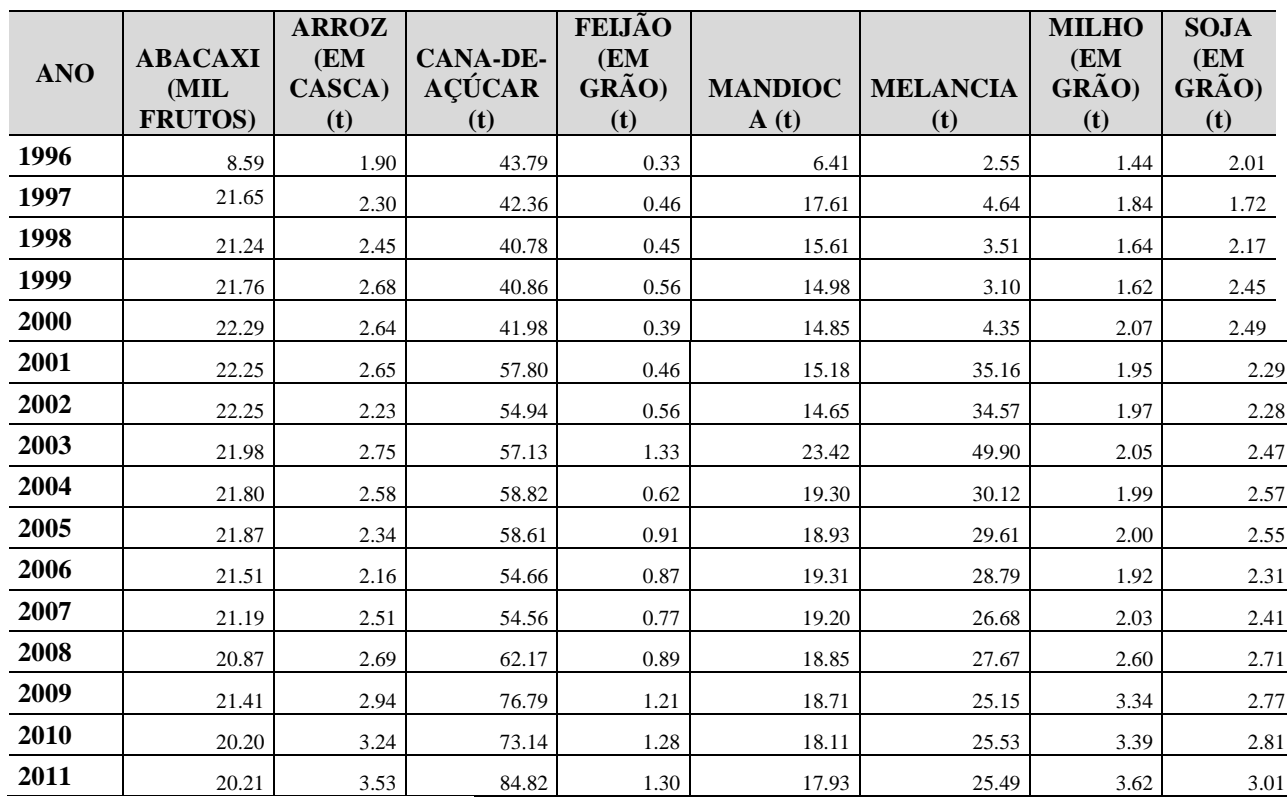

Fonte: IBGE - Produção Agrícola Municipal

A área cultivada de soja concentra-se nos municípios de Campos Lindos, Pedro Afonso, Mateiros, Dianópolis, Lagoa da Confusão e Porto Nacional, para ilustrar a relevância da atividade bovinocultora e principalmente a sojicultora (aproximadamente 70%) na balança comercial tocantinense. Ambos representam, desde 2002, mais de 90% das exportações estadua, tabela 22. Deve-se acrescentaras exportações de álcool etílico e milho, que, ainda que pequenas, alcançaram 5,0% na pauta de vendas ao mercado exterior.

| <b>ANOS</b> | <b>SOJA</b> | <b>CARNES E</b><br><b>DERIVADOS</b> | <b>TOTAL</b> |
|-------------|-------------|-------------------------------------|--------------|
| 2002        | 89,2        | 10,4                                | 99,6         |
| 2003        | 87,9        | 11,4                                | 99,3         |
| 2004        | 86,7        | 9,9                                 | 96,6         |
| 2005        | 89,8        | 8,8                                 | 98,6         |
| 2006        | 70,4        | 28,4                                | 98,8         |

**Tabela 22**: Participação (%) da soja, carnes e derivados nas exportações do Tocantins 2002-2012

| <b>ANOS</b> | <b>SOJA</b> | <b>CARNES E</b><br><b>DERIVADOS</b> | <b>TOTAL</b> |
|-------------|-------------|-------------------------------------|--------------|
| 2007        | 74,8        | 23,5                                | 98,3         |
| 2008        | 82          | 16,8                                | 98,8         |
| 2009        | 74,6        | 24,5                                | 99,1         |
| 2010        | 74,87       | 25                                  | 99,9         |
| 2011        | 72,30       | 27,13                               | 99,43        |
| 2012        | 69,37       | 25,3                                | 94,67        |

Fonte: MDIC, Ministério do Desenvolvimento, indústria e comércio exterior, 2002-2012

## 1.4.2.4 A agricultura familiar no Tocantins

O conceito de agricultura familiar passa obrigatoriamente pela definição legal, conforme a Lei nº 11.326, de 24 de julho de 2006, que inclusive norteou os trabalhos do Censo Agropecuário 2006, fruto da colaboração entre o Ministério do Desenvolvimento Agrário (MDA) e o IBGE, que possibilitou a produção de informações oficiais básicas: quantos são, onde estão, como e o que produzem os produtores familiares. São, portanto, dados indispensáveis para formulação de políticas públicas de desenvolvimento rural e orientativas para a atuação do produtor e do mercado. A redação da Lei nº 11.326, versa o seguinte

> Art. 3<sup>º</sup> Para os efeitos desta Lei, considera-se agricultor familiar e empreendedor familiar rural aquele que pratica atividades no meio rural, atendendo, simultaneamente, aos seguintes requisitos:

I - não detenha, a qualquer título, área maior do que 4 (quatro) módulos fiscais;

II - utilize predominantemente mão-de-obra da própria família nas atividades econômicas do seu estabelecimento ou empreendimento;

IV - dirija seu estabelecimento ou empreendimento com sua família.

§ 1<sup>o</sup> O disposto no inciso I do caput deste artigo não se aplica quando se tratar de condomínio rural ou outras formas coletivas de propriedade, desde que a fração ideal por proprietário não ultrapasse 4 (quatro) módulos fiscais.

§ 2<sup>º</sup> São também beneficiários desta Lei:

I - silvicultores que atendam simultaneamente a todos os requisitos de que trata o caput deste artigo, cultivem florestas nativas ou exóticas e que promovam o manejo sustentável daqueles ambientes;

II - aqüicultores que atendam simultaneamente a todos os requisitos de que trata o caput deste artigo e explorem reservatórios hídricos com superfície total de até

III - tenha percentual mínimo da renda familiar originada de atividades econômicas do seu estabelecimento ou empreendimento, na forma definida pelo Poder Executivo; (Redação dada pela Lei nº 12.512, de 2011)

2ha (dois hectares) ou ocupem até 500m<sup>3</sup> (quinhentos metros cúbicos) de água, quando a exploração se efetivar em tanques-rede; III - extrativistas que atendam simultaneamente aos requisitos previstos nos incisos II, III e IV do caput deste artigo e exerçam essa atividade artesanalmente no meio rural, excluídos os garimpeiros e faiscadores; IV - pescadores que atendam simultaneamente aos requisitos previstos nos incisos I, II, III e IV do caput deste artigo e exerçam a atividade pesqueira artesanalmente. V - povos indígenas que atendam simultaneamente aos requisitos previstos nos incisos II, III e IV do caput do art. 3º; (Incluído pela Lei nº 12.512, de 2011) VI - integrantes de comunidades remanescentes de quilombos rurais e demais povos e comunidades tradicionais que atendam simultaneamente aos incisos II, III e IV do caput do art. 3º. (Incluído pela Lei nº 12.512, de 2011) (BRASIL, 2006)

Em que pese à popularização do conceito de agricultura familiar tornar-se mais evidente e/ou debatido a partir da década de 1990, o termo apresentava-se, desde 1964, na Lei nº 4.504, o qual definiu

> Art. 4º Para os efeitos desta Lei, definem-se: [...] II - "Propriedade Familiar", o imóvel rural que, direta e pessoalmente explorado pelo agricultor e sua família, lhes absorva toda a força de trabalho, garantindo-lhes a subsistência e o progresso social e econômico, com área máxima fixada para cada região e tipo de exploração, e eventualmente trabalho com a ajuda de terceiros (BRASIL, 1965).

O Programa Nacional de Fortalecimento da Agricultura Familiar (PRONAF), criado pelo Governo Federal em 1995 para apoiar financeiramente as atividades agropecuárias e nãoagropecuárias mediante emprego da força de trabalho da família produtora rural, assim definiu o conceito de agricultura familiar no seu Manual do Crédito Rural

> o agricultor familiar não pode ultrapassar um teto anual de renda; que 80% de sua renda deve proceder da exploração agrícola; e a área da propriedade familiar ser inferior a quatro módulos fiscais. [...] Terá ainda, no máximo, dois empregados permanentes, com a ajuda eventual de terceiros, dada a natureza sazonal da atividade (FEIJÓ, 2012, p. 130).

Considerando as definições, o aspecto primordial do conceito (agricultura familiar) aponta a organização em base social familiar, tamanho da área da propriedade rural, bem como sua renda anual, pontos focais de diferenciação para a empresa capitalista rural.

Os dados do Censo Agropecuário 2006 apontaram que 84,4% dos estabelecimentos agropecuários brasileiros são da agricultura familiar, entretanto, representavam 24,3% da área total dos estabelecimentos, o que denota uma estrutura fundiária concentrada, como versamos anteriormente. A área média dos estabelecimentos familiares era de 18,37 hectares; destes, 55,3% possuíam até 10 hectares; nos não familiares, a média alcançava 309,18 hectares. Ainda segundo o Censo Agropecuário 2006, a agricultura familiar tem papel capital na segurança alimentar do Brasil, pois era responsável por 87,0% da produção de mandioca, 70,0% da produção de feijão, 46,0% do milho, 38,0% do café, 34,0% do arroz, 21,0% do trigo, 58,0% do leite, 59,0% do rebanho de suínos, 50,0% de aves e 30,0% de bovinos. As receitas eram provenientes principalmente da comercialização de produtos vegetais (67,5%), das vendas de animais e seus produtos (21,0%). Outras receitas eram provenientes da prestação de serviços para empresas integradoras, agroindústria familiar e as aposentadorias e pensões; 31,0% declarou não ter obtido receitas no período (IBGE, 2009, p. 20).

No Tocantins, segundo o Censo Agropecuário de 2006, como podemos observar na tabela 23, 75,8% dos estabelecimentos da agropecuária eram da agricultura familiar, menor porcentagem dos Estados da Região Norte. Suas propriedades tinham em média 62,82 hectares (mais do triplo da média nacional) e nas não familiares as propriedades possuíam 848,53 hectares de extensão média. Nas propriedades de agricultura familiar 4,72% das terras eram destinadas às lavouras, a não familiar 4,36%. No âmbito nacional esses dados eram respectivamente 22,0% e 17,0%; em relação às pastagens, as propriedades da agricultura familiar utilizavam 60,0% das suas terras, a não familiar 55,52%. Os dados mostram a importância da pecuária, também para agricultura familiar no Estado, pois nacionalmente a agricultura familiar utilizava 45,0% para pastagens e a não familiar 49,0%.

|                                    | PESSOAL OCUPADO(1) NO ESTABELECIMENTO EM<br>31.12.2006 |                             |              |                             |              |                             |  |  |  |
|------------------------------------|--------------------------------------------------------|-----------------------------|--------------|-----------------------------|--------------|-----------------------------|--|--|--|
|                                    |                                                        |                             | <b>SEXO</b>  |                             |              |                             |  |  |  |
| <b>AGRICULTURA FAMILIAR</b>        | <b>TOTAL</b>                                           |                             |              | <b>HOMENS</b>               |              | <b>MULHERES</b>             |  |  |  |
|                                    | <b>TOTAL</b>                                           | <b>DE 14</b><br><b>ANOS</b> | <b>TOTAL</b> | <b>DE 14</b><br><b>ANOS</b> | <b>TOTAL</b> | <b>DE 14</b><br><b>ANOS</b> |  |  |  |
|                                    |                                                        | <b>E</b> MAIS               |              | <b>E</b> MAIS               |              | <b>E</b> MAIS               |  |  |  |
| <b>Total</b>                       | 176831                                                 | 156 907                     | 120 760      | 109 753                     | 56 071       | 47 154                      |  |  |  |
| Agricultura familiar - Lei 11. 326 | 122 936                                                | 107 723                     | 80 289       | 71916                       | 42 647       | 35 807                      |  |  |  |
| Não familiar                       | 53 895                                                 | 49 184                      | 40 471       | 37837                       | 13424        | 11 347                      |  |  |  |

**Tabela 23**: Pessoal ocupado no estabelecimento, agricultura familiar e não familiar, 2006

Fonte: IBGE, Censo Agropecuário 2006.

(1) inclusive produtor

O pessoal ocupado nos estabelecimentos agropecuários, em 31 dez. 2006, eram provenientes prioritariamente da agricultura familiar, 69,52%, nacionalmente esse percentual era de 74,4%. 34,69% do pessoal ocupado na agricultura familiar era advinda da força de trabalho da mulher, na propriedade não familiar esse percentual representava 24,91%, demonstrando a importância da mulher na agricultura familiar. 11,27% do pessoal ocupado total era formado por menores de 14 anos, sendo que na agricultura familiar representava 12,37% e na não familiar 8,74%, motivo de preocupação, pois trata-se de crianças e adolescentes em processo de formação escolar e há necessidade de conhecer melhor suas condições de trabalho.

Das propriedades do Estado do Tocantins que obtiveram receitas, 76,62% eram da agricultura familiar; entretanto, representaram 26,57% das receitas totais. Da venda total de produtos vegetais, 16,30% das receitas foram provenientes da agricultura familiar e 83,70% da não familiar. Em relação à venda de animais, 49,90%, foram originadas das propriedades familiares e os outros 50,10% da não familiar. Cabe destacar que, das receitas geradas pelo turismo rural, 69,48% foram realizadas nas propriedades da agricultura familiar e 30,52% da não familiar.

## **1.5 Uso da Análise Envoltória de Dados (DEA) na agricultura**

A utilização da DEA está cada vez mais disseminada e diversos(as) autores(as) dedicaram-se a utilizá-la para a avaliação da agricultura, Gomes (2008) constata que o tema mais frequente é "agricultura, seguido de agropecuária e pecuária de leite e os demais, em menor proporção, a aquicultura, arroz, cooperativas de crédito rural e pecuária de corte. O tema agropecuária está mais ligado aos casos em que se avalia eficiência de localizações geográficas (principalmente nos Estados da Bahia, Mato Grosso do Sul, Ceará, Pernambuco, Rondônia, São Paulo, Santa Catarina, Minas Gerais e Paraná), os outros à avaliação de produtores ou fazendas" (GOMES, 2008, p. 30).

Os trabalhos mais recentes na literatura internacional com o uso da DEA para Almeida (2012) são: COELLI, T. J.; RAO, D. S. P., (2005); [...] SHARMA, K. R.; LEUNG, P. S.;
ZALESKI, H. M. (1999); [...] SHERLUND, S. M.; BARRET, C.B.; ADESINA, A. A. (2002); [...] IRÁIZOZ, B.; RAPÚN, M.; ZABALETA, I (2003). (ALMEIDA, 2012, p. 35-36).

No caso brasileiro para Gomes (2008) destacam-se os trabalhos: GOMES, E,G, MELLO, J,C, BIONDI NETO, L, (2003); [...] PEREIRA e*t al*. (2002); [...] VICENTE, (2004); [...] SOUZA *et al* (1999); [...] SOUZA, (2006); [...] COSTA SOBRINHO, (2006); [...] CHINELATTO NETO, (2003); [...] SENA, (2005), etc. (GOMES, 2008, p. 35-37).

Ainda podemos evidenciar outros trabalhos: (ALMEIDA, 2012); LAMERA (2008); STUKER (2003); NOGUEIRA (2005); MELO JÚNIOR (2005); SOUZA (2003); PEREIRA (2012); BRUNETTA (2004); COURA (2004); STEFFANELLO, M.; MACEDO, M. A. S.; ALYRIO, R. D. (2009); IMORI (2011) MARQUES JÚNIOR *et al* (2011).

No Estado do Tocantins, nas pesquisas bibliográficas realizadas, destacaram-se os trabalhos de NEGREIROS (2009) e RODRIGUES, W; BARBOSA, G. F.; PARREIRA, L. A. (2009).

A metodologia da Análise Envoltória de Dados – DEA é, desta forma, ferramenta basilar para a consecução a bom termo do cumprimento dos objetivos e, por conseguinte, desta dissertação.

# **CAPÍTULO II**

## **2. REFERENCIAL TEÓRICO**

No segundo capítulo, desenvolve-se uma revisão conceitual sobre a Análise Envoltória de Dados (DEA), realçando-se inicialmente a teoria da produção, estrutura teórica econômica para a análise da eficiência produtiva. A partir dessa base conceitual, pormenorizam-se as principais características da DEA para análise de eficiência relativa das unidades tomadoras de decisão, e o Índice de Malmquist para mensuração da evolução da produtividade.

#### **2.1 Teoria da Produção**

A economia contemporânea reúne um conjunto heterogêneo de atividades produtivas, e a produção de bens e serviços compreende a conversão da força de trabalho, das matérias primas, dos recursos tecnológicos e os serviços fornecidos pelas instalações e máquinas/equipamentos, em bens e serviços finais. Os recursos produtivos utilizados pelas unidades produtoras transformam os insumos (*inputs*) ou fatores de produção, em produtos (*outputs*). A relação entre os insumos do processo de produção e o produto resultante é caracterizada como função de produção. Para Besanko e Braeutigam, a função de produção

> É uma representação matemática das várias técnicas de produção que a empresa pode escolher para realizar suas atividades. [...] A função de produção nos mostra a quantidade máxima de produto que a empresa pode produzir, dadas às quantidades de insumos que emprega (BESANKO e BRAEUTIGAM, 2004, p. 147).

O produto alcançado no processo produtivo e os insumos aplicados na consecução desta produção podem ser grafados na seguinte função de produção (2.1)

$$
q = f(x_1, x_2, x_3, \dots x_n)
$$
 (2.1)

Onde  $q \neq a$  quantidade produzida do bem e  $x$  identifica as quantidades utilizadas de diversos fatores, respeitado o processo de produção mais eficiente escolhido. A simplificação reduz a uma função de apenas duas variáveis (2.2):

$$
q = f(L, K) \tag{2.2}
$$

Sendo  $q$  a quantidade de produto,  $L$  a mão de obra e o capital,  $K$ . A função de produção da equação (2.2) nos revela o máximo volume de produto que uma unidade produtiva poderia obter a partir de uma dada combinação de mão-de-obra e capital.

As funções de produção descrevem (Pindyck e Rubinfeld, 1994) o que é tecnicamente viável quando a empresa está operando de forma eficiente, isto é, a utilização combinada de insumos da forma mais eficaz possível.

O exemplo apresentado por Varian (2012) nos mostra o conjunto de produção, ou seja, as combinações de insumos e produtos que compõem formas tecnologicamente viáveis de produzir. Com um insumo  $x$  e um produto  $y$ , o ponto  $(x, y)$  se encontra no conjunto de produção que é tecnologicamente viável a produção de uma quantidade  $y$  de produto com o uso de uma quantidade  $x$  de insumo. O conjunto de produção, pois, nos mostra as alternativas tecnológicas possíveis com as quais as unidades tomadoras de decisões se confrontam. Os pontos no conjunto de produção, como *A* e *B* são ineficientes em termos tecnológicos, como os *C* e *D* são eficientes (ver figura 6).

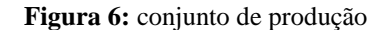

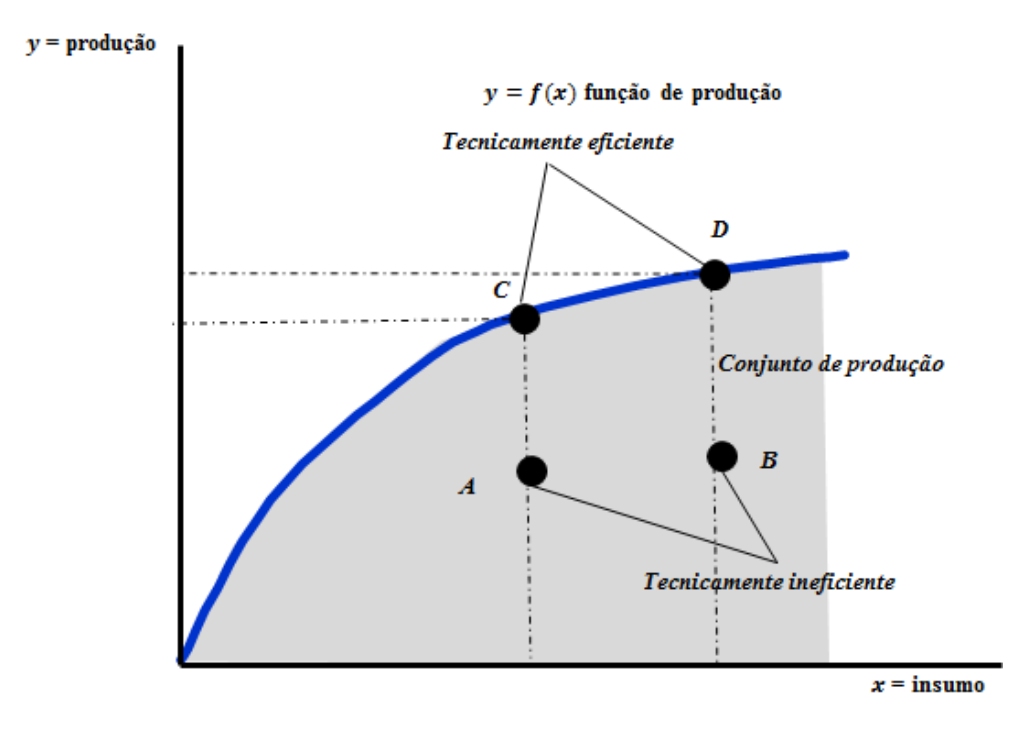

Fonte: Adaptado de Varian, 2012, p. 354.

Caso a função de produção (Varian, 2012) utilize dois insumos, mediria a quantidade máxima de produção que poderíamos obter se utilizássemos unidades do fator 1 e unidades do fator 2. Neste caso, utiliza-se as isoquantas (mesma quantidade), composto de todas as ordenações realizáveis dos insumos 1 e 2 que são precisamente aptos para produzir certa quantidade de produto. Caso haja substitutibilidade perfeita, a isoquanta é uma linha reta; se o processo de substituição não for constante, a isoquanta terá configuração curvilínea; se a tecnologia modificar-se, ela alterará a isoquanta, por isso sua importância na análise da eficiência do processo produtivo (figura 7). As isoquantas, como curvas que representam todas as possíveis combinações de insumos, que resultam no mesmo volume de produção (Pindyck e Rubinfeld, 1994, p.218) descrevem a função de produção e mostram a flexibilidade que as empresas têm quando tomam decisões de produção.

**Figura 7:** Mapa de isoquantas

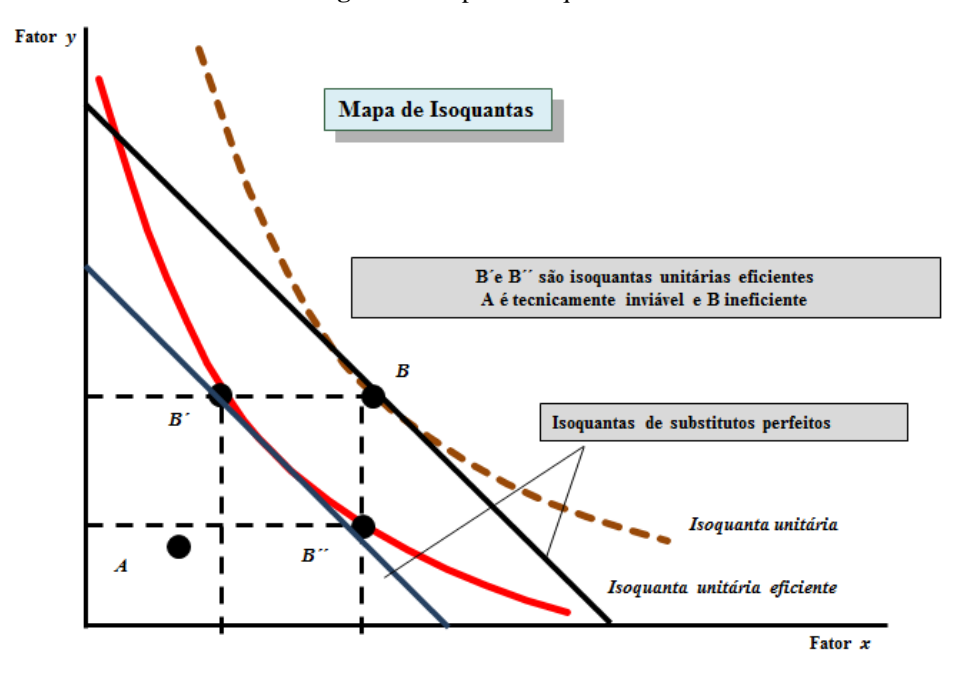

Fonte: Adaptado de Besanko e Braeutigam, 2004, p. 155.

Na função de produção é importante destacar o prazo, se nos referimos ao curto prazo, dizemos que um ou mais fatores de produção não são modificados (insumos fixos) em níveis previamente determinados, no longo prazo todos os insumos tornam-se variáveis. É importante sublinhar que esses conceitos não se referem a um período de tempo distinto e que dependem muito mais das escolhas que estejamos analisando, sendo díspar para cada processo produtivo, devido a suas particularidades.

Na função de produção, determinar-se-á o produto total, a produtividade média(o produto total dividido pela quantidade total de insumos) e a produtividade marginal, isto é, o produto extra adicionado para cada unidade adicional de insumo.

A mensuração do crescimento da produção em conjunto com as elevações dos insumos empregados é medular para o entendimento do processo produtivo das unidades produtoras. A questão descrita refere-se aos retornos de escalas. Assim, a equação nos mostra o aumento percentual na produção, quando a unidade produtiva aumenta as quantidades de todos os seus fatores de produção em uma determinada porcentagem (ver equação 2.3).

Considere a exemplificação (Besanko e Braeutigam, 2004) em que a unidade produtora utilize dois fatores de produção, trabalho, *L*, e capital, *K*, para produzir uma quantidade de produto Q. Admitamos que os fatores de produção sejam alterados proporcionalmente  $\lambda > 1$ , caso  $\Phi$  o aumento proporcional resultante da quantidade produzida  $Q$ , (ou seja, a quantidade de produção aumenta de  $Q$  para  $\Phi Q$ ) então:

> • Caso  $\Phi > \lambda$ , configura-se como rendimentos crescentes de escala (figura 8), ou seja, quando a produção cresce mais que proporcionalmente ao aumento nas quantidades dos fatores de produção, considerados na análise (economias de escalas);

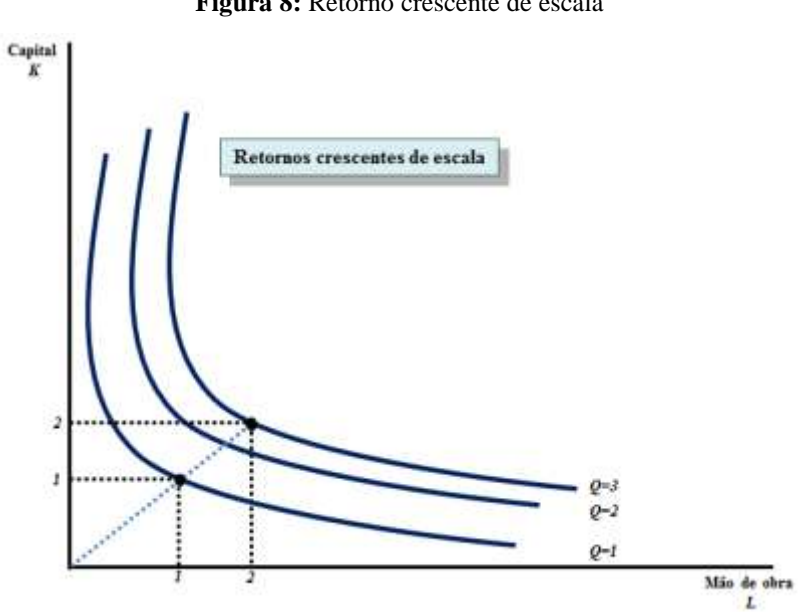

**Figura 8:** Retorno crescente de escala

Fonte: Adaptado de Besanko e Braeutigam, 2004, p. 167.

• Caso  $\Phi = \lambda$ , configura-se como rendimentos constantes de escala (figura 9), neste caso, significa que um aumento proporcional nos fatores de produção ocasionará um aumento exatamente proporcional na produção; e

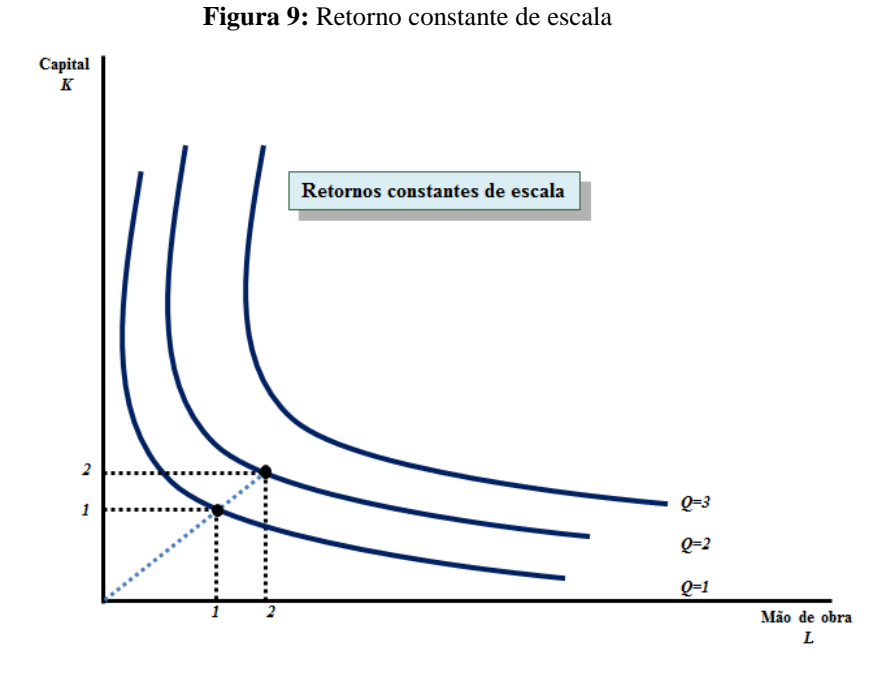

Fonte: Adaptado de Besanko e Braeutigam, 2004, p. 167.

• Caso  $\Phi < \lambda$ , configura-se como rendimentos decrescentes de escala (figura 10), quer dizer que o aumento proporcional nos fatores de produção resulta em elevação menos que proporcional na produção (deseconomias de escala).

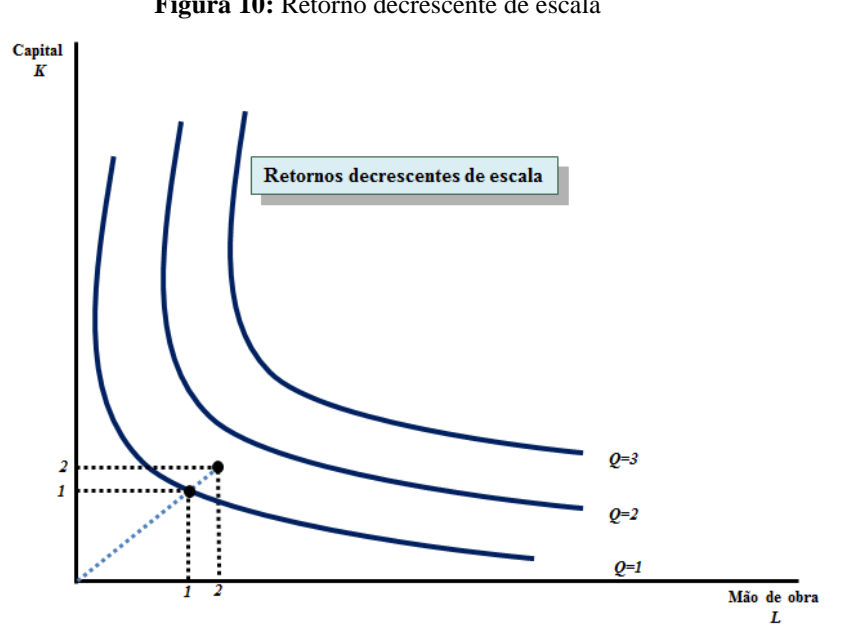

**Figura 10:** Retorno decrescente de escala

Fonte: Adaptado de Besanko e Braeutigam, 2004, p. 167.

Há ainda a questão das diversas combinações possíveis dos produtos que podem ser produzidos, considerando a utilização e/ou limites dos insumos de produção, que forma a fronteira de possibilidades de produção (FPP), ver figura 11, que mostra as quantidades máximas de produção que podem ser obtidas por uma economia, dados o seu conhecimento tecnológico e a quantidade de insumos disponíveis (Samuelson e Nordhaus, 2001, p. 8).

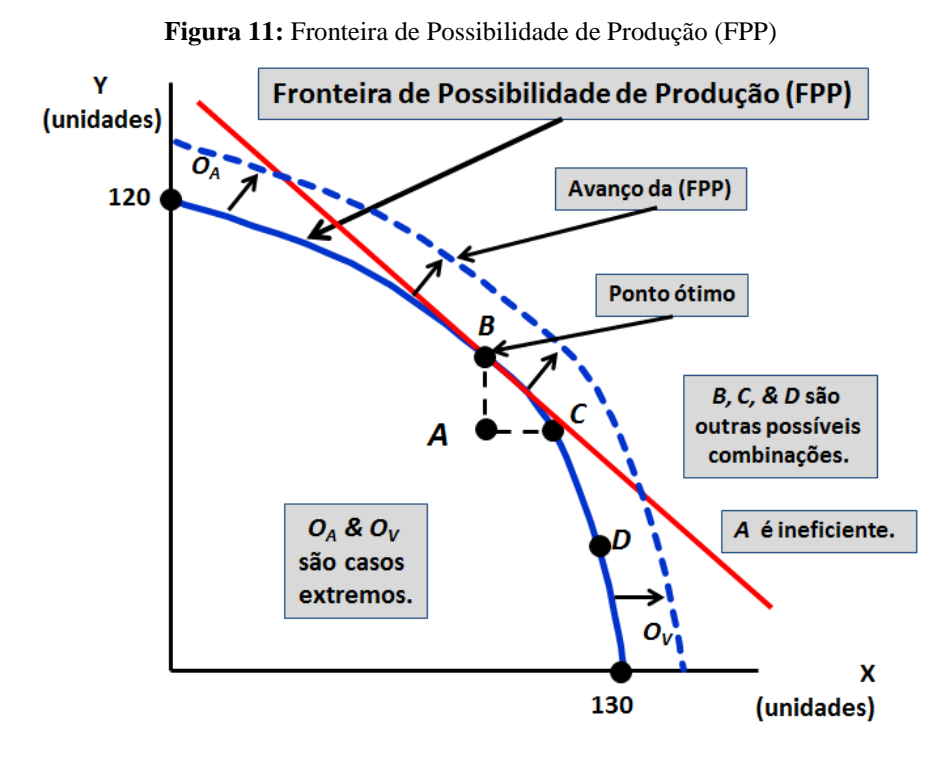

Fonte: Adaptado de SAMUELSON e NORDHAUS, 2001, p.8.

A produção será eficiente caso esteja sobre a fronteira de possibilidade de produção (FPP), como os pontos *B*, *C* e *D*, representados na figura 11, o ponto *A* opera de forma ineficiente, pois está abaixo da fronteira de produção (intervalo  $0_A$  a  $0_V$ ), o ponto *B* representa o ponto ótimo de produção. Deve-se destacar que a eficiência não significa uma combinação fixa de dois produtos. Na verdade, pode-se produzir somente um produto, como os casos extremos de  $0_A$  e  $0_V$ , ou ainda suas combinações intermediárias, ressaltando, que a FPP nos mostra uma relação de *trade off* , quer dizer que é necessário dispor de um bem para produzir uma unidade adicional do outro bem.

## **2.2 As bases para análise da eficiência e produtividade**

Os assuntos relacionados à eficiência e produtividade são cada vez mais recorrentes e importantes no meio acadêmico, público e empresarial, principalmente quando situados em ambientes concorrenciais, empreendedores e inovadores. Dessarte, revelar as potencialidades do crescimento produtivo, bem como as transformações no grau de eficiência e produtividade ao longo do tempo, conduz os tomadores de decisões à formulação de estratégias e políticas "adequadas" aos dilemas que lhes são postos.

A atenção à necessidade de medir a eficiência das unidades produtivas, na economia, inicia com Pareto (1906), e depois, na década de 1950, origem atual das medidas de eficiência em DEA. O trabalho de Farrel (1957), primeiro empreendimento empírico em que analisa a mensuração da eficiência de um conjunto de unidades produtoras, partiu dos estudos de Koopmans (1951) e Debreu (1951).

A alocação eficiente, no sentido de Pareto é caracterizada como uma alocação em que:

Não há como fazer com que todas as pessoas envolvidas melhorem; ou não há como fazer com que uma pessoa melhore sem piorar outra; ou; todos os ganhos com as trocas se exauriram; ou não há trocas mutuamente vantajosas para serem efetuadas, e assim por diante (VARIAN, 2012, p. 617).

A eficiência de Pareto é um "objetivo modesto, pois ela nos informa que devemos efetuar todas as trocas mutuamente vantajosas, porém não indica quais são as melhores" (PINDYCK e RUBINFELD, 1994, p. 766).

A alocação eficiente no sentido de Pareto (Varian, 2012) é exemplificada na figura 12, no ponto *M* do diagrama, o conjunto de pontos acima da curva de indiferença de *A* não interrompe o conjunto de pontos acima da curva de indiferença de *B*. O local onde *A* está melhor é distinto do local onde *B* está melhor. Por conseguinte, qualquer ação que melhora uma das partes obrigatoriamente piora a outra, não há trocas que melhorem ambos nessa alocação.

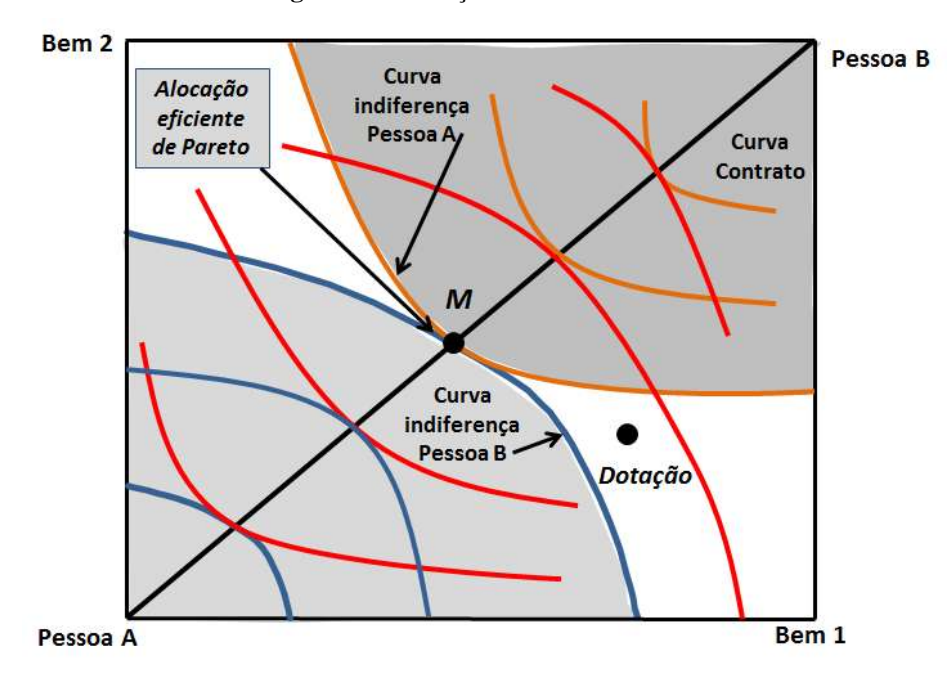

**Figura 12:** Alocação eficiente de Pareto

Fonte: Varian, 2012, p.616.

A eficiência no contexto de Koopmans (1951), "it was final goods which were accorded this property, in that they were all constrained so that no final good was allowed to be improved if this improvement resulted in worsening one or more other final goods" (COOPER, SEIFORD e ZHU, 2004, p. 5). Para Koopmans, a técnica empregada na administração deve escolher

> The "technique" employed in production is itself the result of managerial choice (going beyond the discarding of unwanted factor quantities). Managers choose between, or employ efficient combinations of, several processes to obtain in some sense best results. Speaking still in terms of one product of given quality, an efficient manager chooses that combination of productive activities which maximizes the amount produced for given available quantities of factors which have given qualitative characteristics. In this concept, the quality characteristics of the available factors and of the desired product specify the variables entering in the production function. The available quantities of the factors specify the values of the variables, and the maximal *output* specifies the value assumed by the function (KOOPMANS, 1951, p. 34).

O conceito de eficiência de Koopmans "refer to as technical efficiency: an input-*output* vector is technicall efficient if, and only if, increasing any *output* or decreasing any input is possible only by decreasing some other *output* or increasing some other input" (KOOPMANS, 1951, p. 60).

O conceito de eficiência de Pareto-Koopmans, não permitia mensurar a ineficiência, que segundo Raa (2003) fora abordado por Debreu (1951). "Debreu measures the inefficiency of the allocation of resources in an economy by calculating how much less resources could attain the same level of satisfaction to the consumers" (RAA, 2003, p. 3). Para Daraio e Simar (2007), Debreu considerou a explicação para este problema com o uso de uma medida radial

> Debreu offered the first measure of productive efficiency with his coefficient of resource utilization. Debreu´s measure is a radial measure of technical efficiency. Radial measures focus on the maximum feasible equiproportionate reduction in all variable inputs, or the maximum feasible equiproportionate expansion of all outputs. They are independent of unit of measurement (DARAIO e SIMAR, 2007, p. 14).

O trabalho seminal de Farrel(1957) de programação não paramétrica utilizou-se da fonte de Koopmans (1951) e Debreu (1951) para delimitar os conceitos de eficiência, eficiência técnica e eficiência alocativa. Para Daraio e Simar(2007) o empreendimento de Farrel ampliou o escopo de Koopmans(1951) e Debreu(1951) na medida em que

> Farrel extended the work initiated by Koopmans and Debreu by noting that production efficiency has a second component reflecting the ability of producers to select the right technically efficient input-output vector in light of prevailing input and output prices. This led Farrel to define overall productive efficiency as the product of technical and allocative efficiency. Implicit in the notion of allocative efficiency is a specific behavioral assumption about the goal of the producer; Farrel considered cost-minimization in competitive inputs markets, although all the behavioral assumption can be considered. Although the natural focus of most economists is on markets and their prices and thus on allocative rather than technical efficiency and its measurement, he expressed a concern about human ability to measure prices accurately enough to make good use of allocative measurement, and hence of overall economic efficiency measurement (DARAIO e SIMAR, 2007, p. 15).

Os trabalhos que se seguiram a Farrel (1957), de acordo com Wilhelm (2006), tiveram como objetivo aperfeiçoar a sua medida de eficiência, por diversos meios, a fim de se conseguir uma medida adequada ao conceito de eficiência Pareto-Koopmans. O labor que vem sendo empregado para dirimir as imperfeições da medida Debreu-Farrel originou a DEA.

## **2.3 Conceitos de eficiência e produtividade**

A eficiência é a comparação dos produtos obtidos com os insumos aplicados. Por conseguinte, quanto maior a quantidade de produtos alcançados, maior a eficiência da unidade produtora. Para Mello *et al* (2005) a eficiência é um conceito relativo, pois compara o que foi produzido, dados os recursos disponíveis, com o que poderia ter sido produzido com os mesmos recursos (MELLO *et al*, 2005, p,2522).

A produtividade de uma empresa para Coelli *et al* (2005, p. 2) é definida "as the ratio of the output(s) that it produces to the input(s) that it uses". Para Ferreira e Gomes (2009), a produtividade relaciona-se à forma de aplicação dos recursos para executar a produção, quer dizer que a produtividade está relacionada à razão entre produtos e recursos, consoante a equação 2.4.

$$
Productividade = \frac{outputs}{inputs}
$$
\n(2.4)

A complexidade do processo produtivo, para Mariano, Almeida e Rebelatto (2006, p. 40) exige, pois, procedimento matemático que contemple uma DMU a apresentar múltiplos *inputs* e *outputs.* Assim, para conceber melhor, o *input* virtual e o *output* virtual podem ser determinados, correspondentemente, como uma combinação linear de todos os *inputs* e *outputs* referentes a uma DMU, por meio de um valor. A equação 2.5 apresenta o procedimento matemático de cálculo da produtividade total.

$$
Productividade = \frac{u1. y1 + u2. y2 + u3. y3 ...}{v1. x1 + v2. x2 + v3. x3 ...} = \frac{O_v}{I_v}
$$
(2.5)

Sendo:  $ui = Utili = do output i;$  = Quantidade do *output i*;  $vi =$  Utilidade do *input j*;

 $xi =$ Quantidade do *input j*;  $O_v = Output$  virtual; e  $I_{\nu} = Input$  virtual.

A definição de eficiência de um produto é determinado como a divisão entre um indicador de performance desse produto (*P*) e o seu correlato máximo (*Pmax*). Logo a eficiência de uma DMU é expressa pela equação 2.6, e, como taxa relativa, pode variar de 0 a 1, a qual também pode ser transcrita na forma percentual.

$$
Efici\hat{e}ncia = \frac{P}{P_{max}}\tag{2.6}
$$

Sendo:

*P* = Produtividade da DMU; e *Pmax* = Produtividade máxima que pode ser alcançada pela DMU.

Para Fried, Lovell e Schmidt (2008) a eficiência produtiva deve ser examinada a partir do produto observado e o obtido segundo os insumos aplicados, ou ainda pelos insumos observados e os insumos mínimos potencialmente necessários, ou mesmo por ambas as combinações. A eficiência produtiva pode ter duas medidas, a técnica e a alocativa:

> By the *efficiency* of a producer, we have in mind a comparison between observed and optimal values of its output and input. The exercise can involve comparing observed output to maximum potential output obtainable from the input, or comparing observed input to minimum potential input required to produce the output, or some combination of the two. In these two comparisons, the optimum is defined in terms of production possibilities, and efficiency is technical. It is also possible to define the optimum in terms of the behavioral goal of the producer. In this event, efficiency is measured by comparing observed and optimum cost, revenue, profit, or whatever goal the producer is assumed to pursue, subject, of course, to any appropriate constraints on quantities and prices. In these comparisons, the optimum is expressed in value terms, and efficiency is economic (FRIED, LOVELL e SCHMIDT, 2008, p. 8).

Em termos gerais, portanto, a eficiência econômica se decompõe em duas partes: a técnica e a alocativa. A eficiência técnica caracteriza a maior produção possível por unidade de insumo, que se relaciona com a maximização da produtividade da terra, ou com a maximização da produtividade do trabalho, ou ainda, com a maximização da produtividade do capital (máquinas e equipamentos). A alocativa "reflete a habilidade de uma firma utilizar os insumos em proporções ótimas, dados os seus respectivos preços, minimizando os custos" (FERREIRA e GOMES, 2009, p. 53). A eficiência econômica, portanto, pressupõe uma tecnologia de produção tecnicamente eficiente e também a relação de mais baixo custo dentre todas as combinações possíveis dos fatores considerados na análise. Para Coelli (1996) "these two measures are then combined to provide a measure of total economic efficiency" (COELLI, 1996, p. 3).

Os termos eficiência e produtividade não são sinônimos para Coelli *et al* (2005), para ilustrar as diferenças entre os conceitos, destacamos a figura 13.

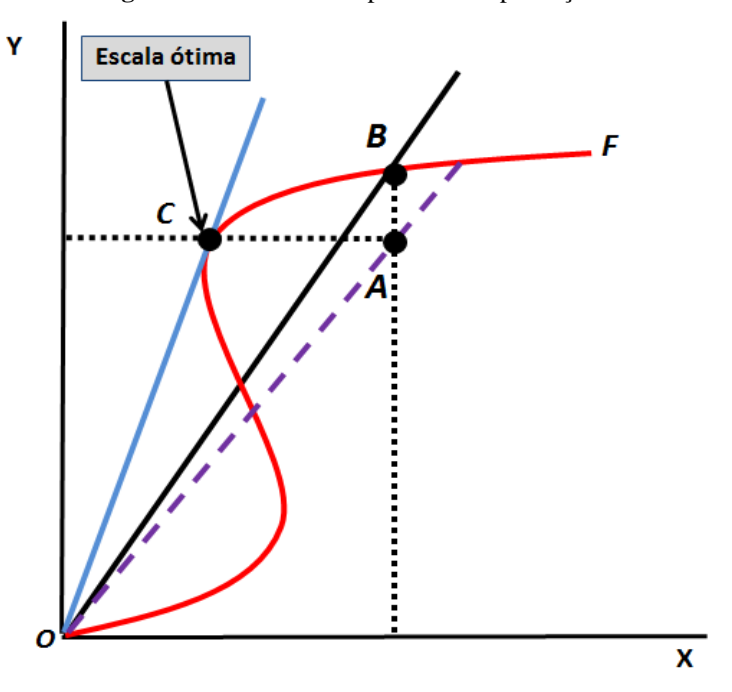

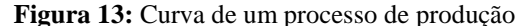

Fonte: Adaptado de Coelli, et al, 2005, p. 5

Pela figura 13, observa-se que o segmento  $\overline{OC}$  tangencia a função de produção no ponto *C*, o maior ângulo possível, sendo a inclinação crescente até esse ponto (*C*) e decrescente a partir do ponto *C*, portanto, a produtividade média decresce. A inclinação menor no segmento  $\overline{OB}$  indica produtividade média decrescente após o ponto *C*, sendo este o máximo da produtividade média, o ponto ótimo. O ponto *A* é não produtivo e ineficiente, os pontos *B* e *C* são eficientes, uma vez que estão sobre a fronteira. Uma atividade situada no segmento  $\overline{CA}$ , adjacente a C, é mais produtiva e menos eficiente que a atividade *B*, por não se encontrar na fronteira de produção.

Sendo o ponto *A* ineficiente e de produtividade menor que os pontos *B* e *C*, poderia alcançar a produtividade máxima reduzindo a quantidade de insumo (orientação a *inputs*), mantendo a mesma produção, acarretando seu deslocamento para o ponto *C*, ou aumentar a quantidade de produto (orientação a *outputs*), mantendo a mesma proporção de insumo, acarretando seu deslocamento para o ponto *B,* tornando-se eficiente.

Na figura 14, é possível visualizar as duas formas de orientação a *inputs* e a *outputs* para se alcançar a eficiência. Na fronteira de eficiência *f(x)*, a DMU ineficiente representada pelo ponto *P* será eficiente reduzindo os recursos até alcançar o ponto *B* ou aumentará os produtos até avançar ao ponto *D*.

A eficiência é definida para Mello *et al* (2005, p. 2523) pelo quociente *AB/AP* e é um número entre 0 e 1. No outro caso, a eficiência é dada por *CP/CD* também no valor que oscila entre 0 e 1; entrementes, diversos autores usam nesse caso (orientado a *output*) valores superiores a 1.

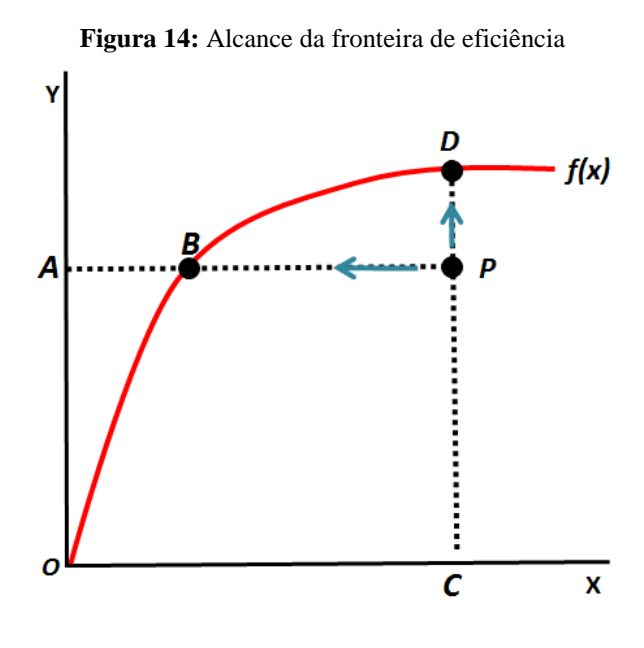

Fonte: Mello *et al* (2005, p. 2522)

## Assim, para Coelli *et al* (2005), podemos concluir:

From this discussion, we conclude that a firm may be technically efficient but may still be able to improve its productivity by exploiting scale economies. Given that changing the scale of operations of a firm can often be difficult to achieve quickly, technical efficiency and productivity can in some cases be given short-run and longrun interpretations (COELLI, *et al*, 2005, p. 4).

As medidas de eficiência assumem, portanto, dois modelos contrastivos:

- Orientação *input*: redução de insumo(s); e
- Orientação *output*: aumento do(s) produto(s)

## 2.3.1 Medidas de eficiência

## 2.3.1.1 Medidas de eficiência orientada a insumo

Farrel (1957) ilustrou suas ideias a partir do exemplo de uma DMU que emprega dois fatores de produção, para a confecção de um único produto, sob as condições de retorno constante à escala. Esse pressuposto nos permite representar a tecnologia por uma isoquanta unitária convexa, sendo sempre igual a 1, de uma DMU totalmente eficiente.

A questão central, conforme Ferreira e Gomes (2009), sobre a eficiência técnica orientada a insumo é: "de quanto podem ser reduzidas proporcionalmente as quantidades de insumos sem mudar as quantidades produzidas?" (FERREIRA e GOMES, 2009, p. 54).

Considere uma DMU, de acordo com a figura 15, que emprega dois insumos, *x1* e *x2*, para a produção única, *y*, no ponto *P*, que não está situado sobre a isoquanta, portanto tecnicamente ineficiente, representada pela distância *QP*, a qual indica que os insumos, *x1* e *x2*, podem ser reduzidos equiproporcionalmente, sem no entanto, diminuir sua produção, *y*. A redução, geralmente representada em termos percentuais é expressa pela razão *QP/0P*, percentual em que os insumos, *x1* e *x2*, devem ser reduzidos pela ação radial, *0P*, no intuito de que a segunda DMU torne-se eficiente também. A eficiência técnica (*ETi*) dessa DMU orientada a insumo é referida pela sentença por (2.7):

$$
ET_i = \frac{0Q}{0P}, \text{ sendo } \frac{0Q + QP}{0P} = 1 \text{ logo, } \frac{0Q}{0P} + \frac{QP}{0P} = 1;
$$
\n
$$
ET_i = \frac{0Q}{0P} = 1 - \frac{QP}{0P}, \text{ sendo } 0 \le \frac{0Q}{0P} \le 1
$$
\n
$$
(2.7)
$$

Como  $0 \le ET_i \le 1$ , a medida revelada propicia determinar o grau de ineficiência técnica da DMU. Caso *ETi*=1, a DMU será tecnicamente eficiente, situando-se sobre a isoquanta eficiente, por exemplo, o ponto Q, (figura 15). Caso ET<sub>i</sub>=0 a DMU será totalmente ineficiente.

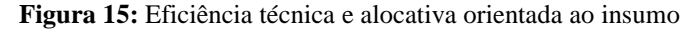

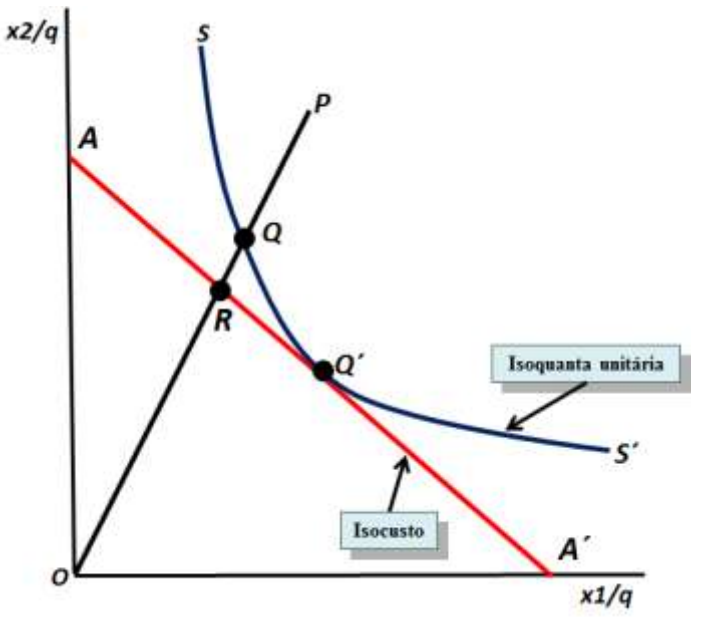

Fonte: Adaptado de Farrel, 1957, p. 254

Se é conhecida a razão entre os preços dos insumos, configurada pela reta de isocusto *AA´* (figura 15), podemos mensurar a eficiência alocativa (*EAi*) orientada a insumo, compreendida pela equação 2.8:

$$
EA_i = \frac{0R}{0Q}, \text{ e que: } 0 \le \frac{0R}{0Q} \le 1 \tag{2.8}
$$

O segmento  $\overline{RO}$ , constitui a redução nos custos de produção que ocorreria caso a produção acontecesse em um ponto de eficiência alocativa, no exemplo o ponto *Q*´, e, não no ponto *Q,* que é eficiente tecnicamente, mas não alocativamente. Deve-se destacar que o segmento  $\overline{RP}$  significa a redução imperativa nos custos de produção da DMU apresentada pelo ponto *P*.

As diferenças básicas entre ineficiência técnica e alocativa orientada a insumo, resultam para Santos e Vieira (2004, p. 123) da utilização inadequada, ou seja, excessiva dos insumos, no caso da ineficiência técnica. No caso da alocativa, resultam da utilização de proporções inadequadas dos insumos, dados os seus preços relativos, isto é, quando a taxa marginal de substituição entre os insumos não for igual à razão dos seus preços de compra e, nos dois casos, o custo não será minimizado.

A eficiência econômica total orientada a insumo (*EEi*) é aplicada pelo produto da eficiência técnica e alocativa (2.9):

$$
EE_i = ET_i, EA_i = \frac{0Q}{0P}, \frac{0R}{0Q} = \frac{0R}{0P}, e: 0 \le \frac{0R}{0P} \le 1
$$
\n(2.9)

Sendo o primeiro termo da multiplicação a eficiência técnica da DMU e, consequentemente, o segundo termo a eficiência alocativa. Assim, quando a DMU estiver produzindo no ponto simultaneamente sobre a linha isoquanta e de isocusto, alcançaremos a eficiência econômica, isto é, a DMU utilizará a quantidade necessária de insumos e com os melhores preços.

2.3.1.2 Medidas de eficiência orientada a produto

Assim como na mensuração da eficiência orientada a insumo, Farrel (1957) também ilustrou suas ideias para medir a eficiência orientada a produto, a partir de uma isoquanta com rendimentos constantes de escala que nos permite novamente representar a tecnologia por uma isoquanta unitária côncava.

A questão central, para Ferreira e Gomes (2009), em relação à eficiência técnica orientada a produto é: "de quanto podem ser elevadas proporcionalmente as quantidades de produtos sem mudar as quantidades utilizadas de insumos?" (FERREIRA e GOMES, 2009, p. 57).

A eficiência técnica orientada ao produto (*ETo*), uma DMU que emprega o insumo *x*1, para a produção de *y*1 e *y*2, que encontra-se por exemplo, no ponto *A*, representa uma DMU ineficiente, pois, não está situada sobre a isoquanta. A distância *AB* (ineficiência técnica), indica a quantidade pela qual todos os produtos, *y1* e *y2*, devem ser elevados equiproporcionalmente, sem, no entanto utilizar insumos adicionais. A eficiência técnica orientada a produto é expressa pela razão 0*A*/0*B*, percentual em que os produtos, *y1* e *y2*, devem ser acrescidos pelo movimento radial, ao longo do segmento  $\overline{OB}$ , demonstrada na figura 16.

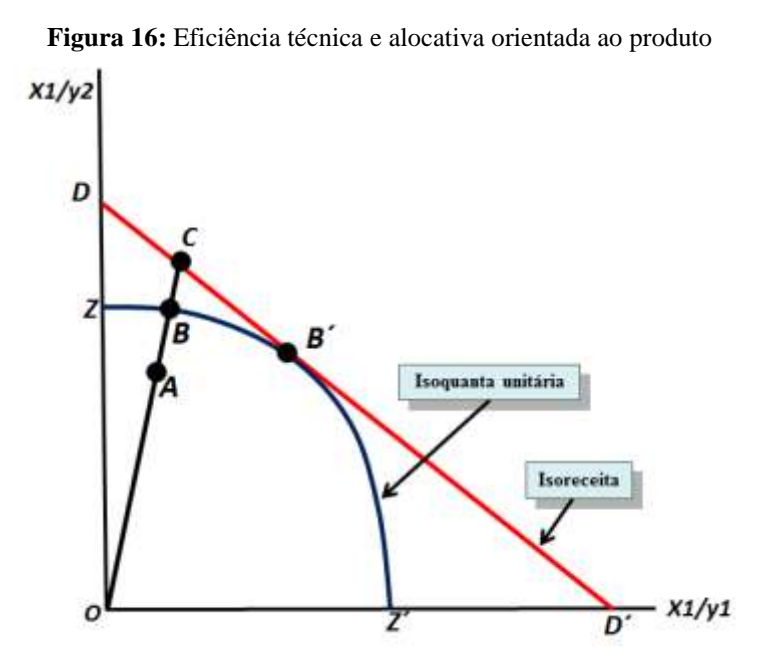

Fonte: Coelli, *et al*, 2005, p. 55

Por sua vez, a eficiência técnica orientada ao produto é dada pela equação (2.10):

$$
ET_o = \frac{0 \text{A}}{0 \text{B}}, \text{ sendo } \frac{0 \text{A} + AB}{0 \text{B}} = 1 \text{ logo}, \frac{0 \text{A}}{0 \text{B}} + \frac{AB}{0 \text{B}} = 1; \tag{2.10}
$$
  

$$
ET_o = \frac{0 \text{A}}{0 \text{B}} = 1 - \frac{AB}{0 \text{B}}, \text{ sendo } 0 \le \frac{AB}{0 \text{B}} \le 1
$$

As informações obtidas sobre os preços nos proporciona desenharmos uma linha de isoreceita, *DD´*, e desta forma calcular a eficiência alocativa orientada ao produto (*EAo*), como podemos certificar na equação (2.11):

$$
EA_o = \frac{OB}{OC}
$$
, e:  $0 \le \frac{OB}{OC} \le 1$  (2.11)

O segmento  $\overline{BC}$  representa o crescimento na receita de venda da produção que ocorreria caso a produção fosse ao ponto *C.* Representa também a elevação necessária da receita de produção da DMU simbolizada pelo ponto *A*. O ponto *B*´configura-se como a produção unitária eficiente de maior receita, dados os preços de venda dos produtos *y*1 e *y*2.

Para Ferreira e Gomes (2009, p. 59), a ineficiência técnica orientada a produtos resulta da produção escassa de produtos e a alocativa advém da produção de proporções inadequadas dos produtos, dados os seus preços relativos. A produção no ponto *C* tem eficiência alocativa, mas tecnicamente ineficiente. No ponto *B´* sobressaem as eficiências técnica e alocativa.

A eficiência econômica total orientada a produto (*EEo*) é equivalente à multiplicação da eficiência técnica e alocativa (2.12):

$$
EE_o = ET_o. EA_o = \frac{0A}{0B} \cdot \frac{0B}{0C} = \frac{0A}{0D}, e: 0 \le \frac{0A}{0D} \le 1
$$
\n(2.12)

Em relação às medidas de eficiência, Coelli *et al* (2005) observa três importantes destaques:

> First, technical efficiency has been measured along a ray from the origin to the observed production point. Hence, these measures hold the relative proportions of inputs (or outputs) constant. One advantage of these radial efficiency measures is that they are units invariant. That is, changing the units of measurement (e.g., measuring quantity of labour in person hours instead of person years) does not change the value of the efficiency measure. A non-radial measure, such as the shortest distance from the production point to the production surface, seems intuitively appealing, but such a measure is not invariant to the units of measurement. Changing the units of measurement, in this case, could result in the identification of a different "nearest" point (COELLI, *et al*, 2005, p. 56-57).

As eficiências orientadas a produto, técnica, alocativa e total variam no intervalo de 0 a 1.

2.3.1.3 Eficiência de escala

A mensuração da eficiência técnica e da eficiência total nos permite calcular a eficiência de escala, pois uma DMU pode ser eficiente tecnicamente e alocativamente. No entanto, sua escala de produção, pode não ocorrer no ponto ótimo, logo uma DMU pode estar produzindo abaixo ou acima dessa escala.

Na figura 17, as DMU´s que operam nos pontos *A*, *B* e *C* são eficientes tecnicamente, pois estão na fronteira de produção, no entanto não são igualmente produtivas em função dos efeitos de escala. A DMU *A* produz com retornos crescentes de escala, a qual poderia ser mais produtiva, com a elevação da sua escala de produção até alcançar o ponto *B*. O ponto *C* produz com retornos decrescentes de escala, poderia ser mais produtivo caso diminuísse sua escala de produção para o ponto *B*. O ponto *B* não seria capaz de tornar-se mais produtivo, pois opera em escala ótima.

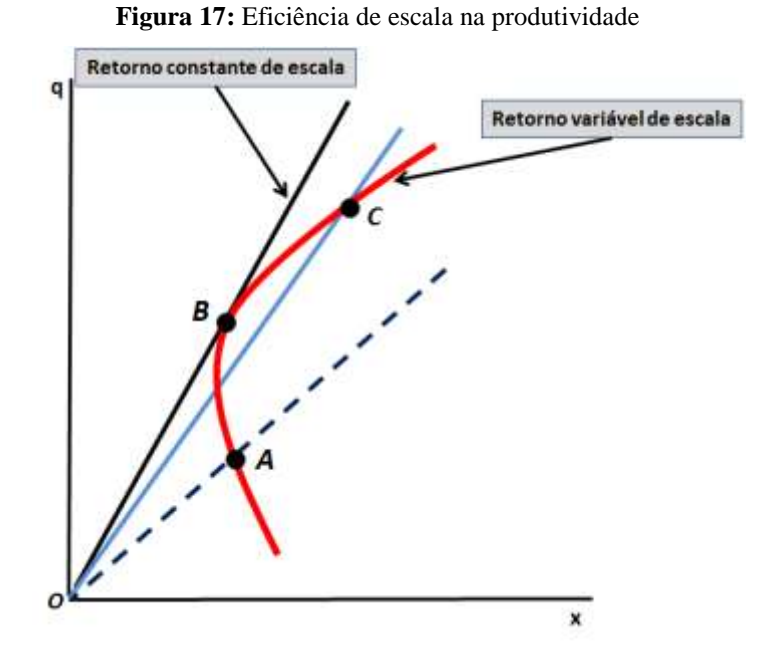

Fonte: Coelli, *et al*, 2005, p. 59

Na figura 18, apresentamos uma DMU, no ponto *D*, que opera com ineficiência técnica, pois não está sobre a fronteira de produção. Seu nível de escala pode ser melhorado passando do ponto *D* para o ponto *E* na fronteira de retorno variável de escala, a qual remove sua ineficiência técnica. Com o avanço, sua situação pode ainda ser melhor deslocando-se do ponto *E* para o ponto *B*, neste caso, superando a ineficiência de escala.

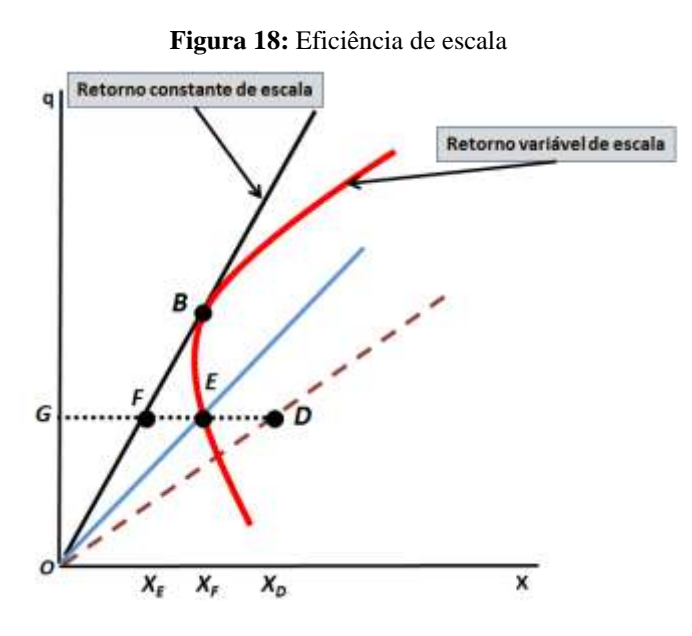

Fonte: Coelli, *et al*, 2005, p. 61

A eficiência técnica da DMU *D* pressupondo retorno constante de escala (*ETRCE*) é dada pela razão (2.13):

$$
ET_{RCE} = \frac{GF}{GD} \tag{2.13}
$$

A eficiência técnica considerando retorno variável de escala (*ETRVE*) da DMU no ponto *D* é igual a razão (2.14):

$$
ET_{RVE} = \frac{GE}{GD} \tag{2.14}
$$

A eficiência de escala (*ES*) pode então ser calculada pela razão entre a eficiência técnica de retorno constante de escala e de retorno variável de escala, como apresentada em  $(2.15)$ :

$$
ES = \frac{ET_{RCE}}{ET_{RVE}} = \frac{\frac{GF}{GD}}{\frac{GE}{GD}} = \frac{GF}{GE}
$$
\n(2.15)

A eficiência de escala, desta forma, pressupõe que as DMU´s funcionem com retornos crescentes, constantes ou decrescentes. As de rendimentos crescentes operam abaixo da escala ótima, portanto devem elevar sua produção. As de rendimentos decrescentes estão acima da escala ótima, caracterizando a indispensabilidade de redução da produção. A DMU em melhor situação, conforme figura 18, situa-se no ponto *B*, a qual resulta da combinação de retorno constante de escala e eficiência técnica, com operação sem desperdícios, ou seja, no ponto ótimo.

## **2.4 Mensuração da eficiência**

A literatura econômica consagra duas abordagens para estimar a eficiência relativa das DMU´s: a paramétrica e a não-paramétrica.

Para Sarafidis (2002), a principal diferença entre as duas abordagens é que a paramétrica específica sua função de produção ou a função de custo, que não é o caso do método não-paramétrico que "in fact, the degree of "parameterisation" of the production or cost function can have serious implications in comparative efficiency analysis, and can be considered to be responsible for the different advantages and disadvantages that each approach has" (SARAFIDIS, 2002, p. 2).

O tratamento paramétrico baseia-se em técnicas econométricas e inclui a análise de regressão simples, que procura estimar a produção ou a função de custo, e a Análise de Fronteira Estocástica ou *Stochastic Frontier Analysis* (SFA). Para Almeida e Rebelatto (2006), o principal objetivo da SFA é

> estimar uma função para obter a máxima produção ao combinar eficientemente os fatores [...] envolve uma função de produção específica para dados "*cross-section*" com um termo de erro com dois componentes, um para contabilizar os efeitos aleatórios e outro para contabilizar a ineficiência tecnológica (ALMEIDA e REBELATTO, 2006, p. 4).

As abordagens não-paramétricas usam técnicas de programação matemática, sendo a principal técnica a DEA, mais ajustável que "os modelos de fronteira paramétrica, porque não precisa estabelecer uma tecnologia de parâmetros que determine, a *priori*, as relações entre insumos e produtos" (NOGUEIRA, 2005, p. 27).

A figura 19 mostra as principais técnicas de mensuração da eficiência, conforme sua abordagem, segundo Sarafidis (2002).

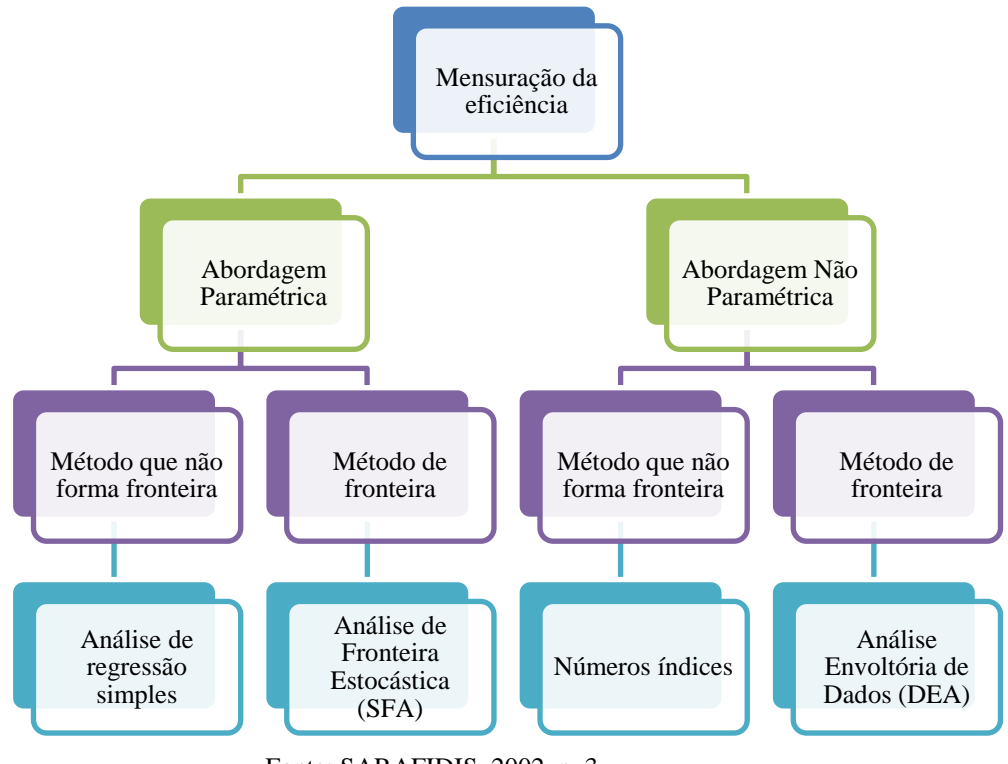

**Figura 19:** Técnicas de mensuração da eficiência

Fonte: SARAFIDIS, 2002, p. 3

As principais vantagens e desvantagens dos modelos de eficiência DEA e SFA, segundo POZO (2002), são destacadas na figura 20:

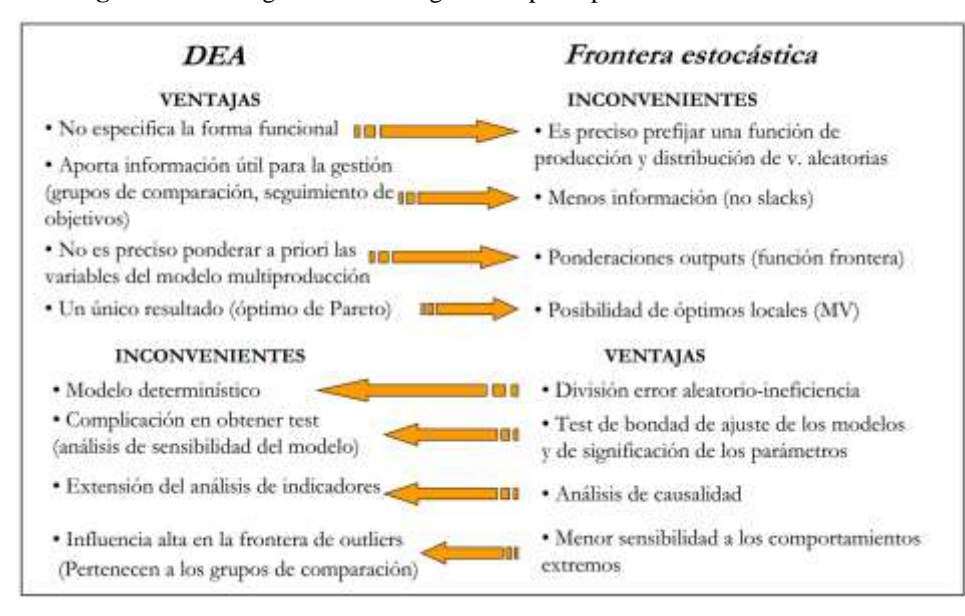

**Figura 20:** Vantagens e desvantagens dos principais modelos de análise de eficiência

Fonte: POZO, 2002, p. 14

As abordagens paramétricas, Mello *et al* (2005, p. 2525), desenvolvem um plano de regressão a começar das análises (figura 21) e a DEA potencializa cada análise particular com o objetivo de mensurar a fronteira de eficiência, definida pelas unidades que são Pareto eficientes.

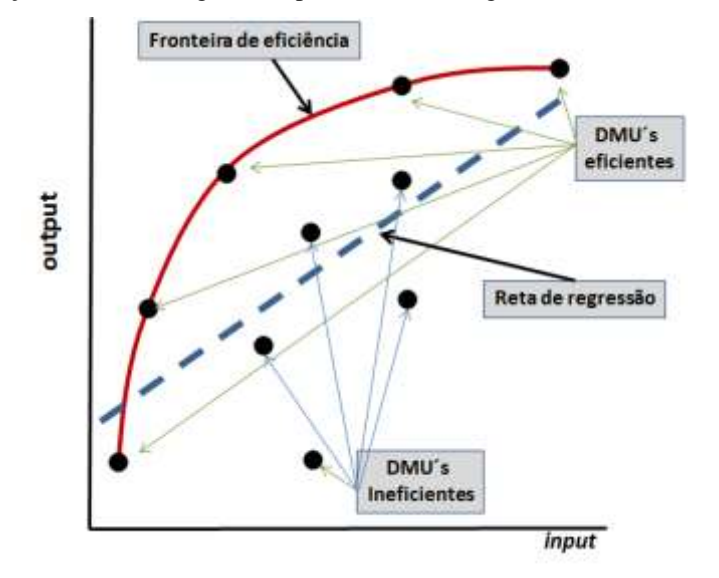

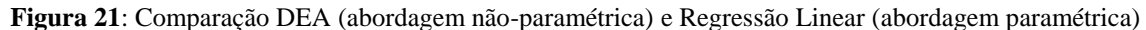

Fonte: Adaptado de Mello, *et al*, 2005, p. 2525

Os métodos não estão isentos de críticas e enfrentam seus dilemas, seja no campo teórico ou prático. Deste modo, Sarafidis (2002) destaca que as estimativas de eficiência determinadas não devem ser interpretadas como resultados definitivos de ineficiência, mas podem ser desenvolvidas abordagens com o uso de diferentes técnicas, porquanto "this implies that one can opt for a spread of relative efficiency estimates rather than a single ranking of relative efficiency based on a single method" (SARAFIDIS, 2002, p. 16).

### **2.5 Método analítico: Análise Envoltória de Dados (DEA)**

2.5.1 Características gerais

A DEA tem origem nos estudos seminais de Farrel (1957) em "*The Measurement of productive efficiency*", artigo clássico sobre mensuração da eficiência e produtividade em que

as DMU´s utilizam-se dos mesmos insumos e produzem os mesmos produtos e executam trabalhos similares. No entanto, poucos autores o consideraram nas duas décadas seguintes como Boles (1966), Shepard (1970) e Afriat (1972) até a dissertação de Edwardo L. Rhodes, cuja temática desenvolvida, referia-se à eficiência de escolas públicas, considerando como insumos o número de professores-hora e tempo dedicado da mãe em leituras com seus filhos e tendo como produtos os escores aritméticos, melhoria de auto-estima auferida por testes psicológicos e capacidade psicomotora, (LINS E CALÔBA, 2006, p. 255). Seu trabalho foi supervisionado por William Wager Cooper e, em 1978, o termo *Data Envelopment Analysis*  fora utilizado pela primeira vez, ano de sua publicação (COELLI, *et al*, 2005, p. 162).

A DEA descreveu, consoante Cooper, Seiford e Zhu (2004)

In their originating study,Charnes, Cooper, and Rhodes (1978) described DEA as a mathematical programming model applied to observational [that] provides a new way of obtaining empirical estimates of relations such as the production function and/or efficient production possibility surfaces – that are cornerstones of moderns economies (COOPER, SEIFORD e ZHU, 2004, p. 17).

O modelo proposto inicialmente por Charnes, Cooper e Rhodes (1978) tinha como orientação o insumo e retornos constantes de escala. Trabalhos posteriores como Färe, Grosskopf e Logan (1983) e Banker, Charnes e Cooper (1984) propuseram o modelo com retornos variáveis de escala (COELLI, *et al*, 2005, p. 162).

O trabalho teórico, com a utilização da Análise Envoltória de Dados, situa-se na teoria da função de produção com crescente utilização para analisar o desempenho das unidades produtivas, e, portanto, apropriada para avaliar os entraves de produção e adaptar atividades desenvolvidas consideradas eficientes.

Para Marinho e Façanha (2001) a DEA propõe

A Análise Envoltória de Dados, desenvolvidas por Charnes, Cooper e Rhodes (1978) propõem obter, entre outras medidas, fronteiras e scores de eficiência relativa. As medidas obtidas são comparativas, uma vez que se baseiam na identificação de best practices dentre os casos observados e analisados, e, para cada caso, podem ser decompostas em medidas de ajuste e de desajuste em relação a valores de fronteira (target) para cada *input* e para cada *output*. Essa informação é valiosa e reveladora da consistência do desempenho de unidades e do sistema para avaliadores e gestores (MARINHO e FAÇANHA, 2001, p.12).

Para corroborar com a assertiva anterior, Ferreira e Gomes (2009, p.23), "os modelos DEA são ferramentas técnicas, atualmente cada vez mais utilizadas para orientar decisões estratégicas de organizações empresarias e beneméritas".

Ainda, para Ferreira e Gomes a DEA define

O posicionamento competitivo relativo de um conjunto de organizações ou atividades contrapondo as suas eficiências ou ineficiências produtivas técnicas, de escala e alocativas, [...] entre os atributos operacionais estão: a) a determinação da eficiência relativa de cada organização produtiva; b) possibilidade de identificar as economias de insumos ou aumentos de produção e c) informações sobre os preços dos insumos (FERREIRA e GOMES, 2009, p.17).

Gomes *et al* (2005, p, 2520) define a DEA como "uma ferramenta matemática para a medida de eficiência de unidades produtivas", e complementa com algumas de suas características

> O objetivo primeiro de DEA consiste em comparar um certo número de unidades produtivas que realizam tarefas similares e se diferenciam nas quantidades dos recursos consumidos e das saída produzidas. Destacamos ainda os seguintes objetivos: identificar as unidades eficientes, medir e localizar a ineficiência [...]; determinar a eficiência relativa das unidades, contemplando cada uma relativamente a todas as outras que compõem o grupo a ser estudado [...]; subsidiar estratégias de produção que maximizem a eficiência [...]; estabelecer taxas de substituição entre as entradas, entre as saídas e entre entradas e saídas, permitindo a tomada de decisões gerenciais [...] (MELLO *et al*, 2005, p.2535).

A DEA tem sido utilizada para objetivos amplos como expressa Golany e Roll (1989) por apresentar

> Identification of the sources and amounts of relative inefficiency in each of the compared units, in any of its input-output dimensions; Ranking of the units by their efficiency outcomes; Evaluation of management heading the compared units; Evaluating the effectiveness of programs or policies, which are outside the control of the units, and differentiating between program inefficiency and managerial inefficiency; Creating a quantitative basis for reallocating resources among the units under evaluation. Re-allocation policies may take into account the slacks found in some units, as well as the virtual multipliers obtained for the various inputs at different units. The general purpose of such re-allocation policies is to shift (limited)

resources to units where they would be utilized more effectively in generating desired outputs; Identification of efficient units (or efficient input-output relations) for purposes not directly related to comparison among the units. An example for such an objetive is the use of DEA outcomes to determine test markets for the trial of new products; Analysis and scrutiny of prevailing standards on specific inputoutput relations against actual performance; e Comparison and contrasting of results from previous studies (GOLANY e ROLL, 1989, p. 238).

Ainda, de acordo com as referências de Golany e Roll (1989), o estudo de eficiência com a utilização da DEA deve ser caracterizado em três fases: i) definir e selecionar as DMU´s; ii) determinar os insumos e produtos pertinentes na análise das DMU´s; e iii) aplicar os modelos DEA e análise dos resultados, como apresentado no fluxograma, figura 22, a seguir:

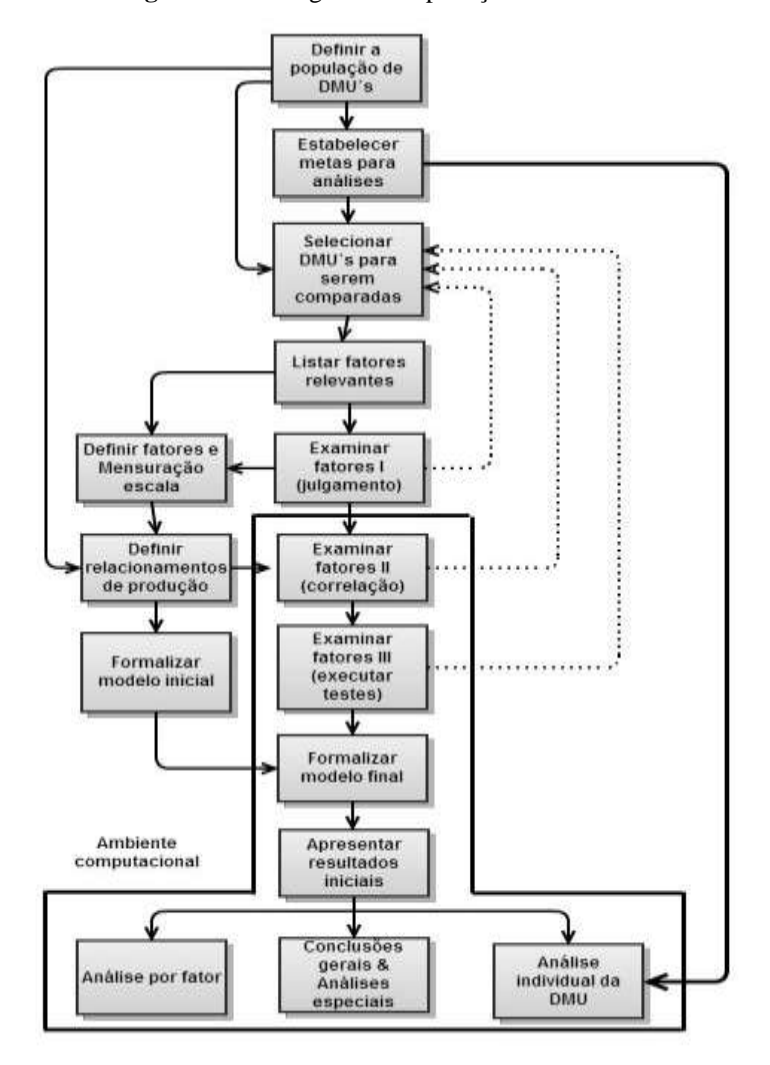

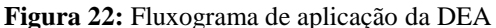

Fonte: GOLANY e ROLL, 1989, p. 240

As principais características do método DEA, para Lins e Calôba (2006),

Difere dos métodos baseados em avaliação puramente econômica, que necessitam converter todos os "inputs" e "outputs" em unidades monetárias; Os índices de eficiência são baseados em dados reais (e não em fórmulas teóricas); É uma alternativa e um complemento aos métodos da análise da tendência central e análise custo-benefício; Considera a possibilidade de que os "outliers" não representem apenas desvios em relação ao comportamento "médio", mas possíveis *benchmarks* a serem estudados pelas demais DMU´s; e ao contrário das abordagens paramétricas tradicionais, DEA otimiza cada observação individual com o objetivo de determinar uma fronteira linear por partes ("piece-wise linear") que compreende o conjunto de DMU´s Pareto-Eficiente (LINS e CALÔBA, 2006, p. 258).

O amplo interesse que a DEA desperta em analistas, cientistas, gestores empresariais e públicos, engenheiros e economistas, para Charnes, *et al* (1997) advém de três características importantes do método

> 1) Characterization of each DMU by a single summary relative-efficiency score; 2) DMU specific projections for improvements based on observable referent revealed best-practice DMUs; and 3) Obviation by DEA of the alternative and indirect approach of specifying abstract statistical models and making inferences based on residual and parameter coefficient analysis (CHARNES, *et al*, 1997, p. 7).

A DEA é um método de "apoio à decisão de natureza multicritério e, portanto, capaz de modelar melhor a complexidade do mundo real" (LINS e CALÔBA, 2006, p. 258).

Algumas questões para evitar distorções e armadilhas em DEA devem ser consideradas, para Dyson *et al* (2001, p. 245-259), como: analisar DMU´s não homogêneas, a quantidade de fatores, com a inclusão exacerbada que diminui o poder de distinção das DMU´s, o conjunto dos fatores deve ser usual às unidades, a supressão de variáveis altamente correlacionadas poderá gerar alterações substanciais nas análises de eficiência, subjetividade na mensuração de informações qualitativas e as distorções quanto ao uso de índices e volumes.

A terminologia dos principais termos utilizados na DEA é ilustrada a seguir:

- Unidade Tomadora de Decisão (DMU): são as unidades produtivas em que se mensura a eficiência da sua operacionalidade. Configuram-se como unidade autônoma e correspondem aos mais variados universos de atuação: instituições públicas (saúde, educação, transporte, social, etc.), empresariais (agropecuária, indústria, serviços, etc.) e beneméritas (ONG´s, filantropia, projetos sociais, etc.);
- Insumos (*inputs*) e produtos (*outputs*): são os recursos da base (entradas ou fatores de produção) do sistema produtivo e o resultado do processo de transformação;
- *Benchmark*: espelham o padrão de eficiência e referência que deve ser objetivado pelas DMU´s ineficientes;
- *Outliers*: pontos extremos ou valores extremos, valores fora do padrão, dados tendenciosos que podem ocasionar possíveis desvios nos resultados;
- Folgas: excesso de uso do insumo ou escassez de produção (*input*/*output slack*); e
- Pesos: são os valores em que os insumos e produtos das DMU´s são multiplicados e, portanto, determinados seus respectivos insumos e produtos virtuais.

Os demais termos já foram detalhados anteriormente e/ou serão objeto de discussões específicas no decorrer desta dissertação.

O crescente uso da DEA, para Paiva Jr (2000), se deve basicamente à flexibilidade e facilidade de aplicação do método, como exposto na figura 23.

**Figura 23:** Aplicação da DEA

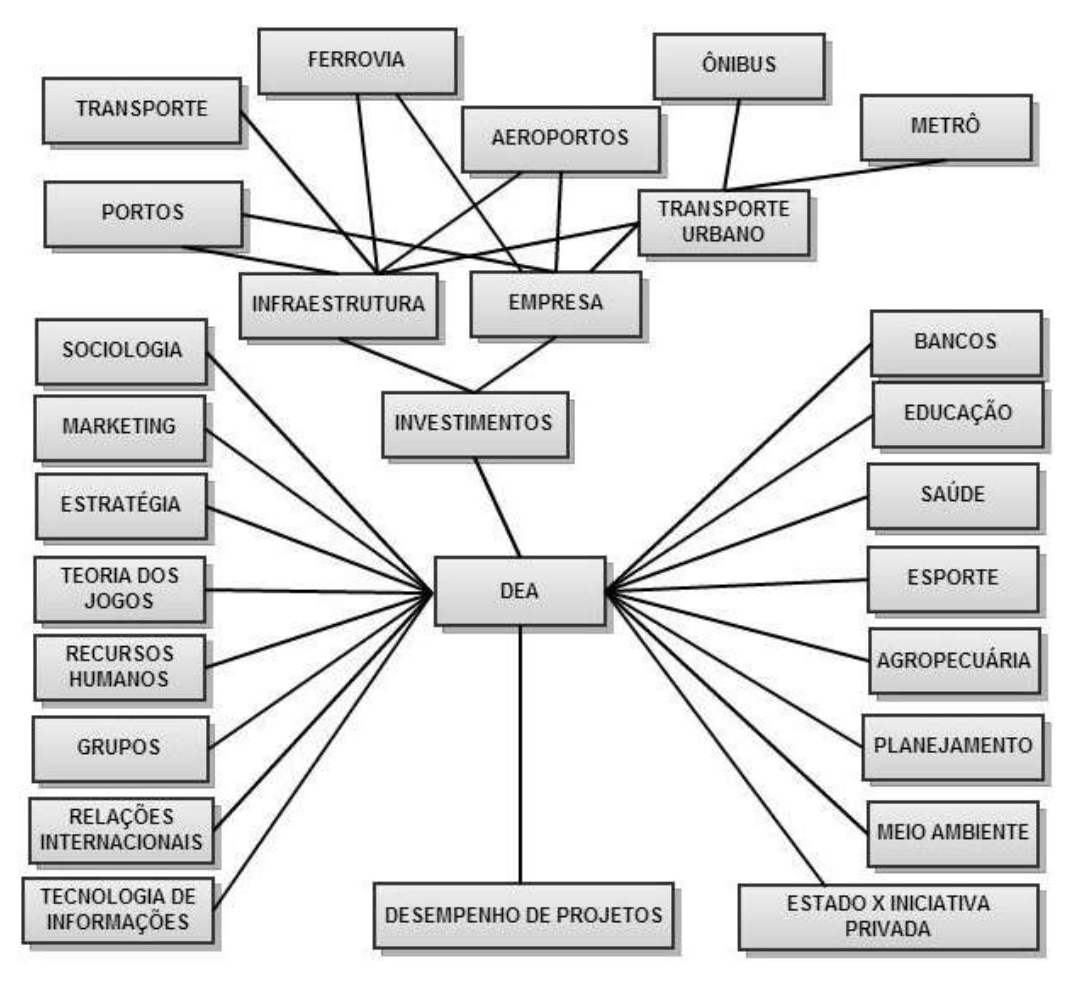

Fonte: Adaptado de PAIVA JR, 2000, p. 53

A figura 24 apresenta o estado da arte no desenvolvimento da DEA, cujos trabalhos de base de Pareto, Farrell, Koopmans e Debreu foram subsídios para a dissertação de Rhodes (1978), como marco inicial da DEA.

#### **Figura 24:** Evolução e estado da arte (DEA)

#### DEA: Evolução e estado da arte

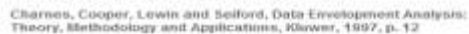

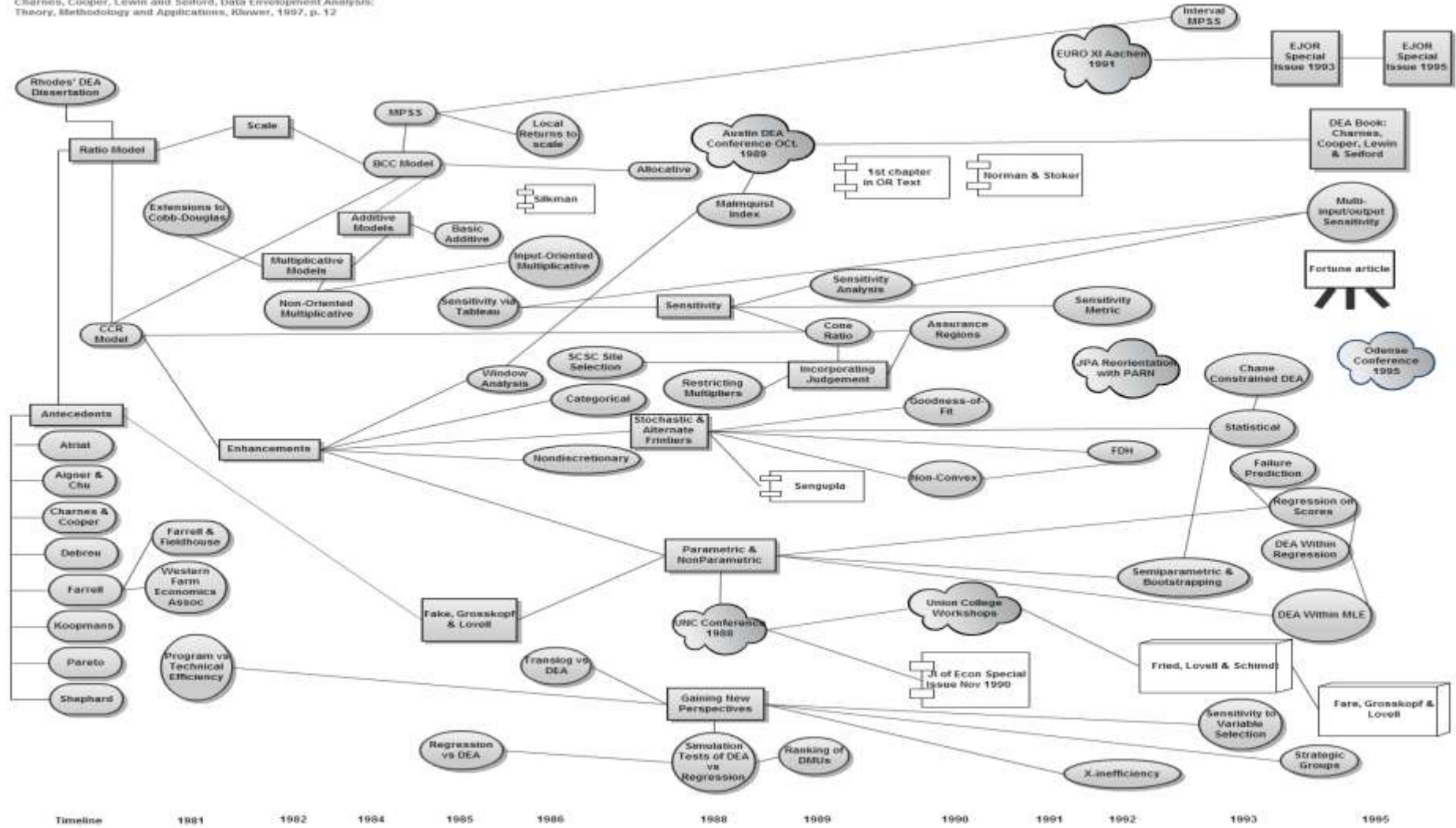

Fonte: CHARNES *et al*, 1997, p. 12

#### 2.5.2 Modelos e modelagens da DEA

Os modelos matemáticos, para Mariano, Almeida e Rebelatto (2006, p. 14), "configuram a realidade por meio de procedimentos matemáticos". Desta forma, os modelos clássicos, CCR (Charnes, Cooper e Rhodes,1978) e BCC (Banker, Charnes e Cooper, 1984) caracterizam a realidade à luz da eficiência total e técnica.

Os modelos CCR ou *constant returns to scale* (CRS) apresentam retornos constantes de escala, e o modelo BCC ou *variable returns to scale* (VRS) representa retornos variáveis de escala.

Para Gomes, Mello e Biondi Neto (2003), a escolha de um modelo determina

1)As propriedades implícitas dos retornos de escala; 2) a geometria da superfície de envelopamento dos dados, que tem relação com as medidas de eficiência; 3) As projeções de eficiência, ou seja, o caminho das DMU´s ineficientes até a fronteira de eficiência (GOMES, MELLO e BIONDI NETO, 2003, p. 12).

As modelagens são para Mariano, Almeida e Rebelatto (2006) as distintas maneiras de reproduzir determinado modelo, os quais são orientados a insumo ou produto.

Para qualquer programação linear (PL), nomeado Primal, para Dyson, Thanassoulis e Boussofiane (1990, p. 22), é possível formular outro problema de PL (denominado Dual) usando os mesmos dados, o qual fornecerá a mesma informação sobre o problema que está sendo modelado. E, para Dyson, Thanassoulis e Boussofiane (1990, p. 22), complementam que "the dual model is constructed by assigning a variable (dual variable) to each constraint in the primal model and constructing a new model on these variables".

Em relação a PL, Ramanathan (2003) faz as seguintes observações:

a) As the optimal values of primal and dual objective functions are equal, represents the efficiency of firm; b) The number of constraints of the primal depends upon the number of DMUs, while the number of constraints of the dual depends upon the number of inputs and outputs; c) The computational efficiency of LP codes depends to a greater extent upon the number of constraints than on the number of variables. In a typical DEA exercise, about 5 inputs and 5 outputs are considered, while the number of units being compared is much larger (of the order of hundreds or even thousands). Hence, the dual formulation is computationally more efficient than the primal (RAMANATHAN, 2003, p. 51).

Com tal característica a DEA apresenta, (figura 25), quatro modelagens para simbolizar um modelo CCR e/ou BCC:

- Insumo primal;
- Insumo dual;
- Produto primal; e
- Produto dual.

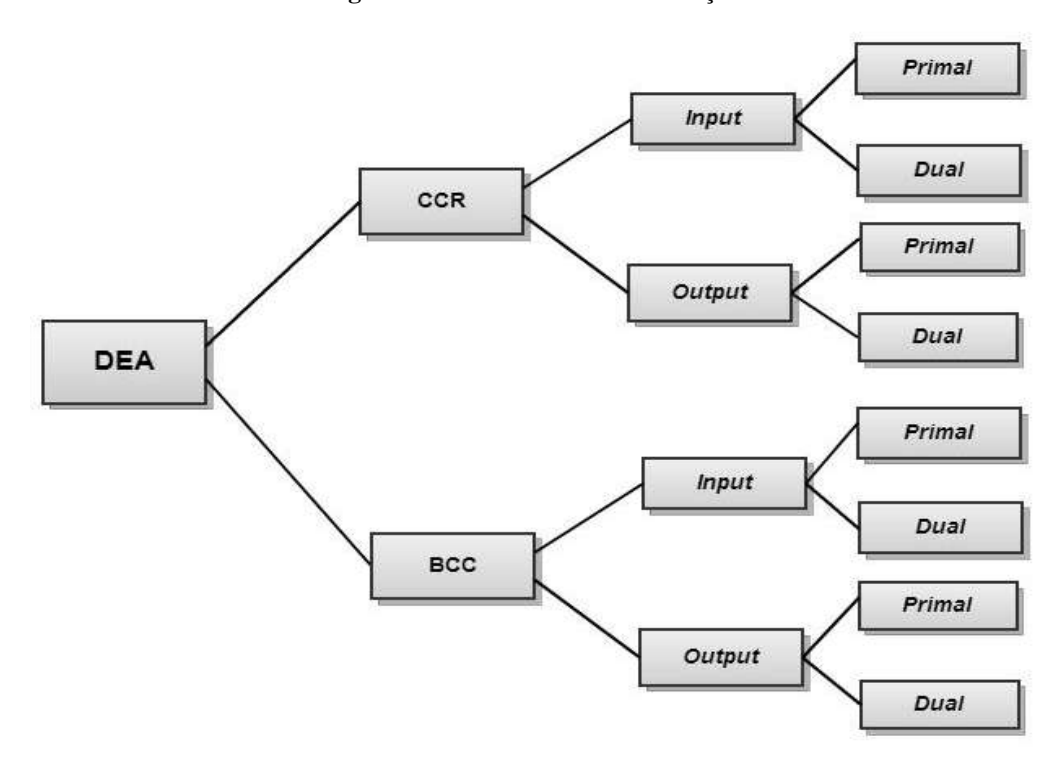

**Figura 25:** Modelos DEA e orientação

Fonte: MARIANO, ALMEIDA e REBELATTO, 2006, p.14

## 2.5.2.1 Modelo DEA-CCR Primal

O modelo CCR, em referência às letras iniciais dos seus idealizadores, Charnes, Cooper e Rhodes (1978) é o primeiro desenvolvido para DEA. O modelo clássico CCR corresponde à premissa de retornos constantes de escala, ou seja, qualquer variação nas entradas (*inputs*) produz variação proporcional nas saídas (*outputs*), não existem (*des*) economias de escala com mudanças nos níveis de produção. Tem como característica base a determinação da eficiência total ou produtiva das DMU´s em análise.

O modelo determina, de acordo com Gomes, Mello e Biondi Neto (2003, p. 13), "a eficiência pela divisão entre a soma ponderada das saídas (*output* virtual) e a soma ponderada das entradas (*input* virtual) generalizando, assim, a definição de Farrel (1957)".

O modelo CCR admite que a DMU possa determinar os pesos para cada insumo ou produto, de forma que os pesos utilizados às demais DMU´s acarretem uma razão de até 1.

O problema primal do modelo CCR pode ser referenciado como forma do multiplicador e o dual como forma de envelopamento.

O modelo CCR também pode ser executado com a orientação para a minimização dos insumos, apresentados na formulação matemática nas equações CCR primal (2.16, 2.17, 2.18 e 2.19) ou à maximização dos produtos, cuja formulação matemática é expressa nas sentenças do modelo CCR primal (2.20, 2.21, 2.22 e 2.23).

Modelo CCR Primal orientado a *input*:

$$
MAX = \sum_{i=1}^{m} u_i \cdot y_{i0}
$$
 (2.16)

Sujeito a:

$$
\sum_{i=1}^{m} u_i \cdot y_{ik} - \sum_{j=1}^{n} v_j \cdot x_{jk} \le 0 \text{ para } k = 1, 2, \dots z
$$
 (2.17)

$$
\sum_{j=1}^{n} v_j \cdot x_{j0} = 1 \tag{2.18}
$$

$$
u_i, v_{jk} \ge 0, \qquad i = 1, \dots, m, j = 1 \dots, n \tag{2.19}
$$

Sendo:

 $u_i$  = utilidade do output i;

 $v_i$  = utilidade do input j;

 $x_{ik}$  = quantidade do input j da DMU k;

 $y_{ik}$  = quantidade do output i da DMU k;
$x_{i0}$  = quantidade do input j da DMU em análise;  $y_{i0}$  = quantidade do produto i da DMU em análise/ z = número de unidades em avaliação; m = número de outputs; e n = número de inputs.

A equação (2.16) é a função objetivo do modelo de programação matemática a ser maximizada e para o cálculo de produtividade de uma determinada DMU. A equação (2.17) representa as restrições do conjunto, uma para cada DMU do setor e a que está sendo analisada, restringindo a produtividade das DMU´s a 1.

A resolução do modelo nos permite analisar a eficiência da DMU considerando: caso a mesma tenha valor igual a 1 será eficiente, visto que as restrições postas não limitaram seu valor e sua produtividade alcançou o valor máximo. Caso contrário, sendo o valor revelado menor que 1, a DMU é ineficiente, pois existem DMU´s mais produtivas, chamadas de *benchmarkings* da DMU analisada, que serão modelos de referência para a superação da ineficiência da mesma.

Modelo CCR Primal orientado a *output*:

$$
MIN = \sum_{j=1}^{n} v_j \cdot x_{j0}
$$
 (2.20)

Sujeito a:

$$
\sum_{i=1}^{m} u_i \cdot y_{jk} - \sum_{j=1}^{n} v_j \cdot x_{jk} \le 0 \text{ para } k = 1, 2, \dots z
$$
 (2.21)

$$
\sum_{i=1}^{m} u_i y_{i0} = 1
$$
\n(2.22)

$$
u_i \cdot v_{jk} \ge 0, \qquad i = 1, \dots, m, j = 1 \dots, n \tag{2.23}
$$

Sendo:

 $u_i$  = utilidade do output i;  $v_i$  = utilidade do input j;

 $x_{ik}$  = quantidade do input j da DMU k;

 $y_{ik}$  = quantidade do output i da DMU k;  $x_{i0}$  = quantidade do input j da DMU em análise;  $v_{io}$  quantidade do produto i da DMU em análise/  $\overline{z}$  = número de unidades em avaliação;  $m =$  número de outputs; e  $n =$  número de inputs.

O objetivo do modelo CCR orientado ao produto é a maximização do nível de produção, permanecendo o mesmo nível de insumos. Na sua função objetivo, o modelo será resultante do inverso da eficiência relativa. Na equação matemática (2.20), as variáveis decisórias são as mesmas do modelo orientado a insumos. As restrições são representadas pela equação 2.21, 2.22 e 2.23.

# 2.5.2.2 Modelo DEA-BCC Primal

O modelo BCC, considera retornos variáveis de escala; tem essa extensão, devido às contribuições e o reconhecimento pelos estudos desenvolvidos por Banker, Charnes e Cooper (1984). O modelo "substitui o axioma da proporcionalidade entre *inputs* e *outputs* pelo axioma da convexidade" (MELLO, *et al*, 2005, p. 2531). O modelo BCC distingue-se do CCR, para Wanke, Silveira e Barros (2009, p. 12) em função de o "modelo BCC assumir a premissa mais realista de retornos variáveis de escala em contraste com os retornos constantes de escala do modelo CCR".

Matematicamente, o modelo BCC primal orientado a *input* e a *output*, se expressa por meio das equações (2.24, 2.25, 2.26, 2.27, 2.28, 2.29, 2.30 e 2.31) a seguir:

Modelo BCC Primal orientado a *input*:

$$
MAX = \sum_{i=1}^{m} u_i \cdot y_{i0} + u \tag{2.24}
$$

$$
\sum_{i=1}^{m} u_i \cdot y_{ik} + u - \sum_{j=1}^{n} v_j \cdot x_{jk} \le 0 \text{ para } k = 1, 2, \dots z
$$
 (2.25)

$$
\sum_{j=1}^{n} v_j \cdot x_{j0} = 1 \tag{2.26}
$$

$$
u_i \, e \, v_j \ge 0, u_i \, e \, v_j \ge 0 \, i = 1, \dots, m, j = 1 \dots, n \tag{2.27}
$$

Orientado a *output*:

$$
MIN = \sum_{j=1}^{n} v_j \cdot x_{j0} + v \tag{2.28}
$$

Sujeito a:

$$
\sum_{i=1}^{m} u_i \cdot y_{ik} - v - \sum_{j=1}^{n} v_j \cdot x_{jk} \le 0 \text{ para } k = 1, 2, \dots z
$$
 (2.29)

$$
\sum_{i=1}^{m} u_i \cdot y_{i0} = 1 \tag{2.30}
$$

$$
u_i \, e \, v_j \ge 0, u_i \, e \, v_j \ge 0 \, i = 1, \dots, m, j = 1 \dots, n \tag{2.31}
$$

# Sendo:

 $u_i$ = peso calculado para o produto i;

 $v_i$ = peso calculado para o insumo j;

 $x_{jk}$  = quantidade do insumo j para unidade k;

 $y_{ik}$  = quantidade do produto i para a unidade k;

 $x_{j0}$  = quantidade do insumo j para unidade em análise;

 $y_{j0}$  = quantidade do produto i para unidade em análise;

 $z = n$ úmero de unidades em avaliação; m = número de tipos de produtos; n = número de tipos de insumos; e u e v = coeficiente de retorno de escala.

O modelo BCC externa semelhanças com o modelo CCR, sendo que a única diferença é o adicionamento da variável *u* no numerador, ou o acréscimo da variável *v* no denominador. Estas têm a função de assegurar as restrições das DMU´s que atuam em escala diversa da DMU analisada, ao mesmo tempo sendo factível avaliar o retorno da escala em que a DMU trabalha. Para Mariano, Almeida e Rebelatto (2006, p. 14), sendo o valor de *u* maior que zero estão acontecendo retornos decrescentes à escala, sendo menor, opera em retornos crescentes à escala, caso seja zero atua em retornos constantes de escala. A variável *v* também estima a escala de operação da DMU, entrementes, interpretada de forma oposta a outra variável. Neste caso, *v* sendo maior que zero os retornos serão crescentes; menor que zero, os retornos serão decrescentes e, por fim, sendo *v* igual a zero, obter-se-á retornos constantes de escala.

### 2.5.2.3 Modelo DEA-CCR e BCC Dual

Os modelos na forma de envelopamento são desenvolvidos como consequência do perfil dual dos modelos no modo dos multiplicadores. Como exposto anteriormente, para toda programação linear original (programa primal) existe outro programa linear associado, chamado de programa dual, o qual poderá ser empregado para propor a solução de uma questão primal.

Os modelos na forma Dual, "têm como característica essencial, envolver um número menor de restrições que o modelo primal (é uma restrição para cada *input* e *output* e uma variável para cada DMU)" (ALMEIDA, 2010, p. 81).

Modelo CCR *Dual* orientado a *input*:

(2.32)

Sujeito a:

$$
\sum_{k=1}^{z} y_{ik} \lambda_k \ge y_{i0}, para \, i = 1, 2, \dots m
$$
\n(2.33)

$$
\sum_{k=1}^{z} x_{jk} \cdot \lambda_k - \theta \cdot x_{j0} \le 0, para j = 1, 2, \dots n
$$
\n(2.34)

$$
\lambda_k e \theta \ge 0, k = 1, \dots j \tag{2.35}
$$

Modelo CCR *Dual* orientado a *output*:

$$
MAX\eta \tag{2.36}
$$

Sujeito a:

$$
\sum_{k=1}^{z} x_{jk} \cdot \lambda_k \le x_{j0}, para j = 1, 2, \dots n
$$
\n(2.37)

$$
\sum_{k=1}^{z} y_{jk} \cdot \lambda_k - \eta \cdot y_{i0} \ge 0, para \ i = 1, 2, \dots m
$$
\n(2.38)

$$
\lambda_k e \eta \ge 0, k = 1, \dots j \tag{2.39}
$$

# Sendo:

 $\theta$ = eficiência;

- $\eta$ = inverso da eficiência;
- $\lambda_k$ =participação da DMU k na meta da DMU em análise;

 $x_{jk}$  = quantidade do input j da DMU k;

 $y_{ik}$  = quantidade do output i da DMU k;

 $x_{j0}$  = quantidade do input j da DMU em análise;

 $y_{i0}$  = quantidade do output i da DMU em análise;

 $z = n$ úmero de unidades em avaliação;

m = número de outputs; e,

 $n =$  número de inputs.

Modelo BCC *Dual* orientado a *input*:

$$
MIN \theta \tag{2.40}
$$

Sujeito a:

$$
\sum_{k=1}^{z} y_{ik} \cdot \lambda_k \ge y_{i0}, para \ i = 1, 2, \dots m
$$
\n(2.41)

$$
\sum_{k=1}^{z} x_{jk} \cdot \lambda_k - \theta \cdot x_{j0} \le 0, para j = 1, 2, \dots n
$$
\n(2.42)

 $\boldsymbol{k}$ 

$$
\sum_{k=1}^{z} \lambda_k = 1
$$
\n(2.43)

$$
\lambda_k e \theta \ge 0, k = 1, \dots j \tag{2.44}
$$

Orientado ao *output*

$$
MAX\eta \tag{2.45}
$$

Sujeito a:

$$
\sum_{k=1}^{z} x_{jk} \cdot \lambda_k \le x_{j0}, para j = 1, 2, \dots n
$$
\n(2.46)

$$
\sum_{k=1}^{z} y_{jk} \cdot \lambda_k - \eta \cdot y_{i0} \ge 0, para \ i = 1, 2, \dots m
$$
\n(2.47)

$$
\sum_{k=1}^{z} \lambda_k = 1
$$
\n<sup>(2.48)</sup>

$$
\lambda_k e \eta \ge 0, k = 1, \dots j \tag{2.49}
$$

Sendo:  $\theta$ = eficiência:  $\eta$ = inverso da eficiência;  $\lambda_k$ =participação da DMU k na meta da DMU em análise;  $x_{ik}$  = quantidade do input j da DMU k;  $y_{ik}$  = quantidade do output i da DMU k;  $x_{i0}$  = quantidade do input j da DMU em análise;  $v_{io}$  = quantidade do output i da DMU em análise; z = número de unidades em avaliação;  $m =$  número de outputs; e,  $n =$  número de inputs.

A maior parte das aplicações em DEA, para Serrano e Blasco (2006), é no modelo de envelopamento (dual), por essas evidências: "el programa lineal DEA-CCR primal input orientado viene definido por um número de restricciones igual a n+1. Sin embargo, el programa lineal DEA-CCR dual input orientado está sujeto a s+m restricciones" (SERRANO e BLASCO, 2006, p. 38).

O prevalecente subsídio, Almeida (2010), do modelo Dual é apresentar as metas para as DMU´s ineficientes, metodizada da seguinte forma

> 1)Calcular a eficiência das DMU´s; 2) determinar valor das variáveis lambda (λ) para cada DMU em análise; 3) multiplicar cada lambda da etapa anterior com os inputs e outputs das DMU´s correspondentes a ele; e 4) realizar este procedimento para todas as DMU´s (ALMEIDA, 2010, p. 82).

As DMU`s de referência (*benchmark*) são identificadas a partir do cálculo dos lambdas (λ) do modelo para certa DMU em análise e, se λ for igual à zero, a unidade correlata a esta variável não se configurará como um *benchmark* em análise. Entretanto, se o λ não for igual a zero, teremos uma situação de referência para a DMU em verificação.

A figura 26 exibe os modelos CCR e BCC, Mello *et al* (2005, p. 2534), para uma fronteira bidimensional, a eficiência da DMU *E* é aplicada por  $\frac{\overline{E^{\prime\prime}E^{\prime\prime\prime}}}{\overline{E^{\prime\prime}E}}$  para o modelo CCR e E  $\overline{E}$  $\frac{\overline{E^{\prime\prime} E^{\prime}}}{\overline{E^{\prime\prime}} E}$  para o modelo BCC, neste caso orientados a *inputs*.

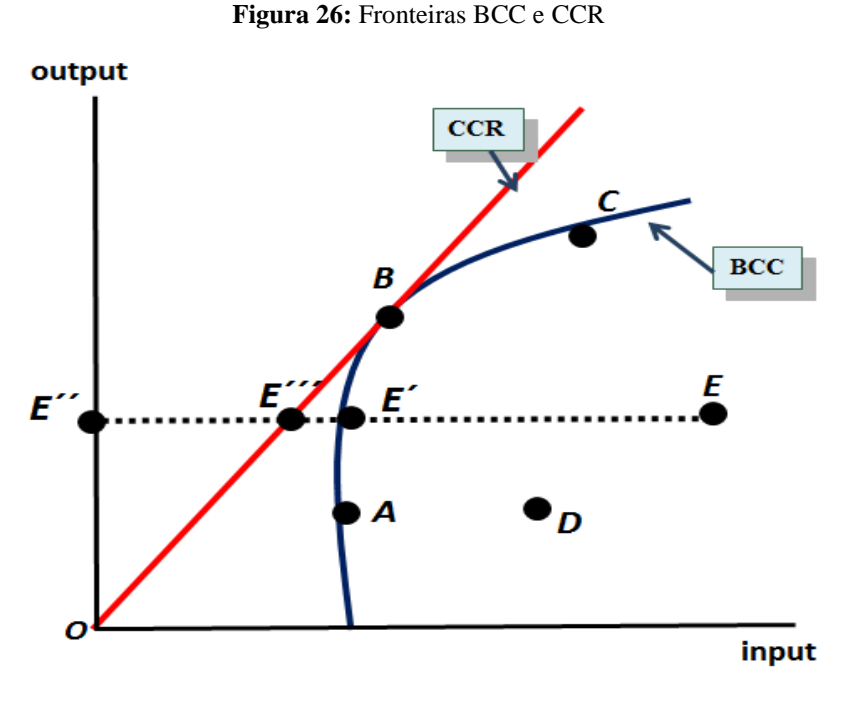

Fonte: MELLO *et al* (2005, p. 2534)

A forma linear por partes "da fronteira não-paramétrica DEA pode causar algumas dificuldades na medida da eficiência, em especial no que se refere aos segmentos da fronteira paralelos aos eixos coordenados" (GOMES, MELLO e BIONDI NETO 2003, p. 18).

Os resultados alcançados pelo modelo BCC são diferentes em sua orientação (*input* e ao *output*), pois os mesmos não são proporcionais; podemos observar, ainda, que no modelo BCC encontramos um maior número de DMU´s na fronteira de eficiência, sendo, portanto, mais otimista que no modelo CCR.

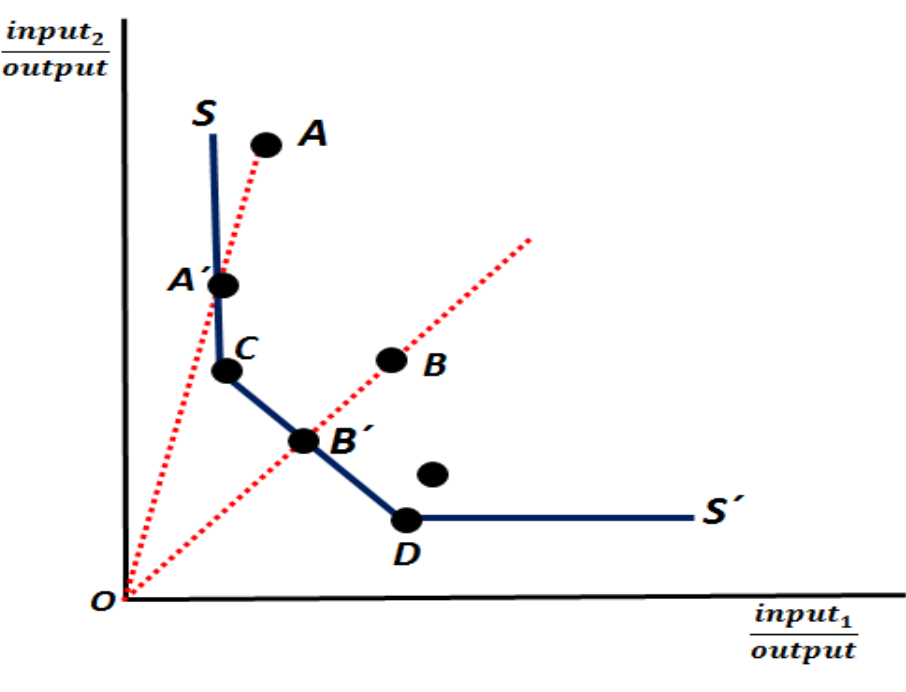

**Figura 27:** Medida de eficiência e folgas nos *inputs*

Fonte: GOMES, MELLO E BIONDI NETO, 2003, p. 18

A mensuração da eficiência técnica dos pontos *A* e *B,* figura 27, para Gomes, Mello e Biondi Neto (2003, p. 18), é dada especificamente por  $\frac{0A'}{0A}$  e  $\frac{0}{0}$  $\frac{6}{6B}$ <sup>2</sup>; entrementes, será o ponto A<sup>2</sup> um ponto eficiente? Pois é possível diminuir o input<sub>2</sub> usado (quantidade *CA*) e mesmo assim, produzir uma quantidade igual de *output*. A quantidade reduzida representa a folga.

O processo de fluxo de múltiplas análises em DEA, de acordo com Lin e Tseng (2007, p. 538), pode ser representada na figura 28, que mostra, por exemplo, um valor de eficiência menor que 1 e, desta forma, o raciocínio para a ineficiência deve considerar a eficiência de escala e a eficiência técnica pura. Após a localização das fontes de ineficiência, faz-se a análise das folgas, para verificação das necessidades de melhorias, em seguida, a análise dos retornos de escala para designar a necessidade para as DMU´s em aumentar, diminuir ou manter o nível de produção. Ao final, realiza-se uma análise de sensibilidade para mensurar a contribuição de cada variável para a eficiência.

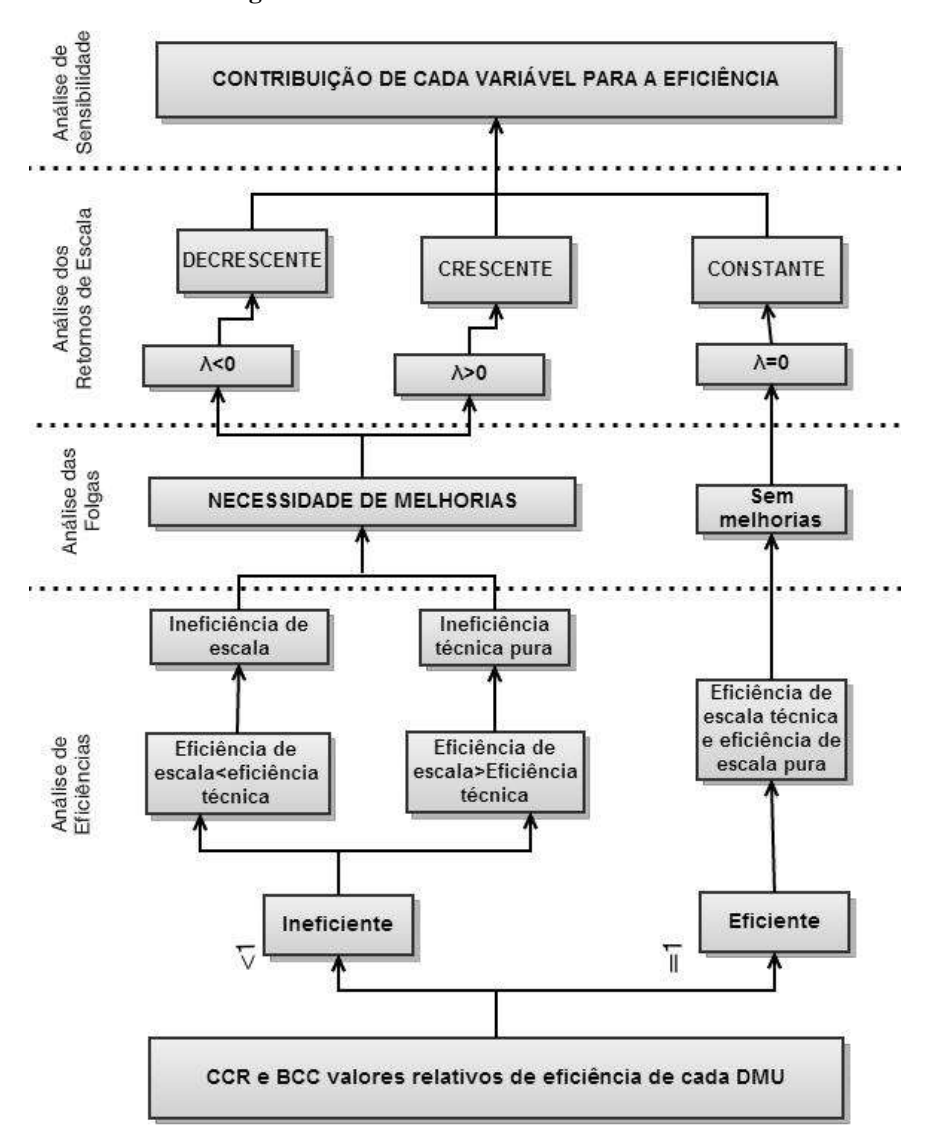

**Figura 28:** Fluxo de análise em DEA

Fonte: Adaptado de LIN e TSENG, 2007, p. 538

Em síntese os dois modelos clássicos para a mensuração da eficiência em DEA é o modelo CCR (aufere a eficiência total) e o modelo BCC (aufere a eficiência técnica). Para, Mariano, Almeida e Rebelatto (2006, p. 14), "a eficiência total compara a DMU com todas as concorrentes (grupo em análise) enquanto a eficiência técnica compara uma DMU apenas com aquelas que operam em escala semelhante a sua". De posse desses cálculos, é possível calcular a eficiência de escala, a qual verifica se a DMU opera abaixo ou acima da escala ótima.

2.5.3 Modelos DEA avançados

2.5.3.1 Modelo aditivo

Os modelos CCR e BCC discutidos até então apresentam as seguintes características: ou moderam o uso de insumos, mantendo a produção (orientação ao *input*) ou potencializam a produção, com o uso de insumos constantes (orientação ao *output*). O Modelo Aditivo ou Modelo Baseado em Folgas ou *Slack Based Measure* (SBM) (CHARNES, *et al*, 1997) considera que tanto a possibilidade de redução dos insumos quanto o aumento da produção possam ocorrer no mesmo período, ou seja, "uma combinação dos modelos BCC orientados a *input* e a *output* [...] maximiza as folgas em direção a uma DMU eficiente, sem redução equiproporcional ou determinação de orientação ao modelo" (GOMES, MELLO e BIONDI NETO, 2003, p. 19).

O modelo aditivo necessita de determinadas cautelas, quando empregado , como versa, Ferreira e Gomes (2009)

> a)As unidades de medida utilizadas para os insumos e produtos influenciam os resultados, ou seja, unidades de medida diferentes resultam escores de eficiência diferentes; b) é preciso cuidado para não somar medidas que não sejam comensuráveis. [...] recomenda-se [...] que se tenha um bom conhecimento e experiência com setor e organizações em análise (FERREIRA e GOMES, 2009, p. 125).

Para corroborar com a assertiva, Coelli *et al* (2005) ressalta o cuidado com a utilização de medidas diferentes, "the alteration of the units of measurement, say for a labour input from days to hours (while leaving other units of measurement unchanged), could result in the identication of different efficient boundary points and, hence, different slack and λ-values" (COELLI *et al*, 2005, p. 198).

A solução ótima do modelo implica que uma DMU é eficiente quando o máximo das folgas seja zero, isto é, cada uma dessas folgas também seja zero, e somente se, for eficiente no modelo BCC. Ainda segundo Ferreira e Gomes (2009)

diferentes da unidade, que atribuem importância diferenciada na avaliação dos insumos e produtos (FERREIRA e GOMES, 2009, p. 127).

A medida SBM é, portanto, assentada nos "excessos de consumo e nas folgas na produção relativamente às quantidades observadas" (WILHELM, 2006, p. 37). A importância da medida SBM também se verifica na possibilidade de fornecer às DMU´s ineficientes a devida referência para recomendar planos de produção eficientes com a supressão de excessos e folgas existentes na atividade.

2.5.3.2 Modelo de supereficiência

O modelo de supereficiência foi originalmente proposto por Andersen e Petersen (1993) como forma de melhorar a discriminação das DMU´s na fronteira de eficiência. O termo Supereficiência diz respeito a, "an amended DEA model in which firms can obtain efficiency scores greater than one because each firm is not permitted to use itself as a peer" (COELLI *et*  al, 2005, p. 200).

O modelo de supereficiência consiste, para Ferreira e Gomes (2009), em extrair das matrizes de insumos e produtos, que fazem parte das delimitações do modelo DEA, as informações concernentes à DMU em avaliação. Assim, o modelo supereficiência possibilita uma maior e melhor distinção entre as DMU´s. Deve-se destacar que o modelo supereficiente pode ser inviável, por vezes, para algumas DMU´s e, mesmo diferenciando o desempenho das DMU´s eficientes, estas são confrontadas com normas distintas do modelo DEA original.

A figura 29 apresenta as DMU´s *A*, *B* e *C*, em que utiliza dois insumos *x1* e *x2* para um único produto *y*. A fronteira eficiente é dada por *SS´*e as DMU´s *A*, *B* e *C* são eficientes, mas cada uma com um escore diferenciado, pois ao aplicar o modelo supereficiente é possível que as DMU´s na fronteira possam ter escores maiores que 1. No exemplo, considere a DMU *B,* que ao mensurar a sua supereficiência deixará de fazer parte da fronteira e, portanto, a nova fronteira envolverá duas DMU´s *A* e *C* e o ponto projetado *B´*, cuja sua supereficiência será dada por um valor superior a 1:  $ET_B = \frac{0}{c}$  $\frac{0.6}{0.6}$  > 1. Isso nos indica, que a DMU poderia aumentar seus insumos e ainda estar dentro da tecnologia definida pelas outras DMU´s analisadas.

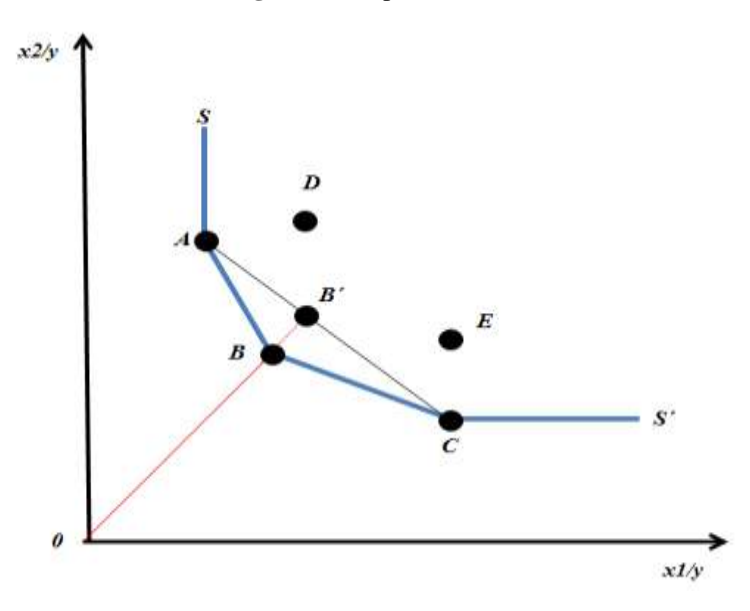

**Figura 29:** Supereficiência

Fonte: adaptado de COELLI, *et al*, 2005, p. 201

As equações a seguir apresentam as expressões, bem como, as restrições do modelo supereficiente.

$$
MIN \ \theta^{VRS-Super} \tag{2.50}
$$

$$
\sum_{k=1}^{z} x_{jk} \cdot \lambda_k \leq \theta^{\text{VRS-Super}} \cdot x_{j0} \tag{2.51}
$$

$$
\sum_{k=1}^{z} y_{jk} \, \lambda_k \geq y_{j0}, para \, j = 1, 2, \dots, n
$$
\n(2.52)

$$
\sum_{k=1}^{z} \lambda_k = 1 \tag{2.53}
$$

$$
\theta^{VRS-Super} \ge 0 \tag{2.54}
$$

$$
\lambda_k \ge 0, k = 1, 2, ..., z \tag{2.55}
$$

## Sendo que:

 $u_i$  = utilidade do *output* i:  $v_i$  = utilidade do *input* i;  $x_{ik}$  = quantidade do insumo j da DMU k;  $y_{ik}$  = quantidade do produto i da DMU k;  $x_{i0}$  = quantidade do insumo j da DMU em análise;  $y_{i0}$  = quantidade do produto i da DMU em análise; z = número de unidade em avaliação; m = número de *outputs*; n = número de *inputs*; e  $\lambda_k$  = participação da DMU k na meda da DMU em análise.

# 2.5.3.3 Modelo *Free Disposal Hull* (FDH)

O modelo *Free Disposal Hull* (FDH) foi formulado por Deprins, Simar e Tulkens (1984) e posteriormente estendido por Tulkens(1993), cuja motivação básica é garantir que as avaliações de eficiência sejam efetuadas a partir das performances realmente observadas (insumos e produtos), isto é, eliminam-se as DMU´s virtuais que servem de alvo para as DMU´s ineficientes.

O modelo FDH, não "impõe, muitas restrições na tecnologia de produção; dessa forma, ao abandonar o pressuposto da convexidade na construção da envoltória, permite que muitas unidades analisadas apareçam na fronteira, sendo classificadas como eficientes" (FERREIRA e GOMES, 2009, p. 143).

As figuras 30 e 31 mostram o modelo FDH, Ferreira e Gomes (2009), e não convexo, os limites das fronteiras orientadas ao insumo e ao produto e suas ligações demonstradas pelas linhas das DMU´s *A*, *B*, *C* e *E* constituindo a envoltória do espaço de possibilidade de produção *P´*, sendo menor do que os espaços *P* circunscritos pelas fronteiras dos modelos DEA, demonstrados pelas linhas pontilhadas.

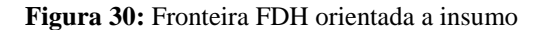

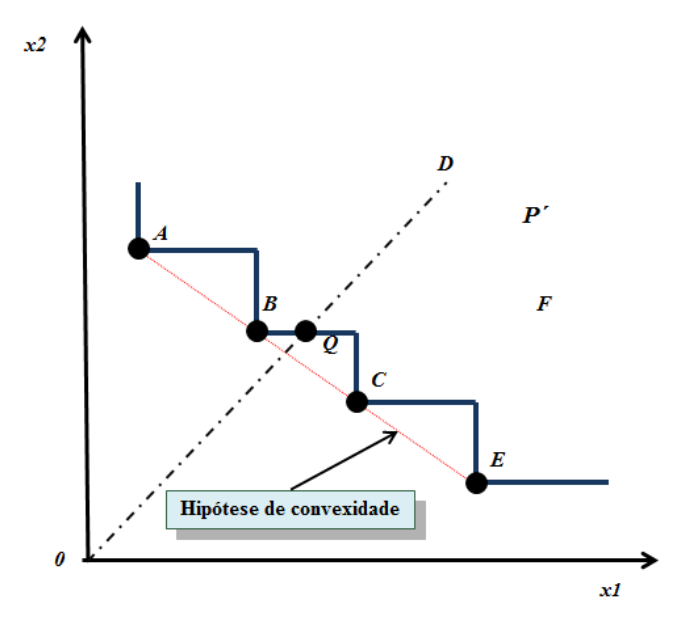

Fonte: FERREIRA e GOMES, 2009, p. 144

As DMU´s na fronteira são as eficientes, baseadas na observação dos dados reais do grupo analisado e operadores efetivos de produção, a DMU ineficiente *D* é projetada para a fronteira *Q*, sendo a DMU *B* sua *benchmark*. O modelo "admite disponibilidade forte (*free disposal*) de insumos, uma vez que desconsidera a folga de insumos no deslocamento de *Q* para *B*; a existência de folgas não-zero é ignorada" (FERREIRA e GOMES, 2009, p. 145).

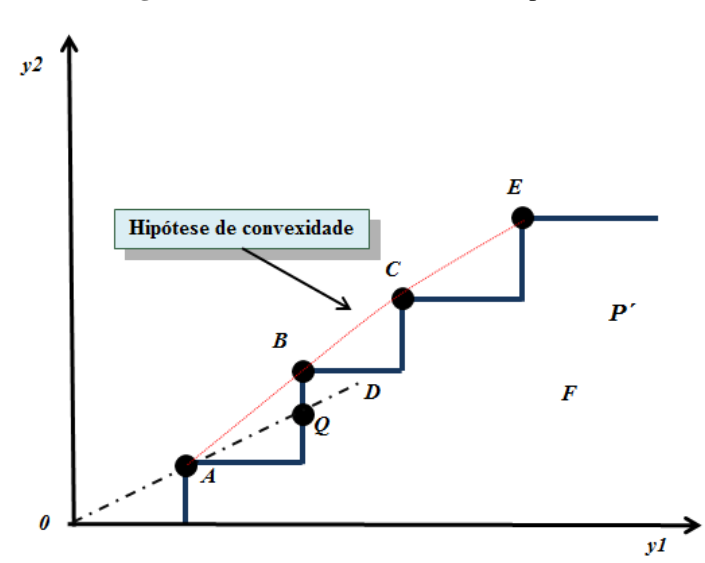

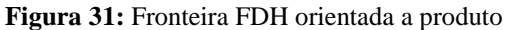

Fonte: FERREIRA e GOMES, 2009, p. 144

#### A abordagem FDH para Gomes, Mello e Biondi Neto (2003)

Pode ser considerada como o melhor cenário para o cálculo das eficiências, já que sua fronteira de produção envolve melhor os dados, ou seja, é envolvida pelas fronteiras de produção CCR e BCC. Assim, as eficiências obtidas pelo modelo FDH são maiores que as calculadas pelos modelos DEA clássicos (GOMES, MELLO e BIONDI NETO, 2003, p. 22).

Dessa forma, o modelo FDH ressalta duas características em relação aos modelos clássicos: suas pontuações transmitem maior confiança devido seu melhor ajuste aos dados analisados, e sua comparação considera as DMU´s observadas e não situações hipotéticas.

2.5.3.4 Modelo DEA restrições aos pesos

A determinação dos pesos agregadores até certo ponto é livre, isto é, o modelo imputa de forma autônoma os valores dos pesos não considerando os níveis de benefício entre os insumos e produtos. Para Mello *et al* (2005), "essa liberdade é importante na identificação das unidades ineficientes , ou seja, aquelas DMU´s que apresentam um baixo desempenho, inclusive com seu próprio conjunto de multiplicadores" (MELLO *et al*, 2005, p. 2536). Entrementes, os pesos mensurados podem, "serem inconsistentes com os conhecimentos que se têm em relação aos valores relativos de *inputs* e *outputs*" (GOMES, MELLO e BIONDI NETO, 2003, p. 22).

A imputação dos pesos como maneira de refletir, para Gomes, Mello e Biondi Neto, (2003), a estrutura de acordo com as preferências do decisor, apesar da sua aparente simplicidade, encontra barreiras, principalmente nos aspectos técnicos e psicológicos por parte destes, mas quando existe predileção entre insumos e produtos, de acordo com Soares, Mello e Mangabeira (2009), por parte dos agentes de decisão, esses juízos de valor são inseridos aos modelos DEA através das restrições aos pesos consorciados aos insumos e/ou produtos das DMUS´s analisadas.

A incorporação de julgamento de valor, para Mello *et al* (2005), representa uma evolução na mensuração da eficiência dos modelos DEA a situações reais e, condições fora da não negatividade. Por outro lado, o modelo de restrições aos pesos não incorpora, "a informação se um insumo apresenta utilidade maior que outro" Wilhelm (2006, p. 61).

2.5.3.5 Modelo DEA fronteira invertida

O modelo DEA de fronteira invertida, tratado por Mello *et al* (2008) foi desenvolvido por Yamada *et al* (1994) e Entani *et al* (2002), e respalda-se em inverter os insumos com os produtos, com o intuito de aperfeiçoar a distinção e devido aos empates recorrentes de eficiência entre as DMU´s.

O modelo procura responder ao dilema da DMU mais eficiente em relação às DMU´s eficientes. Na perspectiva da fronteira invertida, a "DMU mais eficiente é aquela que conseguir ter um desempenho mais equilibrado, ou seja, é aquela que conseguir produzir muito de todos os *outputs* e gastar pouco de todos os *inputs*" (ALMEIDA e MARIANO, 2007, p. 4). Portanto, serão eliminadas as DMU´s inicialmente consideradas eficientes em virtude de um insumo ou produto com desempenho muito superior em relação às outras variáveis.

A fronteira invertida, figura 32, mostra as duas fronteiras do modelo BCC, clássica e invertida.

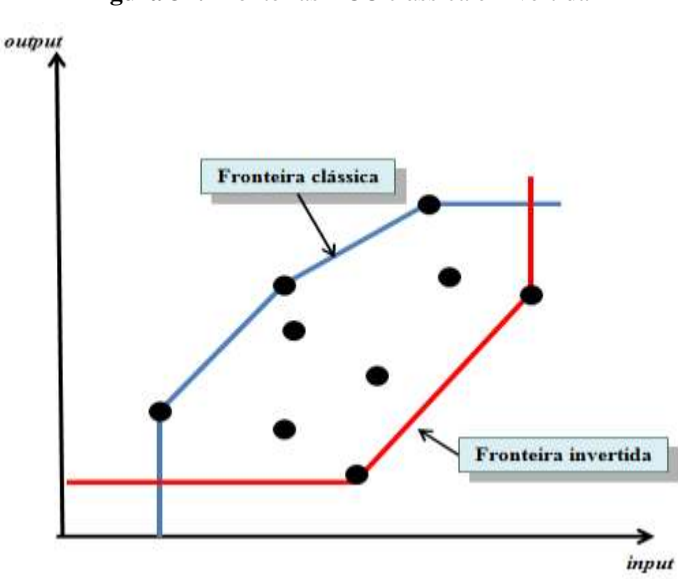

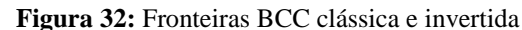

Fonte: MELLO *et al*, 2005, p. 2539

O índice de mensuração do modelo de fronteira invertida, ou índice de eficiência composta, é definido, para Mello *et al* (2008), "pela média aritmética entre a eficiência, a eficiência em relação à fronteira DEA convencional e o complemento da eficiência em relação à fronteira invertida" tal como vista na sentença aritmética em (2.56)" (MELLO *et al*, 2008, p. 3).

$$
Efici\hat{e}ncia_{composta} = \frac{Efici\hat{e}ncia_{padrao} + (1 - Efici\hat{e}ncia_{invertida})}{2}
$$
 (2.56)

A DMU para ter a máxima eficiência composta, para Silveira, Meza, e Mello (2012), "precisa ter bom desempenho na fronteira padrão e não ter bom desempenho na fronteira invertida. Isso implica que a DMU seja boa naquelas características em que tem bom desempenho e não seja tão ruim naquelas em que seu desempenho não é dos melhores" (SILVEIRA, MEZA e MELLO, 2012, p. 790).

Após a exposição das principais características da DEA, modelos clássicos CCR e BCC e seus principais modelos avançados, apresentamos, de acordo com Coelli *et al* (2005), algumas limitações para o desenvolvimento de um estudo em DEA

> Measurement error and other noise may influence the shape and position of the frontier; Outliers may influence the results; The exclusion of an important input or output can result in biased results; The efficiency scores obtained are only relative to the best firms in the sample. The inclusion of extra firms (e. g., from other countries) may reduce efficiency scores; Be careful when comparing the mean efficiency scores from two studies. They only reflect the dispersion of efficiencies within each sample - they say nothing about the efficiency of one sample relative to the other; The addition of an extra firm in a DEA analysis cannot result in an increase in the scores of the existing firms; The addition of an extra input or output in a DEA model cannot result in a reduction in the scores; When one has few observations and many inputs and/or outputs many of the firms will appear on the DEA frontier; Treating inputs and/or outputs as homogenous commodities when they are heterogenous may bias results; Not accounting for environmental differences may give misleading indications of relative managerial competence;and Standard DEA does not account for multi-period optimisation nor risk in management decision making (COELLI *et al*, 2005, p. 207)

# 2.5.4 Índice de Malmquist

O Índice de Malmquist possui essa denominação em reconhecimento ao professor Sten Malmquist (1953), em função dos seus estudos que indicaram a relação da quantidade de insumos aplicados por uma DMU entre dois períodos com a utilização da mesma quantidade de produto. O índice foi criado por Caves, Christensen e Diewert (1982), sendo que Färe (1992) viabiliza a base para construir o Índice de Malmquist utilizando técnicas de PL.

O Índice de Malmquist, para Camanho e Dyson (2006) "the index is usually applied to the measurement of productivity change over time, and can be multiplicatively decomposed into an efficiency change index and a technological change index (CAMANHO e DYSON, 2006, p. 36).

Na avaliação de Cooper, Seiford e Zhu (2004) o Índice de Malmquist avalia a variação da produtividade das DMU´s entre dois períodos de tempo e delimita

> as the product of "Catch-up" and "Frontier-shift" terms. The catch-up (or recovery) term relates to the degree that a DMU attains for improving its efficiency, while the frontier-shift (or innovation) term reflects the change in the efficient frontiers surrounding the DMU between the two time periods (COOPER, SEIFORD e ZHU, 2004, p. 204).

Algumas características do Índice de Malmquist tornam-no cada vez mais usual, dentre elas para Wilhelm (2006) destacam-se: não necessidade de definição da função em maximizar o lucro ou minimizar despesas; não necessidade em definir preços dos insumos e produtos e avaliar a produtividade total em períodos diversos e com a devida distinção entre alterações na eficiência técnica e transformações tecnológicas. Outro motivo que podemos evidenciar para o uso cada vez mais disseminado do Índice Malmquist é a capacidade em mensurar tecnologias de produção com a utilização de variados insumos e produtos.

A equação 2.57 apresenta a decomposição do Índice Malmquist, onde mostra a possibilidade de fracionar a evolução da produtividade, considerando a alteração da eficiência (*AE*) e tecnológica (*AT*).

$$
IM = \left(\sqrt{\frac{D_0(x^t v, y^t v)}{D_t(x^t v, y^t v)}} \cdot \frac{D_0(x^0 v, y^0 v)}{D_t(x^0 v, y^0 v)}\right) \cdot \left(\frac{D_t(x^t v, y^t v)}{D_0(x^0 v, y^0 v)}\right) = AT * AE
$$
\n(2.57)

Sendo que:

*IM* = Índice Malmquist;  $D_0$  = Função distância relativa à fronteira do período 0;  $D_t$  = Função distância relativa à fronteira do período t;  $y^0 \nu$  = Quantidade do output virtual da DMU em análise no período 0;  $x^0v =$  Quantidade do input virtual da DMU em análise do período 0;  $y^t v =$  Quantidade do output virtual da DMU em análise do período t;  $x^t v =$  Quantidade do input virtual da DMU em análise do período t;  $D_0(x^0v, y^0v)$  = Distância da DMU no período 0 relativa à fronteira do período 0;  $D_0(x^t v, y^t v)$  = Distância da DMU no período t relativa à fronteira do período 0;  $D_t(x^0v, y^0v)$  = Distância da DMU no período 0 relativa à fronteira do período t;  $D_t(x^t v, y^t v)$  Distância da DMU no período t relativa à fronteira do período t;  $AT =$  Alterações tecnológicas de uma DMU entre os períodos 0 e t; e  $AE =$  Alterações de eficiência de uma DMU entre os períodos 0 e t.

Dessa forma, os resultados alicerçam a análise da produtividade e identificam se ocorreram avanços tecnológicos, nas eficiências totais das DMU´s, ou ambas as situações, para o recorte analisado. Para Almeida (2010), este processo "é o mais adequado para, de maneira direta, identificar se as mudanças no desenvolvimento de um ambiente foram relativas à mudança tecnológica ou à produtividade total dos fatores de produção de uma DMU" (ALMEIDA, 2010, p. 89).

Para Grosskopf (2002) o Índice de Malmquist define

The original malmquist index is defined in terms of distance functions which are evaluated for observed data combinations, i.e., the data being evaluated are always data we observe in some period, and these are evaluated relative to either the period *t* or *t*+1 technology, which tells us whether the observed input/output combinations have improved relative to that technology over time. That is the sense in which this is a technology index. This is in part why this index lends itself so well to a decompositions which can identify efficiency change and technical change (GROSSKOPF, 2002, p. 7).

A figura 33 mostra os modelos CCR e BCC no ano 1(período *t*) e 2(período t+1), que produzem um único produto *q* a partir de um único insumo *x*, para o Índice Malmquist.

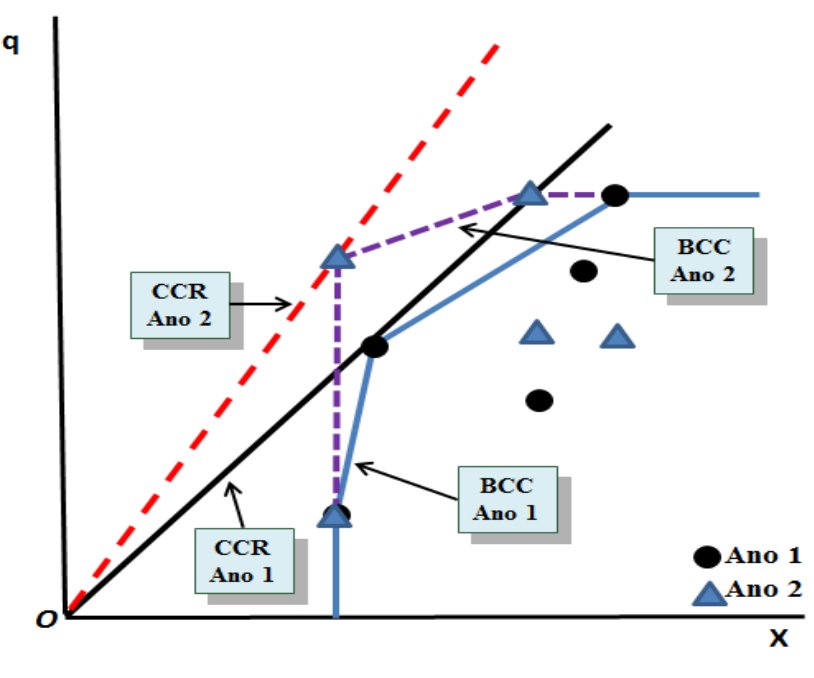

**Figura 33:** Índice Malmquist – DEA CCR e BCC

Fonte: Adaptado de COELLI, *et al*, 2005, p. 296

### Em relação aos retornos constantes e variáveis de escala, Pereira (2012) enfatiza

as propriedades dos retornos constantes de escala são mais importantes para a medida da Produtividade Total dos Fatores. Quando são assumidos Retornos Variáveis de Escala (VRS) pode haver problemas, sendo então importante que o modelo CRS seja imposto a qualquer tecnologia que seja usada para estimar funções de distância para o cálculo de um índice Produtividade Total dos Fatores de Malmquist. Caso contrário, as medidas resultantes podem não refletir adequadamente os ganhos ou perdas da Produtividade Total dos Fatores resultante dos efeitos de escala (PEREIRA, 2012, p. 55).

Quando assume valor maior que 1(um), o Índice de Malmquist indica crescimento na produtividade total dos fatores do período *t* para o período *t* +1. Enquanto o valor for menor que 1(um), indica queda na produtividade total dos fatores e, sendo o valor igual a 1(um), não ocorreram alterações de produtividade.

No capítulo III, ressalta-se a metodologia, com a apresentação dos critérios de definição e seleção das DMU`s, a seleção das variáveis, a escolha e aplicação do modelo DEA, os recursos computacionais para aplicação em DEA, a fonte de dados, a delimitação temporal e a delimitação espacial.

# **CAPÍTULO III**

# **3. METODOLOGIA**

No terceiro capítulo, descreve-se a metodologia e as etapas do procedimento metodológico para calcular o índice de eficiência e produtividade, em resposta à caracterização da área em estudo, no Capítulo I, e ao referencial teórico, no Capítulo II. Os procedimentos metodológicos operacionais são iniciados com a identificação da base de dados e definição e seleção do município como DMU, posteriormente com a seleção de variáveis e escolha e aplicação do modelo DEA e, por fim, os procedimentos computacionais.

# **3.1 Metodologia de pesquisa**

O trabalho de investigação se realiza com a aplicação de distintos métodos, menos de forma única, e mais frequentemente utiliza-se de um método principal em conjunto com outros métodos adicionais de análise. O método utilizado nesta pesquisa é o objetivo, que procura "fundamentar as análises em evidências levantadas em relação ao fenômeno pesquisado, afastando-se de meras abstrações [...] o sentido de atenção para fenômenos concretos, e a investigação centrada em dados da realidade observada" (MUNHOZ, 1989, p. 25). Em relação ao método objetivo, Miranda Neto (2005) acrescenta

> Utiliza sempre informações de fonte direta e primária e recorre a dados provenientes de fonte indireta ou secundária unicamente quando se está seguro de que podem ser considerados corretos; [...] analisar os dados informativos com olhos críticos para assegurar-se de seu significado e não buscar neles mais do que realmente contêm (MIRANDA NETO, 2005, p. 27).

Em relação à finalidade é uma pesquisa básica, e quanto ao objetivo é uma pesquisa exploratória, pois se pesquisa dados bibliográficos da agropecuária. Explicativa, na medida em que se busca analisar os fatores determinantes para certas ocorrências. Sua abordagem é quantitativa utilizando-se da DEA e Índice de Malmquist. A técnica de pesquisa é a bibliográfica, desenvolvida "a partir de material já elaborado, constituído principalmente de livros e artigos científicos" (GIL, 2007, p. 65). Posteriormente, também foram realizadas extensas pesquisas nos bancos de teses de Universidades, Faculdades, principalmente nas que possuem Mestrado e/ou Doutorado em Desenvolvimento Regional, Engenharia da Produção, Agronomia, Administração ou Economia. Para obtenção dos dados da agropecuária dos municípios tocantinenses, a principal fonte de pesquisa foi o IBGE.

# **3.2 Base de dados**

Os dados básicos empregados nesta pesquisa referem-se aos anos de 1995-1996 e 2006 e aos municípios do Estado do Tocantins, obtidos no Censo Agropecuário 1995-1996, cujo período de referência foi de 01/08/1995 a 31/08/1995 e 31/12/1995 a 31/07/1996 e o Censo Agropecuário de 2006, sendo o período de pesquisa de 1º de janeiro a 31 de dezembro, e como data de referência, o dia 31 de dezembro de 2006 e do Produto Interno Bruto dos municípios em igual período.

Os dados foram pesquisados no Sistema IBGE de Recuperação Automática (SIDRA) nos endereços eletrônicos: www.sidra.ibge.gov.br, http://www.ibge.gov.br/home/estatistica/ economia/agropecuaria/censoagro/default.shtm ou ainda http://www.ibge.gov.br/home/ estatistica/economia/pibmunicipios/2010/default.shtm. Inicialmente foram levantadas informações sobre 47 variáveis (*inputs* e *outputs*), posteriormente efetuou-se pesquisa para valores nulos, ausentes, desidentificados, que não constavam em ambos os períodos ou ainda variáveis diferentes entre os Censos Agropecuários, como tempo de direção do estabelecimento e migração, pluriatividade econômica do produtor e membros de sua família, residentes no estabelecimento agropecuário, diferentes práticas agrícolas e formas de ocupação da área, agricultura orgânica, atividades aquícolas e disponibilidade de água dentro do estabelecimento e, por fim, alguns tópicos com nova abordagem conceitual do Censo Agropecuário de 2006 para o de 1995-1996, que exigiu cautela quanto à análise e condução da pesquisa, quanto às variáveis da atividade econômica, produtor sem área, assentado sem titulação definitiva, grupos de área total, utilização de terras e alteração nas unidades de medida de alguns produtos.

Após a verificação dos valores nulos, ausentes, desidentificados para algum estrato em determinado município, e considerando a abordagem conceitual diferenciada e variável que não constava em ambos os períodos, ou ainda, variáveis diferentes entre os Censos Agropecuários, esses valores foram excluídos até chegar-se às variáveis: Número de estabelecimentos; área dos estabelecimentos; área dos estabelecimentos da agricultura familiar; número de estabelecimentos que não realizaram preparação do solo; número de estabelecimentos que realizaram investimento; valor do investimento; número de estabelecimentos que obtiveram financiamento; número de estabelecimentos com tratores; pessoal ocupado; número de estabelecimentos que obtiveram receita; valor da receita e Produto Interno Bruto da agropecuária municipal.

Em 1995, o Estado do Tocantins possuía 123 municípios instalados e em 2006 os atuais 139 municípios. Em 01 de janeiro de 1997 foram instalados os municípios: Aguiarnópolis, desmembrado de Tocantinópolis; Bandeirantes do Tocantins, desmembrado de Arapoema; Barra do Ouro, desmembrado de Goiatins; Chapada de Natividade, desmembrado de Natividade; Chapada de Areia, desmembrado de Pium; Crixás do Tocantins, desmembrado de Aliança do Tocantins; Ipueiras, desmembrado de Porto Nacional; Lavandeira, desmembrado de Aurora do Tocantins; Luzinópolis, desmembrado de Cachoeirinha e Tocantinópolis; Monte Santo do Tocantins, desmembrado de Divinópolis e Barrolândia; Oliveira de Fátima, desmembrado de Fátima; Pugmil, desmembrado de Paraíso do Tocantins; Santa Rita do Tocantins, desmembrado de Brejinho de Nazaré e Cristalândia; Santa Terezinha do Tocantins, desmembrado de Nazaré; Talismã, desmembrado de Alvorada do Tocantins e Peixe e Tupirama, desmembrado de Guaraí e Fortaleza do Tabocão (SEPLAN, 2010, p. 93).

A mensuração da eficiência com o uso da DEA é calculada para todos os municípios nos dois períodos dos Censos Agropecuários 1995-1996 e 2006. No entanto, para o Índice de Malmquist, são excluídos todos os municípios instalados a partir de 01 de janeiro de 1997, no total de 16 municípios. Desta forma, calcula-se o Índice para 123 municípios.

# **3.3 Seleção das DMU´s**

A DEA, para Golany e Roll (1989) "is a technique for assessing the relative efficiency of "comparable" units, with a view to improving their performance. This implies basic assumption that differences in performance among "like" units exist and are

measurable"(GOLANY e ROLL, 1989, p. 239). Na seleção das DMU´s, deve-se ressaltar que mesmo sob condições de semelhança nas suas operações de produção, sempre encontraremos diversidades na gestão das DMU´s, pois obviamente são conduzidas por diferentes gestores. Na definição e seleção de DMU´s, as mesmas devem adotar "a mesma utilização de entradas e saídas, variando apenas em intensidade. Deve ser homogêneo, isto é, realizar as mesmas tarefas, com os mesmos objetivos, trabalhar nas mesmas condições de mercado e ter autonomia na tomada de decisões" (MELLO *et al*,2005, p. 2535). Para corroborar, com a afirmativa anterior, Golany e Roll (1989) destacam as características de um grupo homogêneo de DMU´s

> the units under consideration perform the same tasks, with similar objectives; all the units perform under the same set of market conditions (this is of special importance in the analysis of non-profit organizations such as schools, army units, state hospitals, courts, etc.); the factors (both inputs and outputs) characterizing the performance of all units in the group, are identifical, except for differences in intensity or magnitude (GOLANY e ROLL, 1989, p. 239).

Na fase de escolha da DMU, Ramanathan (2003) destaca alguns pontos importantes, como o número de DMU´s, pois, caso a quantidade seja elevada, as unidades na fronteira de eficiência também será alta, diminuindo, portanto, sua capacidade de diferenciação. Assim, não se deve aumentar o número de unidades de forma desnecessária. Ainda em relação ao número de DMU´s, Ramanathan (2003), sublinha regras básicas

> The number of DMUs is expected to be larger than the product of number of inputs and outputs in order to discriminate effectively between efficient and inefficient DMUs. However, there are many examples in the literature where DEA has been used with small sample sizes. The sample size should be at least 2 or 3 times larger than the sum of the number of inputs and outputs (RAMANATHAN, 2003, p. 173- 174).

O emprego do município como unidade tomadora de decisão atende todas as características evidenciadas anteriormente (homogeneidade, mesmas condições de mercado, objetivos e autonomia nas resoluções) e ainda podemos acrescentar a valorização do município no processo de crescimento local.

Considerando as regras básicas propostas por Ramanathan (2003) com a indicação do número de DMU´s ser o dobro ou o triplo da soma dos insumos e produtos, o número de 139 DMU´s (total dos municípios tocantinenses) nos permitiria trabalhar com até 46 variáveis (*input* e *output*), não sendo o caso, como expusemos na discussão da base de dados (valores nulos, ausentes, desidentificados) e como apresentaremos na seleção das variáveis.

# **3.4 Seleção das variáveis**

A seleção dos insumos e produtos atendeu inicialmente a perspectiva da lista de variáveis disponíveis para pesquisa, o que concedeu um maior entendimento do setor agropecuário e das DMU´s a serem analisadas, e ao mesmo tempo, permitiu fundamentar de forma mais profunda suas diferenças, uma vez que "a etapa de seleção das variáveis em DEA é de grande importância, pois dela depende a qualidade dos resultados" (GOMES, MELLO e MANGABEIRA, 2009, p. 29). Deve-se considerar, de acordo com Meza *et al* (2007), o fato

> uma diferente escolha de variáveis conduz a resultados diferentes não deve ser interpretado como uma fraqueza de DEA. Na verdade, escolher variáveis diferentes significa que se pretende levar em conta uma dimensão diferente do problema, ou seja, olhar para as DMU´s segundo outro ponto de vista (MEZA *et al*, 2007, p. 25).

Após essa abordagem inicial ampla, com uma gama numerosa de variáveis, 47 no total (*inputs* e *outputs*), (o que poderia diminuir substancialmente o poder de discriminação das DMU´s eficientes das ineficientes, devido a DEA ser benevolente com um grande número de variáveis, acarretando várias DMU´s na fronteira de eficiência,) excluiu-se da pesquisa as variáveis de valores nulos, ausentes, desidentificados, que não constavam em ambos os Censos Agropecuários ou mesmo as que possuíam abordagem metodológica diferenciada até definir-se 9 insumos e 3 produtos:

 *Insumos*: Número de estabelecimentos; área dos estabelecimentos; número de estabelecimentos da agricultura familiar; número de estabelecimentos que receberam orientação técnica; número de estabelecimentos que realizaram investimento; valor do investimento; valor das despesas; número de tratores nos estabelecimentos e pessoal ocupado nos estabelecimentos.

 *Produtos*: número de estabelecimentos que obtiveram receita; valor da receita e Produto Interno Bruto da agropecuária municipal.

Após esse procedimento, utilizou-se o método multicritério combinatório por cenários que, para Senra *et al* (2007), parte da evolução

> na linha de exigir menos informação ao decisor. Para isso, não há critério de parada do algoritmo, devendo ser todas as variáveis incluídas para em seguida ser feita a comparação entre os modelos com diferentes números de variáveis (SENRA *et al*, 2007, p. 197).

O método se realiza em duas fases, sendo que, na primeira, constrói-se cenários que serão avaliados na segunda fase. Para Senra *et al* (2007), "chama-se cenário de primeira fase ao modelo com duas, três, quatro, etc, variáveis. A segunda fase limita-se a escolha do melhor cenário" (SENRA, *et al*, 2007, p. 198). As figuras 34 e 35 nos mostrarão o método empregado para a seleção de variáveis, sendo que, conforme Meza *et al* (2007), S<sub>EF</sub> representa a normalização das eficiências médias para cada conjunto de variáveis, e  $S_{\text{DIS}}$  a normalização do número de DMU´s eficientes para cada conjunto de variáveis e S significa a média aritmética entre  $S_{EF}$  e  $S_{DIS}$ .

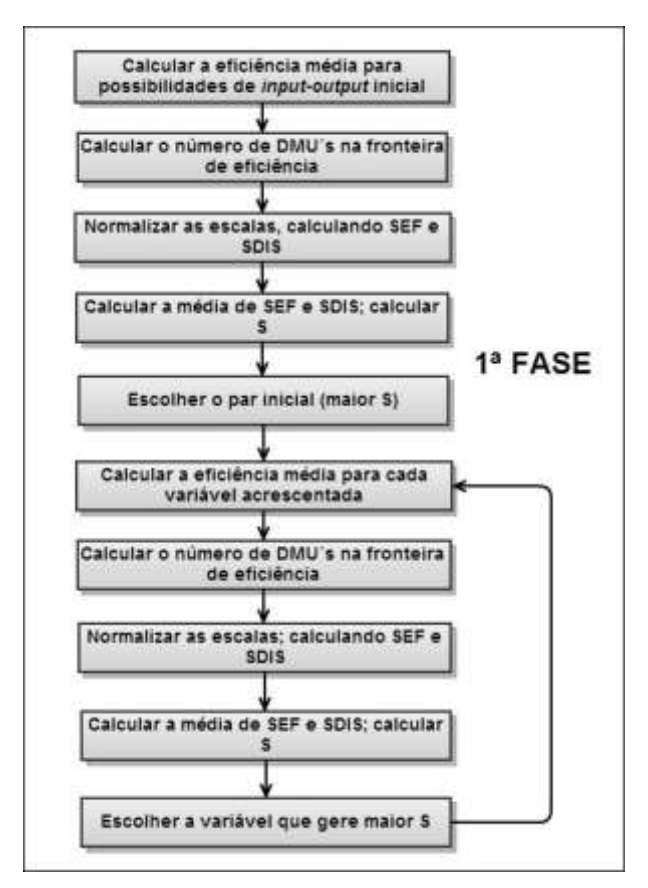

**Figura 34:** Primeira fase do método multicritério combinatório por cenários de seleção de variáveis

Fonte: SENRA *et al*, 2007, p. 198

A segunda fase finaliza com a inserção de todas as variáveis no modelo.

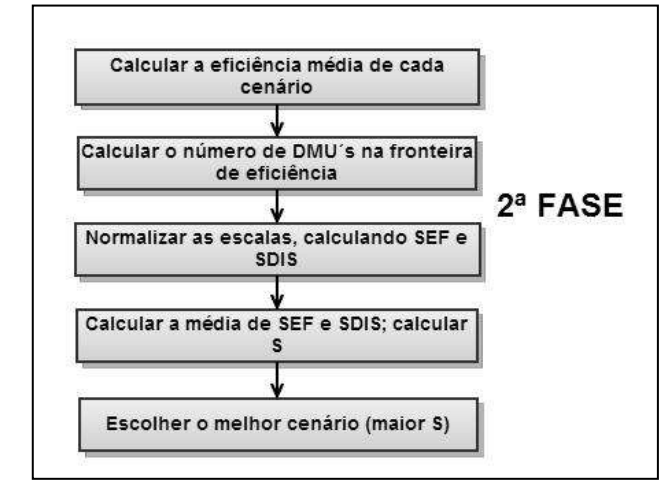

**Figura 35:** Segunda fase do método multicritério combinatório por cenários de seleção de variáveis

# A segunda fase pode ser descrita da seguinte forma, para Senra *et al* (2007):

1) Calcular a eficiência média para cada cenário. 2) Contar o número de DMU´s na fronteira de eficiência em cada cenário. 3) Normalizar as escalas, calculando  $S_{EF}$  e  $S_{\text{DIS}}$ , como no método multicritério. 4) Fazer a média aritmética de  $S_{\text{EF}}$  e  $S_{\text{DIS}}$ , obtendo o valor S. 5) Escolher o cenário que tiver o maior valor de S. No caso de empate considera-se a que tem maior S<sub>DIS</sub> (SENRA *et al*, 2007, p. 199).

### Ainda como característica do método, para Meza *et al* (2007), pode ser ressaltada:

este modelo, ao contrário de outros modelos da literatura, não impõe um ponto de paragem arbitrário. [...] Este modelo e o modelo que dele será derivado permitem escolher não só as variáveis como o número delas a entrar no modelo. Assim, eles podem ser úteis mesmo quando há poucas variáveis e muitas DMU´s (MEZA *et al*, 2007, p. 27).

A seleção de variáveis também pode ser realizada, de acordo com Brunetta (2004), por especialistas, considerando se a informação necessária não está contida em outras variáveis, se relaciona ou contribui para os objetivos da aplicação, se podem explicar a eficiência das DMU´s e se, obviamente, os dados são de base segura.

3.4.1 Aplicação do método multicritério combinatório por cenários para a seleção de variáveis

Na primeira fase calcula-se a média para cada par de insumo e produto, determinando a eficiência média do par, o número de DMU's na fronteira, os valores  $S_{EF}$ ,  $S_{DIS}$  e S.

Para facilitar a leitura, faremos as seguintes convenções:

- *Insumos:*
	- Número de estabelecimentos *Input* 1;
	- Área dos estabelecimentos *Input* 2;
	- Número de estabelecimentos da agricultura familiar *Input* 3;
	- Número de estabelecimentos que receberam orientação técnica *Input* 4;
	- Número de estabelecimentos que realizaram investimento *Input* 5;
- Valor do investimento *Input* 6;
- Valor das despesas *Input* 7;
- Número de tratores nos estabelecimentos- *Input* 8; e,
- Pessoal ocupado *Input* 9.
- *Produtos:*
	- Número de estabelecimentos que obtiveram receita *Output* 1;
	- Valor da receita *Output* 2; e,
	- Produto Interno Bruto da agropecuária municipal *Output* 3.

A escolha das variáveis começa relacionando seus possíveis pares iniciais, de forma normalizada (S), inclusive nesse caso com a determinação da orientação (*input* e *output*) e do modelo DEA (CCR e BCC). Como demonstrado na tabela 24, definiu-se o par inicial *input* 1 e *output* 1, ou seja, número de estabelecimentos e número de estabelecimentos que obtiveram receita, pois alcançaram o maior valor de S.

|              |                |              | <b>INPUTS</b>  |   |        |                |        |        |                                       | <b>OUTPUTS</b>   |              | <b>EFICIÊNCIA</b> | DMU's            |          |           |        | <b>ORIENTAÇÃO</b> |  |
|--------------|----------------|--------------|----------------|---|--------|----------------|--------|--------|---------------------------------------|------------------|--------------|-------------------|------------------|----------|-----------|--------|-------------------|--|
|              | $\overline{2}$ | $\mathbf{3}$ | $\overline{4}$ | 5 | 6      | $\overline{7}$ | 8      | 9      | $\boldsymbol{2}$<br>$\mathbf{3}$<br>1 |                  |              | <b>MÉDIA</b>      | <b>FRONTEIRA</b> | $S_{EF}$ | $S_{DIS}$ | S      | <b>MODELO</b>     |  |
| $\mathbf{x}$ |                |              |                |   |        |                |        |        | $\mathbf x$                           |                  |              | 0.6631            | 6                | 0.6631   | 0.9638    | 0.8134 | <b>BCC OUTPUT</b> |  |
| $\mathbf{x}$ |                |              |                |   |        |                |        |        | $\mathbf{X}$                          |                  |              | 0.6118            |                  | 0.6118   | 1.0000    | 0.8059 | <b>CCR OUTPUT</b> |  |
| $\mathbf X$  |                |              |                |   |        |                |        |        | $\mathbf{X}$                          |                  |              | 0.6356            | 6                | 0.6356   | 0.9638    | 0.7997 | <b>BCC INPUT</b>  |  |
| $\mathbf X$  |                |              |                |   |        |                |        |        | $\mathbf{X}$                          |                  |              | 0.6118            |                  | 0.6118   | 1.0000    | 0.8059 | <b>CCR INPUT</b>  |  |
| $\mathbf{X}$ |                |              |                |   |        |                |        |        |                                       | $\mathbf{X}$     |              | 0.1331            | $\overline{2}$   | 0.1331   | 0.9928    | 0.5629 | <b>BCC OUTPUT</b> |  |
| $\mathbf{X}$ |                |              |                |   |        |                |        |        |                                       | $\mathbf{x}$     |              | 0.1021            | 1                | 0.1021   | 1.0000    | 0.5511 | <b>CCR OUTPUT</b> |  |
| $\mathbf{x}$ |                |              |                |   |        |                |        |        |                                       | $\mathbf{X}$     |              | 0.2259            | 2                | 0.2259   | 0.9928    | 0.6093 | <b>BCC INPUT</b>  |  |
| X            |                |              |                |   |        |                |        |        |                                       | $\mathbf{X}$     |              | 0.1021            |                  | 0.1021   | 1.0000    | 0.5511 | <b>CCR INPUT</b>  |  |
| X            |                |              |                |   |        |                |        |        |                                       |                  | X            | 0.1996            | 4                | 0.1996   | 0.9783    | 0.5889 | <b>BCC OUTPUT</b> |  |
| $\mathbf X$  |                |              |                |   |        |                |        |        |                                       |                  | $\mathbf{X}$ | 0.0936            |                  | 0.0936   | 1.0000    | 0.5468 | <b>CCR OUTPUT</b> |  |
| $\mathbf X$  |                |              |                |   |        |                |        |        |                                       |                  | $\mathbf{X}$ | 0.1964            | 4                | 0.1964   | 0.9783    | 0.5873 | <b>BCC INPUT</b>  |  |
| $\mathbf X$  |                |              |                |   |        |                |        |        |                                       |                  | $\mathbf{X}$ | 0.0936            |                  | 0.0936   | 1.0000    | 0.5468 | <b>CCR INPUT</b>  |  |
|              | X              |              |                |   |        |                |        |        | $\mathbf{x}$                          |                  |              | 0.4410            | 7                | 0.4410   | 0.9565    | 0.6987 | <b>BCC OUTPUT</b> |  |
|              | X              |              |                |   |        |                |        |        | X                                     |                  |              | 0.1150            |                  | 0.1150   | 1.0000    | 0.5575 | <b>CCR OUTPUT</b> |  |
|              | X              | X            |                |   | 0.2245 | 7              | 0.2245 | 0.9565 | 0.5905                                | <b>BCC INPUT</b> |              |                   |                  |          |           |        |                   |  |
|              |                |              |                |   |        |                |        |        |                                       |                  |              |                   |                  |          |           |        | continua.         |  |

**Tabela 24:** Seleção do primeiro par de variáveis – método multicritério combinatório por cenários

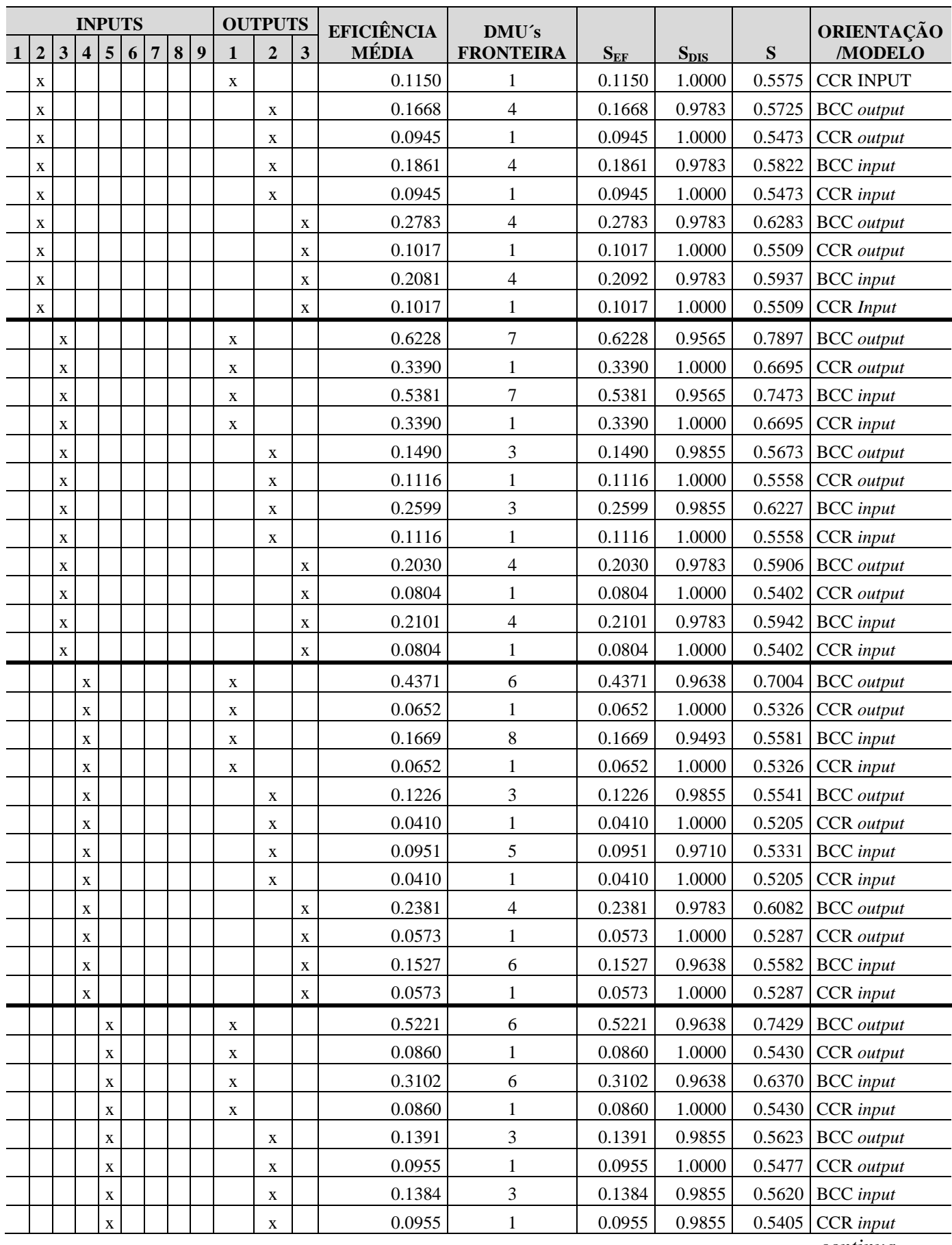

*continua...*

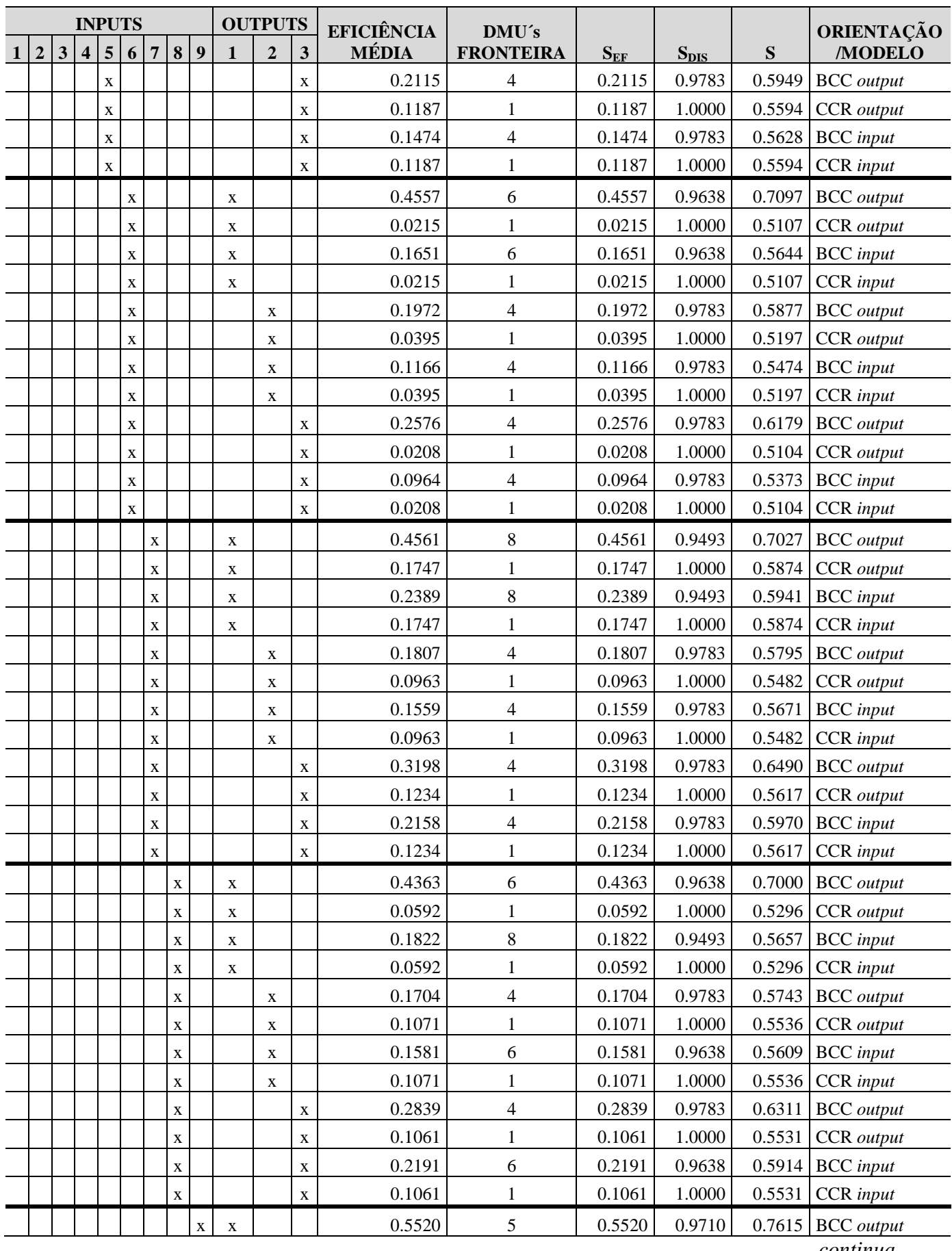

*continua...*

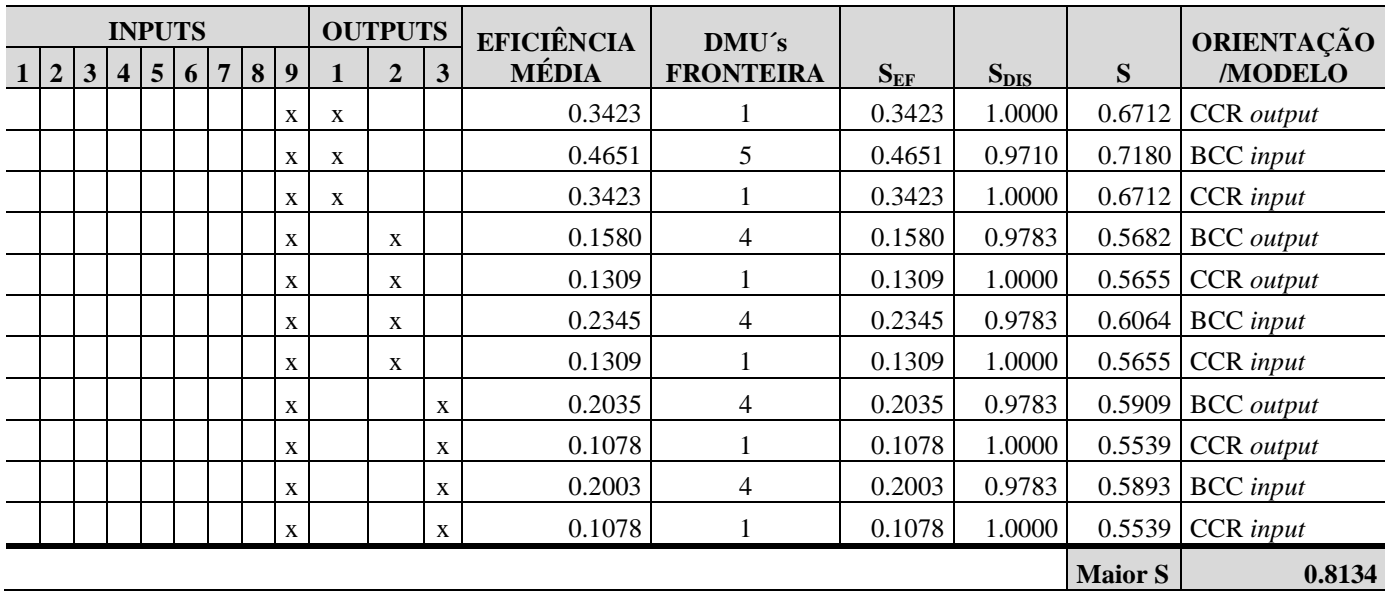

Fonte: Elaboração do autor

Prosseguindo com o emprego do método, compara-se a inclusão da terceira variável, com a orientação ao produto e o modelo BCC, de acordo com a tabela 25.

|                                                                    |                |   | <b>INPUTS</b> |              |   |   |   |              |   | <b>OUTPUTS</b> |   | <b>EFICIÊNCIA</b> | DMU's            |          |                |        |
|--------------------------------------------------------------------|----------------|---|---------------|--------------|---|---|---|--------------|---|----------------|---|-------------------|------------------|----------|----------------|--------|
|                                                                    | $\overline{2}$ | 3 | 4             | 5            | 6 | 7 | 8 | 9            | 1 | $\overline{2}$ | 3 | MÉDIA             | <b>FRONTEIRA</b> | $S_{EF}$ | $S_{DIS}$      | S      |
| X                                                                  | X              |   |               |              |   |   |   |              | X |                |   | 0.6719            | 11               | 0.6719   | 0.9275         | 0.7997 |
| X                                                                  |                | X |               |              |   |   |   |              | X |                |   | 0,7058            | 12               | 0.7058   | 0.9203         | 0.8130 |
| $\mathbf{X}$                                                       |                |   | X             |              |   |   |   |              | X |                |   | 0,7032            | 13               | 0.7032   | 0.9130         | 0.8081 |
| X                                                                  |                |   |               | $\mathbf{x}$ |   |   |   |              | X |                |   | 0.7071            | 12               | 0.7071   | 0.9203         | 0.8137 |
| X                                                                  |                |   |               |              | X |   |   |              | X |                |   | 0.6762            | 12               | 0.6762   | 0.9203         | 0.7983 |
| $\mathbf{X}$                                                       |                |   |               |              |   | X |   |              | X |                |   | 0.6833            | 11               | 0.6833   | 0.9275         | 0.8054 |
| X                                                                  |                |   |               |              |   |   | X |              | X |                |   | 0.6834            | 13               | 0.6834   | 0.9130         | 0.7982 |
| $\mathbf{X}$                                                       |                |   |               |              |   |   |   | $\mathbf{x}$ | X |                |   | 0.6690            | 6                | 0.6690   | 0.9638         | 0.8164 |
| $\mathbf{X}$                                                       |                |   |               |              |   |   |   |              | X | $\mathbf{x}$   |   | 0.6978            | 10               | 0.6978   | 0.9348         | 0.8163 |
| 0.6926<br>0.6926<br>9<br>$\mathbf X$<br>$\mathbf x$<br>$\mathbf X$ |                |   |               |              |   |   |   |              |   |                |   |                   | 0.9420           | 0.8173   |                |        |
|                                                                    |                |   |               |              |   |   |   |              |   |                |   |                   |                  |          | <b>Maior S</b> | 0.8173 |

**Tabela 25:** Seleção da terceira variável – método multicritério combinatório por cenários

Fonte: Elaboração do autor

Estabeleceu-se as variáveis *input* 1 e *output* 1 e 3, isto é, número de estabelecimentos e número de estabelecimentos que obtiveram receita e Produto Interno Bruto da agropecuária municipal. Continuando com a utilização do método, inclui-se a quarta variável, com a orientação ao produto e o modelo BCC, de acordo com a tabela 26.

|              |                |   |                         | <b>INPUTS</b> |   |   |   |   |             | <b>OUTPUTS</b> |             | <b>EFICIÊNCIA</b> | DMU's            |                |           |        |
|--------------|----------------|---|-------------------------|---------------|---|---|---|---|-------------|----------------|-------------|-------------------|------------------|----------------|-----------|--------|
|              | $\overline{2}$ | 3 | $\overline{\mathbf{4}}$ | 5             | 6 | 7 | 8 | 9 | 1           | $\overline{2}$ | 3           | <b>MÉDIA</b>      | <b>FRONTEIRA</b> | $S_{EF}$       | $S_{DIS}$ | S      |
| X            | X              |   |                         |               |   |   |   |   | X           |                | X           | 0.7105            | 14               | 0.7105         | 0.9058    | 0.8081 |
| $\mathbf{X}$ |                | X |                         |               |   |   |   |   | X           |                | X           | 0.7289            | 17               | 0.7289         | 0.8841    | 0,8065 |
| $\mathbf{X}$ |                |   | $\mathbf{X}$            |               |   |   |   |   | X           |                | X           | 0.7492            | 19               | 0.7492         | 0.8696    | 0.8094 |
| $\mathbf X$  |                |   |                         | $\mathbf x$   |   |   |   |   | $\mathbf X$ |                | $\mathbf X$ | 0.7427            | 15               | 0.7427         | 0.8986    | 0.8206 |
| X            |                |   |                         |               | X |   |   |   | X           |                | X           | 0.7235            | 16               | 0.7235         | 0.8913    | 0.8074 |
| $\mathbf{X}$ |                |   |                         |               |   | X |   |   | X           |                | X           | 0.7356            | 15               | 0.7356         | 0.8986    | 0.8171 |
| $\mathbf{X}$ |                |   |                         |               |   |   | X |   | X           |                | X           | 0.7270            | 18               | 0.7270         | 0.8768    | 0.8019 |
| X            |                |   |                         |               |   |   |   | X | X           |                | X           | 0.7025            | 10               | 0.7025         | 0.9348    | 0.8186 |
| X            |                |   |                         |               |   |   |   |   | X           | X              | X           | 0.7116            | 12               | 0.7116         | 0.9203    | 0.8159 |
|              |                |   |                         |               |   |   |   |   |             |                |             |                   |                  | <b>Maior S</b> | 0.8206    |        |

**Tabela 26:** Seleção da quarta variável – método multicritério combinatório por cenários

Fonte: Elaboração do autor

Introduz-se as variáveis *input* 1 e *input* 5 e *output* 1 e 3, assim, compõem-se com o número de estabelecimentos e número de estabelecimentos que realizaram investimento, como os *inputs* e número de estabelecimentos que obtiveram receita e Produto Interno Bruto da agropecuária municipal como *outputs*, por possuírem o maior valor de S. Progredindo com a utilização do método, inclui-se a quinta variável, com a orientação ao produto e o modelo BCC, consoante a tabela 27.

| <b>OUTPUTS</b><br><b>INPUTS</b> |                |   |   |              |   |   |   |                |             |                |             | <b>EFICIÊNCIA</b> | DMU's            |                |           |        |
|---------------------------------|----------------|---|---|--------------|---|---|---|----------------|-------------|----------------|-------------|-------------------|------------------|----------------|-----------|--------|
|                                 | $\overline{2}$ | 3 | 4 | 5            | 6 | 7 | 8 | $\overline{9}$ | 1           | $\overline{2}$ | 3           | <b>MÉDIA</b>      | <b>FRONTEIRA</b> | $S_{EF}$       | $S_{DIS}$ | S      |
| $\boldsymbol{\mathrm{X}}$       | X              |   |   | X            |   |   |   |                | X           |                | X           | 0.755660          | 21               | 0.7557         | 0.8551    | 0.8054 |
| $\mathbf{X}$                    |                | X |   | X            |   |   |   |                | X           |                | X           | 0.758588          | 19               | 0.7586         | 0.8696    | 0.8141 |
| X                               |                |   | X | $\mathbf{X}$ |   |   |   |                | X           |                | X           | 0.756185          | 20               | 0.7562         | 0.8623    | 0.8093 |
| $\mathbf{X}$                    |                |   |   | X            | X |   |   |                | X           |                | X           | 0.757867          | 21               | 0.7579         | 0.8551    | 0.8065 |
| $\mathbf{X}$                    |                |   |   | X            |   | X |   |                | X           |                | X           | 0.772796          | 22               | 0.7728         | 0.8478    | 0.8103 |
| X                               |                |   |   | X            |   |   | X |                | X           |                | X           | 0.764756          | 19               | 0.7648         | 0.8696    | 0.8172 |
| $\mathbf X$                     |                |   |   | $\mathbf{x}$ |   |   |   | $\mathbf{x}$   | $\mathbf X$ |                | $\mathbf X$ | 0.749155          | 16               | 0.7492         | 0.8913    | 0.8202 |
| $\mathbf{X}$                    |                |   |   | X            |   |   |   |                | X           | X              | X           | 0.763237          | 21               | 0.7632         | 0.8551    | 0.8092 |
|                                 |                |   |   |              |   |   |   |                |             |                |             |                   |                  | <b>Maior S</b> | 0.8202    |        |

**Tabela 27:** Seleção da quinta variável – método multicritério combinatório por cenários

Fonte: Elaboração do autor

Determinaram-se as variáveis *input* 1, *input* 5 e *input* 9 e *output* 1 e 3, isto é, número de estabelecimentos , número de estabelecimentos que obtiveram receita e pessoal ocupado como *inputs* e número de estabelecimentos que obtiveram receita e Produto Interno Bruto da agropecuária municipal como *outputs*, por conceberem o maior valor de S. Evoluindo com a utilização do método, inclui-se a sexta variável, com a orientação ao produto e o modelo BCC, consoante a tabela 28.

| <b>OUTPUTS</b><br><b>INPUTS</b> |                |              |   |              |   |             |   |             |             |                |             | <b>EFICIÊNCIA</b> | DMU's            |          |                |        |
|---------------------------------|----------------|--------------|---|--------------|---|-------------|---|-------------|-------------|----------------|-------------|-------------------|------------------|----------|----------------|--------|
|                                 | $\overline{2}$ | 3            | 4 | 5            | 6 | 7           | 8 | 9           | 1           | $\overline{2}$ | 3           | <b>MÉDIA</b>      | <b>FRONTEIRA</b> | $S_{EF}$ | $S_{DIS}$      | S      |
| X                               | X              |              |   | X            |   |             |   | X           | X           |                | X           | 0.7605            | 22               | 0.7605   | 0.8478         | 0.8042 |
| $\mathbf{x}$                    |                | $\mathbf{x}$ |   | $\mathbf{x}$ |   |             |   | X           | $\mathbf x$ |                | $\mathbf X$ | 0.7851            | 25               | 0.7851   | 0.8261         | 0.8056 |
| $\mathbf{X}$                    |                |              | X | $\mathbf{X}$ |   |             |   | X           | X           |                | X           | 0.7909            | 27               | 0.7909   | 0.8116         | 0.8012 |
| $\mathbf{X}$                    |                |              |   | X            | X |             |   | X           | X           |                | X           | 0.7616            | 21               | 0.7616   | 0.8551         | 0.8083 |
| $\mathbf{x}$                    |                |              |   | $\mathbf{x}$ |   | $\mathbf x$ |   | $\mathbf x$ | $\mathbf x$ |                | $\mathbf X$ | 0.7704            | 20               | 0.7704   | 0.8623         | 0.8164 |
| $\mathbf{X}$                    |                |              |   | $\mathbf{x}$ |   |             | X | X           | X           |                | X           | 0.7747            | 25               | 0.7747   | 0.8261         | 0.8004 |
| X                               |                |              |   | X            |   |             |   | X           | X           | X              | X           | 0.7705            | 23               | 0.7705   | 0.8406         | 0.8055 |
|                                 |                |              |   |              |   |             |   |             |             |                |             |                   |                  |          | <b>Maior S</b> | 0.8164 |

**Tabela 28:** Seleção da sexta variável – método multicritério combinatório por cenários

Fonte: Elaboração do autor

Introduz-se as variáveis *input* 1, *input* 5, *input* 7 e *input* 9 e *output* 1 e *output* 3, assim, compõem-se com o número de estabelecimentos, número de estabelecimentos que realizaram investimento, valor das despesas e pessoal ocupado nos estabelecimentos como os *inputs* e número de estabelecimentos que obtiveram receita e Produto Interno Bruto da agropecuária municipal como *outputs*, por terem o maior valor de S. Dando continuidade à aplicação do método, introduz-se a sétima variável, com a orientação ao produto e o modelo BCC, como exposto na tabela 29.

|              |              |                           | <b>INPUTS</b> |                |              |             |   |             |             | <b>OUTPUTS</b> |              | <b>EFICIÊNCIA</b> | DMU's            |          |                |        |
|--------------|--------------|---------------------------|---------------|----------------|--------------|-------------|---|-------------|-------------|----------------|--------------|-------------------|------------------|----------|----------------|--------|
| 1 2          |              | 3                         | 4             | 5 <sup>1</sup> | 6            | 7           | 8 | 9           |             | $\overline{2}$ | 3            | <b>MÉDIA</b>      | <b>FRONTEIRA</b> | $S_{EF}$ | $S_{DIS}$      | S      |
| X            | $\mathbf{X}$ |                           |               | X              |              | X           |   | X           | X           |                | X            | 0.7784            | 25               | 0.7784   | 0.8261         | 0.8022 |
| $\mathbf{X}$ |              | $\boldsymbol{\mathrm{X}}$ |               | X              |              | X           |   | X           | X           |                | X            | 0.8119            | 34               | 0.8119   | 0.7609         | 0.7864 |
| X            |              |                           | X             | X              |              | X           |   | X           | X           |                | X            | 0.8149            | 33               | 0.8149   | 0.7681         | 0.7915 |
| $\mathbf x$  |              |                           |               | $\mathbf{X}$   | $\mathbf{x}$ | $\mathbf x$ |   | $\mathbf X$ | $\mathbf x$ |                | $\mathbf{x}$ | 0.7788            | 24               | 0.7788   | 0.8333         | 0.8061 |
| $\mathbf{X}$ |              |                           |               | X              |              | X           | X | X           | X           |                | X            | 0.7840            | 27               | 0.7840   | 0.8116         | 0.7978 |
| X            |              |                           |               | X              |              | X           |   | X           | X           | X              | X            | 0.7971            | 27               | 0.7971   | 0.8116         | 0.8043 |
|              |              |                           |               |                |              |             |   |             |             |                |              |                   |                  |          | <b>Maior S</b> | 0.8061 |

**Tabela 29:** Seleção da sétima variável – método multicritério combinatório por cenários

Fonte: Elaboração do autor

Ao estabelecermos o acréscimo de mais uma variável, chegamos à sétima, sendo o grupo de *inputs* e *outputs* com o maior S, foram: *input* 1, *input* 5, *input* 6, *input* 7 e *input* 9 e *output* 1 e *output* 3, assim, compõem-se com o número de estabelecimentos, número de estabelecimentos que realizaram investimento, Valor do investimento, Valor da despesa e pessoal ocupado como os *inputs* e número de estabelecimentos que obtiveram receita e Produto Interno Bruto da agropecuária municipal como *outputs*. Com a inserção da oitava variável, procedemos à etapa seguinte, sempre com a orientação ao produto e o modelo BCC, como ilustrado com a tabela 30.
| <b>INPUTS</b> |                |   |                  |              |              |              |   |             | <b>OUTPUTS</b> |                |             | <b>EFICIÊNCIA</b> | DMU's            |          |                |        |
|---------------|----------------|---|------------------|--------------|--------------|--------------|---|-------------|----------------|----------------|-------------|-------------------|------------------|----------|----------------|--------|
|               | $\overline{2}$ | 3 | $\boldsymbol{4}$ | 5            | 6            | 7            | 8 | 9           |                | $\overline{2}$ | 3           | <b>MÉDIA</b>      | <b>FRONTEIRA</b> | $S_{EF}$ | $S_{DIS}$      | S      |
| $\mathbf{X}$  | $\mathbf X$    |   |                  | $\mathbf{X}$ | $\mathbf{x}$ | $\mathbf{x}$ |   | $\mathbf x$ | $\mathbf x$    |                | $\mathbf x$ | 0,7863            | 28               | 0,7863   | 0,8043         | 0,7953 |
| X             |                | X |                  | X.           | X            | X            |   | X           | X              |                | X           | 0,8199            | 38               | 0,8199   | 0,7319         | 0,7759 |
| X             |                |   | X                | X.           | X            | X            |   | X           | X              |                | X           | 0,8225            | 37               | 0,8225   | 0,7391         | 0,7808 |
| $\mathbf{X}$  |                |   |                  | $\mathbf{X}$ | X            | X            | X | X           | X              |                | X           | 0,7927            | 31               | 0,7927   | 0,7826         | 0,7877 |
| X             |                |   |                  | X            | X            | X            |   | X           | X              | X              | X           | 0,8091            | 36               | 0,8091   | 0,7464         | 0.7777 |
|               |                |   |                  |              |              |              |   |             |                |                |             |                   |                  |          | <b>Maior S</b> | 0.7953 |

**Tabela 30:** Seleção da oitava variável – método multicritério combinatório por cenários

Fonte: Elaboração do autor

A utilização da oitava variável no método determina que os *inputs*: 1, 2, 5, 6, 7 e 9, combinados com os *outputs*: 1 e 3, possuem o maior S. Dessa forma, compõem-se com o número de estabelecimentos, área dos estabelecimentos, número de estabelecimentos que realizaram investimento, valor do investimento, valor da despesa e pessoal ocupado como os *inputs* e número de estabelecimentos que obtiveram receita e Produto Interno Bruto da agropecuária municipal como *outputs*. Em continuação com o método multicritério combinatório por cenários, acrescentamos mais uma variável e chegamos à nona, com a orientação ao produto e o modelo BCC, como podemos verificar na tabela 31.

| <b>INPUTS</b> |   |   |                |                |              |              |              |              | <b>OUTPUTS</b> |                |   | <b>EFICIÊNCIA</b> | DMU's            |          |                   |                 |
|---------------|---|---|----------------|----------------|--------------|--------------|--------------|--------------|----------------|----------------|---|-------------------|------------------|----------|-------------------|-----------------|
|               | 2 |   | $\overline{4}$ | 5 <sup>1</sup> | 6            | 7            | 8            | 9            |                | $\overline{2}$ | 3 | <b>MÉDIA</b>      | <b>FRONTEIRA</b> | $S_{EF}$ | $S_{DIS}$         | S               |
| X             | X | X |                | X <sub>1</sub> | X            | X            |              | X            | X              |                | X | 0,8321            | 45               | 0,8321   |                   | $0,6812$ 0,7566 |
| $\mathbf{X}$  | X |   | X              | X              | X            | X            |              | X            | X              |                | X | 0,8354            | 45               | 0,8354   | $0,6812$ 0.7583   |                 |
| $\mathbf{X}$  | X |   |                | $\mathbf{x}$   | $\mathbf{X}$ | $\mathbf{x}$ | $\mathbf{x}$ | $\mathbf{x}$ | $\mathbf{x}$   |                | X | 0,7983            | 35               | 0,7983   | 0,7536 .07760     |                 |
| $\mathbf{X}$  | X |   |                | X              | X            | X            |              | X            | X              | X              | X | 0,8166            | 40               | 0,8166   | $0,7174$   0.7670 |                 |
|               |   |   |                |                |              |              |              |              |                |                |   |                   |                  |          | <b>Maior S</b>    | 0.7760          |

**Tabela 31:** Seleção da nona variável – método multicritério combinatório por cenários

Fonte: Elaboração do autor

Com a inserção da nona variável, o método estabeleceu com maior S a combinação dos seguintes *inputs* e *outputs* respectivamente: 1, 2, 5, 6, 7, 8 e 9 e 1 e 3. Isto é, formam-se com o número de estabelecimentos, área dos estabelecimentos, número de estabelecimentos que realizaram investimento, valor do investimento, valor da despesa, número de tratores e pessoal ocupado como os *inputs* e número de estabelecimentos que obtiveram receita e Produto Interno Bruto da agropecuária municipal como *outputs*. Avançamos para a etapa seguinte, onde acrescentaremos a décima variável, a orientação ao produto e o modelo BCC, de acordo com a tabela 32.

| <b>INPUTS</b> |              |   |                 |                         |           |                   |              |              | <b>OUTPUTS</b> |             |             | <b>EFICIÊNCIA</b> | DMU's            |          |                 |                      |
|---------------|--------------|---|-----------------|-------------------------|-----------|-------------------|--------------|--------------|----------------|-------------|-------------|-------------------|------------------|----------|-----------------|----------------------|
|               | 1 2          | 3 | $\vert 4 \vert$ | $\vert 5 \vert 6 \vert$ |           |                   | 7 8          | 9            |                | $\mathbf 2$ | 3           | <b>MÉDIA</b>      | <b>FRONTEIRA</b> | $S_{EF}$ | $S_{DIS}$       | S                    |
| $\mathbf{X}$  | $\mathbf{X}$ | X |                 |                         | $X$   $X$ | X                 | X            | X            | X              |             | X           | 0,8424            | 50 l             | 0,8424   | $0.6449$ 0.7437 |                      |
| $X \mid X$    |              |   | $\mathbf{x}$    |                         | $X$   $X$ | $\mathbf{X}$ .    | $\mathbf{X}$ | $\mathbf{x}$ | $\mathbf x$    |             | $\mathbf X$ | 0,8392            | 47               | 0.8392   |                 | $0.6667 \mid 0.7529$ |
| X X           |              |   |                 |                         |           | $X \mid X \mid X$ | X            | X            | X              | X           | X           | 0,8286            | 47               | 0.8286   |                 | $0.6667 \mid 0.7476$ |
|               |              |   |                 |                         |           |                   |              |              |                |             |             |                   |                  |          | <b>Maior S</b>  | 0.7529               |

**Tabela 32:** Seleção da décima variável – método multicritério combinatório por cenários

Fonte: Elaboração do autor

O estabelecimento da décima variável apresenta como maior valor de S, a combinação dos *inputs*: 1, 2, 4, 5, 6, 7 e 9 e *outputs*: 1 e 3, representado pelas variáveis: número de estabelecimentos, área dos estabelecimentos, estabelecimento com orientação técnica, número de estabelecimentos que realizaram investimento, valor do investimento, valor da despesa, número de tratores e pessoal ocupado como os *inputs* e número de estabelecimentos que obtiveram receita e Produto Interno Bruto da agropecuária municipal como *outputs*. Em continuação ao método, mais uma variável será inserida, a décima primeira, sendo a orientação ao produto e o modelo BCC, tabela 33.

| <b>INPUTS</b> |             |              |             |  |  |                 |             |   |   |             | <b>OUTPUTS</b> EFICIÊNCIA | DMU's            |           |                |                 |
|---------------|-------------|--------------|-------------|--|--|-----------------|-------------|---|---|-------------|---------------------------|------------------|-----------|----------------|-----------------|
|               |             | 2 3          |             |  |  |                 | 4 5 6 7 8 9 |   |   |             | <b>MÉDIA</b>              | <b>FRONTEIRA</b> | $S_{EF}$  | $S_{DIS}$      | IJ              |
| $\mathbf{X}$  | X           | $\mathbf{X}$ |             |  |  | $X$ $X$ $X$ $X$ |             | X | X | X           | 0,8753                    |                  | 63 0,8753 | 0,5507 0,7130  |                 |
| $\mathbf{X}$  | $\mathbf x$ |              | $\mathbf x$ |  |  |                 | X X X X X   |   |   | $\mathbf x$ | 0,8635                    |                  | 58 0,8635 |                | $0,5870$ 0,7252 |
|               |             |              |             |  |  |                 |             |   |   |             |                           |                  |           | <b>Maior S</b> | 0.7252          |

**Tabela 33:** Seleção da décima primeira variável – método multicritério combinatório por cenários

Fonte: Elaboração do autor

O emprego da décima primeira variável destaca como maior valor de S a combinação dos *inputs*: 1, 2, 4, 5, 6, 7, 8 e 9 e *outputs*: 1, 2 e 3, representado pelas variáveis: número de estabelecimentos , área dos estabelecimentos, orientação técnica , número de estabelecimentos

que realizaram investimento, valor do investimento, valor da despesa, número de tratores e pessoal ocupado como os *inputs* e número de estabelecimentos que obtiveram receita, valor da receita e Produto Interno Bruto da agropecuária municipal como *outputs*. Por fim, o método estará completo com a execução de todas as variáveis apresentadas inicialmente, novamente com a orientação ao produto e o modelo BCC, em relevo na tabela 34.

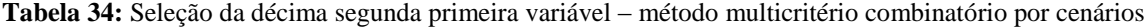

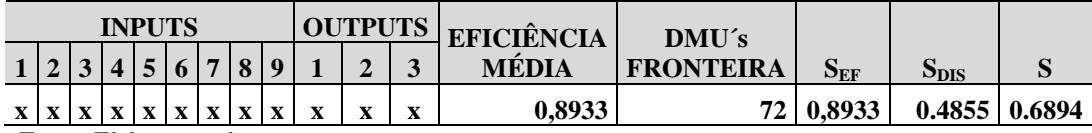

Fonte: Elaboração do autor

O método multicritério combinatório por cenários, aponta como as variáveis a serem adotadas na mensuração da eficiência, o cenário com o maior S (0,8206), composto pelos *inputs* 1 (Número de estabelecimentos) e 5 (Número de estabelecimentos que realizaram investimento) e *outputs* 1(Número de estabelecimentos que obtiveram receita) e 3 (Produto Interno Bruto da agropecuária municipal), com 15 DMU´s na fronteira de eficiência, orientado ao produto e o modelo BCC. O segundo maior S (0,8202) foi composto pelos *inputs*: 1, 5 e 9 e *outputs*: 1 e 3, ou seja, neste caso acrescentou-se o pessoal ocupado (*input* 9), que acarretou, também mais uma DMU na fronteira de eficiência, total 16, com orientação ao produto e o modelo BCC.

Embora o método apresente o cenário com a utilização dos *inputs* 1 e 5 e os *outputs* 1 e 3 como mais adequados, mas considerando também respaldo, Senra *et al* (2007), na literatura DEA, pela capacidade do especialista e do decisor em retirar e/ou incluir variáveis, optamos pela inserção do *input* 9 (pessoal ocupado) na mensuração da eficiência, dado que a diferença da média S, foi de apenas (0,0004) e o acréscimo de DMU na fronteira restringiu-se a 1 unidade e, por fim, pela necessidade de melhor entendermos o papel da mão-de-obra na eficiência da agropecuária, resolvemos inserir a variável.

Em relação ao método, Senra *et al* (2007) aborda as suas principais vantagens e desvantagens

Vantagens: 1) Possibilita uma eficiência média relativamente alta com boa capacidade de ordenação, através de uma poderação entre a capacidade discriminatória e a eficiência média do modelo; 2) Independe da opinião do decisor para a escolha do par inicial, que é obtido pelo mesmo processo de ponderação supracitado; 3) Desde o par inicial, apresenta eficiência média relativamente alta; 4) Seleciona um cenário próximo ao modelo completo. Desvantagens: 1) Pode não chegar a uma eficiência média elevada; 2) Para instâncias com grande número de DMU´s e variáveis, exige um custo de cálculo elevado (SENRA *et al*, 2007, p. 205).

Pelos resultados apresentados, o método utilizado atingiu seu intuito de estabelecer uma alta eficiência média, boa ordenação das DMU´s e sem maiores prejuízos na relação causal.

#### **3.5 Identificação e aplicação dos modelos**

Os modelos DEA mais usuais são o CCR e o BCC. Nesse sentido foi programado para a mensuração de ambos os modelos e orientação. Mello *et al* (2005) destaca que, ao optarmos por um modelo, definimos

> As propriedades implícitas dos retornos de escala; a geometria da superfície de envelopamento dos dados, que tem relação com as medidas de eficiência; as projeções de eficiência, ou seja, o caminho das DMU´s ineficientes até a fronteira de eficiência (MELLO *et al*, 2005, p. 2535).

Em relação aos modelos, Mello *et al* (2005) destaca algumas das suas particularidades:

Em qualquer modelo DEA, cada DMU escolhe seu próprio conjunto de pesos, de modo que apareça o melhor possível em relação às demais. Dessa forma, cada DMU pode ter um conjunto de pesos (multiplicadores) diferente; Todos os modelos são invariantes com a escala de medida, isto é, usar como variável, por exemplo, a área plantada de uma determinada cultura em km2, m2 ou hectares não afeta o resultado; Em qualquer modelo DEA, a DMU que apresentar a melhor relação (*output j*) (*input i*) será sempre eficiente; Pré escolha das variáveis, ou seja, identificar quais variáveis poderão compor o modelo. A decisão se elas entrarão efetivamente no modelo depende de uma segunda análise, mais aprofundada; O modelo CCR tem como propriedade principal a proporcionalidade entre *inputs* e *outputs* na fronteira, ou seja, o aumento (decremento) na quantidade dos *inputs*, provocará acréscimo (redução) proporcional no valor dos *outputs*. No modelo BCC, a DMU que tiver o menor valor de um determinado *input* ou o menor valor de um certo *output* será eficiente. A esta DMU chamamos de eficiente por *default* ou eficiente à partida; O

modelo BCC é invariante a translações a *outputs* quando é orientado a *inputs* e viceversa (MELLO *et al*, 2005, p. 2536)

Ao utilizarmos a seleção das variáveis, com a adoção do método multicritério combinatório por cenários, este validou o uso do modelo BCC com orientação ao produto. Devemos ressaltar que o modelo BCC, como destacado anteriormente no referencial teórico, possui um princípio mais realista de retornos variáveis de escala em contraposição com os retornos constantes de escala do modelo CCR e, em relação à orientação, partimos do pressuposto que o município, como DMU, deve utilizar seus fatores produtivos para produzir o máximo possível com os escassos recursos.

A mensuração do modelo CCR, também será considerada muito em função da aplicação do Índice de Malmquist, pois, como destacado no referencial teórico, as particularidades dos retornos constantes de escala são mais importantes para medida da produtividade total dos fatores, enquanto os retornos variáveis de escala podem ocasionar problemas.

Os modelos complementares DEA serão utilizados para melhor entendimento da dinâmica da agropecuária nos municípios tocantinenses, como os modelos: fronteira invertida, FDH, bem como, a determinação das folgas, alvos e benchmarks para as DMU´s.

#### **3.6 Recursos computacionais**

A DEA, por seu uso cada vez mais disseminado, variedades de modelos, dados e tipos de análises, encontra opções avançadas de programas computacionais, no âmbito acadêmico e comercial, com interfaces gráficas, interação com outros programas e a capacidade crescente de analisar de forma rápida e precisa um número expressivo de DMU´s. De forma sucinta, apresentaremos alguns programas disponíveis e suas principais características e, em relevo os dois aplicativos utilizados na confecção desta dissertação.

São os seguintes alguns dos principais programas para a resolução de DEA e Malmquist:

 EMS 1.3 (*Efficiency Measurement System*): desenvolvido por H. Scheel, Universidade de Dortmund, Alemanha, sua versão *freeware*, com acesso eletrônico no endereço: www.wiso.uni-dortmund.de/lsfg/or/scheel/ems/;

 Frontier analysis: desenvolvido por Banxia software Ltd. Glasgow. Seus valores variam de £ 695 (R\$ 2.150,00) a £ 3.995 (R\$ 12.400,00) na sua versão comercial. Na versão acadêmica, os valores oscilam de £ 195 (R\$ 600,00) a £ 995 (R\$ 3.000,00). Informações detalhadas podem ser acessadas no endereço eletrônico: www.banxia.com/frontier, o aplicativo possui interface amigável e ambiente gráfico avançado;

 DEAP 2.1 (*Data Envelopment Analysis (Computer) Program*): desenvolvido por Tim Coelli. Todos os métodos estão disponíveis, bem como sua orientação e também a mensuração do Índice de Malmquist, informações detalhadas, no endereço eletrônico: http://www.uq.edu.au/economics/cepa/deap.php**;**

 DEAFrontier: Desenvolvido por Joe Zhu. Usa o Solver do Excel (Microsoft), possui uma versão gratuita e vendida, sendo a acadêmica US\$ 669 (R\$ 1.350,00) até a comercial por US\$ 2.559 (R\$ 5.150,00), outras informações: http://www.deafrontier.net/;

 PIM-DEAsoft V3: desenvolvido por A. Emrouznejad e E. Thanassoulis, as funcionalidades do aplicativo são amplas, uso compatível com o Excel, interface gráfica amigável, seus valores podem chegar até £ 175 (R\$ 550,00) na versão acadêmica e £ 350 (R\$ 1.085,00) na versão comercial. Detalhes podem ser acessados: www.deasoftware.co.uk;

 Outros programas como: DEA Solver e DEA Excel Solver, podem ser acessados respectivamente nos endereços: www.saitech-inc.com e www.deafrontier.com.

O Sistema Integrado de Apoio à Decisão (SIAD), versão 3.0 é utilizado na plataforma Windows, permite trabalhar com até 150 DMU´s e 10 variáveis entre insumos e produtos. No nosso caso, usamos até 12 variáveis, sem qualquer problema. O número de 150 DMU´s, para Meza *et al* (2003), representa um número de grande porte e devido às próprias características da DEA, um número significativo de variáveis enfraquece seu poder discriminatório. O aplicativo permite a entrada de duas formas: diretamente ou por aquivo com extensão \*.txt, por isso cada arquivo em planilha Excel é posteriormente gravado e apresentado em formato \*.txt de tal maneira que possibilite o programa realizar sua leitura.

No programa, além dos métodos mais usuais CCR e BCC é possível utilizar recursos adicionais em DEA como a fronteira invertida, os pesos das variáveis, os *benchmarks* e os alvos para as DMU´s. O Programa SIAD pode ser acessado sem custos no endereço eletrônico: www.uff.br/decisao.

O DEA-SAED, *software* de Análise Envoltória de Dados é para Surco e Wilhelm (2006) para avaliação da eficiência técnica e produtividade baseada em DEA, com interface amigável e uma grande gama de modelos, com resultados confiáveis e com riqueza de detalhes. A inserção de dados pode ser direta ou utilizando dados no formato \*.txt, os modelos aditivos podem ser verificados no programa, bem como a mensuração do Índice de Malmquist. Trata-se de *software* livre, que pode ser obtido solicitado no correio eletrônico: douglasfukunaga@hotmail.

A escolha dos dois programas foi incentivada inicialmente por se tratar de *softwares* livres, mas ao conhecê-los de forma detalhada, se verificou que possuem uma capacidade de manipulação de dados e análise de resultados consideravelmente simplificados em relação aos demais aplicativos aqui expostos, recursos superiores aos demais. Naquilo que são diferentes entre si, foram complementares para se responder as indagações aqui solicitadas.

No presente capítulo, foi apresentada a metodologia de pesquisa, a base de dados, a seleção de DMU, a seleção de variáveis, com a aplicação do método multicritério combinatório por cenários, a identificação e aplicação dos modelos e, por fim, os recursos computacionais utilizados. No próximo capítulo, apresentam-se e analisam-se os resultados alcançados, após a utilização dos procedimentos metodológicos, postos aqui em evidência.

## **CAPÍTULO IV**

### **4. ANÁLISE DOS RESULTADOS**

O quarto capítulo apresenta e analisa os resultados da aplicação do modelo DEA-BCC orientado a *output* e o Índice de Malmquist, sendo utilizado para a análise de eficiência os *inputs*: número de estabelecimentos, número de estabelecimentos que realizaram investimentos e pessoal ocupado, e como *outputs*: número de estabelecimentos que obtiveram receita e Produto Interno Bruto da agropecuária municipal, de todos os municípios do Estado do Tocantins, no período de 1995/96 e 2006, conforme os dados dos censos agropecuários.

### **4.1 Análise da Eficiência Técnica**

A metodologia DEA objetiva calcular a eficiência relativa das DMU´s conexa com os seus fatores de produção, ou seja, seus *inputs* e *outputs* empregados. Deve-se destacar, entretanto, que não significa dizer que determinada DMU conceituada como tecnicamente eficiente não necessite, possivelmente, de aperfeiçoamento do seu processo produtivo, visto que sua mensuração é relacionada a determinado conjunto de DMU´s avaliadas, no presente caso, os municípios do Estado do Tocantins. Por oportuno, o município que auferir indicador de eficiência igual a 01 (um) é considerado como eficiente na aplicação dos seus fatores de produção e estão na fronteira de eficiência.

A análise da eficiência técnica utilizando o método DEA-BCC orientado a *output*, possibilitou distinguir os municípios eficientes dos ineficientes, assim como, apresentar oportunidades aos municípios ineficientes de melhoria da sua capacidade produtiva, sem adição na utilização dos *inputs,* com o devido conhecimento dos seus *benchmarks*.

#### **4.1.1 Análise da eficiência técnica 1995/96**

A análise da eficiência técnica dos municípios tocantinenses em 1995/96, apresenta inicialmente uma característica importante: esses municípios possuíam elevada eficiência técnica média, 0,974. As DMU´s eficientes no modelo clássico DEA-BCC orientado a *output*  totalizavam 34 e as ineficientes computavam 89, ou seja, 38,20% dos municípios eram eficientes tecnicamente, como é possível ser observado na tabela 35.

| <b>EFICIÊNCIAS</b> |                               |               |                  |                 |           |  |  |  |  |  |
|--------------------|-------------------------------|---------------|------------------|-----------------|-----------|--|--|--|--|--|
| <b>DMU</b>         |                               | <b>PADRÃO</b> | <b>INVERTIDA</b> | <b>COMPOSTA</b> | COMPOSTA* |  |  |  |  |  |
| dmu1               | Abreulândia                   | 0.995122      | 0.955781         | 0.519671        | 0.904978  |  |  |  |  |  |
| dmu <sub>2</sub>   | Aliança do Tocantins          | 0.934844      | 0.957938         | 0.488453        | 0.850615  |  |  |  |  |  |
| dmu <sub>3</sub>   | <b>Almas</b>                  | 0.919255      | 0.972073         | 0.473591        | 0.824733  |  |  |  |  |  |
| dmu4               | Alvorada                      | 0.975535      | 0.907887         | 0.533824        | 0.929626  |  |  |  |  |  |
| dmu <sub>5</sub>   | Ananás                        | 0.988890      | 0.893105         | 0.547893        | 0.954126  |  |  |  |  |  |
| dmu <sub>6</sub>   | Angico                        | 0.994083      | 0.863067         | 0.565508        | 0.984802  |  |  |  |  |  |
| dmu7               | Aparecida do Rio Negro        | 0.960000      | 0.950991         | 0.504505        | 0.878568  |  |  |  |  |  |
| dmu <sub>8</sub>   | Aragominas                    | 0.949832      | 0.928446         | 0.510693        | 0.889345  |  |  |  |  |  |
| dmu9               | Araguacema                    | 1.000000      | 0.881950         | 0.559025        | 0.973513  |  |  |  |  |  |
| dmu10              | Araguaçu                      | 0.978385      | 0.936338         | 0.521024        | 0.907335  |  |  |  |  |  |
| dmu11              | Araguaína                     | 0.967518      | 0.971441         | 0.498038        | 0.867307  |  |  |  |  |  |
| dmu12              | Araguanã                      | 1.000000      | 0.936544         | 0.531728        | 0.925976  |  |  |  |  |  |
| dmu13              | Araguatins                    | 0.992689      | 1.000000         | 0.496344        | 0.864357  |  |  |  |  |  |
| dmu14              | Arapoema                      | 0.965885      | 0.984192         | 0.490846        | 0.854783  |  |  |  |  |  |
| dmu15              | Arraias                       | 0.928990      | 0.980775         | 0.474108        | 0.825633  |  |  |  |  |  |
| dmu16              | Augustinópolis                | 0.985975      | 0.907517         | 0.539229        | 0.939038  |  |  |  |  |  |
| dmu17              | Aurora do Tocantins           | 0.978852      | 0.976014         | 0.501419        | 0.873195  |  |  |  |  |  |
| dmu18              | Axixá do Tocantins            | 1.000000      | 0.888124         | 0.555938        | 0.968136  |  |  |  |  |  |
| dmu19              | Babaçulândia                  | 0.999540      | 1.000000         | 0.499770        | 0.870322  |  |  |  |  |  |
| dmu20              | Barrolândia                   | 0.977564      | 0.894022         | 0.541771        | 0.943465  |  |  |  |  |  |
| dmu21              | Bernardo Sayão                | 0.987633      | 0.951397         | 0.518118        | 0.902275  |  |  |  |  |  |
| dmu22              | <b>Bom Jesus do Tocantins</b> | 1.000000      | 0.898563         | 0.550718        | 0.959047  |  |  |  |  |  |
| dmu23              | Brasilândia do Tocantins      | 1.000000      | 0.880959         | 0.559521        | 0.974375  |  |  |  |  |  |
| dmu24              | Brejinho de Nazaré            | 0.957237      | 0.917436         | 0.519901        | 0.905379  |  |  |  |  |  |
| dmu <sub>25</sub>  | <b>Buriti do Tocantins</b>    | 0.889961      | 0.964303         | 0.462829        | 0.805993  |  |  |  |  |  |
| dmu26              | Cachoeirinha                  | 1.000000      | 1.000000         | 0.500000        | 0.870723  |  |  |  |  |  |

**Tabela 35:** Eficiência Técnica, DEA-BCC orientação *output* -1995/96

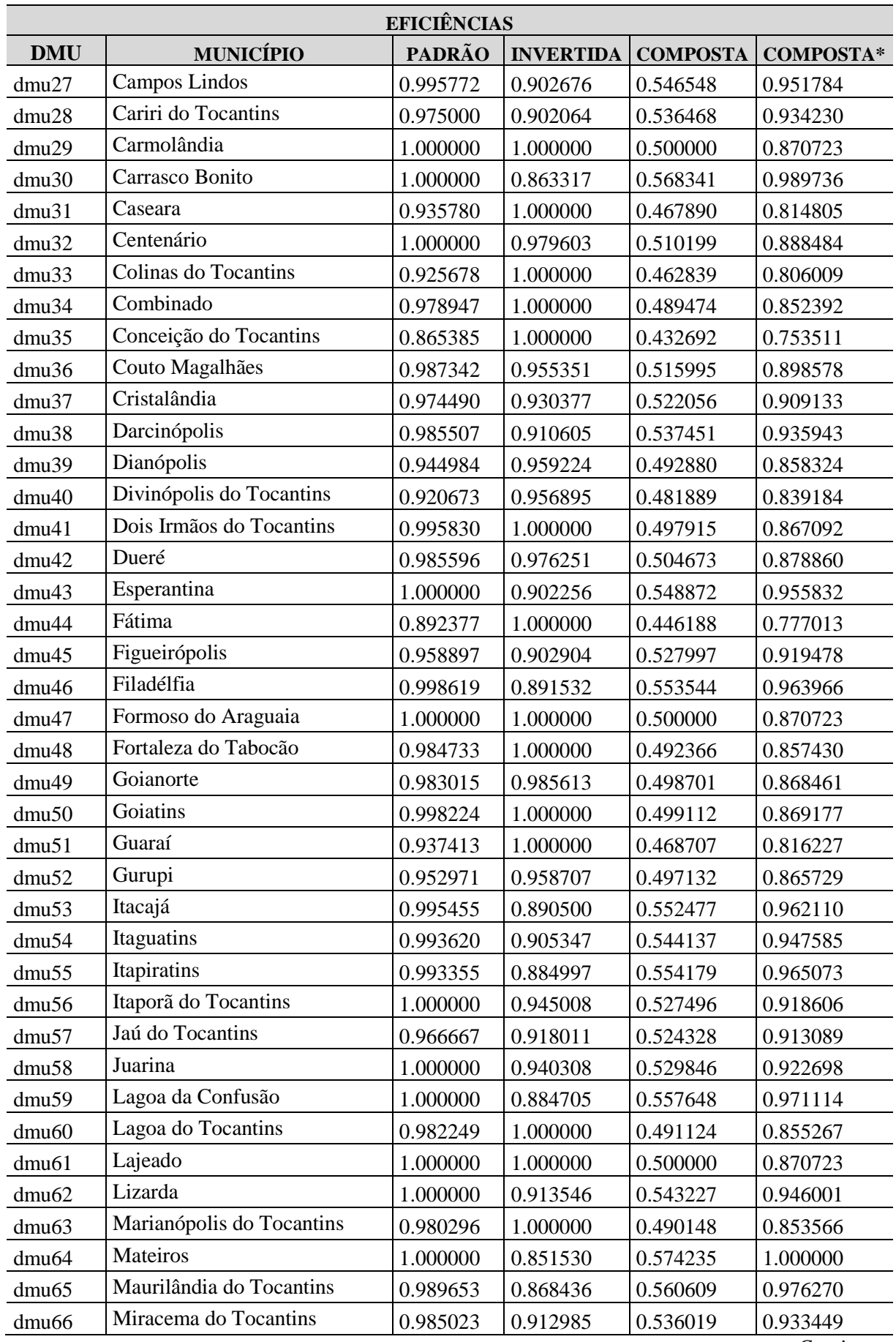

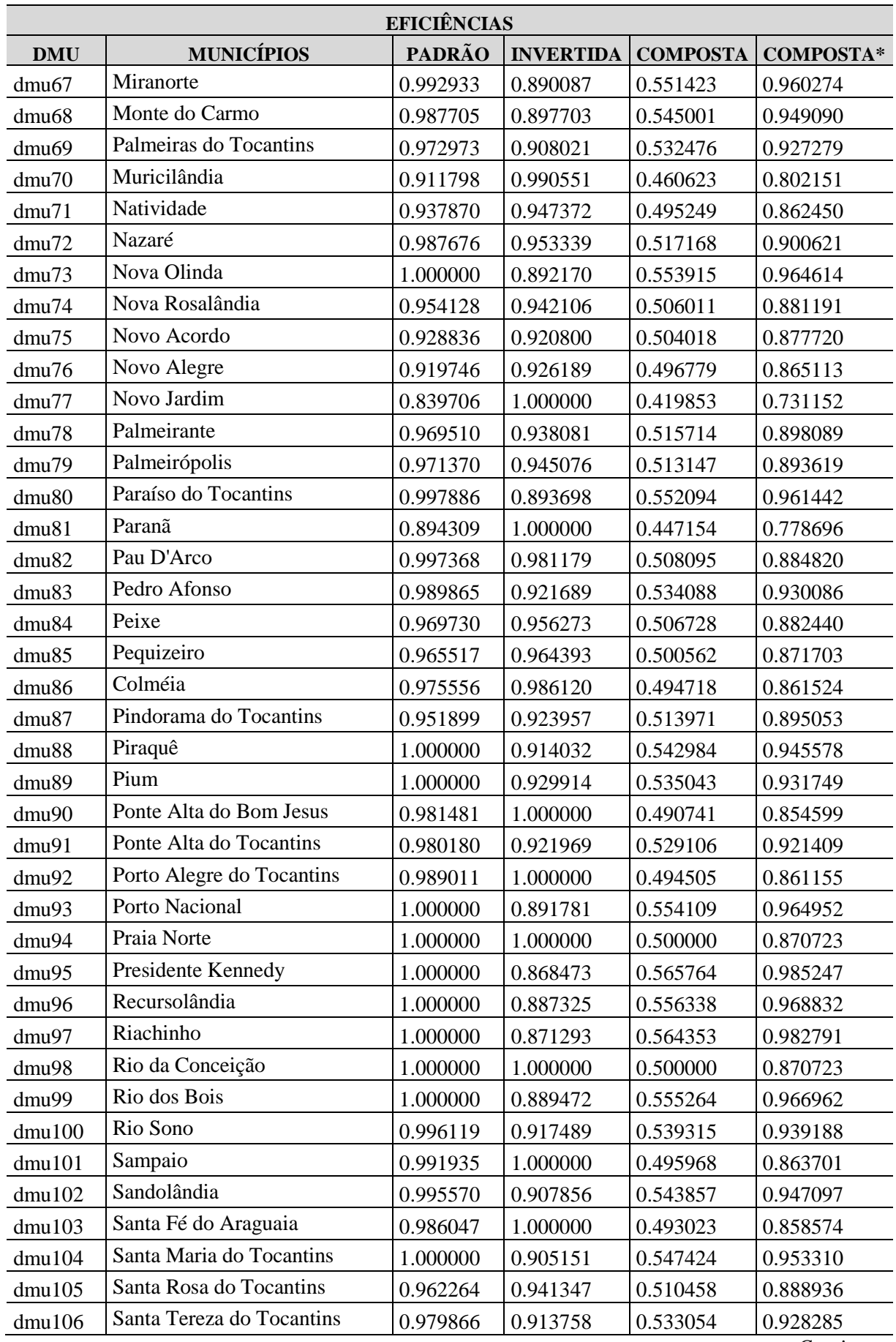

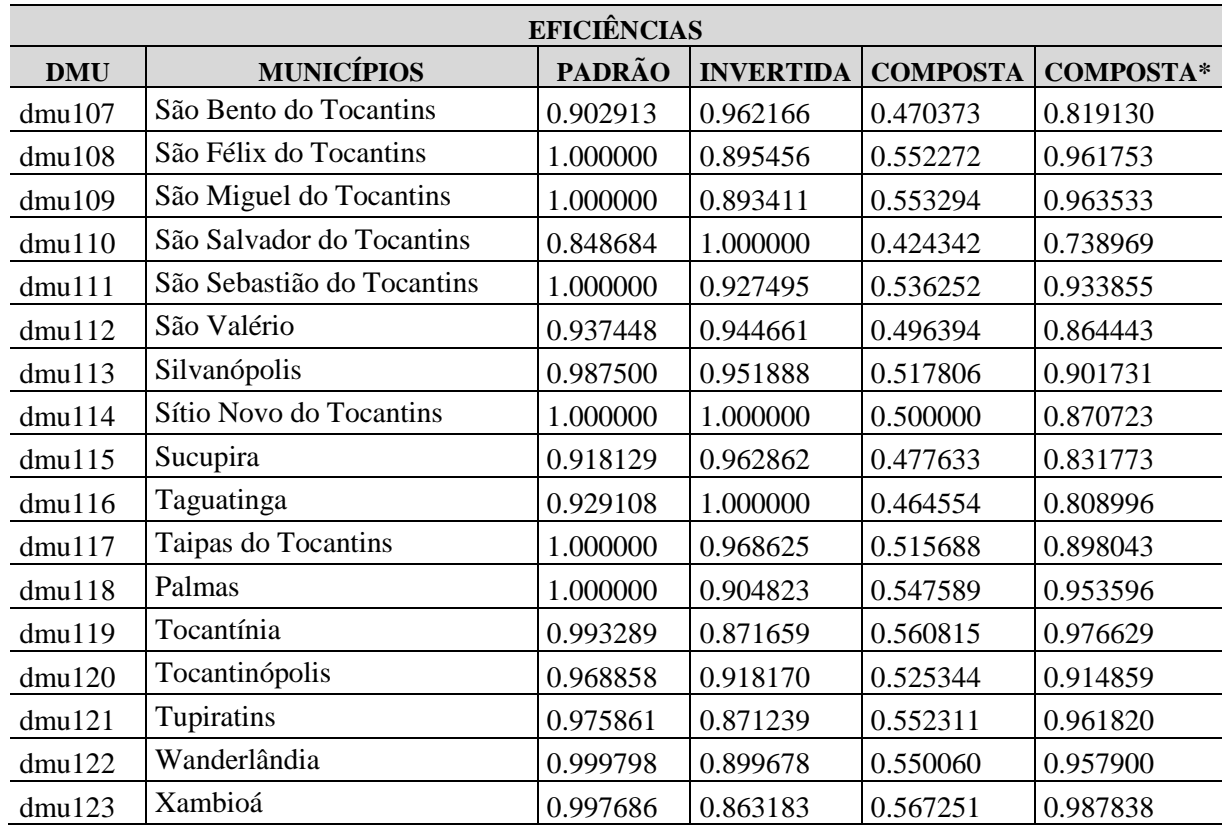

\*Eficiência normalizada

Fonte: Elaboração do autor

A avaliação das unidades *benchmarks* é importante para depurá-las, pois "se uma DMU foi considerada inicialmente eficiente pelo DEA, a análise de sensibilidade suplementar deve ser conduzida para checar o número de DMUs ineficientes para as quais ela foi considerada referência" (LAMERA, 2008, p. 115). Conclui-se que uma DMU que não é *benchmark* para as demais deve ser avaliada com precaução e, como medida para ampliar seu poder de distinção, convencionou-se nesta dissertação selecionar como eficiente somente as DMU´s que foram designadas como *benchmark* para pelo menos outras duas DMU´s.

Após esse refinamento depreende-se que 18 DMU´s são eficientes: DMU 9 (Araguacema); DMU 12 (Araguanã); DMU 29 (Carmolândia); DMU 47 (Formoso do Araguaia); DMU 59 (Lagoa da Confusão); DMU 61 (Lajeado); DMU 64 (Mateiros); DMU 88 (Piraquê); DMU 89 (Pium); DMU 93 (Porto Nacional); DMU 94 (Praia Norte); DMU 96 (Recursolândia); DMU 99 (Rio dos Bois); DMU 108 (São Félix do Tocantins); DMU 109 (São Miguel do Tocantins); DMU 111 (São Sebastião do Tocantins); DMU 114 (Sítio Novo do Tocantins) e DMU 117 (Taipas do Tocantins).

Das 8 microrregiões do IBGE no Estado (ver figura 36), Araguaína possuía 3 municípios eficientes dos seus 17 municípios, isto é, 17,65% do seu composto; Bico do Papagaio, 4 eficientes (16,0%) do total de 25 municípios; Dianópolis, 1 eficiente de 20 municípios, 5% da microrregião; Gurupi, todos ineficientes; Jalapão, de 15 municípios da microrregião, 3 eram eficientes, ou seja, 20% da soma; Miracema do Tocantins, 2 eficientes (8,33%) do agregado de 24 municípios; Porto Nacional, com 2 municípios na fronteira de eficiência, dos seus 11 municípios, o que perfazia 18,18% do conjunto e Rio Formoso, 3 eficientes outros 10 ineficientes, portanto, 23,07% do total.

Constata-se, dessa forma, que não existe supremacia de um bloco de municípios eficientes em determinada microrregião do Estado; no entanto, na região do projeto Rio Formoso, os municípios de Formoso do Araguaia, Lagoa da Confusão e Pium foram eficientes. Deve-se destacar a predominância de municípios ineficientes nas microrregiões de Gurupi, (nenhum eficiente) e na microrregião de Dianópolis, pois dos seus 20 municípios somente 1 era eficiente.

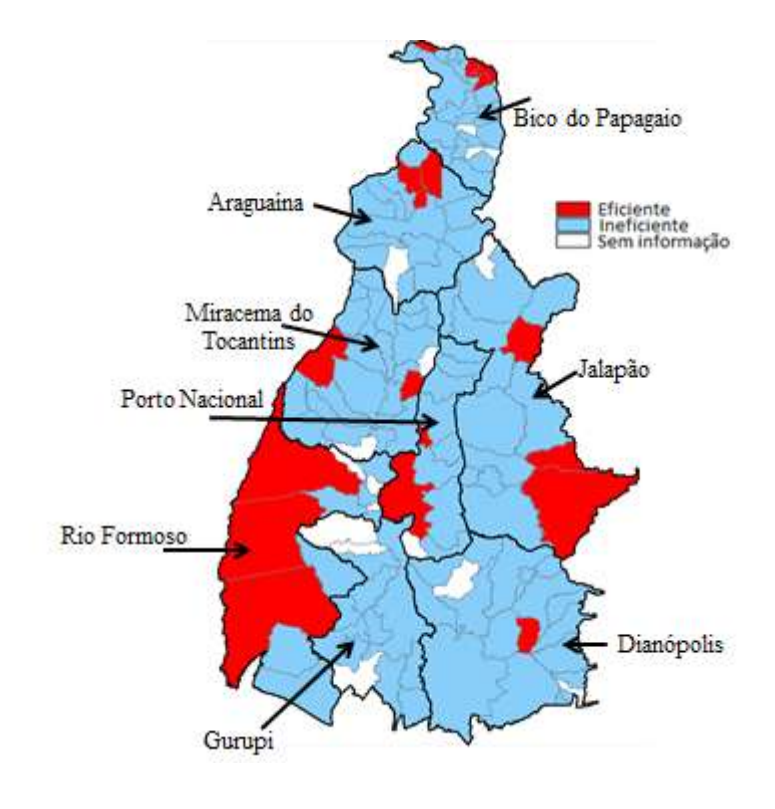

**Figura 36:** Municípios eficientes e ineficientes do Estado do Tocantins, segundo as microrregiões – 1995/96

Fonte:Elaboração do autor

A aplicação da metodologia SBM, ao "considerar ao mesmo tempo tanto a possibilidade de redução dos insumos quanto o aumento da produção, baseado nas folgas de insumos e produtos" (FERREIRA e GOMES, 2009, p. 125) e com a supressão de excessos e folgas existentes na atividade, o número de DMU´s na fronteira de eficiência diminuiu substancialmente, perfazendo 9 no somatório geral, ante 34 DMU´s na fronteira da eficiência, no modelo DEA-BCC padrão orientado a *output* e a metade após o refinamento avaliando o número de *benchmarks necessários para* que uma DMU seja referência para as demais.

As DMU´s eficientes de acordo com o SBM foram: DMU 12 (Araguacema), DMU 109 (São Miguel do Tocantins), DMU 59 (Lagoa da Confusão), DMU 93 (Porto Nacional), DMU 88 (Piraquê), DMU 89 (Pium), DMU 94 (Praia Norte), DMU 62 (Lizarda) e DMU 118 (Palmas). Deve-se destacar que a eficiência média decresceu de 0,974 (DEA-BCC) para 0,326 no tipo SBM, detalhes podem ser verificados no apêndice A.

Da análise das unidades tomadoras de decisão de acordo com o modelo FDH, (que pode ser constatado, no apêndice A), verifica-se muitas DMU´s na fronteira de eficiência, número bem superior aos verificados no modelo clássico DEA-BCC, corroborando com a assertiva de Gomes, Mello e Biondi Neto (2003), onde evidenciam que o modelo FDH não impõe severas contenções na tecnologia de produção e por isso a abundância de DMU´s na fronteira de produção. Dos 123 municípios, 111 eram eficientes, quer dizer, 90,24%, e possuíam eficiência média de 0,997.

Ao aplicar o modelo DEA fronteira invertida, os resultados encontrados, como mostra a tabela 35, demonstram que 28 municípios foram eficientes. Entretanto, das 34 DMU´s eficientes no tipo DEA-BCC orientado a *output*, 27 podem ser apontadas no DEA fronteira invertida como "falsa eficientes". Deve-se considerar que este modelo caracteriza-se por frisar o desempenho harmonioso, potencializando os resultados dos seus *outputs* e minimizando o emprego dos *inputs*, possibilitando parecer refinado do problema, principalmente por identificar DMU´s "falsa eficientes".

A mensuração da eficiência composta normalizada é auferida pela "divisão do valor da eficiência composta pelo maior valor obtido dos demais valores da eficiência composta" (PIMENTA e MELLO, 2005, p. 8), permitindo a melhor distinção do modelo, que no caso pode-se ratificar, de acordo com a tabela 35, em que somente a DMU 64 (município de Mateiros, microrregião do Jalapão), fora apontada como eficiente. Assim sendo, o uso do método DEA fronteira invertida, invertida composta e composta normalizada, cumpriu da melhor forma sua função de diferenciação entre as unidades eficientes daquelas nãoeficientes.

As principais DMU´s benchmarks foram as 109 (São Miguel do Tocantins), 88 (Piraquê), 59 (Lagoa da Confusão) e 64 (Mateiros), citadas respectivamente para outras 71, 66, 43 e 42 DMU´s como referência. Importante destacar que uma DMU eficiente pode ser referência para várias outras DMU´s.

O município de São Miguel do Tocantins, o mais citado como referência, possuía como característica relevante: o terceiro maior número de propriedades agropecuárias e de propriedades da agricultura familiar. O município de Piraquê apresentava economia baseada na pecuária bovina, 82,46% das suas propriedades possuíam tratores, 94,74% contavam com orientação técnica e 100% obtiveram receitas. Lagoa da Confusão, município situado na microrregião do Rio Formoso, contava com a 2ª maior produção de arroz (principal produto do estado, no período) e rebanho bovino com mais de 60 mil cabeças, 5ª maior frota de tratores do estado e todos os seus estabelecimentos obtiveram receita naquele ano, seu PIB agropecuário era 103,23% superior ao PIB agropecuário dos municípios ineficientes. Na microrregião do Jalapão, o município de Mateiros tinha como principal característica a pequena produção de subsistência produzindo basicamente o arroz, mandioca, milho, e iniciava, como no restante do estado, a produção do soja e todas as suas propriedades agropecuárias obtiveram receitas.

A principal cultura agrícola, no ano de 1995 no Tocantins, era do arroz, com uma produção total de 417.148 mil toneladas (em casca), cultivado principalmente no projeto Rio Formoso. Os 18 municípios eficientes respondiam por 55,44% da produção de arroz. Destes, 3 municípios localizavam-se na região do projeto Rio Formoso (Formoso do Araguaia, Lagoa da Confusão e Pium); 21,57% da produção de feijão; 24,11% da produção de melancia; 19,59% da produção de milho e 12,16% da produção do soja, cultura que ainda era incipiente no estado, com uma produção total de 36,471 mil toneladas. Em relação à pecuária, os 18 municípios eficientes respondiam por 15,81% do rebanho bovino e 11,37% do suínos, os principais rebanhos no ano de 1995. O PIB agropecuário dos 18 municípios eficientes foi em média 88,83% superior aos ineficientes, respectivamente R\$ 18,056,28 (mil reais) e R\$ 9.562,31 (mil reais).

#### **4.1.2 Análise da eficiência técnica 2006**

Os municípios tocantinenses em 2006 detinham eficiência técnica média de 0,749156, as DMU´s eficientes no modelo DEA-BCC orientado a *output* somaram 16 municípios e os ineficientes totalizaram 123 municípios, isto é, 13,01% das DMU´s eram eficientes tecnicamente, ver tabela 36.

| <b>EFICIÊNCIAS</b> |                                  |               |                  |                 |                  |  |  |  |  |  |
|--------------------|----------------------------------|---------------|------------------|-----------------|------------------|--|--|--|--|--|
| <b>DMU</b>         | <b>MUNICÍPIOS</b>                | <b>PADRÃO</b> | <b>INVERTIDA</b> | <b>COMPOSTA</b> | <b>COMPOSTA*</b> |  |  |  |  |  |
| dmu1               | Abreulândia                      | 0.510978      | 0.599560         | 0.455709        | 0.500288         |  |  |  |  |  |
| dmu2               | Aguiarnópolis                    | 0.782545      | 0.561973         | 0.610286        | 0.669986         |  |  |  |  |  |
| dmu <sub>3</sub>   | Aliança do Tocantins             | 0.886131      | 0.530459         | 0.677836        | 0.744144         |  |  |  |  |  |
| dmu <sub>4</sub>   | Almas                            | 0.619713      | 0.520511         | 0.549601        | 0.603365         |  |  |  |  |  |
| dmu <sub>5</sub>   | Alvorada                         | 0.586908      | 0.313173         | 0.636868        | 0.699168         |  |  |  |  |  |
| dmu <sub>6</sub>   | Ananás                           | 0.633373      | 0.567819         | 0.532777        | 0.584895         |  |  |  |  |  |
| dmu7               | Angico                           | 0.672770      | 0.714118         | 0.479326        | 0.526215         |  |  |  |  |  |
| dmu8               | Aparecida do Rio Negro           | 0.656106      | 0.645932         | 0.505087        | 0.554496         |  |  |  |  |  |
| dmu9               | Aragominas                       | 1.000000      | 0.723348         | 0.638326        | 0.700769         |  |  |  |  |  |
| dmu10              | Araguacema                       | 0.696732      | 0.587400         | 0.554666        | 0.608925         |  |  |  |  |  |
| dmu11              | Araguaçu                         | 0.672664      | 1.000000         | 0.336332        | 0.369233         |  |  |  |  |  |
| dmu12              | Araguaína                        | 0.986000      | 0.907242         | 0.539379        | 0.592143         |  |  |  |  |  |
| dmu13              | Araguanã                         | 0.920343      | 0.275399         | 0.822472        | 0.902929         |  |  |  |  |  |
| dmu14              | <b>Araguatins</b>                | 1.000000      | 1.000000         | 0.500000        | 0.548912         |  |  |  |  |  |
| dmu15              | Arapoema                         | 0.797753      | 0.657551         | 0.570101        | 0.625871         |  |  |  |  |  |
| dmu16              | Arraias                          | 0.949342      | 1.000000         | 0.474671        | 0.521105         |  |  |  |  |  |
| dmu17              | Augustinópolis                   | 0.952191      | 0.469895         | 0.741148        | 0.813650         |  |  |  |  |  |
| dmu18              | Aurora do Tocantins              | 0.719256      | 0.368672         | 0.675292        | 0.741352         |  |  |  |  |  |
| dmu19              | Axixá do Tocantins               | 0.791683      | 0.602212         | 0.594735        | 0.652914         |  |  |  |  |  |
| dmu <sub>20</sub>  | Babaçulândia                     | 0.897734      | 0.854009         | 0.521863        | 0.572913         |  |  |  |  |  |
| dmu21              | <b>Bandeirantes do Tocantins</b> | 0.819956      | 0.237434         | 0.791261        | 0.868665         |  |  |  |  |  |
| dmu22              | Barra do Ouro                    | 0.579340      | 0.525196         | 0.527072        | 0.578632         |  |  |  |  |  |
| dmu <sub>23</sub>  | Barrolândia                      | 0.906351      | 0.367391         | 0.769480        | 0.844753         |  |  |  |  |  |
| dmu <sub>24</sub>  | Bernardo Sayão                   | 0.894552      | 0.547696         | 0.673428        | 0.739305         |  |  |  |  |  |
| dmu <sub>25</sub>  | <b>Bom Jesus do Tocantins</b>    | 0.330857      | 0.641683         | 0.344587        | 0.378296         |  |  |  |  |  |
| dmu26              | Brasilândia do Tocantins         | 0.589296      | 0.374828         | 0.607234        | 0.666636         |  |  |  |  |  |
| dmu <sub>27</sub>  | Brejinho de Nazaré               | 0.583614      | 0.725766         | 0.428924        | 0.470883         |  |  |  |  |  |

**Tabela 36:** Eficiência Técnica, DEA-BCC orientação *output* -2006

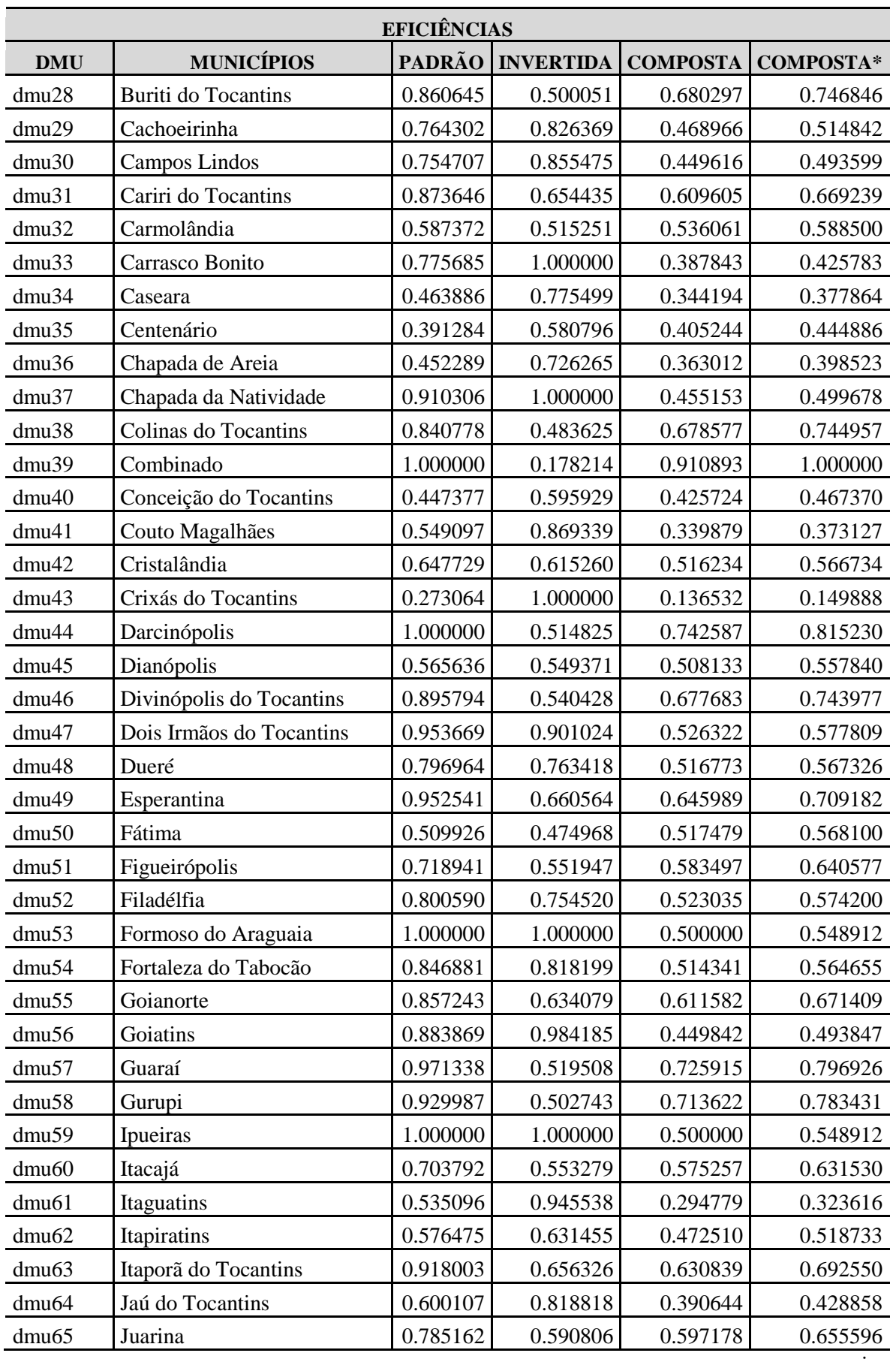

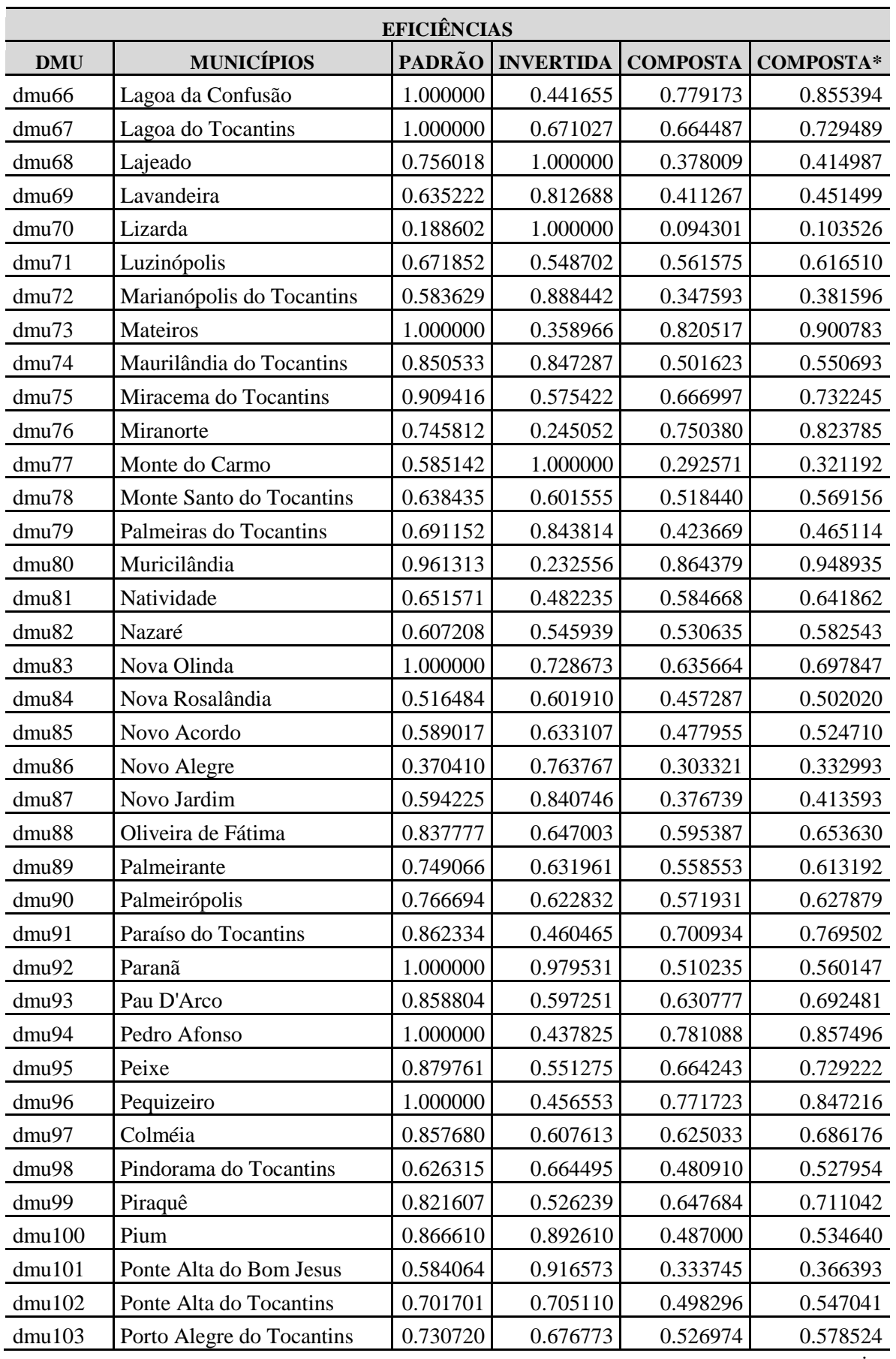

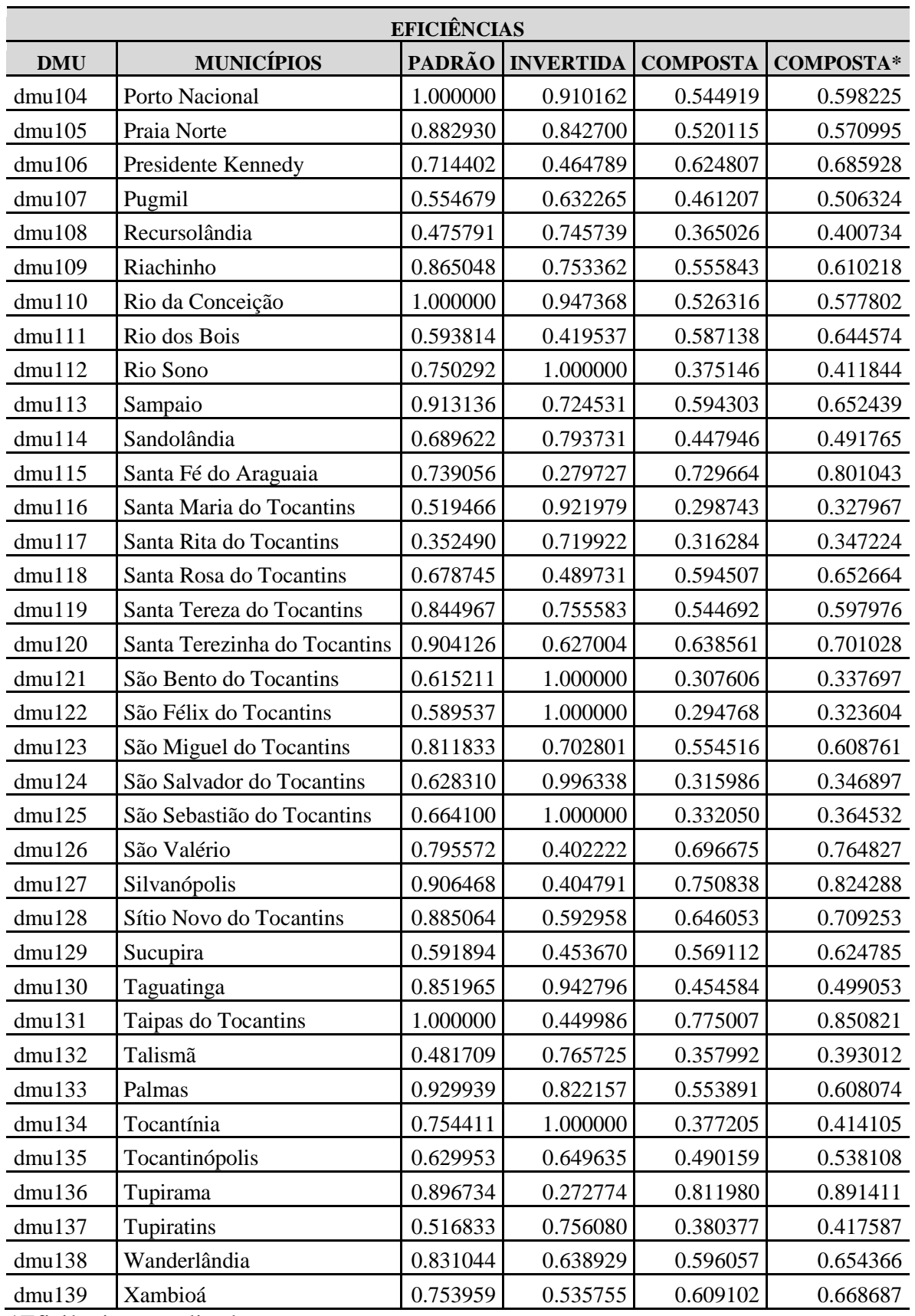

\*Eficiência normalizada

Fonte: Elaboração do autor

Após a análise de refinamento, visando aferir o número de unidades eficientes para as quais ela foi conceituada como *benchmark*, considerando a convenção adotada neste trabalho, em que a DMU só é considerara eficiente se for referência para outras duas DMU´s, concluise que a DMU 94 (Pedro Afonso) não é eficiente, pois foi referência para apenas 1 DMU.

Dessa forma, as DMU´s eficientes após o refinamento foram: DMU 9 (Araguacema); DMU 14 (Araguatins); DMU 39 (Combinado); DMU 44 (Darcinópolis); DMU 53 (Formoso do Araguaia); DMU 59 (Ipueiras); DMU 66 (Lagoa da Confusão); DMU 67 (Lagoa da Tocantins); DMU 73 (Mateiros); DMU 83 (Nova Olinda); DMU 92 (Paranã); DMU 96 (Pequizeiro); DMU 104 (Porto Nacional); DMU 110 (Rio da Conceição) e DMU 131 (Taipas do Tocantins).

Ao comparar os dados de 2006 em relação aos de 1995/96, observa-se que a microrregião de Araguaína, os municípios eficientes no período anterior não se confirmaram em 2006 e, dos seus 17, apenas 1 município (Nova Olinda)foi eficiente. O mesmo aconteceu com os municípios da microrregião do Bico do Papagaio, pois os municípios eficientes em 1995/96 não se confirmaram em 2006 e somente 2 municípios foram eficientes (Araguatins e Darcinópolis).

A microrregião de Dianópolis apresentou 4 municípios eficientes, destacando Taipas do Tocantins, sendo eficiente nos dois períodos, 1995/96 e 2006; o município de Combinado, o mais citado, foi *benchmark* para outras 101 DMU´s. Na microrregião do Jalapão, 2 municípios foram eficientes, Lagoa do Tocantins e Mateiros, e este último confirmou seu status anterior. Miracema do Tocantins enquanto microrregião revelou 2 municípios eficientes (Araguacema e Pequizeiro) e, novamente, Araguacema mostrou-se eficiente. A microrregião de Porto Nacional mostrou, também, 2 municípios eficientes, Ipueiras e Porto Nacional, o qual voltou a registrar eficiência. Finalmente, na microrregião do Rio Formoso, os municípios de Formoso do Araguaia e Lagoa da Confusão ratificaram suas eficiências.

Ao examinar os municípios eficientes em 1995/96 (18 eficientes) e 2006 (15 eficientes), podemos realçar que os municípios de Taipas do Tocantins (microrregião de Dianópolis); Mateiros (microrregião do Jalapão); Araguacema (microrregião de Miracema do Tocantins); Porto Nacional (microrregião de Porto Nacional), Formoso do Araguaia e Lagoa da Confusão (microrregião de Rio Formoso), confirmaram o mesmo status de eficiência.

A microrregião de Gurupi, não apresentou, outra vez, municípios eficientes e pode-se assinalar a não predominância de municípios eficientes em determinada microrregião do Estado, como podemos notar na figura 37.

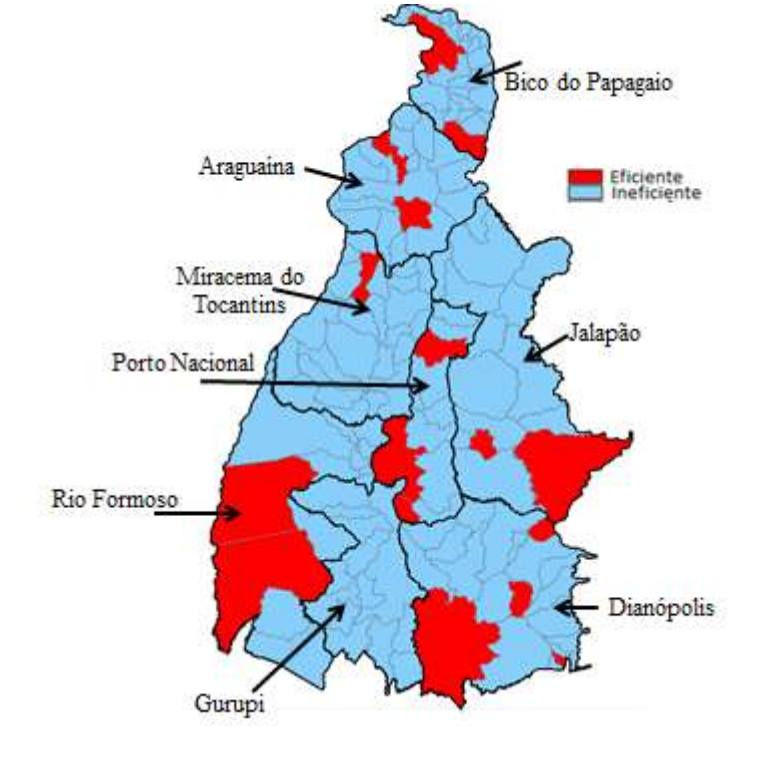

**Figura 37:** Municípios eficientes e ineficientes do Estado do Tocantins, segundo as microrregiões – 2006

Fonte:Elaboração do autor

Ao empregar o modelo Baseado em Folgas, com a cessação de excedente e folgas presentes na produção agropecuária, a quantidade de DMU´s eficientes somaram 5 municípios, confirmando sua maior força de distinção em relação aos modelos clássicos, neste caso, o DEA-BCC orientado a *output*, que somou 16 unidades eficientes. O modelo SBM apresentado no apêndice C reiterou os municípios de Mateiros (DMU 73), Combinado (DMU 39), Lagoa do Tocantins (DMU 67), Ipueiras (DMU 59) e Taipas do Tocantins (DMU 131), como eficientes. A eficiência média SBM foi de 0,212 e a BCC orientado a *output* 0,749, médias inferiores às verificadas em 1995/96, que foram respectivamente 0,326 e 0,974.

A aplicação do modelo FDH (apêndice C) constatou 87 DMU´s eficientes, reforçando o caráter do método em que muitas unidades aparecem na fronteira de eficiência. Em 1995/96 pelo método FDH as DMU´s eficientes alcançaram 90,24% e, em 2006, as unidades eficientes somaram 62,59%.

A utilização do modelo DEA fronteira invertida (Tabela 36) precisou que 16 DMU´s foram eficientes, sendo que as DMU´s 14 (Araguatins) e 59 (Ipueiras) repetiram-se nos dois modelos (BCC orientado a *output*). As demais unidades tomadoras de decisão podem ser consideradas "falsa eficientes" pelo método fronteira invertida.

A DMU 39, município de Combinado, foi a única unidade eficiente ao utilizar-se o modelo de eficiência composta normalizada, ver tabela 36.

As principais unidades *benchmarks* foram as DMU´s 39 (Combinado), 96 (Pequizeiro) e 73 (Mateiros), o que pode ser confirmado no Apêndice D.

O município de Combinado, como principal *benchmark*, possuía como características agropecuárias principais, propriedades agrícolas com área média de 26 hectares, a menor do estado. A área média das propriedades tocantinenses em 2006, segundo o censo agropecuário, era de 253 hectares; as propriedades dos municípios eficientes, 198 hectares e dos ineficientes, 263 hectares por propriedades. No município de Combinado, as propriedades da agricultura familiar representavam 97,21% do total, a maior participação no conjunto do estado. A mecanização possuía a melhor relação trator por hectare do estado, com 1 trator para cada 294,63 hectares e 87,44% das suas propriedades obtiveram receitas, o segundo maior percentual do Tocantins.

A produção agropecuária de Combinado está assentada na pecuária leiteira, pois 78,60% dos seus estabelecimentos possuíam vacas ordenhadas e a maior produtividade da produção de leite por hectares do estado.

O município tem sua origem nas fazendas Sussuarana e Caatinga, com terreno plano, levemente ondulado, terra de grande fertilidade e seu modelo de produção inicialmente fora inspirado no projeto de cooperativismo integral com base nos experimentos dos "kibutzs" de Israel, ainda no governo de Mauro Borges em 1962 (IBGE, 2013).

No município de Pequizeiro, 88,32% das suas propriedades eram da agricultura familiar, com área média de 112,20 hectares; 22,31% dos seus estabelecimentos possuíam orientação técnica e 84,94% obtiveram receitas. A atividade pecuária bovina era a base econômica do município, com mais de 82 mil cabeças, a produção de leite ocorreu em 62,44% das suas propriedades, a produção agrícola era basicamente de subsistência com pequena produção de arroz, mandioca e milho.

Em Mateiros, 58,13% das suas propriedades eram da agricultura familiar; no entanto, suas áreas médias eram de 1,322 hectares, corroborando o caráter da grande propriedade agrícola para a produção do soja, seu principal produto, que ocupava em 2006 o 9º lugar no estado em produção, com 16,5 mil toneladas. A assistência técnica chegava a 63,95% dos estabelecimentos, 44,19% possuíam tratores, 60,47% auferiram renda no ano de 2006.

O município de Mateiros possui boa parte de sua área territorial em áreas de proteção ambiental com alta limitação natural para seu uso. No entanto, na área da serra da Tabatinga, na chamada região do MATOPIBA a produção de soja vem se confirmando como uma das mais elevadas do estado, pois em 2011 já alcançava o 2º lugar com 123 mil toneladas, ou seja, um crescimento de 2006 para 2011 de 645,45%.

Os 15 municípios eficientes respondiam por 12,21% da produção do soja (maior produção de grãos do estado em 2006), 31,22% da produção de arroz (segunda maior produção do estado), 21,82% da produção de milho (terceira maior produção do estado) e ainda 22,56% da produção de feijão e 77,36% da produção de melancia. Na produção pecuária, o rebanho bovino respondia por 11,94% do total, 14,77% do rebanho de suínos e 14,16% da produção de leite.

#### **4.2 A Análise do Índice do Malmquist**

O Índice de Malmquist é utilizado para mensuração da variação da produtividade e decompõe-se no índice de eficiência e de tecnologia. O índice é cada vez mais usual, por permitir calcular tecnologias de produção com a aplicação de múltiplos *inputs* e *outputs*. O Índice foi avaliado para 123 municípios (DMU´s), como argumentado no Capítulo III, da Metodologia.

Em relação à análise, deve-se considerar que caso a eficiência técnica tenha valor menor que 1, é porque piorou. No caso da Eficiência Tecnológica, se for superior a 1, significará que melhorou e, por fim, caso o próprio Índice de Malmquist seja maior que 1, traduzirá que evoluiu. Nessa hipótese o Índice foi calculado orientado a *output*.

Os municípios expressam desempenho mais representativo em relação aos ganhos ocorridos pelas transformações da Eficiência Tecnológica (tabela 37), em que apenas as DMU´s 34 (Combinado), DMU 60 (Lagoa do Tocantins), DMU 64 (Mateiros) e DMU 117 (Taipas do Tocantins), apresentaram desempenho inferior a 1, denotando que ocorreu perda na eficiência tecnológica. O melhor desempenho da eficiência tecnológica no período (1995/96 a 2006) foi do município de Lizarda. Essa performance deve ser creditada principalmente pelo avanço da orientação técnica nos estabelecimentos agropecuários do município, pois em 1995/96 ela só alcançava 0,66% das propriedades, e passou para 14,63% em 2006, conforme tabela 37.

A análise da eficiência técnica deixa demonstrado que das 123 DMU´s em estudo, 118 tiveram perda na sua eficiência técnica, pois apresentaram resultados inferiores a 1. Os municípios de Mateiros e Taipas do Tocantins, permaneceram com suas eficiências técnicas inalteradas, pois obtiveram valor igual a 1. Somente os municípios de Combinado, Lagoa do Tocantins e Pequizeiro melhoraram suas eficiências técnicas, com valores acima de 1.

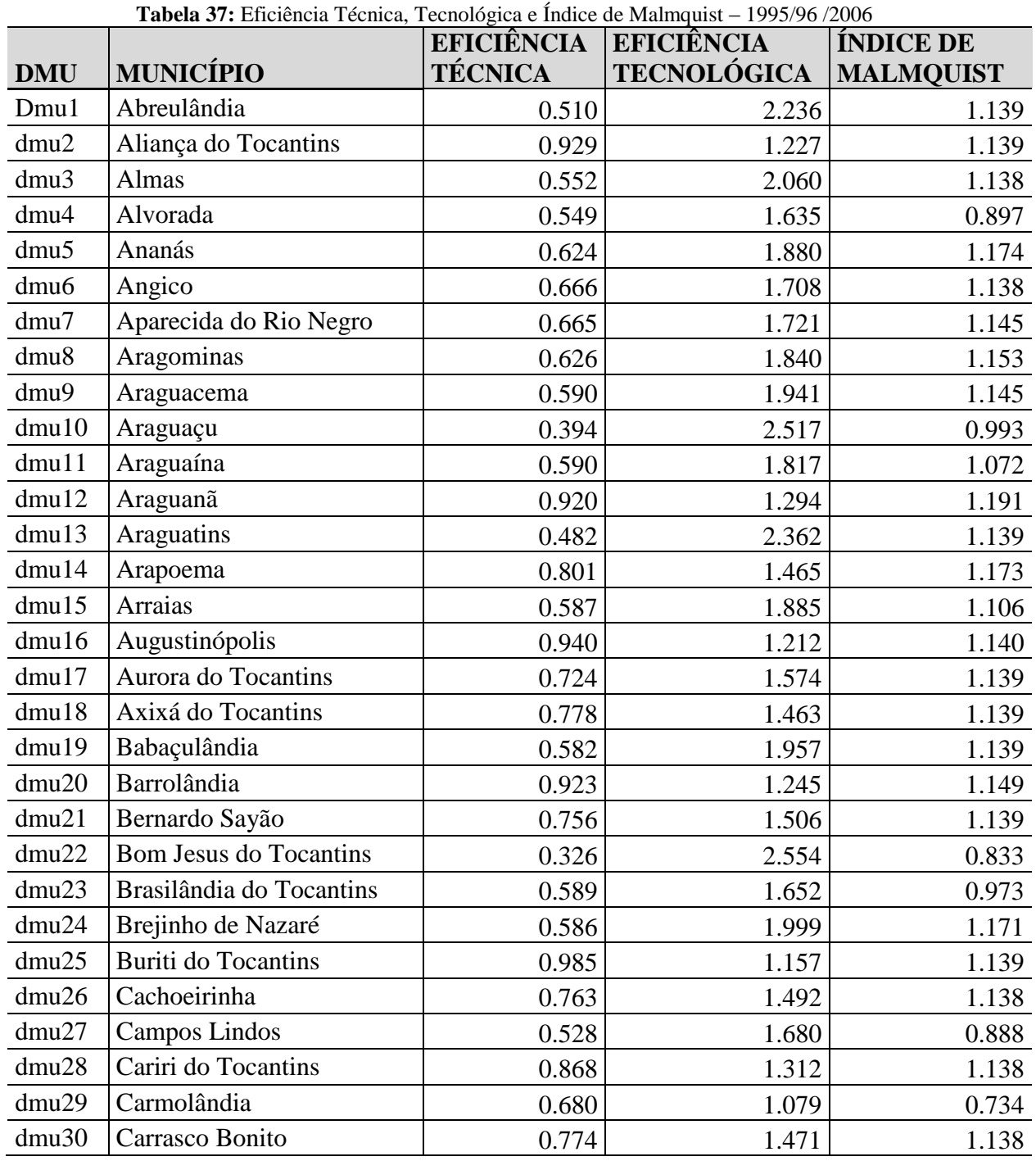

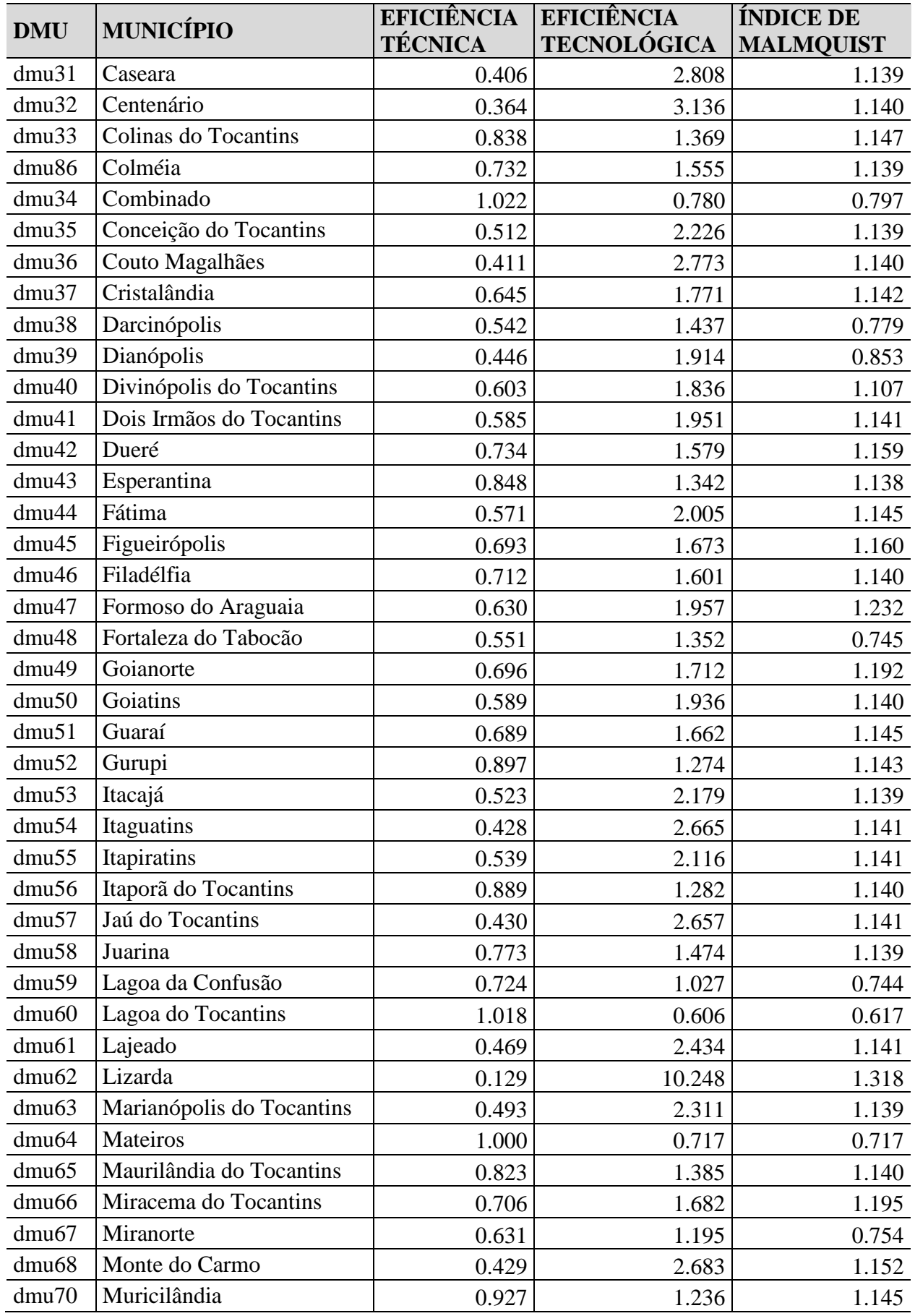

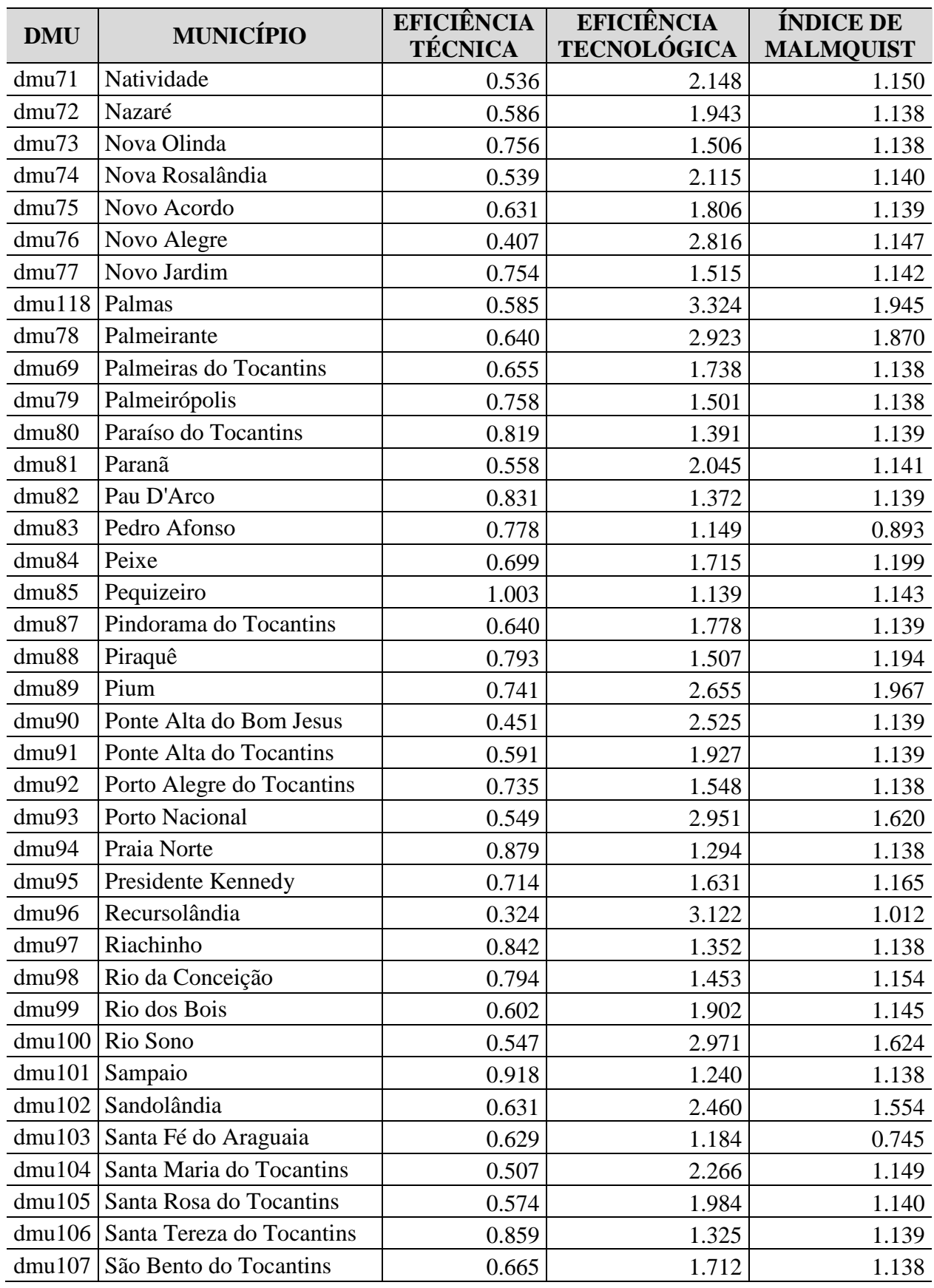

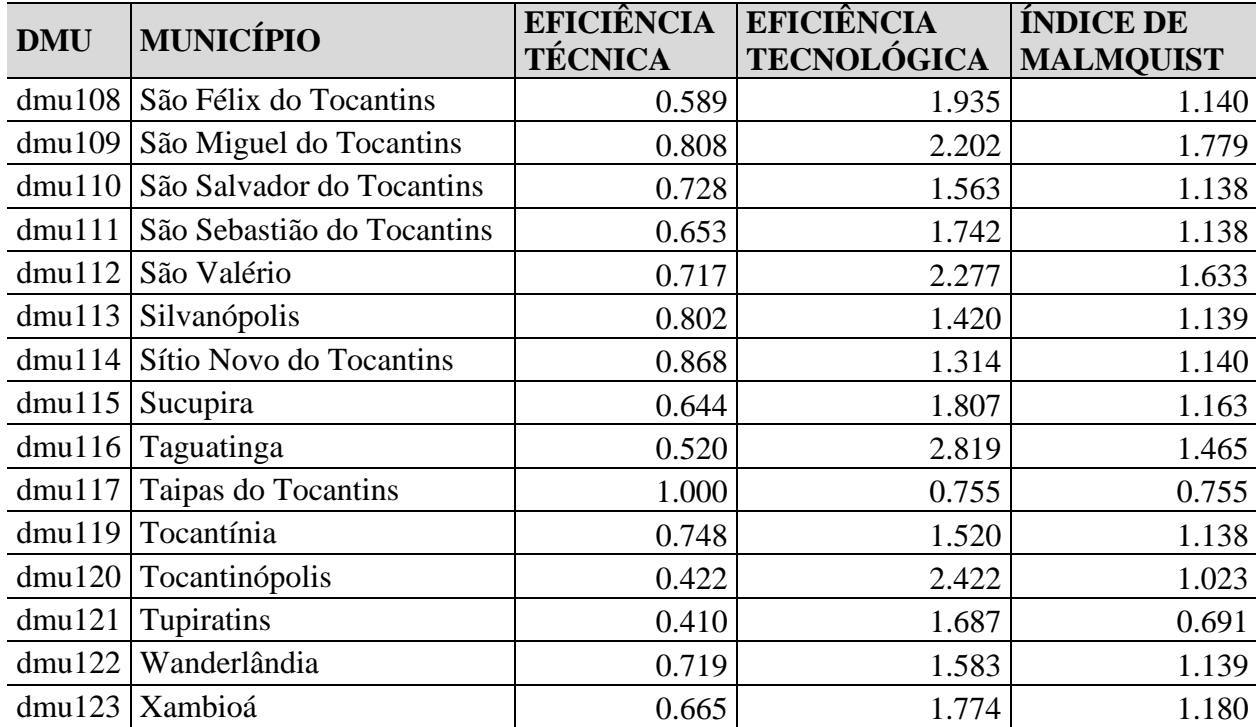

Fonte: Elaboração do autor

A média da eficiência técnica foi de 0,665, desvio padrão de 0,170. O valor mínimo foi de 0,129, no município de Lizarda, caracterizado pela baixa mecanização, pois em 1995/96, apenas 1,10% das suas propriedades possuíam tratores e em 2006, somente 0,26%. O valor máximo foi do município de Combinado, 1,022, que possuía a melhor mecanização da terra por uso de tratores.

A eficiência tecnológica alcançou uma média significativa de 1,872, desvio padrão de 0,938, sendo o valor mínimo de 0,606, município de Lagoa do Tocantins, em que apenas 1,77% dos seus estabelecimentos recebiam orientação técnica em 2006. Pouco superior ao período de 1995/96 em que somente 0,88% dos estabelecimentos possuíam alguma orientação, em contraponto ao município de Lizarda, com eficiência tecnológica de 10,248, que obteve o melhor desempenho como exposto anteriormente, motivado principalmente pela evolução da sua assistência técnica, mesmo tratando-se de alcance ainda muito restrito, pois beneficiava menos de 15% de suas propriedades em 2006.

Em relação ao Índice de Malmquist, a média das DMU´s foi de 1,136, desvio padrão 0,214. O município de Pium, auferiu o melhor resultado, com Índice de 1,967 (tabela 37). Esse resultado pode ser explicado por sua melhoria na assistência técnica, em que 59,60% dos seus estabelecimentos obtiveram orientação em 2006, ante 37,16% em 1995/96, elevação do uso de tratores (que em 1995/96 representavam 42,99% das unidades) para 64,24% em

2006 e número de estabelecimentos que investiram, chegando a 52,32% em 2006 contra 45,17% em 1995/96. O pior resultado foi do município de Lagoa do Tocantins, motivado pela queda da sua eficiência tecnológica.

O Índice de Malmquist piorou em 18 municípios (14,63%), como pode-se observar na tabela 37. Dentre esses municípios podemos destacar importantes produtores do soja em 2006, como Campos Lindos, Dianópolis e Pedro Afonso, respectivamente 1º, 3º e 4º maiores produtores (33,23% da produção total), desempenho forçado principalmente pela baixa eficiência técnica, mesmo com ganhos de eficiência tecnológica.

#### **4.3 Análise das Hipóteses**

Da análise dos pesos utilizando o modelo completo com 12 variáveis (9 *inputs* e 3 *outputs*), através da resolução dos problemas da versão multiplicativa de DEA BCC orientado a *output*, observando as variáveis que receberam maior número de vezes pesos superiores a 0,000001 na solução ótima do Problema de Programação Linear (PPL), (com recursos do *software* Siad v3), verificou-se nesta ordem que os fatores determinantes para a eficiência da agropecuária nos municípios tocantinenses em 2006 foram o número de estabelecimentos com orientação técnica, número de estabelecimentos da agricultura familiar e valor dos investimentos (mil reais).

Ao verificar essas variáveis com as hipóteses relacionadas inicialmente, constata-se que o pressuposto principal de que municípios com maior número de estabelecimentos com orientação técnica eram mais eficientes, se confirma, pois aplicando um teste estatístico para a média das DMU´s eficientes reprova-se a um nível de significância de 5% a hipótese de a média do grupo ineficiente e do grupo eficiente serem iguais. O resultado comprova que as DMU´s eficientes possuem em média 144,13 propriedades com orientação técnica e o grupo das DMU´s ineficientes, 94,12 de média.

A suposição secundária de que as DMU´s com maior número de propriedades da agricultura familiar seriam mais eficientes, também aplicando o mesmo teste estatístico, comprova que o grupo de DMU´s eficientes possuíam em média 485,33 estabelecimentos da agricultura familiar e os ineficientes, 287,25. Em relação à hipótese secundária em que os estabelecimentos agropecuários com maior número de tratores são mais eficientes, utilizando o teste estatístico para a média, rejeita a um nível de significância de 5% a possibilidade de que as médias das DMU´s eficientes e das DMU´s ineficientes sejam iguais. A hipótese é rejeitada, pois as DMU´s eficientes possuíam média de 72,33 tratores e as DMU´s ineficientes 71,42 tratores.

A hipótese suplementar em relação ao pessoal ocupado, em que seu maior número levaria as propriedades agrícolas a serem mais eficientes, também se confirmou para o mesmo teste estatístico utilizado para as variáveis anteriores, pois o grupo das DMU´s eficientes apresentaram média de 1.521 pessoas e as DMU´s ineficientes 1.081. Deve-se destacar que tratando-se de propriedades em que as unidades da agricultura familiar são predominantes, o uso intensivo de mão-de-obra é relevante para ganhos de eficiência técnica.

As DMU´s eficientes apresentaram em média 130 estabelecimentos agropecuários que investiram, enquanto nas DMU´s ineficientes esta média foi de 110 propriedades agropecuárias. Dessa forma, se confirma com importante variável a potencializar os resultados da eficiência técnica das DMU´s. Ainda em relação às DMU´s eficientes, as propriedades que obtiveram receita obtiveram média 306 unidades e as DMU´s ineficientes 202 unidades; portanto, substancialmente inferior ao grupo das eficientes. O PIB agropecuário das DMU´s eficientes foi em média de R\$ 26.105,73 e o PIB agropecuário das DMU´s ineficientes em média de R\$ 12,227,52.

#### **4.4 Problemas e demandas do setor agropecuário do Tocantins**

A Secretaria do Planejamento e da Modernização da Gestão Pública do Estado do Tocantins, na elaboração dos Planos Plurianuais 2000/2003, 2004/2007, 2008/2011 e 2012/2015 realizou consultas públicas regionais abrangendo os 139 municípios do Estado, em que a população presente se expressava de forma direta sobre os principais problemas que afetavam sua qualidade de vida. Para tanto, diversas temáticas foram colocadas em pauta: Saúde, Educação e Cultura, Infraestrutura, Segurança Pública e Cidadania, Meio Ambiente, Gestão Pública, Assistência Social, Habitação e Saneamento e o setor Produtivo, subdivido em Turismo, Indústria e Comércio e Agropecuária.

A metodologia utilizada organizava-se de forma simples, onde os diversos atores da sociedade eram convidados para participar das discussões. Nos locais, além da população, estavam presentes um coordenador, para mediar as discussões, e auxiliares para elaborar as atas e confecção das tarjetas para a organização dos problemas, em forma de árvores de

problemas, apresentados pelos participantes, considerando os principais entraves nos diversos setores e suas respectivas causas.

No setor produtivo, observa-se que os problemas são semelhantes nas diversas regiões do estado e muitas das demandas da sociedade estão se repetindo ao longo desses anos, denotando ainda a incapacidade do poder público, nas suas diferentes esferas federativas em atender a classe produtora.

Os principais problemas apresentados foram: a baixa produtividade agrícola, cujas causas levantadas pela sociedade eram o baixo nível de tecnologias disponíveis; não aplicação de tecnologia de manejo do solo, resistência à adesão de novas tecnologias. Outro problema recorrente foi a Insuficiência da assistência técnica, com as seguintes causas apresentadas: precariedade nas condições de trabalho, má distribuição dos técnicos, resistência do produtor, falta de capacitação diversificada dos técnicos extensionistas, falta de unidades demonstrativas de produção, infraestrutura deficiente dos órgãos de assistência técnica, reduzida abrangência e número insuficiente de técnicos. Outro problema discutido nos encontros regionais com grande ênfase foi a dificuldade de acesso ao crédito, sendo as causas expressas pelo produtores: a falta de organização em associações, dificuldades burocráticas para legalização das terras e entraves burocráticos das Instituições financeiras. A dificuldade de acesso a máquinas e equipamentos agrícolas foi um dos principais problemas expostos pela comunidade, sendo colocado como causas o desvio de finalidade, equipamentos insuficientes, ingerência política no uso de máquinas e pequeno índice de beneficiamento da produção. A incipiente pesquisa voltada para o setor produtivo, também foi considerada como importante problema para o desenvolvimento agropecuário, sendo suas causas a centralização das unidades de pesquisa, baixa disseminação das pesquisas aos pequenos produtores. A infraestrutura de produção recebeu destaque na gama de reclamações dos produtores; as principais causas apresentadas foram dificuldade de escoamento, devido à precariedade das estradas vicinais municipais, ineficiência/insuficiência de unidades armazenadoras e secagem, inexistência de patrulha mecanizada, elevado custo da eletrificação rural e por fim, na área de gestão, descompasso entre o atendimento realizado pelo governo e o progresso ocorrido na região.

Os principais problemas e respectivas causas, foram apontados pela sociedade rural tocantinense nestas diversas consultas públicas, realizadas em 2000, 2003, 2007 e 2011, e afirmam de forma empírica suas principais dificuldades para aproveitar melhor as potencialidades do setor e ao mesmo tempo mitigar suas dificuldades. O desafio do presente trabalho foi demonstrar teoricamente os principais fatores determinantes da eficiência técnica e produtividade, mas ao mesmo tempo reunir essas informações com as experiências vivenciadas pelos produtores rurais no seu cotidiano, das quais pode-se constatar que a orientação técnica é fator chave para eficiência da propriedade rural e foi um problema recorrente nas diversas consultas públicas realizadas ao longo desses últimos anos. Outro fator importante destacado pela sociedade foi a precariedade da infraestrutura, crédito, legalização de terras, máquinas e equipamentos insuficientes, baixa disseminação e aplicação de pesquisas agropecuárias e precariedade das estradas vicinais, estas últimas variáveis não relacionadas neste estudo, mas certamente importantes para a eficiência técnica das propriedades agropecuárias.

## **CAPÍTULO V**

## **5. CONSIDERAÇÕES FINAIS E RECOMENDAÇÕES**

A importância da agropecuária para o crescimento econômico do Estado do Tocantins, a produção de alimentos, a geração de renda, empregos, divisas e o uso sustentável dos recursos naturais, dão importância e justificam estudos dessa natureza, principalmente pela possibilidade de ampliar os conhecimentos do setor e contribuir no planejamento das ações dos agentes públicos e privados.

O setor agropecuário brasileiro vivenciou várias fases desde a década de 30 do século passado, o Tocantins acompanhou essa modernização heterogênea, mesmo de forma incipiente, tendo como características atuais, a abertura comercial, integração ao mercado internacional de *commodities*, insumos modernos, demanda crescente por novas tecnologias, investimentos em infraestrutura de transportes, processamento e armazenagem dos produtos. A modernização, não obstante, não anulou persistentes iniquidades no setor, como a elevada concentração fundiária, acentuadas desigualdades socioeconômicas, pobreza e indigência rural e mesmo formas pré-capitalistas de produção, com a presença de trabalho análogo à escravidão.

A caracterização dos municípios, quanto a seus graus de eficiência técnica, aplicando o modelo DEA-BCC orientado a *output*, mais os modelos complementares, como SBM, FDH, fronteira invertida, composta normalizada e o Índice de Malmquist, configuraram-se como importantes etapas no processo de conhecimento das potencialidades e limitações de crescimento do setor agropecuário tocantinense. O entendimento desses fatores permitiu determinar as DMU´s (municípios) *benchmarks*, bem como, as folgas e alvos para as DMU´s apresentadas como ineficientes, com o objetivo de inseri-las no processo produtivo moderno e eficiente.

A Análise Envoltória de Dados, portanto, permitiu discriminar os municípios eficientes dos ineficientes, os municípios de referência, o excesso de insumos e os produtos que devem ser potencializados, atendendo desta forma, o tema focal da dissertação: avaliar a eficiência técnica da agropecuária nos municípios tocantinenses.

Os dados DEA-BCC orientado a *output*, após o refinamento na determinação das unidades de referência em 1995/96, apresentou 18 DMU´s eficientes, ou seja, 14,63% dos

municípios, e em 2006, após o mesmo procedimento, determinou-se 15 DMU´s eficientes, isto é, 10,79% do total.

A principal conclusão da aplicação de DEA aos dados dos municípios em 2006 consiste em que a orientação técnica foi a variável com o maior impacto sobre o índice de eficiência técnica dos municípios, evidenciando a importância da assistência ao produtor para otimizar a aplicação dos insumos e potencializar os resultados dos seus produtos.

Por isso, investimentos em orientação técnica devem ser realizados, de forma a alcançar todos os municípios e produtores do estado de forma sistemática, com melhores condições de trabalho aos profissionais (humanas, materiais e financeiras), sua capacitação de forma diversificada, melhor distribuição dos profissionais no território, utilização de unidades demonstrativas, dias de campo e respeito às especificidades regionais.

O número de propriedades da agricultura familiar também teve forte influência na determinação da eficiência. Portanto, adotar uma política de acesso a terra, com uma reforma agrária que privilegie as vocações produtivas dos interessados, que prime pela qualidade, ao invés da quantidade, que atenda a necessidade de infraestrutura produtiva básica instalada em ambiente natural adequado, poderão contribuir de forma significativa com a melhoria da eficiência da agropecuária no estado, propiciando a redução da imensa massa de pobreza rural e auxiliando verdadeiramente os produtores familiares no seu processo de crescimento econômico.

O valor dos investimentos mostraram-se importantes para a eficiência das propriedades agropecuárias tocantinenses. Sendo assim, a abertura de crédito, com menor nível de burocracia, por parte das Instituições Financeiras, o crédito orientado, com os devidos planos de aplicação e comercialização potencializarão os resultados das unidades produtivas.

O objetivo geral é alcançado plenamente com a exposição e análise dos dados do Índice de Malmquist, cujos resultados nos denota a queda da eficiência técnica do setor agropecuário nos municípios tocantinenses no período de 1995/96 para 2006, mas ganhos significativos na eficiência tecnológica, que determinou o avanço na produtividade total em 85,37% dos municípios.

Os objetivos específicos foram plenamente alcançados com as exposições, no capítulo I, das referências entre agricultura e crescimento econômico, bem como, a caracterização do setor no estado do Tocantins; no capítulo II. No referencial teórico, exploramos os conceitos aplicados à Análise Envoltória de Dados e o Índice de Malmquist, a comprovação e refutação das hipóteses e por fim a proposição de melhorias para o setor.

Diante dos resultados alcançados, a hipótese principal que norteou este trabalho se confirmou, ou seja, a orientação técnica proporciona maior eficiência técnica as DMU´s. As hipóteses secundárias, "o maior número de estabelecimentos da agricultura familiar oportunizam a eficiência técnica e quanto mais numeroso o pessoal ocupado nas DMU´s estas seriam mais eficientes", também foram confirmadas.

A hipótese secundária, em que o número de tratores determinaria maior eficiência das DMU´s, não se confirmou, a um nível de significância de 5%, portanto, são culturas que ainda demandam uso intensivo de mão-de-obra e menor intensidade de capital, ainda que comumente a classe produtora, notadamente os propriedades da agricultura familiar, demandem acesso a tratores e implementos agrícolas nos encontros de planejamento.

O trabalho possui limitações nítidas, pois o estudo foi realizado com os dados dos últimos dois censos, que datam de 1995/96 e 2006. Isto posto, fica a sugestão para confecção de trabalhos posteriores: uma renovação e ampliação deste estudo, com a aplicação de dados os mais recentes possíveis.

A dificuldade de informações do quadro natural (dados climáticos, relevo, fertilidade, aptidão de uso do solo, bacias hidrográficas, áreas de preservação ambiental, etc.), para cada município, certamente foi um delimitador, que, se resolvida, poderia auxiliar nas interpretações dos índices de eficiências encontrados. Fica aqui registrada a proposta.

Analisar a eficiência produtiva dos municípios tocantinenses, ampliando as variáveis como infraestrutura de estradas, água, energia, preparação do solo, associativismo, uso da irrigação e questões ambientais, como uso de práticas conservacionistas e licenciamento ambiental, trariam contribuições para melhor entender o processo de produção e gerar subsídios para a elaboração de uma política que seja capaz de dinamizar o setor agropecuário e internalizar ganhos aos produtores e à sociedade tocantinense.

Assim, por uns e outros, dou por finalizado o cumprimento do compromisso proposto, que, felizmente, pôde redundar neste estudo.

Se de todo, talvez, possa um dia parecer essa jornada agora realizada uma contribuição teórica de segunda classe, restar-me-ia, pelo menos, o consolo de que muito aprendi, sofri e até me diverti ao formulá-la.

# **REFERÊNCIAS BIBLIOGRÁFICAS**

ALBUQUERQUE, M. C. C. de; NICOL, R.. **Economia agrícola: o setor primário e a evolução da economia brasileira**. São Paulo: McGraw Hill, 1987.

ALMEIDA M., REBELATTO D. **Sistematização das técnicas para avaliar a eficiência: variáveis que influenciam a tomada de decisão estratégica**. II SEGeT – Simpósio de Excelência em Gestão e Tecnologia. 2006. Disponível em:<http://www.aedb.br/seget/artigos06/799\_Tecnicas%20para%20avaliar%20a%20eficienci a%20em%20infra%20-%20final.pdf> Acesso em 18 de agosto de 2012.

ALMEIDA, Mariana R. **A eficiência dos investimentos do Programa de Inovação Tecnológica em Pequena Empresa (PIPE):** uma integração da Análise Envoltória de Dados e índice de Malmquist. São Carlos: USP, 2010. Disponível em: <www.teses.usp.br/teses/.../MarianaRodriguesAlmeida.pdf> Acesso em 29 dezembro de 2012.

ALMEIDA, Mariana R.; MARIANO, Enzo B. **Avaliação de eficiência dos aeroportos internacionais brasileiros.** Foz do Iguaçu, 2007. Disponível em: <producaoonline.org.br/rpo/article/download/51/51>. Acesso em 17 de agosto de 2012.

ALMEIDA, Paulo Nazareno Alves. **Fronteira de produção e eficiência técnica da agropecuária brasileira em 2006.** Piracicaba, 2012. Disponível em <www.teses.usp.br/.../Paulo\_Nazareno\_Alves\_Almeida.pdf> Acesso em 29 dezembro de 2012.

ARAÚJO, P, F, C,; SCHUH, G, E, Desenvolvimento econômico e o papel da agricultura, In: ECONOMIA e administração agroindustrial, Piracicaba: DESR/ESALQ, 1995, cap, 1, p, 1- 28, (Série Didática, n, 96),

BALDWIN, Robert E. **Desenvolvimento e crescimento econômico**. São Paulo: Pioneira, 1979.

BARBOSA, Ycarim Melgaço, **Conflitos sociais na fronteira amazônica: Projeto Rio Formoso**. Campinas: Papirus; Goiânia: Elege Publicidade e Editora, 1996.

BESANKO, David. BRAEUTIGAM, Ronald R. **Microeconomia:** uma abordagem completa. Rio de Janeiro: LTC, 2004.

BORGES, Barsanulfo G. Goiás **Nos Quadros da Economia Nacional: 1930-1960**, Goiânia: Ed. UFG, 2000.

BRASIL. **Lei nº 11.326, de 24 de julho de 2006.** Brasília, 2006. Disponível em:<https://www.planalto.gov.br/ccivil\_03/\_Ato2004-2006/2006/Lei/L11326.htm> . Acesso em 06 março de 2013.

BRASIL. **Lei nº 4.504 de 1964.** Brasília, 1965. Disponível em: <http://www.planalto.gov.br/ccivil\_03/leis/L4504.htm> Acesso em 06 março de 2013.

BRUNETTA, Marlon Rodrigo. **Avaliação da eficiência técnica e de produtividade usando Análise Envoltória de Dados: Um estudo de caso aplicado a produtores de leite.** Curitiba, 2004. Disponível em:< http://dspace.c3sl.ufpr.br/dspace/bitstream/handle/1884/639/ Dissert Marlon.pdf?sequence=1> . Acesso em 07 de setembro de 2012.

CAMANHO. A. S.; DYSON, R. G. **Data envelopment analysis and Malmquist índices for measuring group performance.** Journal of Productivity Analysis, v. 26, p. 35-49, 2006.

CAVALCANTE, Maria do Espírito Santo Rosa. **Tocantins:** *O Movimento Separatista do Norte de Goiás, 1821 - 1988* - São Paulo: A. Garibaldi, Editora da UCG, 1999.

CHARNES, A.; *et al*. **Data envelopment analysis:** theory, methodology, and application. Massachusetts: Ed. Dordrech: Kluwer Academic, 1997.

COELHO, Carlos Nayro. **70 Anos de Política Agrícola no Brasil (1931-2001)**. Revista de Política Agrícola. Brasília, 2001.

COELHO JUNIOR, Euripedes Vieira. **A modernização da agricultura brasileira e alguns de seus aspectos socioambientais: o caso da região de Goianápolis-GO.** Goiânia, 2005. Disponível em: <http://possociologia.cienciassociais.ufg.br/uploads/109/original\_Euripedes.pdf>Acesso em 08 setembro de 2012.

COELLI, T. J.; RAO, D. S. P. **Total factor productivity growth in agriculture:** A Malmquist index analysis of 93 countries, 1980-2000.*Agricultural Economics*, v. 32, p. 115- 134, 2005.

COELLI, Timothy J. *et al*. **An introduction to efficiency and productivity analysis.** 2ª Ed. New York: Springer, 2005.
COELLI, Timothy J. **A Guide to DEAP Version 2.1:** A Data Envelopment Analysis (Computer) Programa. New England: CEPA, 1996.Disponível em: <http://www.owlnet.rice.edu/~econ380/DEAP.PDF> Acesso em 05 de maio de 2012

COOPER, W. W.; SEIFORD, L. M.; ZHU, J. (Orgs.). **Handbook on Data Envelopment Analysis.** Boston: Kluwer Academic Publishers, 2004.

COURA, Rodrigo Mendes. **Produtividade total dos fatores (PTF) na agricultura paulista: 1925-2001.** Viçosa, 2004. Disponível em: < http://www.economiaaplicada.ufv.br/docs/mestrado/2004/rodrigo\_mendes.pdf> Acesso em 30 dezembro de 2012.

DARAIO, Cinzia. SIMAR, Léopold. **Advanced Robust and Nonparametric Methods in Efficiency Analysis:** Methodology and Application. New York: Springer, 2007.

DINIZ, Bernardo Palhares Campolina. **O grande Cerrado do Brasil Central: geopolítica e economia**. São Paulo, 2006.

DYSON, R.G., THANASSOULIS, E. e BOUSSOFIANE, A. **Data Envelopment Analysis**. Operational Research Society, 1990, p. 13-28.

DYSON, R.G. *et al.* **Pitfalls and Protocols in DEA**. European Journal of Operational Research, 2001, Vol. 132, No. 2, p. 245-259.

ESTEVAM, Luís. **O Tempo da Transformação – Estrutura e dinâmica da formação econômica de Goiás.** Goiânia: UCG, 2004.

FEIJÓ, Ricardo Luís Chaves. **Economia Agrícola e Desenvolvimento Rural**. Rio de Janeiro: LTC, 2011.

FARREL, Michael J. **The measurement of productive efficiency.** Journal of Royal Statistical Society, vol. 120, nº 3, 1957, p. 253-290. Disponível em: <http://www.aae.wisc.edu/aae741/Ref/Farrell%201957.pdf> . Acesso em 05 de maio de 2012

FERREIRA, Carlos Maurício de Carvalho. GOMES, Adriano Provezano. **Introdução à Análise Envoltória de Dados – Teorias, Modelos e Aplicações.** Viçosa: Ed. UFV, 2009.

FRIED, Harold O.; LOVELL, C. A.; SCHMIDT, Shelton S. **The measurement of productive efficiency** Techniques and applications. USA: Oxford University Press, 1993. FURTADO, Celso. **Formação Econômica do Brasil**. 12ª. Ed. São Paulo: Ed. Companhia Nacional, 1974.

\_\_\_\_\_\_\_\_\_, Celso. **Os desafios da nova geração**. Revista de Economia Política, São Paulo, v. 24, n. 4 (96), p.483-486, outubro – dezembro 2004. Disponível em: <http://www.rep.org.br/pdf/96-1.pdf>. Acesso em 01 agosto em 2012.

FUSFELD, Daniel R. **A era do economista**. São Paulo: Saraiva, 2003.

GIL, Antônio Carlos. **Métodos e técnicas de pesquisa social.** 5ª Ed. São Paulo: Ed. Atlas, 2007.

GOLANY, B. ROLL, Y. **An application procedure for DEA.** Omega, v. 17, 1989, p.237- 250

GOMES, E.G.; Soares de MELLO, J.C.C.B.; BIONDI NETO, L. **Avaliação de eficiência por análise de envoltória de dados: conceitos, aplicações à agricultura e integração com sistemas de informação geográfica**. **Documentos**, n. 28. Campinas: Embrapa Monitoramento por Satélite, 2003. Disponível em:

<http://www.cnpm.embrapa.br/publica/download/d28\_envoltdados\_vf.pdf>. Acesso em 03 outubro de 2012.

GOMES, E. G.; Soares de MELLO, J. C. C. B.; MANGABEIRA, João Alfredo de C. **Estudo da sustentabilidade agrícola em um município amazônico com análise envoltória de dados.** Pesquisa Operacional: 2009, vol. 29, p. 23-42. Disponível em:<http://www.scielo.br/pdf/pope/v29n1/a02v29n1.pdf>. Acesso em 03 outubro de 2012.

GOMES, Eliane Gonçalves. **Uso de modelos DEA em Agricultura: Revisão da literatura.** Rio de Janeiro: Engevista, V. 10, no. 1, p. 27-51, 2008. Disponível em: <*http://* www.uff.br/**engevista**/seer/index.php/**engevista**/article/.../11...>. Acesso em 21 dezembro de 2012.

GREMAUD, Amaury; VASCONCELLOS, Marco A. S. de.; TONETO JUNIOR, Rudinei. **Economia Brasileira Contemporânea**. 4ª. Ed. São Paulo: Atlas, 2002.

GROSSKOPF, S. **Some remarks on productivity and its decompositions.** Journal of productivity analysis, v. 20, n. 3, p. 459-474, 2002.

HODDER, B.W. **Economic Development in the Tropics**. London: Methuen & Co., 1968.

HOFFMANN, Rodolfo. NEY, Marlon Gomes. **Estrutura fundiária e propriedade agrícola no Brasil, grandes regiões e unidades da federação (de 1970 a 2008).** Brasília, 2010.

HOLANDA, Sérgio Buarque. **Raízes do Brasil.** 26ª Ed. São Paulo: Companhia das Letras, 1995.

IMORI, Denise. **Eficiência produtiva da agropecuária familiar e patronal nas regiões brasileiras.** São Paulo, 2011.

INSTITUTO BRASILEIRO DE GEOGRAFIA E ESTATÍSTICA – IBGE. **Censo Agropecuário, 1985.** Rio de Janeiro: IBGE, 1985.

\_\_\_\_\_\_. **Censo Agropecuário, 1996.** Rio de Janeiro: IBGE, 1996.

\_\_\_\_\_\_.**Censo Agropecuário, 2006.** Rio de Janeiro: IBGE, 2006.

\_\_\_\_\_\_. **Censo Agropecuario, agricultura familiar, 2006.** Rio de Janeiro: IBGE, 2009.

\_\_\_\_\_\_. **Contas Regionais, 2004-2009.** Rio de Janeiro: IBGE, 2010.

- \_\_\_\_\_\_. **Contas Regionais, 2010.** Rio de Janeiro: IBGE, 2012.
- \_\_\_\_\_\_. **Censo Demográfico, 1991.** Rio de Janeiro: IBGE, 1991.
- \_\_\_\_\_\_. **Censo Demográfico, 2000.** Rio de Janeiro: IBGE, 2000.
- \_\_\_\_\_\_. **Censo Demográfico, 2010.** Rio de Janeiro: IBGE, 2010.
- \_\_\_\_\_\_. **Regiões de Influência das Cidades, 2007.** Rio de Janeiro: IBGE, 2008.

\_\_\_\_\_\_.**Pesquisa da Produção Agrícola Municipal, 1995-2011.** Rio de Janeiro: IBGE, 2013.

\_\_\_\_\_\_.**Pesquisa da Pecuária Municipal, 1995-2011.** Rio de Janeiro: IBGE, 2013.

\_\_\_\_\_\_.**Mapas Políticos Administrativos, 2012.** Rio de Janeiro: IBGE, 2013.

INSTITUTO DE PESQUISA ECONÔMICA APLICADA – IPEA. **Caracterização e análise da dinâmica da produção agropecuária na Amazônia Brasileira:** Uma análise a partir do Censo Agropecuário 2006. Brasília, 2013.

JOHNSTON, Bruce, F. MELLOR, John W. **El papel de la agricultura en el desarrollo econômico**. Fondo de Cultura Económica, vol. 29, no. 114(2), p. 279-307, 1962. Disponível em <http://www.jstor.org/stable/20855557> Acesso em 10 julho de 2012.

KOOPMANS, T. C. **Activity Analysis of Production and Allocation.** New York: John Wiley & Sons, 1951.

LAMERA, Janice Alves. **Análise da eficiência dos assentamentos rurais em Mato Grosso.** Cuiabá, 2008. Disponível em: http://www.ufmt.br/ufmt/site/userfiles/file/adr/Disserta%C3%A7%C3%B5es/Disserta%C3% A7%C3%A3o\_JaniceAlves.pdf>Acesso em 11 novembro de 2011.

LIN, L.C.; TSENG, C. C. **Operational performance evaluation of major containerports in the Asia-Pacific region.**Maritime Policy & Management, 2007, p. 535-551.

LINS, Marcos P. Estellita. CALÔBA, Guilherme M. **Programação Linear**. Rio de Janeiro: Interciência, 2006.

LUCENA, Romina Batista de. SOUZA, Nali de Jesus de. **O papel da agricultura no desenvolvimento econômico brasileiro, 1980/1998.** Revista Análise econômica, ano 19, no. 35, p. 55-72, Porto Alegre, 2001.

MALUF, Renato S. **Atribuindo sentido(s) ao desenvolvimento econômico***. Estudos Sociedade e Agricultura*, n. 15, p. 53-86, 2000.

MANKIW, N. Gregory. **Introdução à economia**: princípios de micro e macroeconomia. 2ª. Ed. Rio de Janeiro: Campus, 2001.

MARIANO, Enzo B.; ALMEIDA, Mariana R.; REBELATTO, Daisy A. N. **Princípios Básicos para uma proposta de ensino sobre Análise Envoltória de Dados.** Passo Fundo: Ed. Universidade de Passo Fundo, 2006. Disponivel em:<

http://www.dee.ufma.br/~fsouza/anais/arquivos/14\_285\_716.pdf> Acesso em 17 novembro de 2011.

MARINHO, Alexandre. FAÇANHA, Luís Otávio. **Programas Sociais: efetividade, eficiência e eficácia como dimensões operacionais da avaliação.** Rio de Janeiro: IPEA, 2001.

MARQUES JÚNIOR, Francisco Daladier *et al*. **Estimação de uma fronteira eficiente para avaliar a produção agrícola dos municípios do sertão paraibano, através da análise envoltória de dados (DEA).** Ubatuba, 2011. Disponível em:<http://www.din.uem.br/sbpo/sbpo2011/pdf/87125.pdf> Acesso em 04 janeiro de 2013.

MELLO, João Carlos C. B. S., *et al*.**Curso de Análise de Envoltória de Dados.** Gramado. SBPO, 2005.

MELLO, João Carlos C. B. S., *et al*. **Estudo não paramétrico da relação entre consumo de energia, renda e temperatura.** Revista IEEE América Latina**,** v. 6, 2008. Disponível em:<http://www.revistaieeela.pea.usp.br/ieee/issues/vol6issue2June2008/6TLA2\_05CorreiaB aptistaSoaresdeMello.pdf> Acesso em 05 janeiro de 2013.

MELO JÚNIOR, Aroldo Messias de. **Índice de Malmquist aplicado na avaliação de produtividade de soja da região de Guarapuava.** Guarapuava, 2005. Disponível em: <http://www.ppgmne.ufpr.br/arquivos/diss/140.pdf> Acesso em 29 dezembro de 2012.

MEZA, Lídia Ângulo, *et al*. **Seleção de variáveis em DEA aplicada a uma análise do mercado de energia eléctrica.** Inv. Op. [online]. 2007, vol.27, n.1, pp. 21-36. Disponível em:< http://apdio.pt/documents/10180/15550/n2.pdf> Acesso 11 de maio de 2012.

MILONE, Paulo César, Crescimento Econômico. PINHO, Diva Benevides (Org.).**Manual de Economia da USP.** São Paulo: Saraiva, Parte V, cap. 1, p. 405-418, 1991.

## MINISTÉRIO DA AGRICULTURA, PECUÁRIA E ABASTECIMENTO. **Projeções do Agronegócio: Brasil 2011/12 a 2012/22**. Brasília, 2012.

MIRANDA NETO, Manoel José de. **Pesquisa para o planejamento métodos e técnicas** roteio para elaboração de projetos. Rio de Janeiro: FGV Editora, 2007.

MUNHOZ, Dércio Garcia. **Economia aplicada:** técnicas de pesquisa e análise econômica. Brasília: Ed. UnB, 1989.

NEGREIROS, Gilberto Andrade. **Eficiência econômica na produção leiteira: o caso da Cooperativa Agropecuária Tocantinense – CAT.** Palmas, 2009. Disponível em: <http://www.uft.edu.br/pgdra/documentos/dissertacoes/gilberto\_andrade\_negreiros\_2009.pdf > Acesso em 18 novembro de 2011.

NOGUEIRA, Magda Aparecida. **Eficiência técnica na agropecuária das microrregiões brasileiras.** Viçosa, 2005. Disponível em: < http://www.economiaaplicada.ufv.br/docs/doutorado/2005/magda\_aparecida.pdf> Acesso em 11 novembro de 2011.

NOLÊTO JÚNIOR, Sebatião. **Avaliação ambiental estratégica do conjunto de projetos hidroagrícolas da planície do araguaia, Estado do Tocantins.** Palmas, TO, 2005.

NORTH, D. C. (1959).**Agriculture in Regional Economic Growth**. Journal of Farm Economics, 41(5), dec. Versão em português em SCHWARTZMANN, J. (Org) (1977). *Economia Regional*: textos escolhidos. Belo Horizonte: Cedeplar.

NORTH, Douglass C. THOMAS, Robert Paul. **The rise of the western world:** a new economic history. USA: Cambridge University Press, 1973

OLIVEIRA, Gilson Batista. **Uma discussão sobre o conceito de desenvolvimento**. Revista da FAE, Curitiba, v. 5, n. 2, p. 37-48, 2002. Disponível em: <http://www.fae.edu/publicacoes/revista.asp#5\_2> Acesso em 12 maio de 2012.

OLIVEIRA, G. ; PEREIRA, A. da S. . **Da Agricultura ao Desenvolvimento: a transição de regiões periféricas ao capitalismo mercantil segundo Douglas North**. In: Sober, 2010, Campo Grande. Sober, 2010. Disponível em: <http://www.rep.org.br/pdf/96-1.pdf>. Acesso em 05 setembro de 2012.

OLIVEIRA, Rosy de. **O movimento separatista do Tocantins e a CONORTE (1981-1988)**. Campinas, SP: [s. n.], 1998.

PAIVA JR, H. **Avaliação de desempenho de ferrovias utilizando a abordagem integrada DEA/AHP**. Campinas. Dissertação (Mestrado) - Faculdade de Engenharia Civil. Universidade Estadual de Campinas - UNICAMP, 2000.

PALACIN, Luís, MORAES, Maria Augusta Sant'anna. **História de Goiás (1722 - 1972***)*. 5ª edição - Goiânia: Ed. da UCG, 1989.

PEREIRA, Caroline Nascimento. **Análise exploratória da eficiência produtiva das usinas de cana-de-açúcar na região centro-sul do Brasil com o método análise envoltória de dados (DEA) – Índice de Malmquist.** Campinas, 2012. Disponível em: <http://www.bibliotecadigital.unicamp.br/document/?code=000856949> Acesso em 30 dezembro de 2012.

PINDYCK, R. S.; RUBINFELD, D. L. **Microeconomia.** São Paulo: Makron Books, 1994.

POZO, David Trillo del. **Análisis económico y eficiencia del sector público.** In: VII Congresso Internacional del CLAD sobre la Reforma del Estado y de la Administración Pública, Madrid, 2002.

Disponívelem:<http://www.fcjs.urjc.es/departamentos/areas/profesores/descarga/rrqrvzwqw/ CLAD%20TRILLO.pdf> Acesso em 18 de agosto de 2012

RAA, Thijs ten. **Debreu's coefficient of resource utilization, the Solow residual, and TFP:** the connection by Leontief preferences. Netherlands: Tilburg University, 2003. Disponível em: <http://arno.uvt.nl/show.cgi?fid=10467;h=repec:dgr:kubcen:2003111>. Acesso em 18 janeiro de 2013.

RAMANATHAN, R. **An introduction to Data Envelopment Analysis:** a tool for performance measurement. New Delhi: Sage Publications, 2003.

RODRIGUES, Waldecy; BARBOSA, Gislane Ferreira; PARREIRA, Livian Alves. **Avaliação da eficiência da produção de soja no município de Pedro Afonso–TO**: **uma Análise Envoltória de Dados (DEA)**. 47º SOBER: Porto Alegre, 2009. Disponível em: <http://www.sober.org.br/palestra/13/184.pdf>. Acesso em 01 agosto de 2012.

RODRIGUES, Waldecy. VASCONCELOS, Silvio Jucá, BARBIERO, Alan Kardec. **Análise da efetividade socioeconômica do PRODECER III no município de Pedro Afonso, Tocantins.** Revista Pesquisa Agropecuária Tropical, v. 39, no. 4, p. 301-306. Goiânia, 2009. Disponível em <http://www.revistas.ufg.br/index.php/pat/article/view/5581> Acesso em 17 janeiro de 2013.

SAMUELSON, Paul. NORDHAUS, William D. **Economia**.17ª edição. Rio de Janeiro: McGraw-Hill, 2001.

SANDRONI, Paulo. **Novíssimo dicionário de economia**. 5ª. Ed. São Paulo: Best Seller, 2000.

SANTOS, Maurinho Luiz dos; VIEIRA, Wilson da Cruz. **Métodos quantitativos em economia.** Viçosa: Ed. UFV, 2004.

SARAFIDIS, Vasilis. **An assessment of comparative efficiency measurement techniques**. London: Europe Economics, 2002. Disponível em: <http://www.europeeconomics.com/download/eeeff.pdf> Acesso em 10 novembro de 2012.

SCHUMPETER, Joseph Alois. **Teoria do desenvolvimento econômico:** uma investigação sobre lucros.... São Paulo: Nova Cultural, 1997.

SECRETARIA DO PLANEJAMENTO (SEPLAN). Superintendência de Planejamento e Gestão Central de Políticas Públicas. Diretoria de Zoneamento Ecológico-Econômico (DZE). **Estudo da Dinâmica da Cobertura e Uso da Terra do Estado do Tocantins - 1990/2007**. Palmas, Seplan/DZE, 2010. DVD-ROM.

SECRETARIA DO PLANEJAMENTO E DA MODERNIZAÇÃO DO TOCANTINS (SEPLAN). **Anuário Estatístico do Estado do Tocantins**. Palmas, 2010.

SECRETARIA DO PLANEJAMENTO E MEIO AMBIENTE (SEPLAN). Diretoria de Zoneamento Ecológico-Econômico (DZE). **Uma indicação de potencial do uso das terras do Tocantins.** Palmas: Seplan/DZE, 1999. 14p.

SECRETARIA DO DESENVOLVIMENTO SUSTENTÁVEL E DOS RECURSOS HÍDRICOS. Plano Estadual de Irrigação do Tocantins. 2011.

SEN, Amartya. **Desenvolvimento como liberdade**. São Paulo: Companhia das Letras, 2000.

SENRA, Luís F. A. C., *et al*. **Estudo sobre métodos de seleção de variáveis em DEA.** Pesquisa Operacional, v. 27, n. 2, p. 191-207, 2007. Disponível em: < http://dx.doi.org/10.1590/S0101-74382007000200001>. Acesso em 11 de maio de 2012.

SERRANO, Vicente Coll; BLASCO, Olga M. **Evaluacion de la eficiencia mediante el analisis envolvente de datos:** introducción a los modelos básicos. Valencia: Universidade de Valência, 2006. Disponível em: http://www.eumed.net/libros-gratis/2006c/197/index.htm> Acesso em 07 novembro de 2011.

SILVEIRA, Juliana Q.; MEZA, Lídia A.; MELLO, J. C. C. B. S. **Identificação de benchmarks e anti-benchmarks para companhias aéreas usando modelos DEA e fronteira invertida.** Niterói: 2012. Disponível em:<http://www.scielo.br/scielo.php?pid=S0103-65132012000400011&script=sci\_arttext>. Acesso em 06 de janeiro 2013.

SOUZA, Daniel Pacífico Homem de. **Avaliação de métodos paramétricos e não paramétricos na análise da eficiência da produção de leite.** Piracicaba, 2003. Disponível em: < www.teses.usp.br/teses/disponiveis/11/11132/.../daniel.pdf> Acesso em 29 dezembro de 2012.

SOUZA, Nali de Jesus de. **Desenvolvimento econômico**. São Paulo: Atlas, 1993.

SOUSA, Luis Gonzaga de. **Ensaios de Economia.** Paraíba, 2004.

TAVARES, Maria da Conceição. **Da substituição de importações ao capitalismo financeiro:** ensaios sobre economia brasileira. 6ª Ed. Rio de Janeiro: Zahar, 1977.

STEFFANELLO, Marinês; MACEDO, Marcelo Alvaro da Silva; ALYRIO, Rovigati Danilo. **Eficiência produtiva de unidades agropecuárias: uma aplicação do método nãoparamétrico análise envoltória de dados (DEA).** Lavras, 2009. Disponível em: <http://revista.dae.ufla.br/index.php/ora/article/viewArticle/60> Acesso em 05 janeiro de 2013.

STUKER, Henri. **Uma metodologia de avaliação da eficiência agropecuária de municípios.** Florianópolis, 2003. Disponível em: http://repositorio.ufsc.br/xmlui/bitstream/handle/123456789/85550/195458.pdf?sequence=1> Acesso em 29 dezembro de 2012.

SURCO, Douglas Fukunaga, WILHELM, Volmir Eugênio. **Desenvolvimento de uma ferramenta computacional para avaliação da eficiência técnica baseada em DEA.**  Sistemas & Gestão, v.1, n.1, p. 42-157, 2006. Disponível em: < http://www.uff.br/sg/index.php/sg/article/view/3/0>. Acesso em 17 novembro de 2011.

VARIAN, Hal R. **Microeconomia:** uma abordagem moderna. 8ª Ed. São Paulo: Campus, 2012.

VEIGA, José Eli da. **Desenvolvimento sustentável:** o desafio do século XXI. Rio de Janeiro: Garamond, 2005.

WANKE, Peter F.; SILVEIRA, Rafael V..; BARROS, Frederico G. **Introdução ao planejamento da infraestrutura e operações portuárias.** São Paulo: Ed. Atlas, 2009.

WILHELM, Volmir Eugênio. **Data Envelopment Analysis – DEA.** Curitiba, 2006.

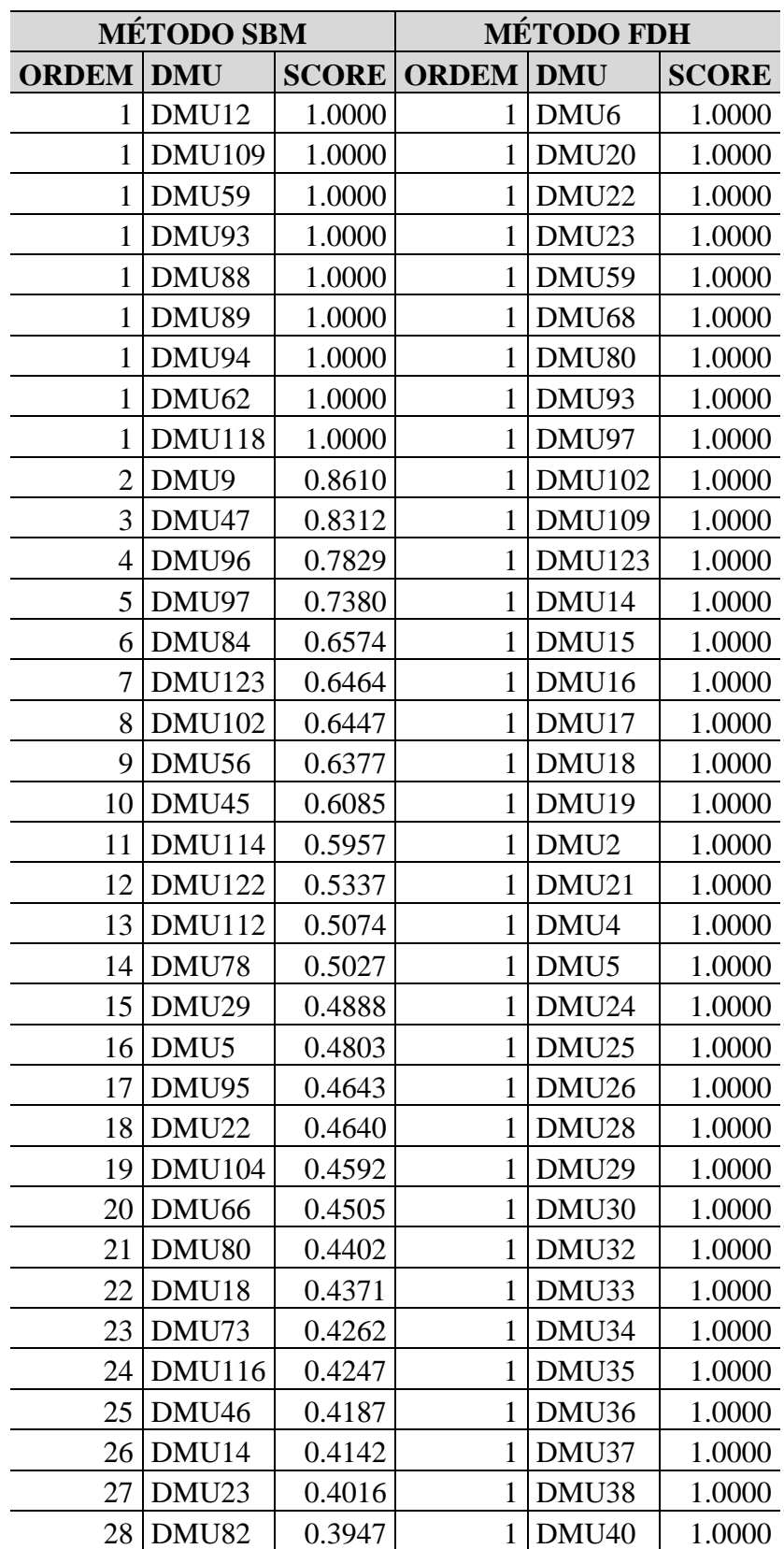

*Continua...*

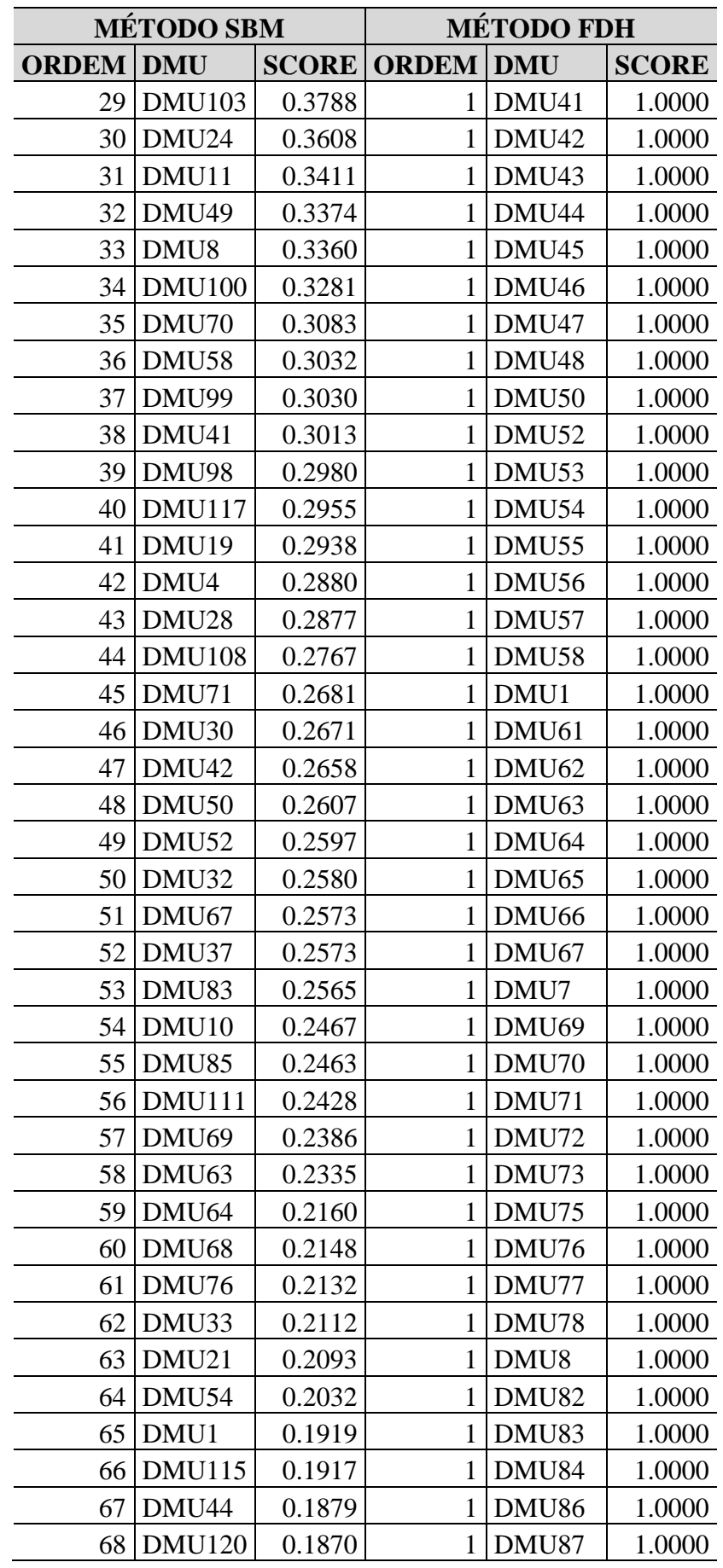

*Continua...*

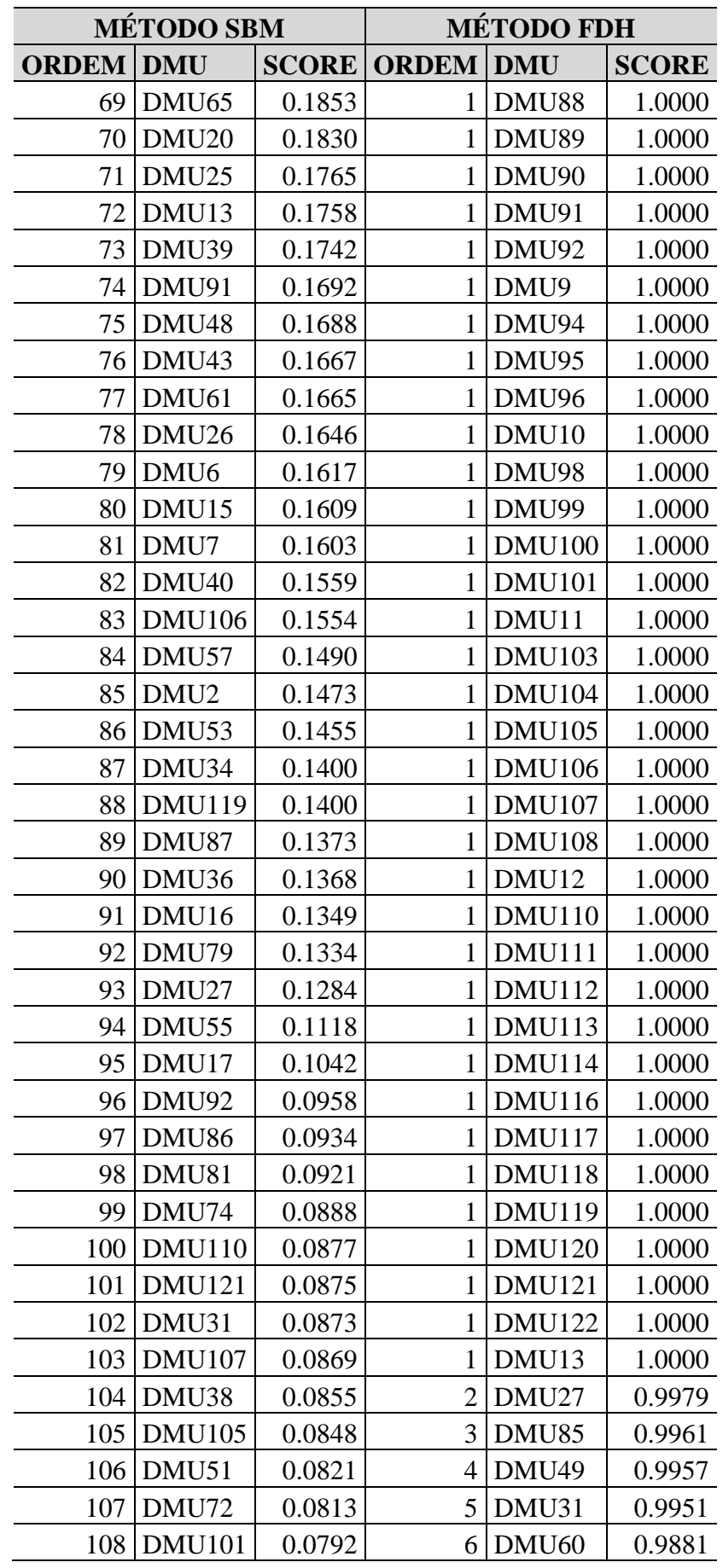

*Continua...*

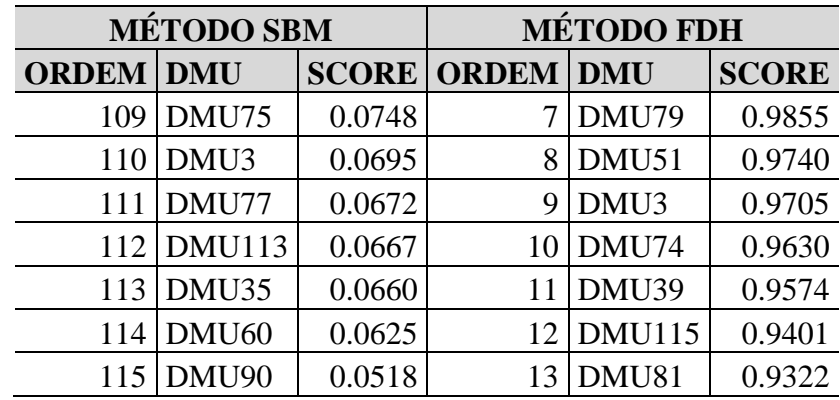

Fonte: Elaboração do autor

## **APÊNDICE B** – Folgas, Alvos e Benchmark´s – 1995/96

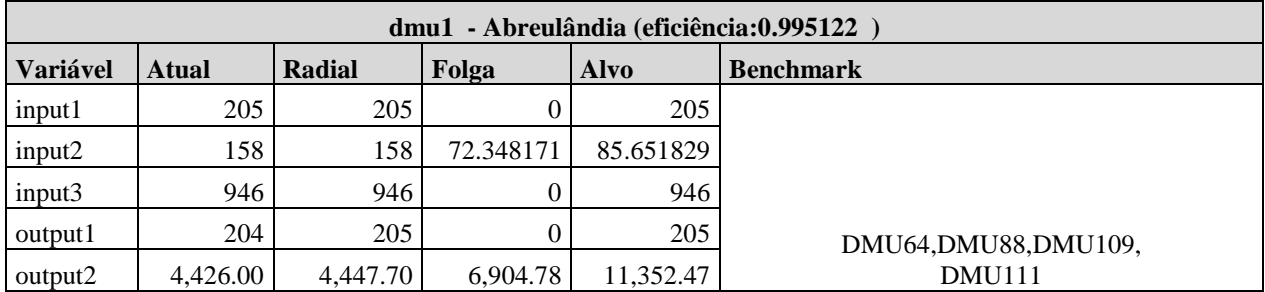

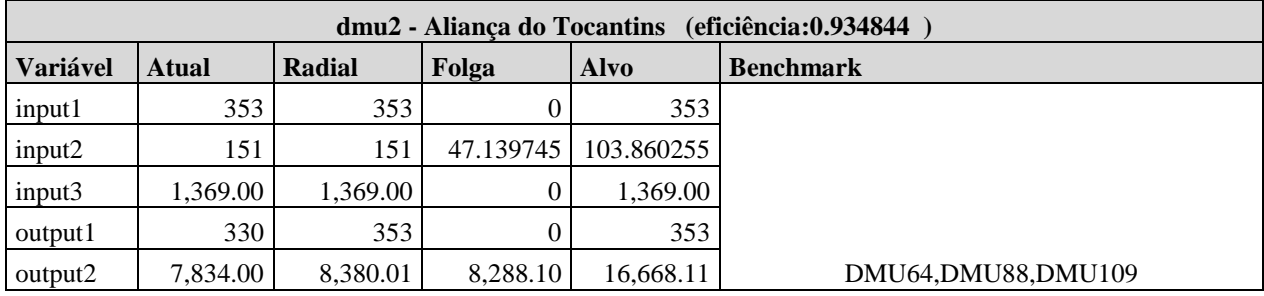

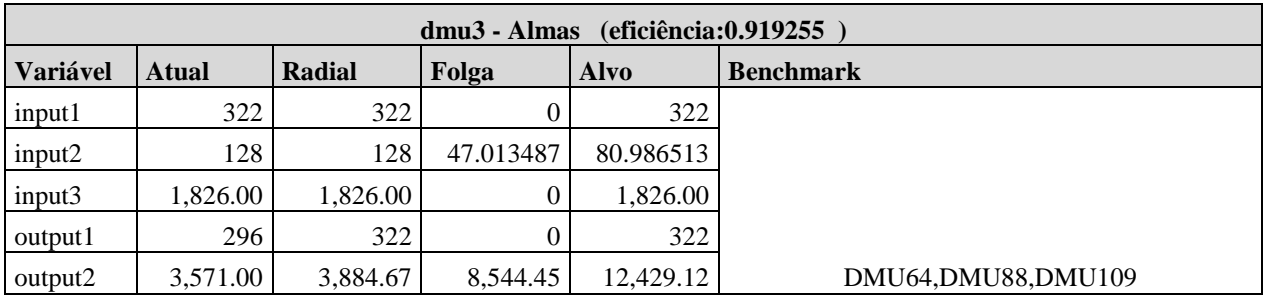

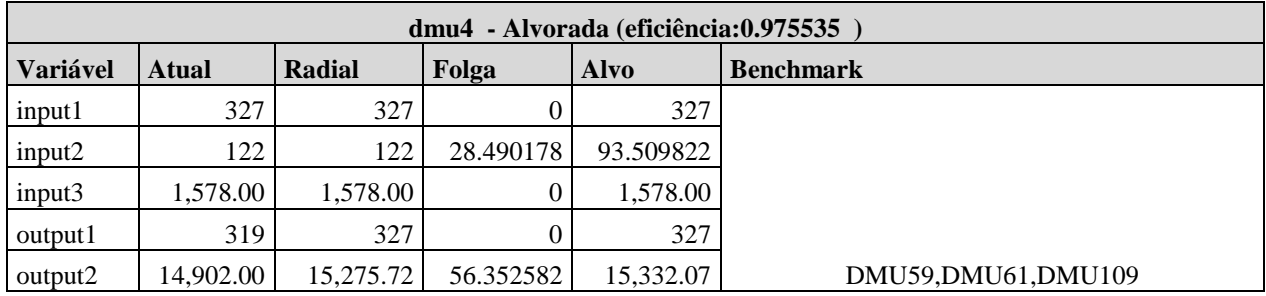

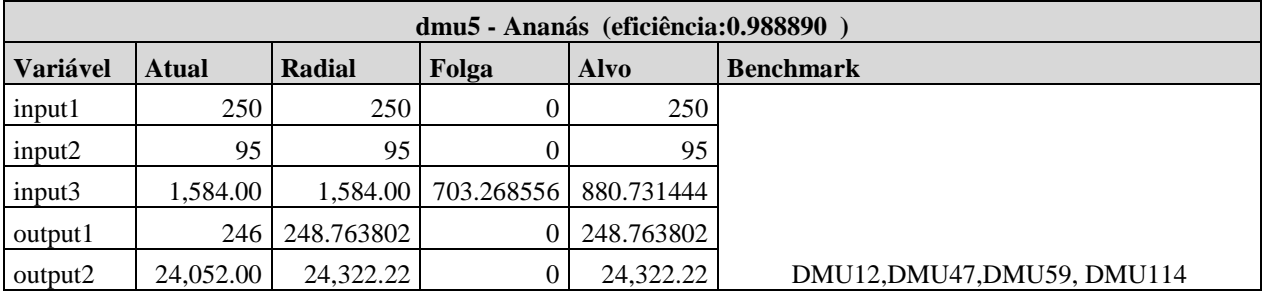

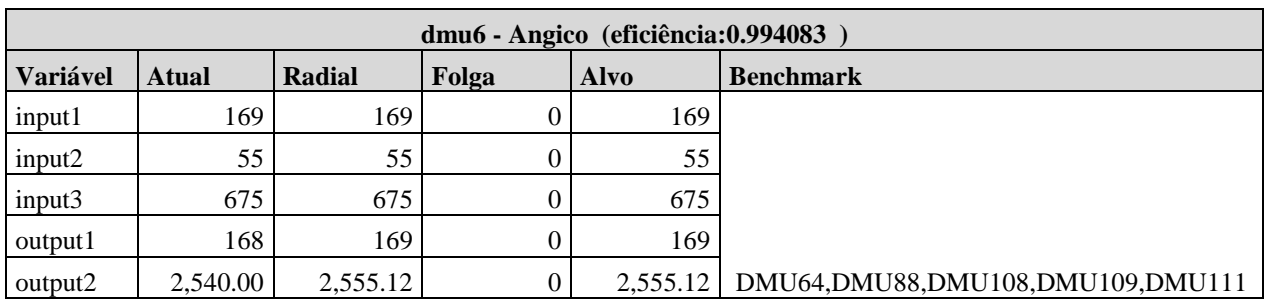

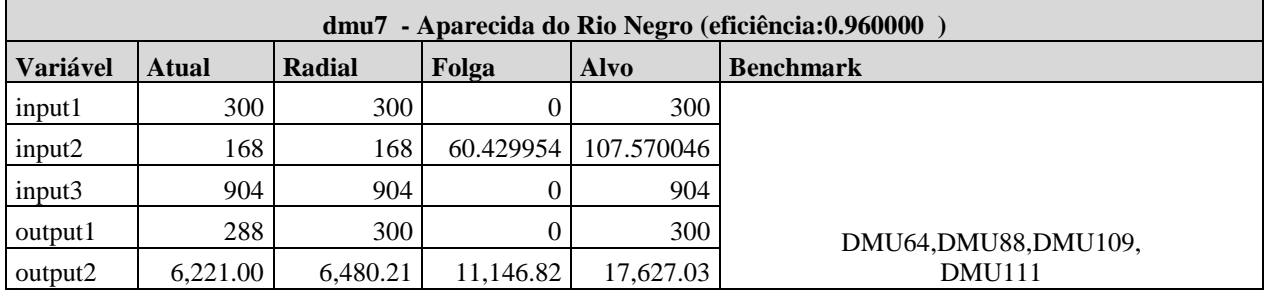

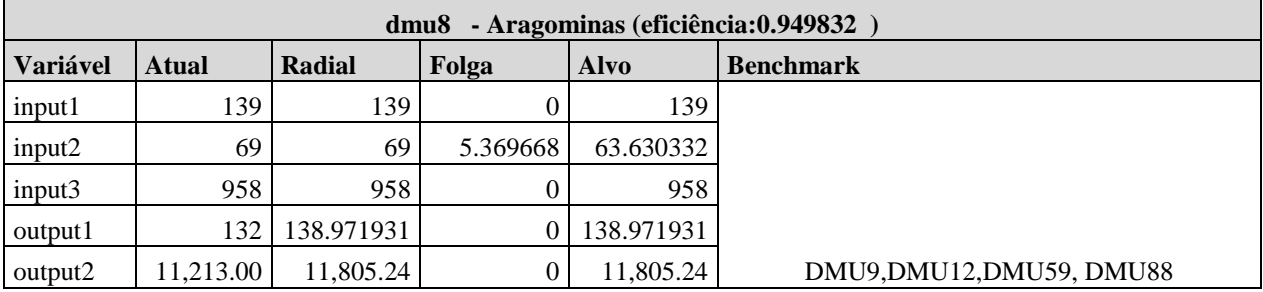

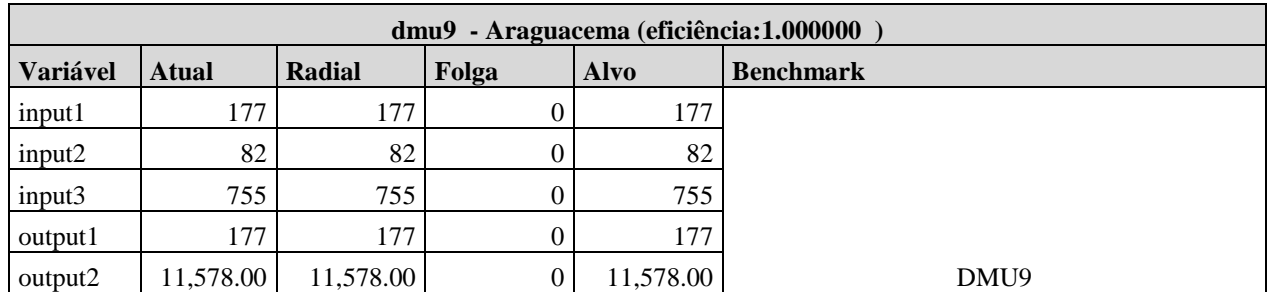

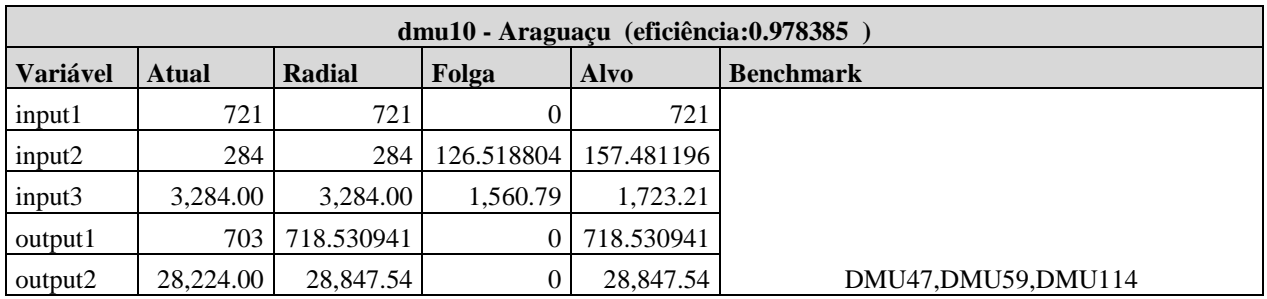

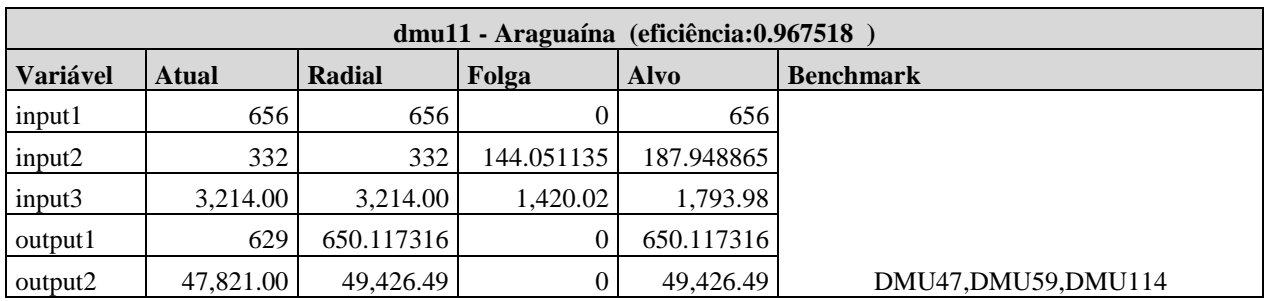

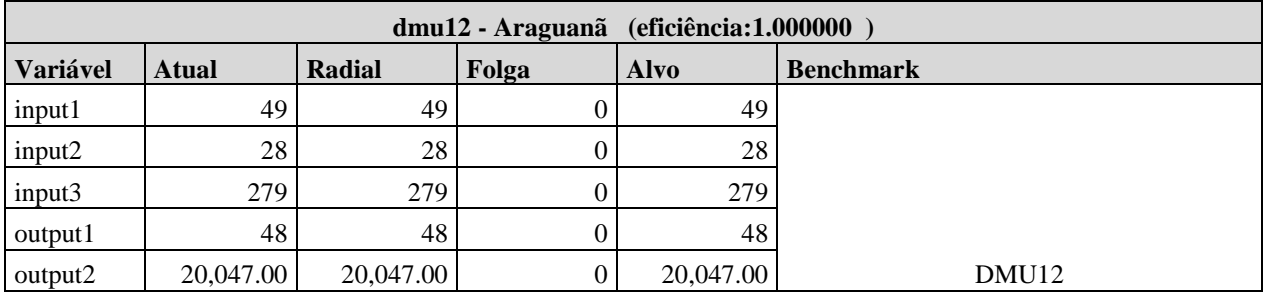

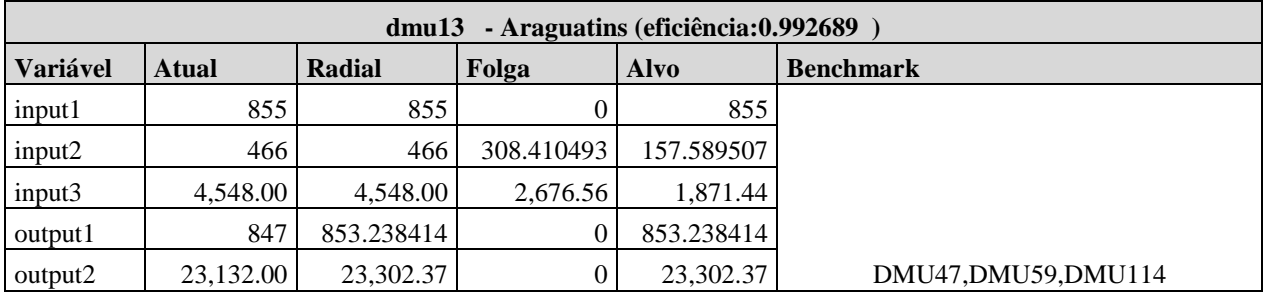

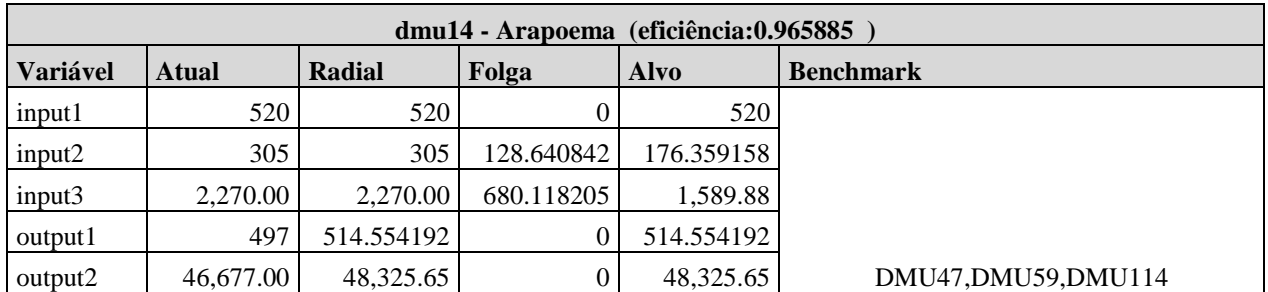

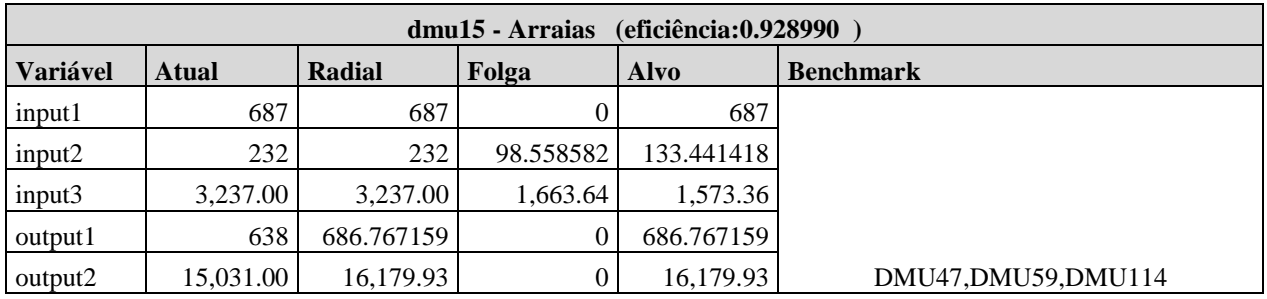

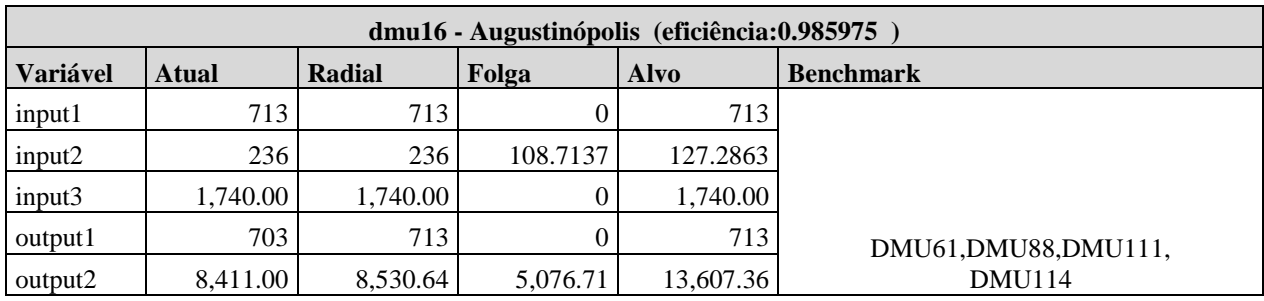

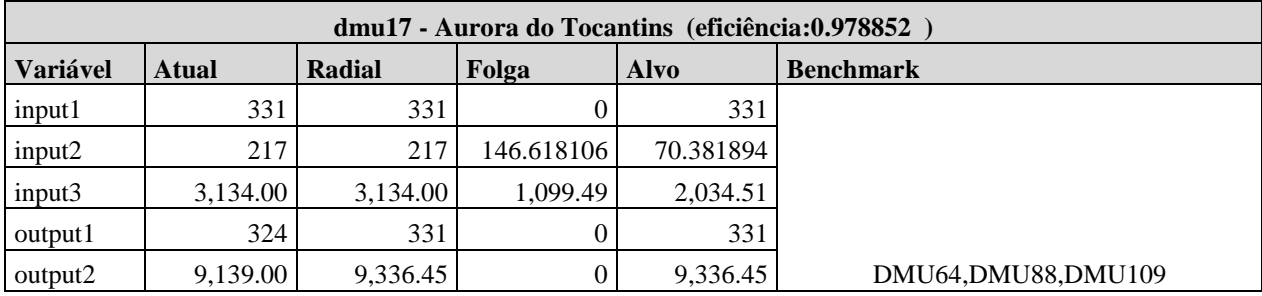

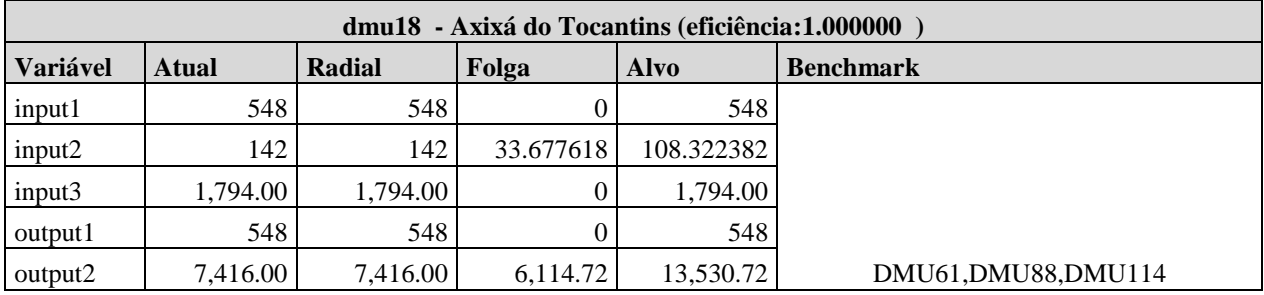

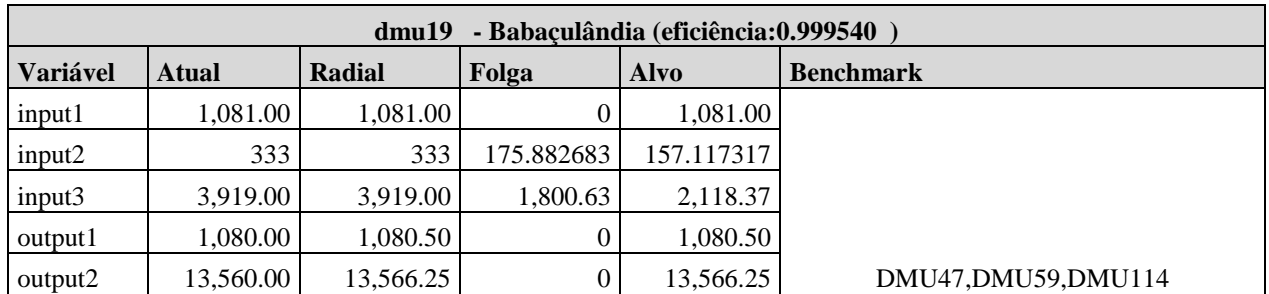

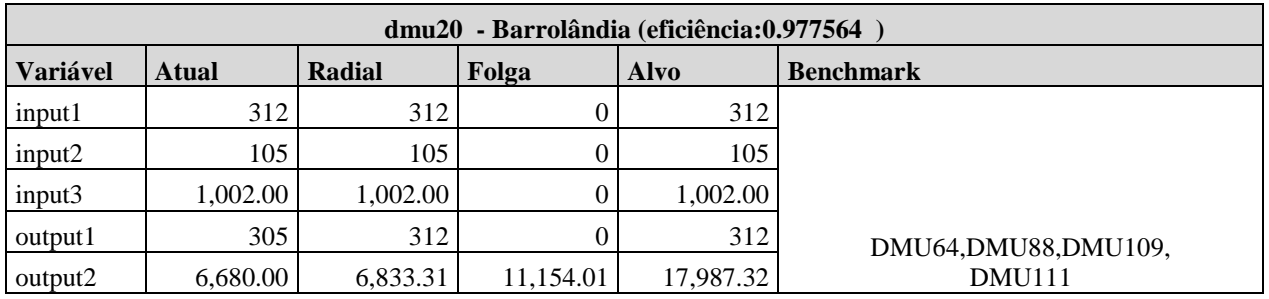

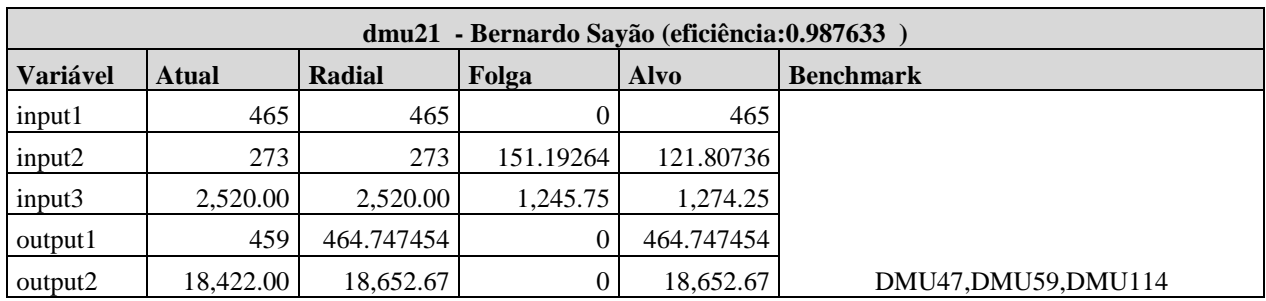

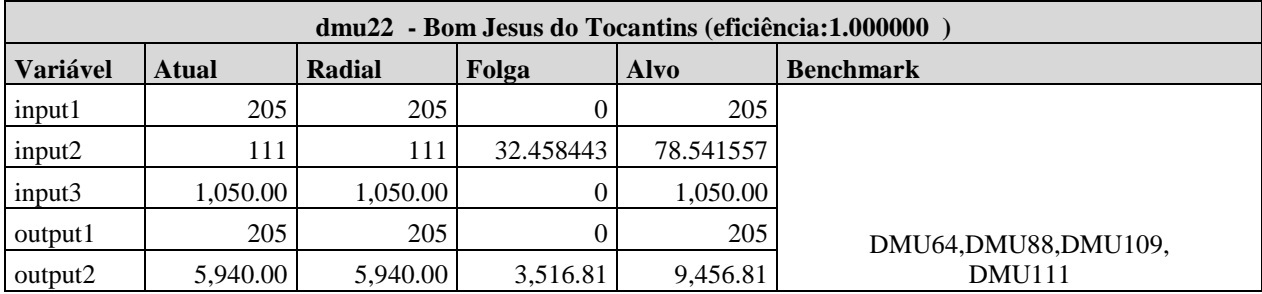

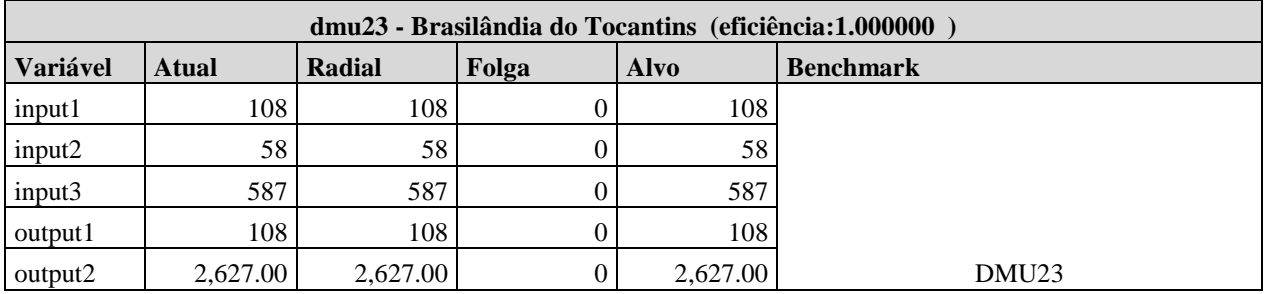

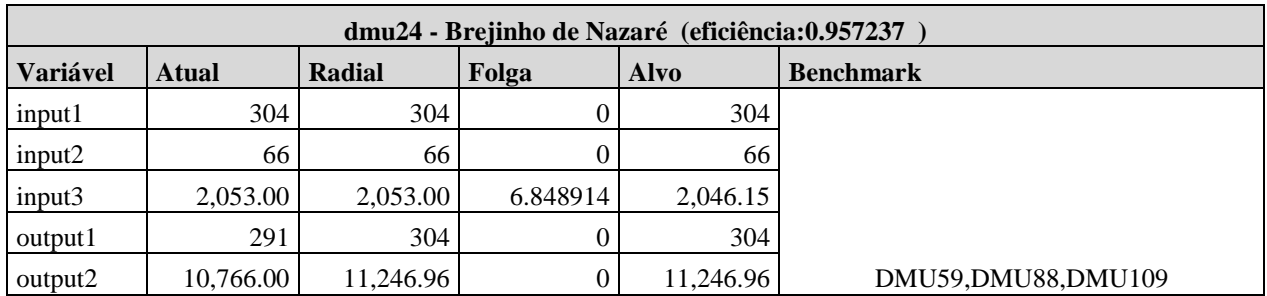

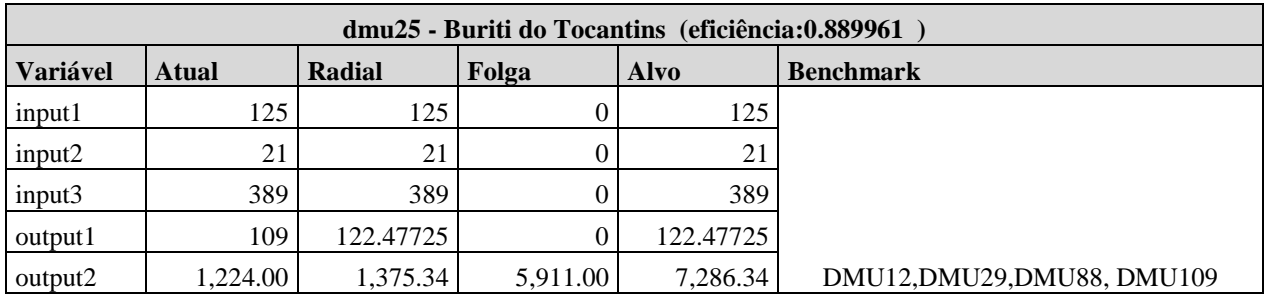

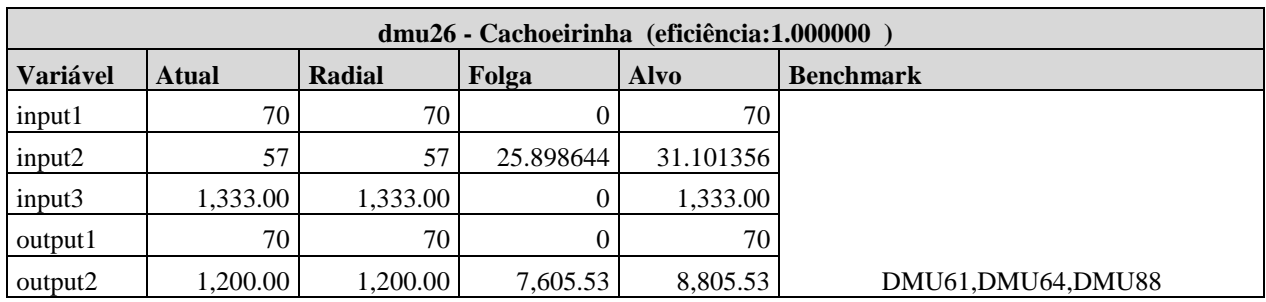

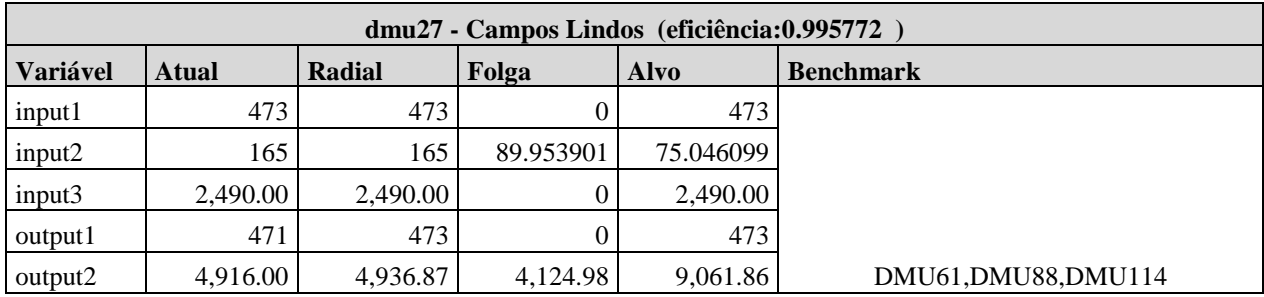

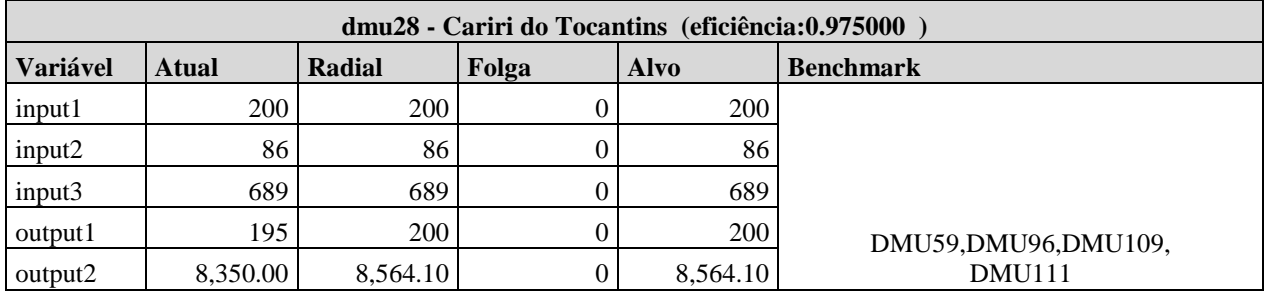

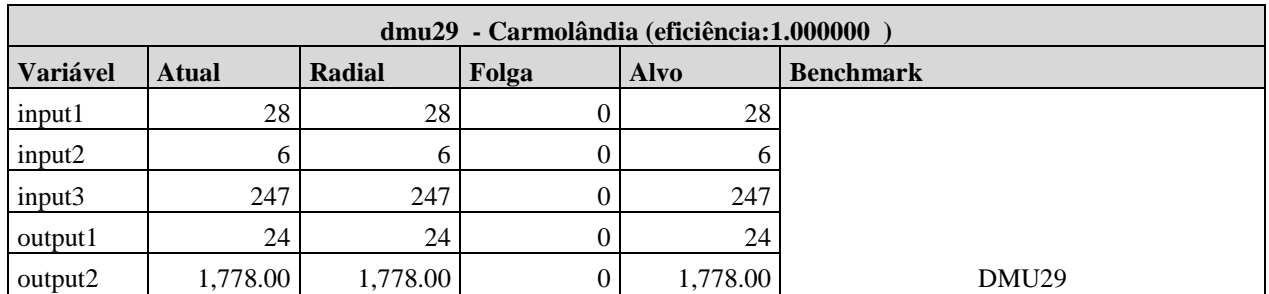

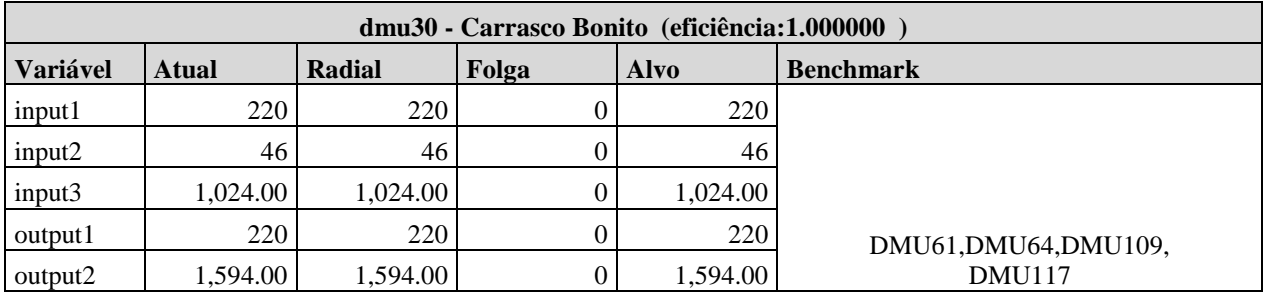

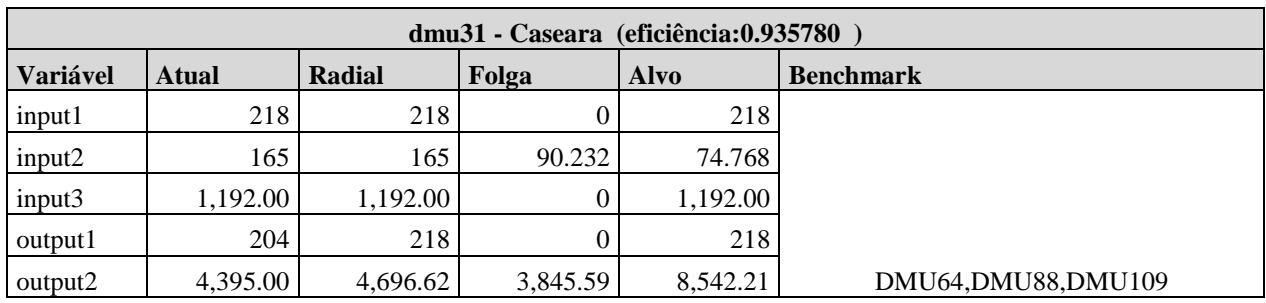

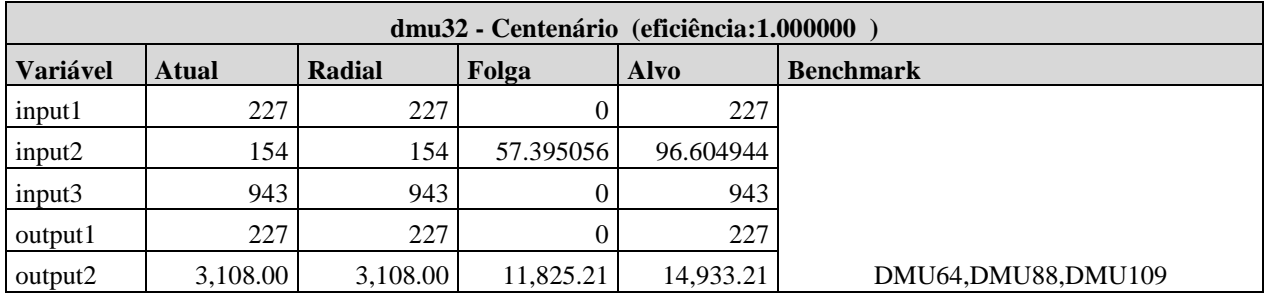

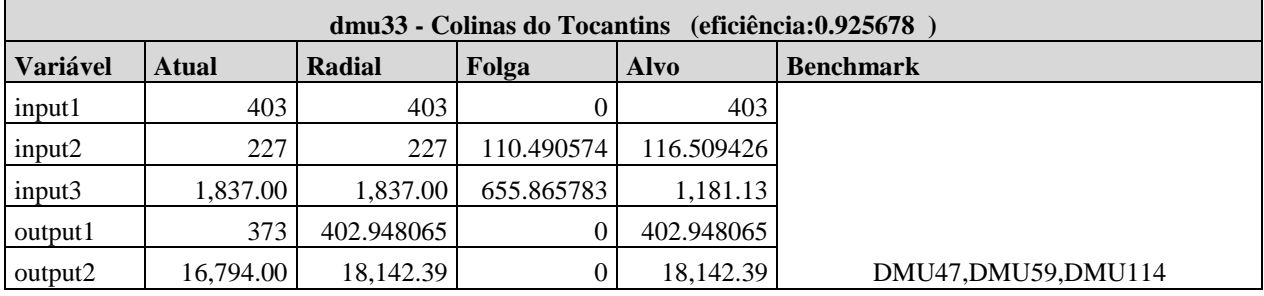

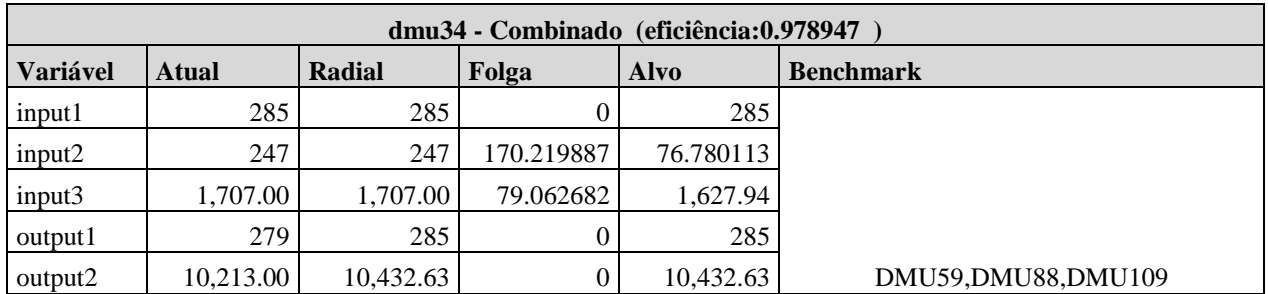

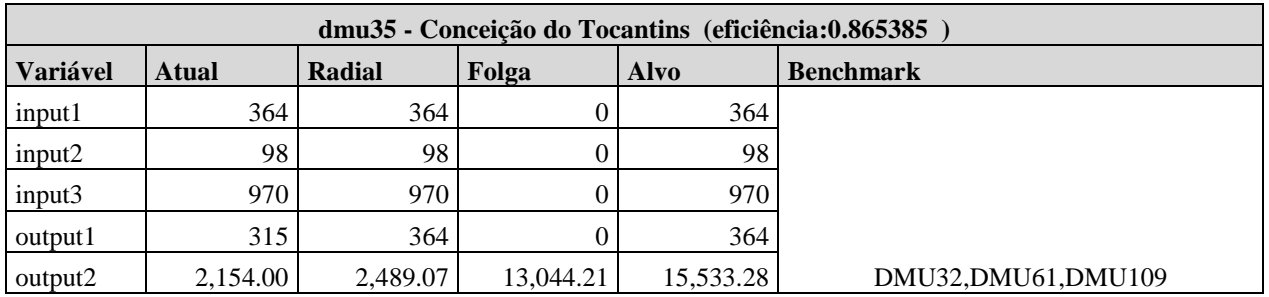

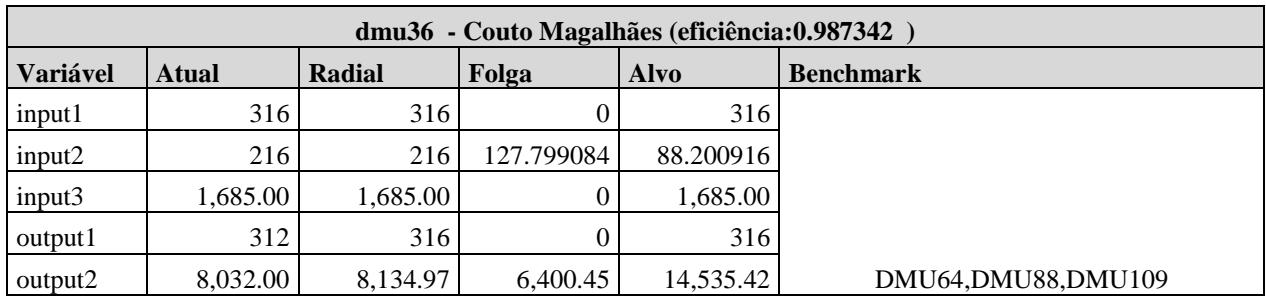

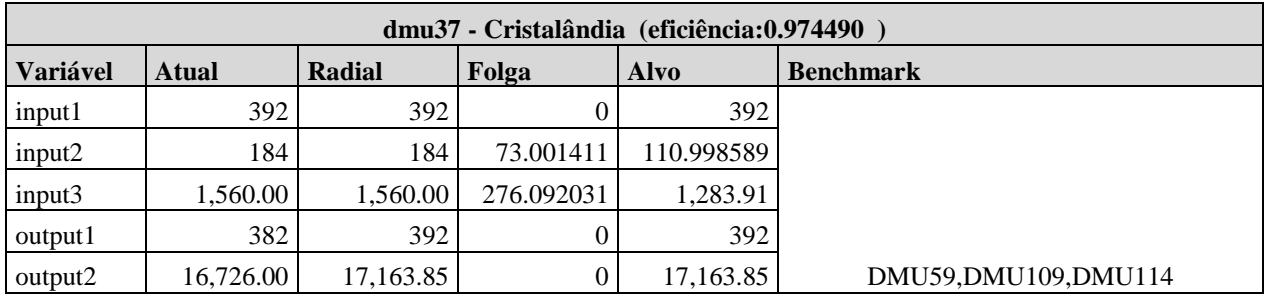

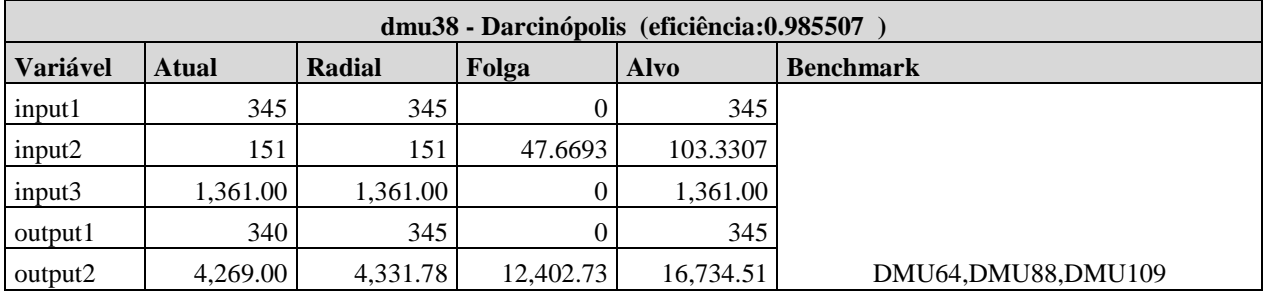

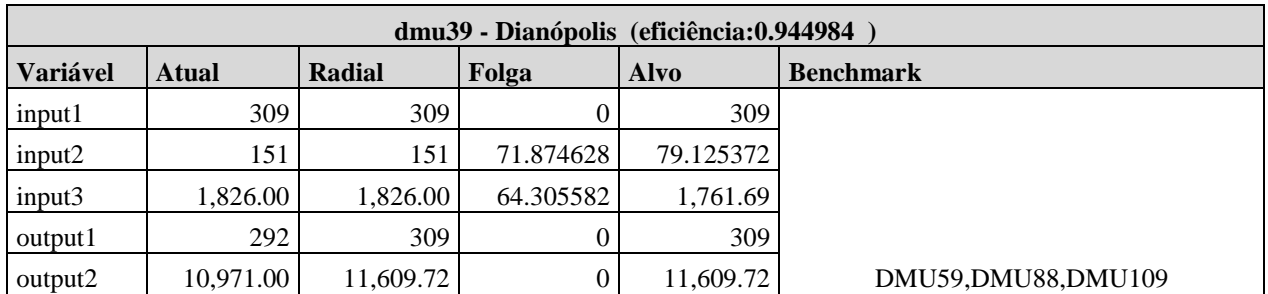

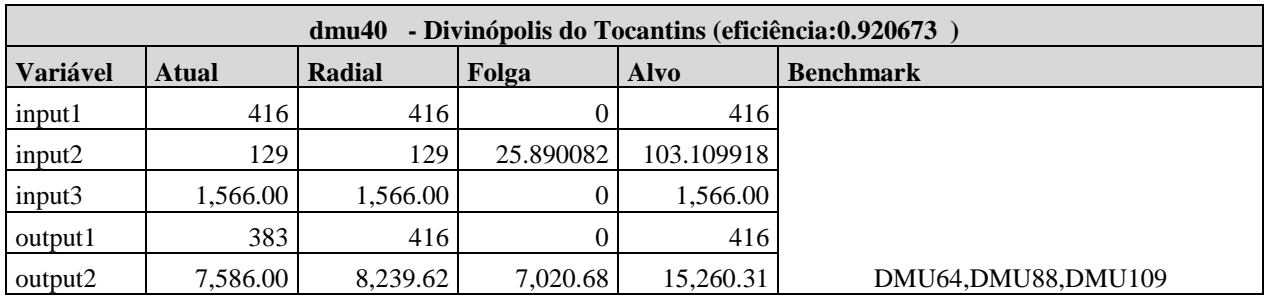

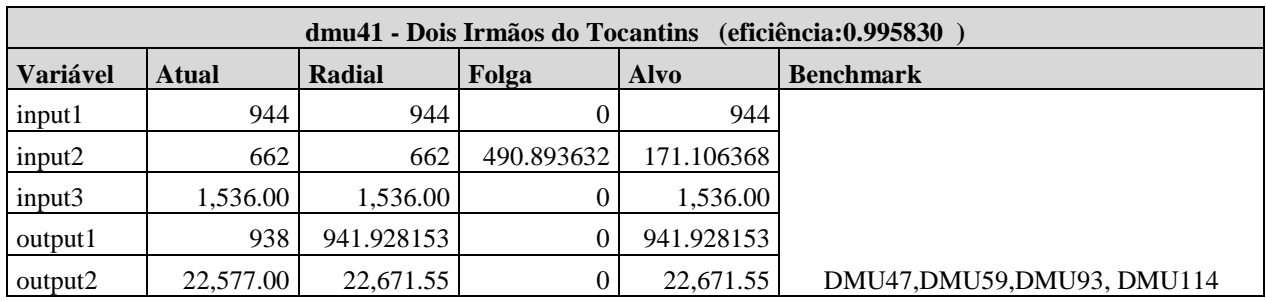

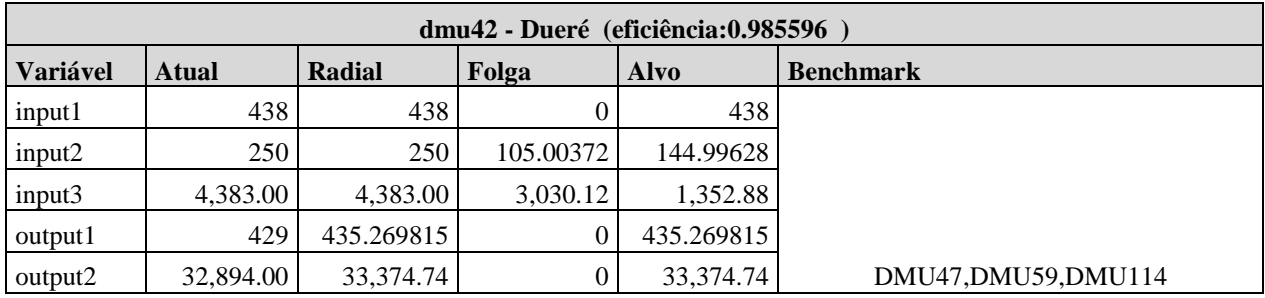

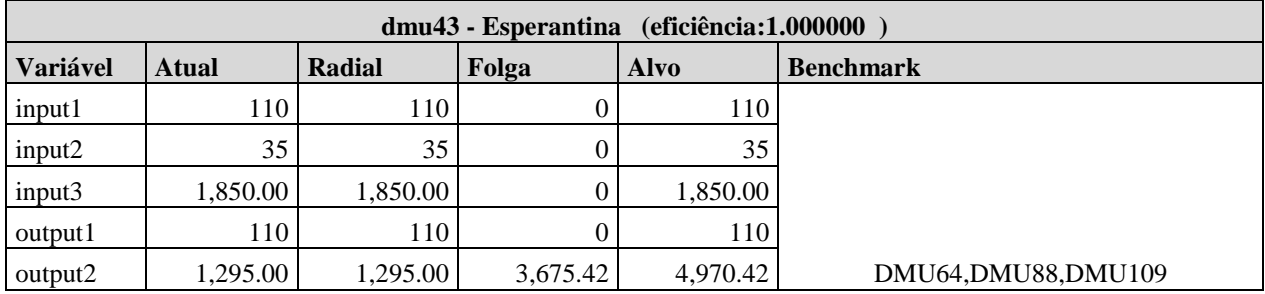

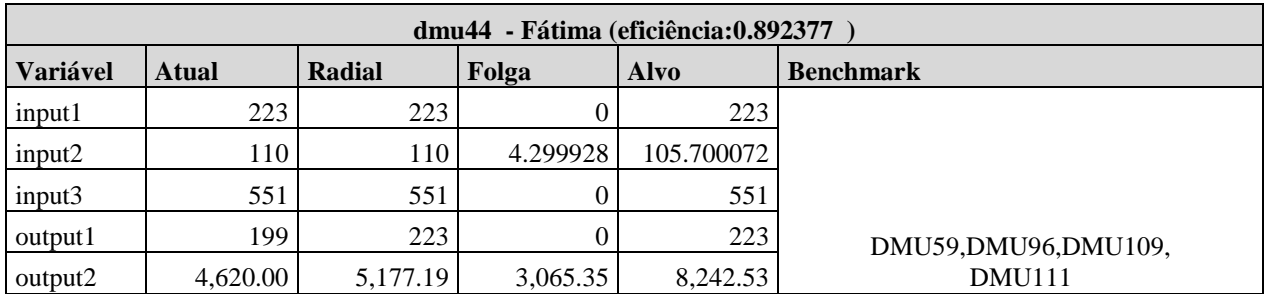

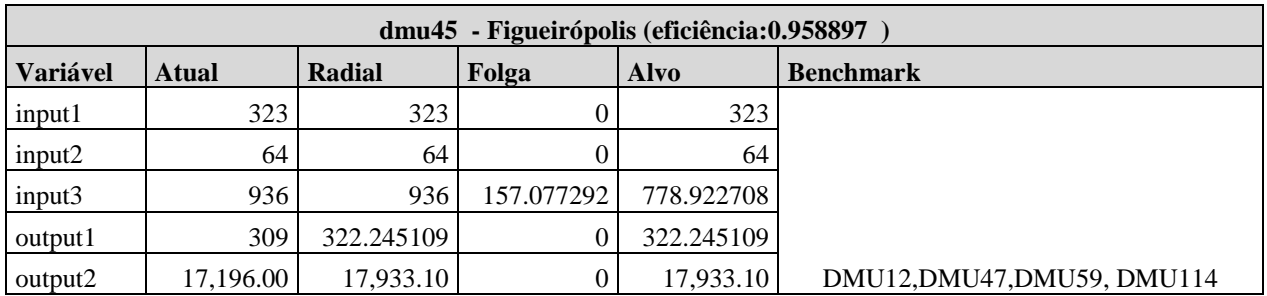

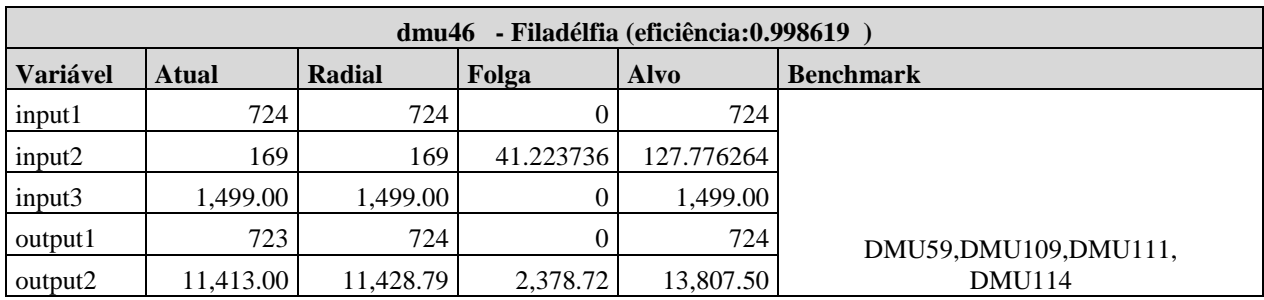

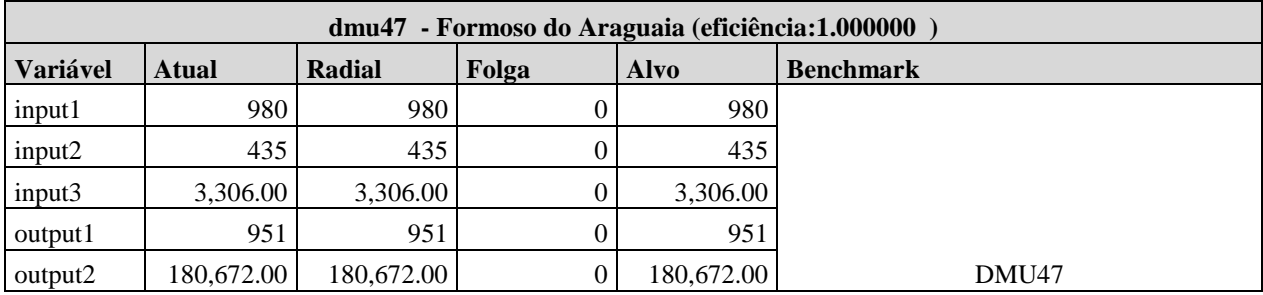

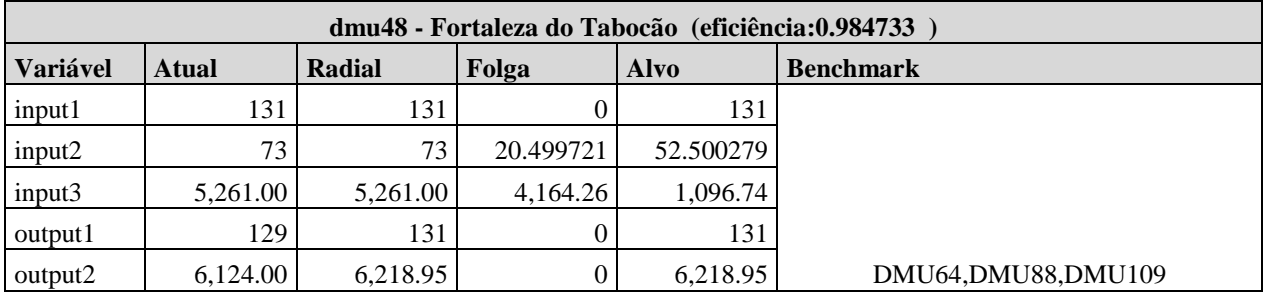

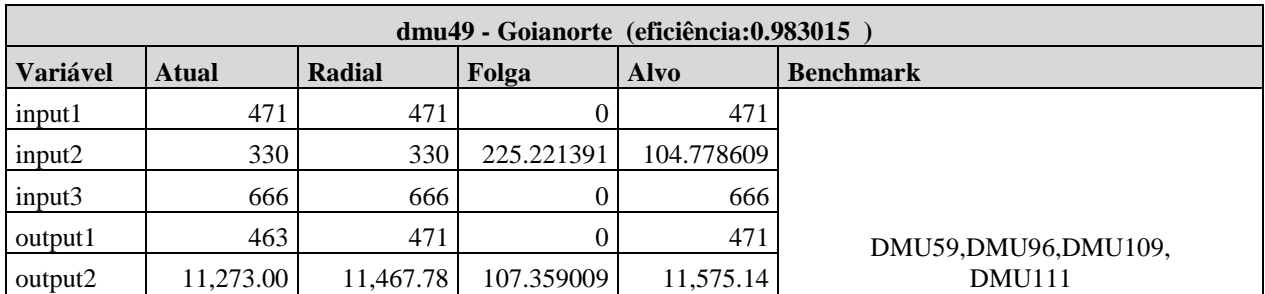

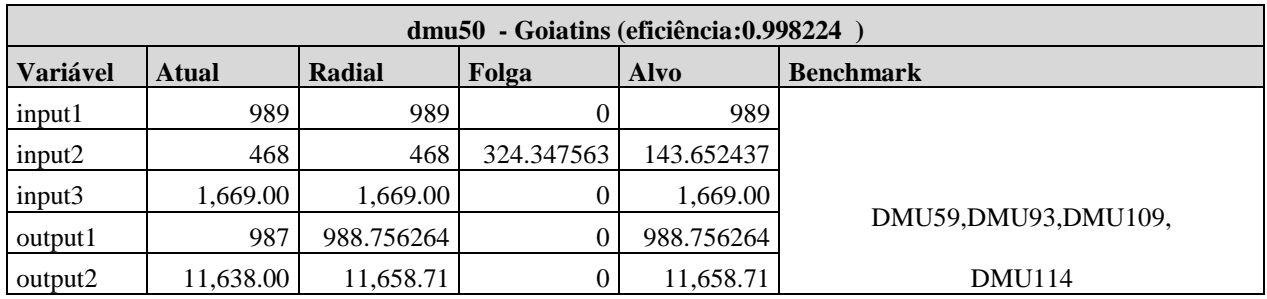

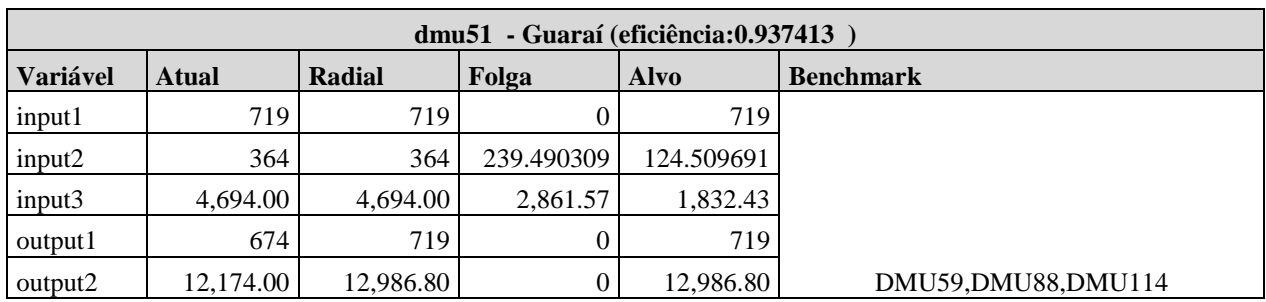

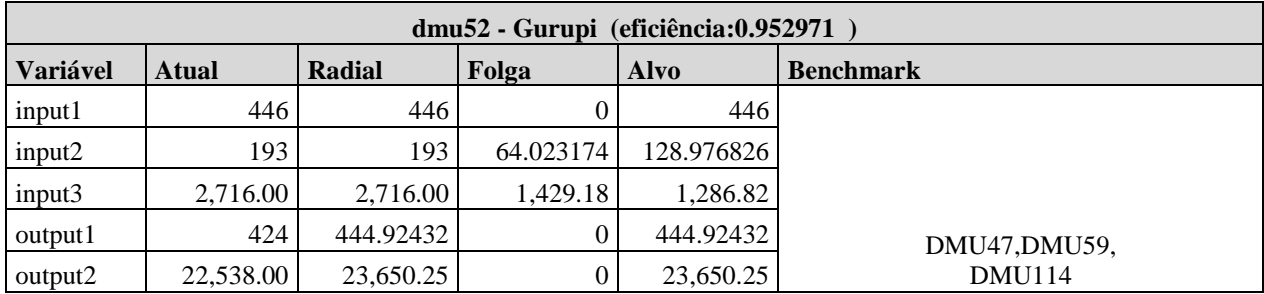

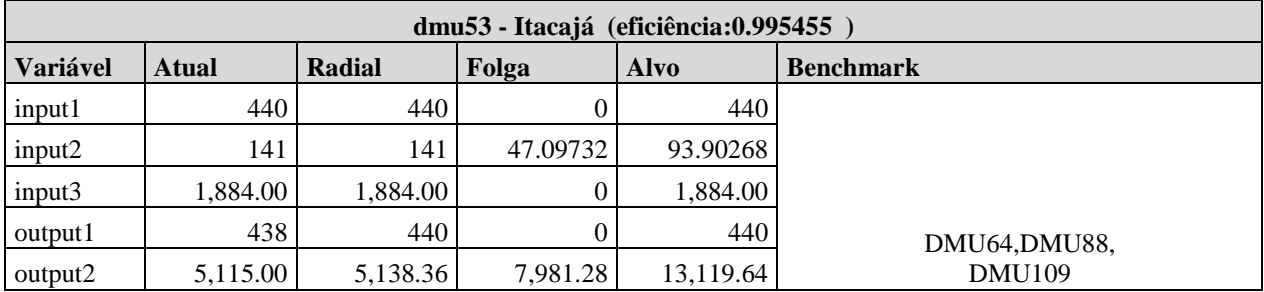

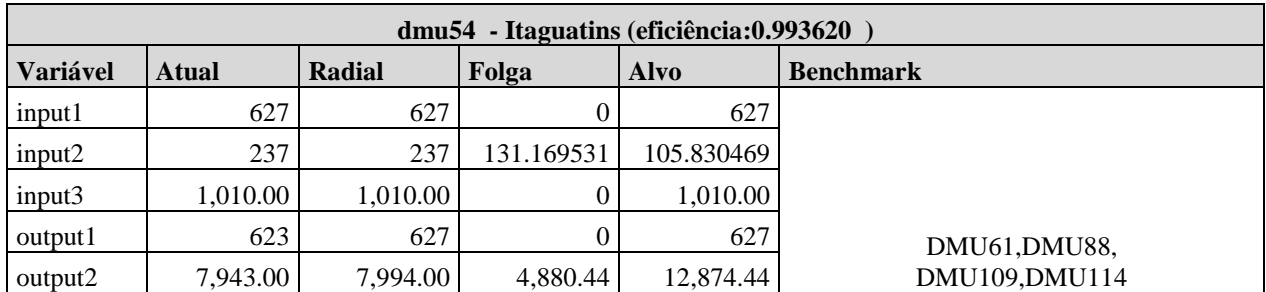

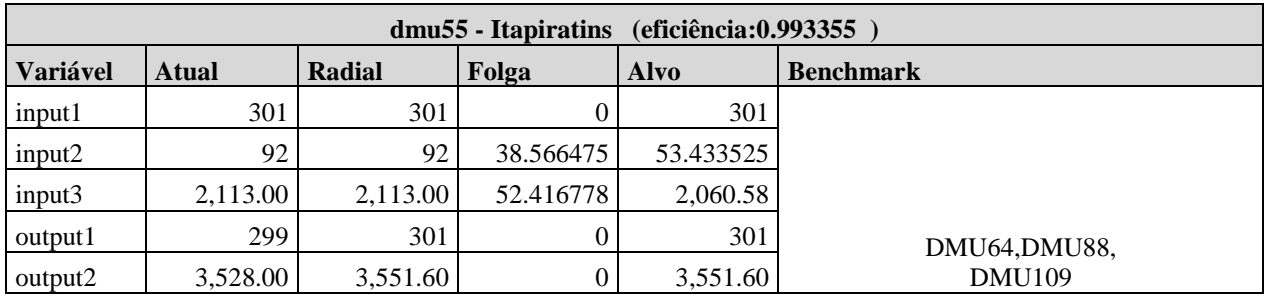

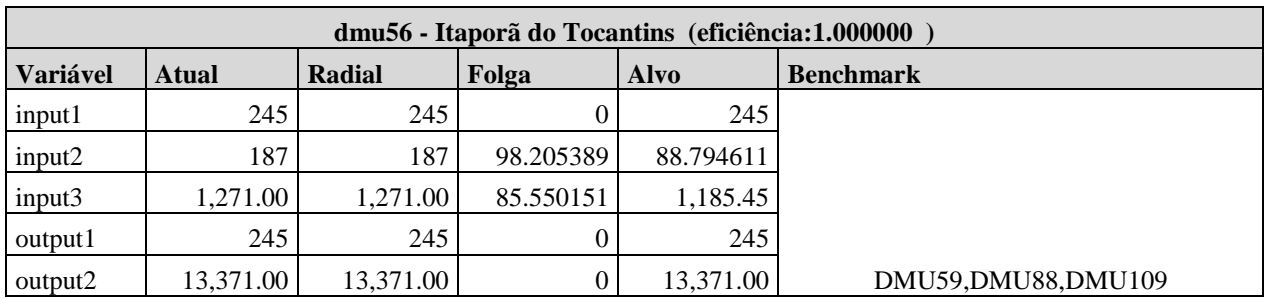

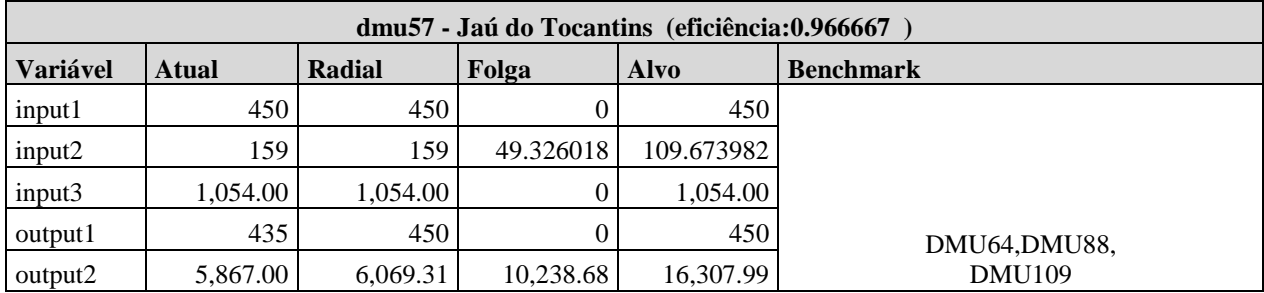

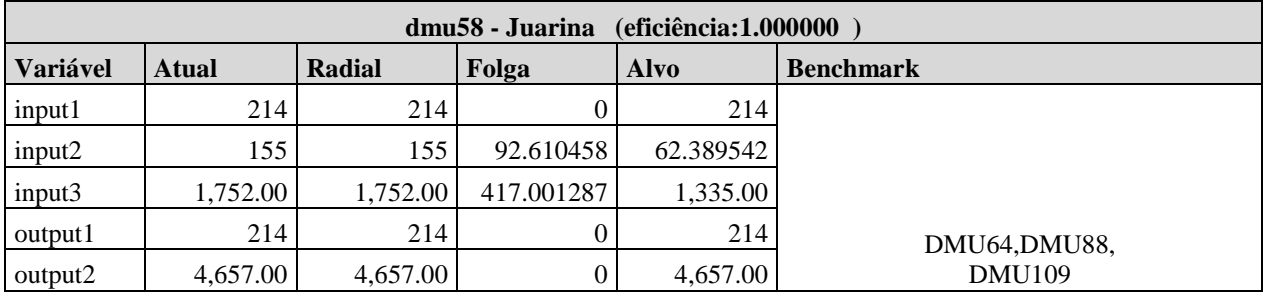

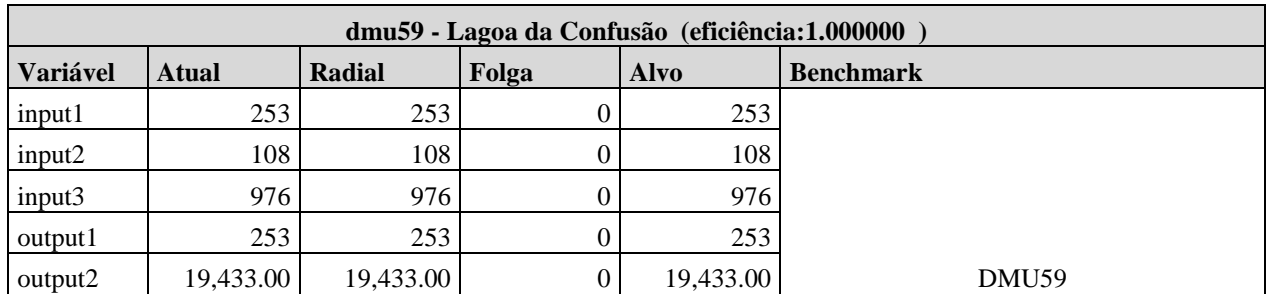

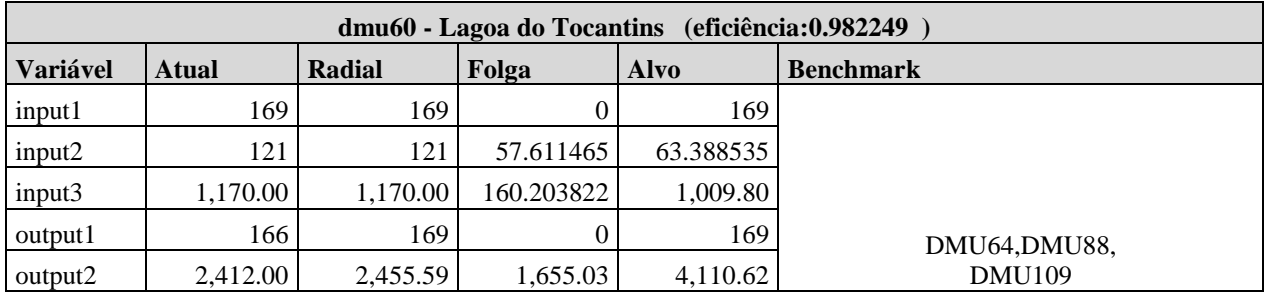

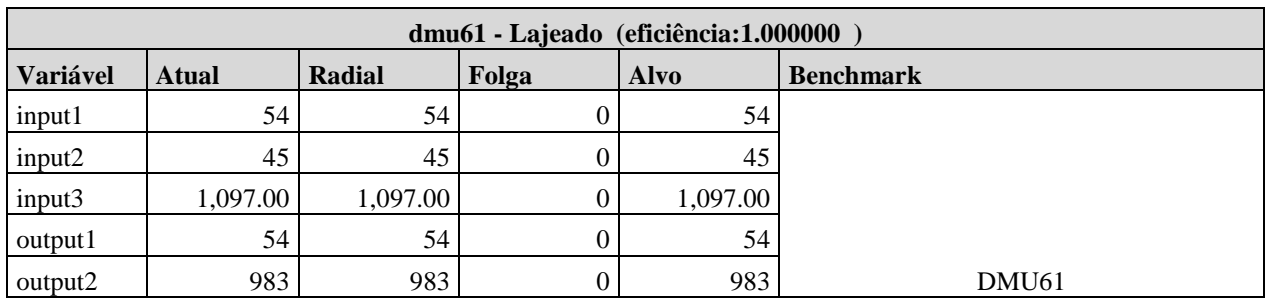

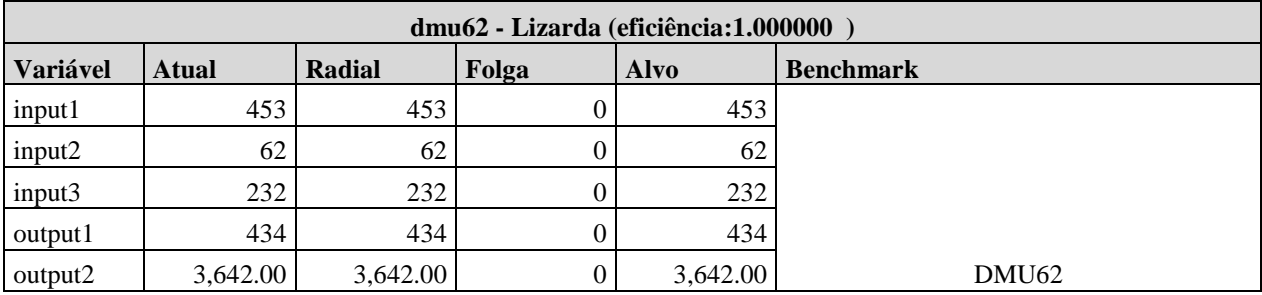

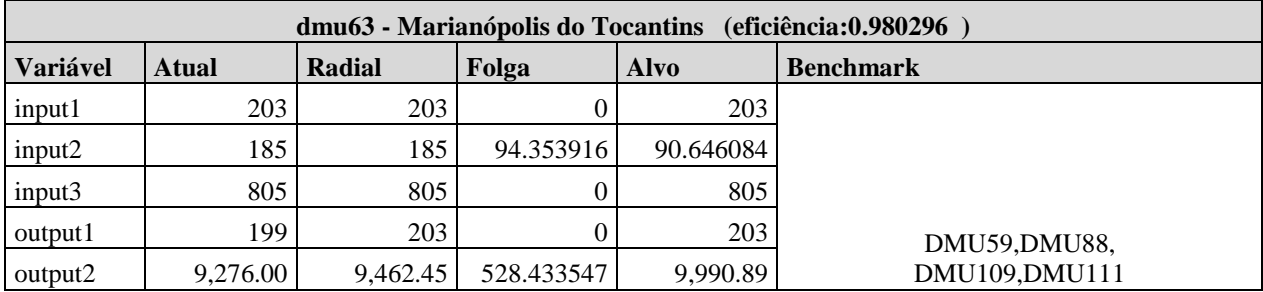

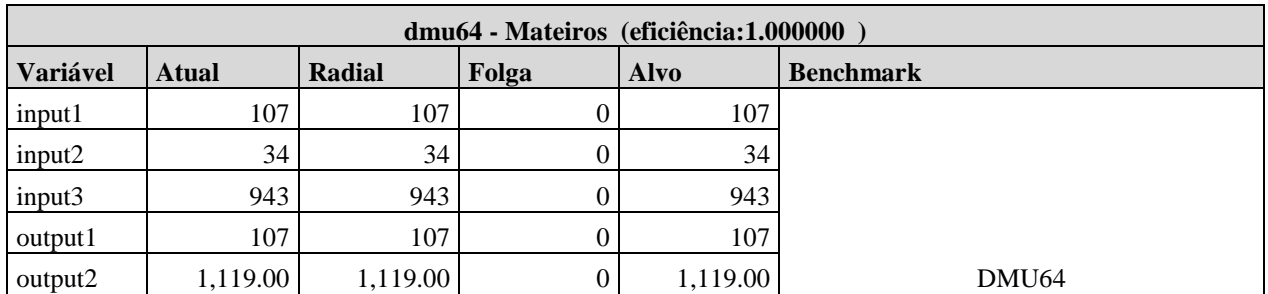

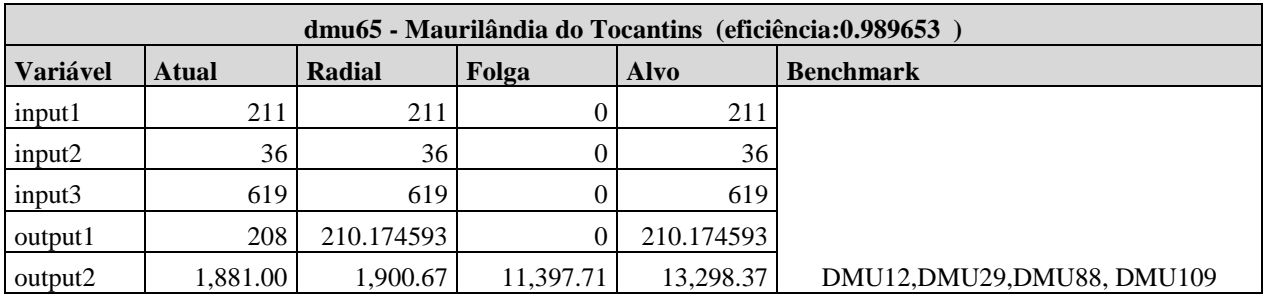

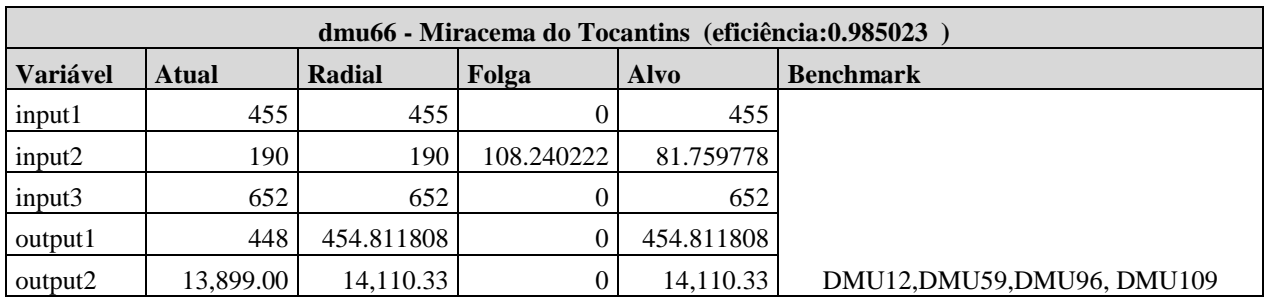

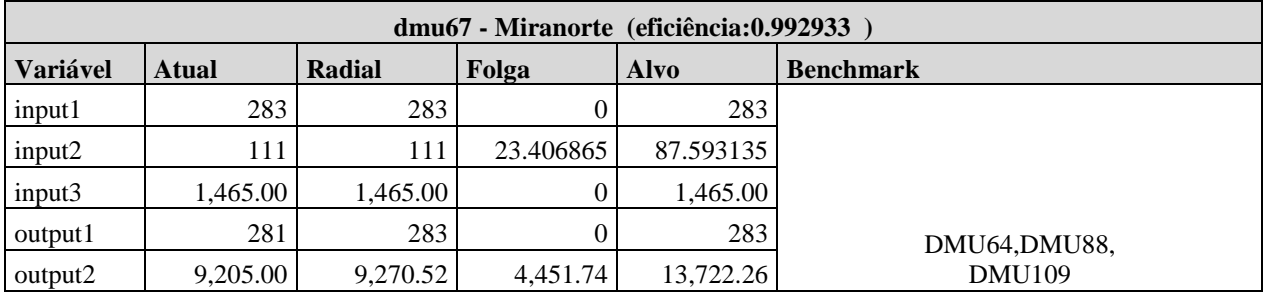

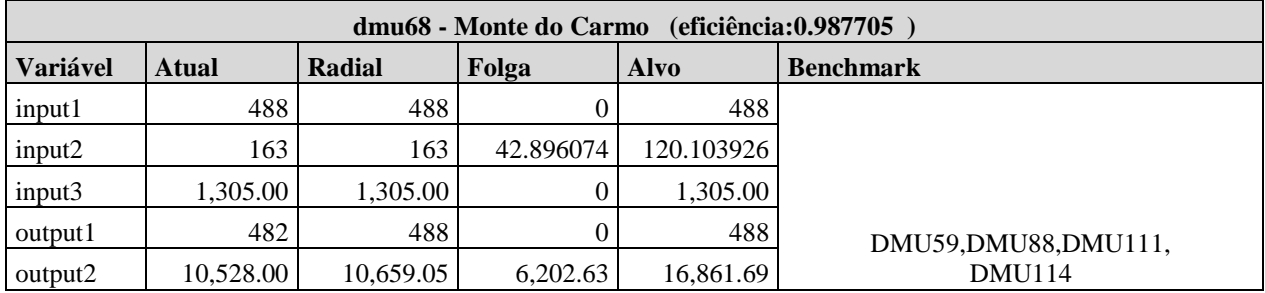

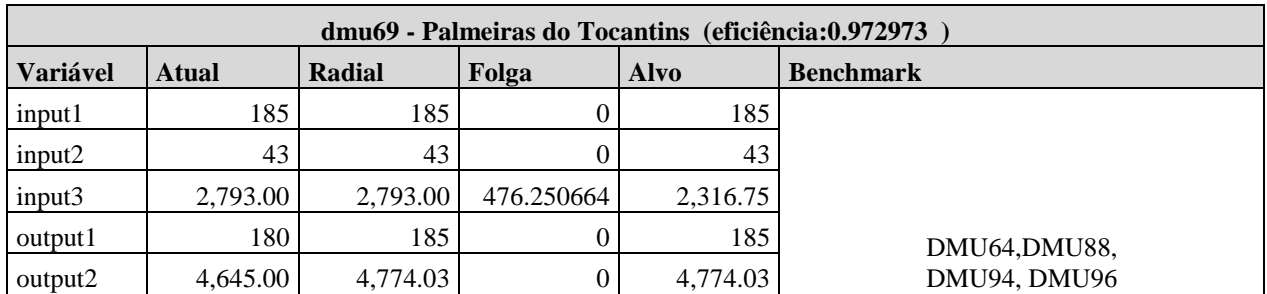

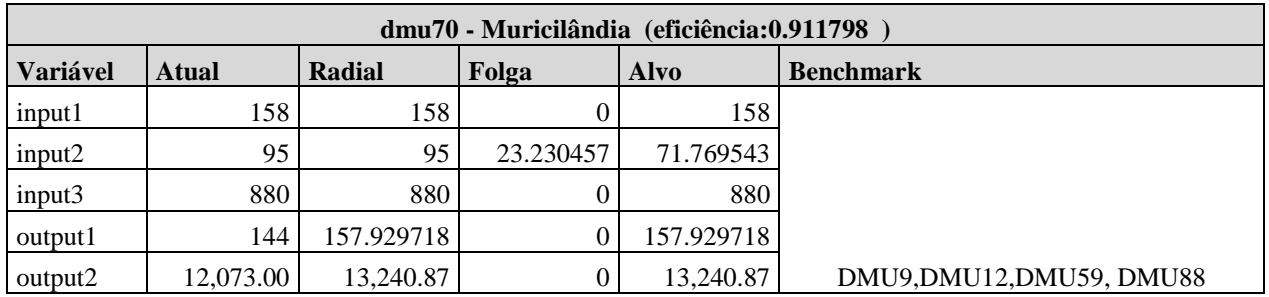

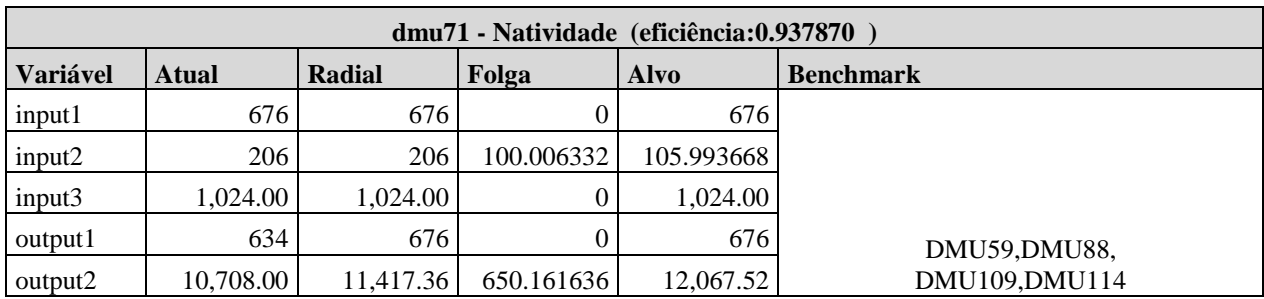

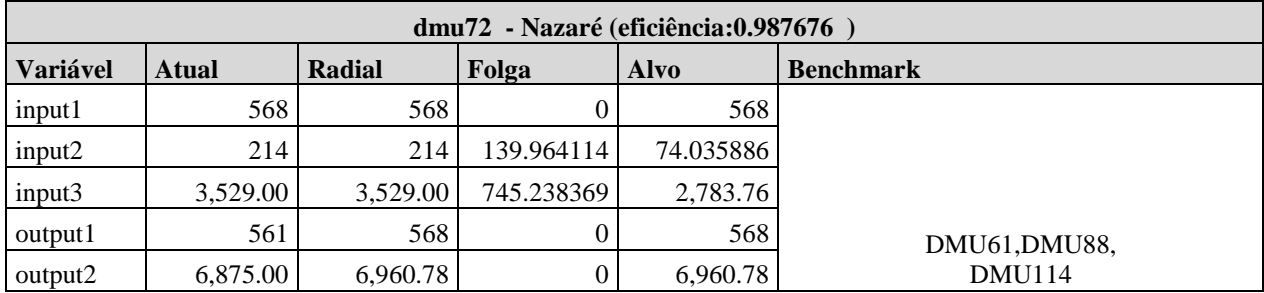

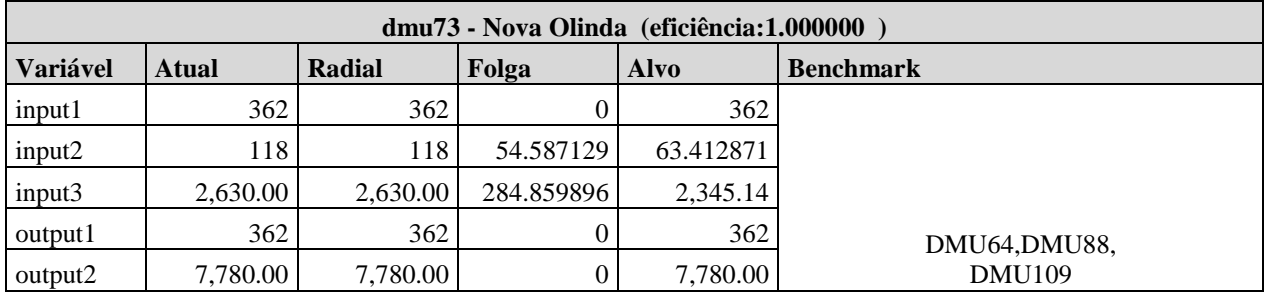

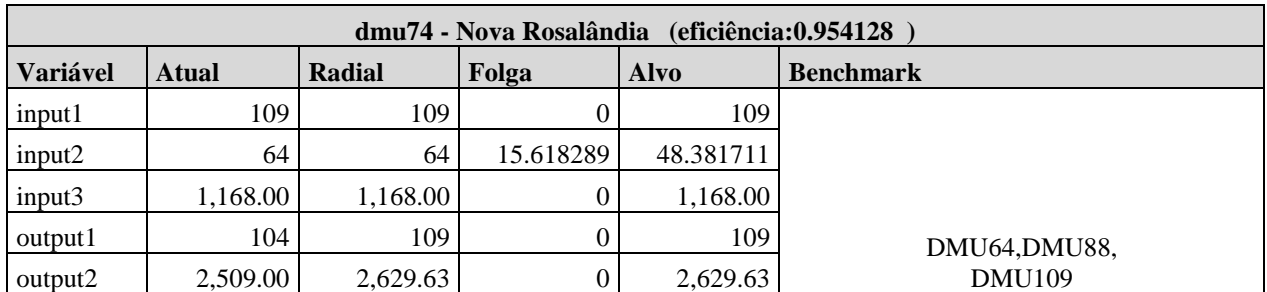

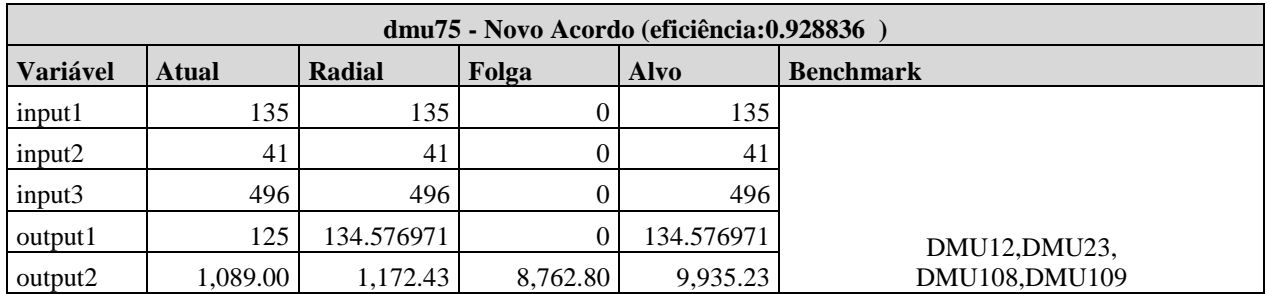

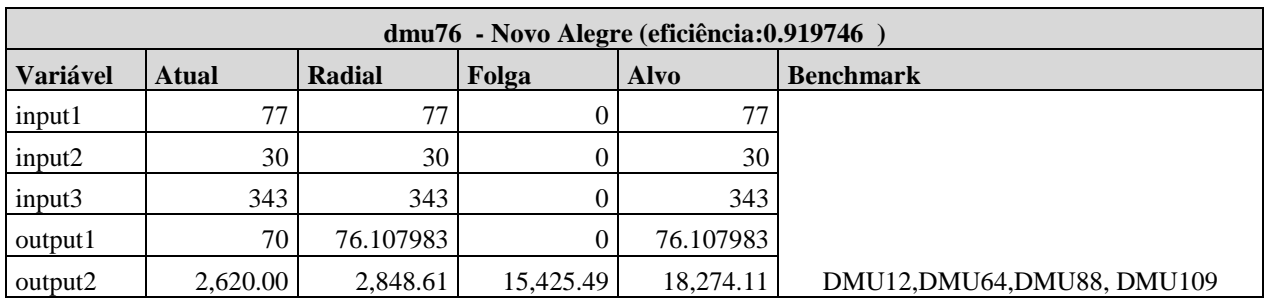

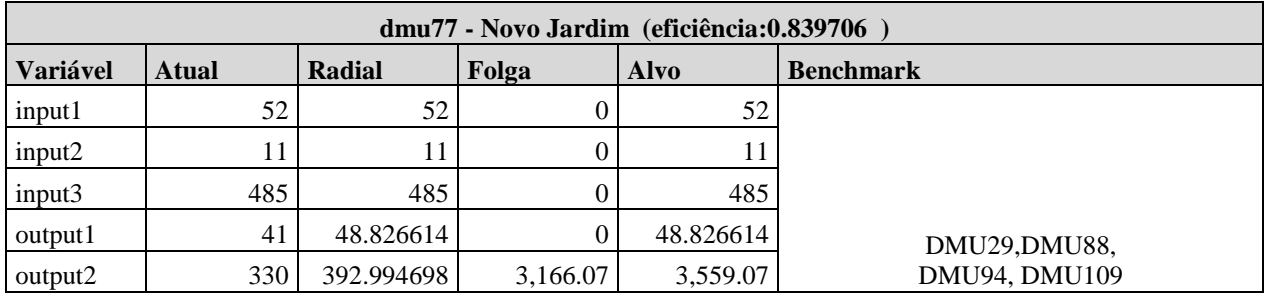

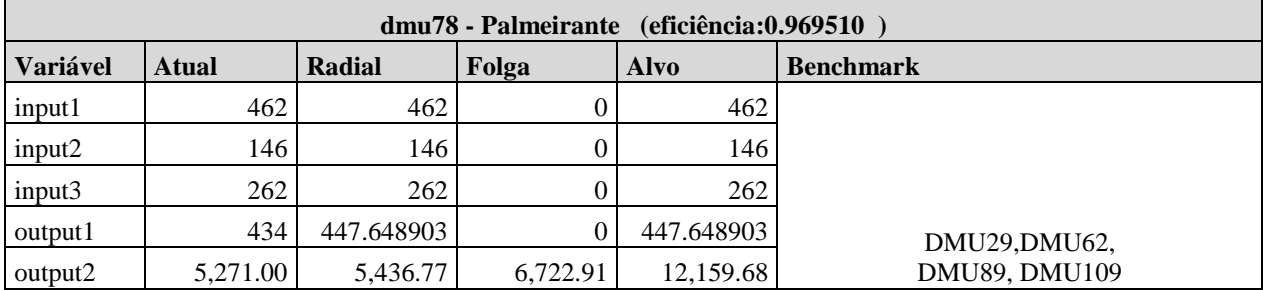

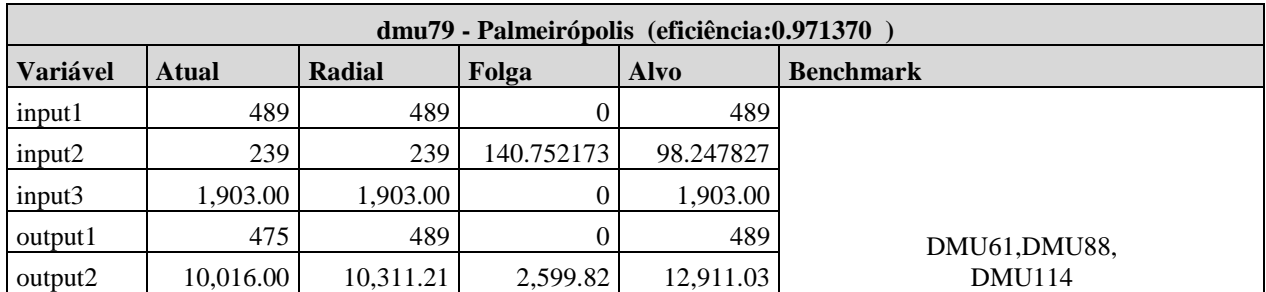

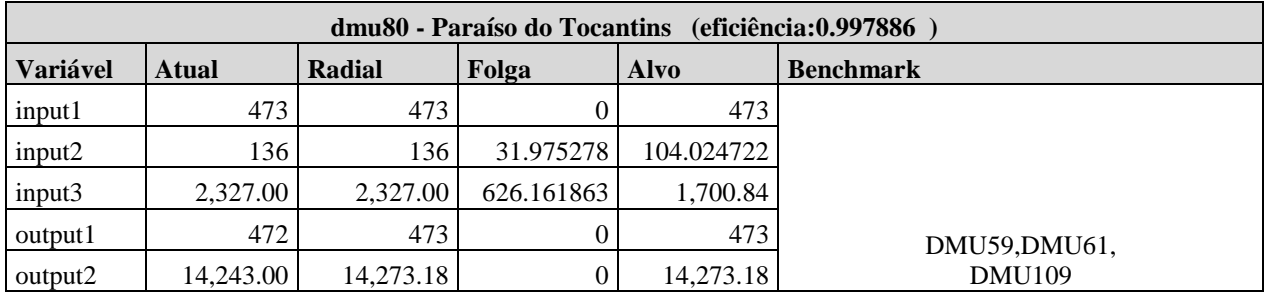

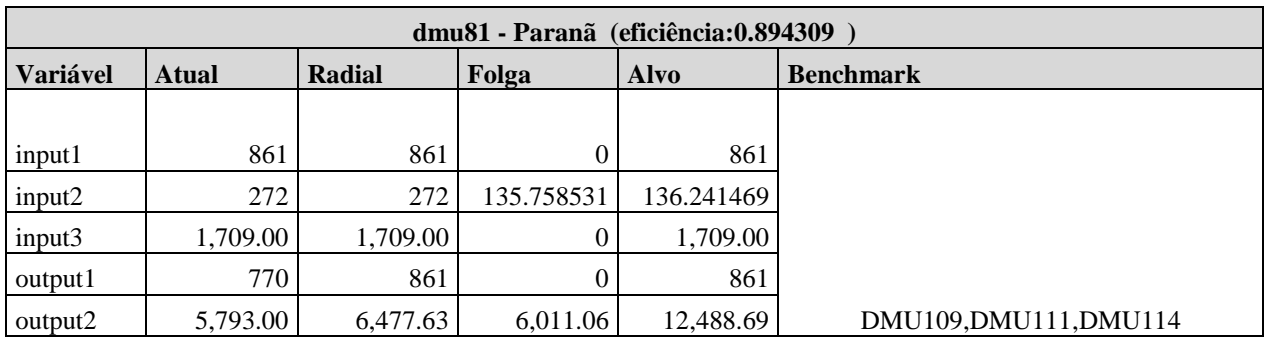

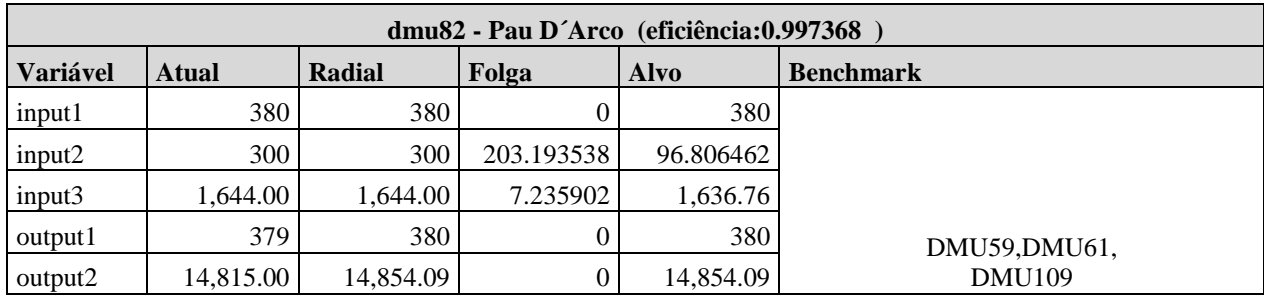

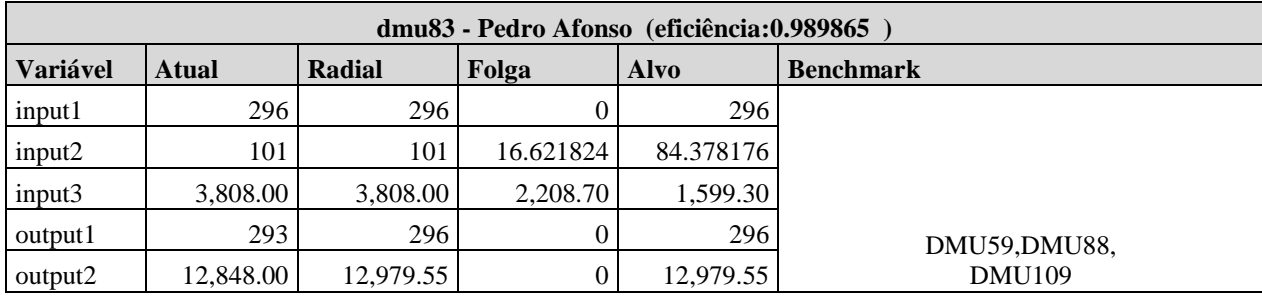

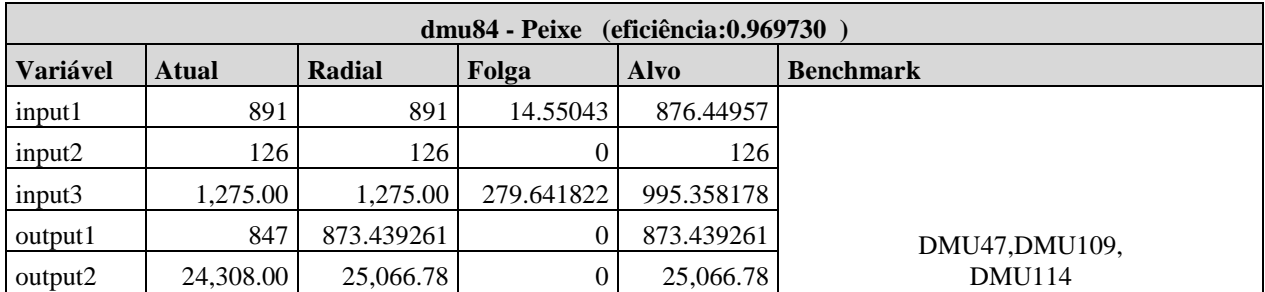

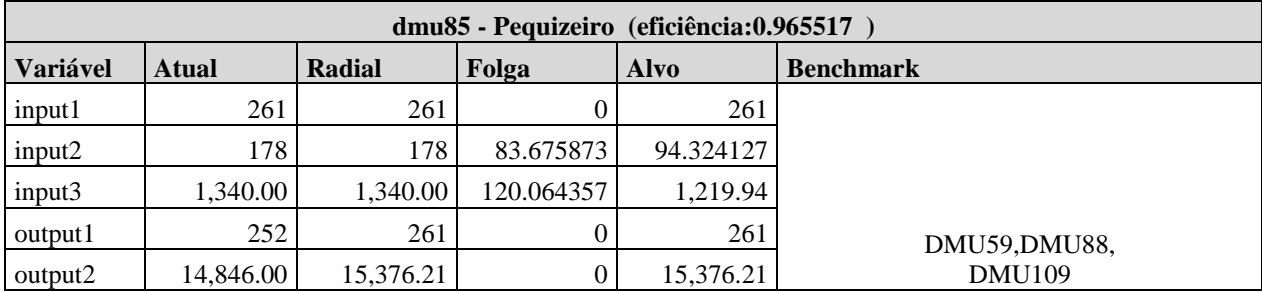

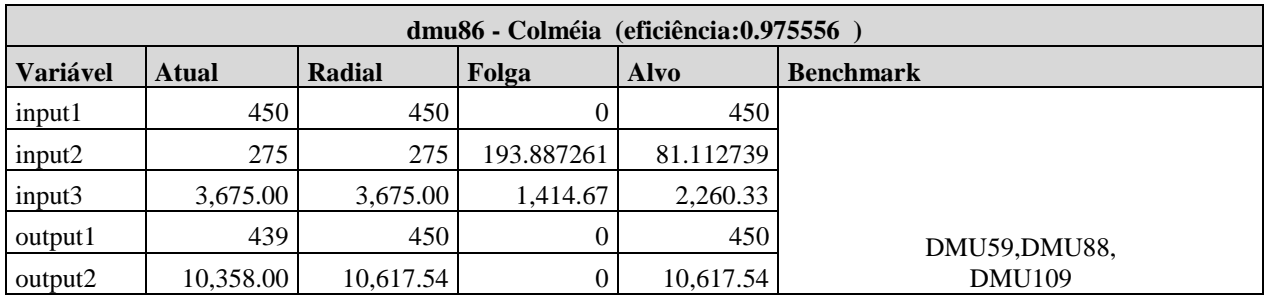

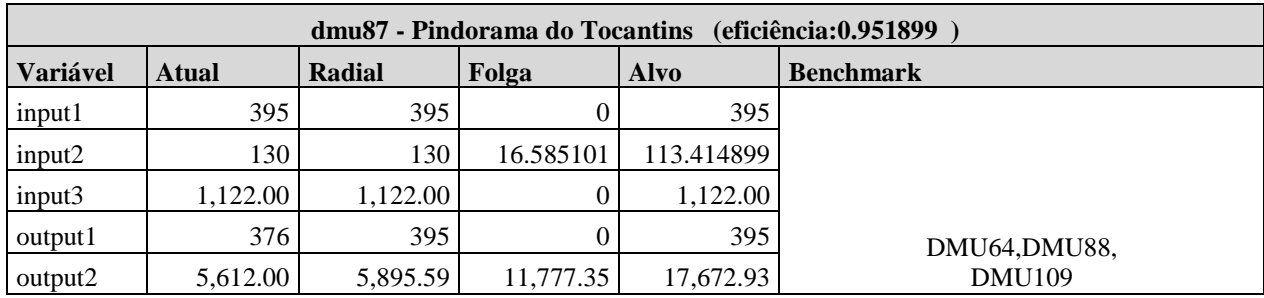

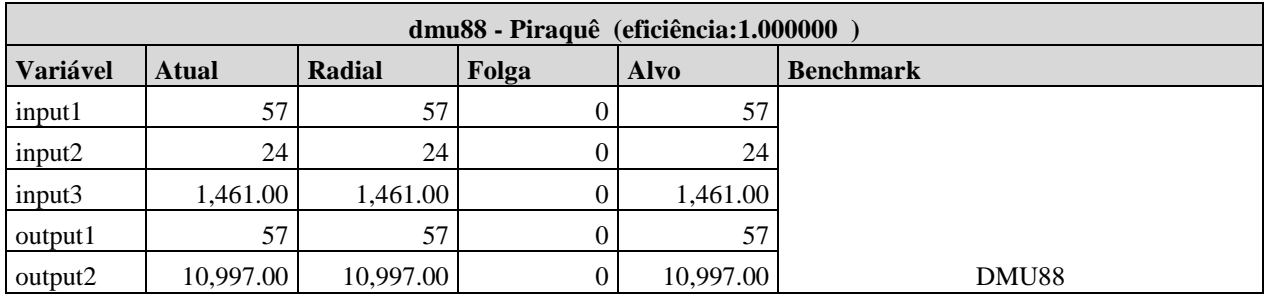

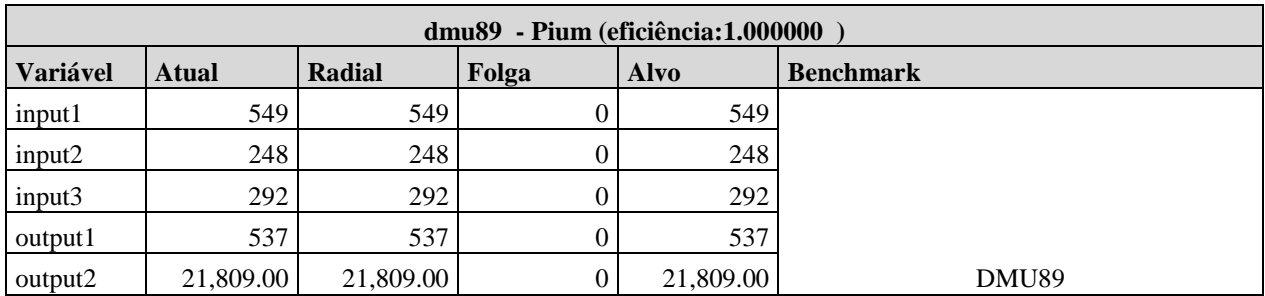

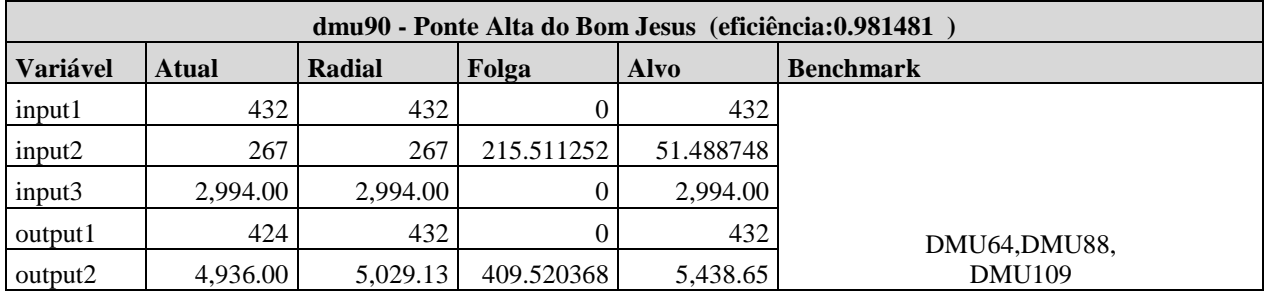

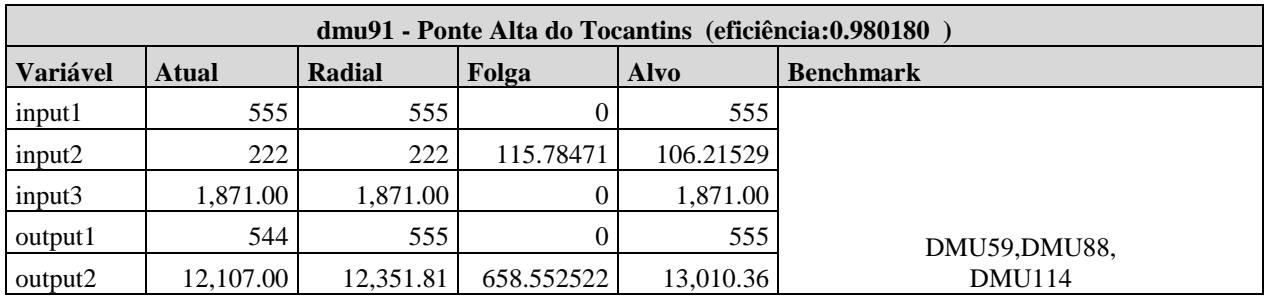

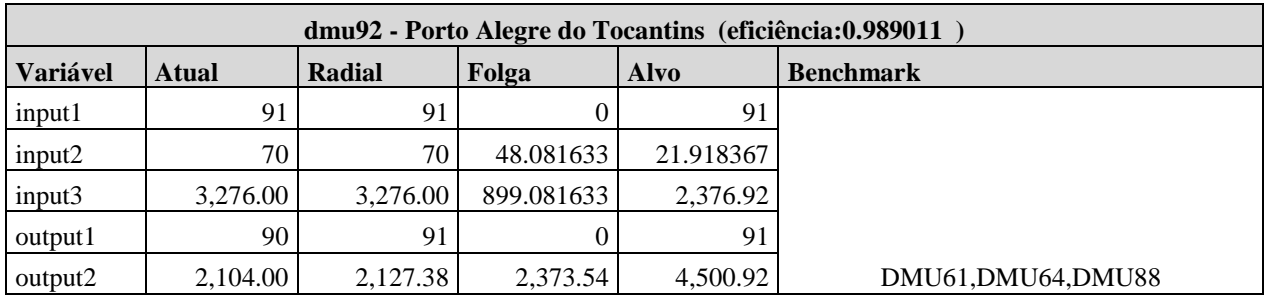

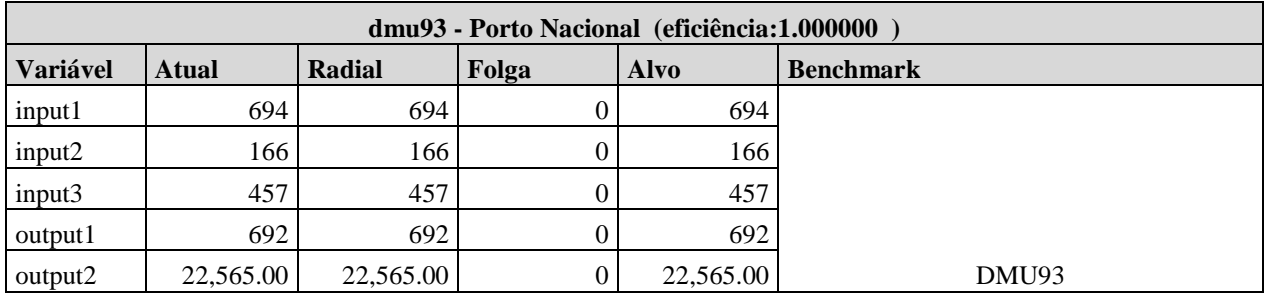

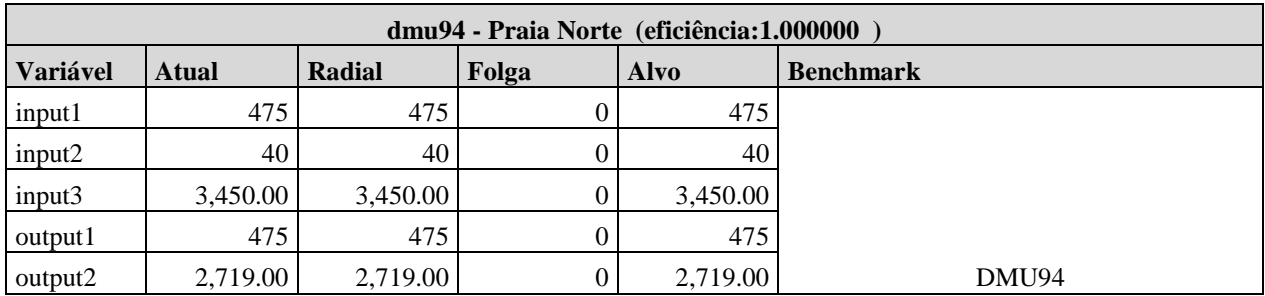

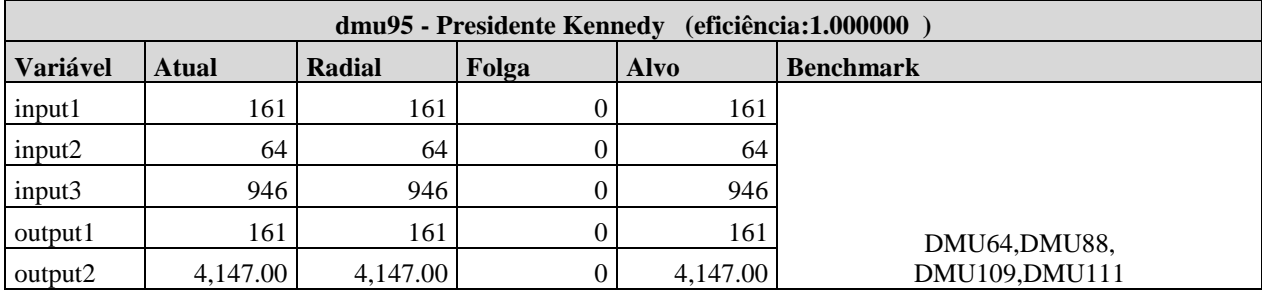

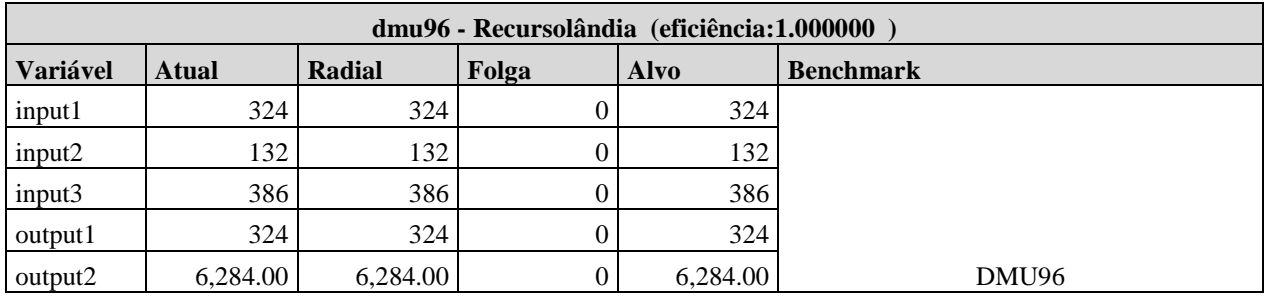

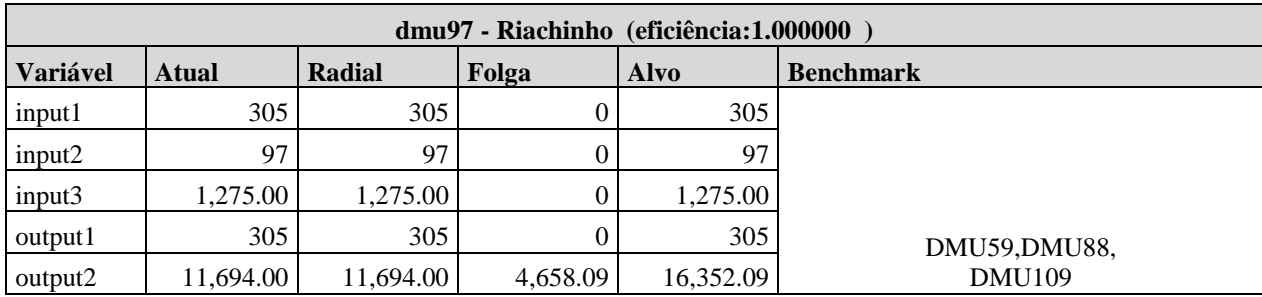

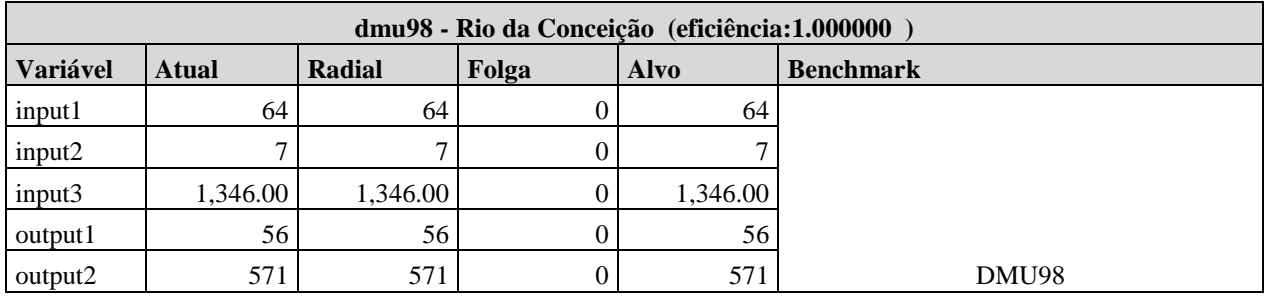

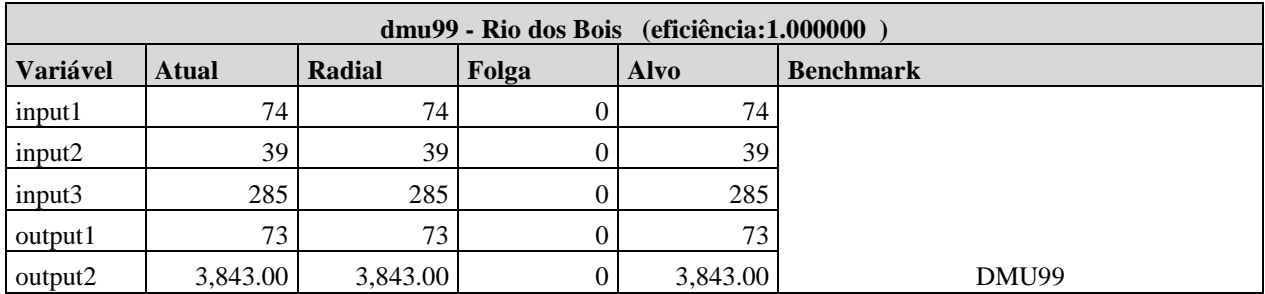

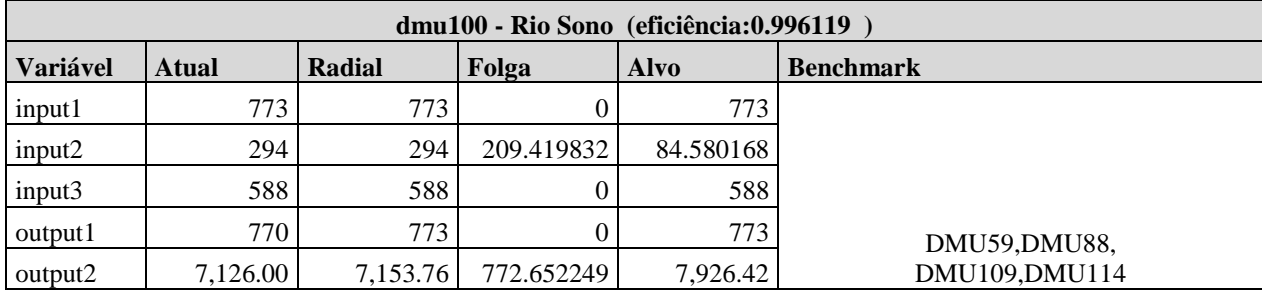

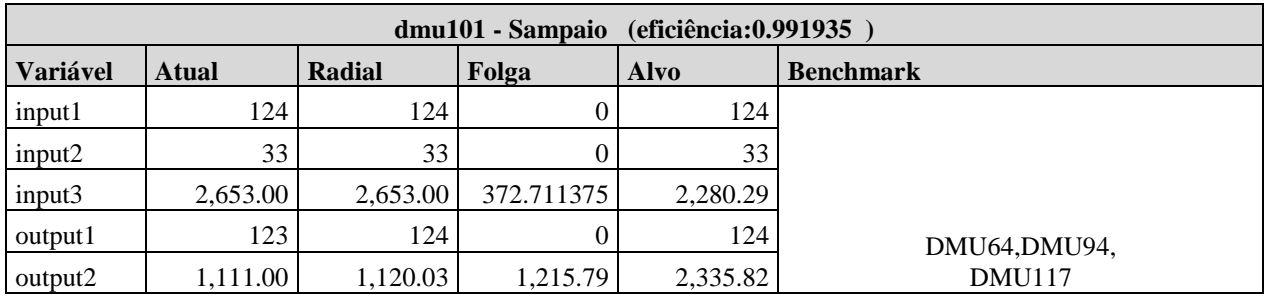

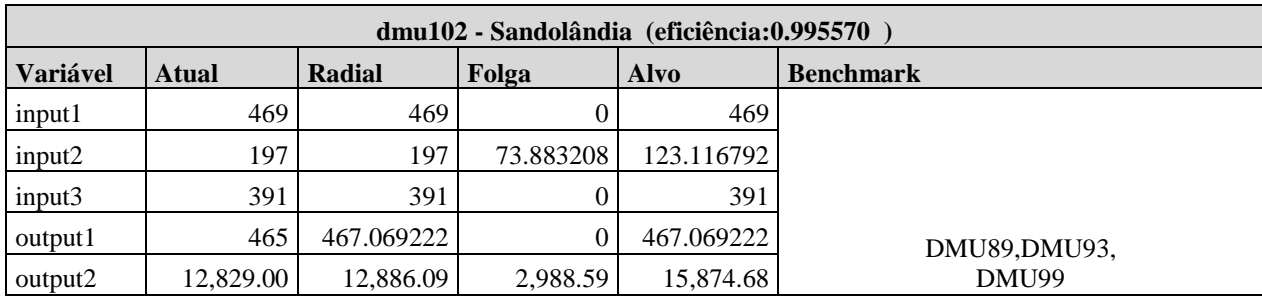

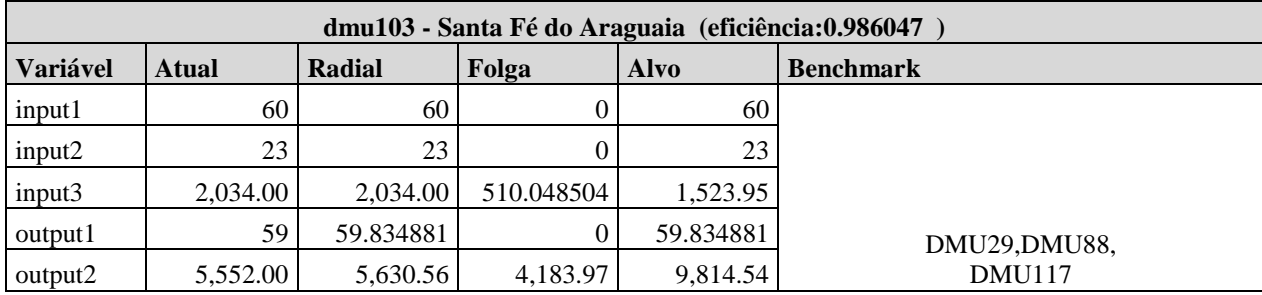

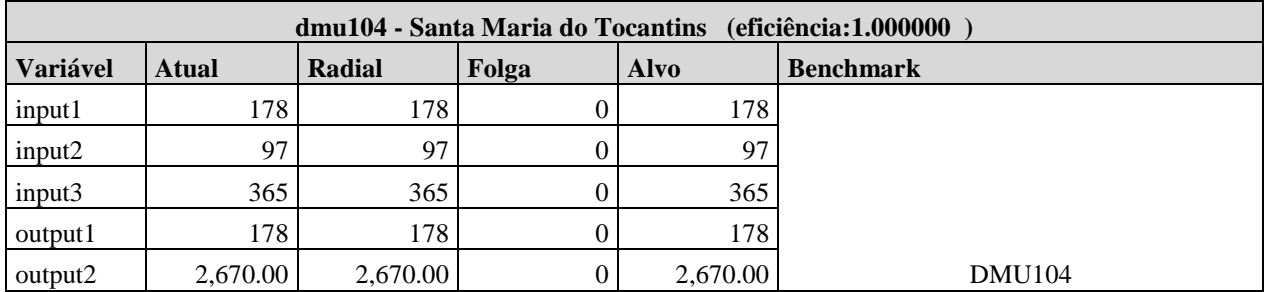

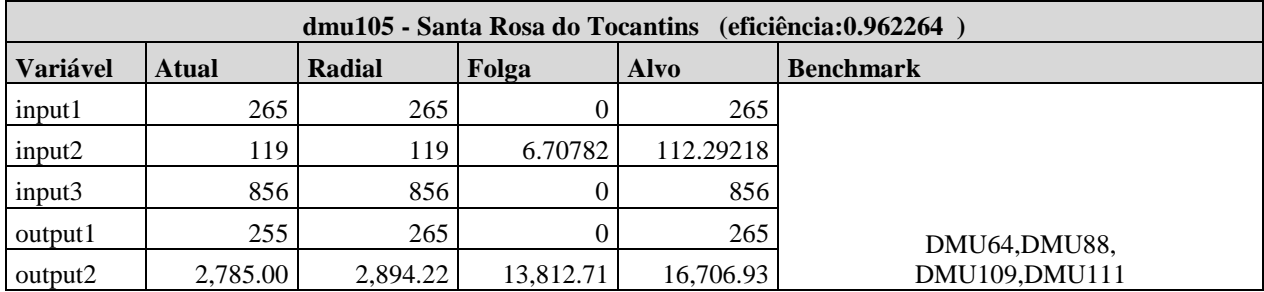

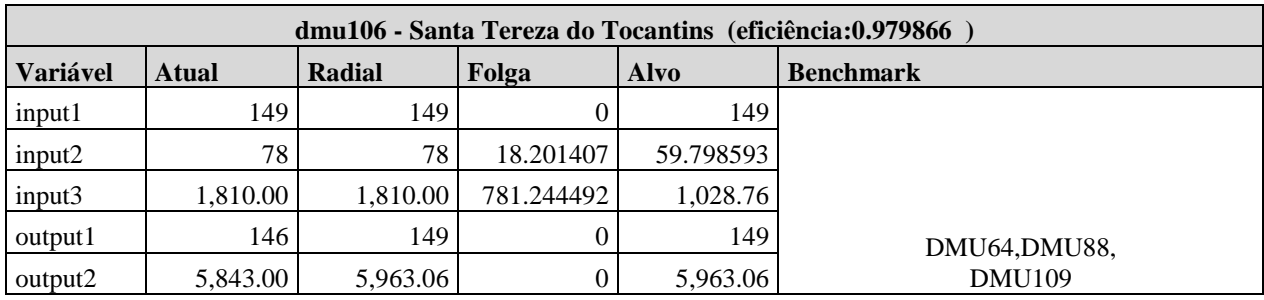

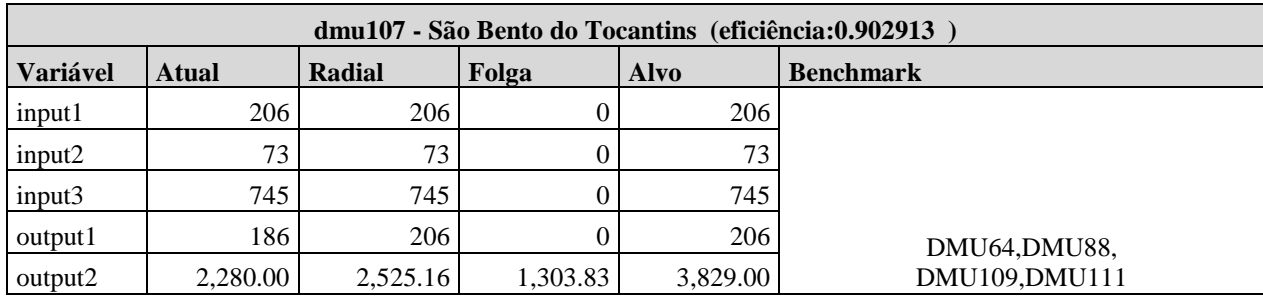

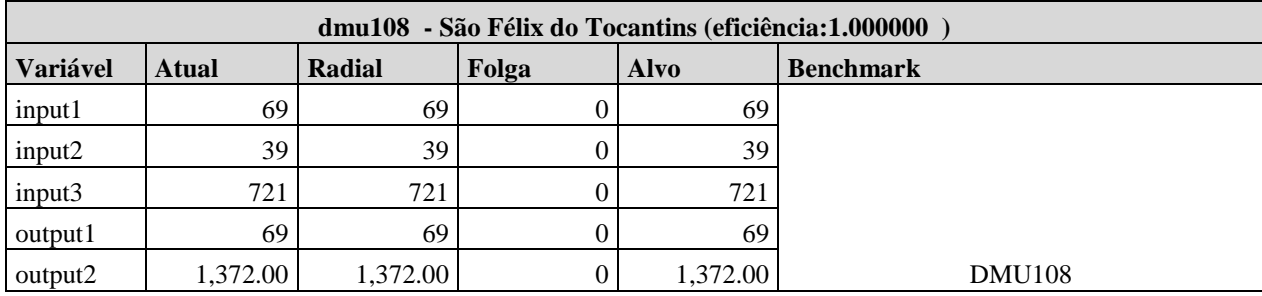

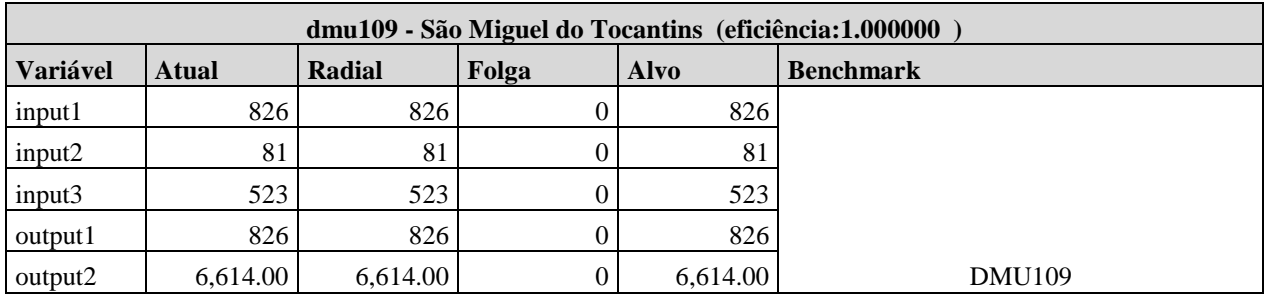

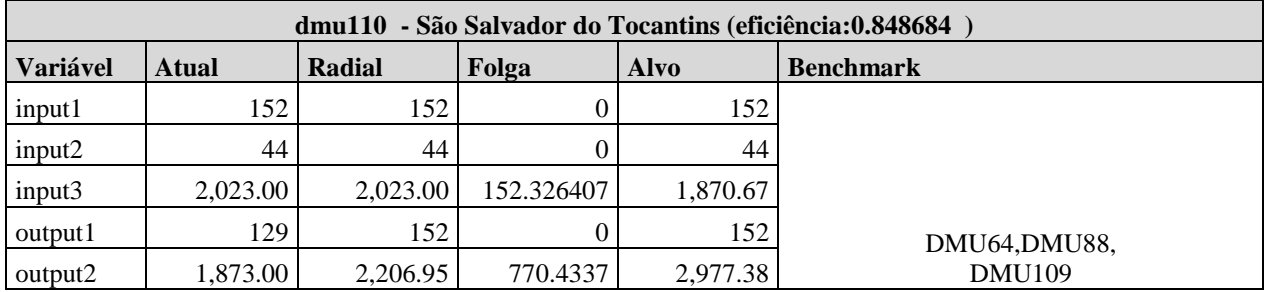

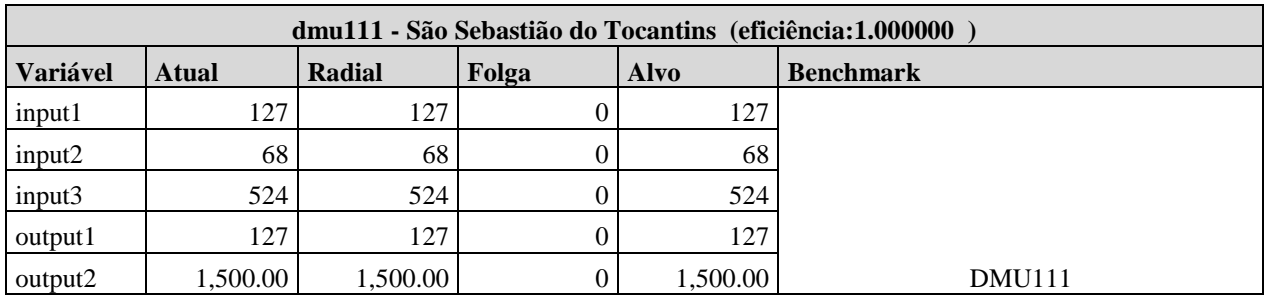

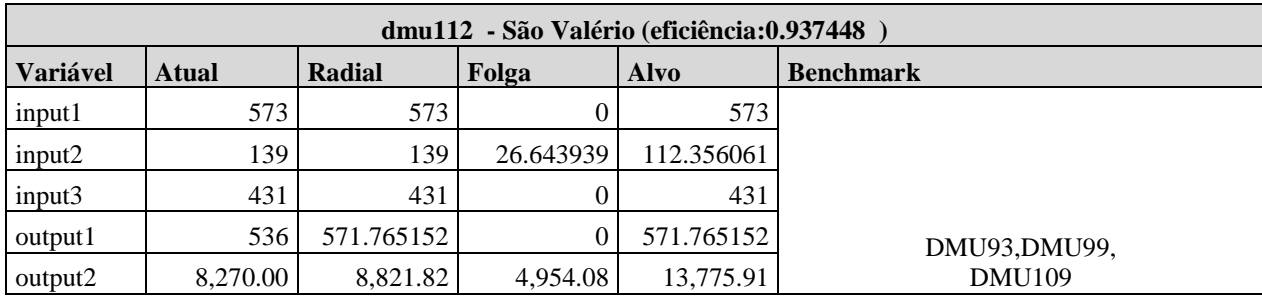

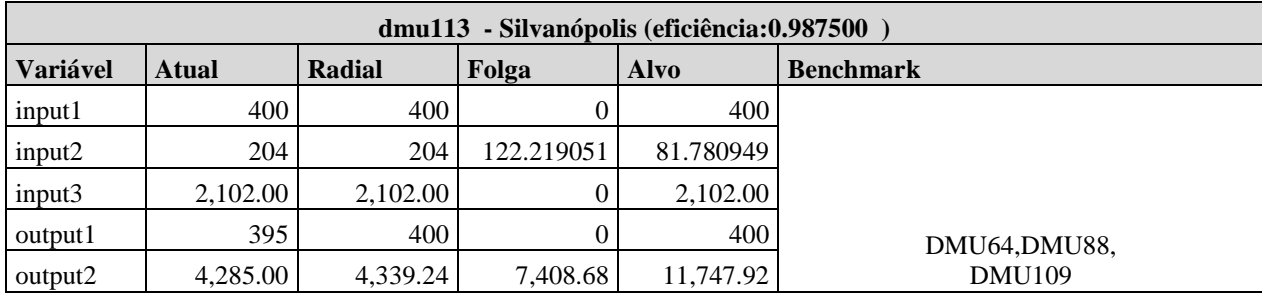

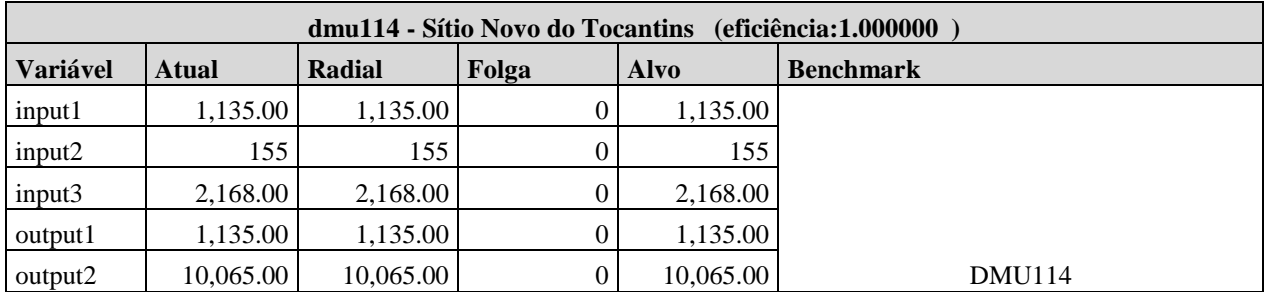

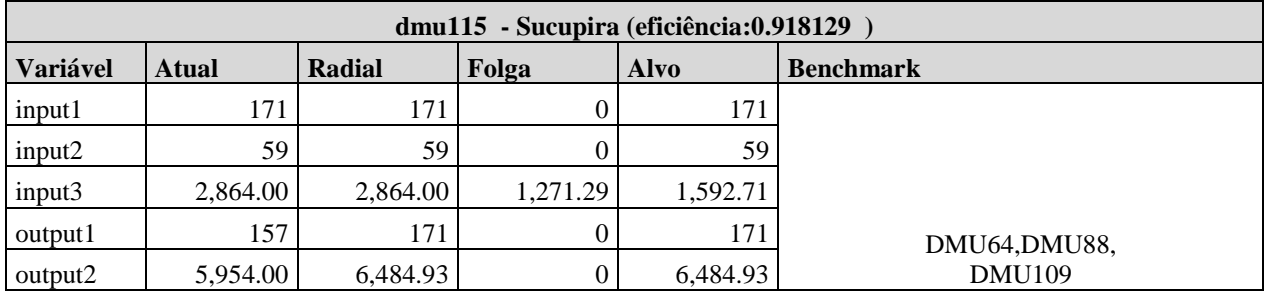
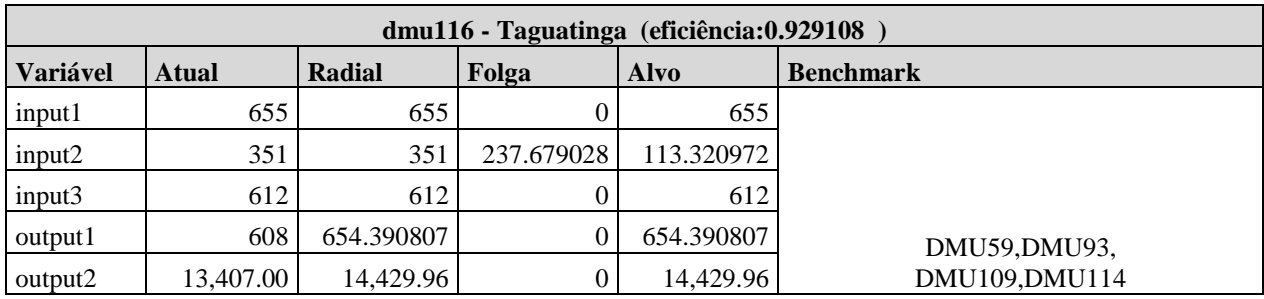

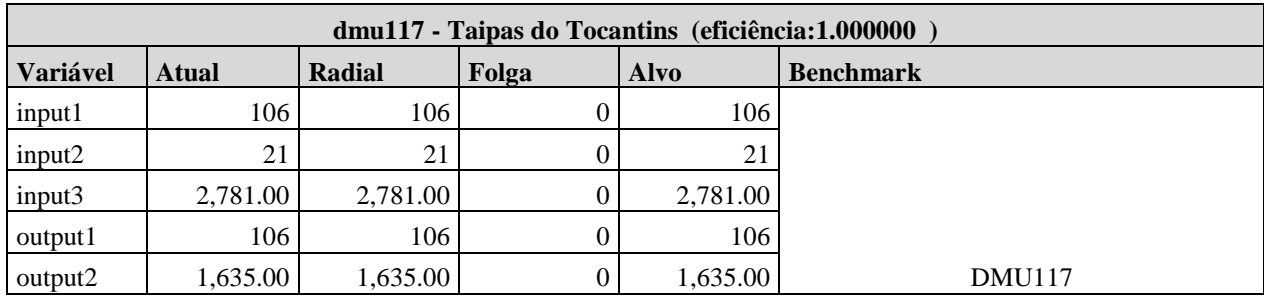

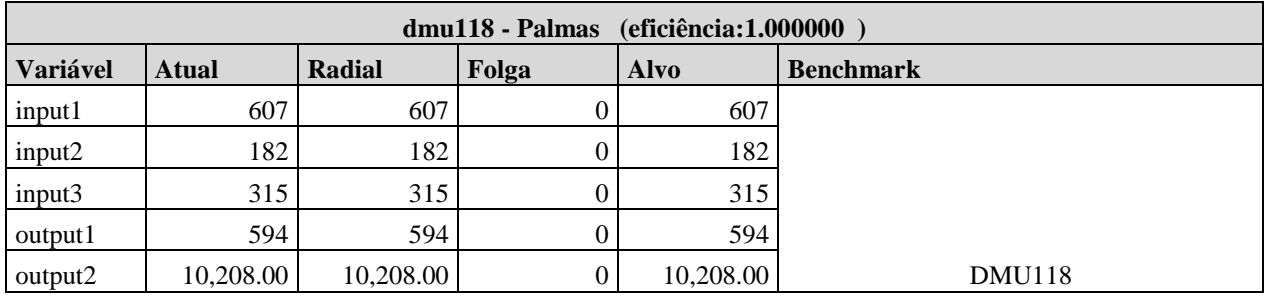

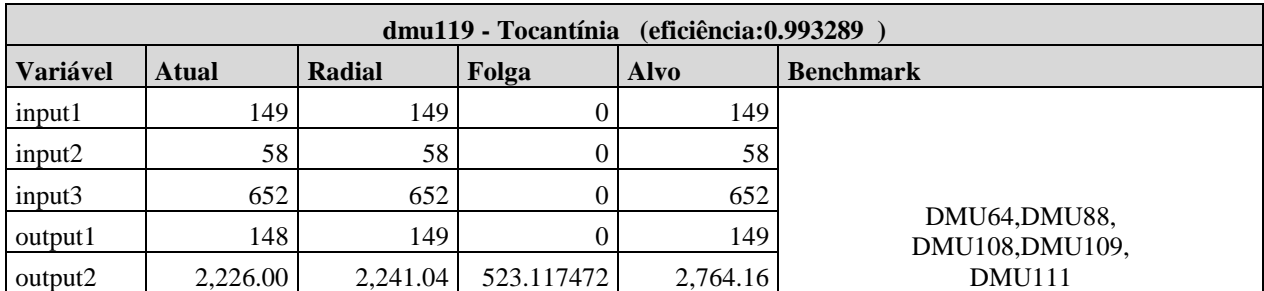

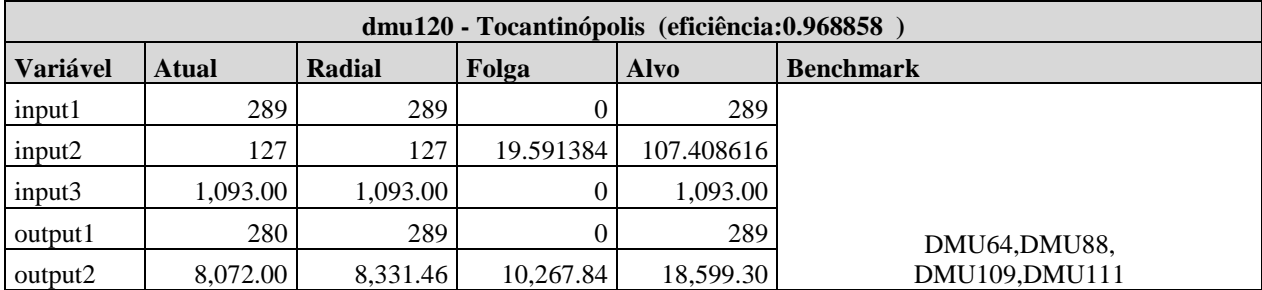

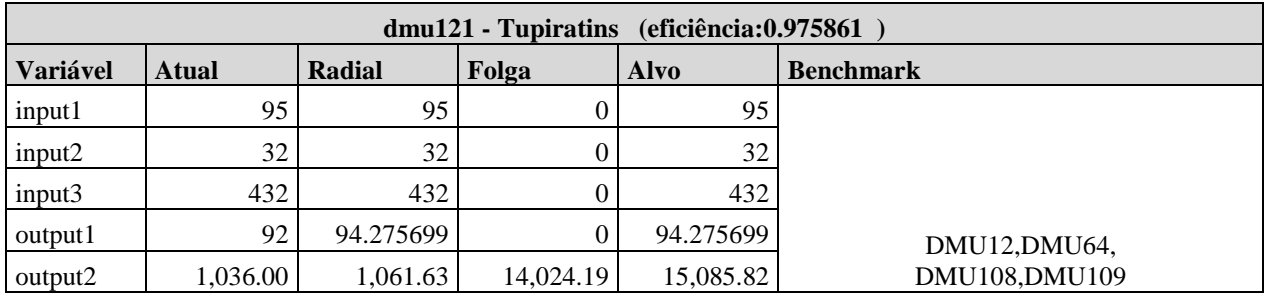

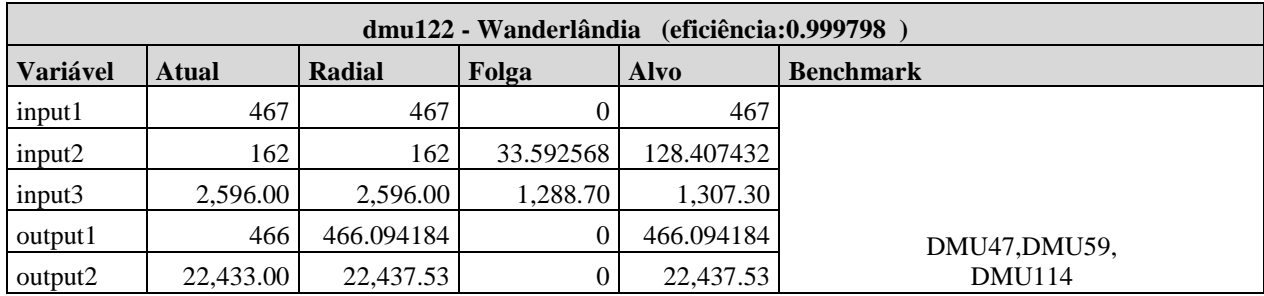

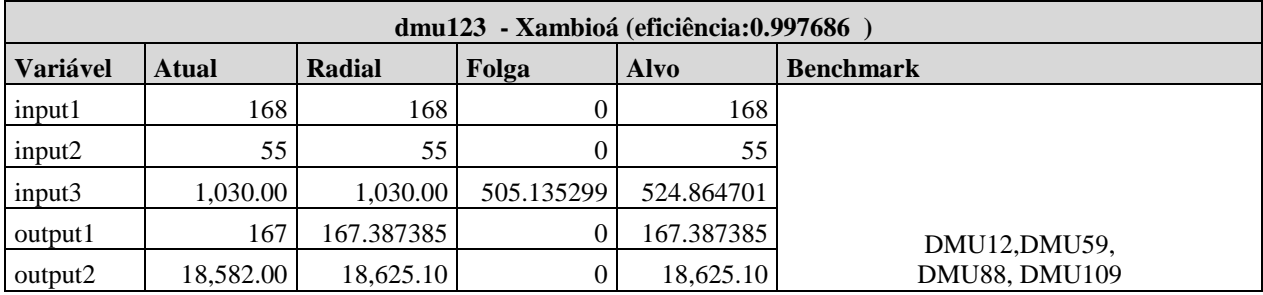

Fonte: Elaboração do autor

| <b>MÉTODO SBM</b> |                   |              | <b>MÉTODO FDH</b> |                   |              |
|-------------------|-------------------|--------------|-------------------|-------------------|--------------|
| <b>ORDEM</b>      | <b>DMU</b>        | <b>SCORE</b> | <b>ORDEM</b>      | <b>DMU</b>        | <b>SCORE</b> |
| 1                 | DMU73             | 1.0000       | 1                 | DMU39             | 1.0000       |
| 1                 | DMU39             | 1.0000       | $\mathbf{1}$      | <b>DMU127</b>     | 1.0000       |
| 1                 | DMU67             | 1.0000       | 1                 | DMU <sub>80</sub> | 1.0000       |
| 1                 | DMU59             | 1.0000       | 1                 | <b>DMU136</b>     | 1.0000       |
| 1                 | <b>DMU131</b>     | 1.0000       | 1                 | DMU21             | 1.0000       |
| $\overline{2}$    | DMU <sub>66</sub> | 0.6502       | 1                 | DMU58             | 1.0000       |
| 3                 | DMU94             | 0.6281       | $\mathbf{1}$      | DMU73             | 1.0000       |
| 4                 | <b>DMU136</b>     | 0.6021       | $\mathbf{1}$      | DMU23             | 1.0000       |
| 5                 | DMU21             | 0.5713       | $\mathbf{1}$      | <b>DMU126</b>     | 1.0000       |
| 6                 | DMU76             | 0.5377       | $\mathbf{1}$      | DMU75             | 1.0000       |
| 7                 | <b>DMU115</b>     | 0.5209       | 1                 | DMU17             | 1.0000       |
| 8                 | DMU13             | 0.4859       | $\mathbf{1}$      | DMU91             | 1.0000       |
| 9                 | DMU54             | 0.4775       | 1                 | DMU96             | 1.0000       |
| 10                | DMU32             | 0.4510       | $\mathbf{1}$      | <b>DMU110</b>     | 1.0000       |
| 11                | DMU30             | 0.4095       | $\mathbf{1}$      | <b>DMU115</b>     | 1.0000       |
| 12                | DMU <sub>5</sub>  | 0.3884       | 1                 | DMU51             | 1.0000       |
| 13                | DMU <sub>23</sub> | 0.3762       | $\mathbf{1}$      | DMU31             | 1.0000       |
| 14                | <b>DMU110</b>     | 0.3601       | 1                 | DMU38             | 1.0000       |
| 15                | DMU37             | 0.3494       | $\mathbf{1}$      | DMU <sub>29</sub> | 1.0000       |
| 16                | DMU <sub>26</sub> | 0.3474       | $\mathbf{1}$      | DMU <sub>30</sub> | 1.0000       |
| 17                | DMU44             | 0.3242       | 1                 | DMU9              | 1.0000       |
| 18                | DMU80             | 0.3198       | $\mathbf{1}$      | DMU32             | 1.0000       |
| 19                | DMU45             | 0.3137       | 1                 | DMU33             | 1.0000       |
| 20                | DMU53             | 0.2887       | 1                 | DMU37             | 1.0000       |
| 21                | DMU51             | 0.2865       | 1                 | DMU11             | 1.0000       |
| 22                | <b>DMU104</b>     | 0.2641       | 1                 | DMU12             | 1.0000       |
| 23                | DMU <sub>25</sub> | 0.2631       | $\mathbf{1}$      | DMU44             | 1.0000       |
| 24                | DMU96             | 0.2625       | 1                 | DMU <sub>45</sub> | 1.0000       |
| 25                | <b>DMU106</b>     | 0.2619       | 1                 | DMU <sub>46</sub> | 1.0000       |
| 26                | DMU58             | 0.2543       | 1                 | DMU47             | 1.0000       |
| 27                | <b>DMU129</b>     | 0.2525       | 1                 | DMU <sub>48</sub> | 1.0000       |
| 28                | DMU12             | 0.2518       | 1                 | DMU49             | 1.0000       |
| 29                | <b>DMU137</b>     | 0.2464       | 1                 | DMU <sub>13</sub> | 1.0000       |
| 30                | DMU11             | 0.2456       | 1                 | DMU52             | 1.0000       |
| 31                | DMU95             | 0.2447       | 1                 | DMU53             | 1.0000       |
| 32                | <b>DMU100</b>     | 0.2436       | 1                 | DMU54             | 1.0000       |
| 33                | DMU <sub>27</sub> | 0.2390       | 1                 | DMU55             | 1.0000       |
| 34                | DMU75             | 0.2374       | 1                 | DMU56             | 1.0000       |
| 35                | <b>DMU139</b>     | 0.2356       | 1                 | DMU57             | 1.0000       |

**APÊNDICE C -** Resultados utilizando o modelo SBM e FDH, orientação output – 2006

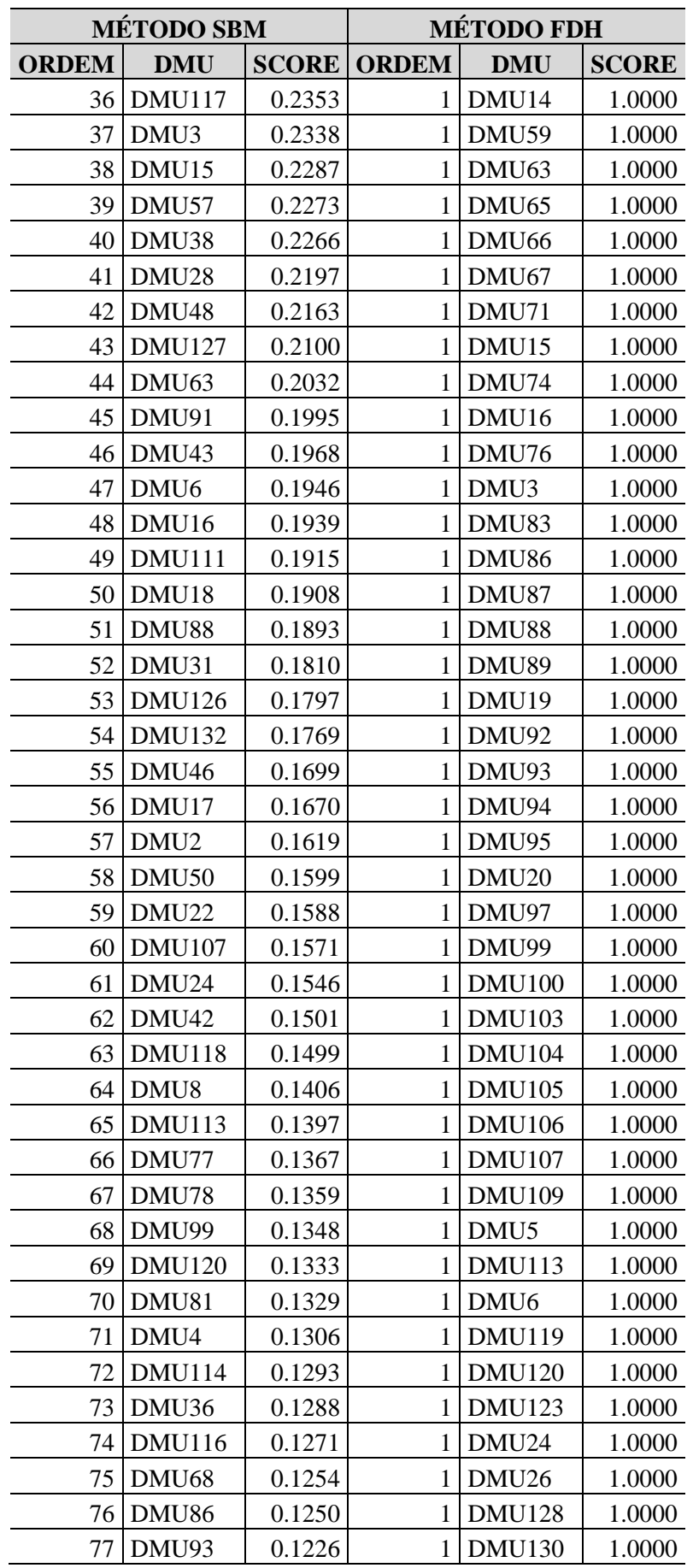

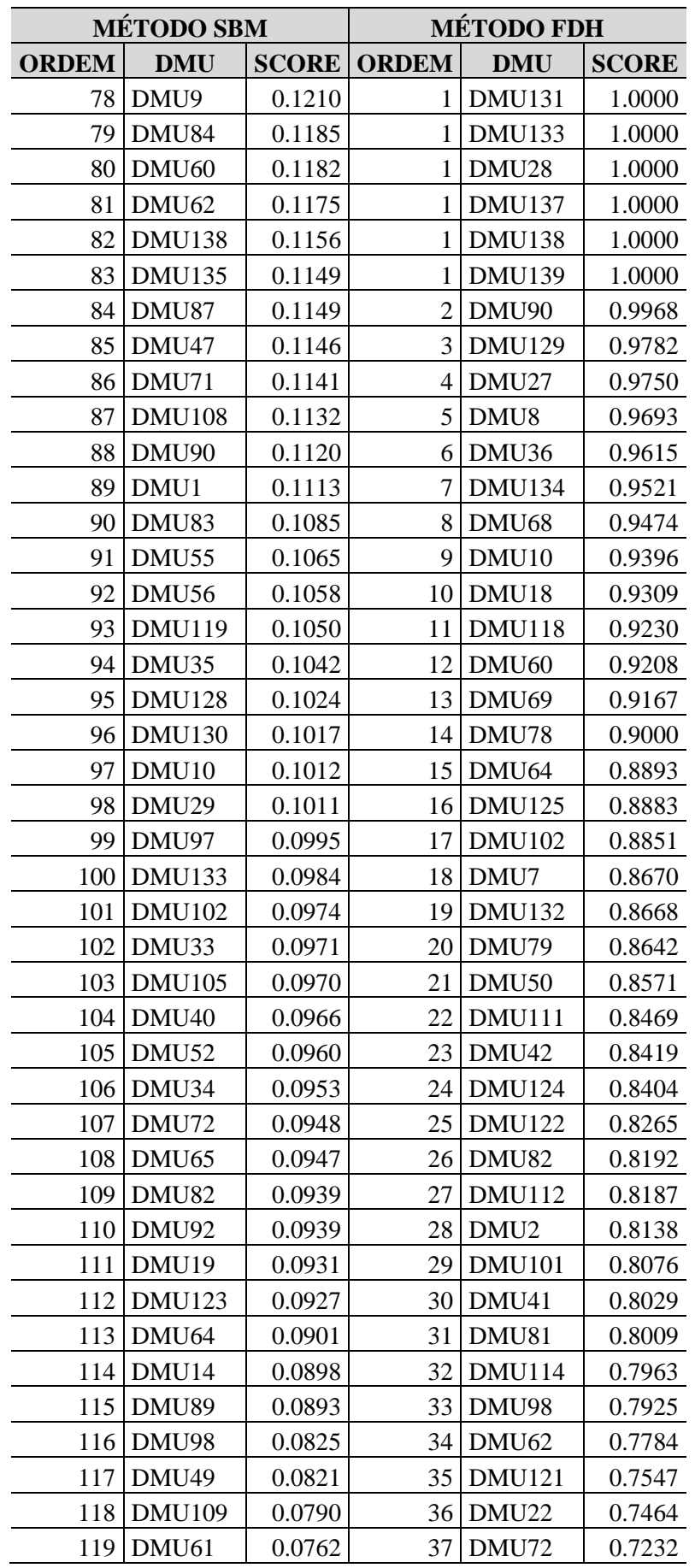

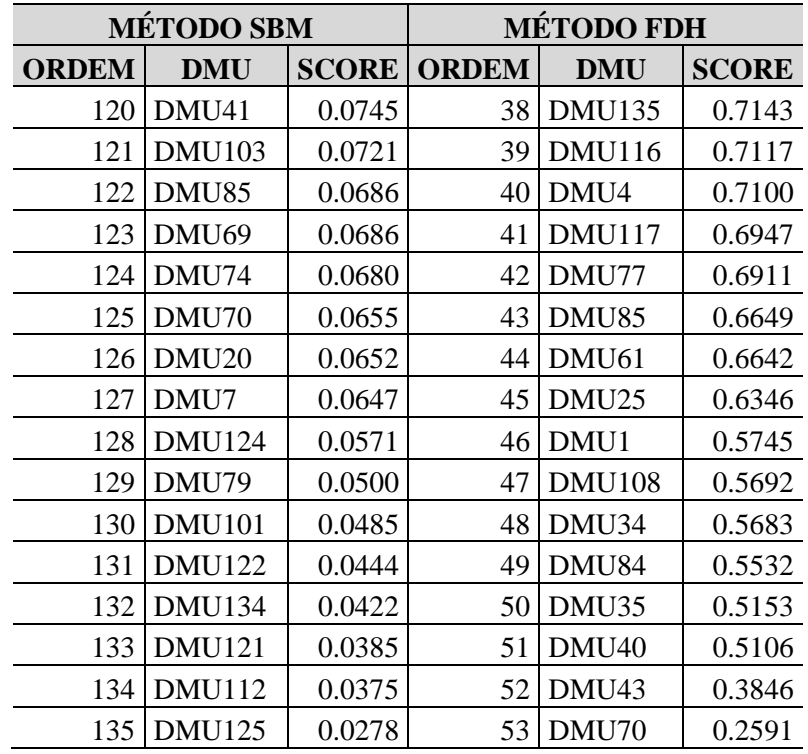

Fonte: Elaboração do autor

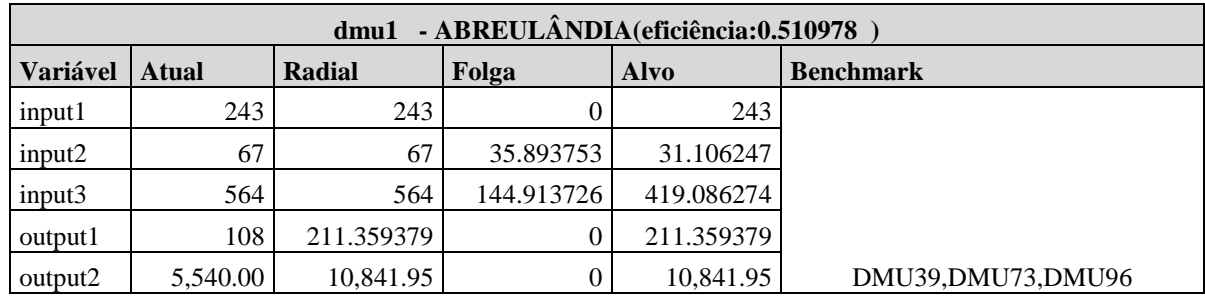

## **APÊNDICE D** – Folgas, Alvos e Benchmark´s – 2006

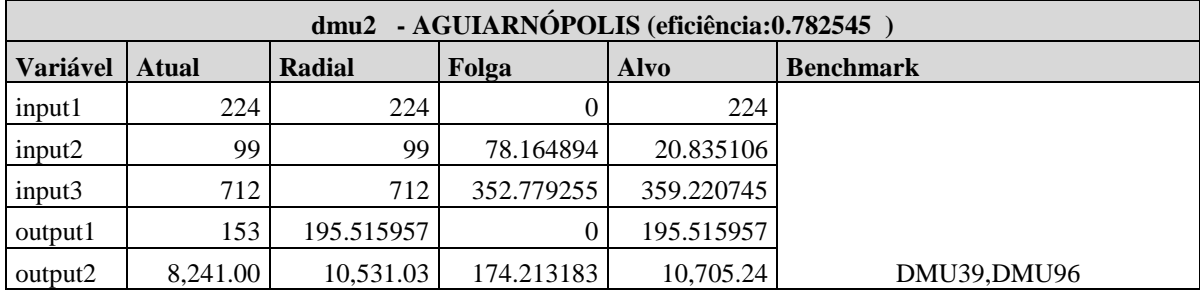

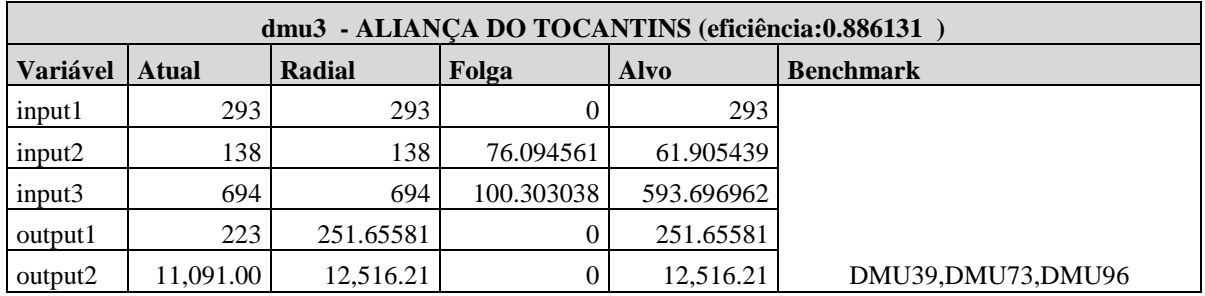

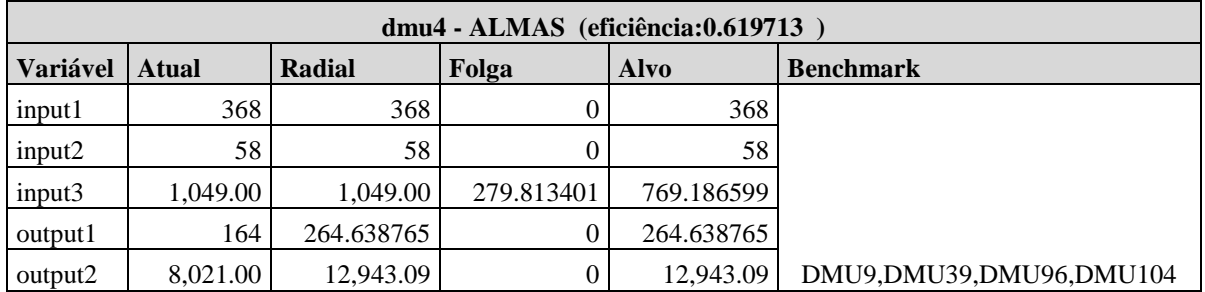

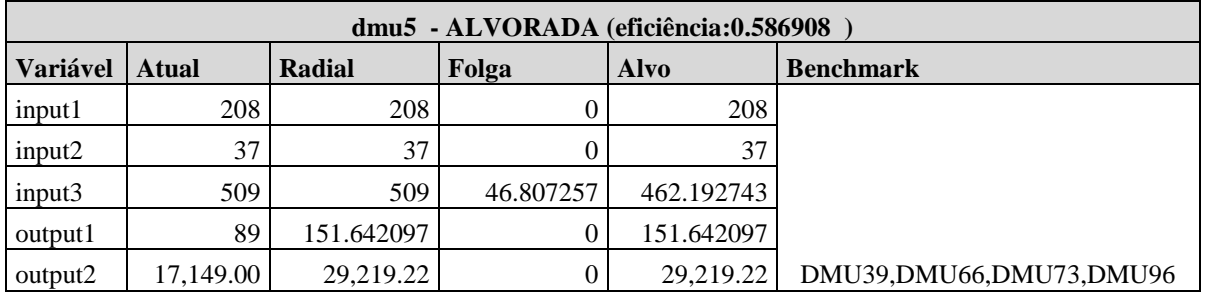

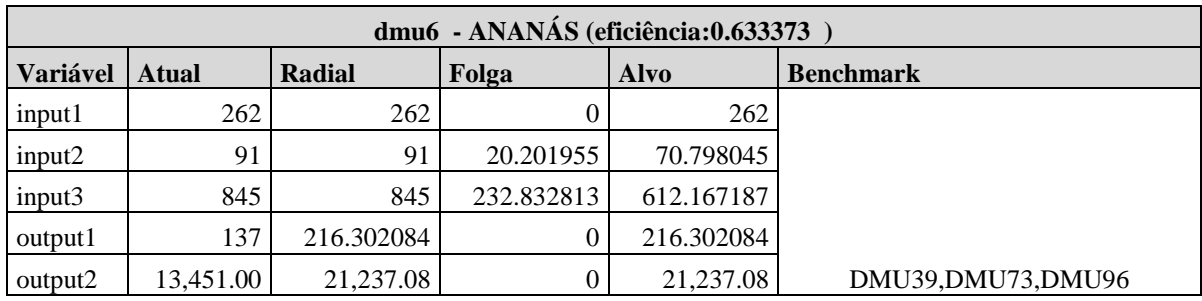

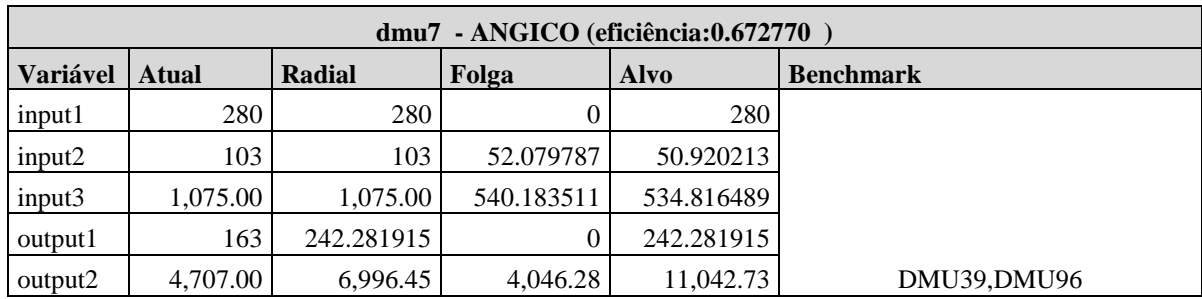

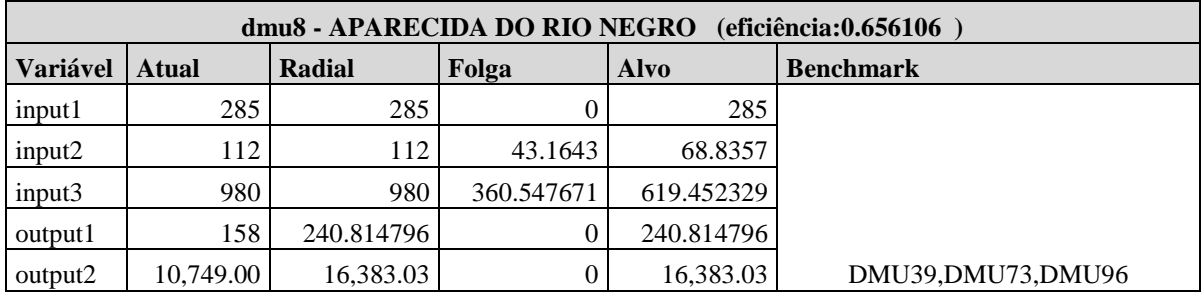

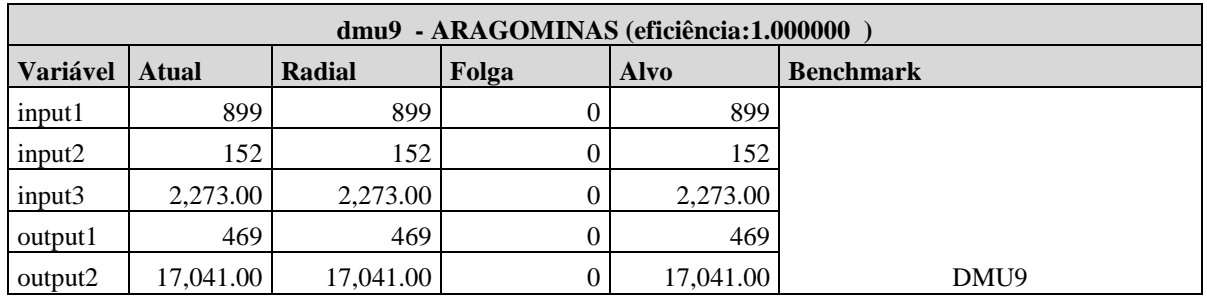

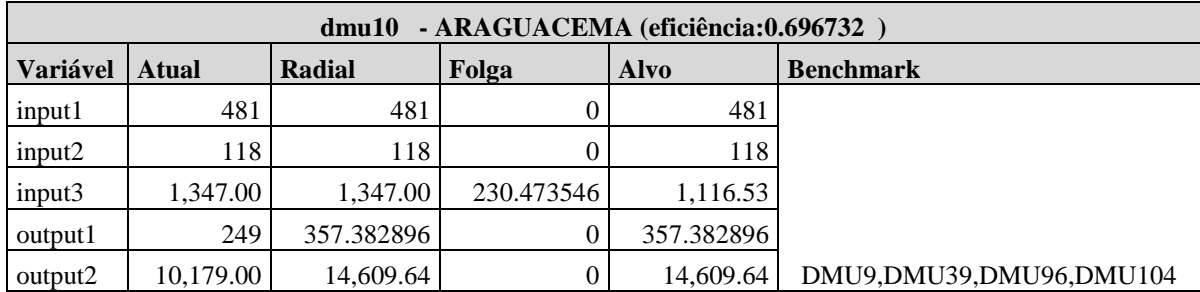

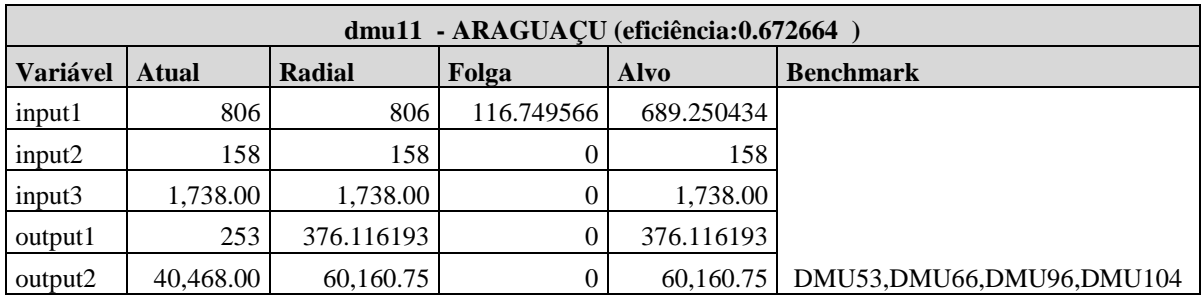

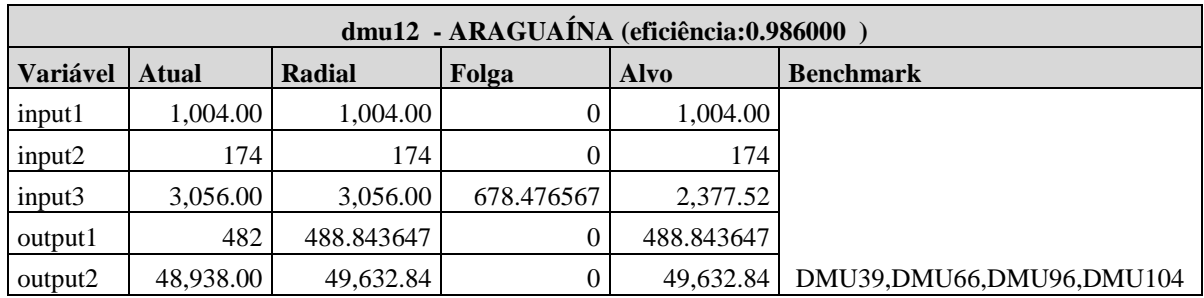

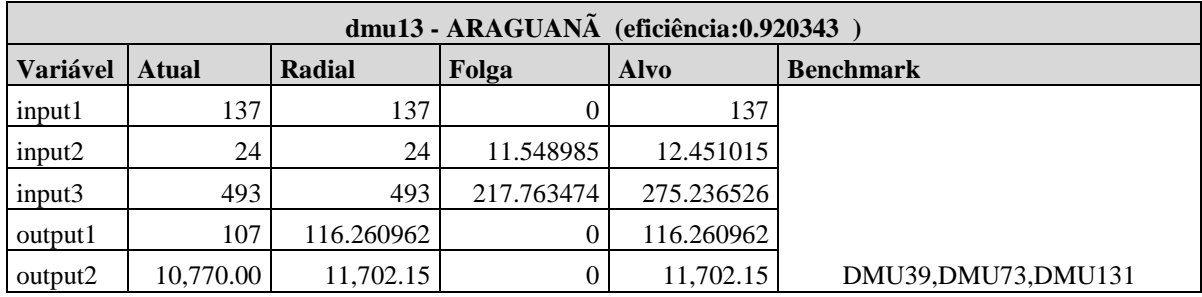

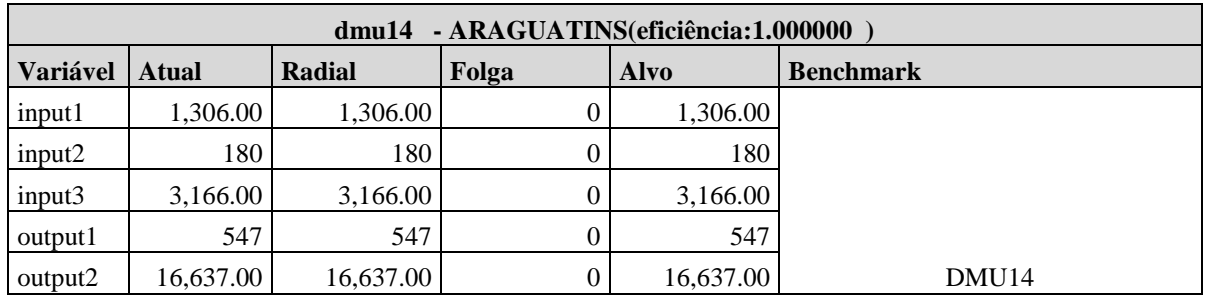

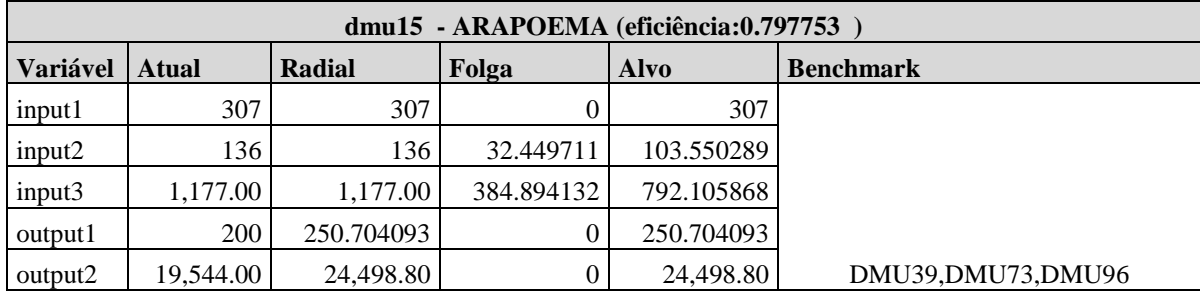

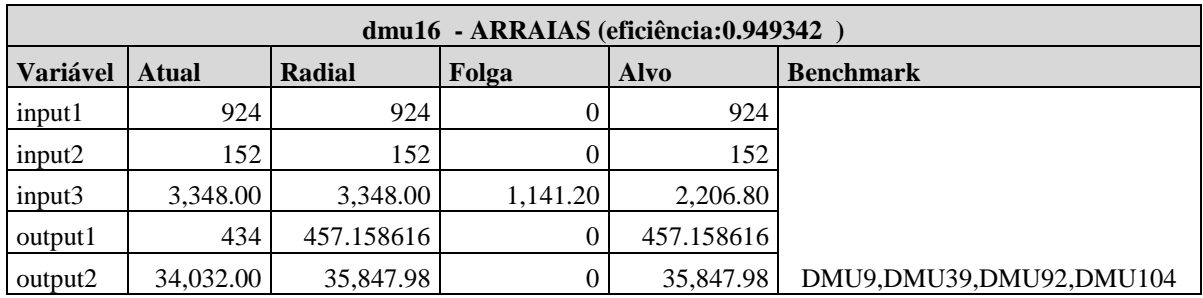

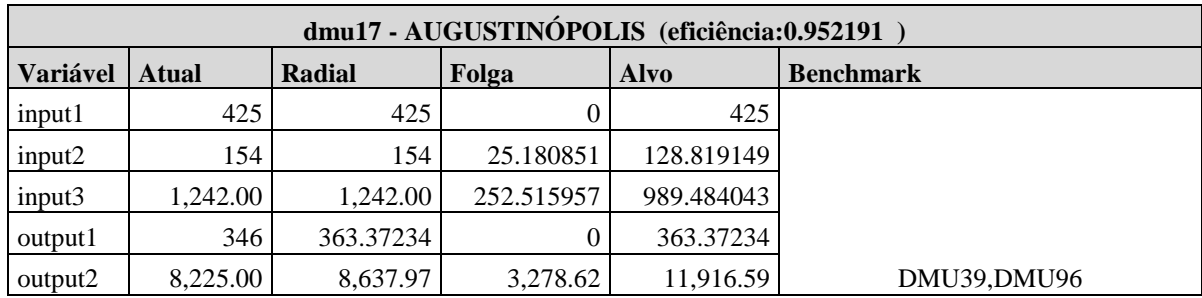

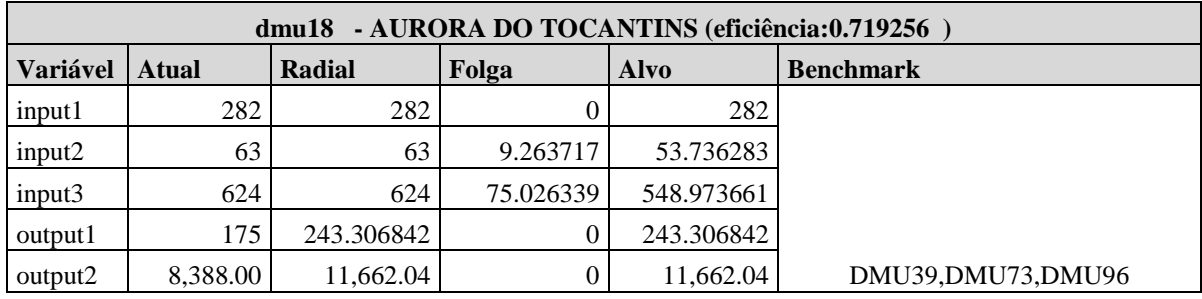

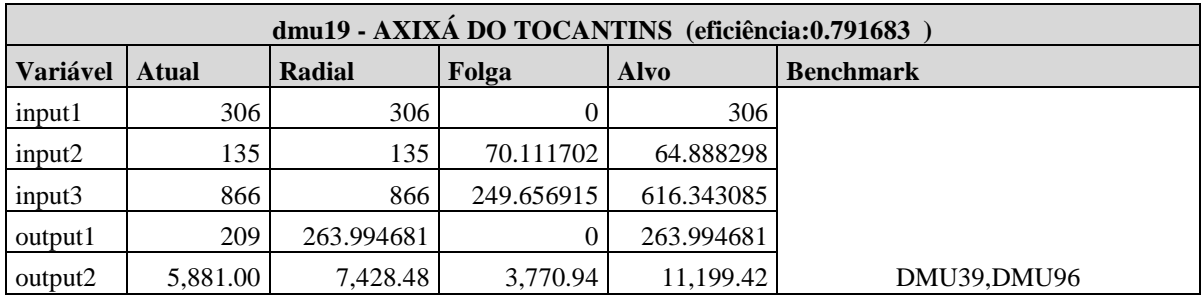

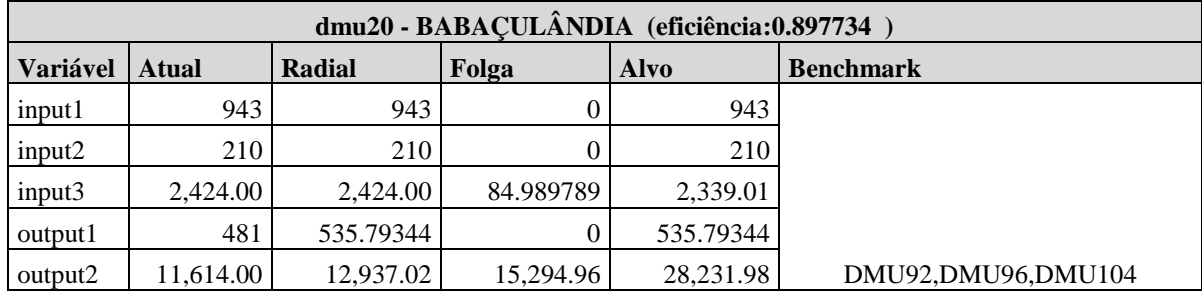

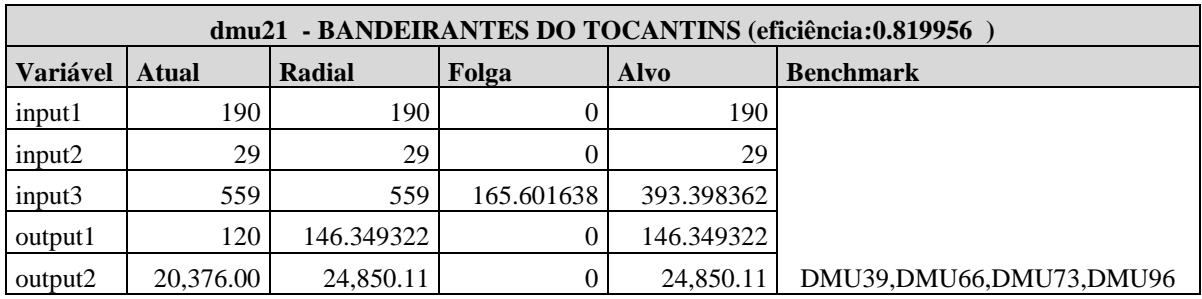

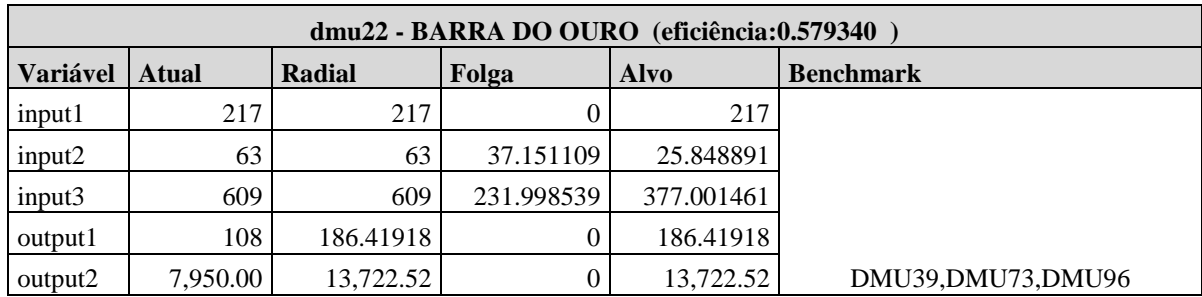

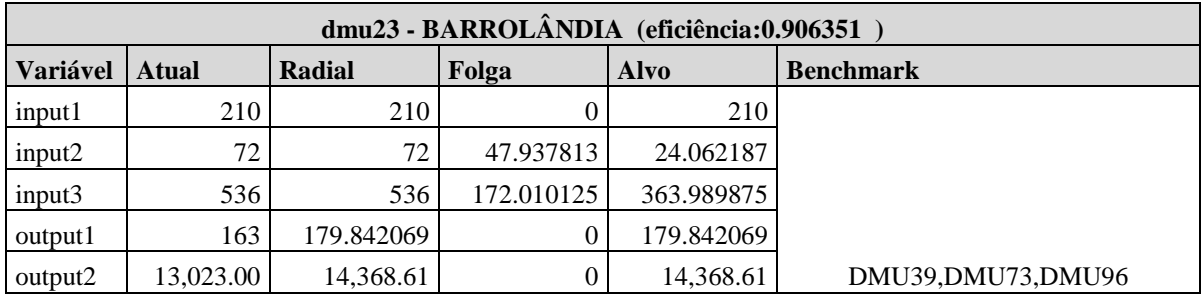

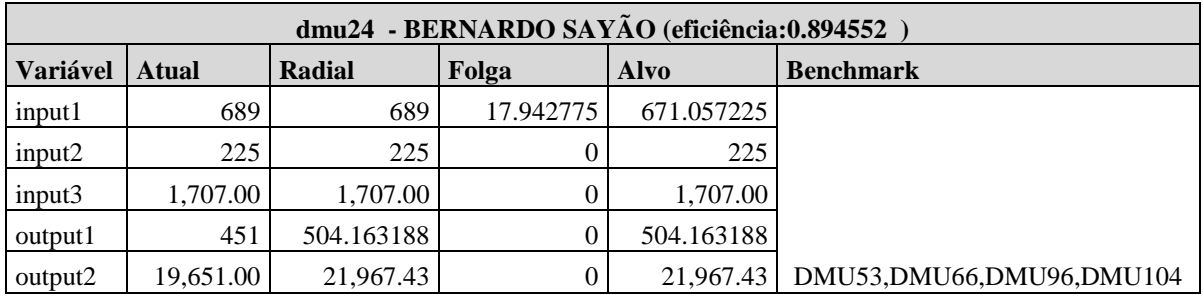

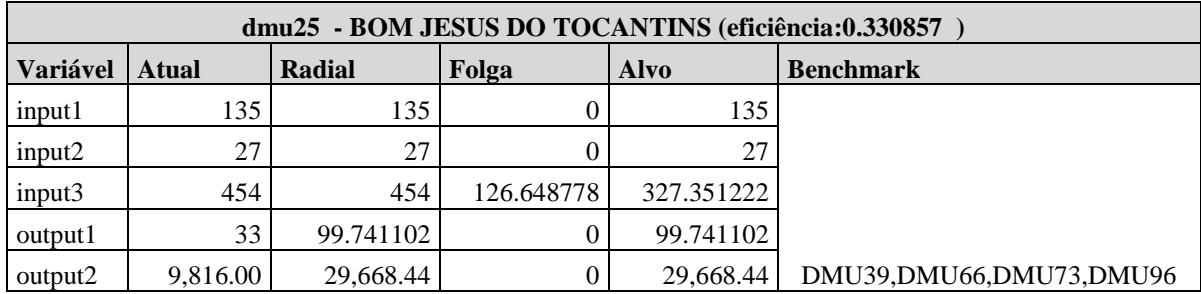

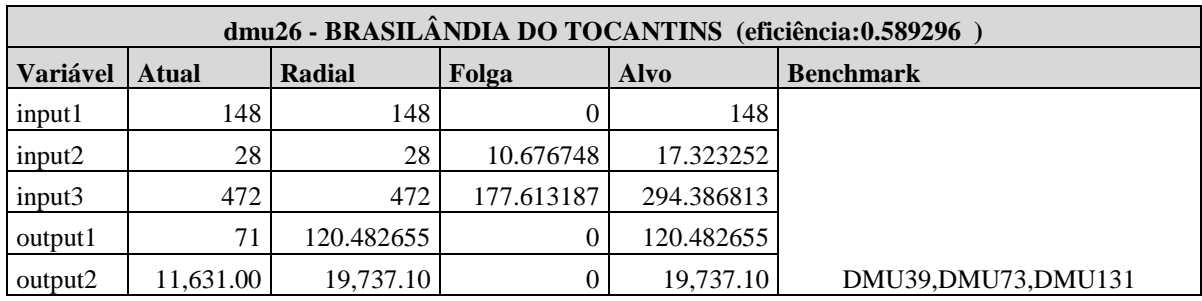

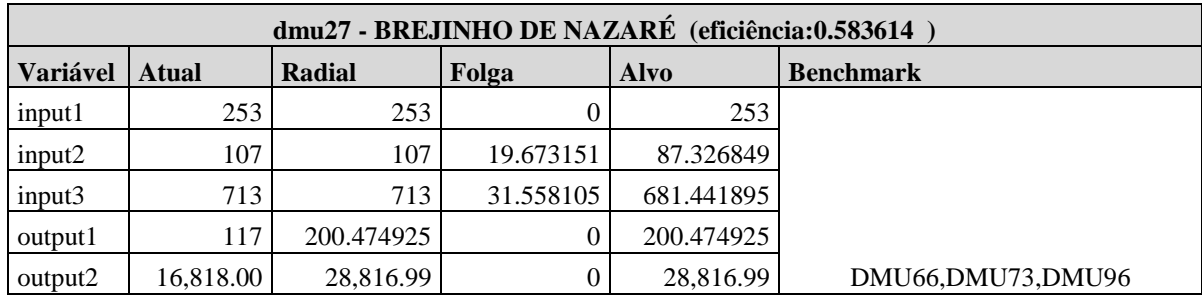

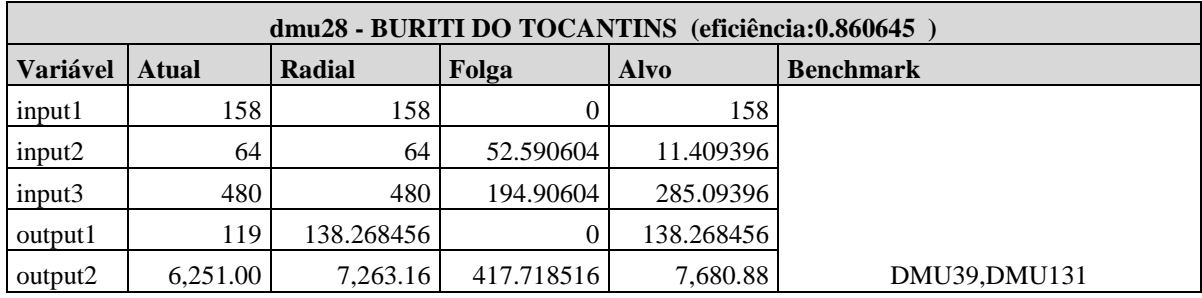

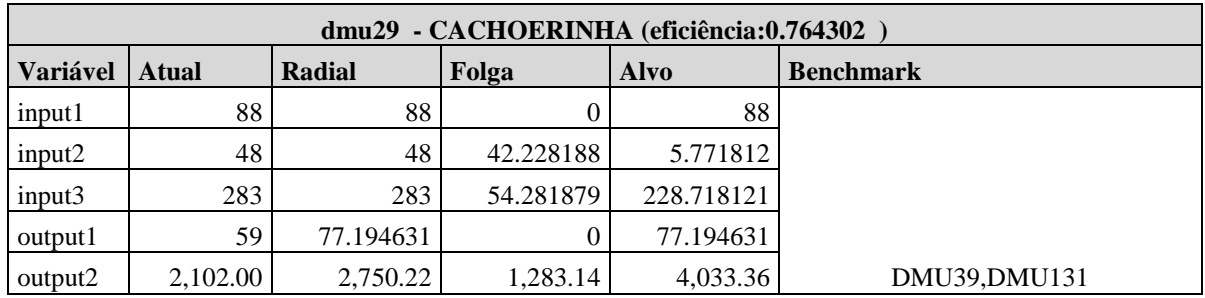

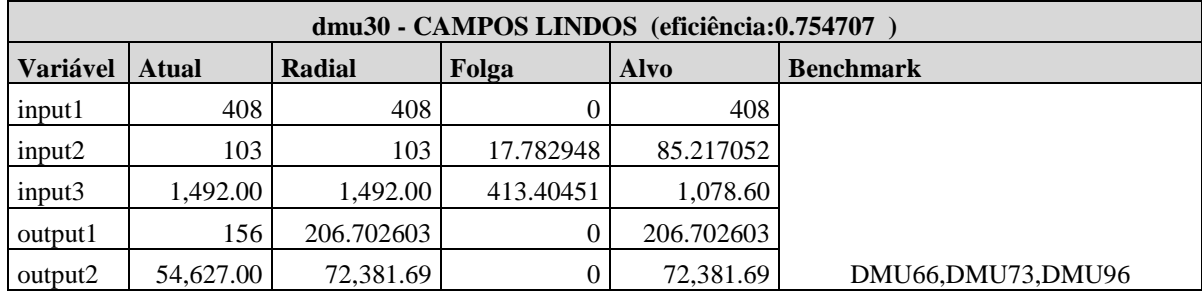

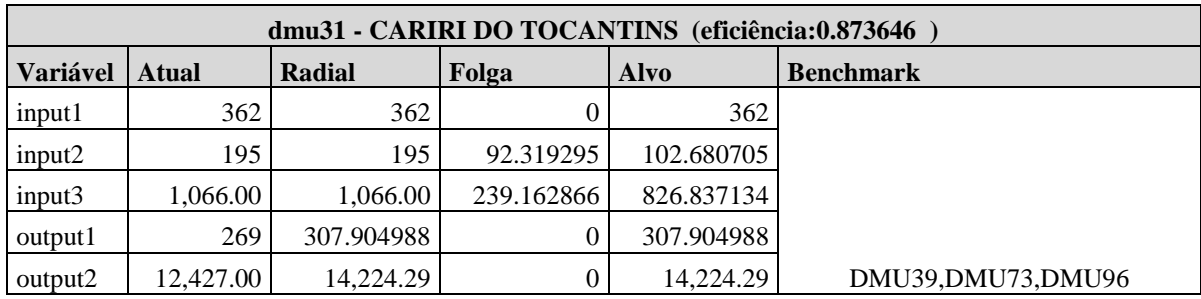

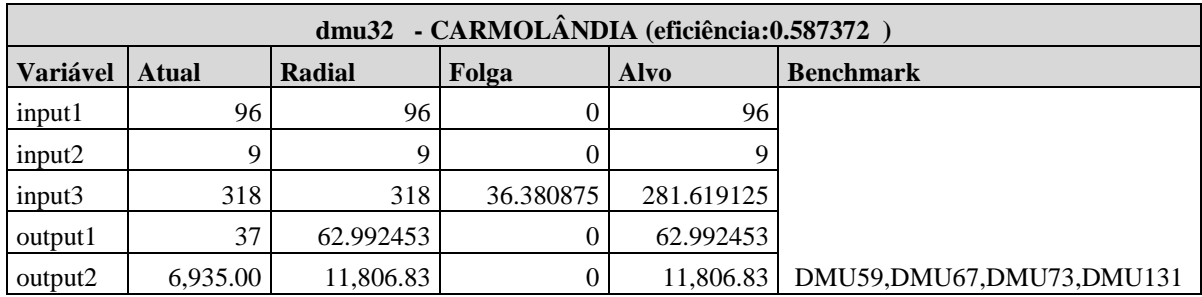

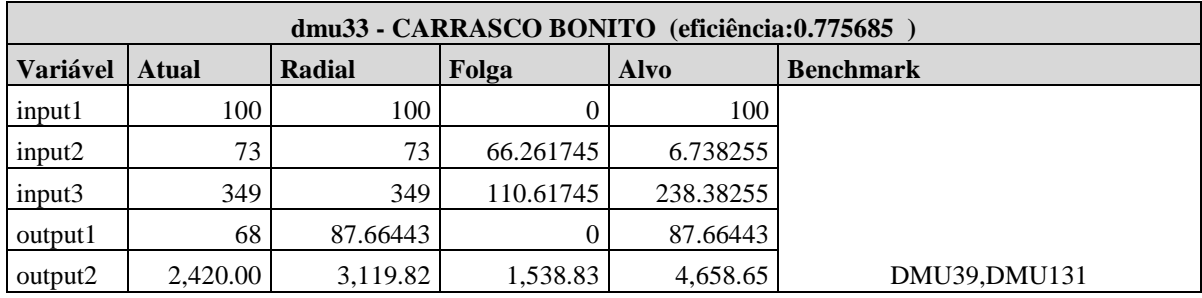

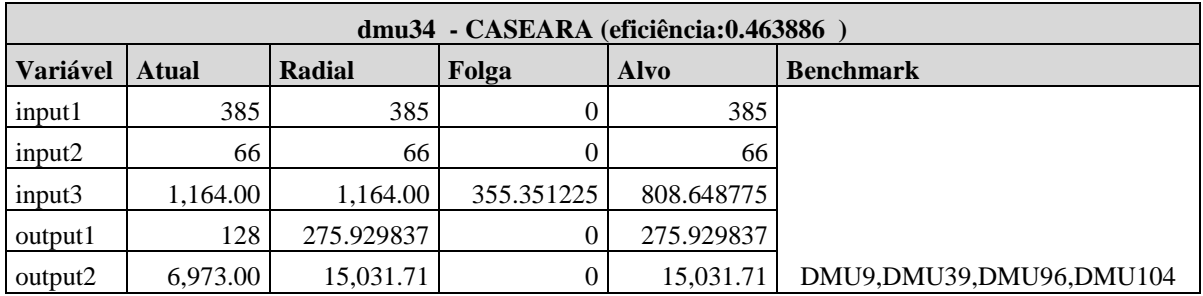

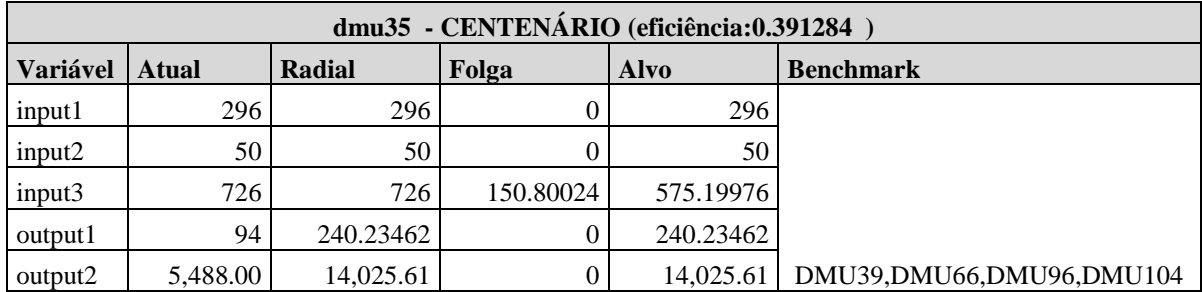

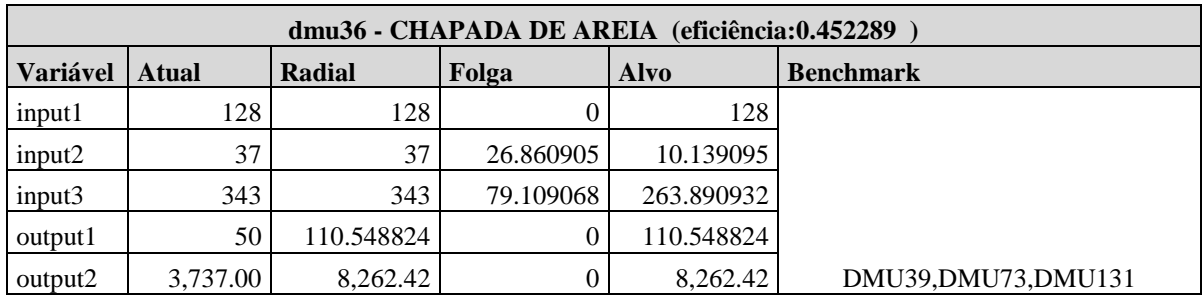

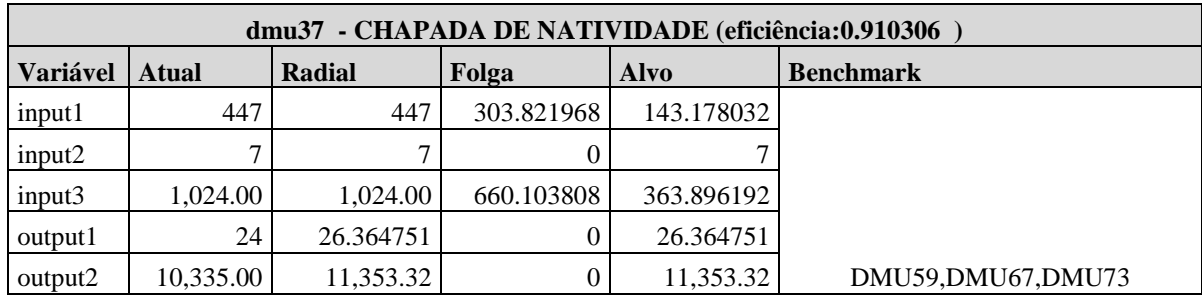

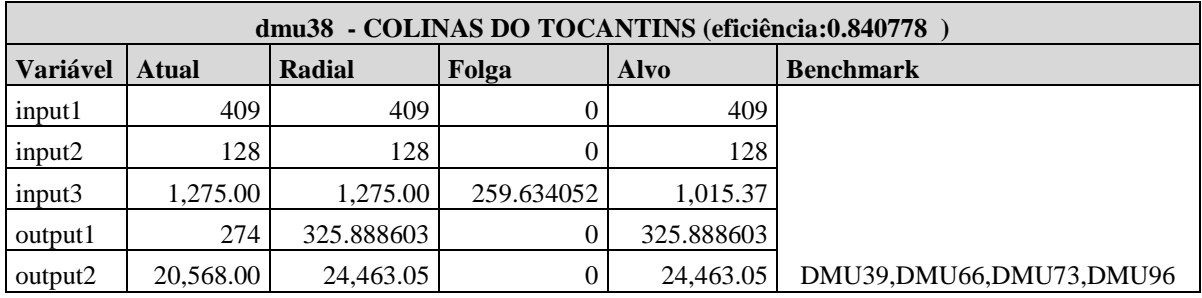

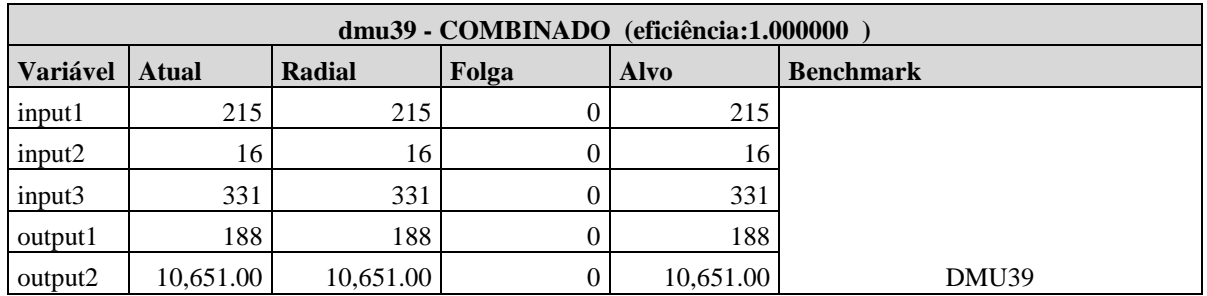

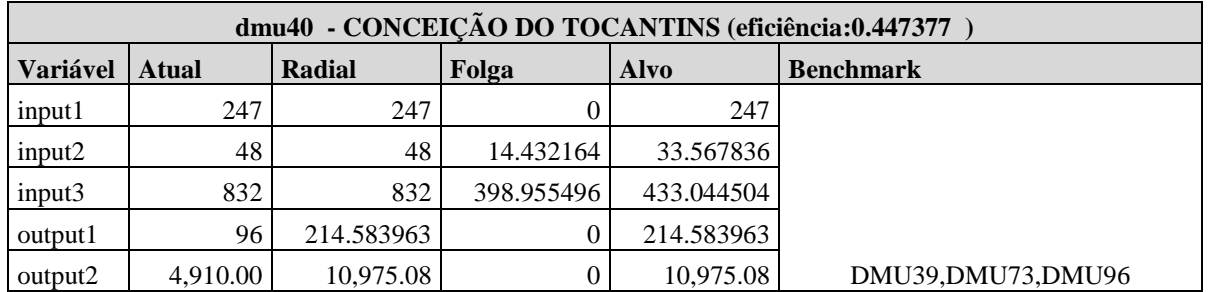

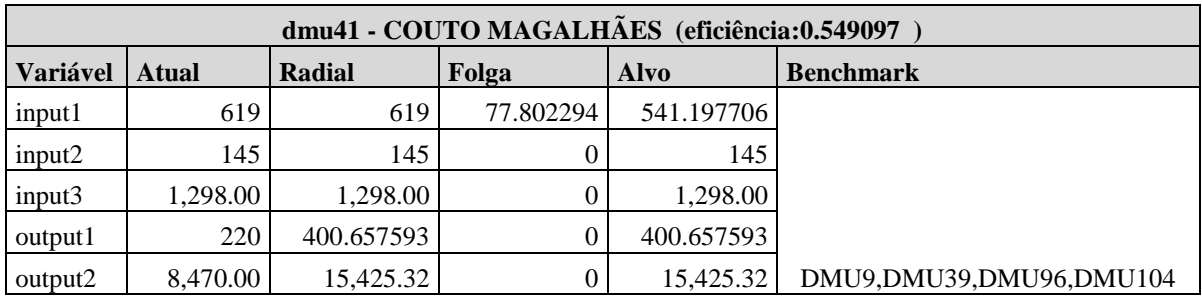

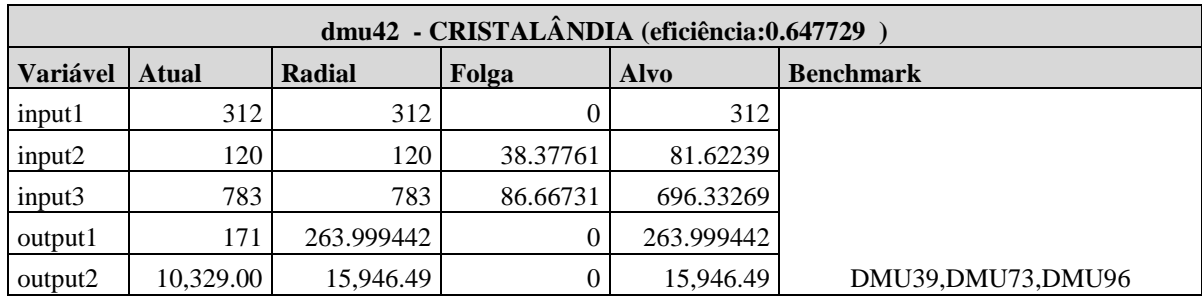

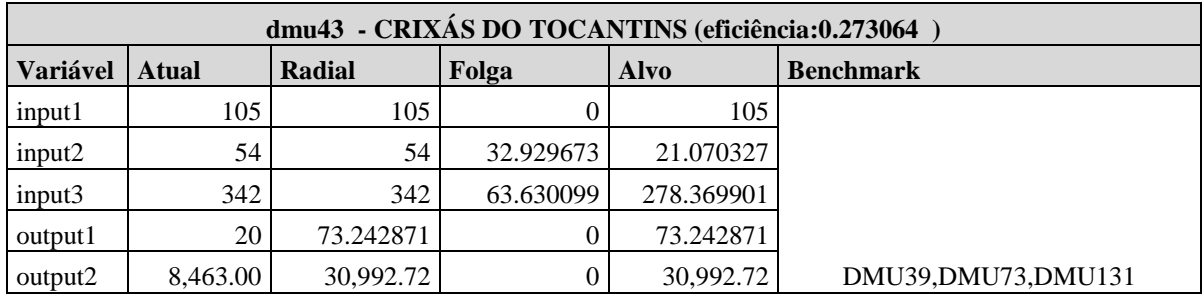

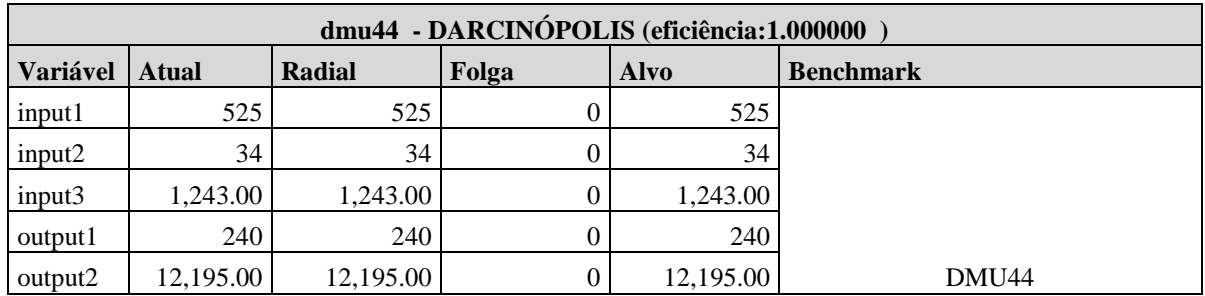

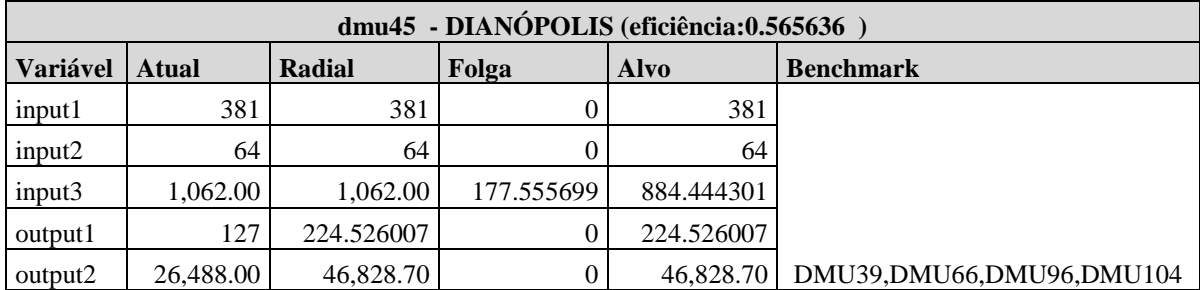

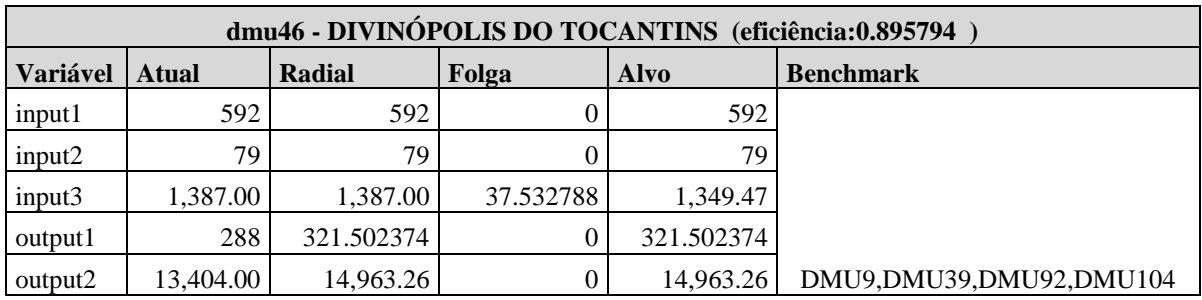

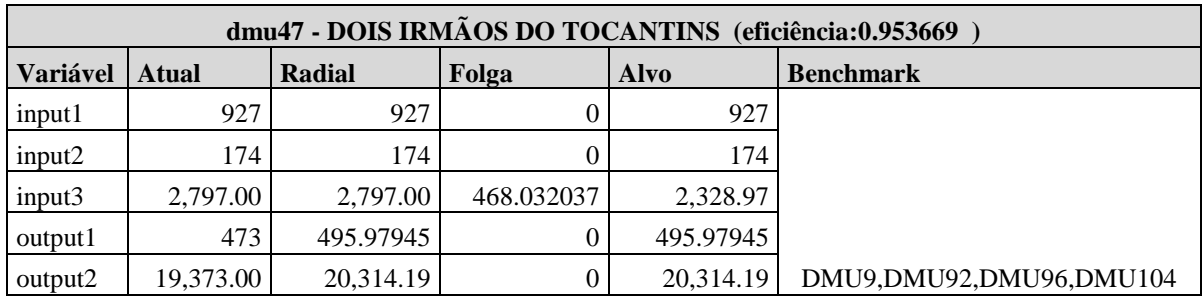

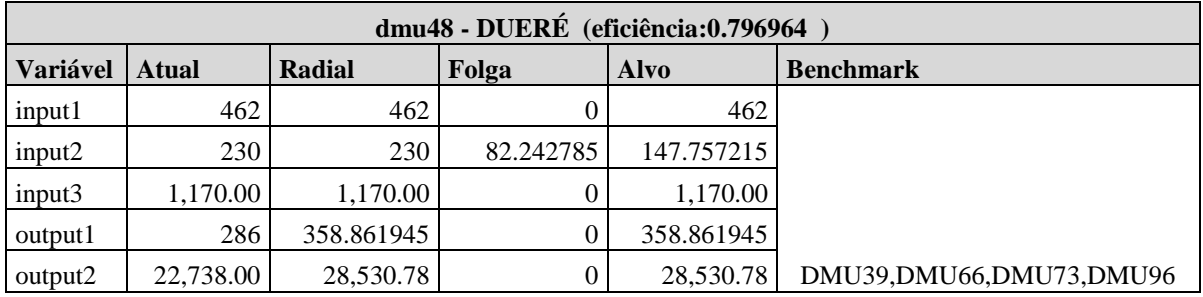

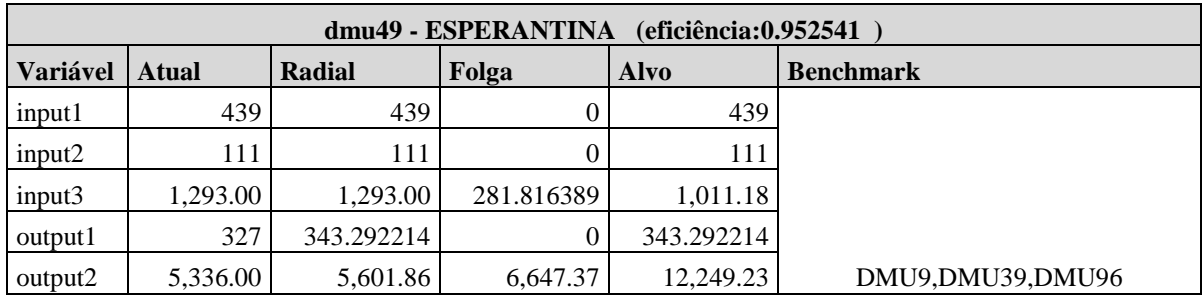

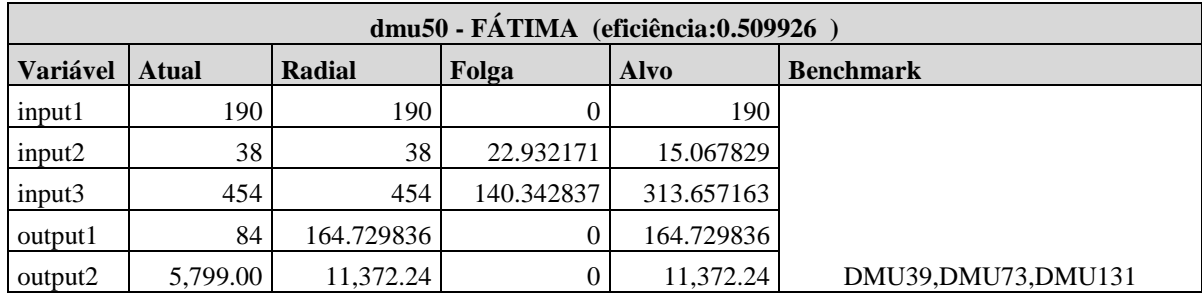

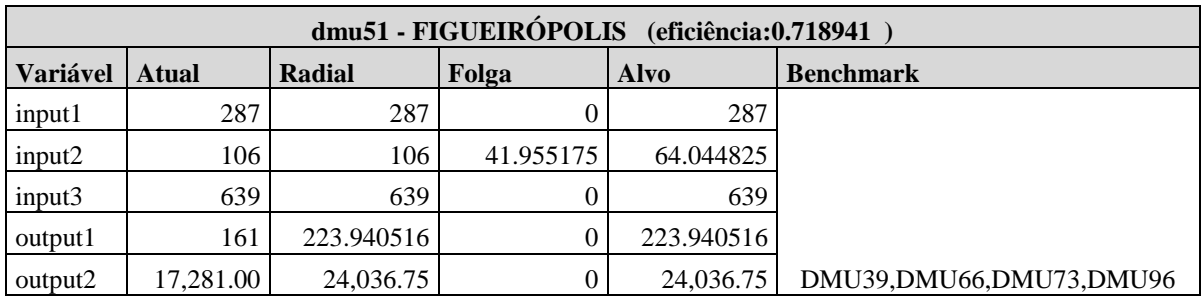

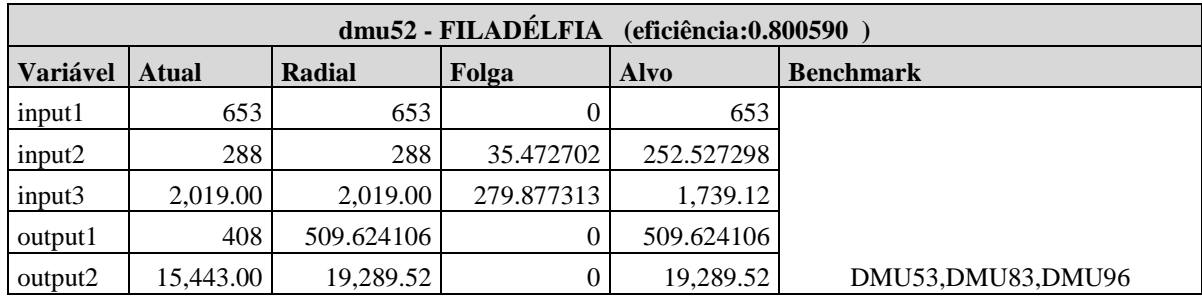

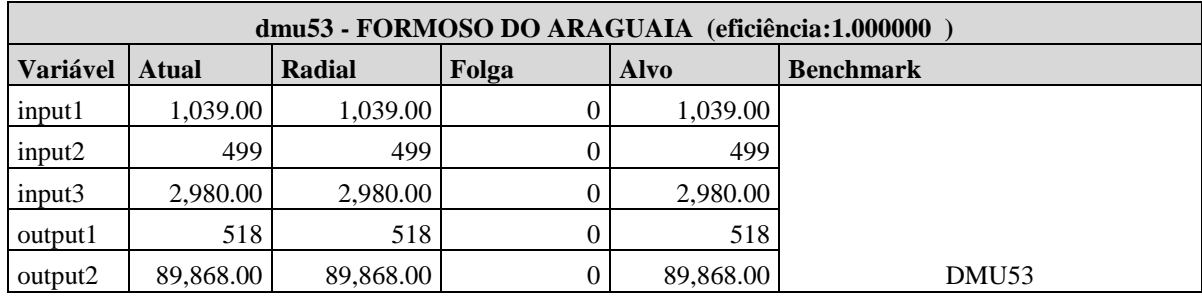

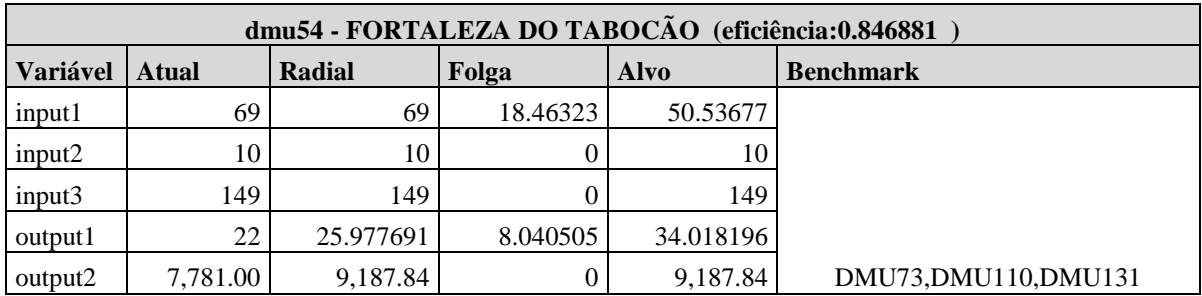

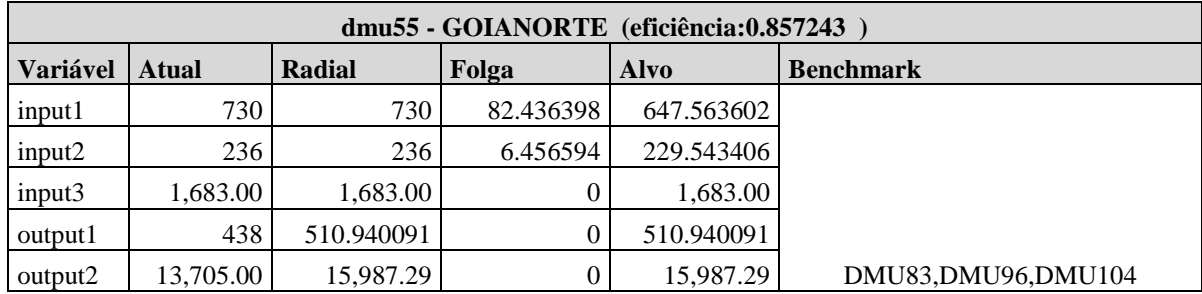

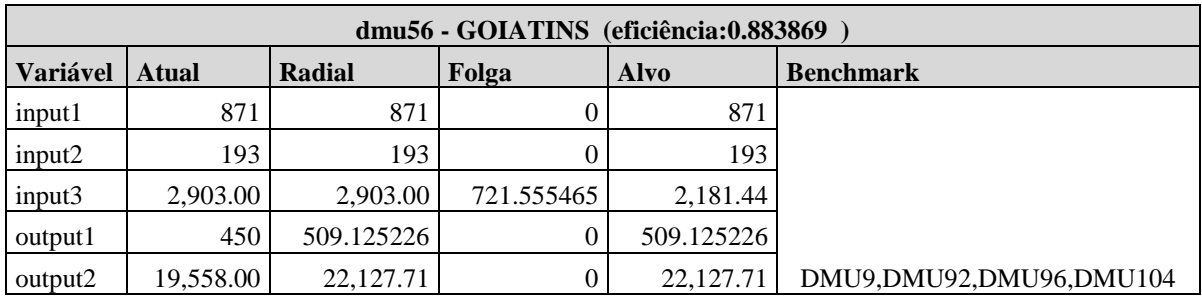

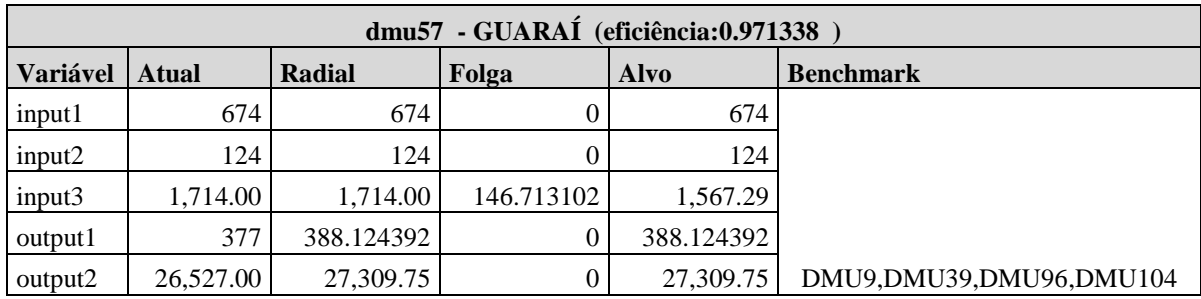

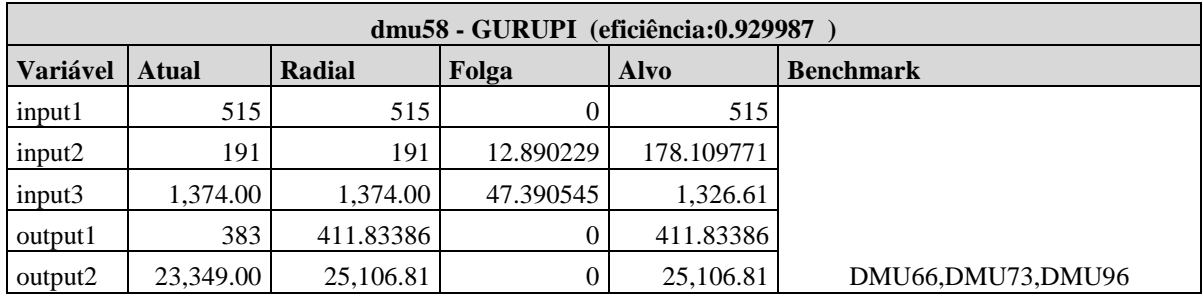

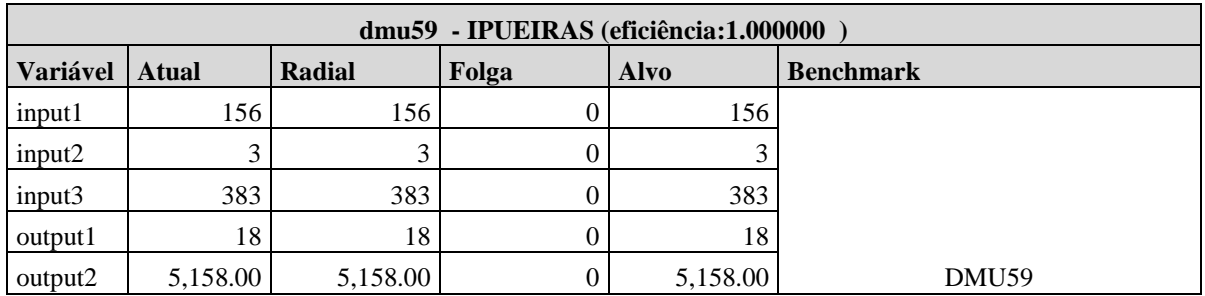

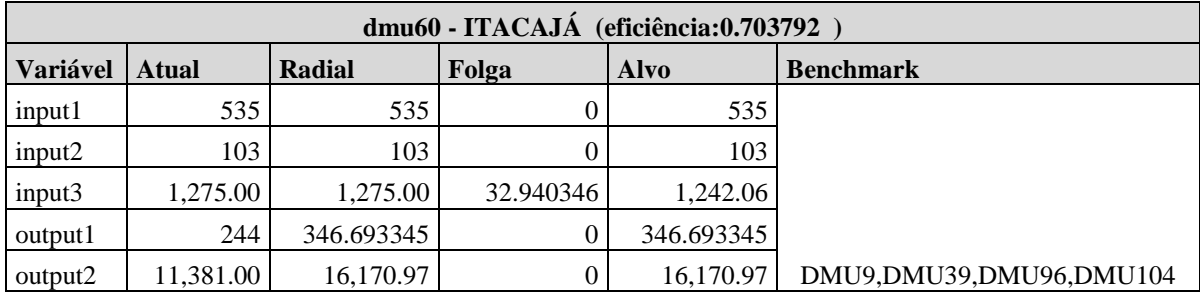

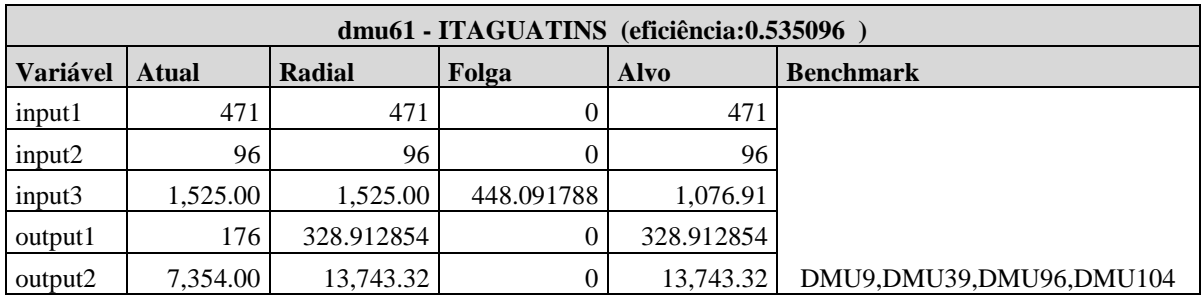

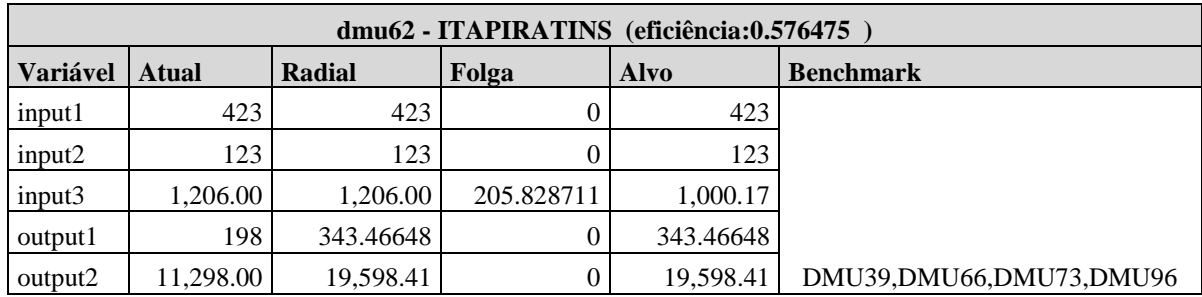

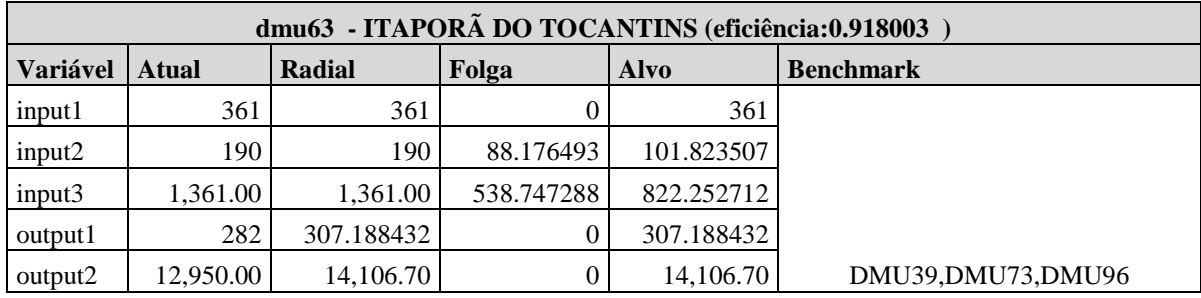

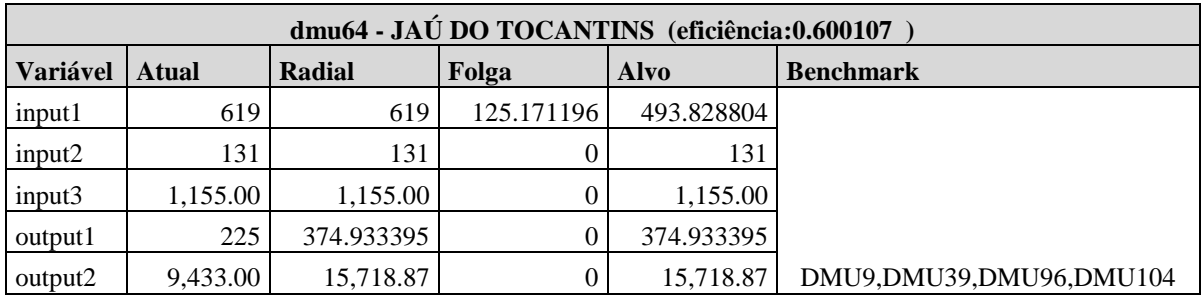

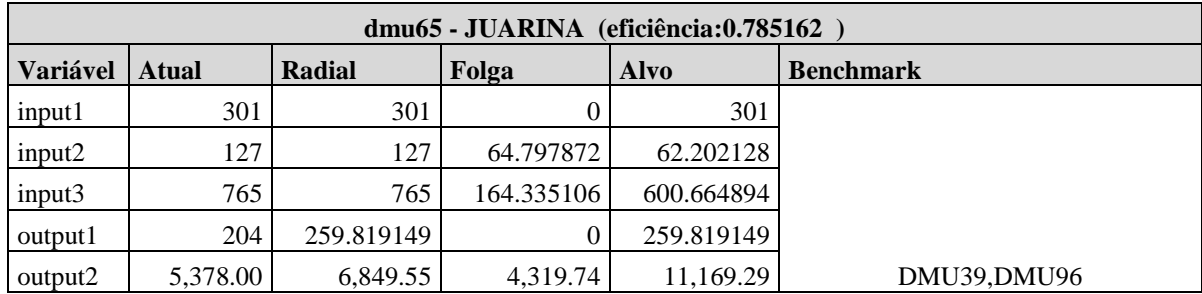

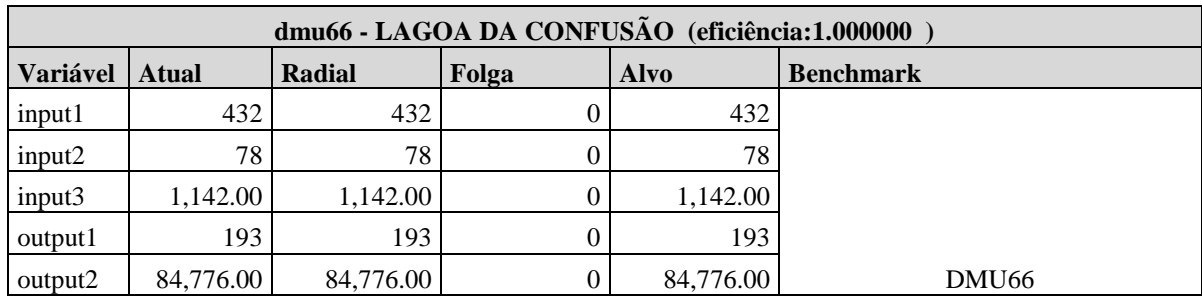

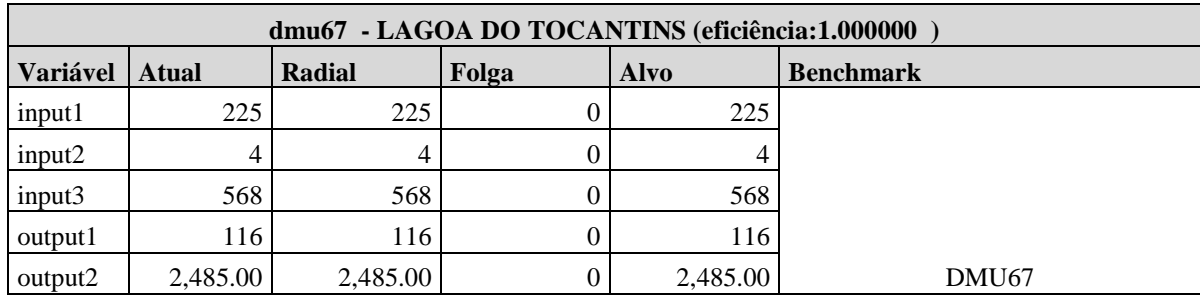

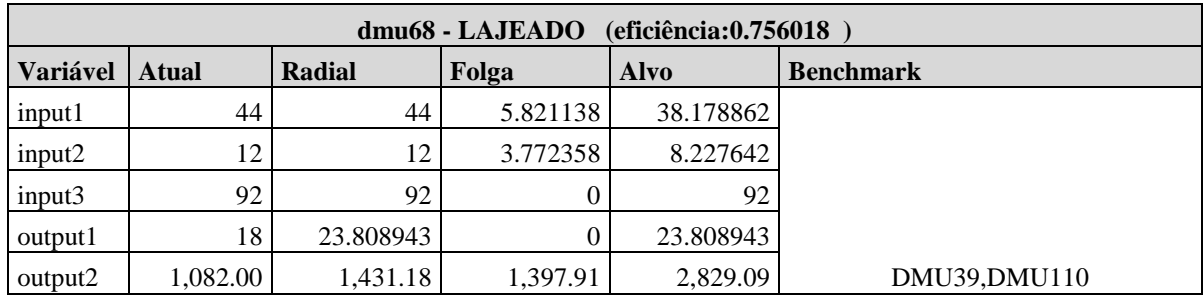

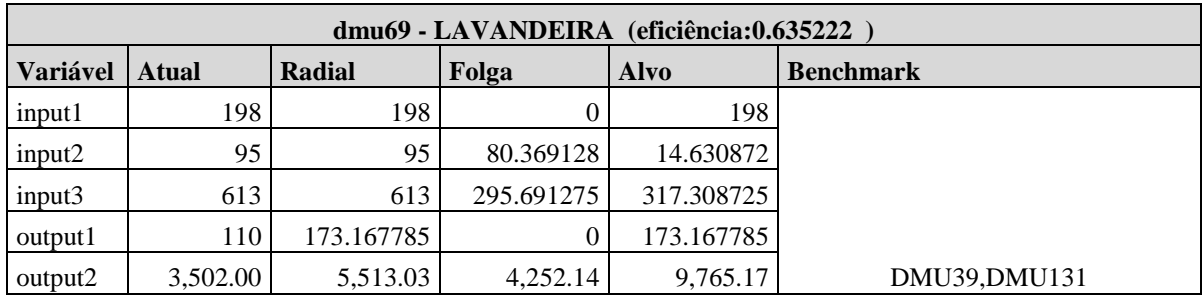

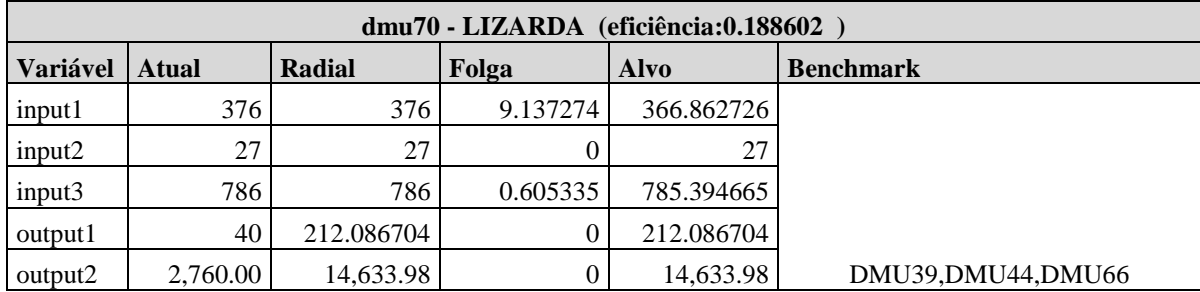

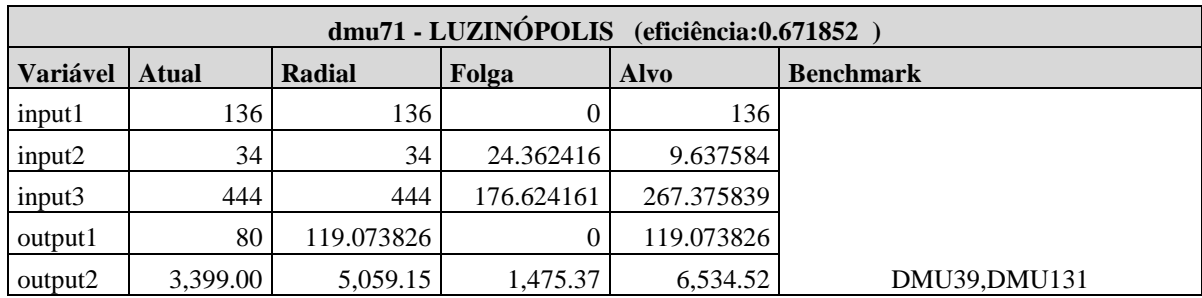

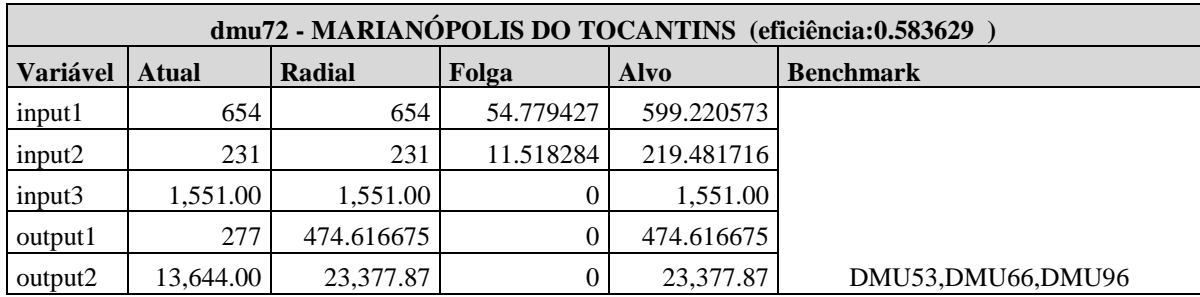

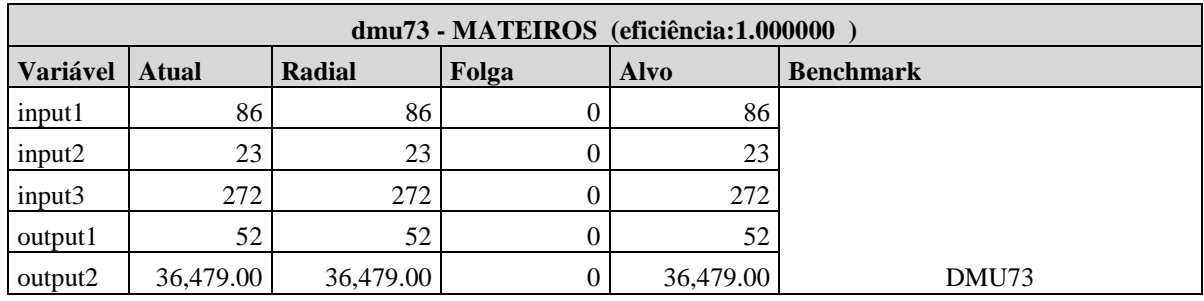

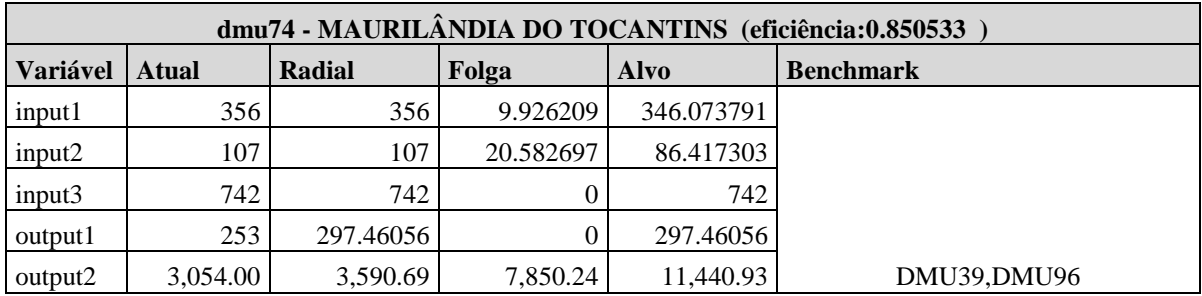

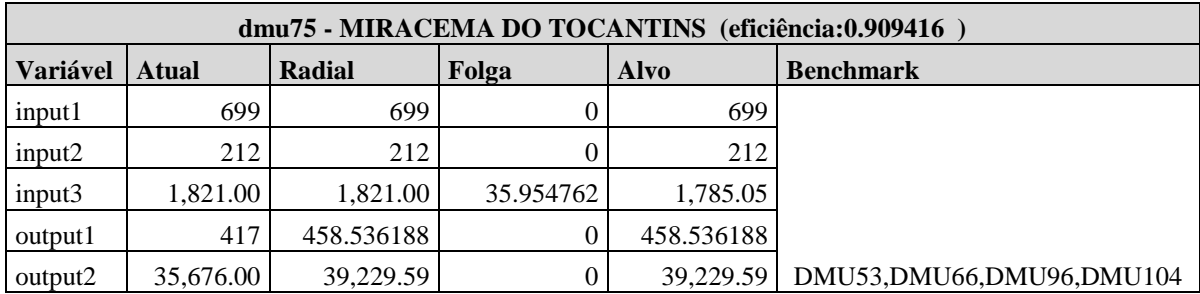

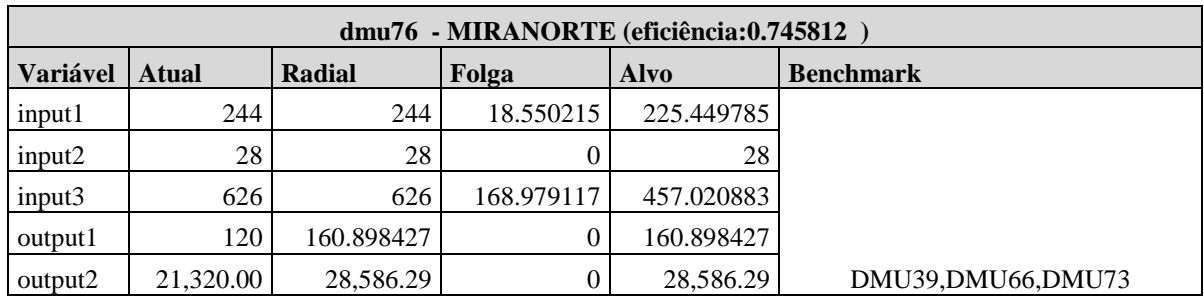

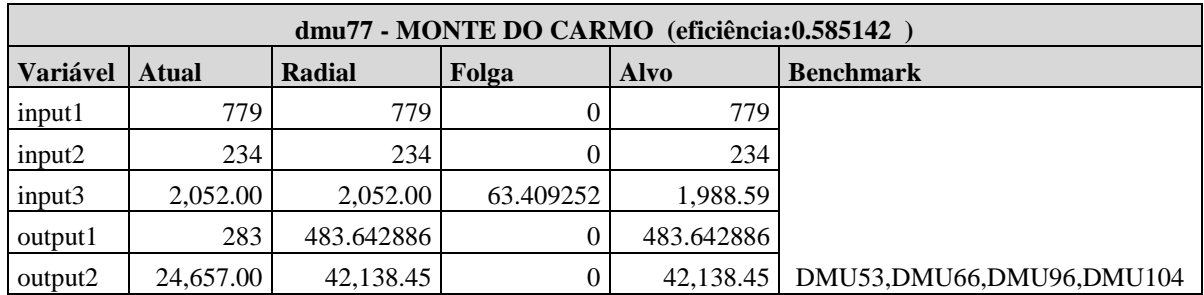

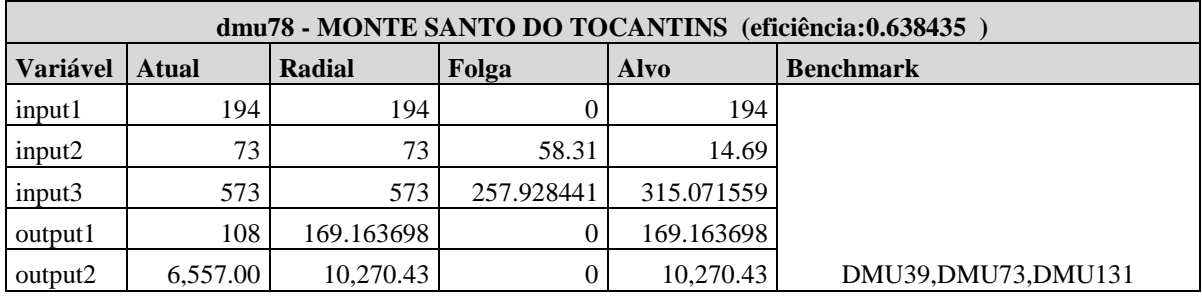

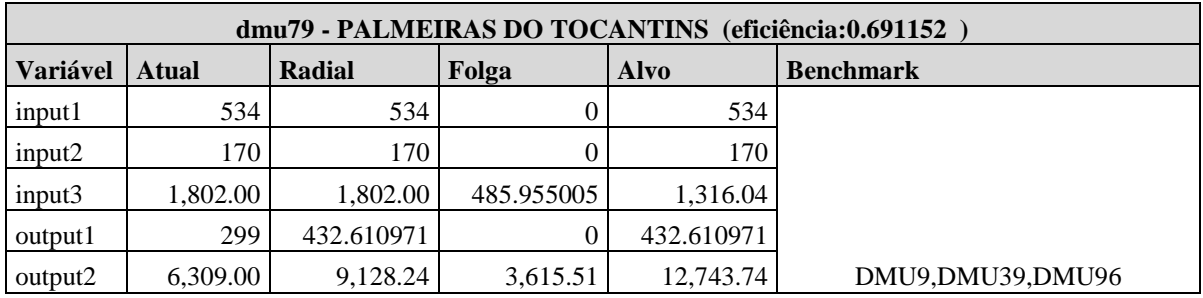

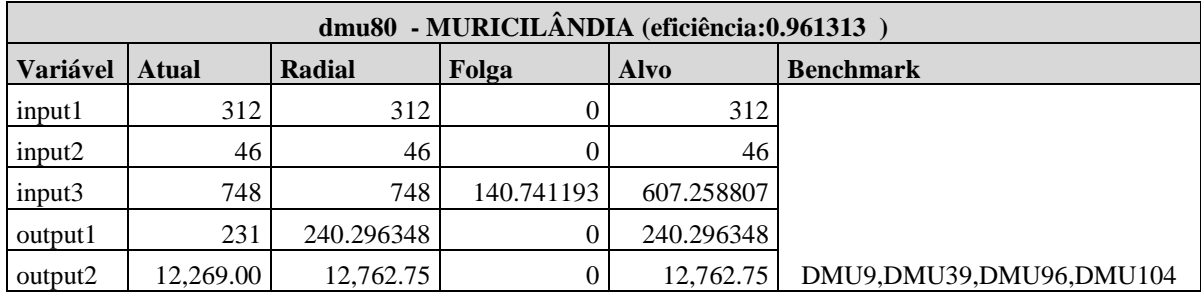

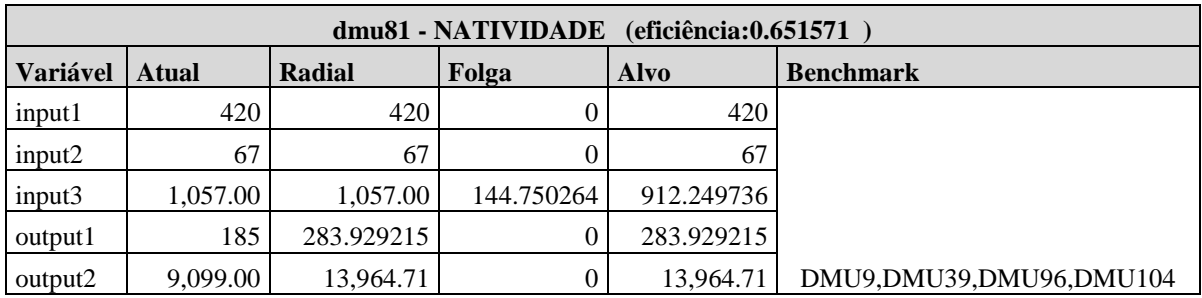

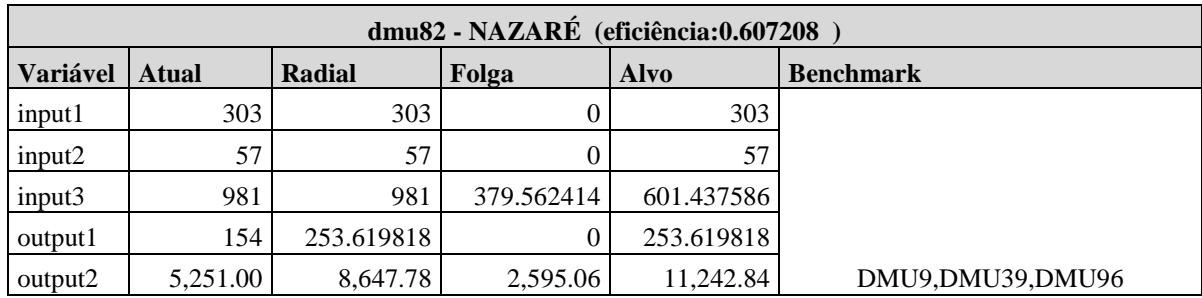

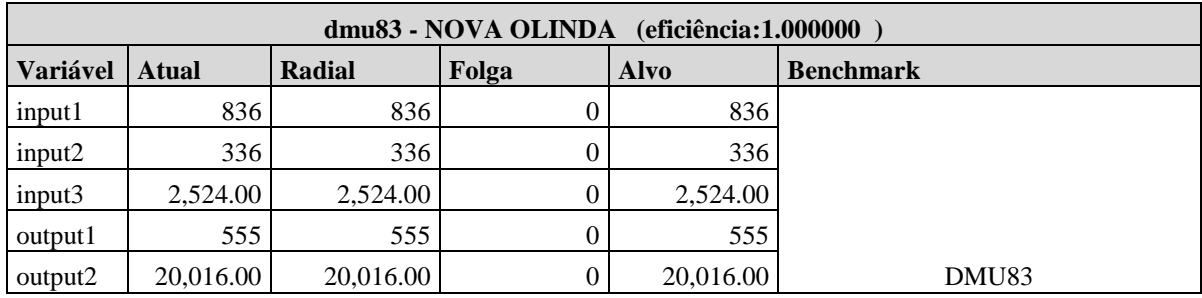

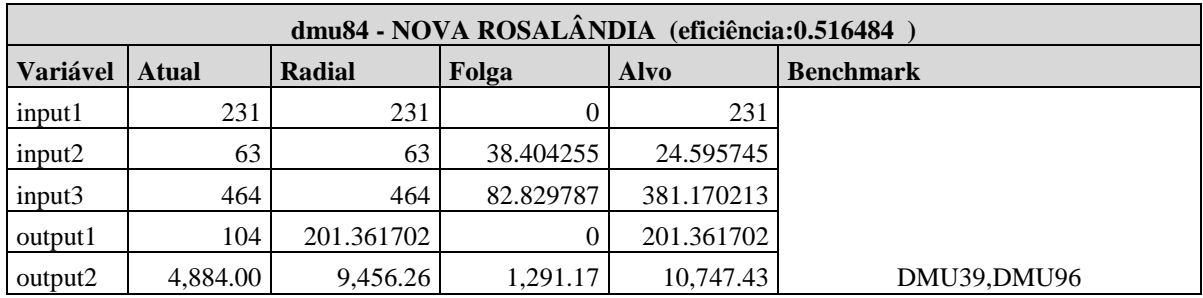

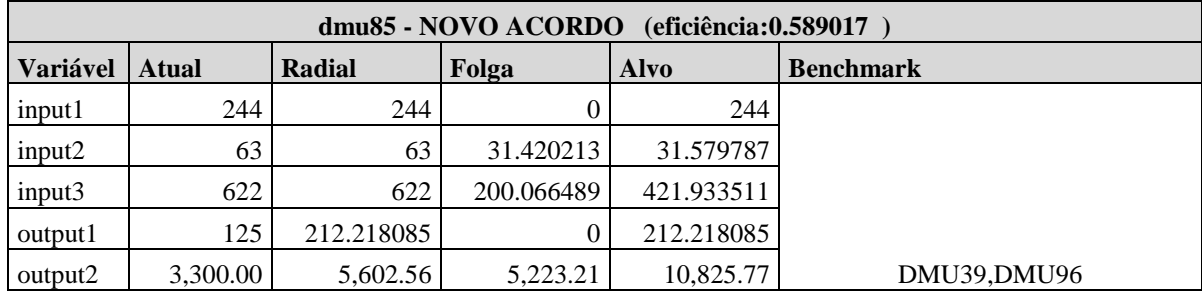

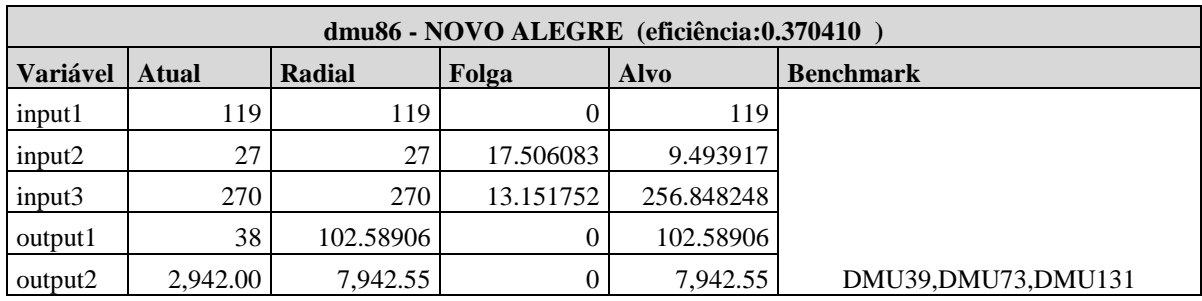

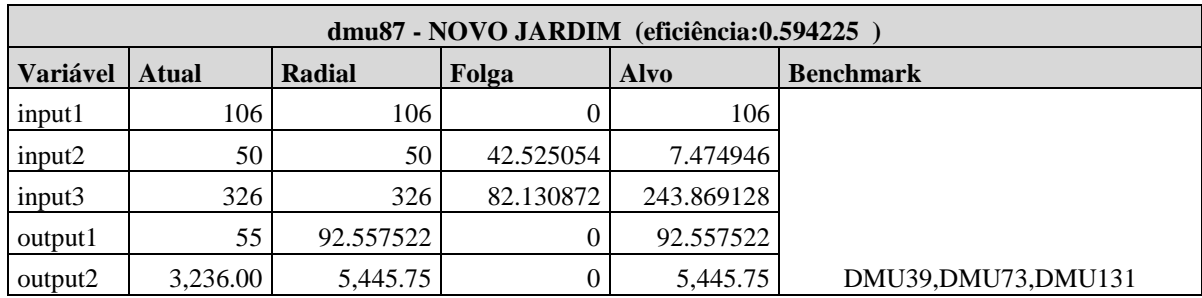

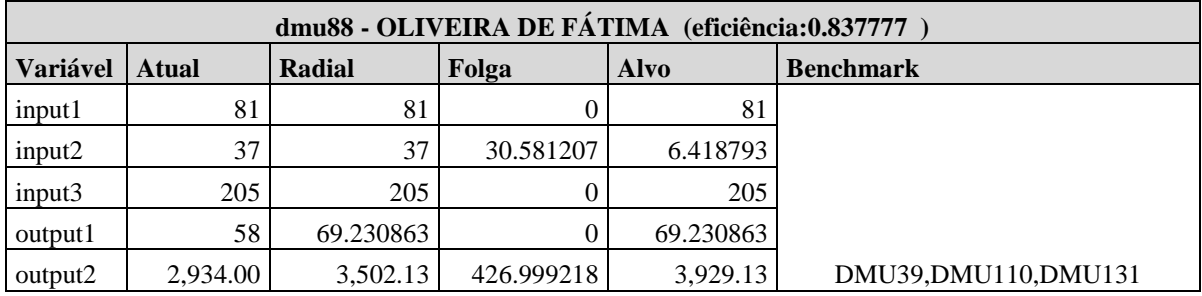

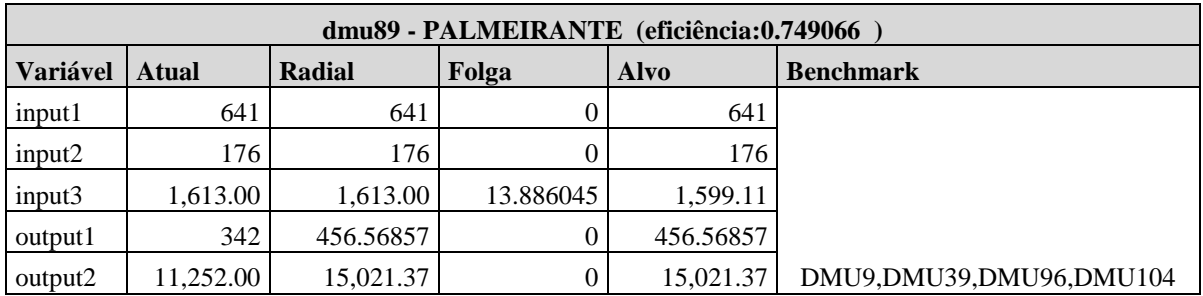

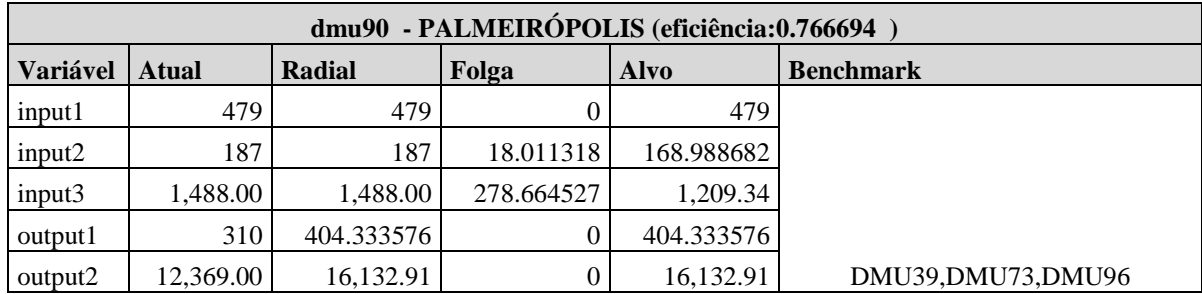

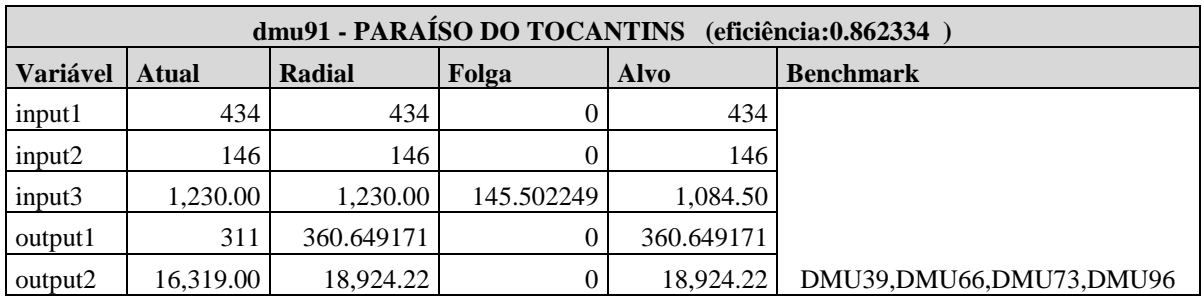

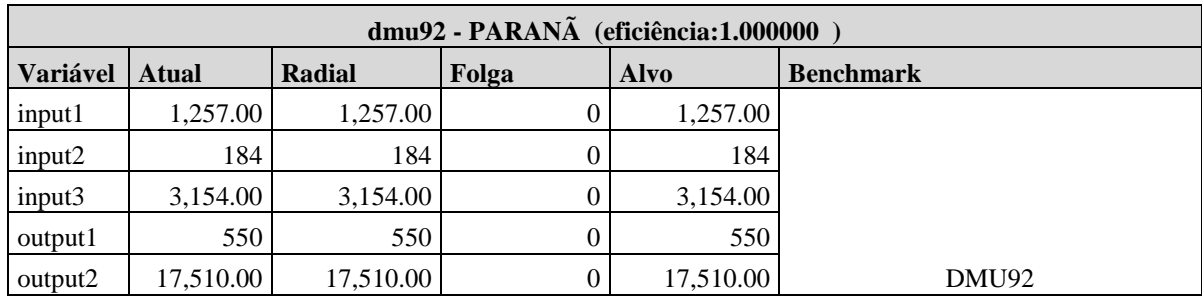

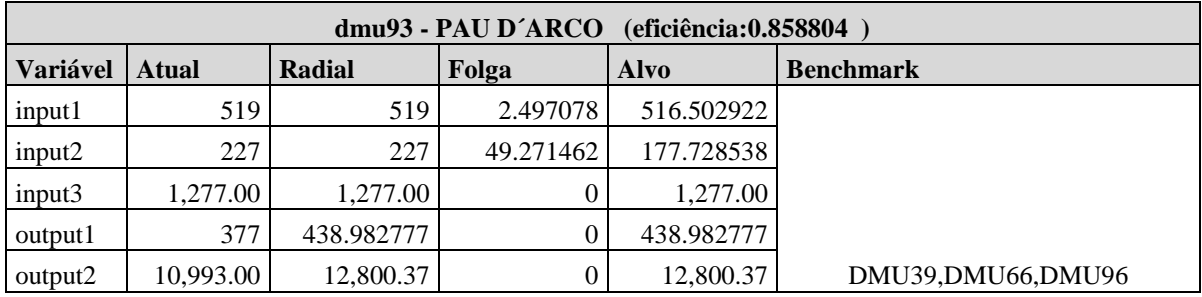

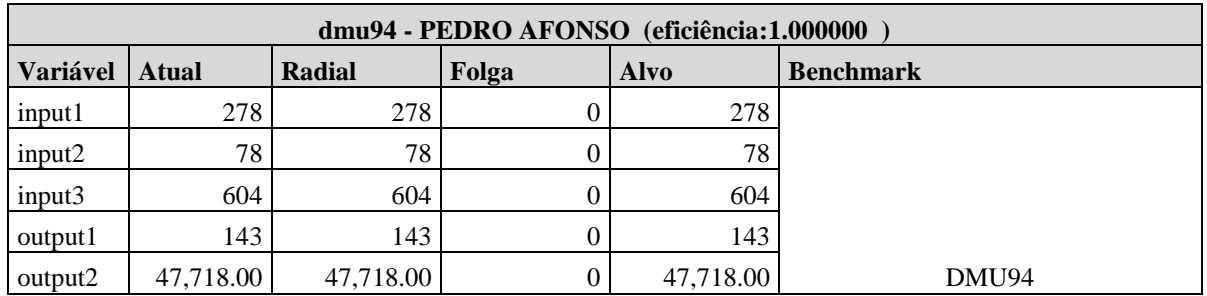

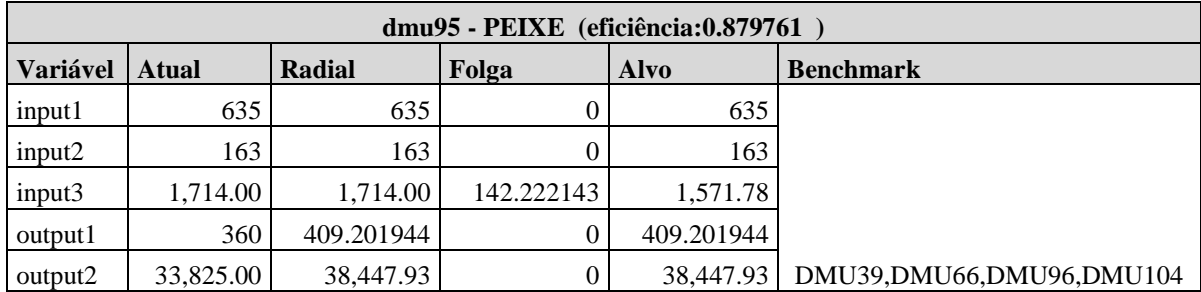

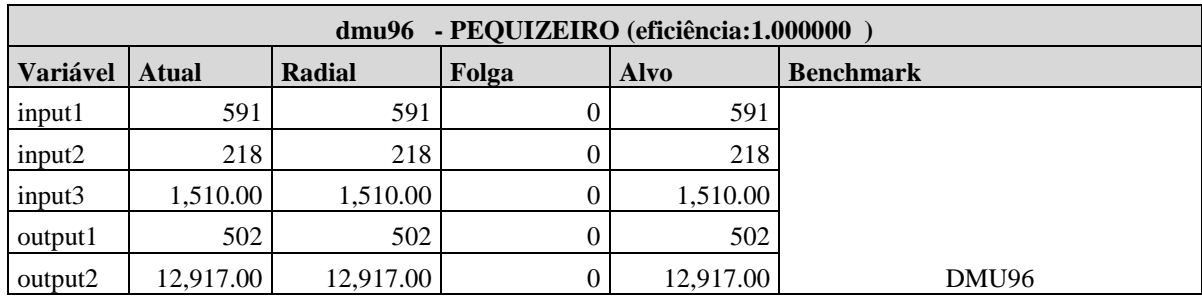

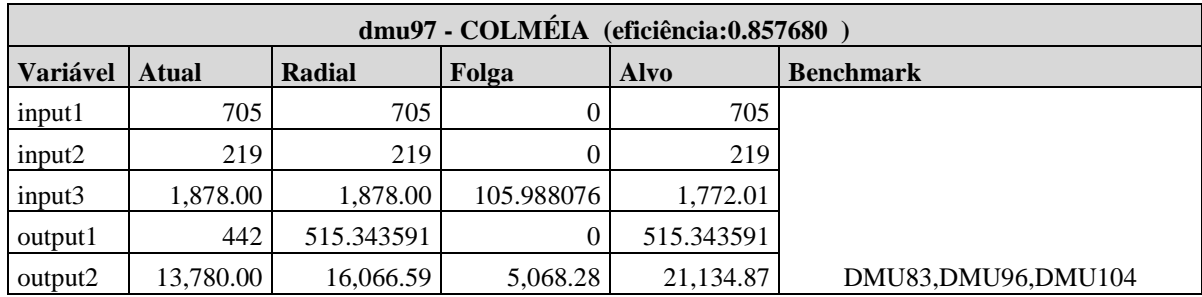

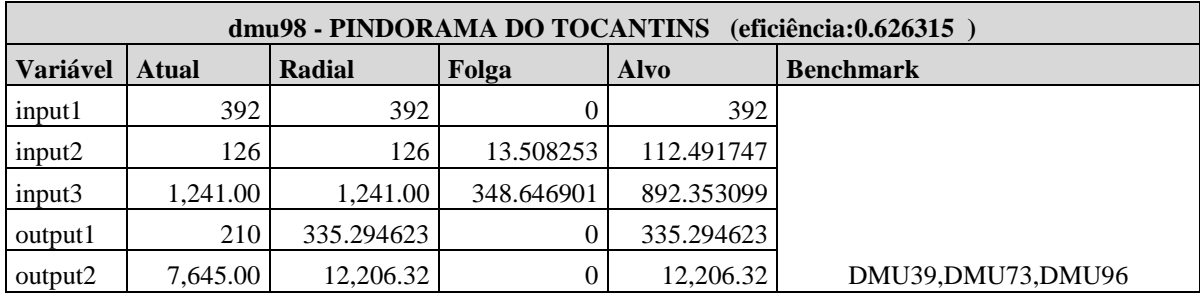

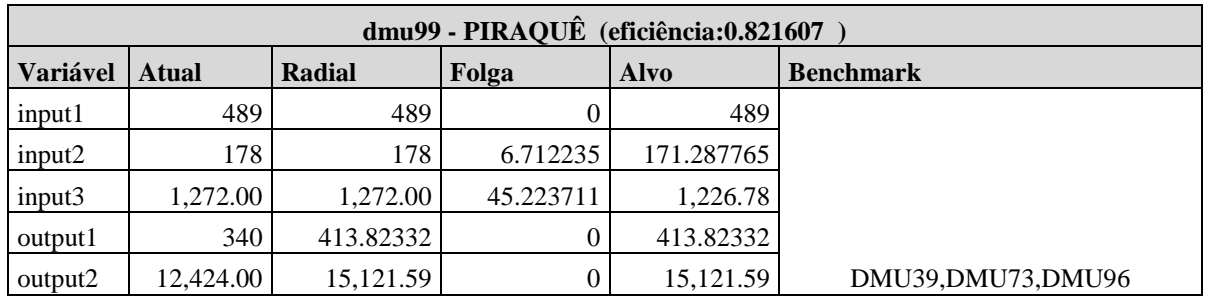

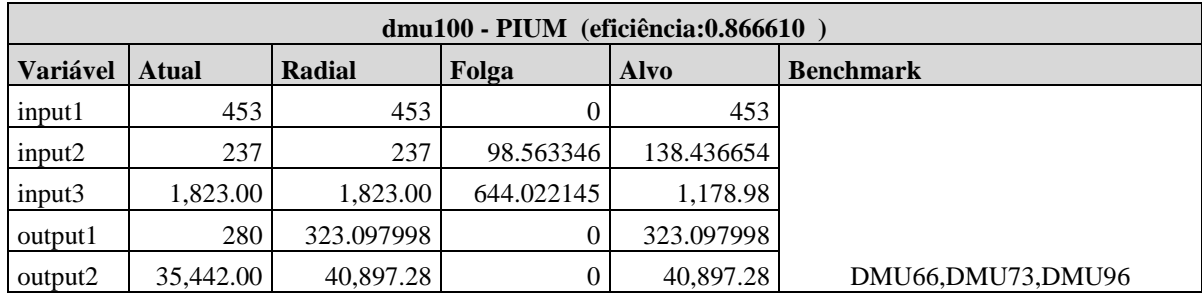

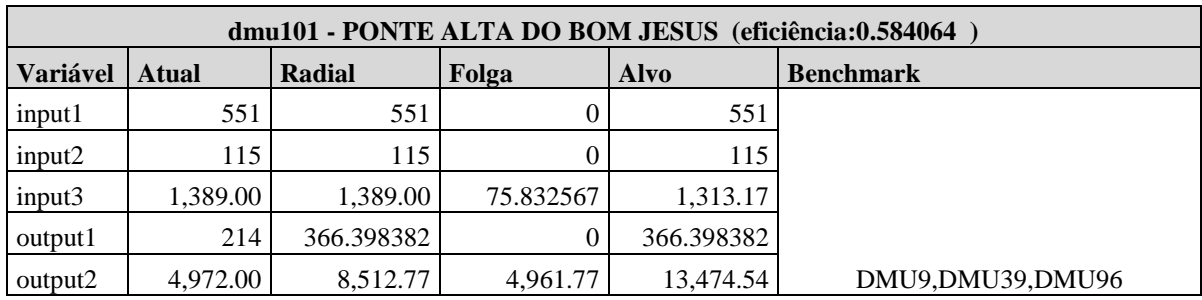

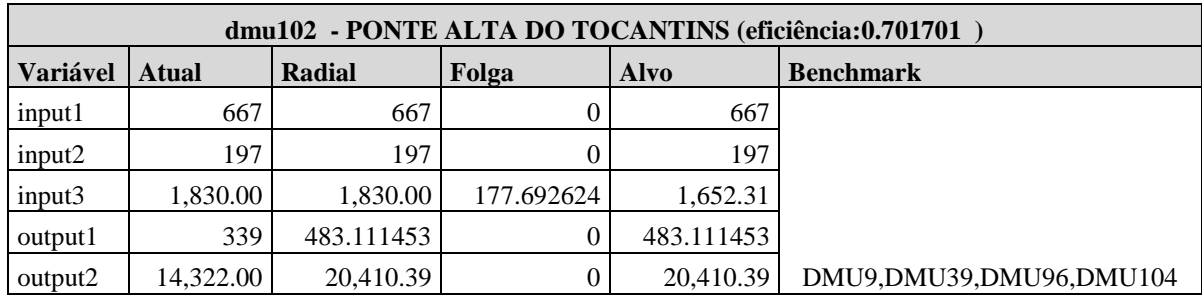

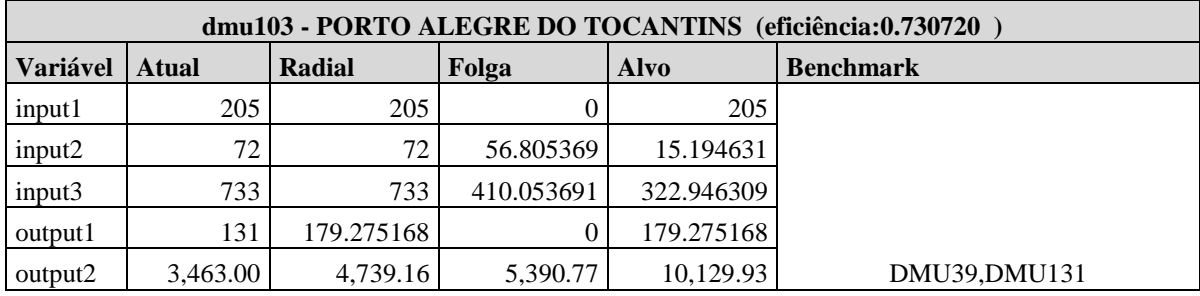

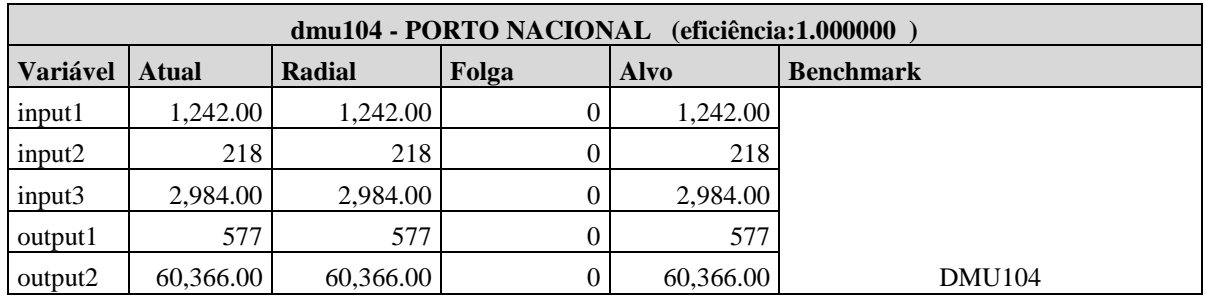

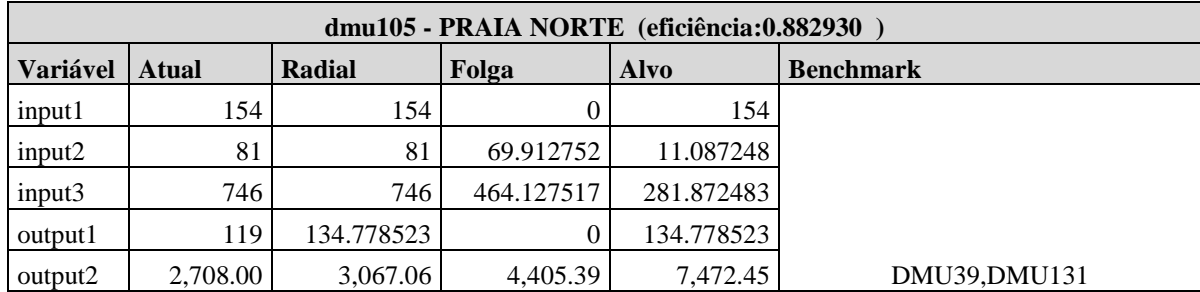

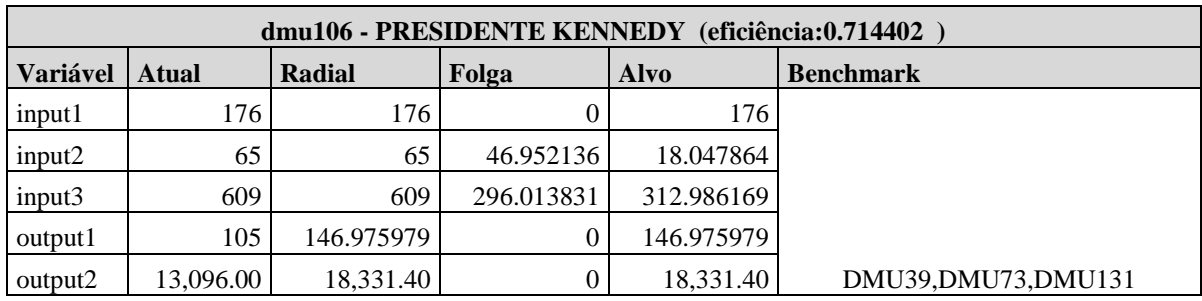

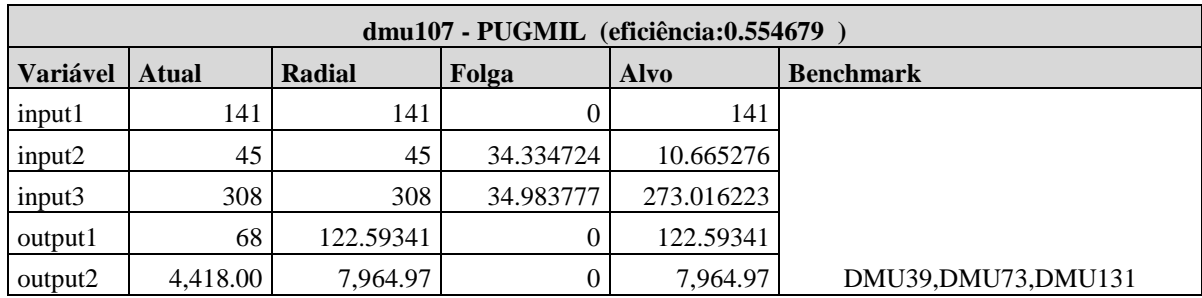

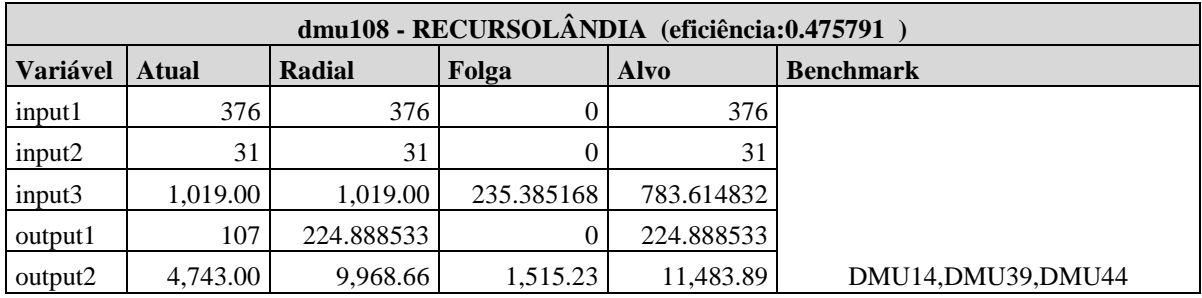

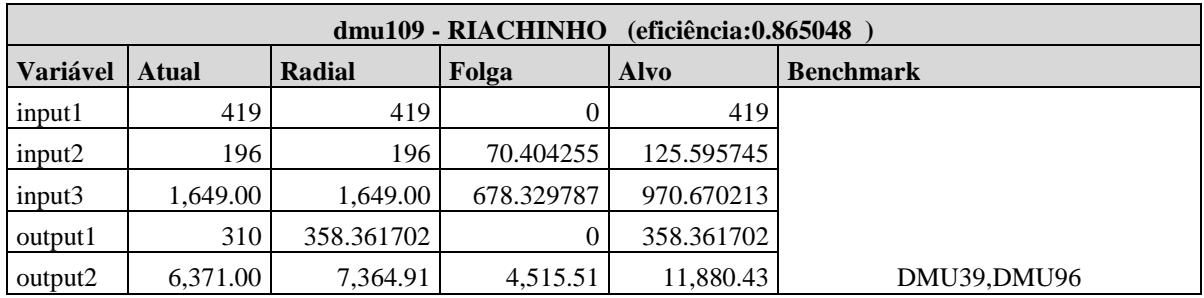

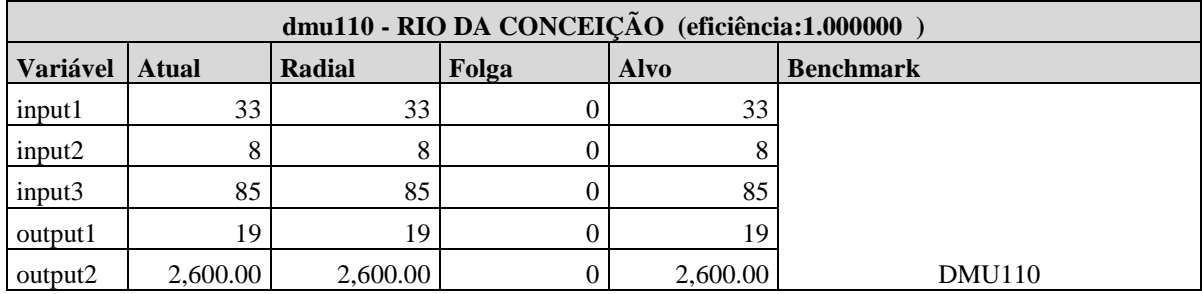

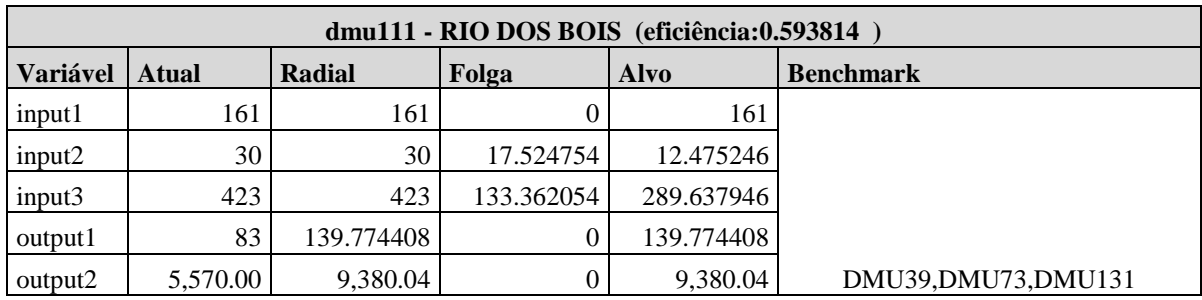

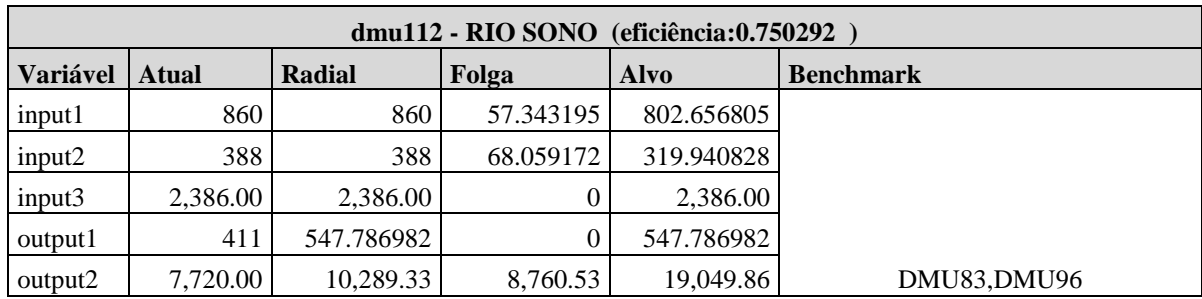

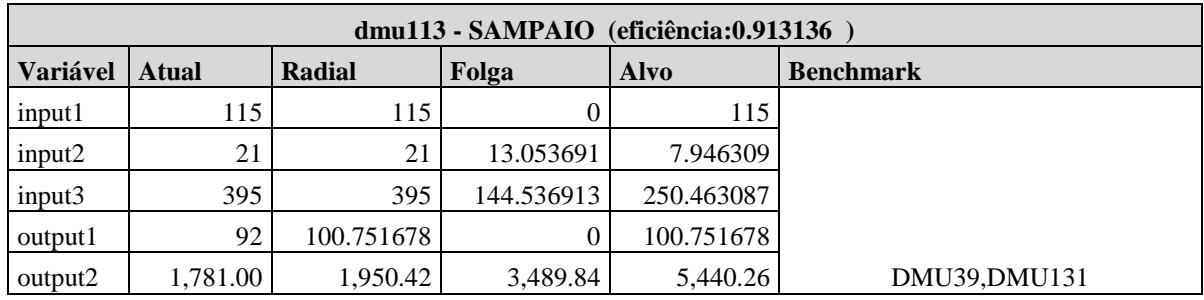

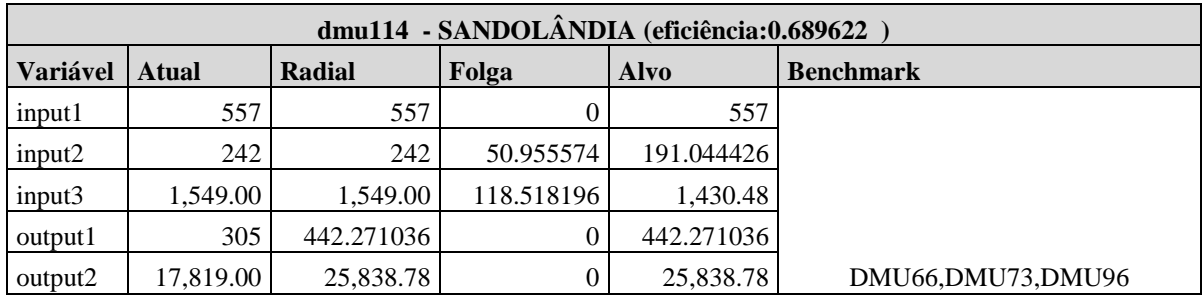

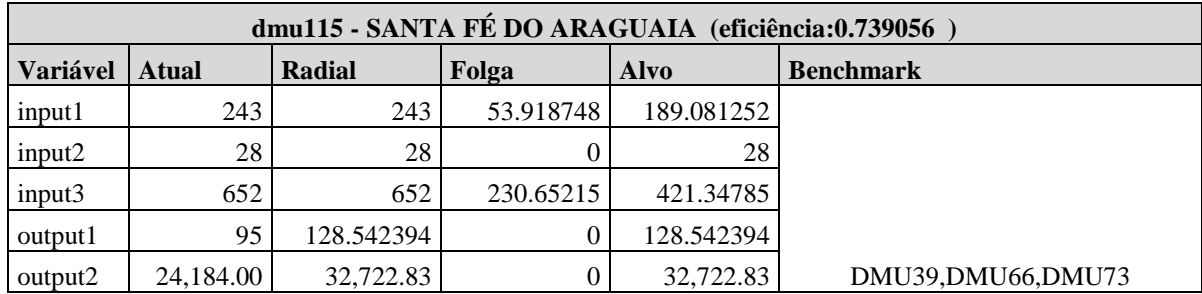

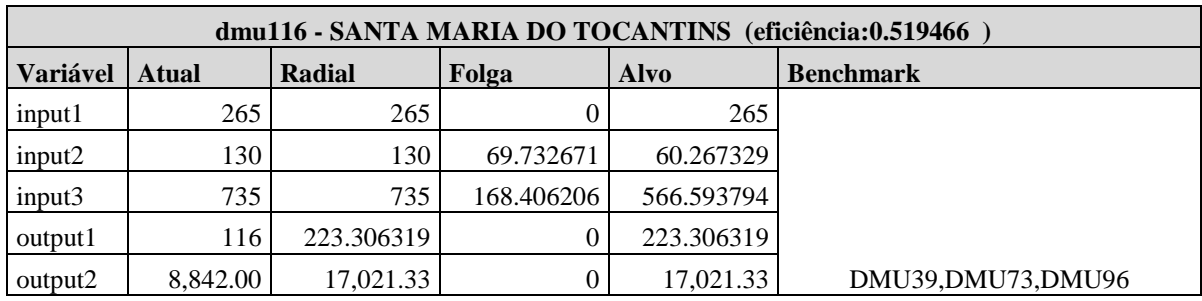

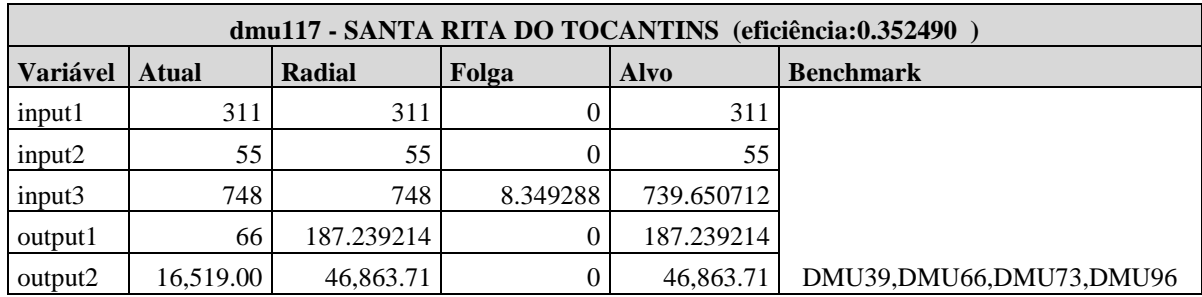

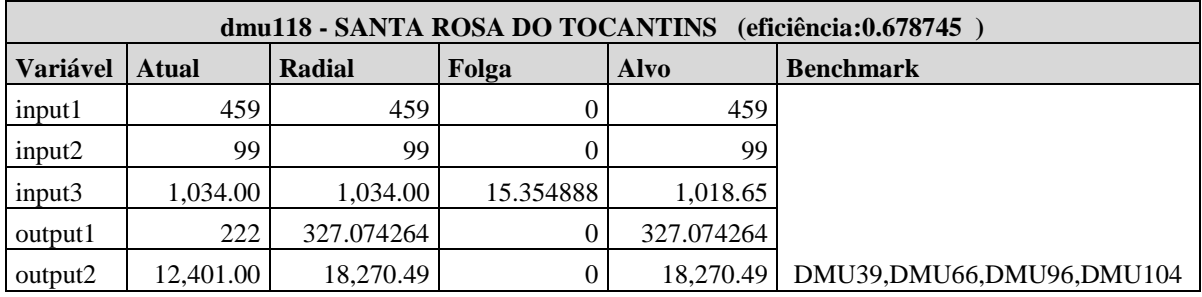

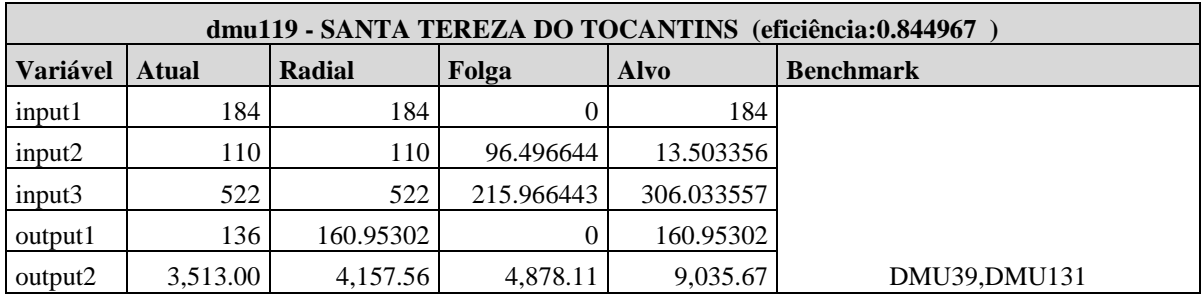

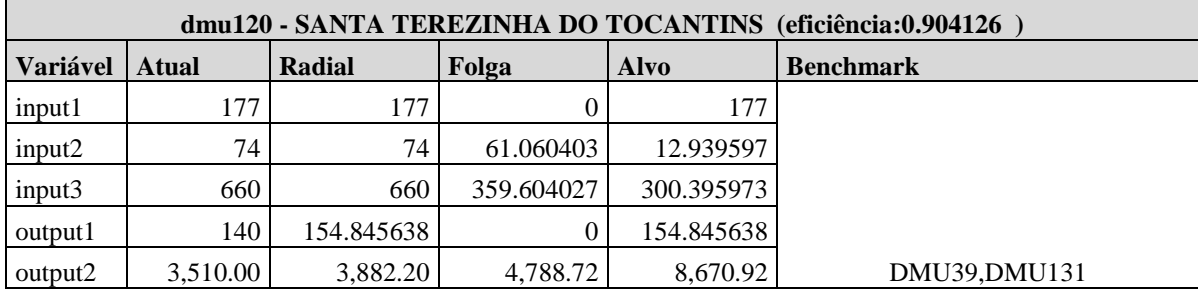

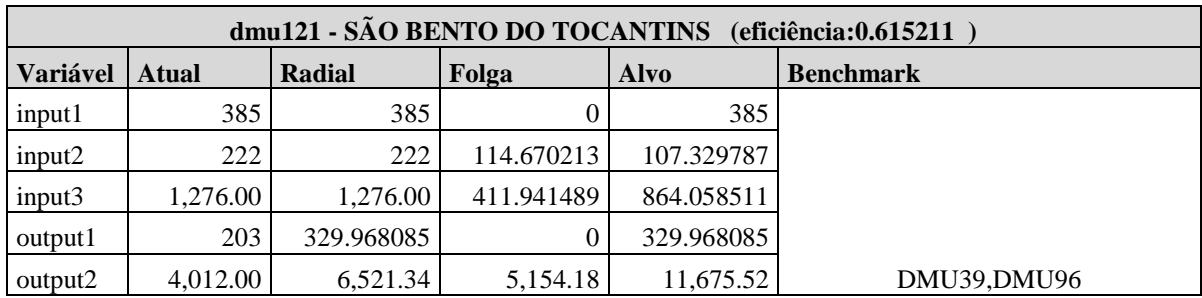

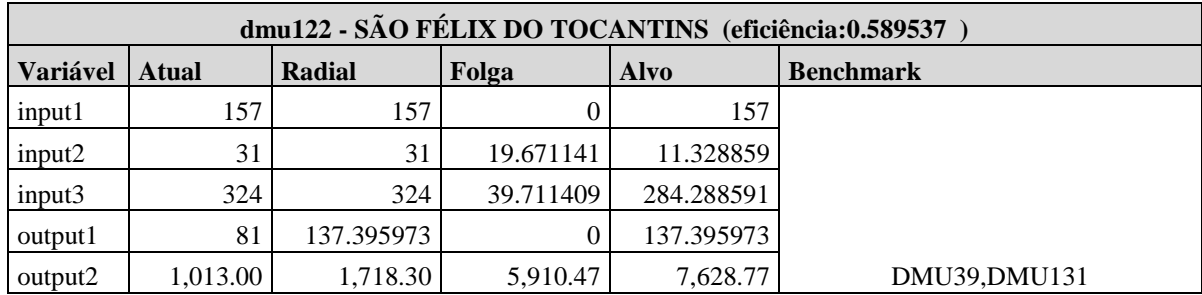

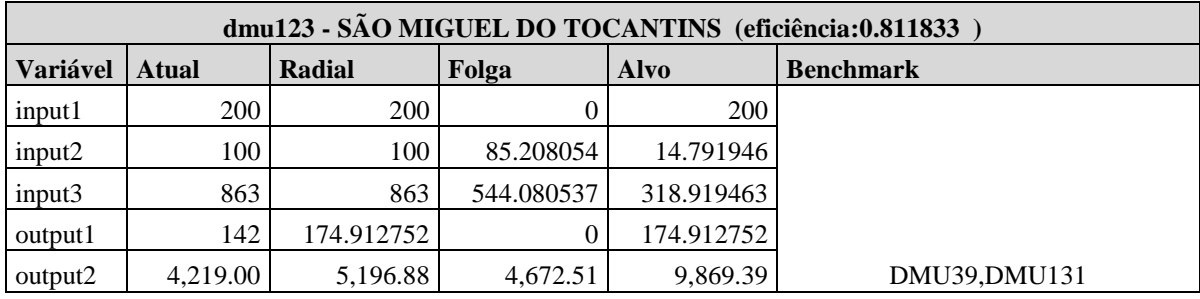

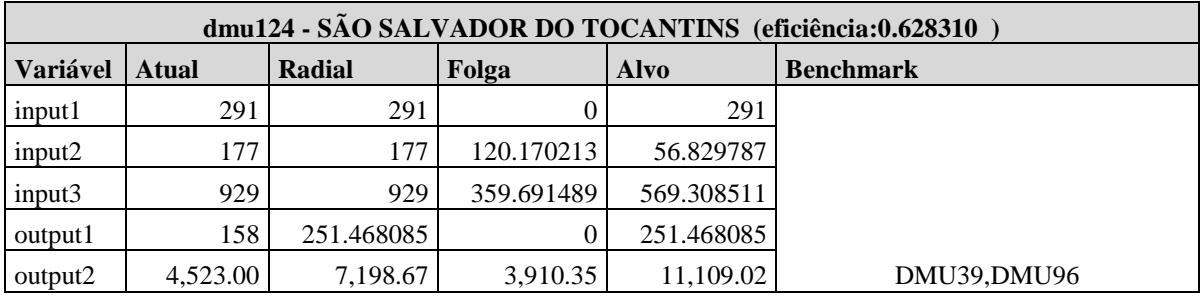

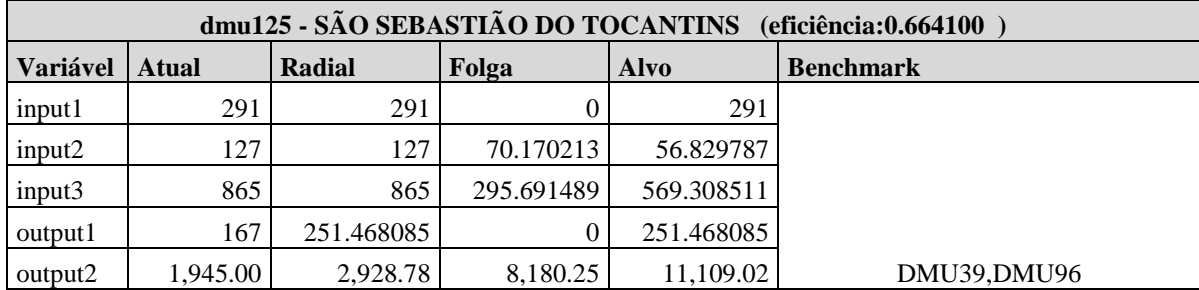

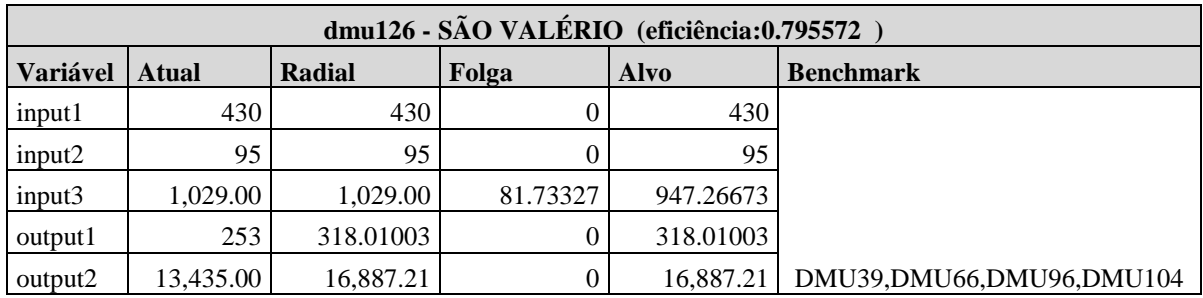

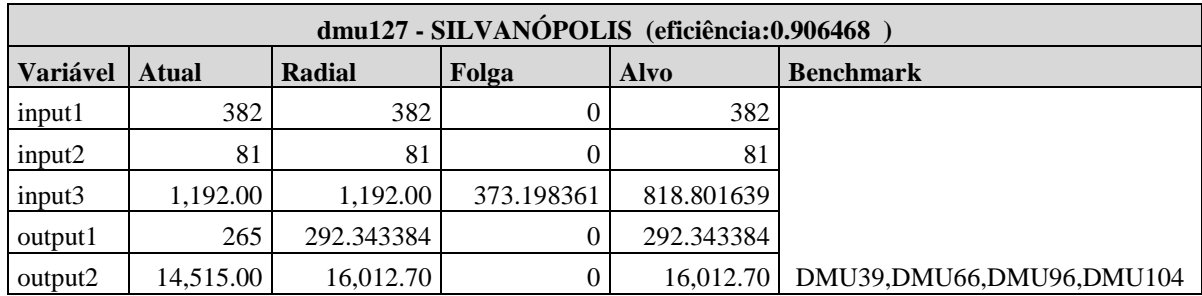

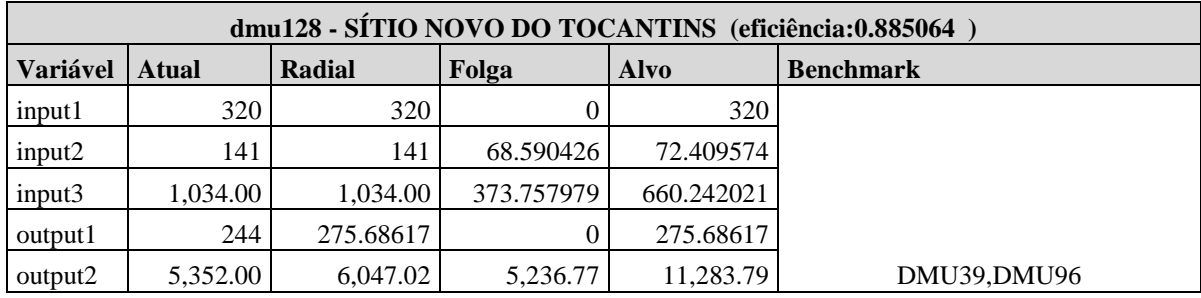

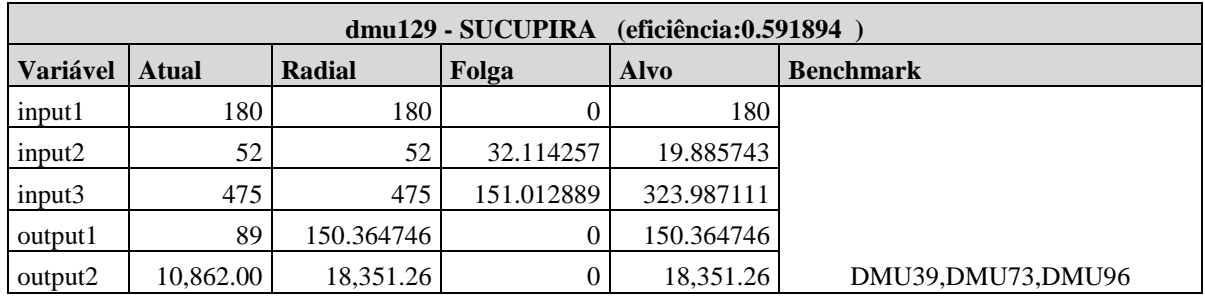

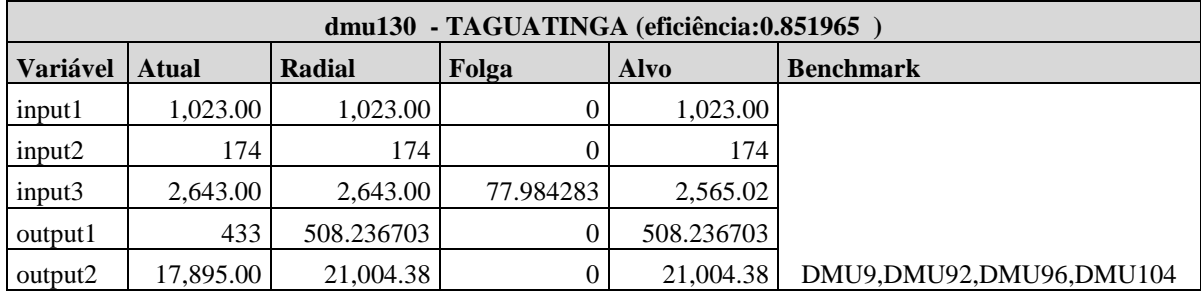

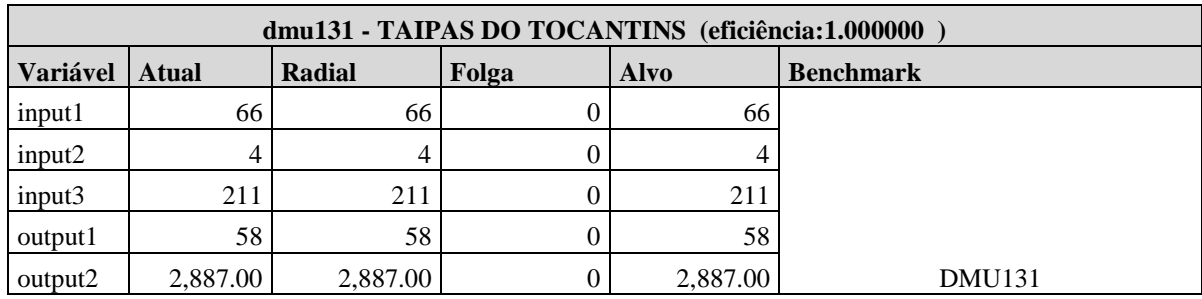

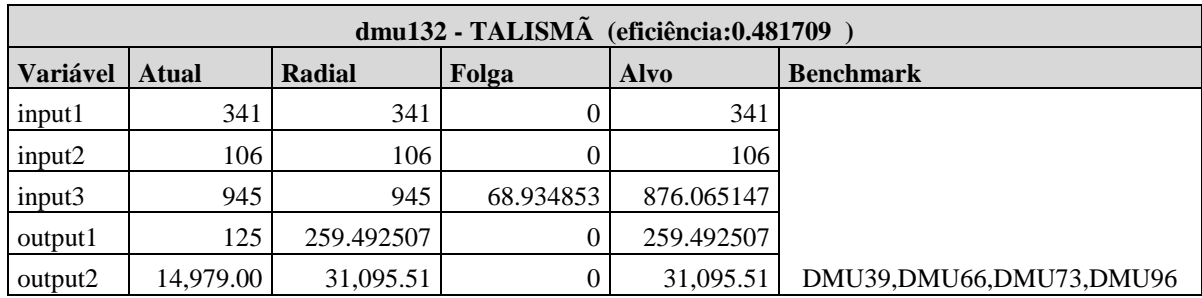

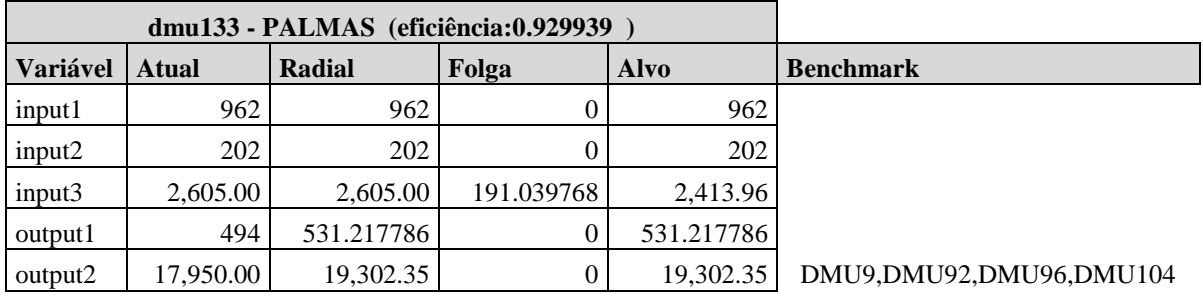

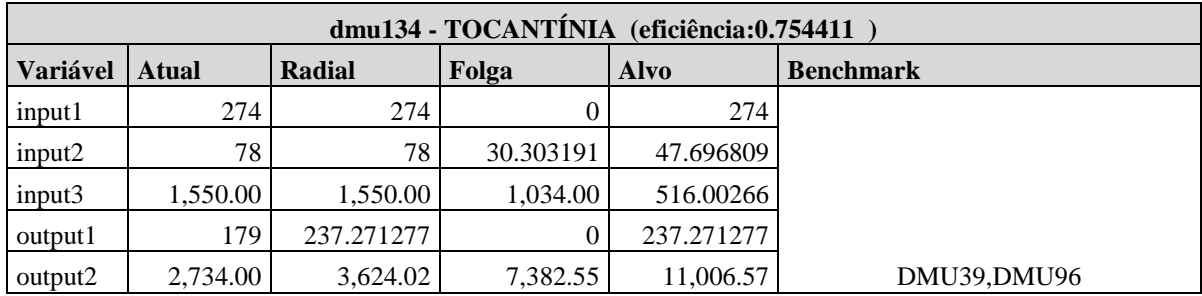

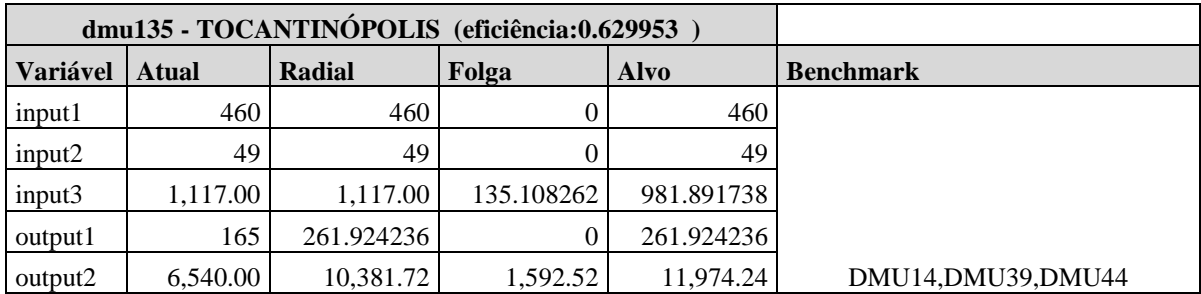

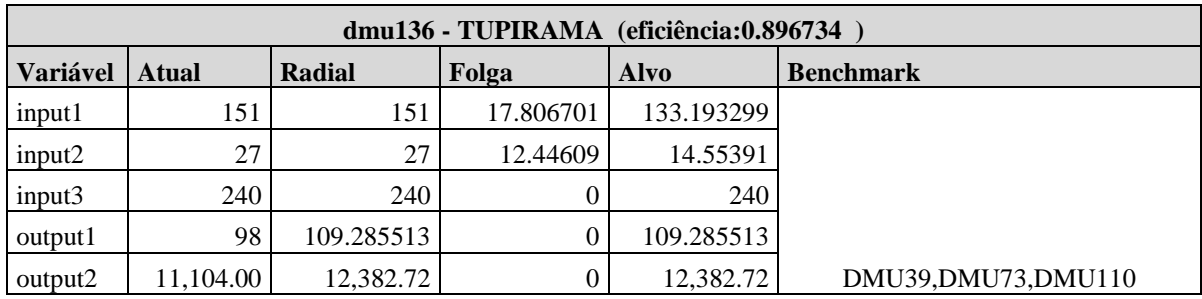

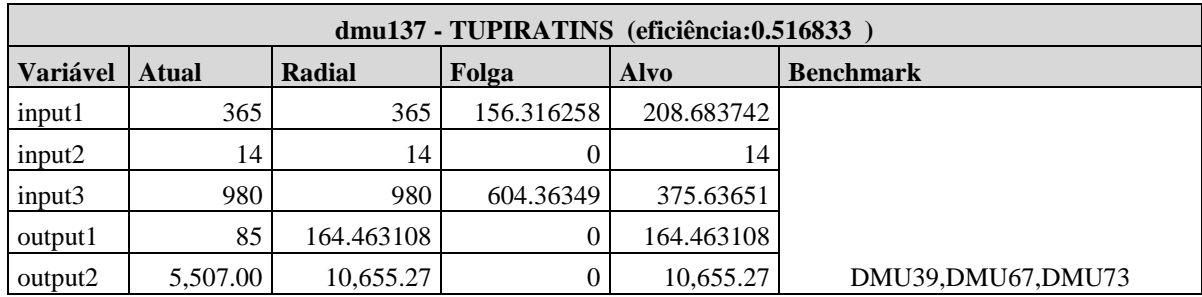

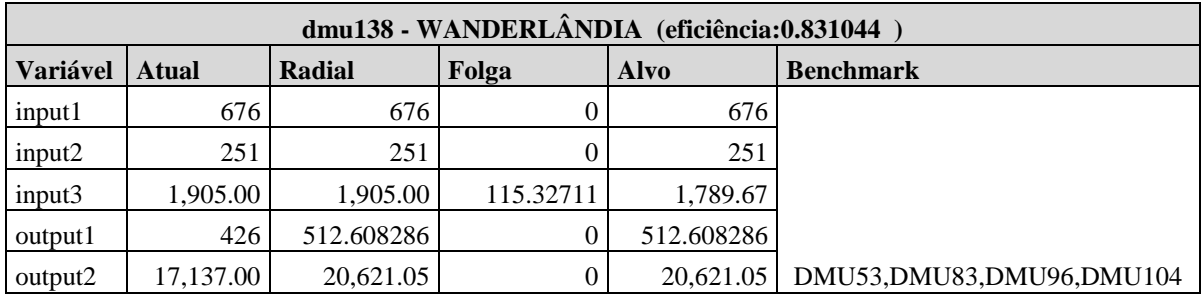

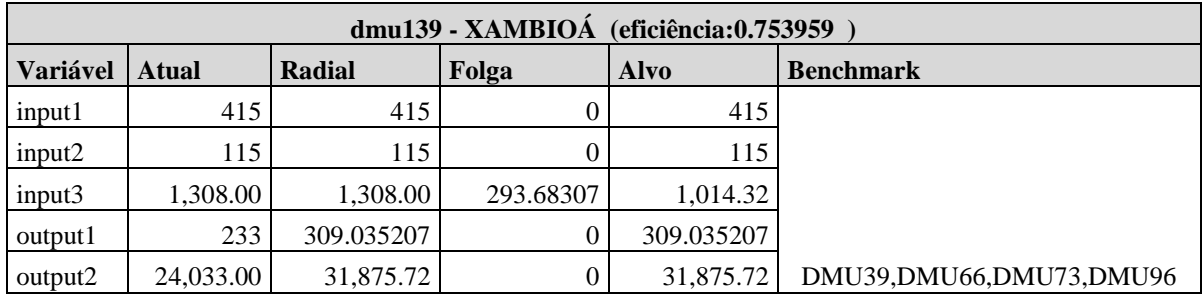

Fonte: Elaboração do autor

|                  |                                  | PARTICIPAÇÃO NO<br><b>VALOR ADICIONADO</b> |  |
|------------------|----------------------------------|--------------------------------------------|--|
|                  | <b>ATIVIDADE</b>                 | <b>BRUTO A PREÇOS</b>                      |  |
| <b>ESTADO</b>    | <b>ECONÔMICA</b><br>Agropecuária | <b>BÁSICOS</b> (%)<br>21.5                 |  |
|                  | Indústria                        | 14.6                                       |  |
| <b>RONDÔNIA</b>  | Serviços                         | 63.9                                       |  |
|                  | <b>TOTAL</b>                     | 100.0                                      |  |
|                  | Agropecuária                     | 18.9                                       |  |
|                  | Indústria                        | 14.3                                       |  |
| <b>ACRE</b>      | Serviços                         | 66.8                                       |  |
|                  | <b>TOTAL</b>                     | 100.0                                      |  |
|                  | Agropecuária                     | 6.2                                        |  |
|                  | Indústria                        | 43.9                                       |  |
| <b>AMAZONAS</b>  | Serviços                         | 49.9                                       |  |
|                  | <b>TOTAL</b>                     | 100.0                                      |  |
|                  | Agropecuária                     | 4.7                                        |  |
|                  | Indústria                        | 13.1                                       |  |
| <b>RORAIMA</b>   | Serviços                         | 82.2                                       |  |
|                  | <b>TOTAL</b>                     | 100.0                                      |  |
|                  | Agropecuária                     | 6.6                                        |  |
| <b>PARÁ</b>      | Indústria                        | 41.4                                       |  |
|                  | Serviços                         | 52.0                                       |  |
|                  | <b>TOTAL</b>                     | 100.0                                      |  |
|                  | Agropecuária                     | 3.2                                        |  |
| <b>AMAPÁ</b>     | Indústria                        | 10.0                                       |  |
|                  | Serviços                         | 86.8                                       |  |
|                  | <b>TOTAL</b>                     | <b>100.0</b>                               |  |
|                  | Agropecuária                     | 18.1                                       |  |
| <b>TOCANTINS</b> | Indústria                        | 25.4                                       |  |
|                  | Serviços                         | 56.5                                       |  |
|                  | <b>TOTAL</b>                     | 100.0                                      |  |
|                  | Agropecuária                     | 17.2                                       |  |
| <b>MARANHÃO</b>  | Indústria                        | 15.7                                       |  |
|                  | Serviços                         | 67.1                                       |  |
|                  | <b>TOTAL</b>                     | 100.0                                      |  |
|                  | Agropecuária                     | 6.2                                        |  |
| <b>PIAUÍ</b>     | Indústria                        | 18.5                                       |  |
|                  | Serviços                         | 75.3                                       |  |
|                  | <b>TOTAL</b>                     | <b>100.0</b>                               |  |

**ANEXO A - P**articipação das atividades econômicas no Valor Adicionado Bruto a preços básicos, por Unidade da Federação, 2010.

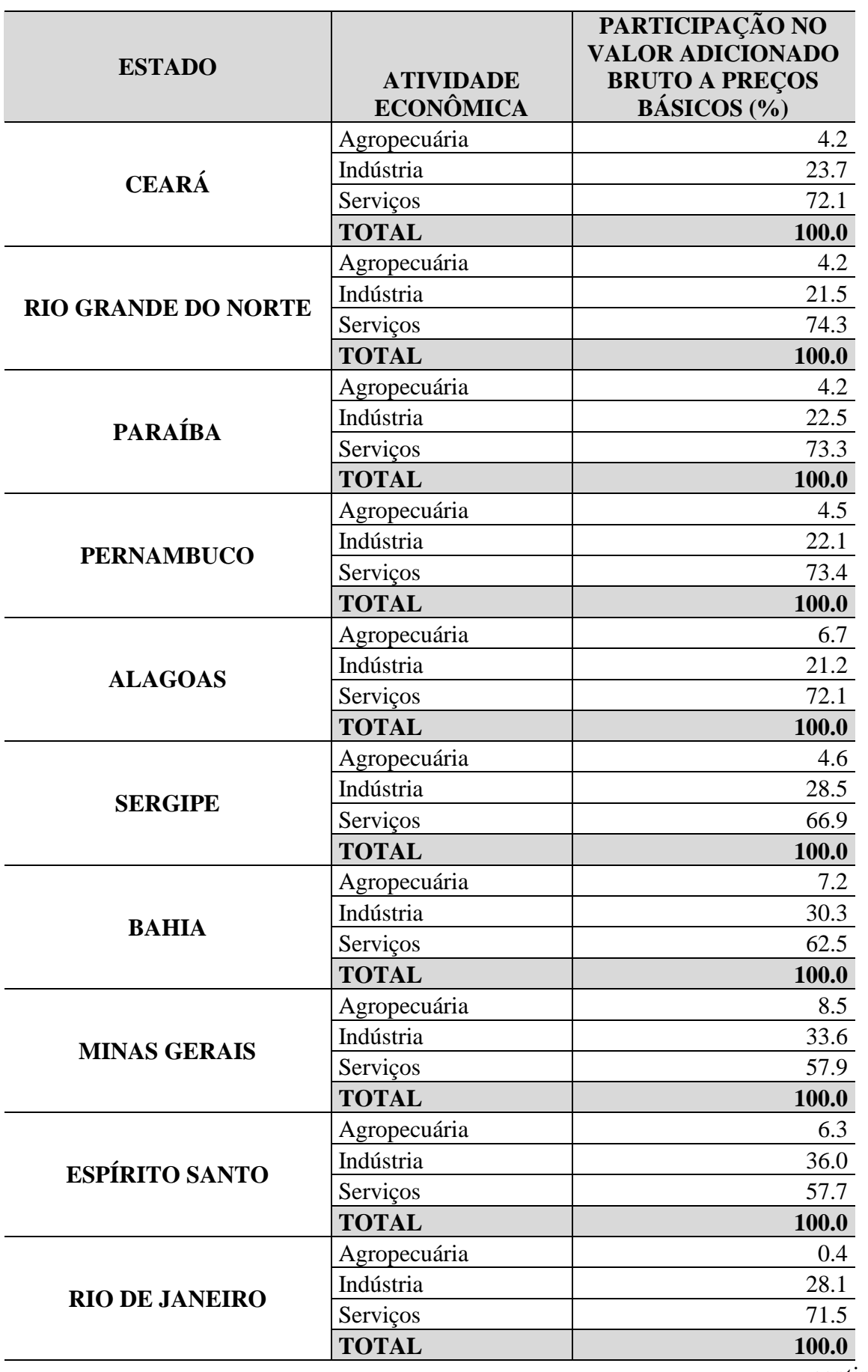
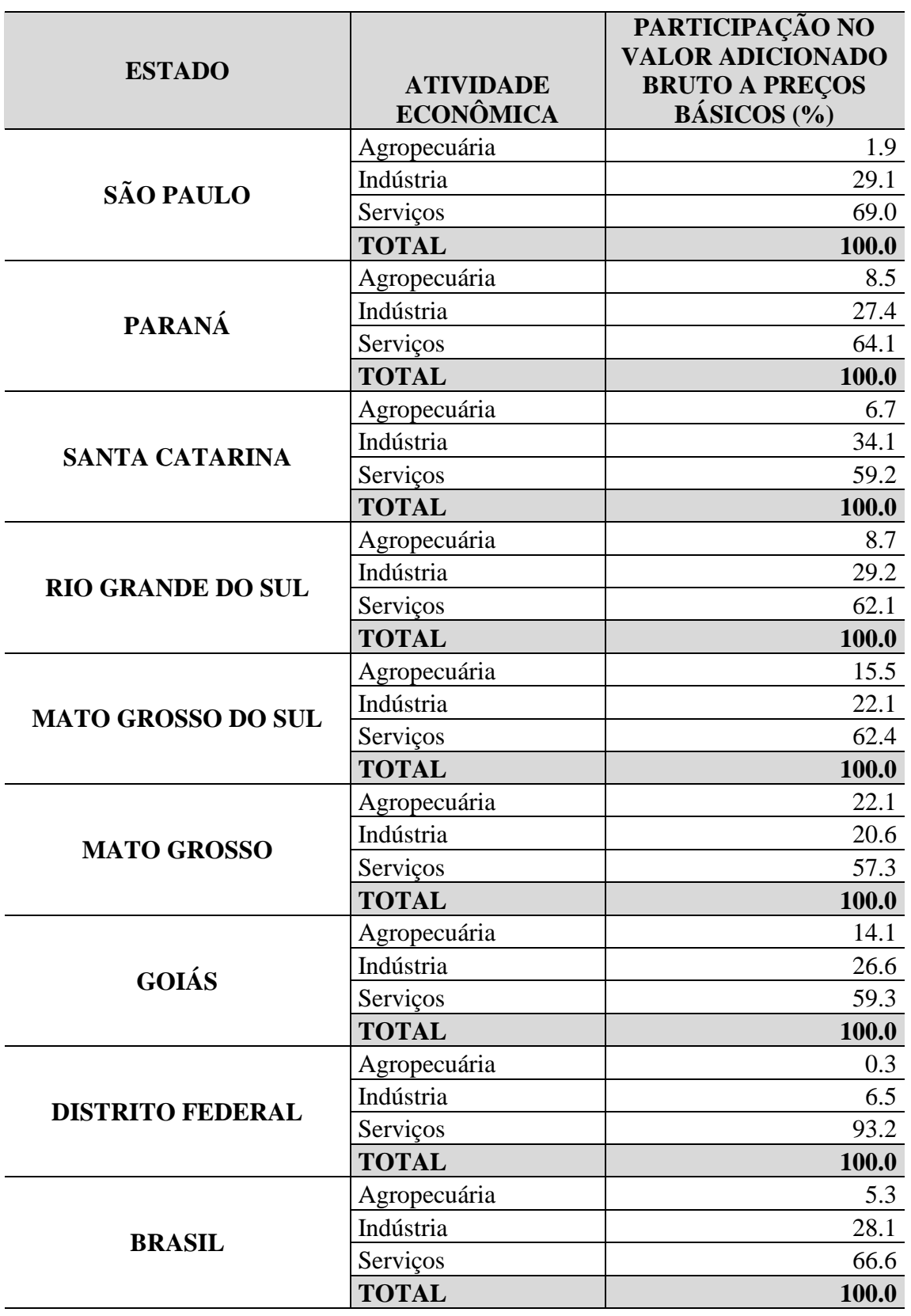

**Fonte:** IBGE, Contas Regionais do Brasil, 2010.

|                                        | NÚMERO DE ESTABELECIMENTOS AGROPECUÁRIOS (UNIDADES) |              |         |           |               |                       |               |           |               |                      |               |                               |               |         |               |                |               |        |               |
|----------------------------------------|-----------------------------------------------------|--------------|---------|-----------|---------------|-----------------------|---------------|-----------|---------------|----------------------|---------------|-------------------------------|---------------|---------|---------------|----------------|---------------|--------|---------------|
| <b>BRASIL E</b>                        |                                                     | <b>TOTAL</b> |         |           |               | <b>MENOS DE 10 HA</b> |               |           |               | 10 A MENOS DE 100 HA |               | <b>100 A MENOS DE 1000 HA</b> |               |         |               | 1000 HA E MAIS |               |        |               |
| <b>UNIDADES DA</b><br><b>FEDERACÃO</b> | <b>CRESCIMENTO</b><br>1995<br>2006<br>$\frac{0}{0}$ |              |         |           | $\frac{0}{0}$ | 2006                  | $\frac{0}{0}$ | 1995      | $\frac{0}{0}$ | 2006                 | $\frac{0}{0}$ | 1995                          | $\frac{0}{0}$ | 2006    | $\frac{0}{0}$ | 1995           | $\frac{0}{0}$ | 2006   | $\frac{6}{9}$ |
| <b>Brasil</b>                          | 4.859.865                                           | 5.175.636    | 6.5     | 2,402,374 | 49.4          | 2,477,151             | 47.9          | 1,916,487 | 39.4          | 1,971,600            | 38.1          | 469,964                       | 9.7           | 424,288 | 8.2           | 49,358         | 1.0           | 47,578 | 0.9           |
| Rondônia                               | 76,956                                              | 87,078       | 13.2    | 17,618    | 22.9          | 16,220                | 18.6          | 43,581    | 56.6          | 53,666               | 61.6          | 14,874                        | 19.3          | 15,169  | 17.4          | 881            | 1.1           | 1,109  | 1.3           |
| Acre                                   | 23,788                                              | 29.483       | 23.9    | 3.962     | 16.7          | 5,275                 | 17.9          | 13.647    | 57.4          | 14,384               | 48.8          | 5,860                         | 24.6          | 7,562   | 25.6          | 319            | 1.3           | 387    | 1.3           |
| Amazonas                               | 83,289                                              | 66,784       | $-19.8$ | 43,793    | 52.6          | 27,043                | 40.5          | 34,066    | 40.9          | 23,145               | 34.7          | 4,910                         | 5.9           | 5,641   | 8.4           | 253            | 0.3           | 506    | 0.8           |
| Roraima                                | 7,476                                               | 10,310       | 37.9    | 1,025     | 13.7          | 640                   | 6.2           | 2,990     | 40.0          | 6,523                | 63.3          | 2,810                         | 37.6          | 2,402   | 23.3          | 570            | 7.6           | 300    | 2.9           |
| Pará                                   | 206,404                                             | 222,029      | 7.6     | 64,838    | 31.4          | 69,928                | 31.5          | 104,435   | 50.6          | 99,378               | 44.8          | 34,476                        | 16.7          | 33,483  | 15.1          | 2,450          | 1.2           | 3,147  | 1.4           |
| Amapá                                  | 3,349                                               | 3,527        | 5.3     | 953       | 28.5          | 554                   | 15.7          | 1,095     | 32.7          | 1,520                | 43.1          | 1,152                         | 34.4          | 879     | 24.9          | 75             | 2.2           | 135    | 3.8           |
| Tocantins                              | 44.913                                              | 56,567       | 25.9    | 2,614     | 5.8           | 6.872                 | 12.1          | 17,283    | 38.5          | 30.489               | 53.9          | 19,565                        | 43.6          | 15,382  | 27.2          | 3,475          | 7.7           | 2.883  | 5.1           |
| Maranhão                               | 368.191                                             | 287,039      | $-22.0$ | 272,100   | 73.9          | 136.014               | 47.4          | 59.360    | 16.1          | 68.035               | 23.7          | 20,796                        | 5.6           | 22,290  | 7.8           | 1,681          | 0.5           | 1.716  | 0.6           |
| Piauí                                  | 208,111                                             | 245,378      | 17.9    | 134,948   | 64.8          | 134,272               | 54.7          | 55,192    | 26.5          | 71,270               | 29.0          | 15,683                        | 7.5           | 14,723  | 6.0           | 1,174          | 0.6           | 1,035  | 0.4           |
| Ceará                                  | 339,602                                             | 381,017      | 12.2    | 245,312   | 72.2          | 257,461               | 67.6          | 76,199    | 22.4          | 68,511               | 18.0          | 16,871                        | 5.0           | 14,825  | 3.9           | 835            | 0.2           | 685    | 0.2           |
| Rio Grande do Norte                    | 91,376                                              | 83.053       | $-9.1$  | 57,958    | 63.4          | 43,666                | 52.6          | 26,355    | 28.8          | 29,491               | 35.5          | 6,171                         | 6.8           | 5,113   | 6.2           | 492            | 0.5           | 404    | 0.5           |
| Paraíba                                | 146,539                                             | 167,286      | 14.2    | 101,435   | 69.2          | 110,923               | 66.3          | 36,840    | 25.1          | 41,874 25.0          |               | 7,760                         | 5.3           | 6,925   | 4.1           | 420            | 0.3           | 330    | 0.2           |
| Pernambuco                             | 258.630                                             | 304,790      | 17.8    | 186,669   | 72.2          | 208.112               | 68.3          | 61.672    | 23.8          | 68,305               | 22.4          | 9.703                         | 3.8           | 8.312   | 2.7           | 439            | 0.2           | 316    | 0.1           |
| Alagoas                                | 115,064                                             | 123,332      | 7.2     | 92,736    | 80.6          | 95,791                | 77.7          | 18,625    | 16.2          | 18,774               | 15.2          | 3,487                         | 3.0           | 3,027   | 2.5           | 190            | 0.2           | 200    | $0.2\,$       |
| Sergipe                                | 99,774                                              | 100,607      | 0.8     | 77,618    | 77.8          | 75,760                | 75.3          | 18,266    | 18.3          | 20,055               | 19.9          | 3,061                         | 3.1           | 2,464   | 2.4           | 113            | 0.1           | 82     | 0.1           |
| Bahia                                  | 699,126                                             | 761,558      | 8.9     | 401,734   | 57.5          | 436,396               | 57.3          | 251,752   | 36.0          | 264,550              | 34.7          | 41,874                        | 6.0           | 37,805  | 5.0           | 3,563          | 0.5           | 3,444  | 0.5           |
| Minas Gerais                           | 496,677                                             | 551.621      | 11.1    | 169,638   | 34.2          | 235,701               | 42.7          | 246,286   | 49.6          | 239,697              | 43.5          | 75,805                        | 15.3          | 57,840  | 10.5          | 4,529          | 0.9           | 3,548  | 0.6           |
| Espírito Santo                         | 73,288                                              | 84,361       | 15.1    | 23,492    | 32.1          | 40,253                | 47.7          | 43,412    | 59.2          | 39,054               | 46.3          | 6,102                         | 8.3           | 4,299   | 5.1           | 202            | 0.3           | 157    | $0.2\,$       |
| Rio de Janeiro                         | 53,680                                              | 58,493       | 9.0     | 28,439    | 53.0          | 33,180                | 56.7          | 20,005    | 37.3          | 19,120 32.7          |               | 5,011                         | 9.3           | 4,123   | 7.0           | 200            | 0.4           | 158    | 0.3           |
| São Paulo                              | 218,016                                             | 227.622      | 4.4     | 65,303    | 30.0          | 84,325                | 37.0          | 119,209   | 54.7          | 113,567              | 49.9          | 31,162                        | 14.3          | 25,465  | 11.2          | 2,086          | 1.0           | 2,093  | 0.9           |
| Paraná                                 | 369,875                                             | 371,063      | 0.3     | 154.620   | 41.8          | 165,522               | 44.6          | 188,305   | 50.9          | 170,405              | 45.9          | 25,432                        | 6.9           | 25,095  | 6.8           | 1,450          | 0.4           | 1,209  | 0.3           |
| Santa Catarina                         | 203,347                                             | 193,668      | $-4.8$  | 72,462    | 35.6          | 69,394                | 35.8          | 122,036   | 60.0          | 112,445 58.1         |               | 8,231                         | 4.0           | 7,252   | 3.7           | 508            | 0.2           | 455    | 0.2           |

**ANEXO B** - Número de estabelecimentos agropecuários por grupos de área total – (1995-96/2006)

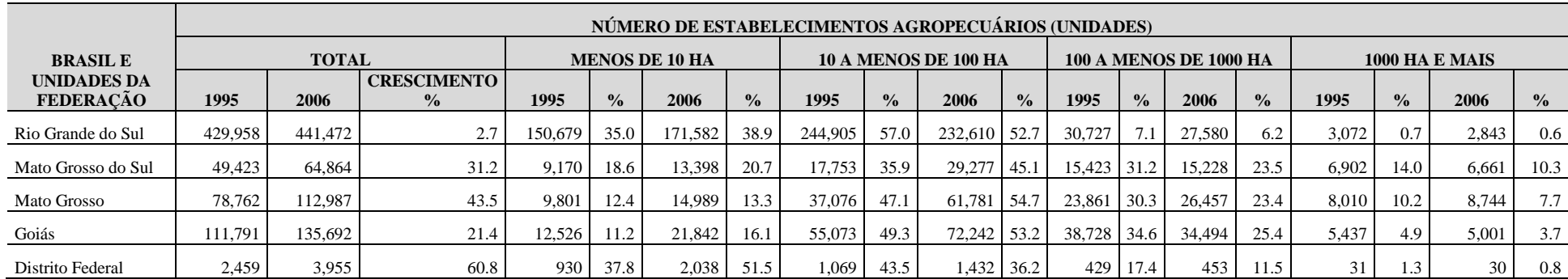

Fonte: Censo Agropecuário, 1995/96 e 2006

|                                        | ÁREA DOS ESTABELECIMENTOS AGROPECUÁRIOS (HECTARES) |              |                                     |           |                       |           |               |                |                      |                 |               |                               |               |                |               |             |               |                  |               |
|----------------------------------------|----------------------------------------------------|--------------|-------------------------------------|-----------|-----------------------|-----------|---------------|----------------|----------------------|-----------------|---------------|-------------------------------|---------------|----------------|---------------|-------------|---------------|------------------|---------------|
| <b>BRASIL E</b>                        |                                                    | <b>TOTAL</b> |                                     |           | <b>MENOS DE 10 HA</b> |           |               |                | 10 A MENOS DE 100 HA |                 |               | <b>100 A MENOS DE 1000 HA</b> |               | 1000 HA E MAIS |               |             |               |                  |               |
| <b>UNIDADES DA</b><br><b>FEDERAÇÃO</b> | 1995                                               | 2006         | <b>CRESCIMENTO</b><br>$\frac{0}{0}$ | 1995      | $\frac{0}{0}$         | 2006      | $\frac{0}{0}$ | 1995           | $\frac{0}{0}$        | 2006            | $\frac{0}{0}$ | 1995                          | $\frac{0}{0}$ | 2006           | $\frac{0}{0}$ | 1995        | $\frac{0}{0}$ | 2006             | $\frac{0}{0}$ |
| <b>Brasil</b>                          | 353.611.246 333.680.037                            |              | $-5.6$                              | 7.882.194 | 2.2                   | 7,798,777 | 2.3           | 62,693,585     |                      | 17.7 62,893,979 | 18.8          | 123,541,517                   | 34.9          | 112,844,186    | 33.8          | 159,493,949 |               | 45.1 150.143.096 | 45.0          |
| Rondônia                               | 8,890,440                                          | 8,433,868    | $-5.1$                              | 86,085    | 1.0                   | 80,227    | 1.0           | 1,821,932 20.5 |                      | 2,154,939       | 25.6          | 2,774,041                     | 31.2          | 3,285,166      | 39.0          | 4,208,382   | 47.3          | 2,913,535        | 34.5          |
| Acre                                   | 3,183,065                                          | 3,528,543    | 10.9                                | 14,293    | 0.4                   | 16,667    | 0.5           | 659,266 20.7   |                      | 653,596         | 18.5          | 1,247,891                     | 39.2          | 1,671,318      | 47.4          | 1,261,615   | 39.6          | 1,186,961        | 33.6          |
| Amazonas                               | 3,322,566                                          | 3,668,753    | 10.4                                | 157,719   | 4.7                   | 49,131    | 1.3           | 985,933 29.7   |                      | 845,352 23.0    |               | 976,291                       | 29.4          | 1,200,728      | 32.7          | 1,202,623   | 36.2          | 1,573,542        | 42.9          |
| Roraima                                | 2,976,817                                          | 1,717,532    | $-42.3$                             | 2,180     | 0.1                   | 1,322     | 0.1           | 176,412        | 5.9                  | 385,878         | 22.5          | 604,433                       | 20.3          | 538,573        | 31.4          | 2,193,792   | 73.7          | 791,759          | 46.1          |
| Pará                                   | 22,520,229                                         | 22,925,331   | 1.8                                 | 210,417   | 0.9                   | 177,975   | 0.8           | 4,117,745      | 18.3                 | 3,952,168       | 17.2          | 6,735,076                     | 29.9          | 7,326,914      | 32.0          | 11,456,992  | 50.9          | 11,468,274       | 50.0          |
| Amapá                                  | 700,047                                            | 873,789      | 24.8                                | 3,027     | 0.4                   | 1,185     | 0.1           | 43,572         | 6.2                  | 66,269          | 7.6           | 235,815                       | 33.7          | 179,491        | 20.5          | 417,633     | 59.7          | 626,844          | 71.7          |
| Tocantins                              | 16,765,716                                         | 14,387,949   | $-14.2$                             | 11,597    | 0.1                   | 35,222    | 0.2           | 895,718        | 5.3                  | 1,280,518       | 8.9           | 6,286,301                     | 37.5          | 4,814,156      | 33.5          | 9,572,100   | 57.1          | 8,258,053        | 57.4          |
| Maranhão                               | 12,560,692                                         | 13.033.568   | 3.8                                 | 389,795   | 3.1                   | 178,368   | 1.4           | 2.404.123      | 19.1                 | 2,615,239       | 20.1          | 5,201,157                     | 41.4          | 5,519,381      | 42.3          | 4,565,617   | 36.3          | 4,720,580        | 36.2          |
| Piauí                                  | 9,659,972                                          | 9,506,597    | $-1.6$                              | 290,716   | 3.0                   | 299,457   | 3.1           | 2,008,305 20.8 |                      | 2,414,065       | 25.4          | 3,768,890                     | 39.0          | 3,455,727      | 36.4          | 3,592,061   | 37.2          | 3,337,349        | 35.1          |
| Ceará                                  | 8,963,842                                          | 7,948,067    | $-11.3$                             | 633,509   | 7.1                   | 533,764   | 6.7           | 2,482,144 27.7 |                      | 2,265,459       | 28.5          | 4,121,434                     | 46.0          | 3,661,629      | 46.1          | 1,726,755   | 19.3          | 1,487,215        | 18.7          |
| Rio Grande do Norte                    | 3,733,521                                          | 3,187,928    | $-14.6$                             | 155,526   | 4.2                   | 128,892   | 4.0           | 851,455 22.8   |                      | 856,843         | 26.9          | 1,670,287                     | 44.7          | 1,411,913      | 44.3          | 1,056,254   | 28.3          | 790,280          | 24.8          |
| Paraíba                                | 4,109,347                                          | 3,787,404    | $-7.8$                              | 293,012   | 7.1                   | 317,043   | 8.4           | 1,096,442 26.7 |                      | 1,174,783 31.0  |               | 1,957,724                     | 47.6          | 1,703,970      | 45.0          | 762,167     | 18.5          | 591,608          | 15.6          |
| Pernambuco                             | 5,580,734                                          | 5,434,076    | $-2.6$                              | 529,764   | 9.5                   | 550,663   | 10.1          | 1,795,139 32.2 |                      | 1,882,520 34.6  |               | 2,389,196                     | 42.8          | 1,923,664      | 35.4          | 866,635     | 15.5          | 1,077,229        | 19.8          |
| Alagoas                                | 2,142,460                                          | 2,112,574    | $-1.4$                              | 220,023   | 10.3                  | 226,341   | 10.7          | 545,369 25.5   |                      | 526,562   24.9  |               | 963,371                       | 45.0          | 789,183        | 37.4          | 413,698     | 19.3          | 570,488          | 27.0          |
| Sergipe                                | 1,702,628                                          | 1,482,437    | $-12.9$                             | 174,398   | 10.2                  | 181,314   | 12.2          | 558,054 32.8   |                      | 564,231         | 38.1          | 772,779                       | 45.4          | 584,256        | 39.4          | 197,397     | 11.6          | 152,637          | 10.3          |
| Bahia                                  | 29,842,900                                         | 29,581,760   | $-0.9$                              | 1,373,887 | 4.6                   | 1,369,894 | 4.6           | 7,534,252 25.2 |                      | 7,802,787       | 26.4          | 10,627,611                    | 35.6          | 9,628,430      | 32.5          | 10,307,151  | 34.5          | 10,780,650       | 36.4          |
| Minas Gerais                           | 40,811,660                                         | 33,083,509   | $-18.9$                             | 750,810   | 1.8                   | 899,193   | 2.7           | 8,848,486 21.7 |                      | 8,052,728 24.3  |               | 19,546,848                    | 47.9          | 14,816,585     | 44.8          | 11,665,516  | 28.6          | 9,315,003        | 28.2          |
| Espírito Santo                         | 3,488,725                                          | 2,839,854    | $-18.6$                             | 120,192   | 3.4                   | 183,095   | 6.4           | 1,415,638      | 40.6                 | 1,142,914       | 40.2          | 1,413,808                     | 40.5          | 1,004,420      | 35.4          | 539,086     | 15.5          | 509,425          | 17.9          |
| Rio de Janeiro                         | 2,416,305                                          | 2,059,462    | $-14.8$                             | 98,055    | 4.1                   | 112,794   | 5.5           | 681,970 28.2   |                      | 624,161         | 30.3          | 1,261,973                     | 52.2          | 1,032,907      | 50.2          | 374,306     | 15.5          | 289,599          | 14.1          |
| São Paulo                              | 17,369,204                                         | 16.954.949   | $-2.4$                              | 307,645   | 1.8                   | 373,908   | 2.2           | 4,116,864 23.7 |                      | 3,631,180       | 21.4          | 8,188,570                     | 47.1          | 6,775,948      | 40.0          | 4,756,125   | 27.4          | 6,173,912        | 36.4          |
| Paraná                                 | 15,946,632                                         | 15,391,782   | $-3.5$                              | 792,119   | 5.0                   | 725,579   | 4.7           | 5,405,907 33.9 |                      | 4,791,850 31.1  |               | 6,550,666                     | 41.1          | 6,823,868      | 44.3          | 3,197,940   | 20.1          | 3,050,485        | 19.8          |
| Santa Catarina                         | 6,612,846                                          | 6,062,506    | $-8.3$                              | 364,673   | 5.5                   | 334,180   | 5.5           | 3,130,948 47.3 |                      | 2,842,357       | 46.9          | 2,074,321                     | 31.4          | 1,783,559      | 29.4          | 1,042,904   | 15.8          | 1,102,410        | 18.2          |

**ANEXO C -** Área dos estabelecimentos agropecuários por grupos de área total - (1995-96/2006)

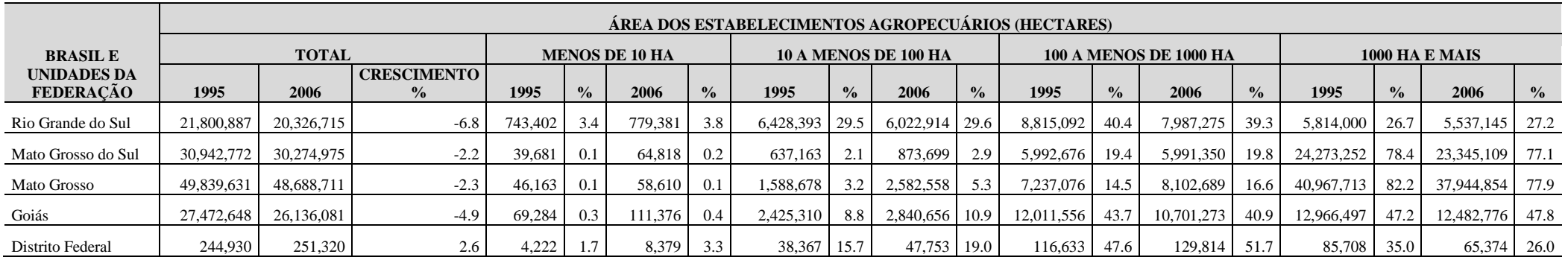

Fonte: Censo Agropecuário, 1995/96 e 2006

| <b>GRANDES REGIÕES</b>                   | AGRICULTURA FAMILIAR - LEI Nº 11.326 |               |              |               |                         | <b>NÃO FAMILIAR</b>  | <b>TOTAL</b> |               |                         |              |
|------------------------------------------|--------------------------------------|---------------|--------------|---------------|-------------------------|----------------------|--------------|---------------|-------------------------|--------------|
| <b>E UNIDADES DA</b><br><b>FEDERAÇÃO</b> | <b>ESTABELECIMENTOS</b>              | $\frac{0}{0}$ | ÁREA<br>(HA) | $\frac{0}{0}$ | <b>ESTABELECIMENTOS</b> | $\frac{0}{0}$        | ÁREA<br>(HA) | $\frac{0}{0}$ | <b>ESTABELECIMENTOS</b> | ÁREA<br>(HA) |
| <b>Brasil</b>                            | 4,366,267                            | 84.4%         | 80,102,694   | 24.0%         | 809.369                 | 15.6%<br>253,577,343 |              | 76.0%         | 5,175,636               | 333,680,037  |
| <b>Norte</b>                             | 412,666                              | 86.7%         | 16,611,277   | 29.9%         | 63,112                  | 13.3%                | 38,924,487   | 70.1%         | 475,778                 | 55,535,764   |
| Rondônia                                 | 75,165                               | 86.3%         | 3,292,577    | 39.0%         | 11,913                  | 13.7%                | 5, 141, 291  | 61.0%         | 87,078                  | 8,433,868    |
| Acre                                     | 25,114                               | 85.2%         | 1,508,357    | 42.7%         | 4,369                   | 14.8%                | 2,020,186    | 57.3%         | 29,483                  | 3,528,543    |
| Amazonas                                 | 61,830                               | 92.6%         | 1,475,558    | 40.2%         | 4,954                   | 7.4%                 | 2,193,195    | 59.8%         | 66,784                  | 3,668,753    |
| Roraima                                  | 8,898                                | 86.3%         | 637,898      | 37.1%         | 1,412                   | 13.7%                | 1,079,634    | 62.9%         | 10,310                  | 1,717,532    |
| Pará                                     | 195,985                              | 88.3%         | 6,877,384    | 30.0%         | 26,044                  | 11.7%                | 16,047,946   | 70.0%         | 222,029                 | 22,925,331   |
| Amapá                                    | 2,865                                | 81.2%         | 131,205      | 15.0%         | 662                     | 18.8%                | 742,584      | 85.0%         | 3,527                   | 873,789      |
| Tocantins                                | 42,809                               | 75.7%         | 2,688,297    | 18.7%         | 13,758                  | 24.3%                | 11,699,652   | 81.3%         | 56,567                  | 14,387,949   |
| Nordeste                                 | 2,187,131                            | 89.1%         | 28,315,052   | 37.2%         | 266,929                 | 10.9%                | 47,759,359   | 62.8%         | 2,454,060               | 76,074,411   |
| Maranhão                                 | 262,042                              | 91.3%         | 4,514,639    | 34.6%         | 24,997                  | 8.7%                 | 8,518,929    | 65.4%         | 287,039                 | 13,033,568   |
| Piauí                                    | 220,735                              | 90.0%         | 3,759,492    | 39.5%         | 24,643                  | 10.0%                | 5,747,106    | 60.5%         | 245,378                 | 9,506,597    |
| Ceará                                    | 341,509                              | 89.6%         | 3,492,419    | 43.9%         | 39,508                  | 10.4%                | 4,455,648    | 56.1%         | 381,017                 | 7,948,067    |
| Rio Grande do Norte                      | 71,210                               | 85.7%         | 1,046,070    | 32.8%         | 11,843                  | 14.3%                | 2,141,858    | 67.2%         | 83,053                  | 3,187,928    |
| Paraíba                                  | 148,069                              | 88.5%         | 1,596,656    | 42.2%         | 19,217                  | 11.5%                | 2,190,749    | 57.8%         | 167,286                 | 3,787,404    |
| Pernambuco                               | 275,720                              | 90.5%         | 2,566,324    | 47.2%         | 29,070                  | 9.5%                 | 2,867,752    | 52.8%         | 304,790                 | 5,434,076    |
| Alagoas                                  | 111,750                              | 90.6%         | 682,405      | 32.3%         | 11,582                  | 9.4%                 | 1,430,169    | 67.7%         | 123,332                 | 2,112,574    |
| Sergipe                                  | 90,329                               | 89.8%         | 710,891      | 48.0%         | 10,278                  | 10.2%                | 771,546      | 52.0%         | 100,607                 | 1,482,437    |
| Bahia                                    | 665,767                              | 87.4%         | 9,946,156    | 33.6%         | 95,791                  | 12.6%                | 19,635,604   | 66.4%         | 761,558                 | 29,581,760   |
| <b>Sudeste</b>                           | 699.755                              | 75.9%         | 12,771,299   | 23.2%         | 222,342                 | 24.1%                | 42,166,474   | 76.8%         | 922,097                 | 54,937,773   |
| Minas Gerais                             | 437,320                              | 79.3%         | 8,835,622    | 26.7%         | 114,301                 | 20.7%                | 24, 247, 887 | 73.3%         | 551,621                 | 33,083,509   |
| Espírito Santo                           | 67,414                               | 79.9%         | 966,613      | 34.0%         | 16,947                  | 20.1%                | 1,873,241    | 66.0%         | 84,361                  | 2,839,854    |
| Rio de Janeiro                           | 44,121                               | 75.4%         | 468,797      | 22.8%         | 14,372                  | 24.6%                | 1,590,665    | 77.2%         | 58,493                  | 2,059,462    |
| São Paulo                                | 150,900                              | 66.3%         | 2,500,267    | 14.7%         | 76,722                  | 33.7%                | 14,454,682   | 85.3%         | 227,622                 | 16,954,949   |
| Sul                                      | 849,693                              | 84.4%         | 13,054,511   | 31.2%         | 156,510                 | 15.6%                | 28,726,492   | 68.8%         | 1,006,203               | 41,781,003   |
| Paraná                                   | 302,828                              | 81.6%         | 4,252,659    | 27.6%         | 68,235                  | 18.4%                | 11,139,123   | 72.4%         | 371,063                 | 15,391,782   |
| Santa Catarina                           | 168,512                              | 87.0%         | 2,643,241    | 43.6%         | 25,156                  | 13.0%                | 3,419,265    | 56.4%         | 193,668                 | 6,062,506    |

**ANEXO D** - Estabelecimentos e área da agricultura familiar, segundo as Grandes Regiões e Unidades da Federação - 2006

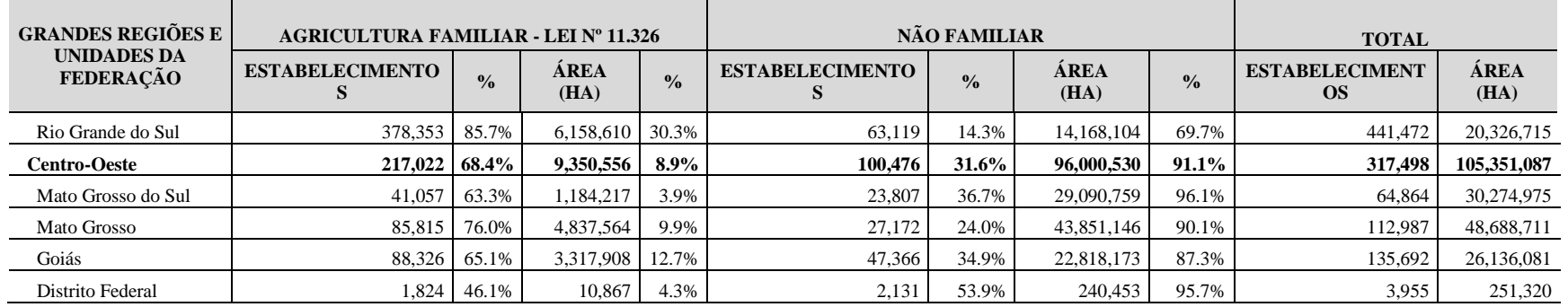

Fonte: IBGE, Censo Agropecuário 2006.

|                  |                              | <b>INPUT1</b>                                                                      | <b>INPUT2</b>                                                       | <b>INPUT3</b>                                                                   | <b>INPUT4</b>                                                                           | <b>INPUT5</b>                                                                      | <b>INPUT6</b>                                           | <b>INPUT7</b>                                      | <b>INPUT8</b>                                                                                            | <b>INPUT9</b>                          | <b>OUTPUT1</b>                                                                                                    | <b>OUTPUT2</b>                                                                                                    | <b>OUTPUT3</b>                                |
|------------------|------------------------------|------------------------------------------------------------------------------------|---------------------------------------------------------------------|---------------------------------------------------------------------------------|-----------------------------------------------------------------------------------------|------------------------------------------------------------------------------------|---------------------------------------------------------|----------------------------------------------------|----------------------------------------------------------------------------------------------------|----------------------------------------|----------------------------------------------------------------------------------------------------|----------------------------------------------------------------------------------------------------|-----------------------------------------------|
| DMU's            | <b>MUNICÍPIOS</b>            | <b>NÚMERO</b><br>$\mathbf{DE}$<br><b>ESTABEL.</b><br><b>AGROPEC.</b><br>(UNIDADES) | <b>ÁREA DOS</b><br><b>ESTABEL.</b><br><b>AGROPEC.</b><br>(HECTARES) | <b>NÚMERO DE</b><br><b>ESTABEL. DA</b><br><b>AGRICULTURA</b><br><b>FAMILIAR</b> | NÚMERO DE<br><b>ESTABEL.</b><br><b>COM</b><br><b>ORIENTACÃO</b><br>TÉCNICA <sup>1</sup> | NÚMERO DE<br>ESTABEL.<br><b>AGROPEC.</b><br>QUE<br><b>INVESTIRAM</b><br>(UNIDADES) | <b>VALOR DOS</b><br><b>INVESTIMENTOS</b><br>(MIL REAIS) | <b>VALOR DAS</b><br><b>DESPESAS</b><br>(MIL REAIS) | <b>NÚMERO</b><br>DE<br><b>TRATORES</b><br><b>NOS</b><br><b>ESTABEL.</b><br><b>AGROPEC.</b><br>(UNIDADES) | <b>PESSOAL</b><br>OCUPADO <sup>2</sup> | <b>NÚMERO</b><br>DE<br><b>ESTABEL.</b><br><b>AGROPEC.</b><br><b>OUE</b><br><b>OBTIVERA</b><br>M<br><b>RECEITAS</b><br>NO ANO<br>(UNIDADES) | <b>VALOR DAS</b><br><b>RECEITAS</b><br><b>OBTIDAS</b><br><b>PELOS</b><br><b>ESTABEL.</b><br><b>NO ANO</b><br>(MIL REAIS) | <b>PIB</b><br>AGROPECUÁRIO<br>(Mil reais) $3$ |
| dmu1             | Abreulândia                  | 243                                                                                | 113548                                                              | 154                                                                             | 34                                                                                      | 67                                                                                 | 1300                                                    | 2841                                               | 66                                                                                                    | 564                                    | 108                                                                                                    | 1649                                                                                                    | 5540                                          |
| dmu <sub>2</sub> | Aguiarnópolis                | 224                                                                                | 23012                                                               | 170                                                                             | 174                                                                                     | 99                                                                                 | 1005                                                    | 1592                                               | 20                                                                                                    | 712                                    | 153                                                                                                    | 13104                                                                                                    | 8241                                          |
| dmu <sub>3</sub> | Aliança do Tocantins         | 293                                                                                | 135551                                                              | 180                                                                             | 142                                                                                     | 138                                                                                | 2303                                                    | 6288                                               | 108                                                                                                    | 694                                    | 223                                                                                                    | 3195                                                                                                    | 11091                                         |
| dmu <sub>4</sub> | Almas                        | 368                                                                                | 150626                                                              | 248                                                                             | 117                                                                                     | 58                                                                                 | 1611                                                    | 24578                                              | 82                                                                                                    | 1049                                   | 164                                                                                                    | 17627                                                                                                    | 8021                                          |
| dmu <sub>5</sub> | Alvorada                     | 208                                                                                | 88250                                                               | 111                                                                             | 136                                                                                     | 37                                                                                 | 1125                                                    | 9798                                               | 189                                                                                                    | 509                                    | 89                                                                                                    | 4494                                                                                                    | 17149                                         |
| dmu <sub>6</sub> | Ananás                       | 262                                                                                | 142789                                                              | 186                                                                             | $\overline{75}$                                                                         | $\overline{91}$                                                                    | 7447                                                    | 15720                                              | 76                                                                                                    | 845                                    | 137                                                                                                    | 969                                                                                                    | 13451                                         |
| dmu7             | Angico                       | 280                                                                                | 13719                                                               | 243                                                                             | 49                                                                                      | 103                                                                                | 1873                                                    | 2169                                               | 27                                                                                                    | 1075                                   | 163                                                                                                    | 3560                                                                                                    | 4707                                          |
| dmu <sub>8</sub> | Aparecida do Rio<br>Negro    | 285                                                                                | 92985                                                               | 194                                                                             | 57                                                                                      | 112                                                                                | 1374                                                    | 7010                                               | 64                                                                                                    | 980                                    | 158                                                                                                    | 16007                                                                                                    | 10749                                         |
| dmu9             | Aragominas                   | 899                                                                                | 66088                                                               | 777                                                                             | 381                                                                                     | 152                                                                                | 1312                                                    | 5125                                               | 44                                                                                                    | 2273                                   | 469                                                                                                    | 2219                                                                                                    | 17041                                         |
| dmu10            | Araguacema                   | 481                                                                                | 149466                                                              | 379                                                                             | $\overline{242}$                                                                        | 118                                                                                | 4124                                                    | 5539                                               | 115                                                                                                    | 1347                                   | 249                                                                                                    | 2471                                                                                                    | 10179                                         |
| dmu11            | Araguaçu                     | 806                                                                                | 215012                                                              | $\overline{535}$                                                                | 283                                                                                     | 158                                                                                | 5633                                                    | 16400                                              | 352                                                                                                    | 1738                                   | 253                                                                                                    | 2027                                                                                                    | 40468                                         |
| dmu12            | Araguaína                    | 1004                                                                               | 225665                                                              | 800                                                                             | 160                                                                                     | 174                                                                                | 3997                                                    | 24966                                              | 240                                                                                                    | 3056                                   | 482                                                                                                    | 5812                                                                                                    | 48938                                         |
| dmu13            | Araguanã                     | 137                                                                                | 47699                                                               | 81                                                                              | 123                                                                                     | $\overline{24}$                                                                    | 1388                                                    | 11768                                              | 45                                                                                                    | 493                                    | 107                                                                                                    | 783                                                                                                    | 10770                                         |
| dmu14            | Araguatins                   | 1306                                                                               | 86290                                                               | 1211                                                                            | 459                                                                                     | 180                                                                                | 1661                                                    | 4618                                               | $\overline{55}$                                                                                          | 3166                                   | 547                                                                                                    | 3882                                                                                                    | 16637                                         |
| dmu15            | Arapoema                     | 307                                                                                | 133506                                                              | 191                                                                             | 89                                                                                      | $\frac{136}{2}$                                                                    | 5154                                                    | 13080                                              | 81                                                                                                    | 1177                                   | 200                                                                                                    | 2460                                                                                                    | 19544                                         |
| dmu16            | Arraias                      | 924                                                                                | 228359                                                              | 710                                                                             | $\overline{70}$                                                                         | 152                                                                                | 13650                                                   | 16109                                              | 114                                                                                                    | 3348                                   | 434                                                                                                    | 18095                                                                                                    | 34032                                         |
| dmu17            | Augustinópolis               | 425                                                                                | 22073                                                               | 371                                                                             | 138                                                                                     | 154                                                                                | 899                                                     | 3511                                               | $\overline{35}$                                                                                          | 1242                                   | 346                                                                                                    | 3023                                                                                                    | 8225                                          |
| dmu18            | Aurora do Tocantins          | 282                                                                                | 49939                                                               | 241                                                                             | 12                                                                                      | 63                                                                                 | 1269                                                    | 3183                                               | 39                                                                                                    | 624                                    | 175                                                                                                    | 991                                                                                                    | 8388                                          |
| dmu19            | Axixá do Tocantins           | 306                                                                                | 14795                                                               | 268                                                                             | 53                                                                                      | 135                                                                                | 1475                                                    | 2456                                               | 8                                                                                                    | 866                                    | 209                                                                                                    | 1372                                                                                                    | 5881                                          |
| dmu20            | Babaçulândia                 | 943                                                                                | 41568                                                               | 815                                                                             | 120                                                                                     | 210                                                                                | 3573                                                    | 2744                                               | 68                                                                                                    | 2424                                   | 481                                                                                                    | 3578                                                                                                    | 11614                                         |
| dmu21            | Bandeirantes do<br>Tocantins | 190                                                                                | 359979                                                              | 72                                                                              | 56                                                                                      | 29                                                                                 | 2340                                                    | 14918                                              | 76                                                                                                    | 559                                    | 120                                                                                                    | 821                                                                                                    | 20376                                         |
| dmu22            | Barra do Ouro                | 217                                                                                | 75421                                                               | 173                                                                             | 18                                                                                      | $\overline{63}$                                                                    | 629                                                     | 1726                                               | 24                                                                                                    | 609                                    | 108                                                                                                    | 2900                                                                                                    | 7950                                          |
| dmu23            | Barrolândia                  | 210                                                                                | 51025                                                               | 129                                                                             | 90                                                                                      | $\overline{72}$                                                                    | 1069                                                    | 3489                                               | 56                                                                                                    | 536                                    | 163                                                                                                    | 3253                                                                                                    | 13023                                         |
| dmu24            | Bernardo Sayão               | 689                                                                                | 101225                                                              | 629                                                                             | 129                                                                                     | 225                                                                                | 2746                                                    | 5740                                               | $\overline{57}$                                                                                          | 1707                                   | 451                                                                                                    | 3217                                                                                                    | 19651                                         |
| dmu25            | Bom Jesus do<br>Tocantins    | 135                                                                                | 29198                                                               | 110                                                                             | 30                                                                                      | 27                                                                                 | 768                                                     | 552                                                | 8                                                                                                    | 454                                    | 33                                                                                                    | 176                                                                                                    | 9816                                          |

**ANEXO E -** Características dos estabelecimentos da agropecuária nos municípios do Estado do Tocantins - 2006

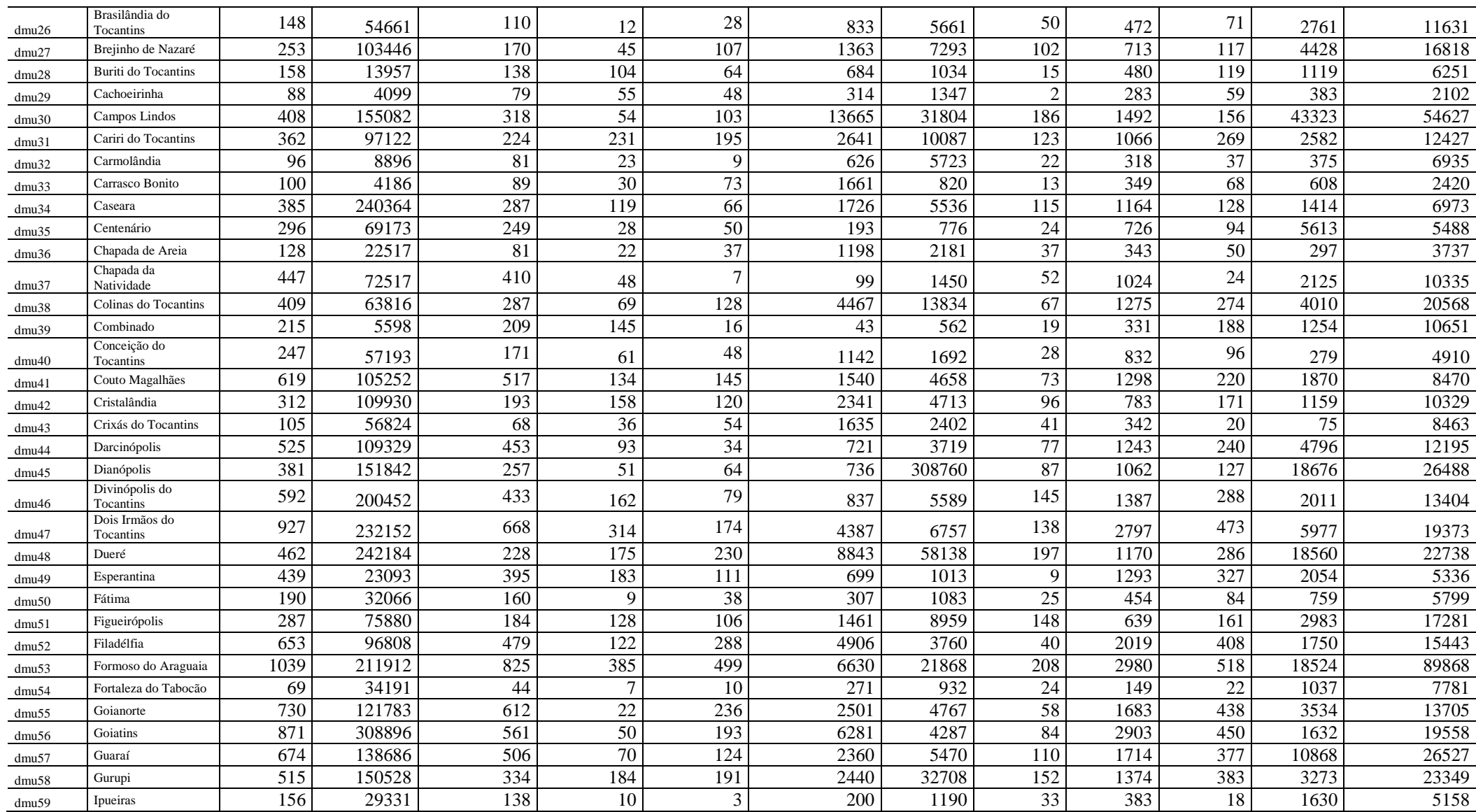

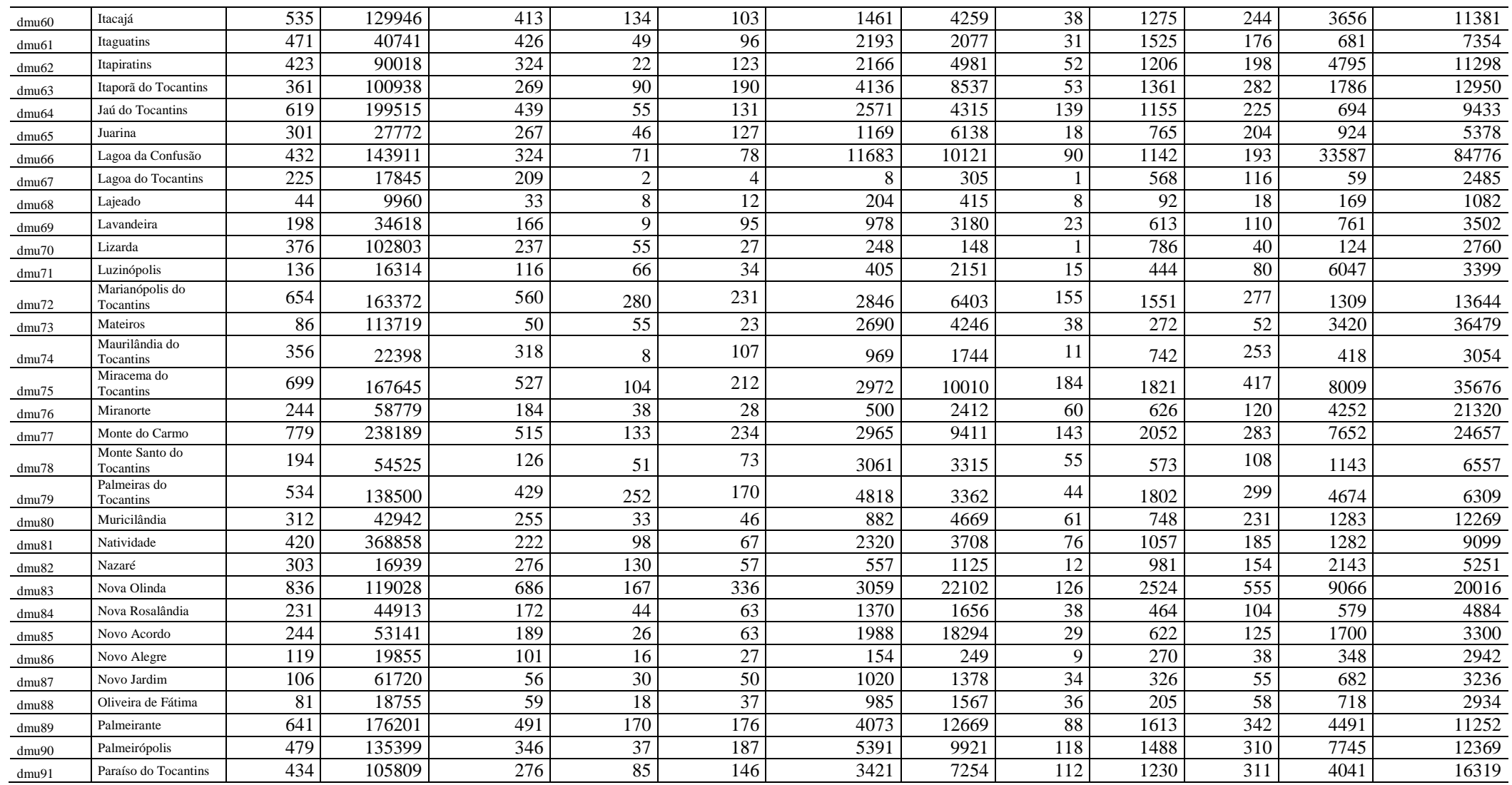

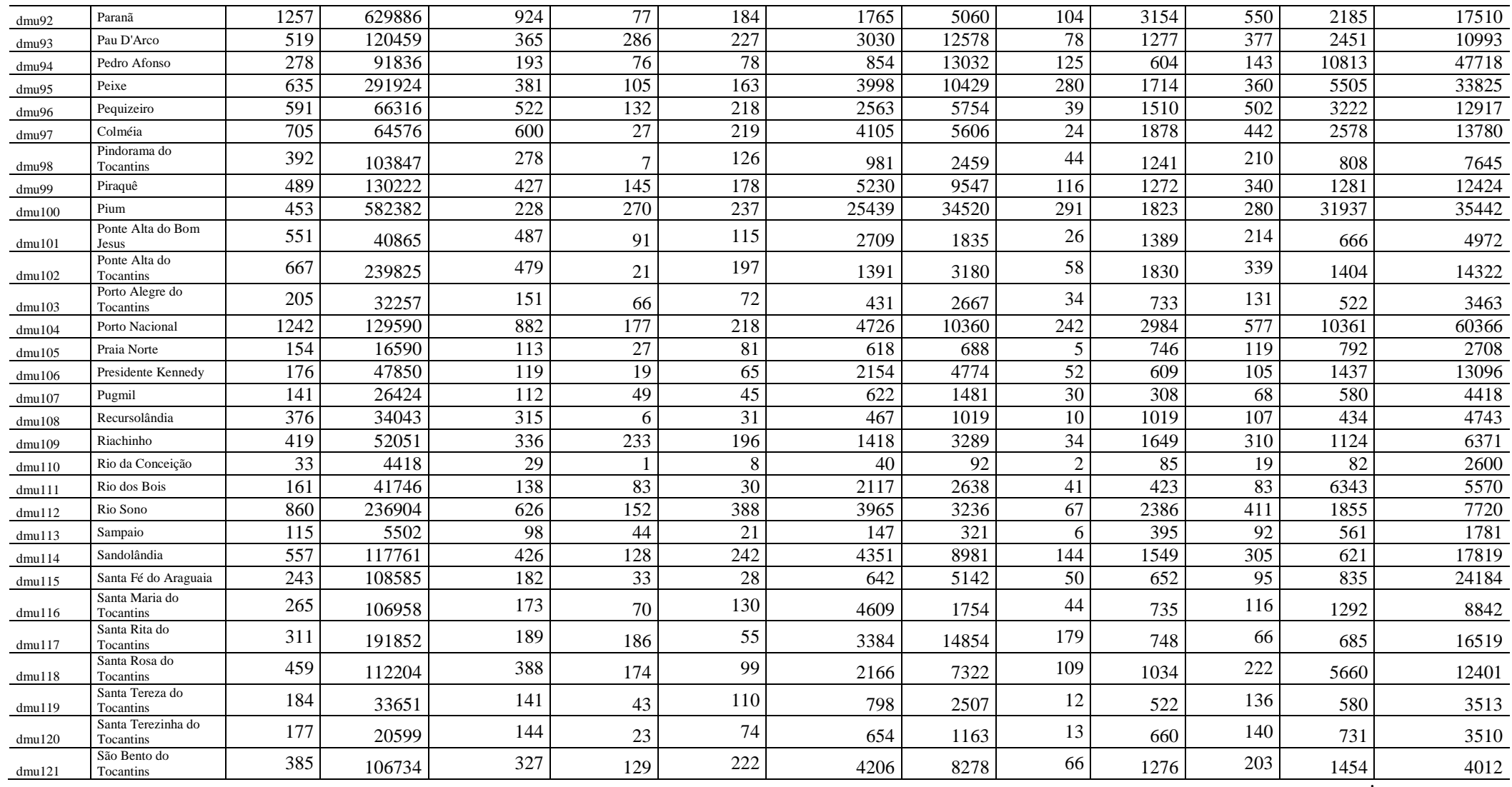

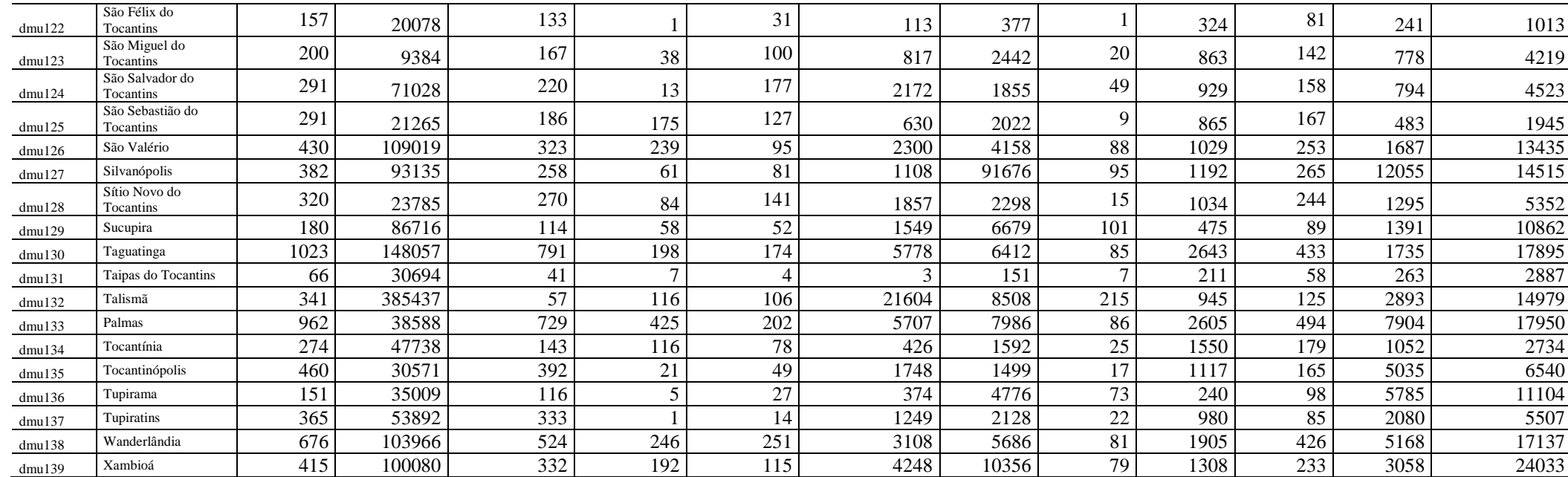

Fonte: IBGE - Censo Agropecuário; IPEA.

<sup>1</sup> Orientação técnica governamental, cooperativas, empresas, ONG´s, Proprietário.

<sup>2</sup>Pessoal ocupado em estabelecimento agropecuário em 31/12 com 14 anos e mais de idade.

<sup>3</sup> PIB Municipal - agropecuária - valor adicionado - preços básicos. Comentário: Fontes: Para 2002-2005: Sistema de Contas Regionais Referência 2002. Para 1999-2001: Antigo Sistema de Contas Regionais. Conceito utilizado a partir de 1999 a preços básicos. Para os anos censitários de 1970 a 1996, elaboração do IPEA pelo rateio do PIB agropecuária a custo de fatores, em nível estadual do IBGE pela estimativa do valor adicionado na agropecuária dos municípios do estado, calculado pela soma do valor da produção e outras receitas menos as despesas de consumo intermediário com base nos Censos dos respectivos anos. Fórmula de cálculo: VA Agro = VP + OREC - CI; onde VA Agro = Valor Adicionado da Agropecuária; VP = Valor da Produção; OREC = Outras Receitas do Estabelecimento; CI = Consumo Intermediário. Para metodologia ver: Metodologia PIB Municipal 1970 a 1996 Para dados anteriores a 1999 as estimativas do PIB das atividades em nível municipal não são consistentes com aquelas em nível estadual e nacional. O problema se deve à utilização de metodologias distintas. Atualizado em:10/02/2012. Deflator : Deflator Implícito do PIB nacional**.**

|                  |                        | <b>INPUT1</b>                                                           | <b>INPUT2</b>                                                | <b>INPUT3</b>                                                                    | <b>INPUT4</b>                                                                           | <b>INPUT5</b>                                                                      | <b>INPUT6</b>                                           | <b>INPUT7</b>                                      | <b>INPUT8</b>                                                                                            | <b>INPUT9</b>                          | <b>OUTPUT1</b>                                                                                                    | <b>OUTPUT2</b>                                                                                                    | <b>OUTPUT3</b>                                |
|------------------|------------------------|-------------------------------------------------------------------------|--------------------------------------------------------------|----------------------------------------------------------------------------------|-----------------------------------------------------------------------------------------|------------------------------------------------------------------------------------|---------------------------------------------------------|----------------------------------------------------|----------------------------------------------------------------------------------------------------|----------------------------------------|----------------------------------------------------------------------------------------------------|----------------------------------------------------------------------------------------------------|-----------------------------------------------|
| DMU's            | <b>MUNICÍPIOS</b>      | <b>NÚMERO</b><br>DE<br><b>ESTABEL.</b><br><b>AGROPEC.</b><br>(UNIDADES) | ÁREA DOS<br><b>ESTABEL.</b><br><b>AGROPEC.</b><br>(HECTARES) | <b>NÚMERO DE</b><br><b>ESTABEL. DA</b><br><b>AGRICULTUR</b><br><b>A FAMILIAR</b> | NÚMERO DE<br><b>ESTABEL.</b><br><b>COM</b><br><b>ORIENTACÃO</b><br>TÉCNICA <sup>1</sup> | NÚMERO DE<br>ESTABEL.<br><b>AGROPEC.</b><br>QUE<br><b>INVESTIRAM</b><br>(UNIDADES) | <b>VALOR DOS</b><br><b>INVESTIMENTOS</b><br>(MIL REAIS) | <b>VALOR DAS</b><br><b>DESPESAS</b><br>(MIL REAIS) | <b>NÚMERO</b><br>DE<br><b>TRATORES</b><br><b>NOS</b><br><b>ESTABEL.</b><br><b>AGROPEC.</b><br>(UNIDADES) | <b>PESSOAL</b><br>OCUPADO <sup>2</sup> | NÚMERO DE<br><b>ESTABEL.</b><br><b>AGROPEC. QUE</b><br><b>OBTIVERAM</b><br><b>RECEITAS NO</b><br><b>ANO</b><br>(UNIDADES) | <b>VALOR DAS</b><br><b>RECEITAS</b><br><b>OBTIDAS</b><br><b>PELOS</b><br><b>ESTABEL.</b><br>NO ANO<br>(MIL REAIS) | <b>PIB</b><br>AGROPECUÁRIO<br>(Mil reais) $3$ |
| Dmu1             | Abreulândia            | 205                                                                     | 129704                                                       | 28                                                                               | 8                                                                                       | 158                                                                                | 917                                                     | 822                                                | 67                                                                                                    | 946                                    | 204                                                                                                    | 1 1 4 2                                                                                                    | 4426                                          |
| dmu <sub>2</sub> | Aliança do Tocantins   | 353                                                                     | 225132                                                       | 70                                                                               | 307                                                                                     | 151                                                                                | 1 3 8 7                                                 | 1796                                               | 148                                                                                                    | 1 3 6 9                                | 330                                                                                                    | 2 1 7 7                                                                                                    | 7834                                          |
| dmu <sub>3</sub> | Almas                  | 322                                                                     | 134104                                                       | 154                                                                              | 51                                                                                      | 128                                                                                | 256                                                     | 1 0 29                                             | 48                                                                                                    | 1826                                   | 296                                                                                                    | 1 0 0 4                                                                                                    | 3571                                          |
| dmu4             | Alvorada               | 327                                                                     | 210067                                                       | 73                                                                               | 100                                                                                     | 122                                                                                | 1 2 4 3                                                 | 3 8 3 4                                            | 268                                                                                                    | 1578                                   | 319                                                                                                    | 5 1 1 0                                                                                                    | 14902                                         |
| dmu <sub>5</sub> | Ananás                 | 250                                                                     | 120172                                                       | 136                                                                              | 62                                                                                      | 95                                                                                 | 4 5 3 7                                                 | 2 7 0 5                                            | 37                                                                                                    | 1584                                   | 246                                                                                                    | 6 5 3 4                                                                                                    | 24052                                         |
| dmu <sub>6</sub> | Angico                 | 169                                                                     | 38870                                                        | 124                                                                              | $\tau$                                                                                  | 55                                                                                 | 57                                                      | 171                                                | 8                                                                                                    | 675                                    | 168                                                                                                    | 561                                                                                                    | 2540                                          |
| dmu7             | Aparecida do Rio Negro | 300                                                                     | 114557                                                       | 138                                                                              | 18                                                                                      | 168                                                                                | 476                                                     | 745                                                | 41                                                                                                    | 904                                    | 288                                                                                                    | 1 457                                                                                                    | 6221                                          |
| dmu <sub>8</sub> | Aragominas             | 139                                                                     | 96824                                                        | 70                                                                               | 23                                                                                      | 69                                                                                 | 1 2 2 7                                                 | 1735                                               | 48                                                                                                    | 958                                    | 132                                                                                                    | 3 6 1 5                                                                                                    | 11213                                         |
| dmu9             | Araguacema             | 177                                                                     | 218537                                                       | 66                                                                               | 30                                                                                      | 82                                                                                 | 463                                                     | 1786                                               | 141                                                                                                    | 755                                    | 177                                                                                                    | 3 6 5 4                                                                                                    | 11578                                         |
| dmu10            | Araguaçu               | 721                                                                     | 474901                                                       | 226                                                                              | 171                                                                                     | 284                                                                                | 3019                                                    | 5 200                                              | 354                                                                                                    | 3 2 8 4                                | 703                                                                                                    | 8765                                                                                                    | 28224                                         |
| dmu11            | Araguaína              | 656                                                                     | 419337                                                       | 372                                                                              | 89                                                                                      | 332                                                                                | 4972                                                    | 4 6 6 8                                            | 155                                                                                                    | 3 2 1 4                                | 629                                                                                                    | 12 258                                                                                                    | 47821                                         |
| dmu12            | Araguanã               | 49                                                                      | 87877                                                        | $8\,$                                                                            | $32\,$                                                                                  | 28                                                                                 | 1820                                                    | 1 378                                              | 41                                                                                                    | 279                                    | 48                                                                                                    | 5411                                                                                                    | 20047                                         |
| dmu13            | Araguatins             | 855                                                                     | 146115                                                       | 575                                                                              | 50                                                                                      | 466                                                                                | 2 3 3 6                                                 | 3 2 3 1                                            | 58                                                                                                    | 4 5 4 8                                | 847                                                                                                    | 5499                                                                                                    | 23132                                         |
| dmu14            | Arapoema               | 520                                                                     | 269348                                                       | 175                                                                              | 73                                                                                      | 305                                                                                | 7 1 1 0                                                 | 5 5 8 2                                            | 146                                                                                                    | 2 2 7 0                                | 497                                                                                                    | 14 4 15                                                                                                    | 46677                                         |
| dmu15            | Arraias                | 687                                                                     | 378001                                                       | 248                                                                              | 52                                                                                      | 232                                                                                | 1 2 3 6                                                 | 4 8 6 4                                            | 96                                                                                                    | 3 2 3 7                                | 638                                                                                                    | 4589                                                                                                    | 15031                                         |
| dmu16            | Augustinópolis         | 713                                                                     | 43049                                                        | 311                                                                              | 11                                                                                      | 236                                                                                | 530                                                     | 756                                                | 17                                                                                                    | 1740                                   | 703                                                                                                    | 2 0 0 6                                                                                                    | 8411                                          |
| dmu17            | Aurora do Tocantins    | 331                                                                     | 85882                                                        | 209                                                                              | 26                                                                                      | 217                                                                                | 734                                                     | 1 1 5 9                                            | 66                                                                                                    | 3 1 3 4                                | 324                                                                                                    | 1995                                                                                                    | 9139                                          |
| dmu18            | Axixá do Tocantins     | 548                                                                     | 28585                                                        | 362                                                                              | 5                                                                                       | 142                                                                                | 911                                                     | 434                                                | 13                                                                                                    | 1794                                   | 548                                                                                                    | 1471                                                                                                    | 7416                                          |
| dmu19            | Babaçulândia           | 1081                                                                    | 117529                                                       | 801                                                                              | 21                                                                                      | 333                                                                                | 293                                                     | 1058                                               | 26                                                                                                    | 3919                                   | 1 0 8 0                                                                                                    | 2 0 8 5                                                                                                    | 13560                                         |
| dmu20            | Barrolândia            | 312                                                                     | 86486                                                        | 121                                                                              | 38                                                                                      | 105                                                                                | 411                                                     | 758                                                | 47                                                                                                    | 1 0 0 2                                | 305                                                                                                    | 1626                                                                                                    | 6680                                          |

**ANEXO F - C**aracterísticas dos estabelecimentos da agropecuária nos municípios do Estado do Tocantins – 1995/1996

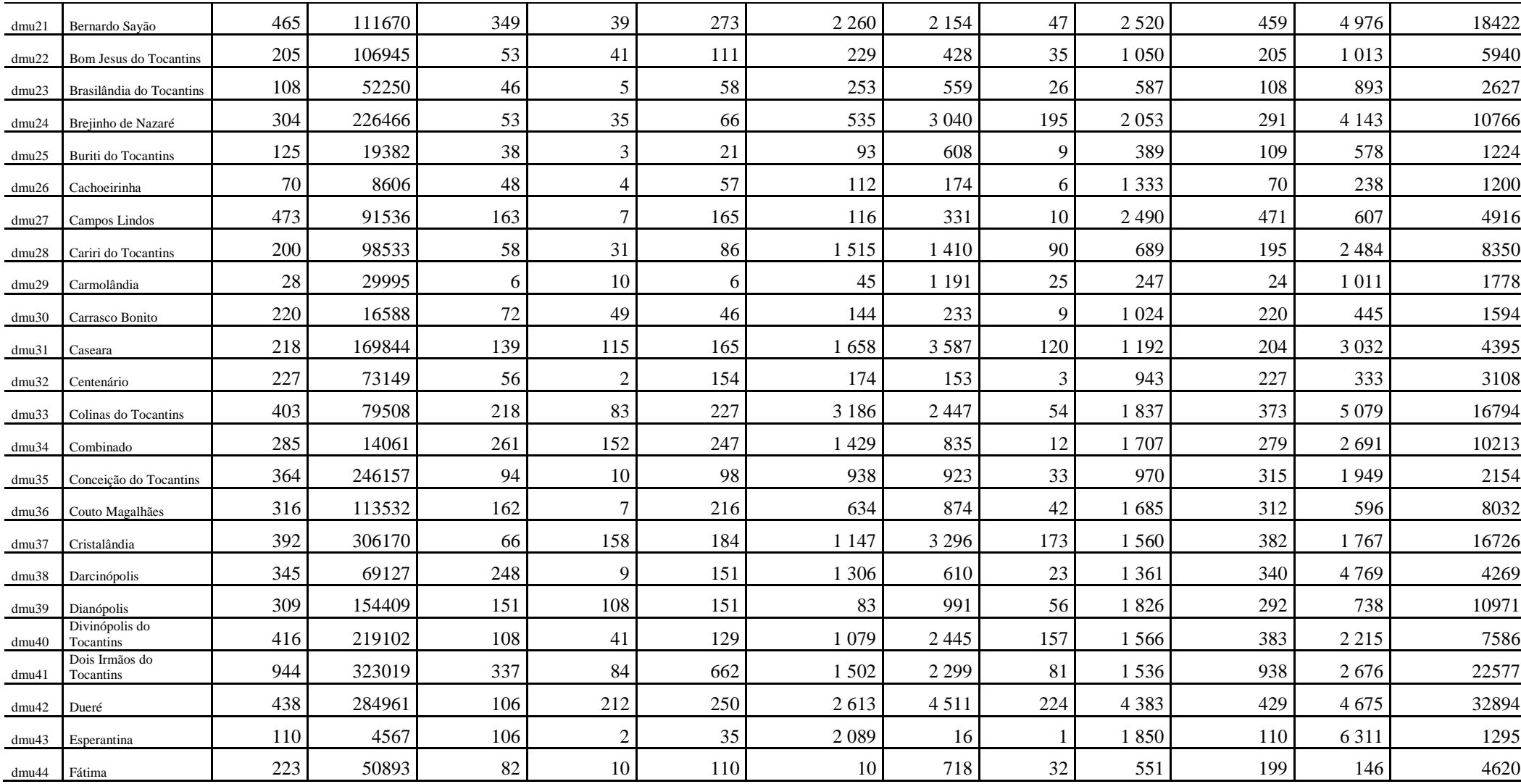

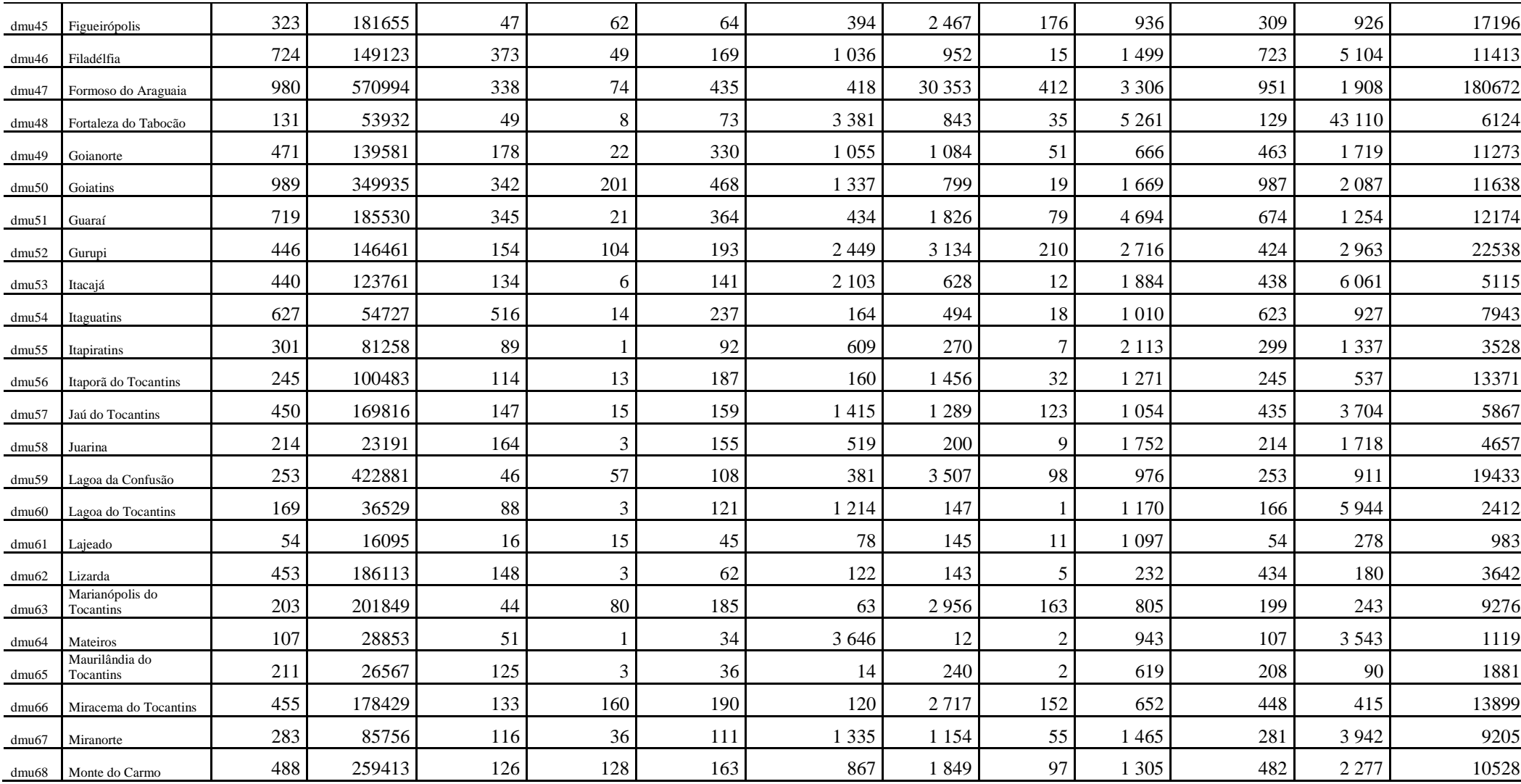

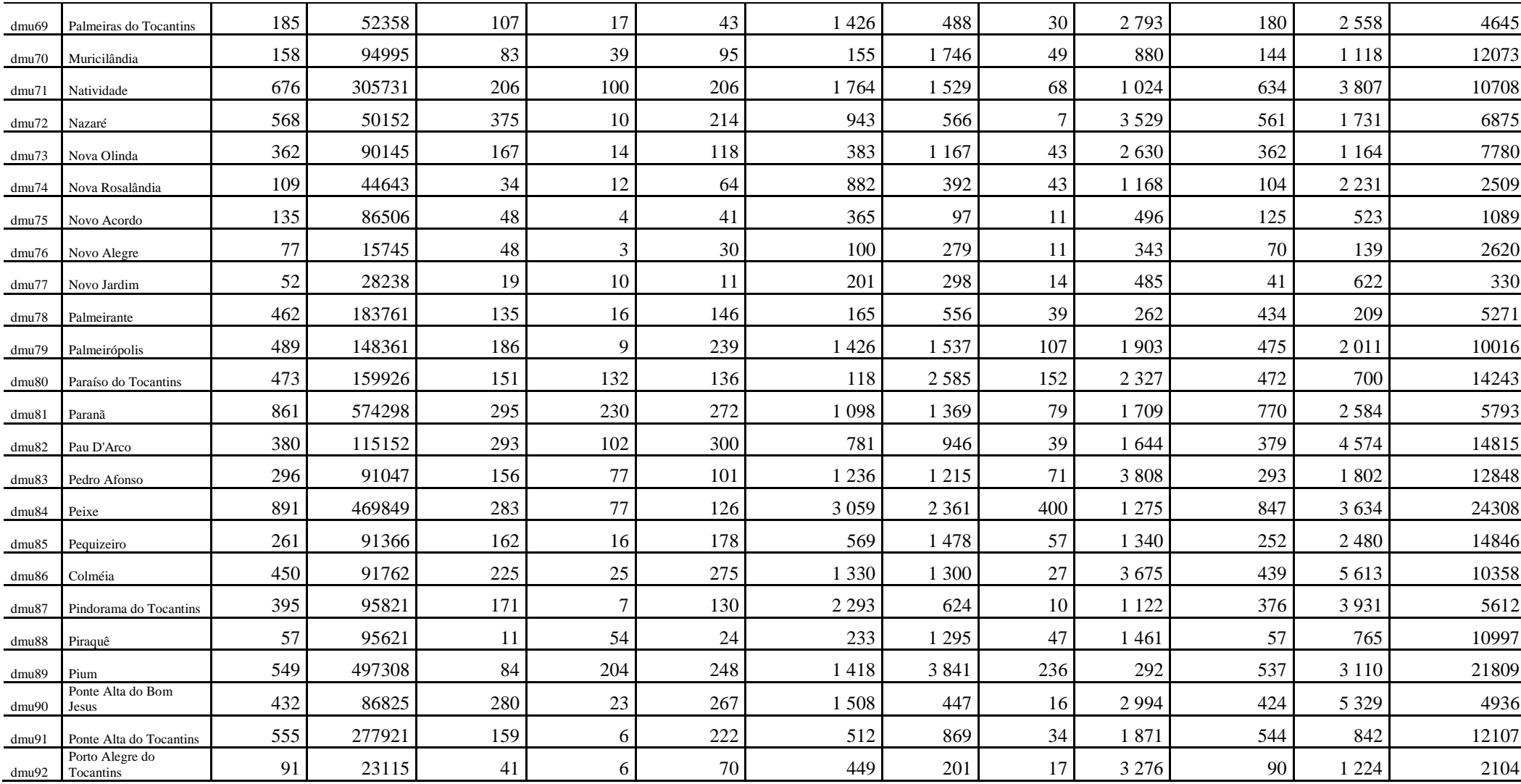

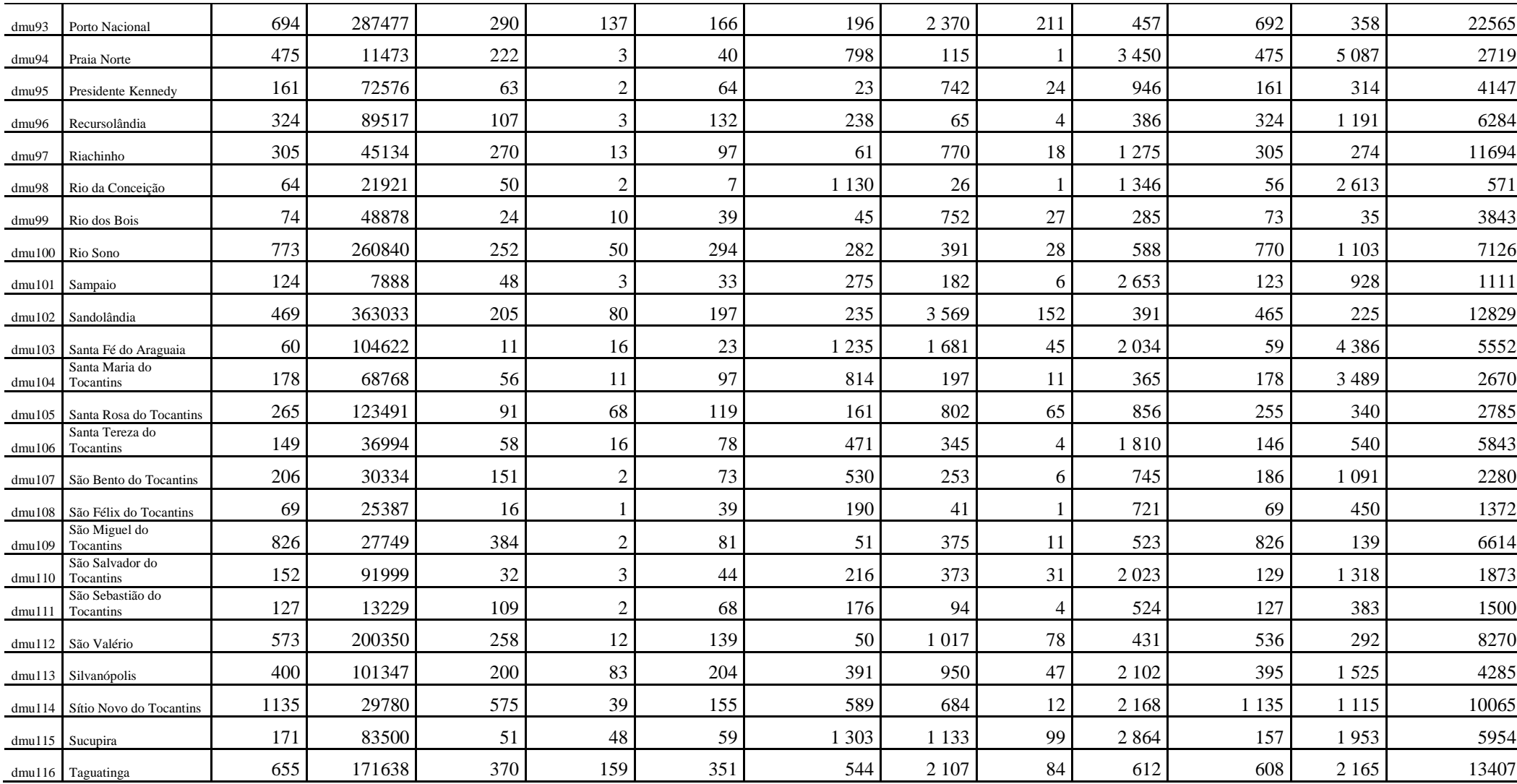

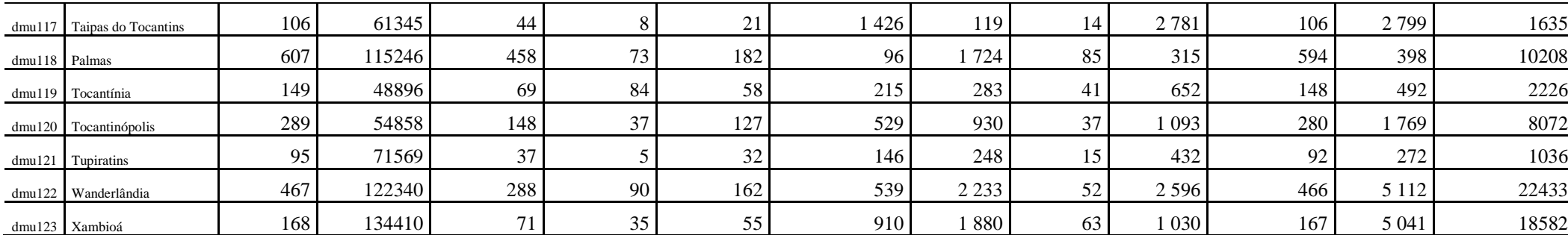

Fonte: IBGE - Censo Agropecuário; IPEA.

<sup>1</sup> Orientação técnica governamental, cooperativas, empresas, ONG´s, Proprietário.

<sup>2</sup> Pessoal ocupado em estabelecimento agropecuário em 31/12 com 14 anos e mais de idade.

<sup>3</sup> PIB Municipal - agropecuária - valor adicionado - preços básicos. Comentário: Fontes: Para 2002-2005: Sistema de Contas Regionais Referência 2002. Para 1999-2001: Antigo Sistema de Contas Regionais. Conceito utilizado a partir de 1999 a preços básicos. Para os anos censitários de 1970 a 1996, elaboração do IPEA pelo rateio do PIB agropecuária a custo de fatores, em nível estadual do IBGE pela estimativa do valor adicionado na agropecuária dos municípios do estado, calculado pela soma do valor da produção e outras receitas menos as despesas de consumo intermediário com base nos Censos dos respectivos anos. Fórmula de cálculo: VA Agro = VP + OREC - CI; onde VA Agro = Valor Adicionado da Agropecuária; VP = Valor da Produção; OREC = Outras Receitas do Estabelecimento; CI = Consumo Intermediário. Para metodologia ver: Metodologia PIB Municipal 1970 a 1996 Para dados anteriores a 1999 as estimativas do PIB das atividades em nível municipal não são consistentes com aquelas em nível estadual e nacional. O problema se deve à utilização de metodologias distintas. Atualizado em:10/02/2012. Deflator : Deflator Implícito do PIB nacional**.**